# <span id="page-0-0"></span>**Internet Booking Engine (Sirena-Travel) Документация API**

<span id="page-0-1"></span>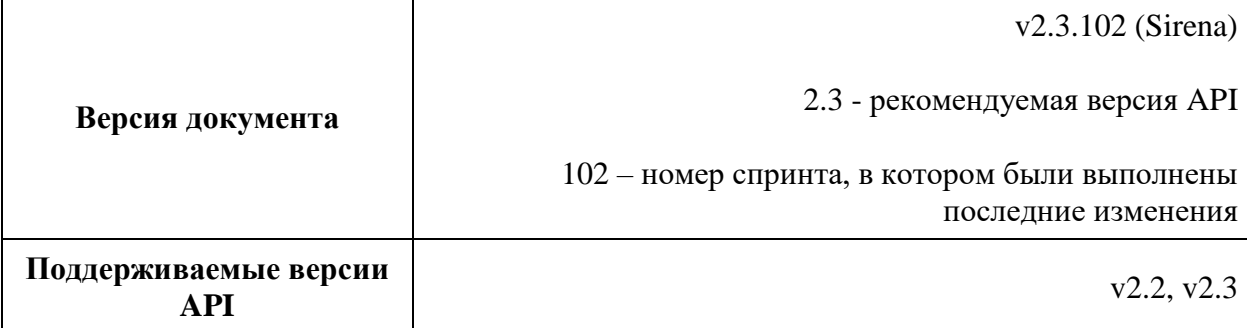

## **Оглавление**

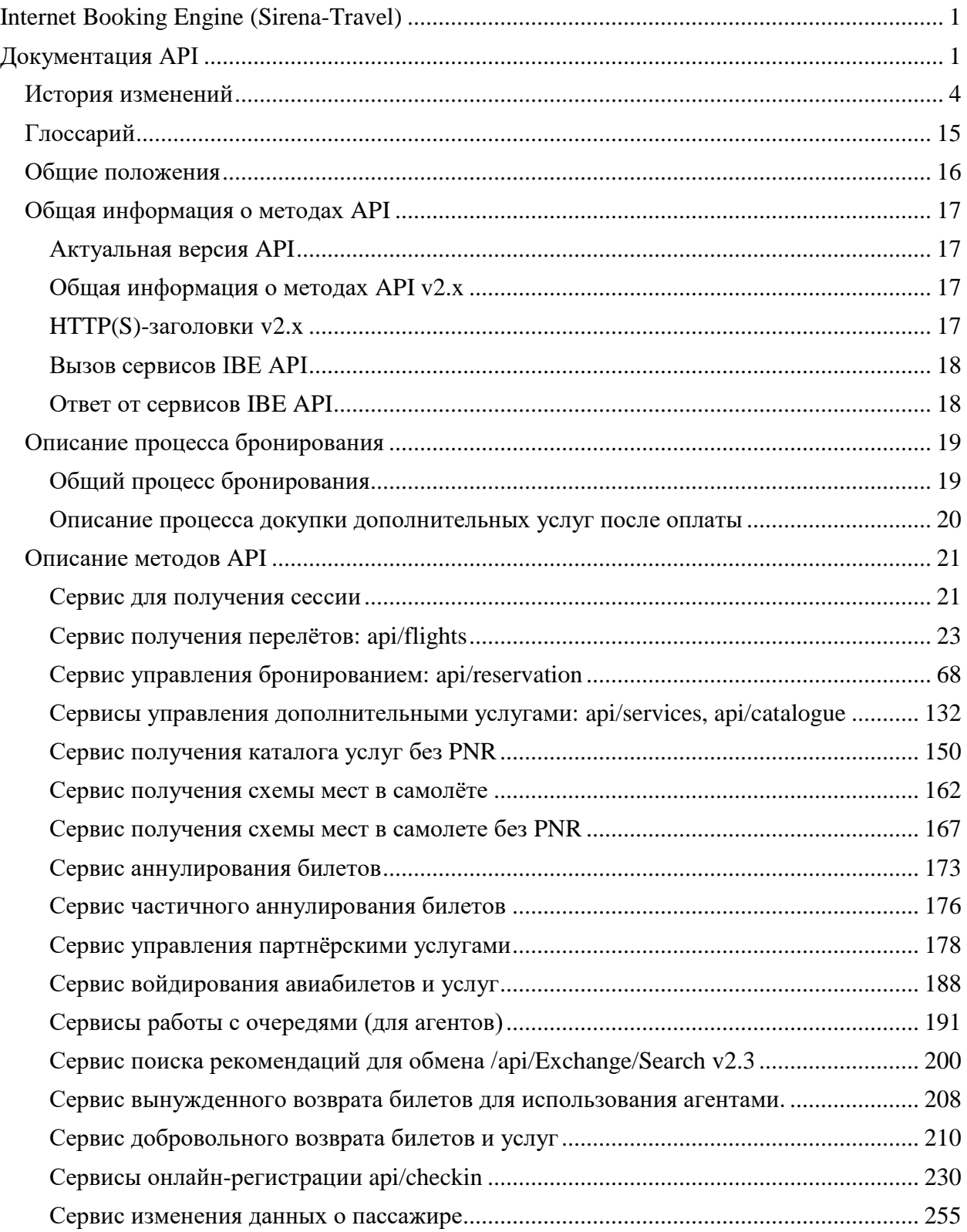

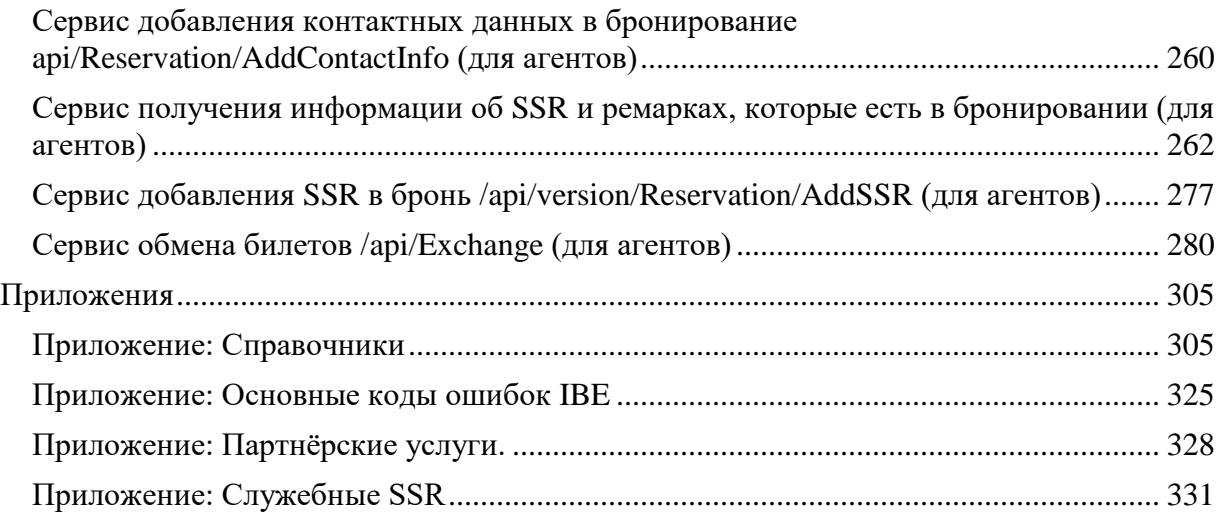

## <span id="page-3-0"></span>**История изменений**

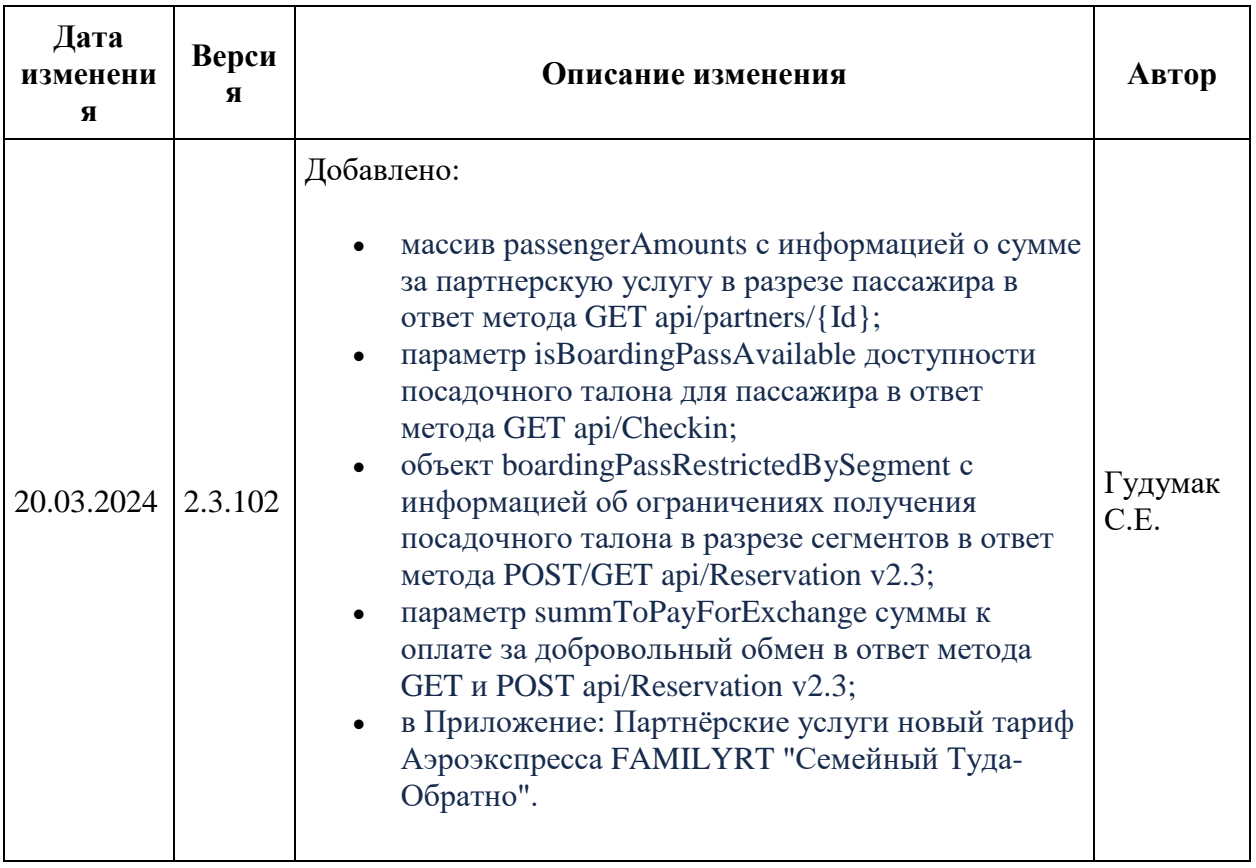

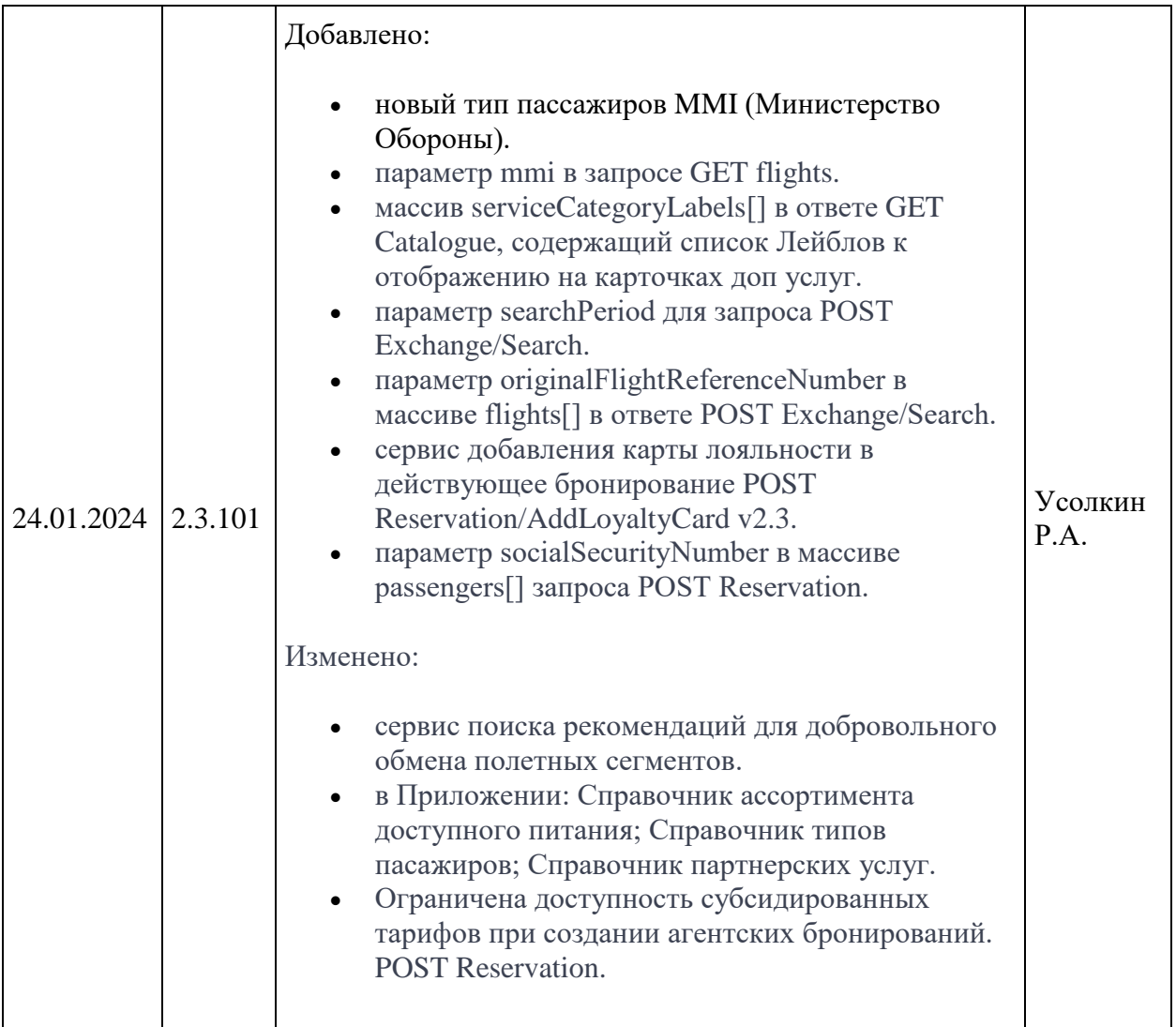

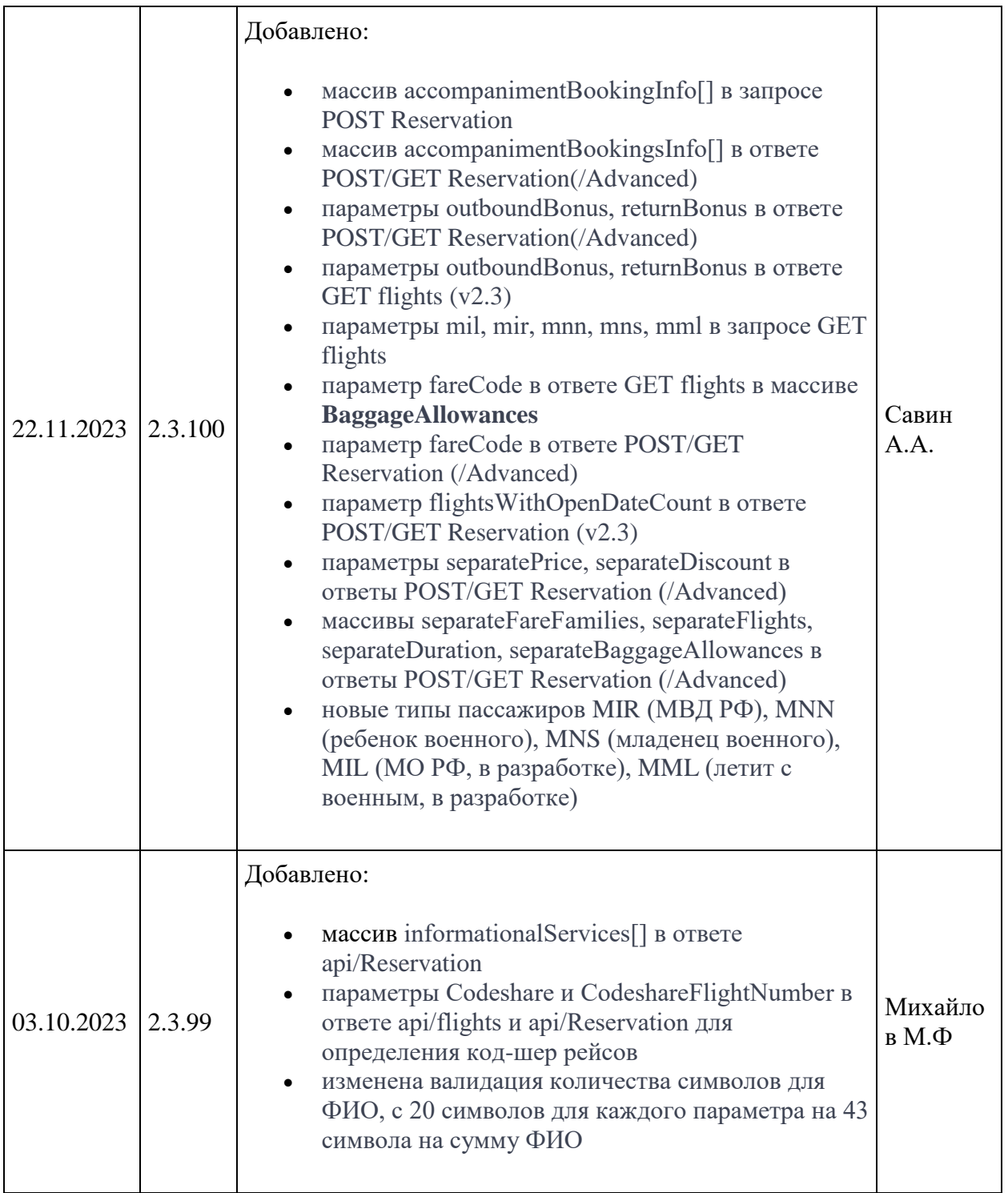

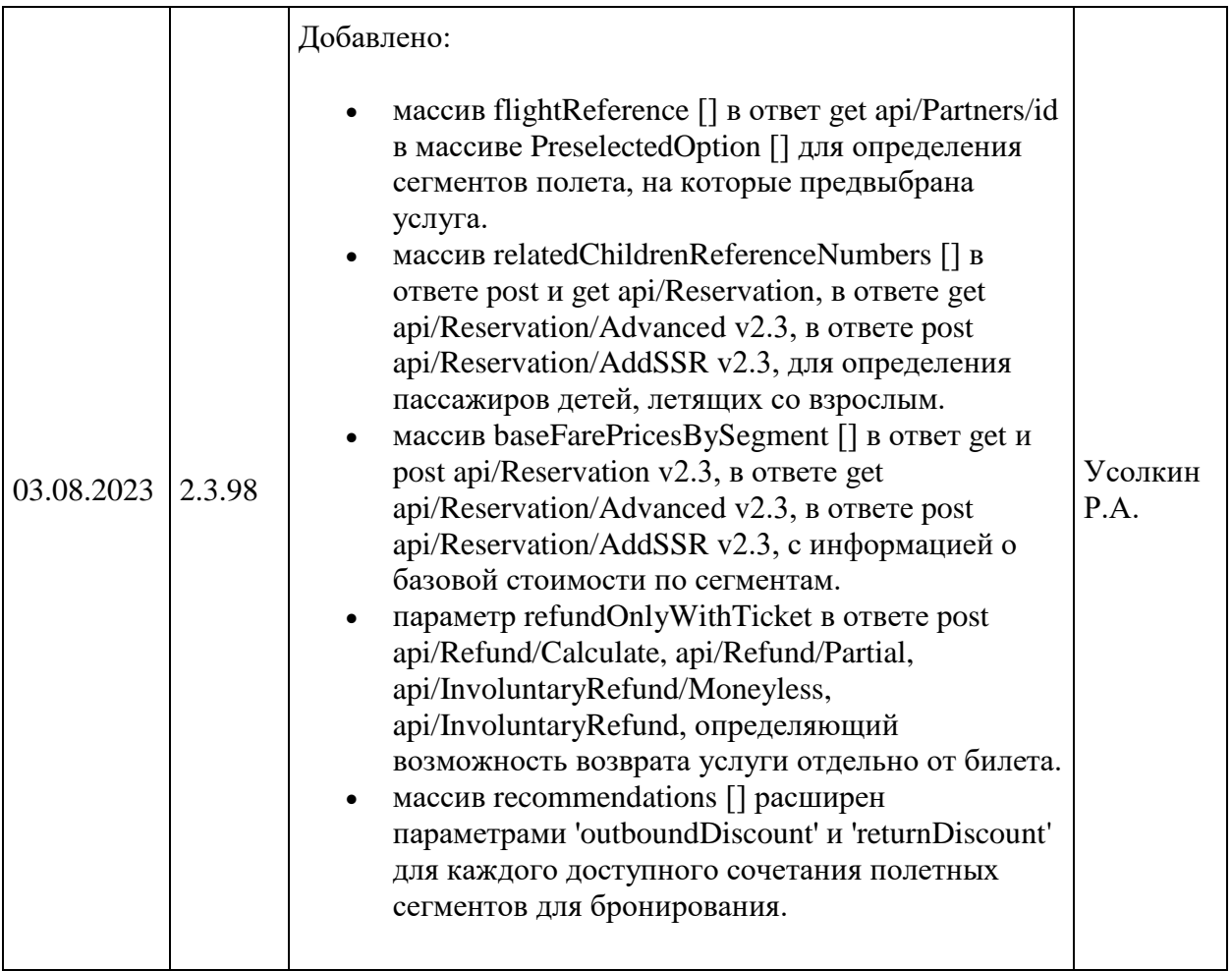

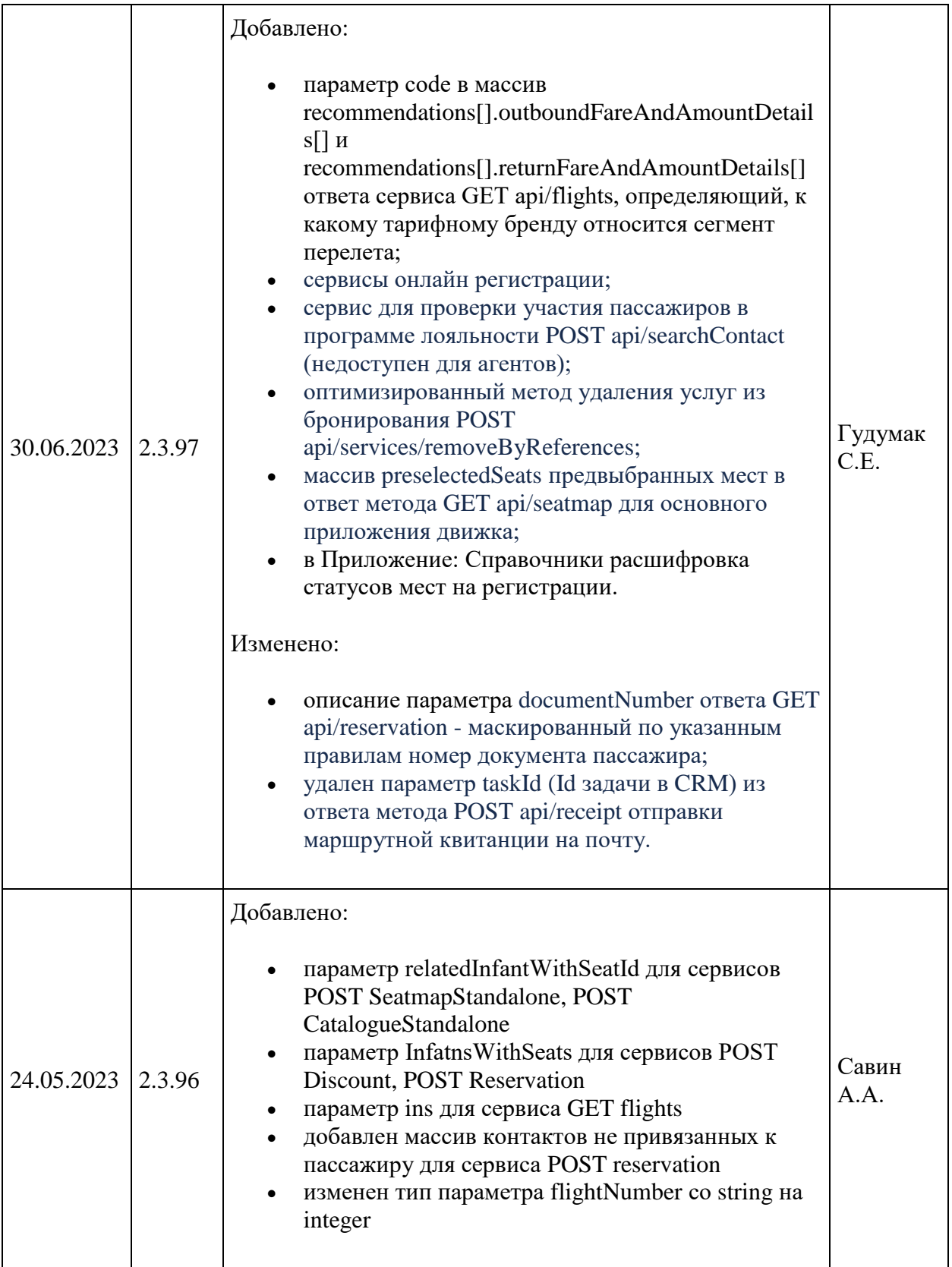

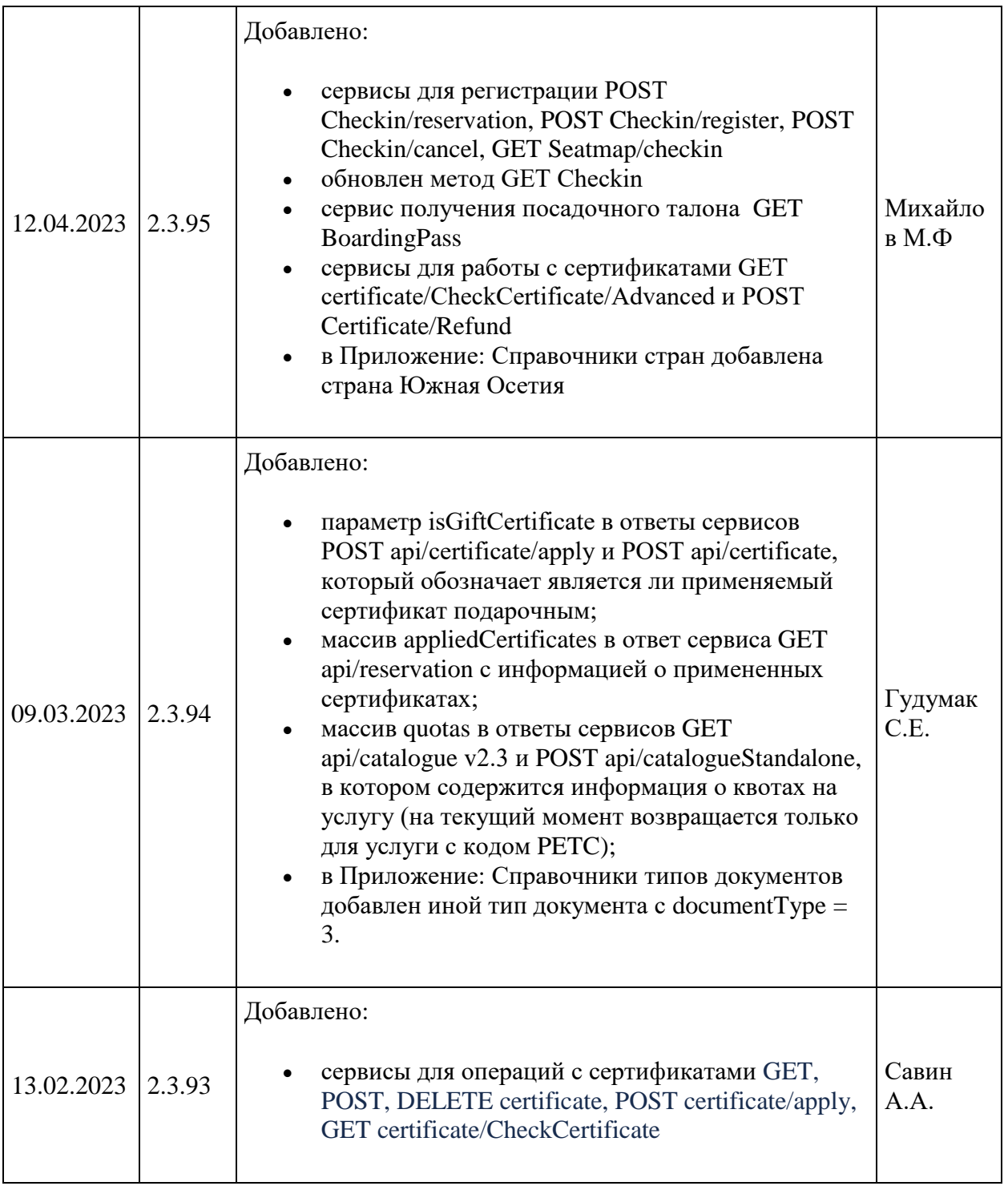

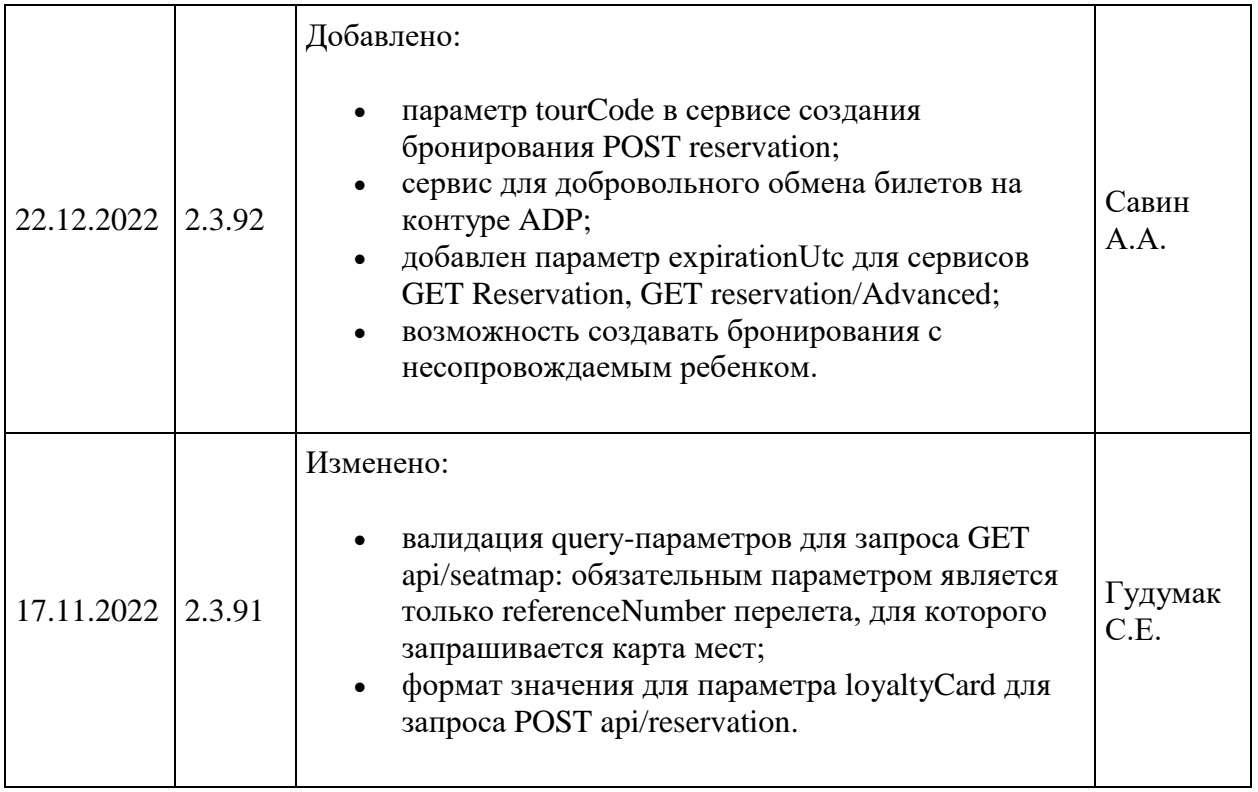

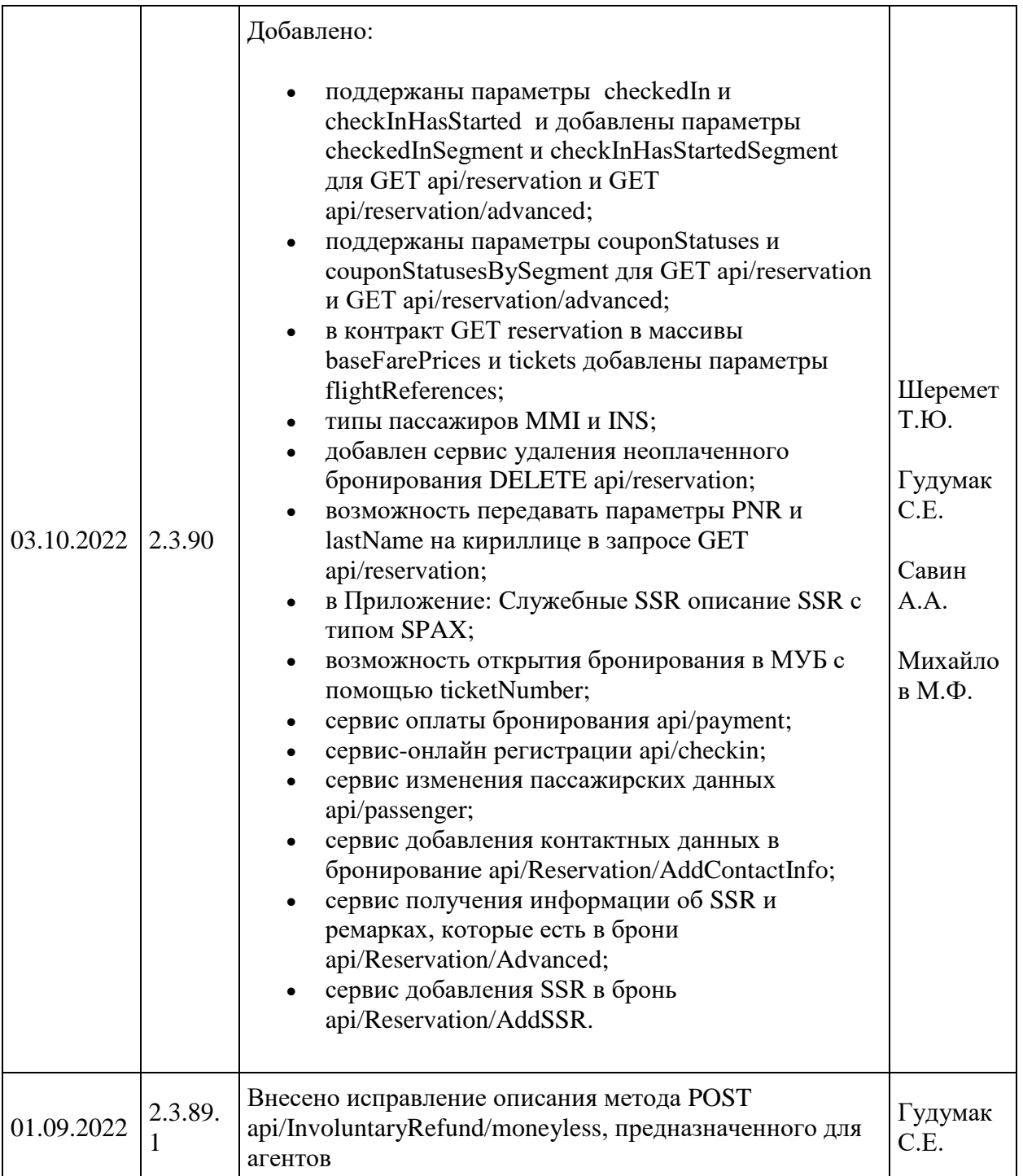

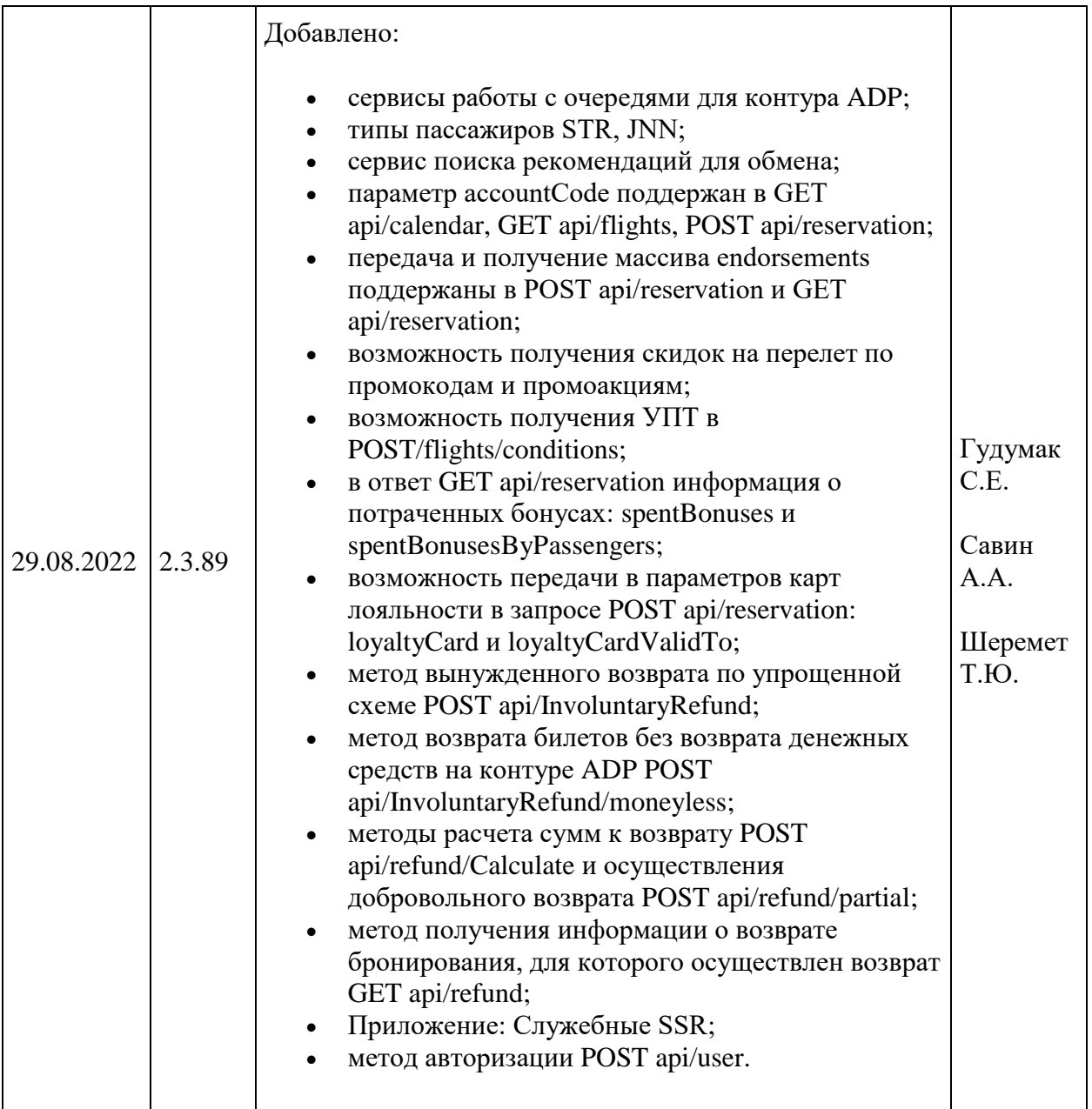

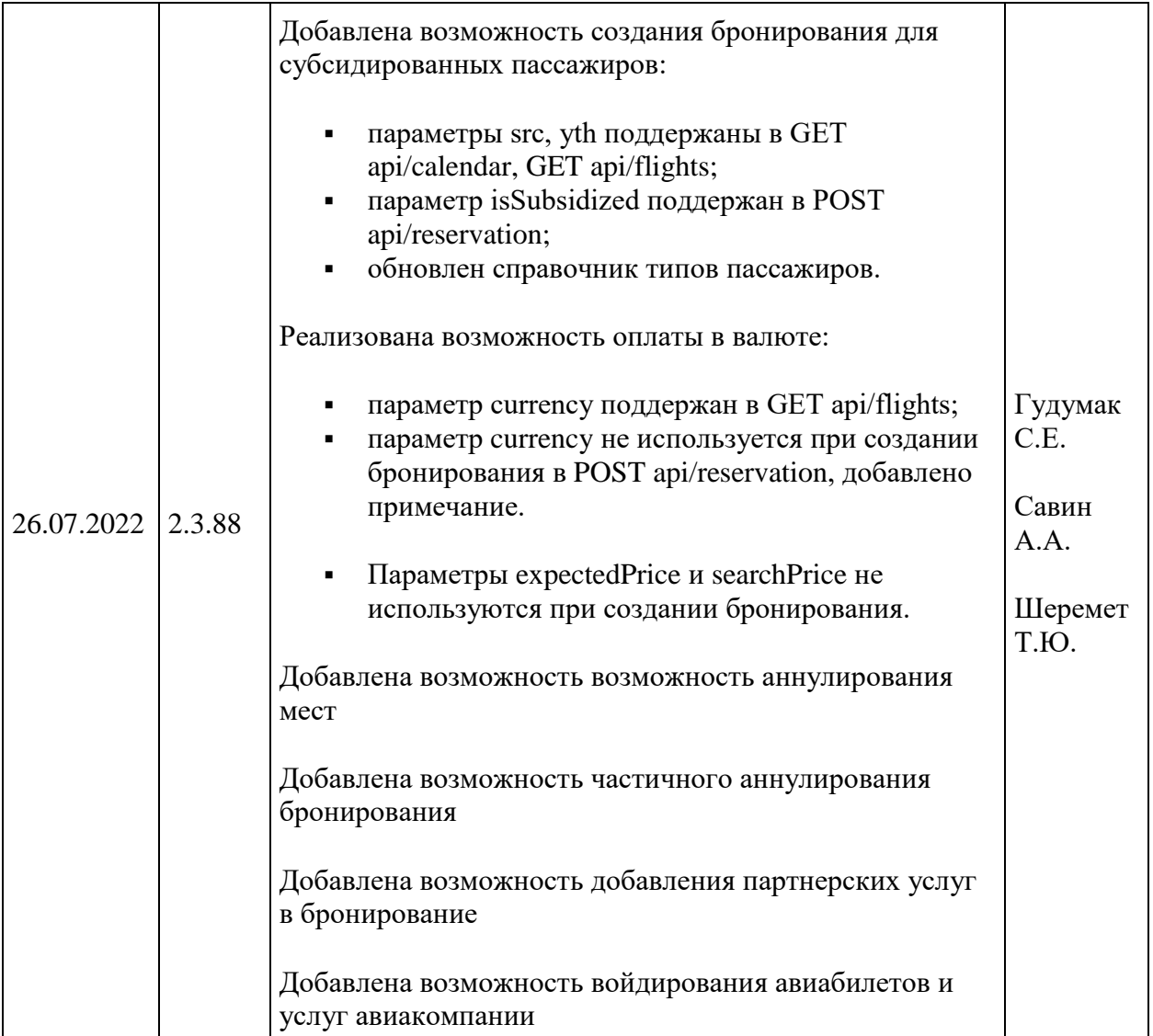

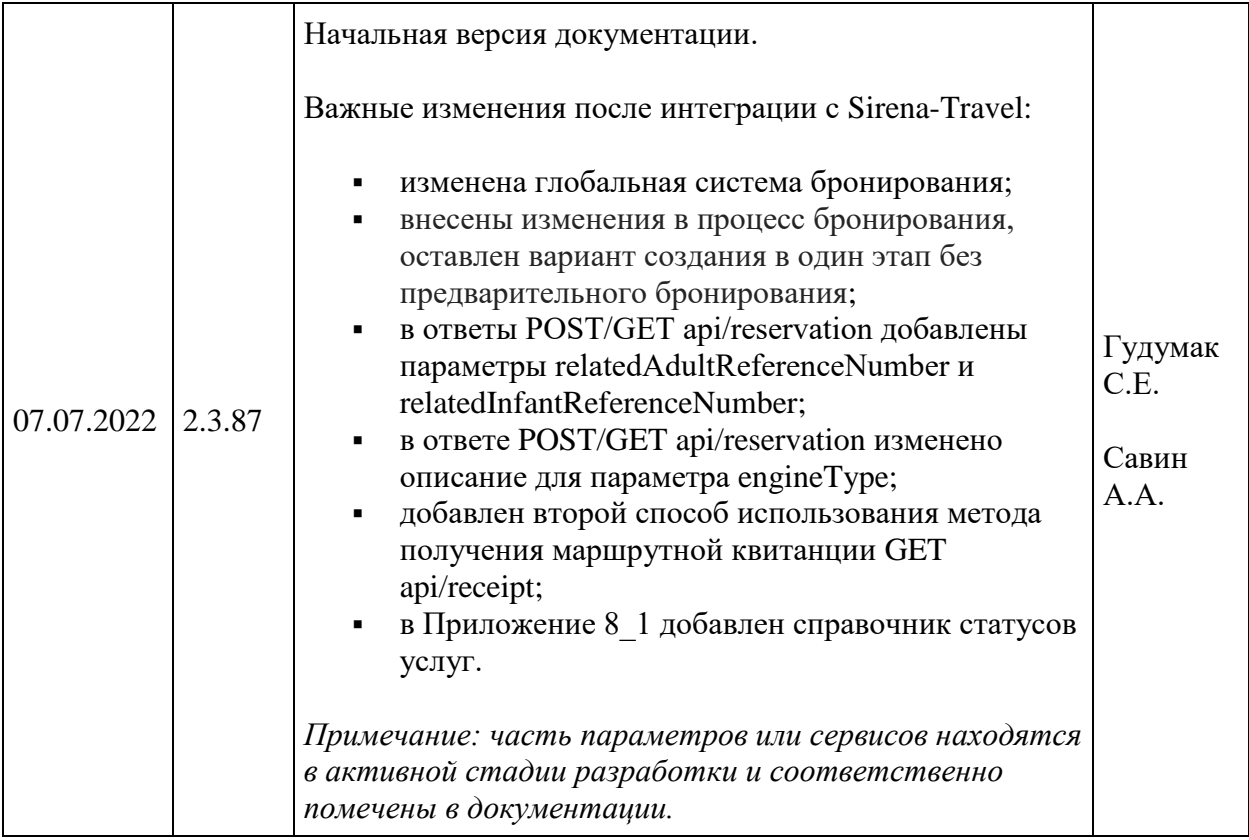

## <span id="page-14-0"></span>**Глоссарий**

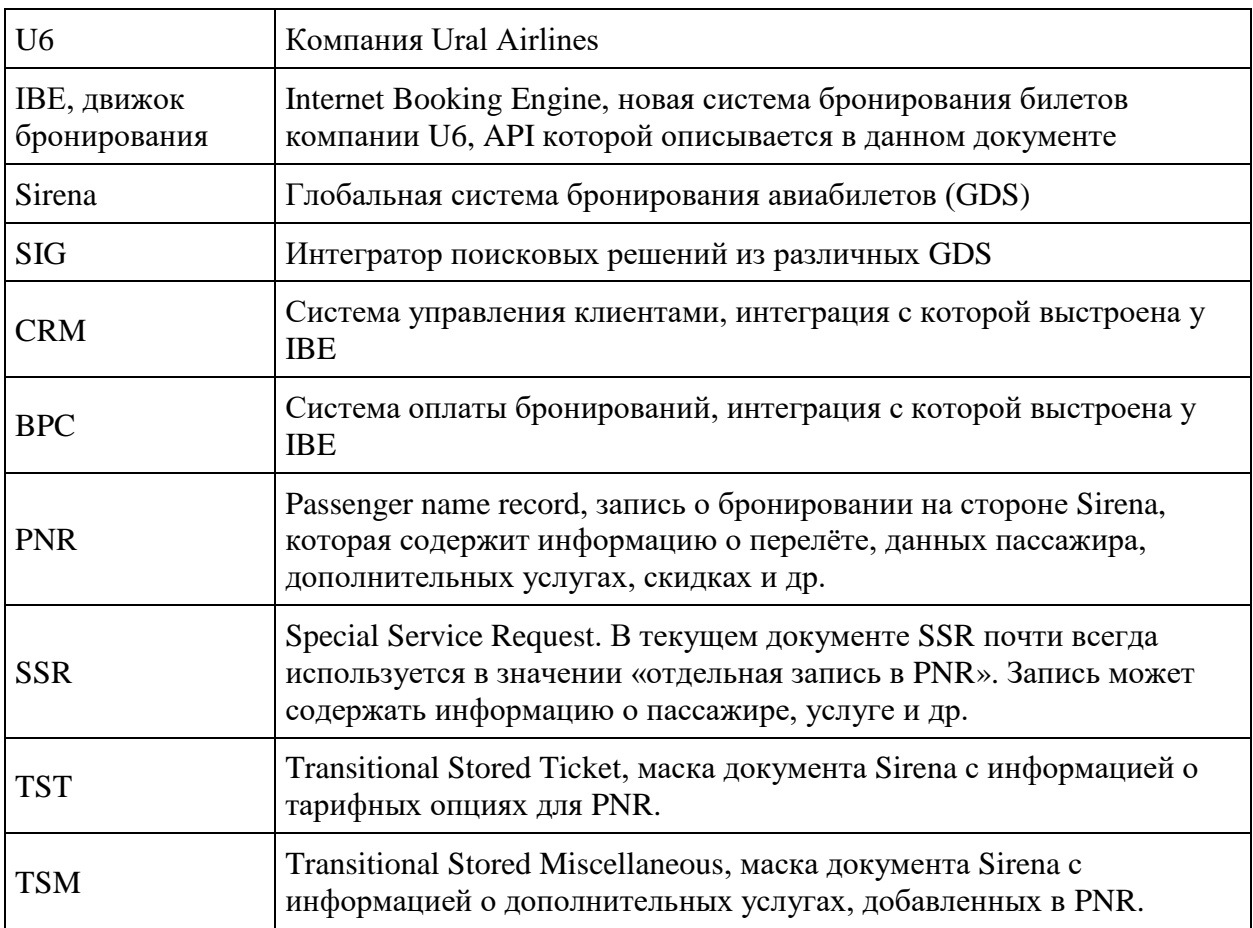

## <span id="page-15-0"></span>**Общие положения**

Назначение данного документа – предоставить описание методов IBE API и примеров их использования для сторонних разработчиков.

IBE API представляет собой REST API, который позволяет искать билеты и цены, бронировать билеты на различные направления, добавлять дополнительные услуги и производить оплату.

IBE API является прослойкой между системами Sirena/SIG/CRM/BPC, другими партнёрскими сервисами, и конечным клиентским приложением.

## <span id="page-16-0"></span>**Общая информация о методах API**

#### <span id="page-16-1"></span>**Актуальная версия API**

#### **Текущая версия API: v2.3**

Рекомендуется для всех запросов использовать эту версию.

Вызов сервисов без указания версии API невозможен (за исключением служебных сервисов).

#### **Поддерживаемые версии: v2.2, v2.3**

**Устаревшие версии: v1.1, v2.0**

#### <span id="page-16-2"></span>**Общая информация о методах API v2.x**

Основные принципиальные отличия версии 2.x от версии 1.x:

Добавлена возможность вместо токена использовать уникальный API-ключ. Он позволяет запрашивать информацию для календаря и перелётов без создания сессии.

Если необходимо сохранить информацию в контекст бронирования, то через метод api/v2.x/session необходимо создать сессию бронирования и передать ID сессии в заголовке X-Session, при этом заголовок X-Api-Key также должен передаваться.

#### **Ключ API предоставляется по запросу.**

#### <span id="page-16-3"></span>**HTTP(S)-заголовки v2.x**

Для вызова сервисов IBE API v2.x должны использоваться следующие HTTP(S) заголовки:

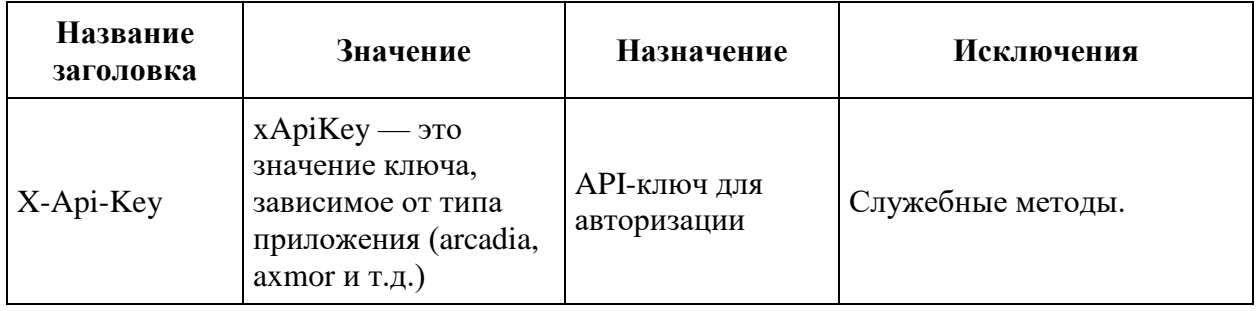

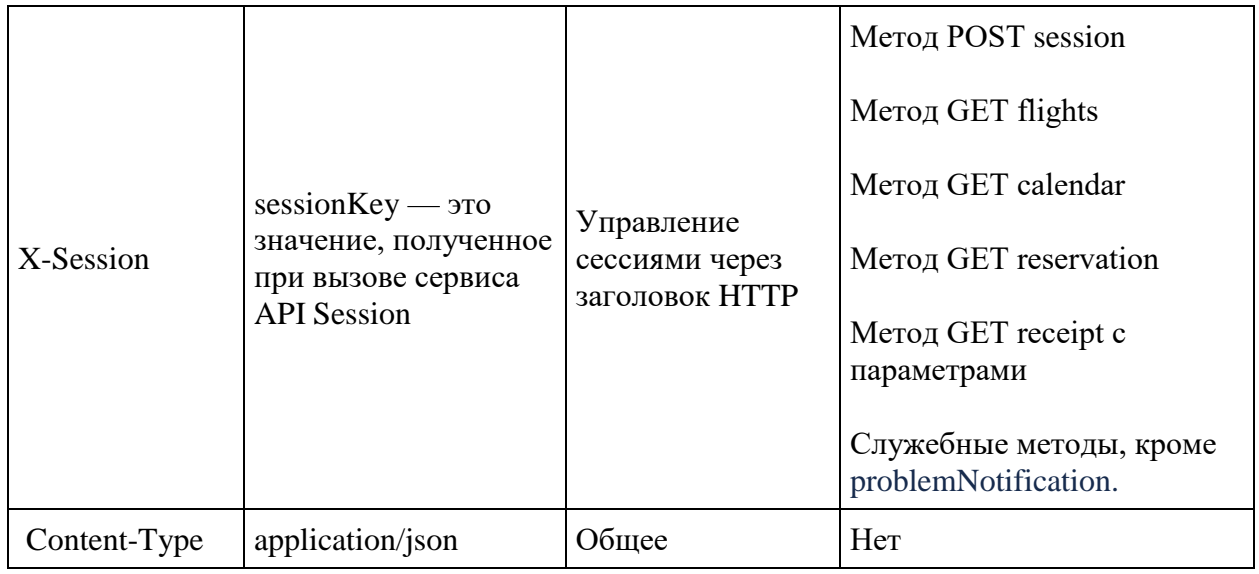

#### <span id="page-17-0"></span>**Вызов сервисов IBE API**

Строка вызова сервиса IBE API в общем случае (за исключением служебных сервисов) выглядит следующим образом:<http://host/api/apiVersion/serviceName>

где host – сервер, где развёрнут движок бронирования,

api – константа,

apiVersion – нужная версия IBE API в формате «v2.x»

serviceName – имя сервиса IBE API, например, «session» или «flights»

#### <span id="page-17-1"></span>**Ответ от сервисов IBE API**

IBE API обрабатывает исключительные ситуации, которые возникают при вызове сервисов, поэтому в общем случае ответы от сервисов могут быть следующие:

200 OK – успешный и неуспешный. В случае неуспешного ответа поле success в ответе будет иметь значение false, а массив ошибок errors будет содержать код и текст ошибки.

400 Bad Request – в случае, если запрос составлен неверно. Модель ответа может отличаться от той, что используется для корректного ответа сервиса.

401 Unauthorized – в случае, если не был передан API-ключ.

Также могут возвращаться коды, которые специфичны для конкретного сервиса.

## <span id="page-18-0"></span>**Описание процесса бронирования**

### <span id="page-18-1"></span>**Общий процесс бронирования**

Процесс бронирования состоит из следующих вызовов API v2.x:

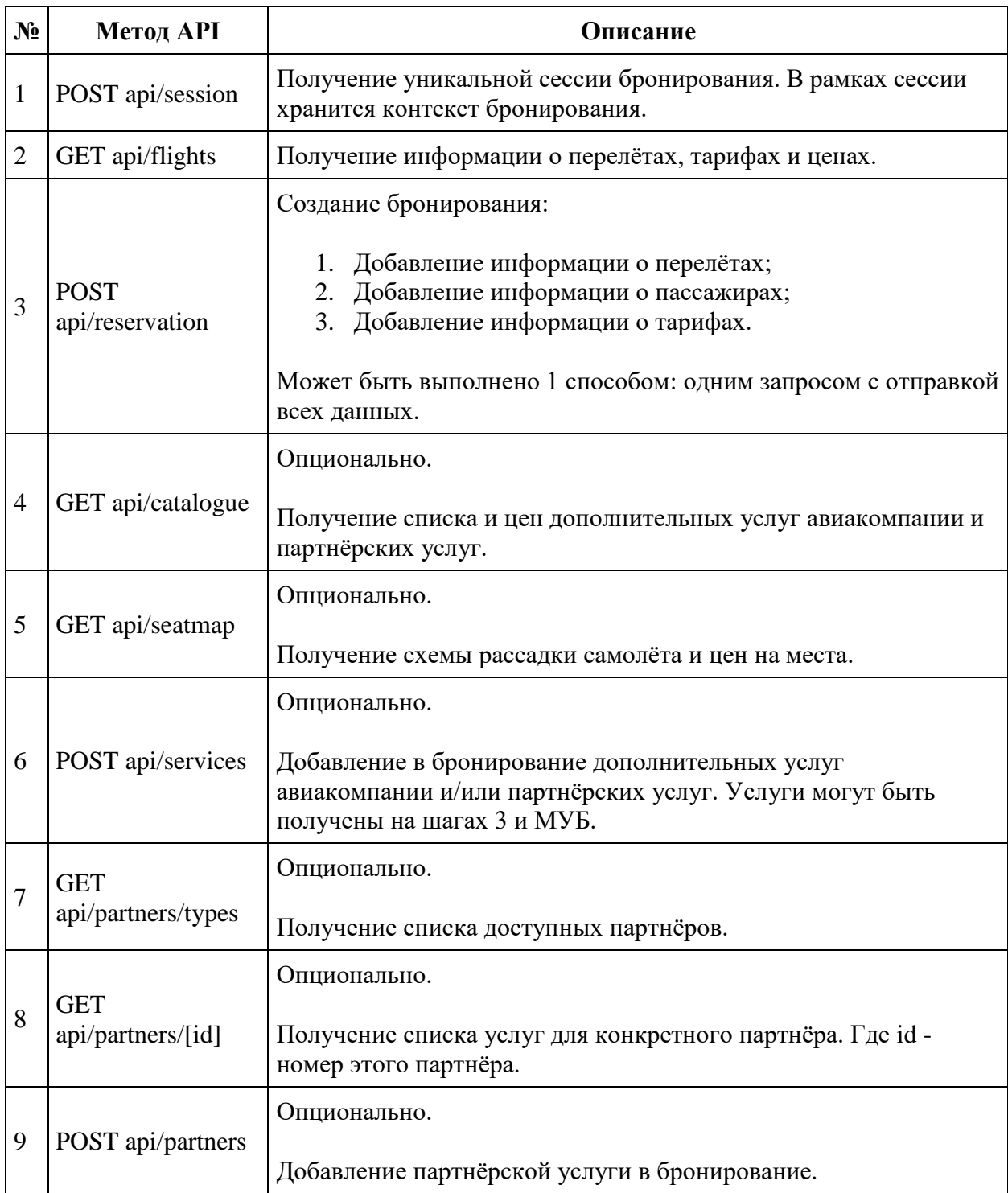

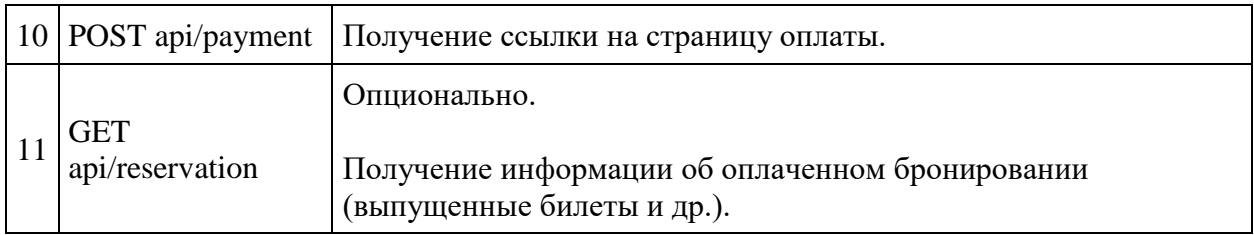

#### <span id="page-19-0"></span>**Описание процесса докупки дополнительных услуг после оплаты**

Начиная с версии API 2.2 в движке реализована возможность докупки дополнительных услуг в рамках новой сессии.

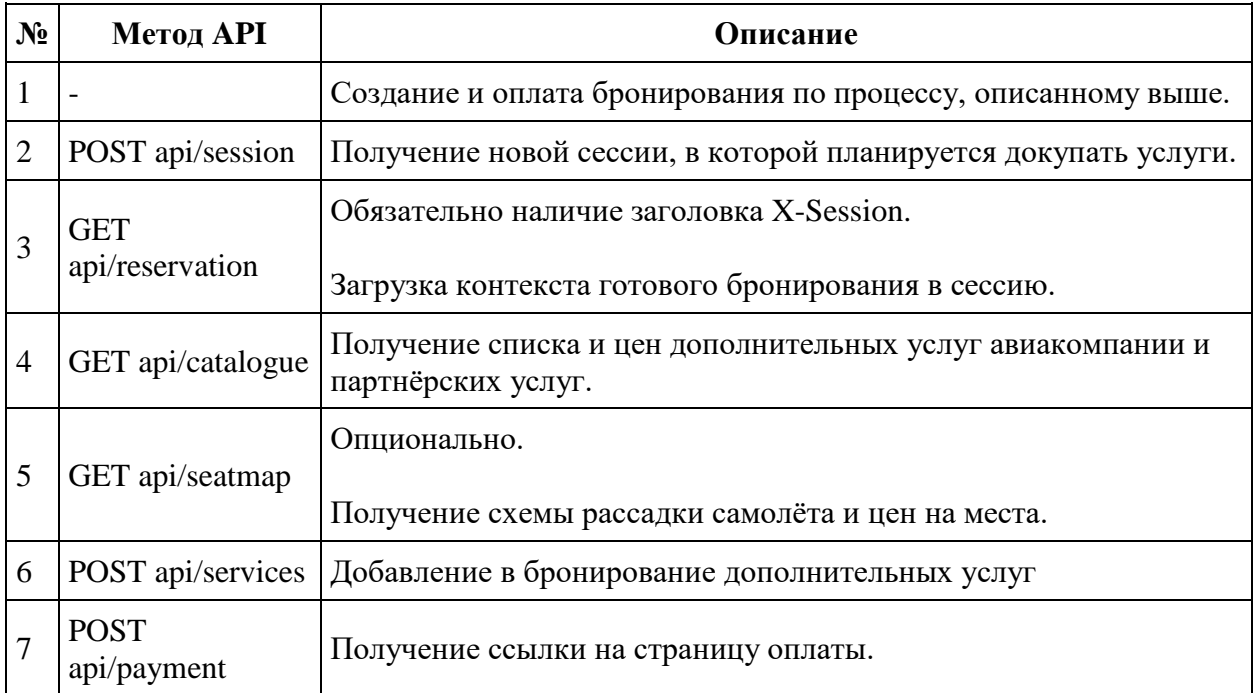

### <span id="page-20-0"></span>**Описание методов API**

#### <span id="page-20-1"></span>**Сервис для получения сессии**

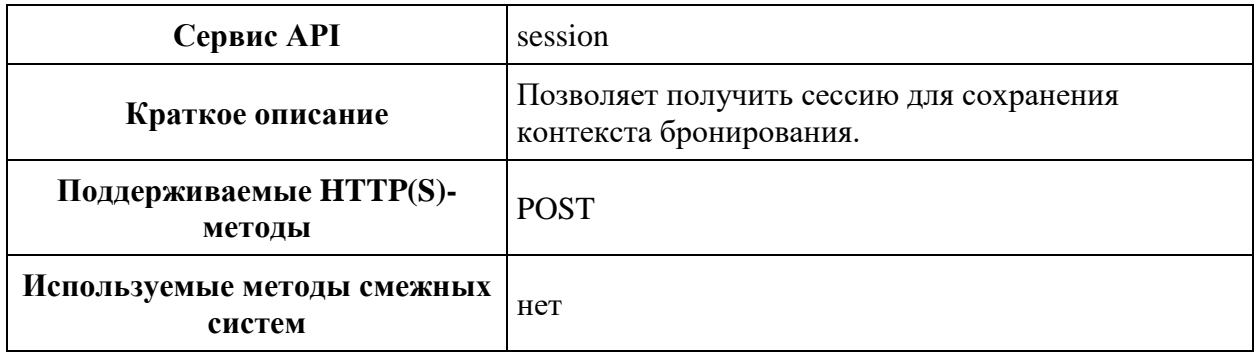

#### **Метод POST session**

**Описание**: создание новой сессии

На данный момент сессия истекает за 60 минут, каждый запрос автоматически продлевает её.

**Формат запроса** /api/apiVersion/session

#### **Заголовки запроса**

X-Api-Key - уникальный GUID для систем, использующих IBE API.

#### **Параметры запроса**

Нет параметров

#### **Формат ответа**

```
{
    "sessionKey": "string",
    "sessionId": "string"
}
```
#### **Параметры ответа**

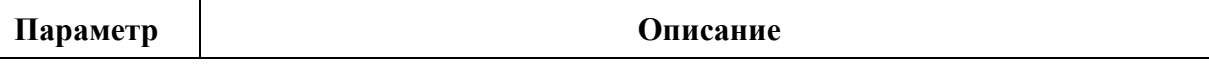

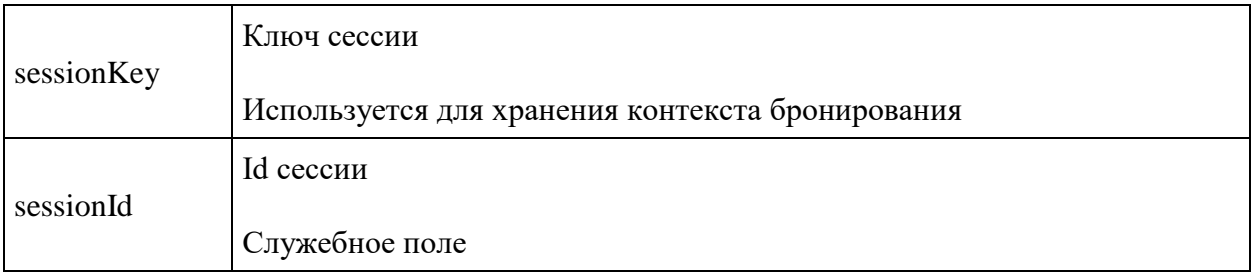

#### **Пример ответа**

```
{
 "sessionKey": "ad712a62-3d18-4d3a-bd3b-6d883d111aaf",
 "sessionId": "654cc0ec-c857-955f-af82-792a239675b6"
}
```
#### <span id="page-22-0"></span>**Сервис получения перелётов: api/flights**

#### **Сервис получения перелётов v2.2**

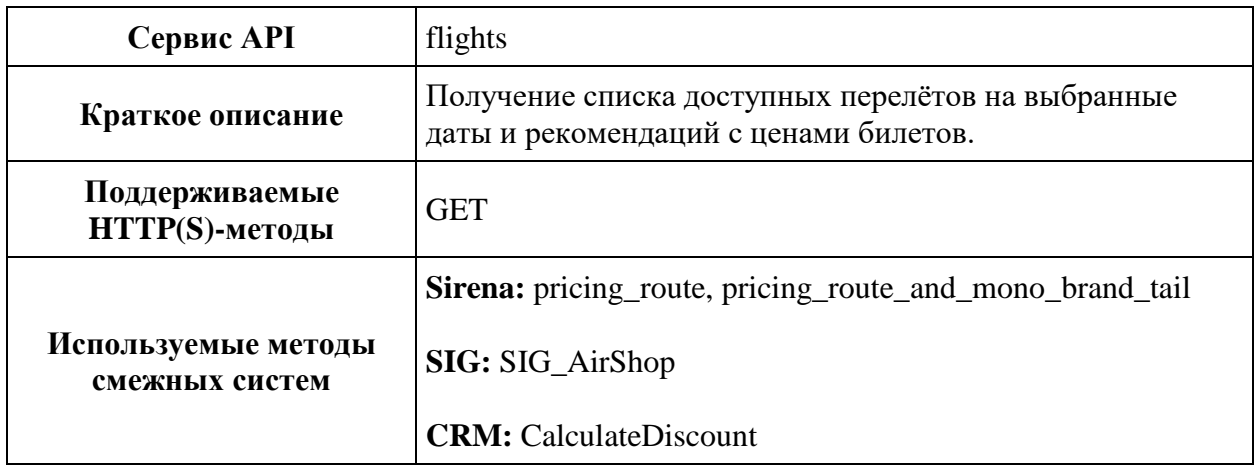

#### **Метод GET flights**

**Описание**: получение списка перелётов и цен для них.

#### **Формат запроса**: /api/apiVersion/flights

#### **Примеры запросов**

Перелёт туда:

/api/apiVersion/flights

```
?orig=LED&dest=MOW&dep=20220710&mode=Mono&adt=1&chd=0&inf=0&src=0&yth=0
&umnr=0&str=0&inn=0&gcf=0&icb=0
```
Перелёт туда и обратно:

/api/apiVersion/flights

?orig=LED&dest=MOW&dep=20220710&ret=20220717&mode=Mono&adt=1&chd=0&inf=0 &src=0&yth=0&umnr=0&str=0&jnn=0&gcf=0&jcb=0

#### **Параметры запроса**

**ВАЖНО:** для получения корректного ответа можно запрашивать обычные типы пассажиров ADT / CHD / INF или субсидированные SRC / YTH, а для получения рекомендаций в направлении туда-обратно передавать параметр mode=Mono.

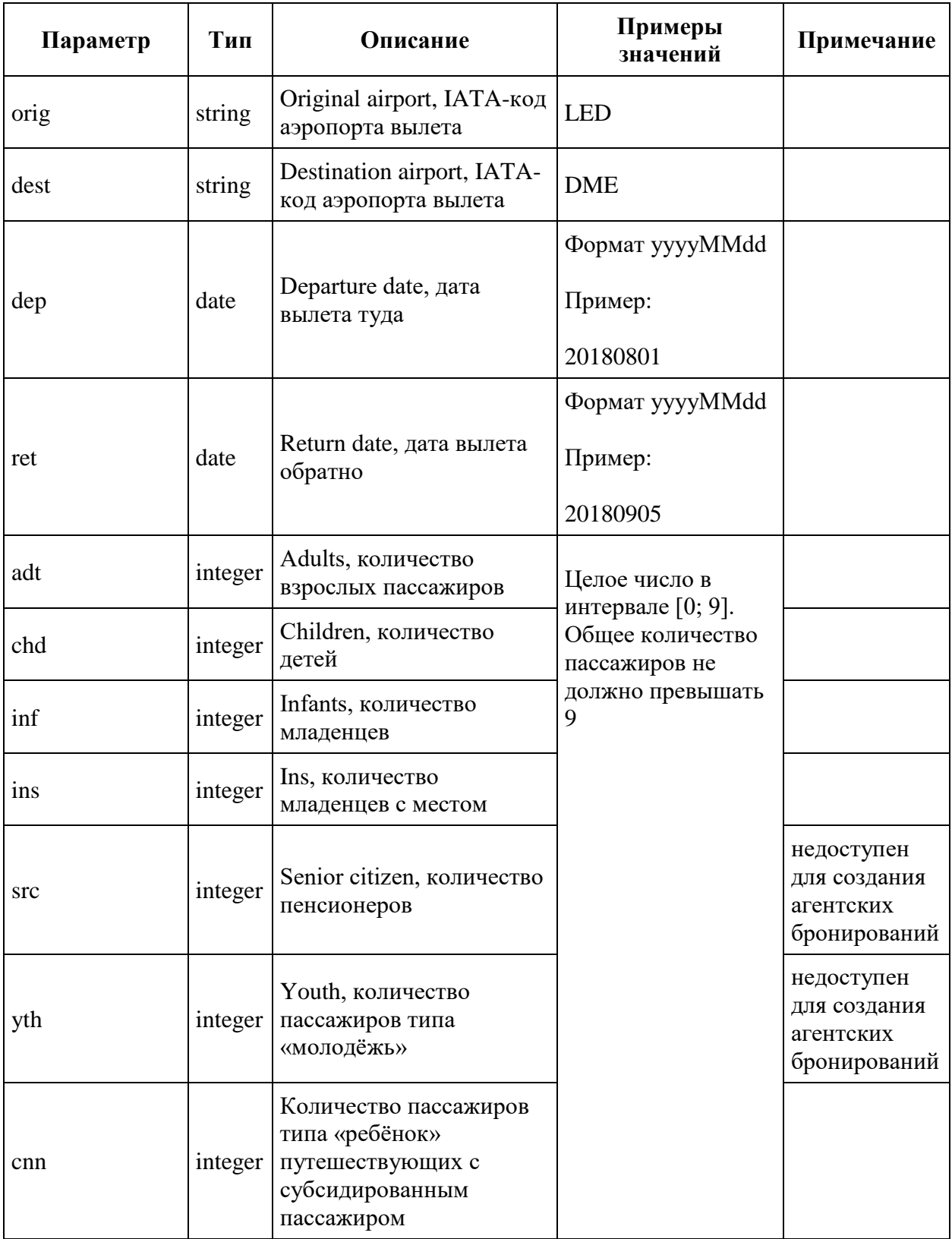

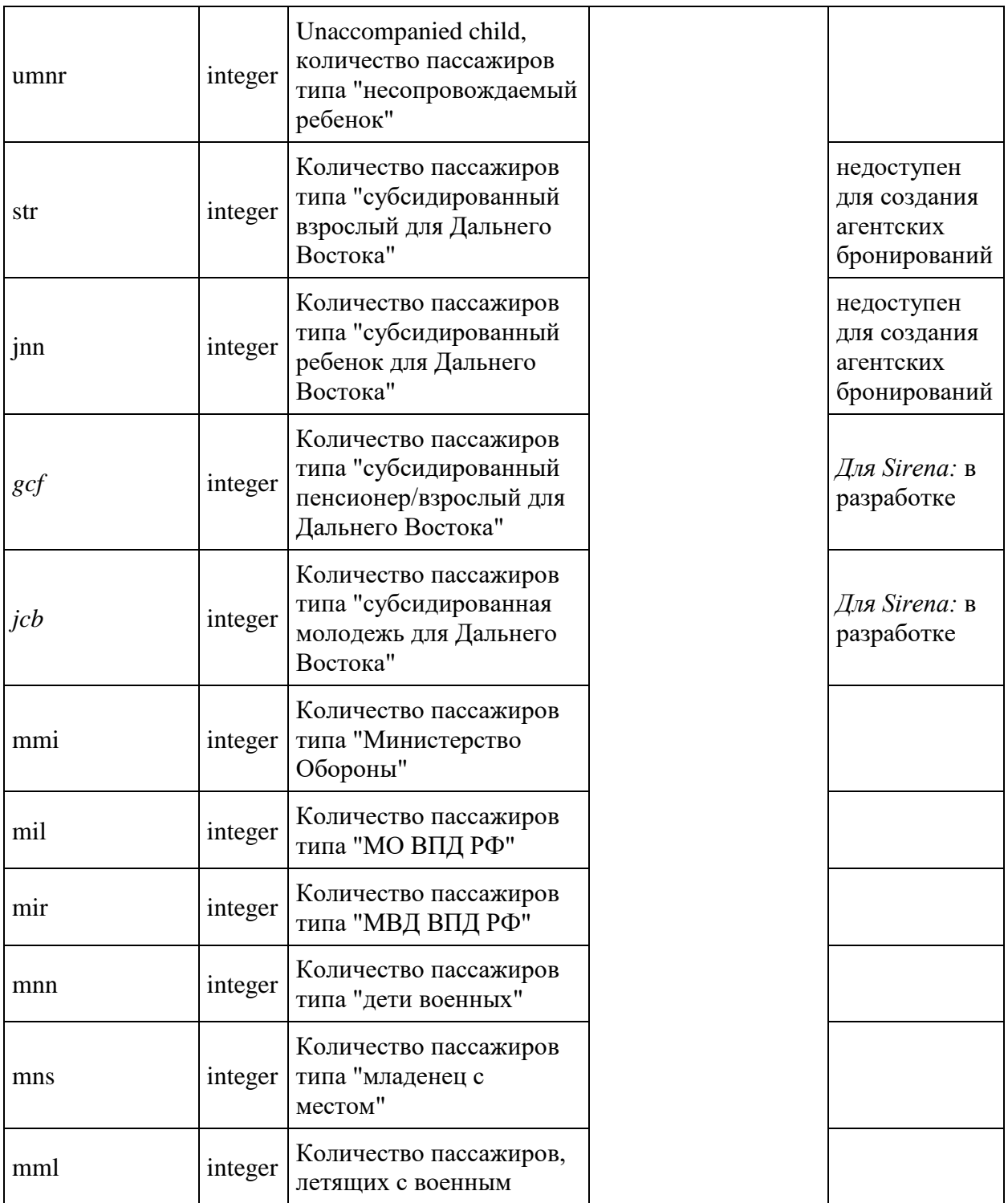

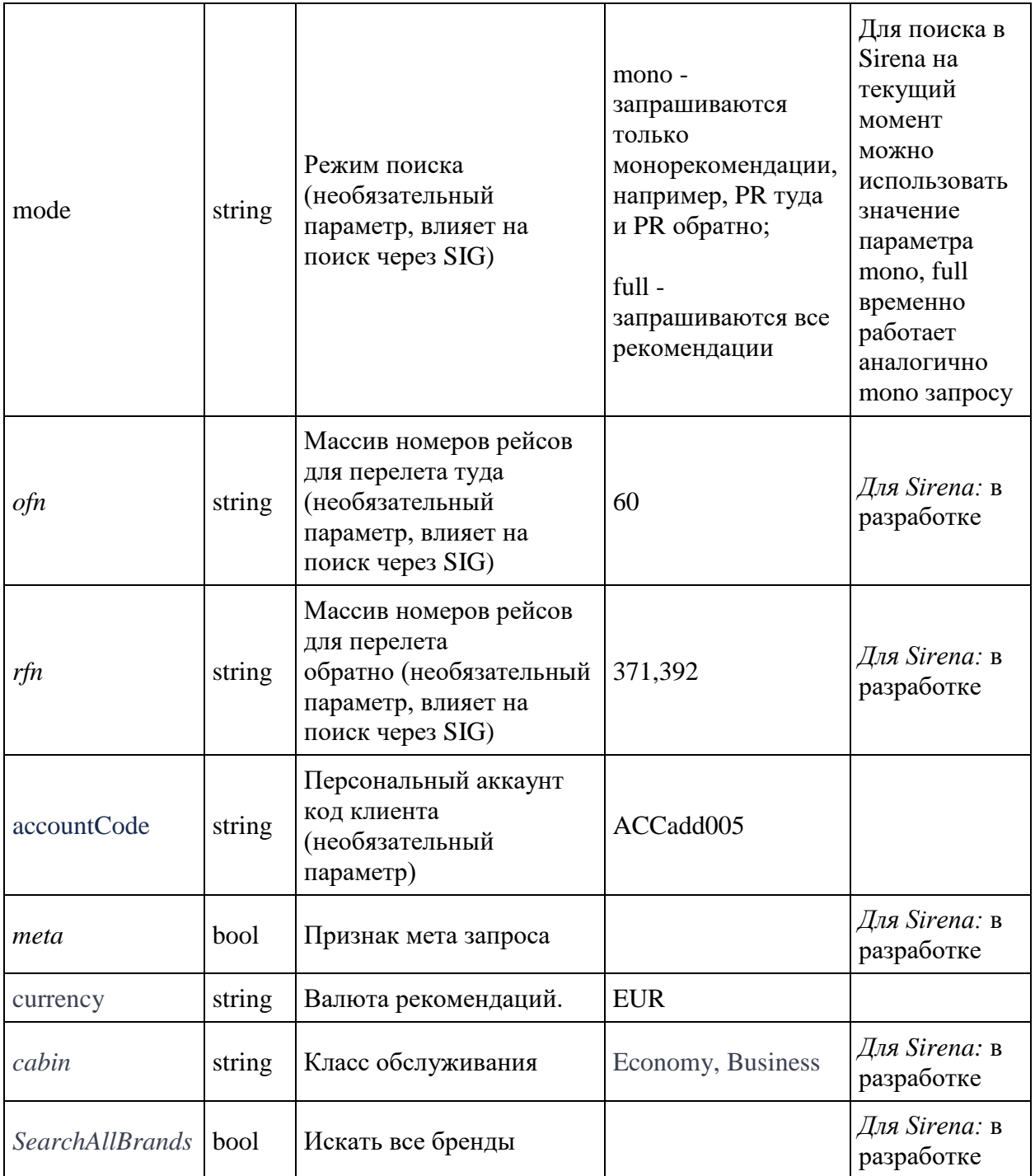

#### **Формат ответа**

```
{
 "data": {
 "airShopSessionId": string,
```

```
 "currency": string,
        "outboundFlights": [flightGroup],
        "returnFlights": [flightGroup],
        "fareFamilies": [{
                "fareFamilyId": integer,
                "code": string,
                "shortCode": string,
                "category": string,
                "isSubsidized": boolean,
                "order": integer,
                "commercialFamily": string,
                "canRefund": boolean,
                "hasUpsale": boolean "options": [{
                       "code": string,
                       "category": string,
                        "order": integer,
                        "showInPopup": boolean,
                       "showInSummary": boolean,
                       "showInUpsell": boolean,
                       "showInFareIncluded": boolean,
                        "showForAdult": boolean,
                        "showForInfant": boolean
 }
 ]
 }
       \vert,
        "foodOnBoards": [{
                "departureAirport": string,
                "arrivalAirport": string,
                "flightNumber": integer, 
                             "commercialFamily": string,
                "translation": {
                    "ru": string,
                   "en": string,
                   "zh": string
 }
 }
        ],
        "alternativeFlights": [{
                "departure": string,
                "arrival": string
 }
       \vert,
        "discountConstraints": [{
                "fareFamilies": [string],
                "flights": [string],
                "excludedFlights": [{
                        "flightNumber": integer,
                       "departureAirport": string,
                       "arrivalAirport": string
 }
 ]
 }
        ],
        "recommendations": [{
                "outboundFlightGroupId": integer,
                "outboundFareFamilyId": integer,
```

```
 "returnFlightGroupId": integer,
                  "returnFareFamilyId": integer,
                  "outboundFlightGroupHash": string,
                  "returnFlightGroupHash": string,
                 "outboundFareFamilyCode": string,
                 "returnFareFamilyCode": string,
                 "outboundPrice": integer,
                 "outboundTaxes": integer,
                  "returnPrice": integer,
                  "returnTaxes": integer,
                  "outboundSeatsLeft": integer,
                  "returnSeatsLeft": integer,
                  "totalPrice": integer,
                                "totalBaseFare": integer,
                                "totalDiscount": integer,
                                "outboundFareAndAmountDetails": [{
                          "bookingCode": string,
                         "fareBasis": string,
                         "isBreakpoint": boolean,
                         "paxType": integer,
                         "paxCount": integer,
                         "taxAmount": integer,
                         "totalAmount": integer,
                         "isSale": boolean,
                                 "code": string 
                                }
                \frac{1}{2},
                                "totalBaseFare": integer,
                                "totalDiscount": integer,
                  "returnFareAndAmountDetails": [{
                          "bookingCode": string,
                         "fareBasis": string,
                         "isBreakpoint": boolean,
                         "paxType": integer,
                         "paxCount": integer,
                         "taxAmount": integer,
                         "totalAmount": integer,
                                 "code": string 
                                }
                \frac{1}{\sqrt{2}} "outboundBaggageAllowances": [{
                          "quantity": integer,
                         "weight": integer,
                         "passengerType": integer,
                                                 "fareCode": string
 }
                 \vert,
                  "returnBaggageAllowances": [{
                          "quantity": integer,
                         "weight": integer,
                         "passengerType": integer,
                                                 "fareCode": string
                      }
                 \vert,
                  "discount": {
                      "id": string,
                     "name": string,
```

```
 "amount": integer,
                    "discountType": integer,
                    "usageType": integer,
                    "startDate": datetime,
                    "endDate": datetime
                 },
                 "promotion": {
                     "number": string,
                    "amount": integer,
                    "promotionStatus": string,
                    "promotionType": string,
                    "description": string,
                    "startFlightDate": datetime,
                    "endFlightDate": datetime,
                    "startDate": datetime,
                    "endDate": datetime,
                    "isUnique": boolean,
                    "campaignId": string,
                    "directions": [{
                              "id": string,
                             "origin": string,
                             "destination": strin
g
                        }
\frac{1}{2},
                    "services": [{
                             "code": string
                        }
\frac{1}{2},
                    "families": [{
                              "code": string
                        }
\frac{1}{2},
                    "hasConflict": boolean,
                    "excludedFlights": [{
                              "flightNumber": integer,
                             "departureAirport": string,
                              "arrivalAirport": string
                        }
                    ]
                }
            }
         ],
         "moneyWallCoefficient": integer,
               "containsInternationalFlights": bool
    },
     "errors": [{
             "ibeCode": integer,
             "description": string,
             "messages": [{
                    "code": string,
                    "text": string
                }
            ]
        }
   \frac{1}{2},
     "success": boolean
```
}

#### **flightGroup object**

```
{
   "flightGroupId": integer,
  "flights": [{
       "flightId": integer,
       "departureAirport": string,
       "departureTerminal": string,
       "arrivalAirport": string,
       "arrivalTerminal": string,
       "departureDateTime": datetime,
           "excludedNationalities": [
               string
           ]
       "arrivalDateTime": datetime,
       "aircraft": string,
           "aircraftIataCode": string,
       "techStops": [{
           "arrivalDateTime": datetime,
           "departureDateTime": datetime,
           "airportCode": string,
           "stopDuration": string,
           "flightDurationUntilNextStop": string
         }
      \, \, \, \, "flightDuration": string,
       "flightDurationUntilNextStop": string,
       "stopDuration": string,
       "flightNumber": integer,
       "marketingCarrier": string,
       "operatingCarrier": string,
       "codeshare": string,
           "codeshareFlightNumber": string
       "hash": string
     }
 \, \, \, \, "flightGroupDuration": string,
  "hash": string
}
```
#### **Формат ответа, если на запрашиваемые даты нет рейсов (рейс туда-обратно)**

```
{
  "data": {
     "outboundFlights": [],
     "returnFlights": [],
     "fareFamilies": [],
     "recommendations": [],
     "outboundNextNearestFlightDate": datetime,
     "returnNextNearestFlightDate": datetime,
     "foodOnBoards": [],
     "currency": string,
     "airShopSessionId": string,
```

```
 "moneyWallCoefficient": integer
 },
 "errors": [],
 "success": boolean
}
```
### **Параметры ответа**

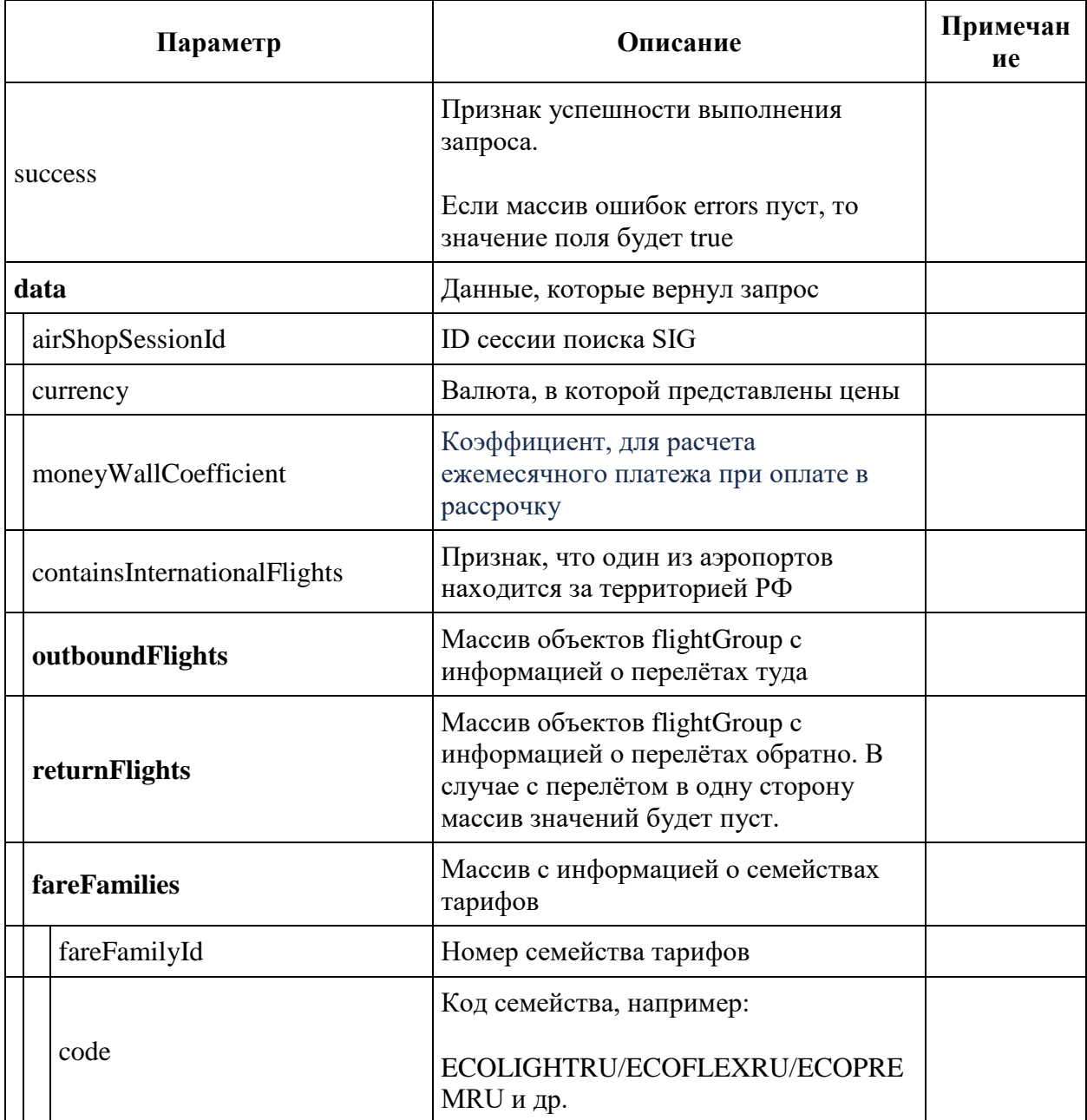

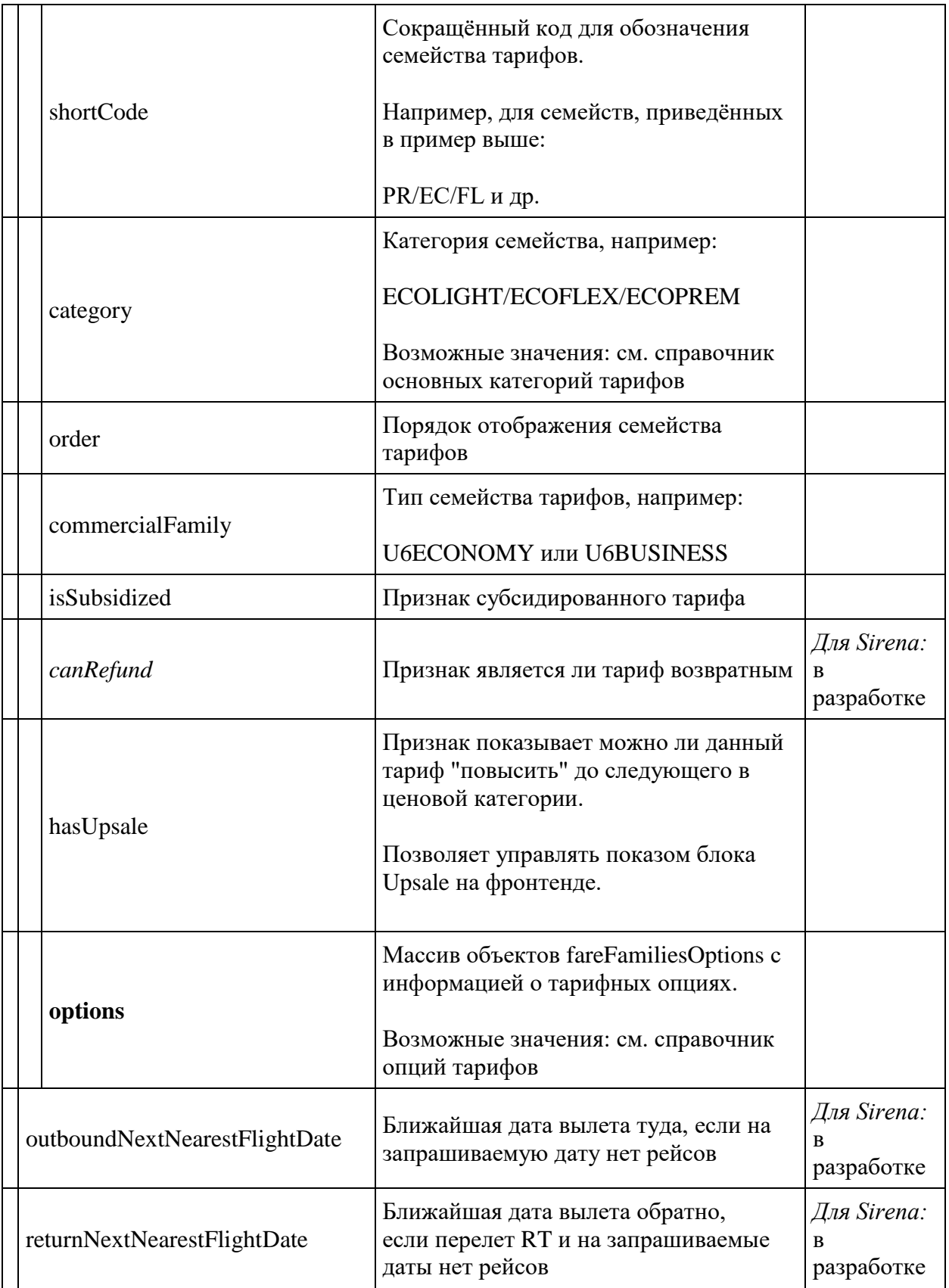

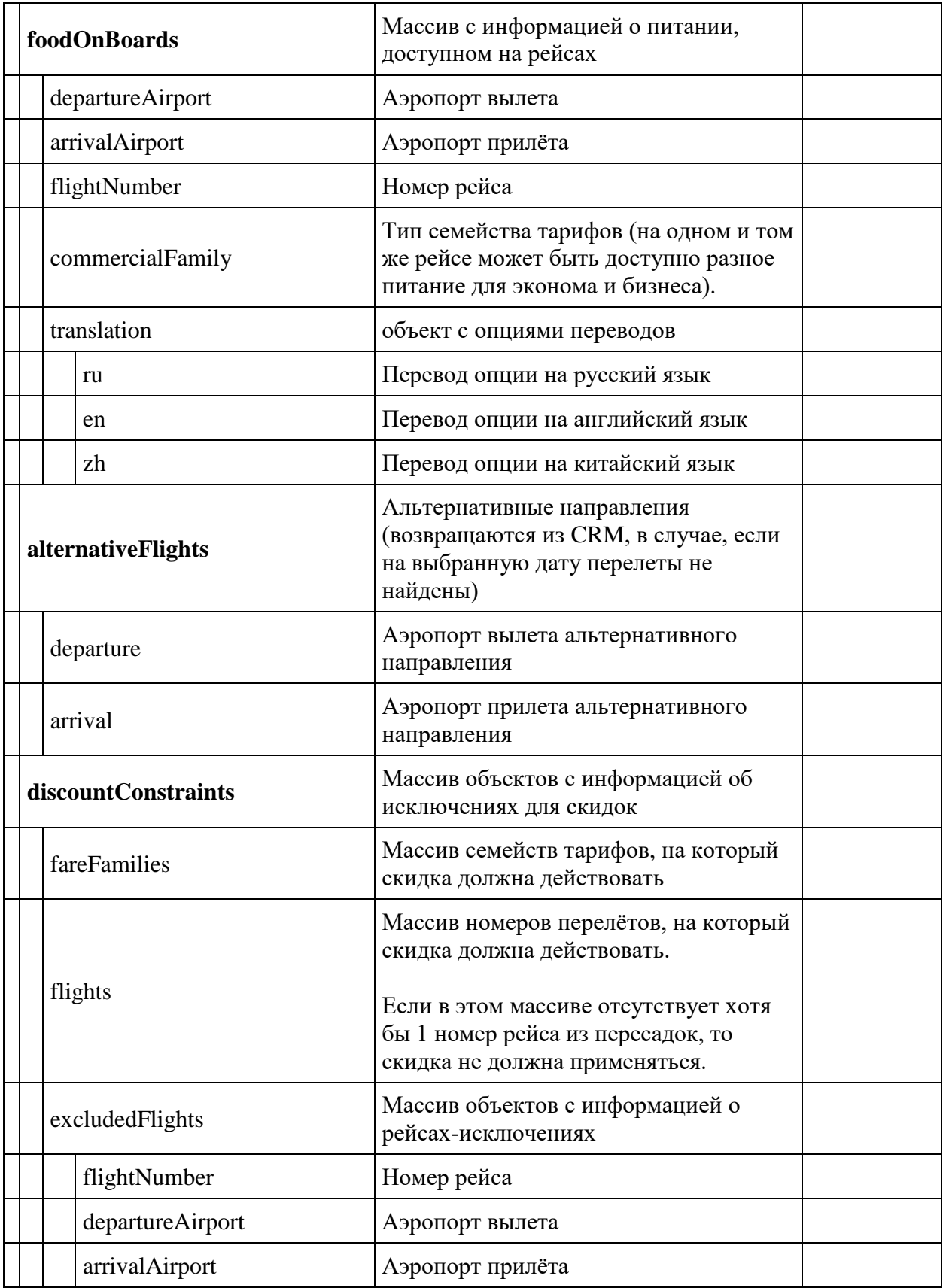

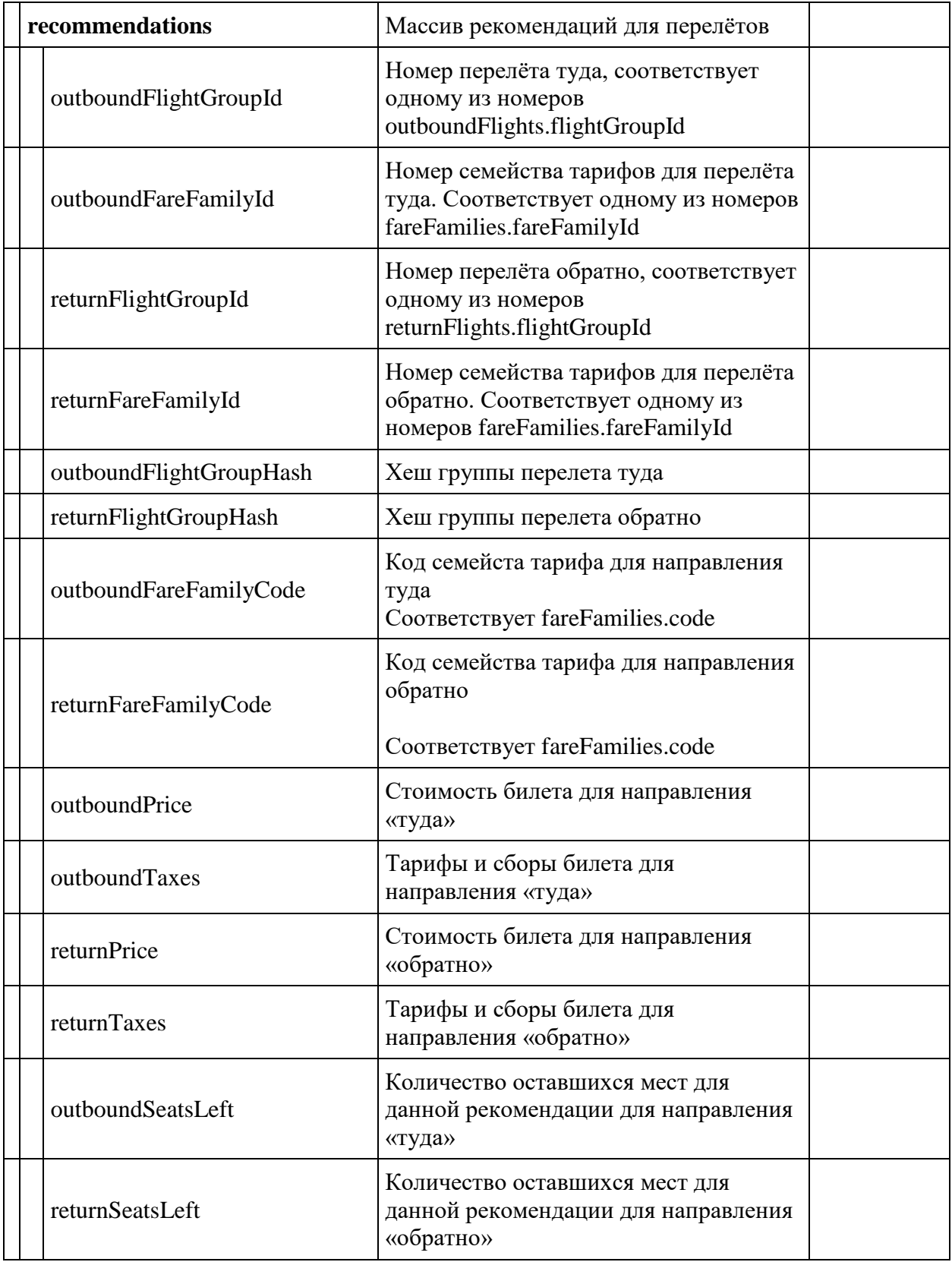

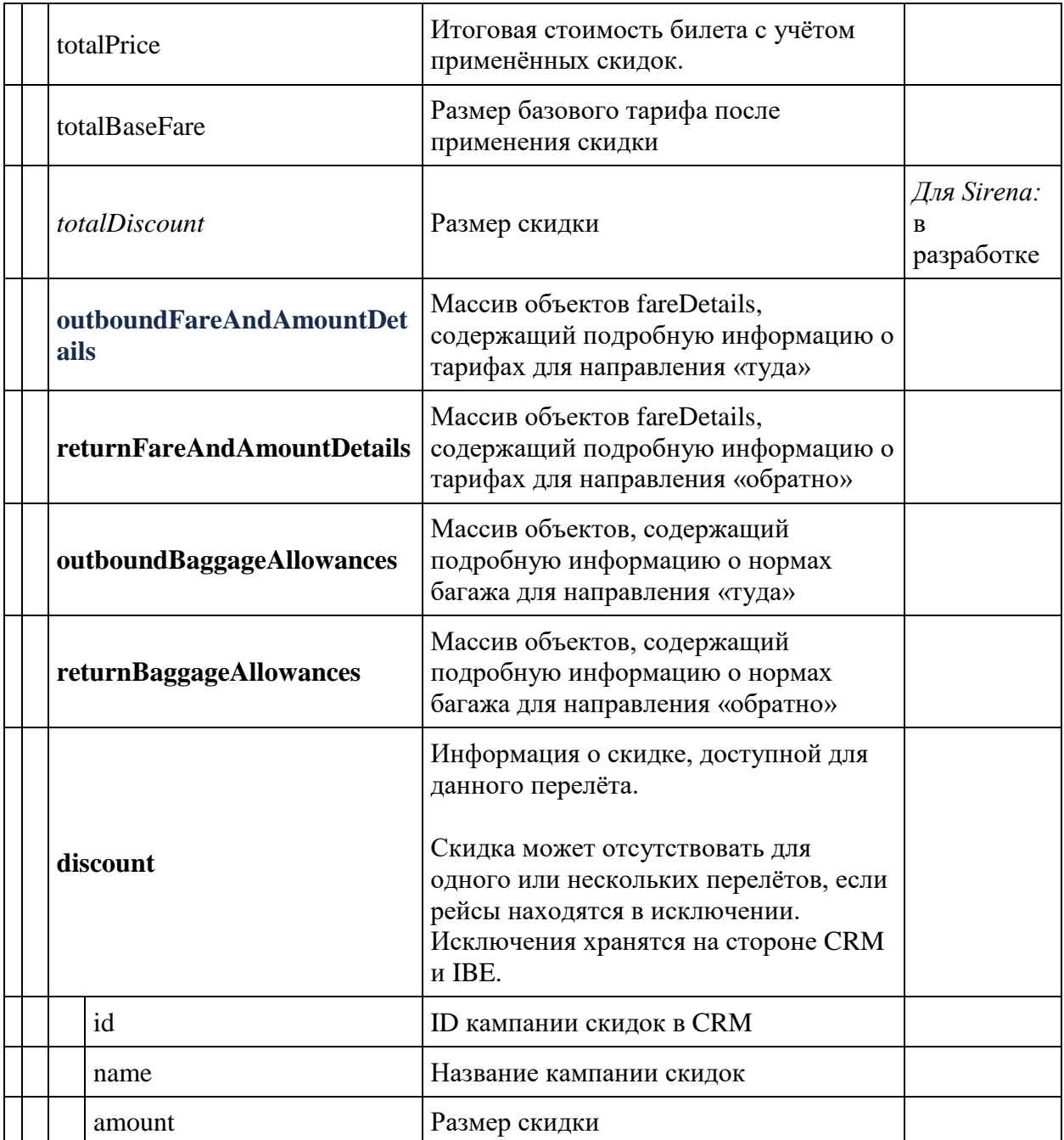

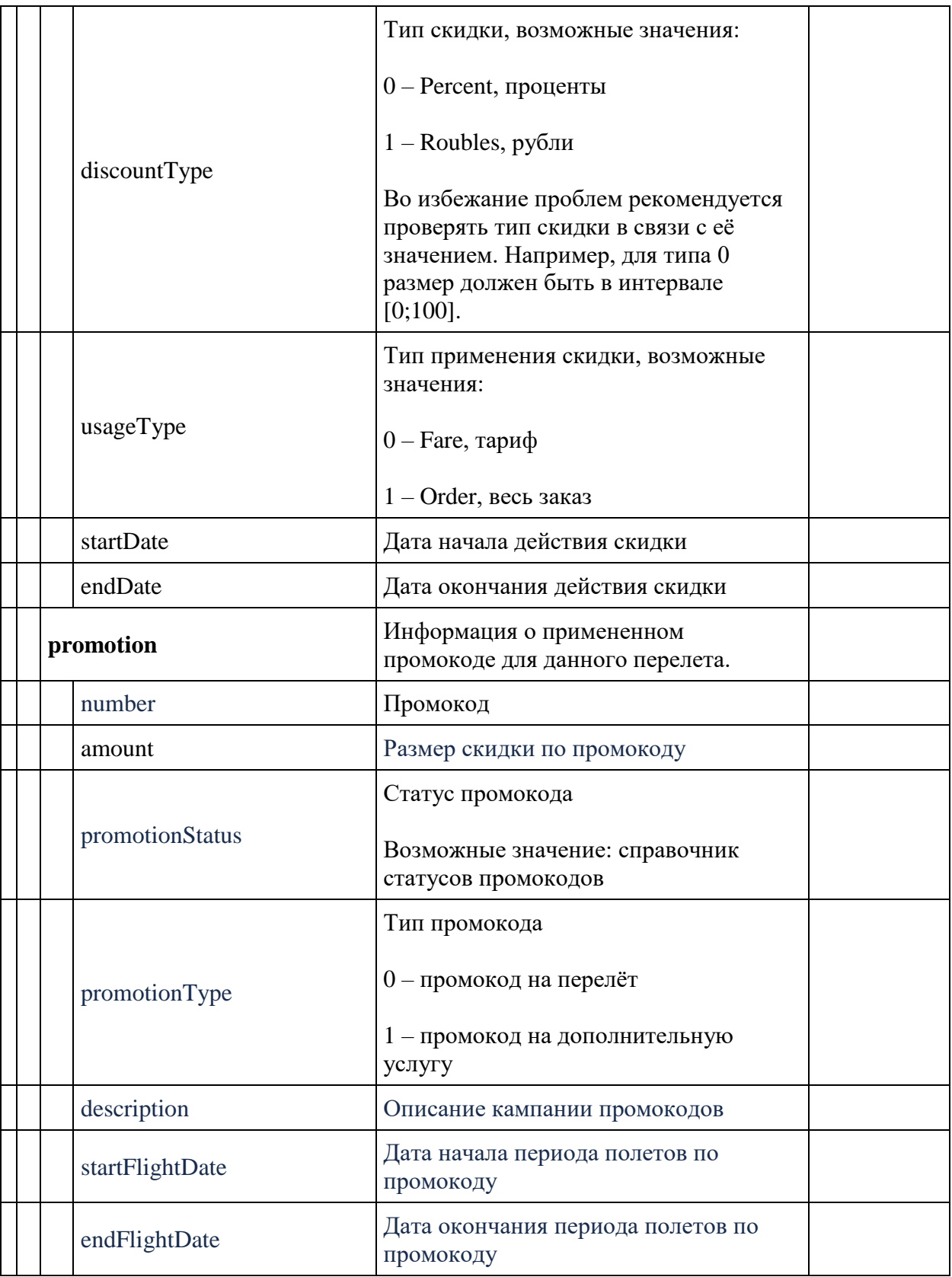
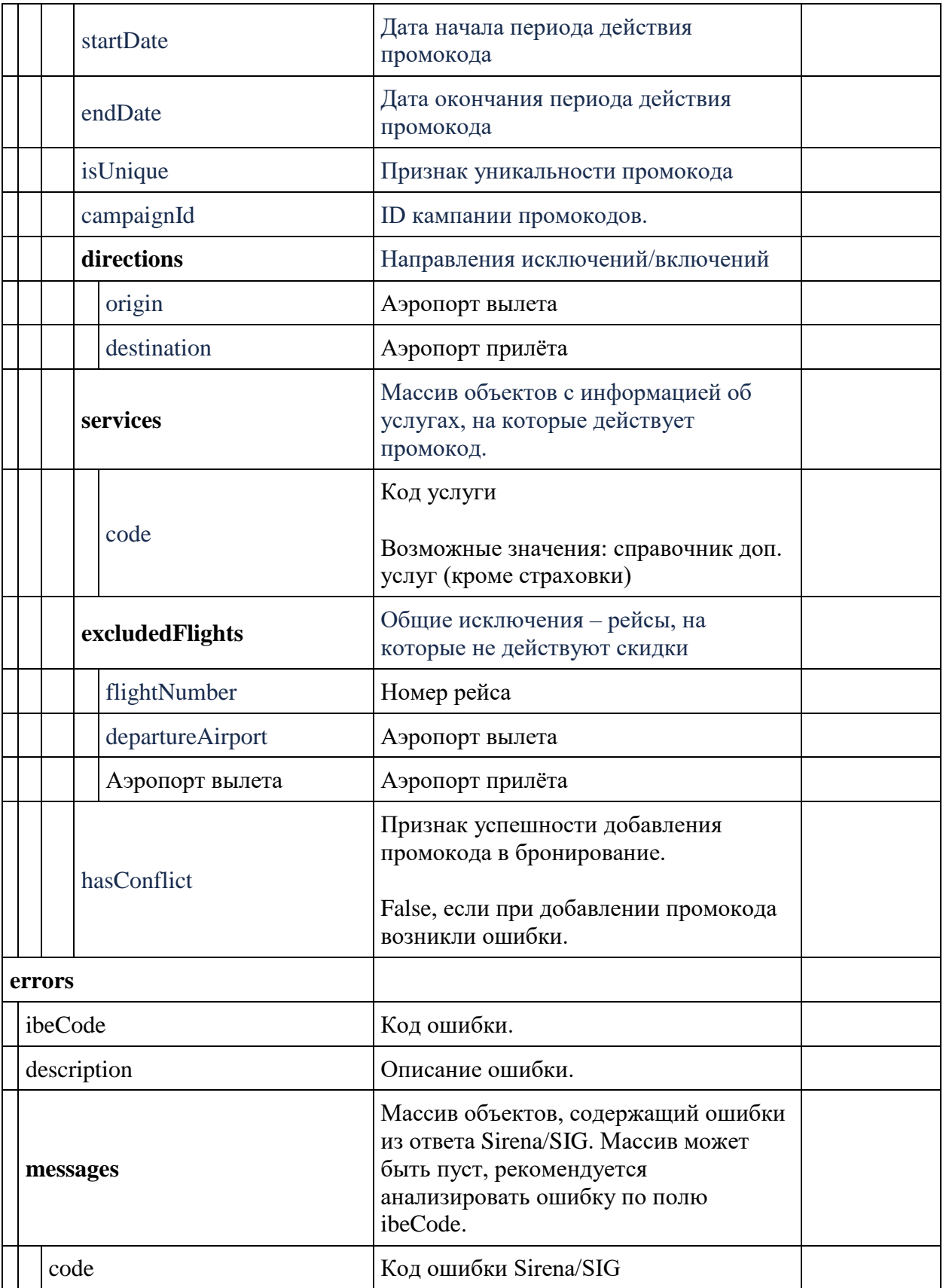

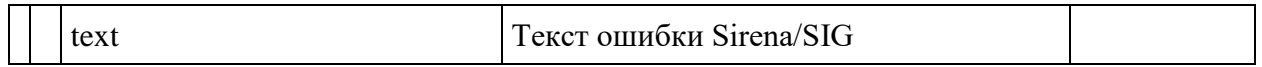

# **Объект flightGroup**

Содержит информацию о перелётах

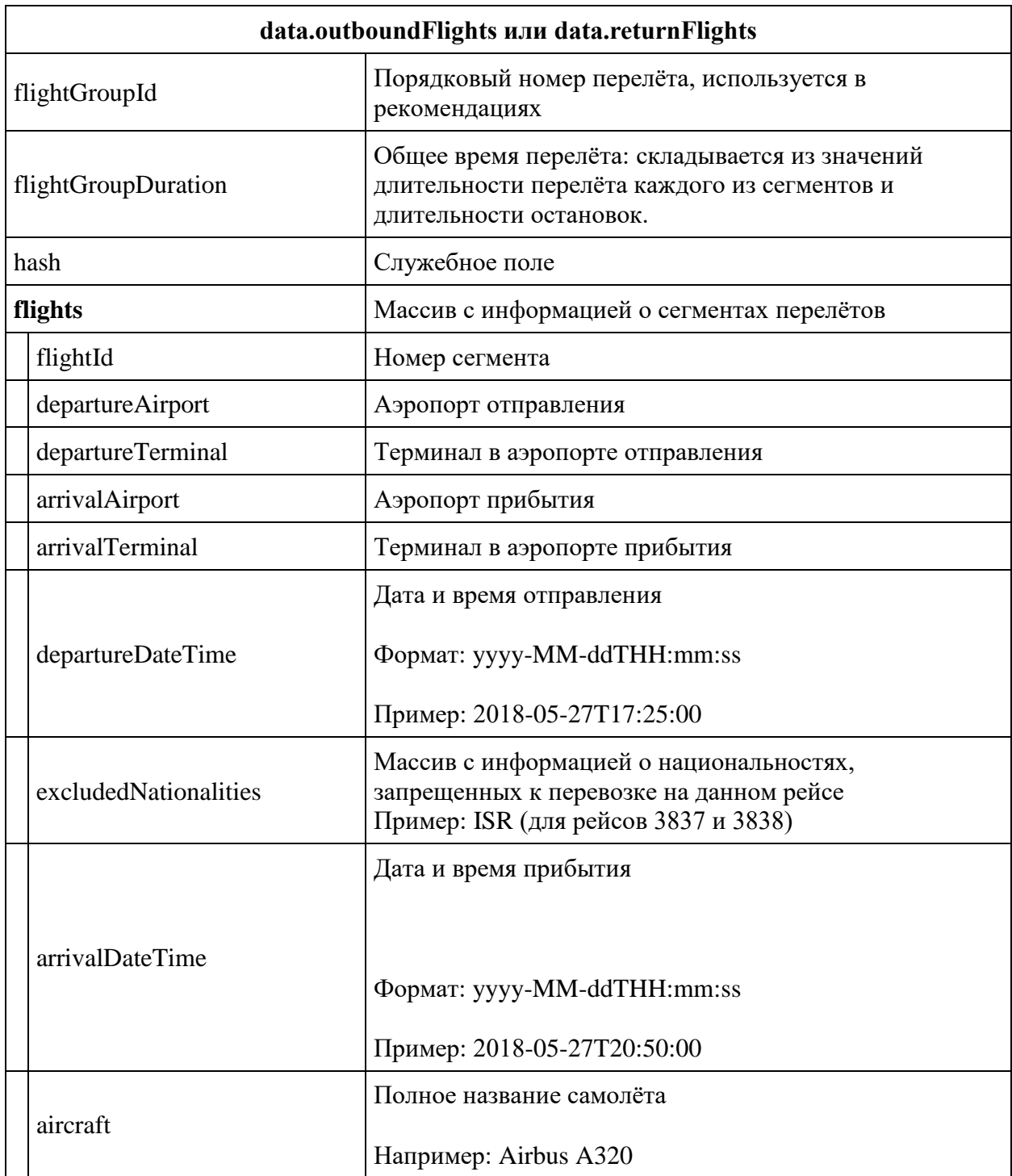

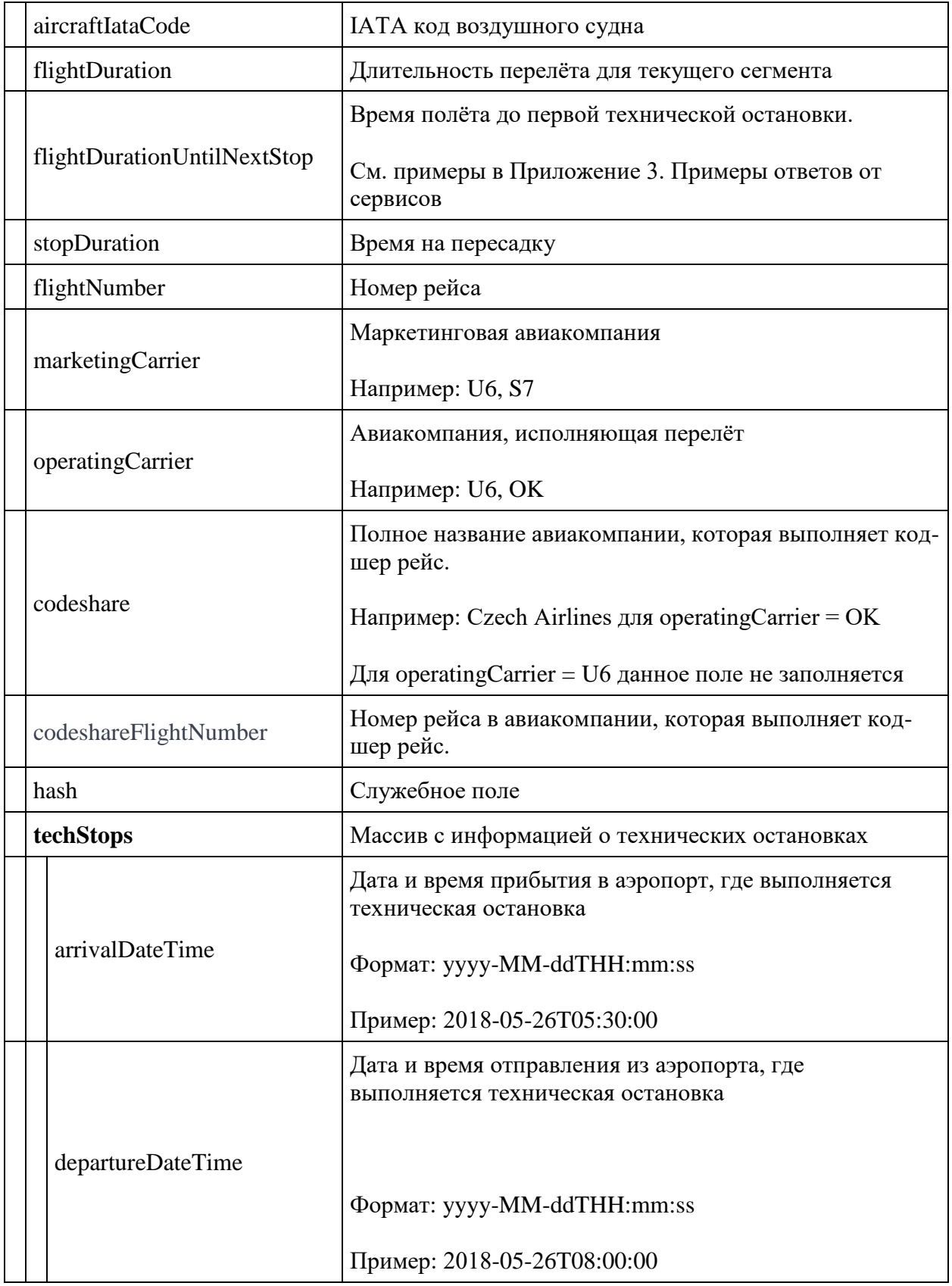

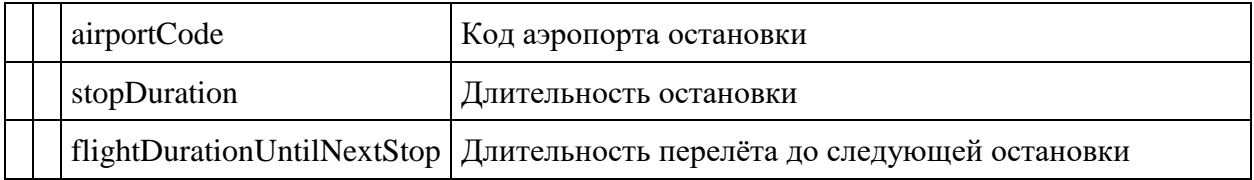

## **Объект fareFamiliesOptions**

Содержит информацию об опциях тарифа. Используется для отображения опций тарифов на сайте движка бронирования.

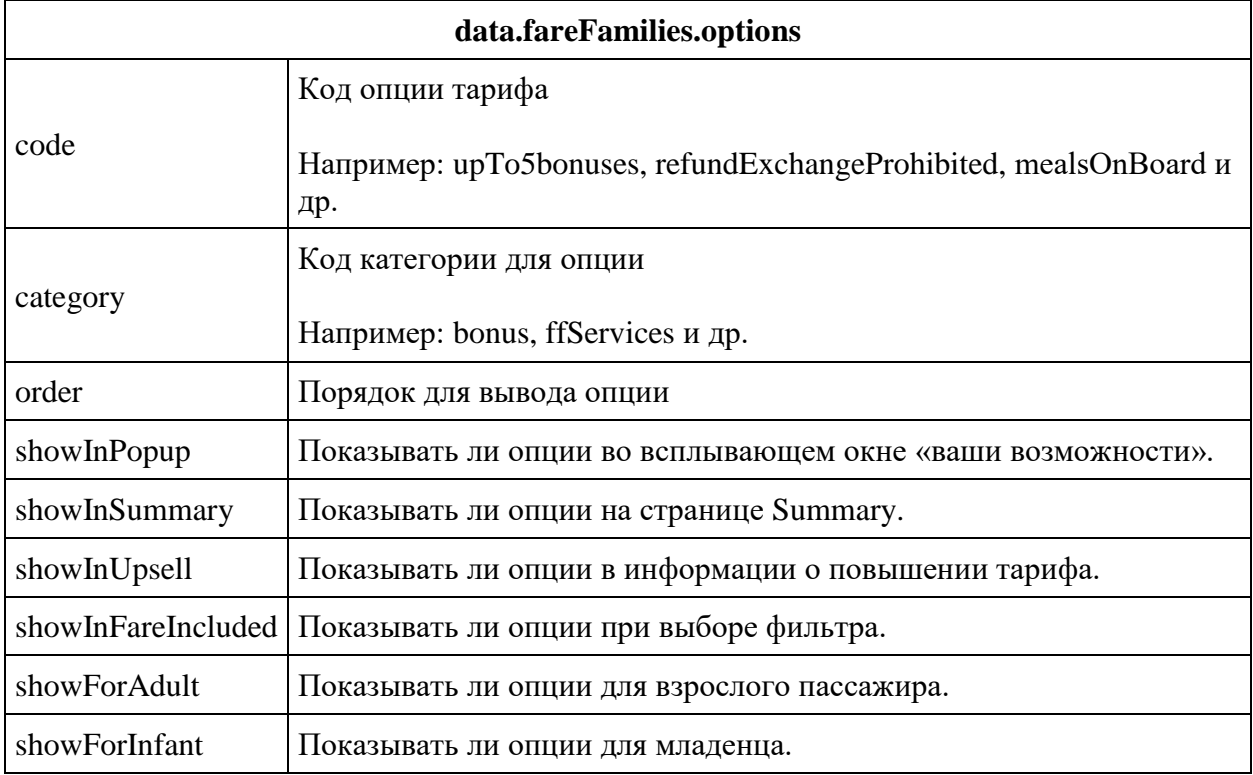

## **Объект fareDetails**

Содержит информацию о деталях тарифа

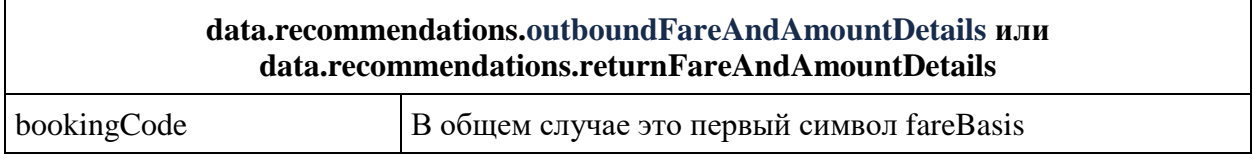

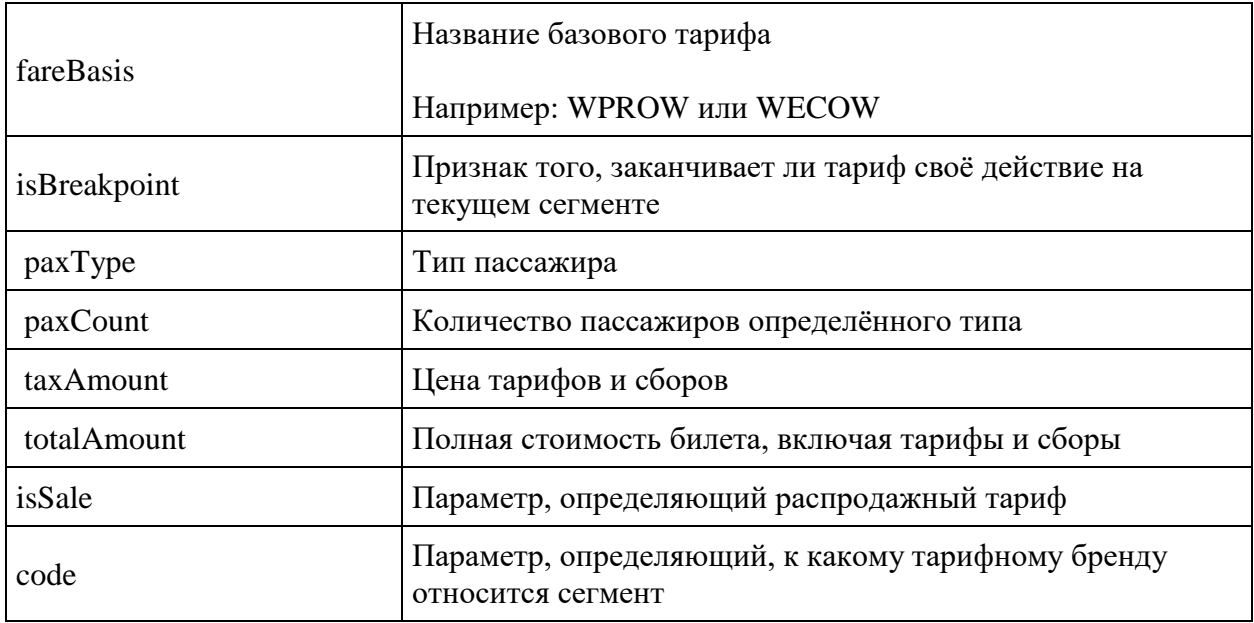

## **Объект BaggageAllowances**

Содержит информацию о нормах багажа

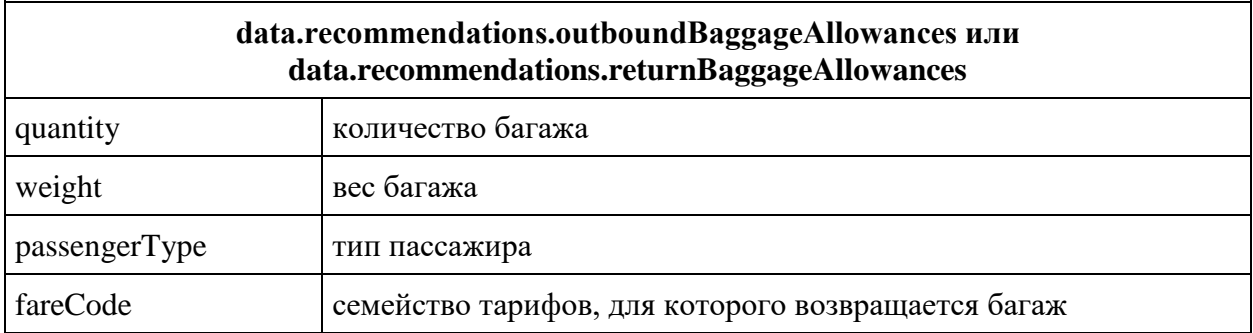

## **Примеры значений поля totalPrice**

*Перелёт в одну сторону:*

Значение totalPrice равно значению outboundPrice.

```
v recommendations: [{outboundFlightGroupId: 0, outboundFareFamilyId: 1,..},..]
  v 0: {outboundFlightGroupId: 0, outboundFareFamilyId: 1,..}
     ▶ outboundBaggageAllowances: [{quantity: 1, weight: 0, passengerType: 0}]
     \begin{minipage}{.4\linewidth} \begin{minipage}{.4\linewidth} \begin{minipage}{.4\linewidth} \begin{minipage}{.4\linewidth} \end{minipage} \end{minipage} \begin{minipage}{.4\linewidth} \begin{minipage}{.4\linewidth} \begin{minipage}{.4\linewidth} \end{minipage} \end{minipage} \begin{minipage}{.4\linewidth} \begin{minipage}{.4\linewidth} \begin{minipage}{.4\linewidth} \end{minipage} \end{minipage} \end{minipage} \begin{minipage}{.4\linewidth} \begin{minipage}{.4\linewidth} \begin{minipage}{.4\linewidth} \end{minipage} \end{minipage} \▶ 0: {bookingCode: "W", fareBasis: "WPROW", isBreakpoint: true, paxType: 0, paxCount: 1, taxAmount: 978,..}
       outboundFareFamilyCode: "PR"
       outboundFareFamilyId: 1
       outboundFlightGroupHash: "07/01/2022 16:25:00-60-LED-DME"
       outboundFlightGroupId: 0
        outboundPrice: 998
       outboundSeatsLeft: 9
       outboundTaxes: 978
        returnBaggageAllowances: []
        returnFareAndAmountDetails: []
       totalBaseFare: 20
        totalDiscount: 0
  > 3: {outboundFlightGroupId: 0, outboundFareFamilyId: 0,...}
 returnFlights: []
errors: []
success: true
```
*Перелёт в обе стороны:*

totalPrice = outboundPrice + returnPrice

totalPrice =  $998+140=1138$ 

```
\overline{\mathbf{v}} recommendations: [,..]
  v0: {outboundFlightGroupId: 0, outboundFareFamilyId: 1, returnFlightGroupId: 0, returnFareFamilyId: 1,..}
    ▶ outboundBaggageAllowances: [{quantity: 1, weight: 0, passengerType: 0}]<br>▶ outboundFareAndAmountDetails: [,…]
     outboundFareFamilyCode: "PR"
      outboundFareFamilyId: 1
     outboundFlightGroupHash: "07/01/2022 16:25:00-60-LED-DME"
    outboundFlightGroupId: 0<br>outboundFlightGroupId: 0<br>outboundPrice: 998
      outboundSeatsLeft:
     outboundTaxes: 978
    PreturnBaggageAllowances: [{quantity: 1, weight: 0, passengerType: 0}]
    PreturnFareAndAmountDetails: [, ...]
     returnFareFamilyCode: "PR"
     returnFareFamilyId: 1
      returnFlightGroupHash: "07/08/2022 14:00:00-59-DME-LED"
      returnFlightGroupId: 0
     returnPrice: 140
       returnSeatsLeft: 9
      returnTaxes: 120
      totalBaseFare: 40
      totalDiscount: 0
  totalPrice: 1138<br>▶1: {outboundFlightGroupId: 0, outboundFareFamilyId: 2, returnFlightGroupId: 0, returnFareFamilyId: 2,…}
  > 2: {outboundFlightGroupId: 0, outboundFareFamilyId: 3, returnFlightGroupId: 0, returnFareFamilyId: 3,..}
  ▶ 3: {outboundFlightGroupId: 0, outboundFareFamilyId: 0, returnFlightGroupId: 0, returnFareFamilyId: 0,..}
errors: [1]
success: true
```
#### **Методы доступные для версии 2.3**

**Метод POST flights/conditions**

**Описание:** позволяет получить УПТ (условий применения тарифов).

**Формат запроса** /api/apiVersion/flights/conditions

**Тело запроса**

```
{
   "rulesKeys": [
     {
        "key": string
      }
   ]
}
```
## **Параметры запроса**

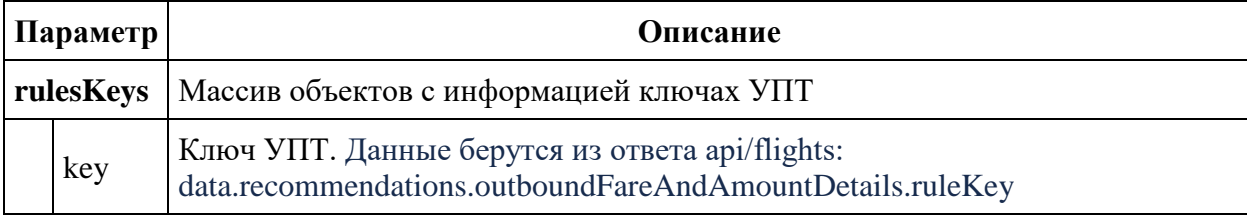

## **Пример тела запроса**

```
{
   "rulesKeys": [
     {
       "key": 
"eJxdjlEKwjAQRK8yFxB2N5uk7SUUf/odpGBAFKr44a8XKHhh042VKpkEJpO8WRFchzGnU36kW76c
uy6Nh2O+D2AFIZZNYKcsGiDYcLHlULAni0TQekiAR7/bb3s4+1JXAyERani54AhVaPPNmNibqfnc+
alwoY0ssVhYi1X/Ele0eVSh2AbyzgjGWIvr+BVTtPD/nlU5PKfXG/geN0w="
     },
     {
       "key": 
"eJxdjlEKwjAQRK8yFxB2N5uk7SUUf/odpGBAFKr44a8XKHhh042VKpkEJpO8WRFchzGnU36kW76c
uy6Nh2O+D2AFIZZNYKcsGiDYcLHlULAni0TQekiAR7/bb3s4+1JXAyERani54AhVaPPNmNibqfnc+
alwoY0ssVhYi1X/Ele0eVSh2AbyzgjGWIvr+BVTtPD/nlU5PKfXG/geN0w="
     }
   ]
}
```
## **Тело ответа**

```
{
   "data": {
     "faresRules": [
       {
        "key": string,
         "fareConditions": [
           {
              "number": integer,
              "title": string,
```

```
 "description": string
            }
         ]
       }
     ]
   },
   "errors": [
   \left\{ \right."ibeCode": string,
"description": string,
 "messages": [
        \left\{ \right. "code": string,
            "text": string
         }
       ]
     }
   ],
   "success": boolean
}
```
## **Параметры ответа**

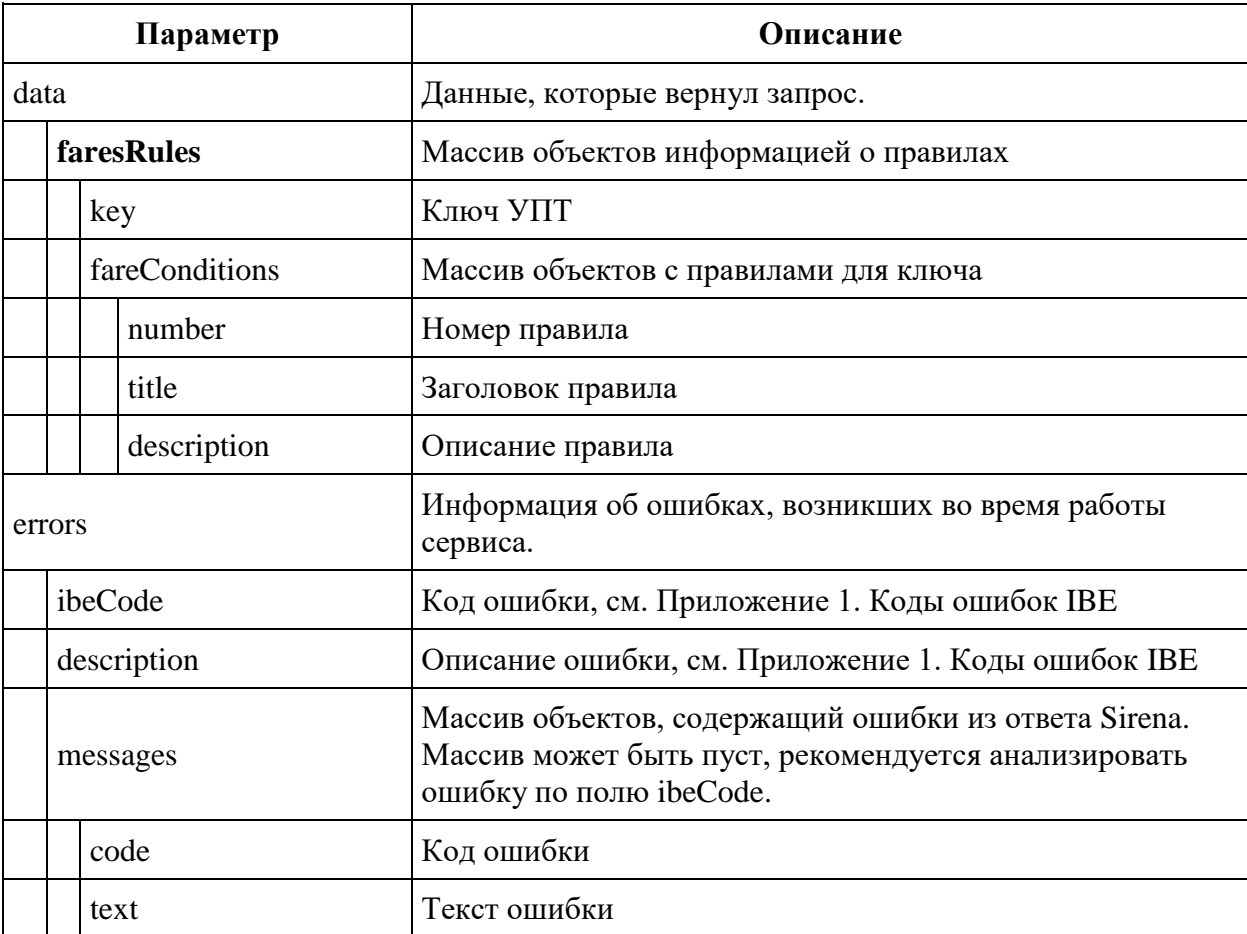

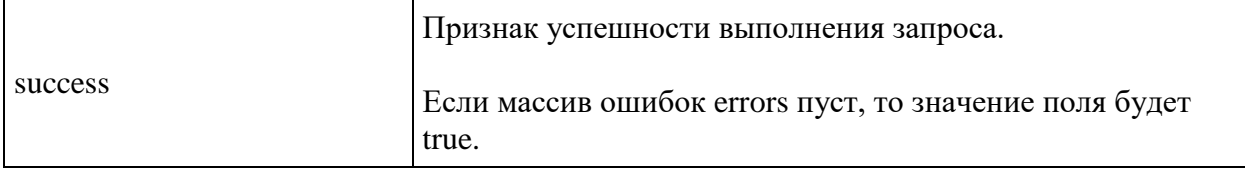

#### **Пример тела ответа**

```
{
    "data": {
        "faresRules": [
 {
                "key": 
"eJxdjlEKwjAQRK8yFxB2N5uk7SUUf/odpGBAFKr44a8XKHhh042VKpkEJpO8WRFchzGnU36kW76c
uy6Nh2O+D2AFIZZNYKcsGiDYcLHlULAni0TQekiAR7/bb3s4+1JXAyERani54AhVaPPNmNibqfnc+
alwoY0ssVhYi1X/Ele0eVSh2AbyzgjGWIvr+BVTtPD/nlU5PKfXG/geN0w=",
                "fareConditions": [
 {
                        "number": 0,
                       "title": "Применение",
                      "description": "<b>0. Применение</b>\n<br/>b>-----</b>
\n НАЗВАНИЕ УПТ - <i>PROMO RESTRICTED</i>\n ДАННЫЕ ТАРИФЫ ПРИМЕНЯЮТСЯ ДЛЯ
ЭКОНОМИЧЕСКОГО КЛАССА ОБСЛУЖИВАНИЯ.\n ДАННОЕ УПТ РЕГУЛИРУЕТ ТАРИФЫ <i>OW</i>
И <i>RT</i>.\n ПРИМЕЧАНИЕ:\n<i> ИСПОЛЬЗОВАНИЕ ПОЛЕТНЫХ
КУПОНОВ:БИЛЕТ,\n ЭЛЕКТРОННЫЙ БИЛЕТ НЕ ДЕЙСТВИТЕЛЕН К 
ПЕРЕВОЗКЕ,\n ЕСЛИ ПЕРВЫЙ ПОЛЕТНЫЙ КУПОН НЕ ИСПОЛЬЗОВАН.ВСЕ\n 
ПОЛЕТНЫЕ КУПОНЫ ДОЛЖНЫ ИСПОЛЬЗОВАТЬСЯ В ПОРЯДКЕ\n В 
СООТВЕТСТСТВИИ С БИЛЕТОМ, ЭЛЕКТРОННЫМ БИЛЕТОМ. -\n
-----------------------------------\n ----ДАННЫЕ ТАРИФЫ 
ВКЛЮЧАЮТ СЛЕДУЮЩИЕ УСЛУГИ:-1\n МЕСТО РУЧНОЙ КЛАДИ (ВЕСОМ НЕ 
БОЛЕЕ 10K\Gamma, \n 55*40*20); \n УСЛУГИ,
ПРЕДОСТАВЛЯЕМЫЕ ЗА ПЛАТУ: -1 МЕСТО\n БАГАЖА (ВЕСОМ ДО 10 КГ); \n
-ДОПОЛНИТЕЛЬНОЕ МЕСТО БАГАЖА.</i>\n\n"
 },
                   {
                       "number": 1,
                      "title": "Избираемость",
                      "description": "<b>1. Избираемость</b>\n<br/>b>------</b>
\n тариф применяется для '<i>AAA</i>'-ВЗРОСЛЫЙ ПАССАЖИР. \n\n"
 },
                   {
                       "number": 4,
                      "title": "Применение рейсов",
                      "description": "<b>4. Применение рейсов</b>\n<b>-----
</b> \n Перевозка на тарифном компоненте не должна выполняться на
\langle 1 \rangle U6 \langle 1 \rangle c \langle 1 \rangle 4000 \langle 1 \rangle πο \langle 1 \rangle 4999 \langle 1 \rangle . },
                   {
                        "number": 5,
                      "title": "Бронирование и оформление билета",
                      "description": "<b>5. Бронирование и оформление 
билета</b>\n<b>-----</b> \n Бронирование разрешается не позднее чем за 
<i>30</i> сут до отправления воздушного\n судна.\n Открытая дата не 
разрешена ни на каких участках маршрута перевозки (ни на\n каких участках
```
ценовой единицы).\n Оформление билета на подсадку и лист ожидания разрешается.\n Оформление билета производится не позднее чем через <i>7</i> сут после бронирования.\n<b>или</b> \n Бронирование разрешается не ранее чем за  $\langle i \rangle$ 30 </br/>/i> сут и не позднее чем за  $\langle i \rangle$ 7 </br/>/i> сут до\n отправления воздушного судна.\n Открытая дата не разрешена ни на каких участках маршрута перевозки (ни на\n каких участках ценовой единицы).\n Оформление билета на подсадку и лист ожидания разрешается.\n Оформление билета производится не позднее чем через <i>3</i> сут после бронирования.\n<b>*или</b>* \n Бронирование разрешается не ранее чем за <i>7</i> сут и не позднее чем за <i>2</i> сут до\n отправления воздушного судна.\n Открытая дата не разрешена ни на каких участках маршрута перевозки (ни на\n каких участках ценовой единицы).\n Оформление билета на подсадку и лист ожидания разрешается.\n Оформление билета производится не позднее чем через *24/1> час* после бронирования\n .\n<br/> \numety>>> \n Бронирование разрешается не ранее чем за <i>48</i> час и не позднее чем за <i>24</i> час до\n отправления воздушного судна.\n Открытая дата не разрешена ни на каких участках маршрута перевозки (ни на\n каких участках ценовой единицы).\n Оформление билета на подсадку и лист ожидания разрешается.\n Оформление билета производится не позднее чем через <i>3</i> час после бронирования.\n<br/>b>*unu*</b> \n Бронирование разрешается не ранее чем за  $\langle i \rangle$ 24 $\langle i \rangle$  час до отправления воздушного\n судна.\n Открытая дата не разрешена ни на каких участках маршрута перевозки (ни на\n каких участках ценовой единицы).\n Оформление билета на подсадку и лист ожидания разрешается.\n Оформление билета производится одновременно с бронированием.\n\n" }, { "number": 7, "title": "Максимальное пребывание", "description": "<b>7. Максимальное пребывание</b>\n<b>-----</b> \n ПЕРЕВОЗКА ИЗ ПОСЛЕДНЕГО ПУНКТА ОСТАНОВКИ В НАПРАВЛЕНИИ ОБРАТНО МОЖЕТ НАЧАТЬСЯ\n <i>не позднее</i>, чем ЧЕРЕЗ <i>12 MEC</i> ПОСЛЕ ОТПРАВЛЕНИЯ ИЗ ПУНКТА НАЧАЛА ПЕРЕВОЗКИ\n (ОТСЧЕТ ВРЕМЕНИ ВЕДЕТСЯ С ДАТЫ ОТПРАВЛЕНИЯ ИЗ ПУНКТА НАЧАЛА ПЕРЕВОЗКИ).\n ПРИМЕЧАНИЕ:\n<i> СРОК ГОДНОСТИ БИЛЕТА ДЛЯ ПОЛЕТА-12 MECЯЦЕВ:ДО\n **ДАТЫ НАЧАЛА ПЕРЕВОЗКИ-С ДАТЫ ПРОДАЖИ;** ПОСЛЕ\n НАЧАЛА ПЕРЕВОЗКИ-С ДАТЫ НАЧАЛА ПЕРЕВОЗКИ.СРОК\n ГОДНОСТИ БИЛЕТА ДЛЯ ПОЛЕТА ПО БИЛЕТУ С\n ГАРАНТИРОВАННОЙ ДАТОЙ ВЫЛЕТА-В ТЕЧЕНИЕ ВСЕГО\n СРОКА ПЕРЕВОЗКИ РЕЙСОМ,УКАЗАННЫМ В БИЛЕТЕ</i>\n\n" }, { "number": 8, "title": "Остановки", "description": "<b>8. Остановки</b>\n<b>------</b> \n Остановки не разрешены.\n Надбавка1: бесплатно.\n\n" }, { "number": 10, "title": "Построения и комбинации", "description": "<b>10. Построения и комбинации</b>\n<br />>-----</b> (Незамкнутая круговая перевозка (OJ)) \n Комбинирование тарифа для построения незамкнутой круговой перевозки \n<i> разрешается</i>.\n Разрешается комбинирование только с тарифами публикующего перевозчика.\n Тариф может комбинироваться для построения незамкнутой круговой перевозки с\n открытым или с наземным участком (SOJ) или с открытым и с наземным участком\n (DOJ).\n Количество тарифных компонентов не ограничено.\n количество остановок в пунктах пересадки между тарифными

компонентами не\n ограничено.\n незамкнутая круговая перевозка (open jaw) имеет место, если она имеет тип TOJ\n или, если ортодрометрическое расстояние от пункта отправления в пределах\n ценовой единицы до самого удаленного пункта пересадки между тарифными\n компонентами превышает протяженность открытого участка.\n<br/>>> (Замкнутая круговая перевозка с 2 тарифными компонентами (RT и CT2))\n комбинирование тарифа для построения замкнутой круговой перевозки с двумя\n тарифными компонентами <i>не разрешается</i>.\n<br/>>b>или</b> (Замкнутая круговая перевозка с более чем 2 тарифными компонентами\n (CT2+)) \n Комбинирование тарифа для построения замкнутой круговой перевозки с более чем\n двумя тарифными компонентами <i>не разрешается</i>.\n<br/>b> (Комбинация End on end) \n Комбинация end-on-end <i>разрешается</i>.\n Разрешается комбинация end-on-end только с тарифами публикующего перевозчика.\n\n" }, { "number": 12, "title": "Надбавки (скидки) к тарифу", "description": "<b>12. Надбавки (скидки) к  $Tap\nu\psi\psi\langle\psi\rangle\$  ----- если</b> \n ТАРИФ ПРИМЕНЯЕТСЯ ДЛЯ '<i>SEA</i>'-МОРЯК.\n ПРИМЕЧАНИЕ:\n<i> ТОЛЬКО ДЛЯ ЧЛЕНА ЭКИПАЖА МОРСКОГО СУДНА,\n ЛЕТЯЩЕГО ИНДИВИДУАЛЬНО НА ОСНОВАНИИ: - ЛИБО\n УДОСТОВЕРЕНИЯ ЛИЧНОСТИ МОРЯКА - ЛИБО ПАСПОРТА\n МОРЯКА - ЛИБО ЗАВЕРЕННОЙ СУДОВОЙ РОЛИ - ЛИБО\n ПИСЬМА СУДОВЛАДЕЛЬЦА НА ПРИОБРЕТЕНИЕ БИЛЕТА.</i>\n<br/>b> /> \n Продажа разрешается с расчетным кодом '<i>262</i>' (U6), разрешается в сеансе ТКП (с\n любым расчетным кодом).\n Не разрешается\n оплата: <i>'КР'-КРЕДИТ</i>, <i>'ВТ'-ВОИНСКОЕ ТРЕБОВАНИЕ</i>.\n<b>то</b> \n применяется <i>надбавка</i> <i>'Q'- РАЗНОЕ ДРУГОЕ</i> для\n <i>взрослых пассажиров</i>: без дополнительных ограничений; \n в размере <i>50.00 EBP</i> <i>за тарифный  $KOMIOHENT$  \n\n<b>----- если</b> \n ТАРИФ ПРИМЕНЯЕТСЯ ДЛЯ '<i>SEA</i>'-МОРЯК.\n ПРИМЕЧАНИЕ:\n<i> ТОЛЬКО ДЛЯ ЧЛЕНА ЭКИПАЖА МОРСКОГО СУДНА,\n ЛЕТЯЩЕГО ИНДИВИДУАЛЬНО НА ОСНОВАНИИ: - ЛИБО\n УДОСТОВЕРЕНИЯ ЛИЧНОСТИ МОРЯКА - ЛИБО ПАСПОРТА\n МОРЯКА - ЛИБО ЗАВЕРЕННОЙ СУДОВОЙ РОЛИ - ЛИБО\n ПИСЬМА СУДОВЛАДЕЛЬЦА НА ПРИОБРЕТЕНИЕ БИЛЕТА.</i>\n<b>u</b><</>><</><</><</><</><</></>
 </</>
 Продажа разрешается с расчетным кодом '<i>064</i>' (OK), разрешается с расчетным\n кодом '<i>061</i>' (HM), разрешается с расчетным кодом '<i>176</i>' (EK), разрешается с\n расчетным кодом '<i>055</i>' (AZ), разрешается с расчетным кодом '<i>217</i>' (TG),\n разрешается с расчетным кодом '<i>738</i>' (VN), разрешается с расчетным кодом '\n<i> 390</i>' (A3), разрешается с расчетным кодом '<i>235</i>' (TK), разрешается с\n расчетным кодом '<i>105</i>' (AY), разрешается с расчетным кодом '<i>136</i>' (CU), \n разрешается с расчетным кодом '<i>643</i>' (KM), разрешается с расчетным кодом '\n<i> 623</i>' (FB), разрешается с расчетным кодом '<i>047</i>' (TP), разрешается с\n расчетным кодом '<i>784</i>' (CZ), разрешается с расчетным кодом '<i>999</i>' (CA), \n разрешается с расчетным кодом  $'$ <i>880</i>' (HU), разрешается с расчетным кодом '\n<i> 512</i>' (RJ), разрешается с расчетным кодом '<i>ЛЫ </i>' (ЛЫ), разрешается с\n расчетным кодом '<i>818</i>' (6H), разрешается с расчетным кодом '<i>078</i>' (CY),\n разрешается с расчетным кодом '<i>603</i>' (UL), разрешается с расчетным кодом '\n<i> 461</i>' (7W), разрешается с расчетным кодом '<i>566</i>' (ПС), разрешается c\n расчетным кодом '<i>359</i>' (3T), разрешается с расчетным кодом '<i>250</i>' (ХИ), \n разрешается с расчетным кодом '<i>465</i>' (KC), разрешается с расчетным кодом '<i>OИ\n </i>' (ОИ), разрешается с расчетным кодом '<i>606</i>' (ЖГ), разрешается с расчетным\n кодом '<i>502</i>' (ТД), разрешается с расчетным кодом '<i>907</i>' (QN), разрешается с\n расчетным кодом '<i>628</i>' (В2), разрешается с расчетным

47

кодом '<i>298</i>' (UT),\n разрешается с расчетным кодом '<i>109</i>' (UR), разрешается с расчетным кодом '\n<i> 849</i>' (R3), разрешается с расчетным кодом '<i>342</i>' (ПО), разрешается с\n расчетным кодом '<i>664</i>' (ЛА), разрешается с расчетным кодом '<i>823</i>' (NN),\n разрешается с расчетным кодом '' (FX).\n Не разрешается\n оплата: <i>'КР'-КРЕДИТ</i>, <i>'ВТ'-ВОИНСКОЕ ТРЕБОВАНИЕ</i>.\n<b>то</b> \n применяется <i>надбавка</i> <i>'Т'-ТОПЛИВНЫЙ СБОР</i> для\n <i>взрослых пассажиров</i>: без дополнительных ограничений;\n <i>детей</i>: без дополнительных ограничений; \n в размере <i>56.00 EBP</i> <i>за тарифный компонент</i>.\n\n<b>----- если</b> \n Продажа разрешается с расчетным кодом<br>'<i>262</i>' (U6).\n Не разрешается\n оплата: <i>'KP'-KPEДИТ</i>, '<i>262</i>' (U6).\n Не разрешается\n <i>'ВТ'-ВОИНСКОЕ ТРЕБОВАНИЕ</i>, <i>'ВЗ'-ВЗАИМОРАСЧЕТЫ</i>.\n<b>то</b> \n применяется <i>надбавка</i> <i>'Т'-ТОПЛИВНЫЙ СБОР</i> для\n <i>взрослых пассажиров</i>: без дополнительных ограничений;\n  $\langle i \rangle$ детей</i>: без дополнительных ограничений; n в размере <i>0.00 РУБ</i> <i>за тарифный компонент</i>.\n\n<b>----- если</b> \n Продажа разрешается с расчетным кодом '<i>064</i>' (OK), разрешается с расчетным\n кодом '<i>061</i>' (HM), разрешается с расчетным кодом '<i>176</i>' (EK), разрешается c\n расчетным кодом '<i>055</i>' (AZ), разрешается с расчетным кодом '<i>217</i>' (TG),\n разрешается с расчетным кодом '<i>738</i>' (VN), разрешается с расчетным кодом '\n<i> 390</i>' (A3), разрешается с расчетным кодом '<i>235</i>' (TK), разрешается с\n расчетным кодом '<i>105</i>' (AY), разрешается с расчетным кодом '<i>136</i>' (CU),\n разрешается с расчетным кодом '<i>643</i>' (KM), разрешается с расчетным кодом '\n<i> 623</i>' (FB), разрешается с расчетным кодом '<i>047</i>' (TP), разрешается с\n расчетным кодом '<i>784</i>' (CZ), разрешается с расчетным кодом '<i>999</i>' (CA), \n разрешается с расчетным кодом '<i>880</i>' (HU), разрешается с расчетным кодом '\n<i> 512</i>' (RJ), разрешается с расчетным кодом '<i>ЛЫ </i>' (ЛЫ), разрешается с\n расчетным кодом '<i>818</i>' (6H), разрешается с расчетным кодом '<i>078</i>' (CY),\n разрешается с расчетным кодом '<i>603</i>' (UL), разрешается с расчетным кодом '\n<i> 461</i>' (7W), разрешается с расчетным кодом '<i>566</i>' (ПС), разрешается с\n расчетным кодом '<i>359</i>' (3Т), разрешается с расчетным кодом '<i>250</i>' (ХИ), \n разрешается с расчетным кодом '<i>465</i>' (KC), разрешается с расчетным кодом '<i>ОИ\n </i>' (ОИ), разрешается с расчетным кодом '<i>606</i>' (ЖГ), разрешается с расчетным\n кодом '<i>502</i>' (ТД), разрешается с расчетным кодом '<i>907</i>' (QN), разрешается с\n расчетным кодом '<i>628</i>' (В2), разрешается с расчетным кодом '<i>298</i>' (UT),\n разрешается с расчетным кодом '<i>109</i>' (UR), разрешается с расчетным кодом '\n<i> 849</i>' (R3), разрешается с расчетным кодом '<i>342</i>' (ПО), разрешается с\n расчетным кодом '<i>664</i>' (ЛА), разрешается с расчетным кодом '<i>823</i>' (NN),\n разрешается с расчетным кодом '' (FX).\n Не разрешается\n оплата: <i>'КР'-КРЕДИТ</i>, <i>'ВТ'-ВОИНСКОЕ ТРЕБОВАНИЕ</i>.\n<b>то</b> \n применяется <i>надбавка</i> <i>'Т'-ТОПЛИВНЫЙ СБОР</i> для\n <i>взрослых пассажиров</i>: без дополнительных ограничений;\n <i>детей</i>: без дополнительных ограничений; \n в размере <i>6.00 EBP</i> <i>за тарифный компонент</i>.\n\n<b>----- если</b> \n Продажа разрешается с расчетным кодом '<i>169</i>' (HR).\n Не разрешается\n оплата: <i>'КР'-КРЕДИТ</i>, <i>'ВТ'-ВОИНСКОЕ ТРЕБОВАНИЕ</i>.\n<b>то</b> \n применяется <i>надбавка</i> <i>'Т'-ТОПЛИВНЫЙ СБОР</i> для\n <i>взрослых пассажиров</i>: без дополнительных ограничений;\n <i>детей</i>: без дополнительных ограничений; \n в размере <i>5.00 EBP</i> <i>за тарифный компонент</i>.\n\n" },

"number": 15,

{

48

 "title": "Ограничения по продаже", "description": "<b>15. Ограничения по продаже</b>\n<b>-----</b> \n Оформление билетов не разрешается в: АГЕНТСТВО <i>'01МВД'</i>.\n<b>и</b> \n Продажа разрешается с расчетным кодом '<i>262</i>' (U6), разрешается в сеансе ТКП (с\n любым расчетным кодом). \n He разрешается\n оплата: <i>'KP'-КРЕДИТ</i>, <i>'BT'-ВОИНСКОЕ ТРЕБОВАНИЕ</i>, <i>'ВЗ'-ВЗАИМОРАСЧЕТЫ</i>.\n\n" }, { "number": 16, "title": "Сборы при расторжении (изменении условий) договора перевозки", "description": "<b>16. Сборы при расторжении (изменении условий) договора перевозки</b>\n<br/>b>----- если</b> \n тариф применяется для '<i>PMF</i>'-МЛАДЕНЕЦ БЕЗ ПРЕДОСТАВЛЕНИЯ МЕСТА от <i>0</i> до <i>2</i> лет.\n<b>то</b> (Сборы при добровольном изменении условий договора перевозки) \n <i>добровольное</i> изменение условий договора перевозки разрешается до отправления\n и после отправления воздушного судна с неполной коммерческой загрузкой. \n <i>сбор не взимается</i>.\n<br/>b>или</b> (Сборы при вынужденном изменении условий договора перевозки) \n <i>вынужденное</i> изменение условий договора перевозки разрешается до отправления и\n после отправления воздушного судна с неполной коммерческой загрузкой.\n <i>сбор не взимается</i>.\n<br/>>b>или</b> (Сборы при добровольном возврате) \n  $\langle i \rangle$ добровольный</i> возврат разрешается до отправления и после отправления\n воздушного судна с неполной коммерческой загрузкой.\n <i>сбор не взимается</i>.\n<br/>k>или</b> (Сборы при вынужденном возврате) \n <i>вынужденный</i> возврат разрешается до отправления и после отправления воздушного\n судна с неполной коммерческой загрузкой.\n <i>сбор не взимается</i>.\n\n<b>----- если</b> \n Перевозка на тарифном компоненте в направлении туда может начаться с <i>11.07.\n 2022</i> по <i>31.05.2023</i>. Вся перевозка должна завершиться не позднее <i>2400</i> <i>31.05.\n 2023</i>.\n<b>то</b> (Сборы при добровольном изменении условий договора перевозки) \n <i>дОБРОВОЛЬНОЕ</i> ИЗМЕНЕНИЕ УСЛОВИЙ ДОГОВОРА ПЕРЕВОЗКИ РАЗРЕШАЕТСЯ В СЛУЧАЕ\n ПЕРЕОФОРМЛЕНИЯ НА БОЛЕЕ РАННЮЮ(ЕЕ) ДАТУ(ВРЕМЯ)/ПЕРЕОФОРМЛЕНИЯ НА БОЛЕЕ\n ПОЗДНЮЮ(ЕЕ) ДАТУ(ВРЕМЯ) ЗА <i>72 ...<br>ЧАС</i> И БОЛЕЕ ДО ОТПРАВЛЕНИЯ ВОЗДУШНОГО СУДНА.\n ПРИ ЭТОМ ПРОИЗВОДИТСЯ ДОПЛАТА РАЗНИЦЫ МЕЖДУ СТАРЫМ И НОВЫМ УРОВНЯМИ ПРИ\n УВЕЛИЧЕНИИ ТАРИФА.\n ПЕРЕОЦЕНКА ЦЕНОВОЙ ЕДИНИЦЫ.\n ТАРИФ ДЛЯ РАСЧЕТА СБОРА - ТАРИФ ЦЕНОВОЙ ЕДИНИЦЫ.\n СРОКИ ДЛЯ РАСЧЕТА СБОРА ВЫЧИСЛЯЮТСЯ ОТНОСИТЕЛЬНО УЧАСТКА.\n СБОР РАССЧИТЫВАЕТСЯ ДЛЯ ПЕРВОГО ВОЗВРАЩАЕМОГО УЧАСТКА ЦЕНОВОЙ ЕДИНИЦЫ.\n ПРИМЕЧАНИЕ:\n<i> \*ВРЕМЯ ДО ВЫЛЕТА СООТВЕСТВУЕТ ВРЕМЕНИ ОКОНЧАНИЯ\n РЕГИСТРАЦИИ. \*ПОНИЖЕНИЕ КОДА БРОНИРОВАНИЯ НА\n ИЗМЕНЯЕМОМ УЧАСТКЕ ЗАПРЕЩЕНО. \*В СЛУЧАЕ\n КОМБИНАЦИИ ТАРИФОВ ПРИМЕНЯЕТСЯ НАИВЫСШИЙ СБОР\n ИЗ ВСЕХ СБОРОВ, ДЕЙСТВУЮЩИХ НА ИЗМЕНЯЕМЫХ\n ТАРИФНЫХ КОМПОНЕНТАХ.</i>\n<br/>kb>или</b> (Сборы при добровольном изменении условий договора перевозки) \n <i>ДОБРОВОЛЬНОЕ</i> ИЗМЕНЕНИЕ УСЛОВИЙ ДОГОВОРА ПЕРЕВОЗКИ РАЗРЕШАЕТСЯ В СЛУЧАЕ\n ПЕРЕОФОРМЛЕНИЯ НА БОЛЕЕ РАННЮЮ(ЕЕ) ДАТУ(ВРЕМЯ)/ПЕРЕОФОРМЛЕНИЯ НА БОЛЕЕ\n ПОЗДНЮЮ(ЕЕ) ДАТУ(ВРЕМЯ) МЕНЕЕ ЧЕМ ЗА <1>72 ЧАС</1> ДО ОТПРАВЛЕНИЯ ВОЗДУШНОГО\n СУДНА.\n ПРИ ЭТОМ ПРОИЗВОДИТСЯ ДОПЛАТА РАЗНИЦЫ МЕЖДУ СТАРЫМ И НОВЫМ УРОВНЯМИ ПРИ\n УВЕЛИЧЕНИИ ТАРИФА.\n ПЕРЕОЦЕНКА ЦЕНОВОЙ ЕДИНИЦЫ.\n ВЗИМАЕТСЯ СБОР В РАЗМЕРЕ <i>3000.00 РУБ</i>.\n ТАРИФ ДЛЯ РАСЧЕТА СБОРА - ТАРИФ ЦЕНОВОЙ ЕДИНИЦЫ.\n СРОКИ ДЛЯ РАСЧЕТА СБОРА ВЫЧИСЛЯЮТСЯ ОТНОСИТЕЛЬНО УЧАСТКА.\n СБОР РАССЧИТЫВАЕТСЯ ДЛЯ ПЕРВОГО ВОЗВРАЩАЕМОГО УЧАСТКА ЦЕНОВОЙ ЕДИНИЦЫ. \n ПРИМЕЧАНИЕ: \n <i >  $*$ СБОР 3000 РУБ ИЛИ ЭКВИВАЛЕНТ В МЕСТНОЙ ВАЛЮТЕ  $-\n\lambda$  90 970 ПЛАТА ЗА ОПЕРАЦИЮ ПО ИЗМЕНЕНИЮ УСЛОВИЙ\n ПЕРЕВОЗКИ. ПЛАТА ВЗИМАЕТСЯ ЗА ОПЕРАЦИЮ. ДЕТСКИЕ\n ПЕРЕВОЗКИ. ПЛАТА НЕ ПРИМЕНЯЮТСЯ. C\n ОКИДКИ К ВЕЛИЧИНЕ ДАННОЙ ПЛАТЫ НЕ<br>МЛАДЕНЦЕВ БЕЗ МЕСТА ДАННАЯ ПЛАТА НЕ ПРИМЕНЯЮТСЯ. С\n МЛАДЕНЦЕВ БЕЗ МЕСТА ДАННАЯ ПЛАТА НЕ ВЗИИМАЕТСЯ.\n \*ВРЕМЯ ДО ВЫЛЕТА СООТВЕТСТВУЕТ ВРЕМЕНИ лейменяются. Суд и советствования в температирования в температирования на температирования на\n РЕГИСТРАЦИИ. \*ПОНИЖЕНИЕ КОДА БРОНИРОВАНИЯ НА\n<br>ОКОНЧАНИЯ\n РЕГИСТРАЦИИ. \*ПОНИЖЕНИЕ КОДА БРОНИРОВАНИЯ НА\n ИЗМЕНЯЕМОМ УЧАСТКЕ ЗАПРЕЩЕНО. \*В СЛУЧАЕ\n КОМБИНАЦИИ ТАРИФОВ ПРИМЕНЯЕТСЯ НАИВЫСШИЙ СБОР\n ИЗ ВСЕХ СБОРОВ, ДЕЙСТВУЮЩИХ НА ИЗМЕНЯЕМЫХ\n ТАРИФНЫХ КОМПОНЕНТАХ.</i>\n<br/>k> (Сборы при добровольном изменении условий договора перевозки) \n <i>ДОБРОВОЛЬНОЕ</i> ИЗМЕНЕНИЕ УСЛОВИЙ ДОГОВОРА ПЕРЕВОЗКИ РАЗРЕШАЕТСЯ В СЛУЧАЕ\n ИЗМЕНЕНИЯ МАРШРУТА ДО ОТПРАВЛЕНИЯ ВОЗДУШНОГО СУДНА.\n ПРИ ЭТОМ ПРОИЗВОДИТСЯ ДОПЛАТА РАЗНИЦЫ МЕЖДУ СТАРЫМ И НОВЫМ УРОВНЯМИ ПРИ\n УВЕЛИЧЕНИИ ТАРИФА.\n ПЕРЕОЦЕНКА ЦЕНОВОЙ ЕДИНИЦЫ.\n ВЗИМАЕТСЯ СБОР В РАЗМЕРЕ <i>3000.00 РУБ</i>.\n ТАРИФ ДЛЯ РАСЧЕТА СБОРА - ТАРИФ ЦЕНОВОЙ ЕДИНИЦЫ.\n СРОКИ ДЛЯ РАСЧЕТА СБОРА ВЫЧИСЛЯЮТСЯ ОТНОСИТЕЛЬНО УЧАСТКА.\n СБОР РАССЧИТЫВАЕТСЯ ДЛЯ ПЕРВОГО ВОЗВРАЩАЕМОГО УЧАСТКА ЦЕНОВОЙ ЕДИНИЦЫ.\n ПРИМЕЧАНИЕ:\n<i> ИЗМЕНЕНИЕ МАРШРУТА РАЗРЕШЕНО СО СБОРОМ 3000 РУБ.\n  $\rm{N}$  \n СБОР ЗА ИЗМЕНЕНИЕИ 3000 РУБ ИЛИ ЭКВИВАЛЕНТ B\n  $\rm{M}$  MECTHOЙ ВАЛЮТЕ - ЭТО ПЛАТА ЗА ОПЕРАЦИЮ П МЕСТНОЙ ВАЛЮТЕ - ЭТО ПЛАТА ЗА ОПЕРАЦИЮ ПО\n ИЗМЕНЕНИЮ УСЛОВИЙ ПЕРЕВОЗКИ. ПЛАТА ВЗИМАЕТСЯ ЗА\n ОПЕРАЦИЮ. ДЕТСКИЕ СКИДКИ К ВЕЛИЧИНЕ ДАННОЙ ПЛАТЫ\n НЕ ПРИМЕНЯЮТСЯЮ. С МЛАДЕНЦЕВ БЕЗ МЕСТА ДАННАЯ $\nabla$  плата не взиимается. $\nabla$ ИЗМЕНЕНИЕ МАРШРУТА РАЗРЕШЕНО ТОЛЬКО В ПРЕДЕЛАХ\n РФ. ЗАПРЕЩЕНО ИЗМЕНЕНИЕ ВНУТРЕННЕЙ ПЕРЕВОЗКИ НА\n МЕЖДУНАРОДНУЮ.\n ИЗМЕНЕНИЕ МАРШРУТА РАЗРЕШЕНО С ДОБОРОМ РАЗНИЦЫ\n МЕЖДУ НОВЫМ И СТАРЫМ УРОВНЕМ. СУММА НОВОГО\n ТАРИФА ДОЛЖНА БЫТЬ РАВНОЙ ИЛИ ВЫШЕ СУММЫ\n ПРЕДЫДУЩЕГО ТАРИФА. В СЛУЧАЕ, ЕСЛИ СУММА\n ПРЕДЫДУЩЕГО ТАРИФА ВЫШЕ СУММЫ НОВОГО ТАРИФА -\n ВОЗВРАТ СУММЫ НЕ ПРОИЗВОДИТСЯ.\n ОДИН МАРШРУТ РАЗРЕШЕНО ИЗМЕНЯТЬ ТОЛЬКО НА ОДИН\n МАРШРУТ.</i>\n<br/>> МАРШРУТ.</i> изменении условий договора перевозки) \n <i>ДОБРОВОЛЬНОЕ</i> ИЗМЕНЕНИЕ УСЛОВИЙ ДОГОВОРА ПЕРЕВОЗКИ РАЗРЕШАЕТСЯ В СЛУЧАЕ НЕЯВКИ\n НА РЕЙС ПОСЛЕ ОТПРАВЛЕНИЯ ВОЗДУШНОГО СУДНА С ПОЛНОЙ ИЛИ НЕПОЛНОЙ\n КОММЕРЧЕСКОЙ ЗАГРУЗКОЙ.\n ПРИ ЭТОМ ПРОИЗВОДИТСЯ ДОПЛАТА РАЗНИЦЫ МЕЖДУ СТАРЫМ И НОВЫМ УРОВНЯМИ ПРИ\n УВЕЛИЧЕНИИ ТАРИФА.\n ПЕРЕОЦЕНКА ЦЕНОВОЙ ЕДИНИЦЫ.\n ВЗИМАЕТСЯ СБОР В РАЗМЕРЕ <i>5000.00 PУБ</i>.\n ТАРИФ ДЛЯ РАСЧЕТА СБОРА -ТАРИФ ЦЕНОВОЙ ЕДИНИЦЫ.\n СРОКИ ДЛЯ РАСЧЕТА СБОРА ВЫЧИСЛЯЮТСЯ ОТНОСИТЕЛЬНО УЧАСТКА.\n СБОР РАССЧИТЫВАЕТСЯ ДЛЯ ПЕРВОГО ВОЗВРАЩАЕМОГО УЧАСТКА ЦЕНОВОЙ EДИНИЦЫ.\n ПРИМЕЧАНИЕ:\n<i> СБОР 5000 РУБ ИЛИ ЭКВИВАЛЕНТ В МЕСТНОЙ ВАЛЮТЕ -\n ЭТО ПЛАТА ЗА ОПЕРАЦИЮ ПО ИЗМЕНЕНИЮ УСЛОВИЙ\n ПЕРЕВОЗКИ. ПЛАТА ВЗИМАЕТСЯ ЗА ОПЕРАЦИЮ. ДЕТСКИЕ\n СКИДКИ К ВЕЛИЧИНЕ ДАННОЙ ПЛАТЫ НЕ ПРИМЕНЯЮТСЯ. C\n<br>ВЕЛИЧИНЕ ДАННОЙ ПЛАТЫ НЕ ПРИМЕНЯЮТСЯ. C\n<br>ПАННАЯ ПЛАТА НЕ ВЗИИМАЕТСЯ.\n<br>МЛАДЕНЦЕВ БЕЗ МЕСТА ДАННАЯ ПЛАТА НЕ ВЗИИМАЕТСЯ.\n \n -ВРЕМЯ ДО ВЫЛЕТА СООТВЕСТВУЕТ ВРЕМЕНИ ОКОНЧАНИЯ\n РЕГИСТРАЦИИ. ПОНИЖЕНИЕ КОДА БРОНИРОВАНИЯ НА\n ИЗМЕНЯЕМОМ УЧАСТКЕ ЗАПРЕЩЕНО. В СЛУЧАЕ $\n$ КОМБИНАЦИИ ТАРИФОВ ПРИМЕНЯЕТСЯ НАИВЫСШИЙ СБОР\n ИЗ ВСЕХ СБОРОВ, ДЕЙСТВУЮЩИХ НА ИЗМЕНЯЕМЫХ\n ТАРИФНЫХ КОМПОНЕНТАХ.</i>\n<br/>b>или</b> (Сборы при добровольном изменении условий договора перевозки) \n <i>ДОБРОВОЛЬНОЕ</i> ИЗМЕНЕНИЕ УСЛОВИЙ ДОГОВОРА ПЕРЕВОЗКИ РАЗРЕШАЕТСЯ В СЛУЧАЕ\n ИЗМЕНЕНИЯ МАРШРУТА ПОСЛЕ ОТПРАВЛЕНИЯ ВОЗДУШНОГО СУДНА С ПОЛНОЙ ИЛИ НЕПОЛНОЙ\n КОММЕРЧЕСКОЙ ЗАГРУЗКОЙ.\n ПРИ ЭТОМ ПРОИЗВОДИТСЯ ДОПЛАТА РАЗНИЦЫ МЕЖДУ СТАРЫМ И НОВЫМ УРОВНЯМИ ПРИ\n УВЕЛИЧЕНИИ ТАРИФА.\n ПЕРЕОЦЕНКА ЦЕНОВОЙ ЕДИНИЦЫ.\n ВЗИМАЕТСЯ СБОР В PASMEPE <1>5000.00 PVB</i>.\n TAPMФ ДЛЯ PACYETA CBOPA - ТАРИФ ЦЕНОВОЙ ЕДИНИЦЫ.\n СРОКИ ДЛЯ РАСЧЕТА СБОРА ВЫЧИСЛЯЮТСЯ ОТНОСИТЕЛЬНО УЧАСТКА.\n СБОР РАССЧИТЫВАЕТСЯ ДЛЯ ПЕРВОГО ВОЗВРАЩАЕМОГО УЧАСТКА ЦЕНОВОЙ ЕДИНИЦЫ.\n ПРИМЕЧАНИЕ:\n<i> ИЗМЕНЕНИЕ МАРШРУТА РАЗРЕШЕНО СО СБОРОМ 5000

РУБ.\n \n СБОР ЗА ИЗМЕНЕНИЕИ 5000 РУБ ИЛИ ЭКВИВАЛЕНТ  $B \n\cdot n$  МЕСТНОЙ ВАЛЮТЕ - ЭТО ПЛАТА ЗА ОПЕРАЦИЮ ПО $\cdot n$ ИЗМЕНЕНИЮ УСЛОВИЙ ПЕРЕВОЗКИ. ПЛАТА ВЗИМАЕТСЯ ЗА\n ОПЕРАЦИЮ. ДЕТСКИЕ СКИДКИ К ВЕЛИЧИНЕ ДАННОЙ ПЛАТЫ\n НЕ ПРИМЕНЯЮТСЯЮ. С МЛАДЕНЦЕВ БЕЗ МЕСТА ДАННАЯ\n ПЛАТА НЕ ВЗИИМАЕТСЯ.\n ИЗМЕНЕНИЕ МАРШРУТА РАЗРЕШЕНО ТОЛЬКО В ПРЕДЕЛАХ\n РФ. ЗАПРЕЩЕНО ИЗМЕНЕНИЕ ВНУТРЕННЕЙ ПЕРЕВОЗКИ НА\n МЕЖДУНАРОДНУЮ.\n ИЗМЕНЕНИЕ МАРШРУТА РАЗРЕШЕНО С ДОБОРОМ РАЗНИЦЫ\n МЕЖДУ НОВЫМ И СТАРЫМ УРОВНЕМ. СУММА НОВОГО\n ТАРИФА ДОЛЖНА БЫТЬ РАВНОЙ ИЛИ ВЫШЕ СУММЫ\n ПРЕДЫДУЩЕГО ТАРИФА. В СЛУЧАЕ, ЕСЛИ СУММА\n ПРЕДЫДУЩЕГО ТАРИФА ВЫШЕ СУММЫ НОВОГО ТАРИФА -\n ВОЗВРАТ СУММЫ НЕ ПРОИЗВОДИТСЯ.\n ОДИН МАРШРУТ РАЗРЕШЕНО ИЗМЕНЯТЬ ТОЛЬКО НА ОДИН\n МАРШРУТ.</i>\n<br/>b>или</b> (Сборы при вынужденном изменении условий договора перевозки) \n <i>ВЫНУЖДЕННОЕ</i> ИЗМЕНЕНИЕ УСЛОВИЙ ДОГОВОРА ПЕРЕВОЗКИ РАЗРЕШАЕТСЯ В СЛУЧАЕ\n ПЕРЕОФОРМЛЕНИЯ НА БОЛЕЕ РАННЮЮ(ЕЕ) ДАТУ(ВРЕМЯ)/ПЕРЕОФОРМЛЕНИЯ НА БОЛЕЕ\n ПОЗДНЮЮ(ЕЕ) ДАТУ(ВРЕМЯ).\n ПРИМЕЧАНИЕ:\n<i> СРОК ГОДНОСТИ ДЛЯ ИЗМЕНЕНИЙ-12 MEC:ДО ДАТЫ\n НАЧАЛА ПЕРЕВОЗКИ-С ДАТЫ ПРОДАЖИ; ПОСЛЕ НАЧАЛА\n ПЕРЕВОЗКИ-С ДАТЫ НАЧАЛА ПЕРЕВОЗКИ</i>\n<br/>b> //n/hrt>//d> (Сборы при добровольном возврате) \n <i>ДОБРОВОЛЬНЫЙ</i> ВОЗВРАТ РАЗРЕШАЕТСЯ ПО ПОЛНОСТЬЮ НЕИСПОЛЬЗОВАННОМУ БИЛЕТУ ЗА <i>72\n ЧАС</i> И БОЛЕЕ ДО ОТПРАВЛЕНИЯ ВОЗДУШНОГО СУДНА.\n ПРИ ЭТОМ ВОЗВРАЩАЕТСЯ ТАРИФ НЕИСПОЛЬЗОВАННОГО УЧАСТКА МАРШРУТА ПЕРЕВОЗКИ.\n ПРИМЕЧАНИЕ:\n<i> \*ВРЕМЯ ДО ВЫЛЕТА СООТВЕТСТВУЕТ ВРЕМЕНИ ОКОНЧАНИЯ\n РЕГИСТРАЦИИ.\n \*В СЛУЧАЕ КОМБИНАЦИИ ТАРИФОВ ПРИМЕНЯЕТСЯ\n НАИВЫСШИЙ СБОР ИЗ ВСЕХ СБОРОВ, ДЕЙСТВУЮЩИХ НА\n ИЗМЕНЯЕМЫХ ТАРИФНЫХ КОМПОНЕНТАХ.\n \*СБОР YQ ЯВЛЯЕТСЯ ЧАСТЬЮ ТАРИФА, ВОЗВРАТ\n ПРОИЗВОДИТСЯ ПО ПРАВИЛУ ТАРИФА. СБОР YR ВОЗВРАТУ\n НЕ ПОДЛЕЖИТ.\n \*ВОЗВРАТ ОСУЩЕСТВЛЯЕТСЯ ВРУЧНУЮ (СЛОЖНЫЕ УСЛОВИЯ)</i>\n<b>или</b> (Сборы при добровольном возврате) \n <i>ДОБРОВОЛЬНЫЙ</i> ВОЗВРАТ ЗАПРЕЩАЕТСЯ ПО ПОЛНОСТЬЮ НЕИСПОЛЬЗОВАННОМУ БИЛЕТУ МЕНЕЕ\n ЧЕМ ЗА <i>72 ЧАС</i> ДО ОТПРАВЛЕНИЯ ВОЗДУШНОГО СУДНА.\n ПРИМЕЧАНИЕ:\n<i> \*ВРЕМЯ ДО ВЫЛЕТА СООТВЕТСТВУЕТ ВРЕМЕНИ ОКОНЧАНИЯ\n РЕГИСТРАЦИИ. \*В СЛУЧАЕ КОМБИНАЦИИ ТАРИФОВ\n ПРИМЕНЯЕТСЯ НАИВЫСШИЙ СБОР ИЗ ВСЕХ СБОРОВ,\n ДЕЙСТВУЮЩИХ НА ИЗМЕНЯЕМЫХ ТАРИФНЫХ КОМПОНЕНТАХ.\n \*CBOP YQ ЯВЛЯЕТСЯ ЧАСТЬЮ<br>ТАРИФА, ВОЗВРАТ\n ПРОИЗВОДИТСЯ ПО ПРАВИЛУ ТАРИФА. CBOP YR<br>ROBBATY\n HE ПОЛЛЕЖИТ.</i>\n<b>или</b> (Сборы при ПРОИЗВОДИТСЯ ПО ПРАВИЛУ ТАРИФА. СБОР YR НЕ ПОДЛЕЖИТ.</i>\n<b>или</b> (Сборы при добровольном возврате) \n <i>ДОБРОВОЛЬНЫЙ</i> ВОЗВРАТ ЗАПРЕЩАЕТСЯ В СЛУЧАЕ НЕЯВКИ НА РЕЙС ПО ПОЛНОСТЬЮ\n НЕИСПОЛЬЗОВАННОМУ БИЛЕТУ ПОСЛЕ ОТПРАВЛЕНИЯ ВОЗДУШНОГО СУДНА С ПОЛНОЙ ИЛИ\n НЕПОЛНОЙ КОММЕРЧЕСКОЙ ЗАГРУЗКОЙ.\n ПРИМЕЧАНИЕ:\n<i> В СЛУЧАЕ КОМБИНАЦИИ ТАРИФОВ С РАЗНЫМИ УСЛОВИЯМИ\n в возврата наиболее жесткие условия применяются  $K$ o\n ВСЕЙ ЦЕНОВОЙ ЕДИНИЦЕ.\n ---------------------------------------  $------\n$  - $\n$  -\n CBOP YO ЯВЛЯЕТСЯ ЧАСТЬЮ ТАРИФА, ВОЗВРАТ\n ПРОИЗВОДИТСЯ ПО ПРАВИЛУ ТАРИФА. СБОР YR ВОЗВРАТУ\n НЕ ПОДЛЕЖИТ.</i>\n<br/>b>или</b> (Сборы при вынужденном возврате) \n <i>ВЫНУЖДЕННЫЙ</i> ВОЗВРАТ РАЗРЕШАЕТСЯ ДО ОТПРАВЛЕНИЯ И ПОСЛЕ ОТПРАВЛЕНИЯ ВОЗДУШНОГО\n СУДНА С НЕПОЛНОЙ КОММЕРЧЕСКОЙ ЗАГРУЗКОЙ.\n ПРИ ЭТОМ ВОЗВРАЩАЕТСЯ ТАРИФ НЕИСПОЛЬЗОВАННОГО УЧАСТКА МАРШРУТА ПЕРЕВОЗКИ.\n ПРИМЕЧАНИЕ:\n<i> СРОК ГОДНОСТИ ДЛЯ ВОЗВРАТА-12 МЕС С ДАТЫ НАЧАЛА\n ПЕРЕВОЗКИ</i>\n\n<b>----- если</b> \n Перевозка на тарифном компоненте в направлении туда может начаться с  $\langle 1 \rangle 01.06$ . \n 2023</i>.\n<b>то</b> (Сборы при добровольном изменении условий договора перевозки) \n <i>ДОБРОВОЛЬНОЕ</i> ИЗМЕНЕНИЕ УСЛОВИЙ ДОГОВОРА ПЕРЕВОЗКИ РАЗРЕШАЕТСЯ В СЛУЧАЕ\n ПЕРЕОФОРМЛЕНИЯ НА БОЛЕЕ РАННЮЮ(ЕЕ) ДАТУ(ВРЕМЯ)/ПЕРЕОФОРМЛЕНИЯ НА БОЛЕЕ\n ПОЗДНЮЮ(ЕЕ) ДАТУ(ВРЕМЯ) ДО

ОТПРАВЛЕНИЯ ВОЗДУШНОГО СУДНА.\n ПРИ ЭТОМ ПРОИЗВОДИТСЯ ДОПЛАТА РАЗНИЦЫ МЕЖДУ СТАРЫМ И НОВЫМ УРОВНЯМИ ПРИ\n УВЕЛИЧЕНИИ ТАРИФА.\n ПЕРЕОЦЕНКА ЦЕНОВОЙ ЕДИНИЦЫ.\n ВЗИМАЕТСЯ СБОР В РАЗМЕРЕ <i>3000.00 РУБ</i>.\n ТАРИФ ДЛЯ РАСЧЕТА СБОРА - ТАРИФ ЦЕНОВОЙ ЕДИНИЦЫ.\n СРОКИ ДЛЯ РАСЧЕТА СБОРА ВЫЧИСЛЯЮТСЯ ОТНОСИТЕЛЬНО УЧАСТКА.\n СБОР РАССЧИТЫВАЕТСЯ ДЛЯ ПЕРВОГО ВОЗВРАЩАЕМОГО УЧАСТКА ЦЕНОВОЙ ЕДИНИЦЫ.\n ПРИМЕЧАНИЕ:\n<i> СБОР  $3000$  РУБ ИЛИ ЭКВИВАЛЕНТ В МЕСТНОЙ ВАЛЮТЕ  $-\n\$ n 9TO ПЛАТА ЗА ОПЕРАЦИЮ ПО ИЗМЕНЕНИЮ УСЛОВИЙ\n ПЕРЕВОЗКИ. ПЛАТА ВЗИМАЕТСЯ ЗА СКИДКИ К ВЕЛИЧИНЕ ДАННОЙ ПЛАТЫ НЕ МЛАДЕНЦЕВ БЕЗ МЕСТА ДАННАЯ ПЛАТА НЕ ВЗИИМАЕТСЯ.\n \n -ВРЕМЯ ДО ВЫЛЕТА СООТВЕСТВУЕТ РЕГИСТРАЦИИ. ПОНИЖЕНИЕ КОДА БРОНИРОВАНИЯ НА\n ИЗМЕНЯЕМОМ УЧАСТКЕ ЗАПРЕЩЕНО. В СЛУЧАЕ\n КОМБИНАЦИИ ТАРИФОВ ПРИМЕНЯЕТСЯ НАИВЫСШИЙ СБОР\n ИЗ ВСЕХ СБОРОВ, ДЕЙСТВУЮЩИХ НА ИЗМЕНЯЕМЫХ\n ТАРИФНЫХ КОМПОНЕНТАХ.</i>\n<br/>b>или</b> (Сборы при добровольном изменении условий договора перевозки) \n <i>ДОБРОВОЛЬНОЕ</i> ИЗМЕНЕНИЕ УСЛОВИЙ ДОГОВОРА ПЕРЕВОЗКИ РАЗРЕШАЕТСЯ В СЛУЧАЕ\n ИЗМЕНЕНИЯ МАРШРУТА ДО ОТПРАВЛЕНИЯ ВОЗДУШНОГО СУДНА.\n ПРИ ЭТОМ ПРОИЗВОДИТСЯ ДОПЛАТА РАЗНИЦЫ МЕЖДУ СТАРЫМ И НОВЫМ УРОВНЯМИ ПРИ\n УВЕЛИЧЕНИИ ТАРИФА.\n ПЕРЕОЦЕНКА ЦЕНОВОЙ ЕДИНИЦЫ.\n ВЗИМАЕТСЯ СБОР В РАЗМЕРЕ <i>3000.00 РУБ</i>.\n ТАРИФ ДЛЯ РАСЧЕТА СБОРА - ТАРИФ ЦЕНОВОЙ ЕДИНИЦЫ.\n СРОКИ ДЛЯ РАСЧЕТА СБОРА ВЫЧИСЛЯЮТСЯ ОТНОСИТЕЛЬНО УЧАСТКА.\n СБОР РАССЧИТЫВАЕТСЯ ДЛЯ ПЕРВОГО ВОЗВРАЩАЕМОГО УЧАСТКА ЦЕНОВОЙ<br>ЕДИНИЦЫ.\n ПРИМЕЧАНИЕ:\n<i> ИЗМЕНЕНИЕ МАРШРУТА РАЗРЕШЕНО СО ИЗМЕНЕНИЕ МАРШРУТА РАЗРЕШЕНО СО  $C$ БОРОМ 3000 РУБ. $\n\overline{D}$   $\overline{D}$ ИЛИ ЭКВИВАЛЕНТ В\n МЕСТНОЙ ВАЛЮТЕ - ЭТО ПЛАТА ЗА ОПЕРАЦИЮ ПО\n ИЗМЕНЕНИЮ УСЛОВИЙ ПЕРЕВОЗКИ. ПЛАТА ВЗИМАЕТСЯ ЗА\n ОПЕРАЦИЮ. ДЕТСКИЕ СКИДКИ К ВЕЛИЧИНЕ ДАННОЙ ПЛАТЫ\n НЕ ПРИМЕНЯЮТСЯЮ. С МЛАДЕНЦЕВ БЕЗ МЕСТА ДАННАЯ\n  $\Box$  ПЛАТА НЕ ВЗИИМАЕТСЯ.\n ИЗМЕНЕНИЕ МАРШРУТА РАЗРЕШЕНО ТОЛЬКО В ПРЕДЕЛАХ\n РФ. ЗАПРЕЩЕНО ИЗМЕНЕНИЕ ВНУТРЕННЕЙ ПЕРЕВОЗКИ НА\n МЕЖДУНАРОДНУЮ.\n ИЗМЕНЕНИЕ МАРШРУТА РАЗРЕШЕНО С ДОБОРОМ РАЗНИЦЫ\n МЕЖДУ НОВЫМ И СТАРЫМ УРОВНЕМ. СУММА НОВОГО\n ТАРИФА ДОЛЖНА БЫТЬ РАВНОЙ ИЛИ ВЫШЕ СУММЫ\n ПРЕДЫДУЩЕГО ТАРИФА. В СЛУЧАЕ, ЕСЛИ СУММА\n ПРЕДЫДУЩЕГО ТАРИФА ВЫШЕ СУММЫ НОВОГО ТАРИФА -\n ВОЗВРАТ СУММЫ НЕ ПРОИЗВОДИТСЯ.\n ОДИН МАРШРУТ РАЗРЕШЕНО ИЗМЕНЯТЬ ТОЛЬКО НА ОДИН\n МАРШРУТ.</i>\n<br/>k>или</b> (Сборы при добровольном изменении условий договора перевозки) \n <i>ДОБРОВОЛЬНОЕ</i> ИЗМЕНЕНИЕ УСЛОВИЙ ДОГОВОРА ПЕРЕВОЗКИ РАЗРЕШАЕТСЯ В СЛУЧАЕ НЕЯВКИ\n НА РЕЙС ПОСЛЕ ОТПРАВЛЕНИЯ ВОЗДУШНОГО СУДНА С ПОЛНОЙ ИЛИ НЕПОЛНОЙ\n КОММЕРЧЕСКОЙ ЗАГРУЗКОЙ.\n ПРИ ЭТОМ ПРОИЗВОДИТСЯ ДОПЛАТА РАЗНИЦЫ МЕЖДУ СТАРЫМ И НОВЫМ УРОВНЯМИ ПРИ\n УВЕЛИЧЕНИИ ТАРИФА.\n ПЕРЕОЦЕНКА ЦЕНОВОЙ ЕДИНИЦЫ.\n ВЗИМАЕТСЯ СБОР В РАЗМЕРЕ <i>5000.00 PУБ</i>.\n ТАРИФ ДЛЯ РАСЧЕТА СБОРА -ТАРИФ ЦЕНОВОЙ ЕДИНИЦЫ.\n СРОКИ ДЛЯ РАСЧЕТА СБОРА ВЫЧИСЛЯЮТСЯ ОТНОСИТЕЛЬНО УЧАСТКА.\n СБОР РАССЧИТЫВАЕТСЯ ДЛЯ ПЕРВОГО ВОЗВРАЩАЕМОГО УЧАСТКА ЦЕНОВОЙ ЕДИНИЦЫ.\n ПРИМЕЧАНИЕ:\n<i> СБОР 5000 РУБ ИЛИ ЭКВИВАЛЕНТ В МЕСТНОЙ ВАЛЮТЕ -\n ЭТО ПЛАТА ЗА ОПЕРАЦИЮ ПО ИЗМЕНЕНИЮ УСЛОВИЙ\n ПЕРЕВОЗКИ. ПЛАТА ВЗИМАЕТСЯ ЗА ОПЕРАЦИЮ. ДЕТСКИЕ\n СКИДКИ К ВЕЛИЧИНЕ ДАННОЙ ПЛАТЫ НЕ ПРИМЕНЯЮТСЯ. C\n МЛАДЕНЦЕВ БЕЗ МЕСТА ДАННАЯ ПЛАТА НЕ ВЗИИМАЕТСЯ. $\nabla \cdot \mathbf{n}$  -ВРЕМЯ ДО ВЫЛЕТА СООТВЕСТВУЕТ ВРЕМЕНИ ОКОНЧАНИЯ\n РЕГИСТРАЦИИ. ПОНИЖЕНИЕ КОДА БРОНИРОВАНИЯ НА\n ИЗМЕНЯЕМОМ УЧАСТКЕ ЗАПРЕЩЕНО. В СЛУЧАЕ\n КОМБИНАЦИИ ТАРИФОВ ПРИМЕНЯЕТСЯ НАИВЫСШИЙ СБОР\n ИЗ ВСЕХ СБОРОВ, ДЕЙСТВУЮЩИХ НА ИЗМЕНЯЕМЫХ\n ТАРИФНЫХ КОМПОНЕНТАХ.</i>\n<br/>b>или</b> (Сборы при добровольном изменении условий договора перевозки) \n <i>ДОБРОВОЛЬНОЕ</i> ИЗМЕНЕНИЕ УСЛОВИЙ ДОГОВОРА ПЕРЕВОЗКИ РАЗРЕШАЕТСЯ В СЛУЧАЕ\n ИЗМЕНЕНИЯ МАРШРУТА ПОСЛЕ ОТПРАВЛЕНИЯ

ВОЗДУШНОГО СУДНА С ПОЛНОЙ ИЛИ НЕПОЛНОЙ\n КОММЕРЧЕСКОЙ ЗАГРУЗКОЙ.\n ПРИ ЭТОМ ПРОИЗВОДИТСЯ ДОПЛАТА РАЗНИЦЫ МЕЖДУ СТАРЫМ И НОВЫМ УРОВНЯМИ ПРИ\n УВЕЛИЧЕНИИ ТАРИФА.\n ПЕРЕОЦЕНКА ЦЕНОВОЙ ЕДИНИЦЫ.\n ВЗИМАЕТСЯ СБОР В РАЗМЕРЕ <1>5000.00 РУБ</i>.\n ТАРИФ ДЛЯ РАСЧЕТА СБОРА - ТАРИФ ЦЕНОВОЙ ЕДИНИЦЫ.\n СРОКИ ДЛЯ РАСЧЕТА СБОРА ВЫЧИСЛЯЮТСЯ ОТНОСИТЕЛЬНО УЧАСТКА.\n СБОР РАССЧИТЫВАЕТСЯ ДЛЯ ПЕРВОГО ВОЗВРАЩАЕМОГО УЧАСТКА ЦЕНОВОЙ ЕДИНИЦЫ.\n ПРИМЕЧАНИЕ:\n<i> ИЗМЕНЕНИЕ МАРШРУТА РАЗРЕШЕНО СО СБОРОМ 5000 РУБ.\n  $\ln$  \n  $\ln$  СБОР ЗА ИЗМЕНЕНИЕИ 5000 РУБ ИЛИ  $\mathcal{B}$ КВИВАЛЕНТ В\n МЕСТНОЙ ВАЛЮТЕ - ЭТО ПЛАТА ЗА ОПЕРАЦИЮ ПО\n ИЗМЕНЕНИЮ УСЛОВИЙ ПЕРЕВОЗКИ. ПЛАТА ВЗИМАЕТСЯ ЗА\n ОПЕРАЦИЮ. ДЕТСКИЕ СКИДКИ К ВЕЛИЧИНЕ ДАННОЙ ПЛАТЫ\n НЕ ПРИМЕНЯЮТСЯЮ. С МЛАДЕНЦЕВ БЕЗ МЕСТА ДАННАЯ\n ПЛАТА НЕ ВЗИИМАЕТСЯ.\n ИЗМЕНЕНИЕ МАРШРУТА РАЗРЕШЕНО ТОЛЬКО В ПРЕДЕЛАХ\n РФ. ЗАПРЕЩЕНО ИЗМЕНЕНИЕ ВНУТРЕННЕЙ ПЕРЕВОЗКИ НА\n МА МЕЖДУНАРОДНУЮ.\n ИЗМЕНЕНИЕ МАРШРУТА РАЗРЕШЕНО С ДОБОРОМ РАЗНИЦЫ\n МЕЖДУ НОВЫМ И СТАРЫМ УРОВНЕМ. СУММА НОВОГО\n ТАРИФА ДОЛЖНА БЫТЬ РАВНОЙ ИЛИ ВЫШЕ СУММЫ\n ПРЕДЫДУЩЕГО ТАРИФА. В СЛУЧАЕ, ЕСЛИ СУММА\n ПРЕДЫДУЩЕГО ТАРИФА ВЫШЕ СУММЫ НОВОГО ТАРИФА -\n ВОЗВРАТ СУММЫ НЕ ПРОИЗВОДИТСЯ.\n ОДИН МАРШРУТ РАЗРЕШЕНО ИЗМЕНЯТЬ ТОЛЬКО НА ОДИН\n МАРШРУТ.</i>\n<b>или</b> (Сборы при вынужденном изменении условий договора перевозки) \n <i>ВЫНУЖДЕННОЕ</i> ИЗМЕНЕНИЕ УСЛОВИЙ ДОГОВОРА ПЕРЕВОЗКИ РАЗРЕШАЕТСЯ В СЛУЧАЕ\n ПЕРЕОФОРМЛЕНИЯ НА БОЛЕЕ РАННЮЮ(ЕЕ) ДАТУ(ВРЕМЯ)/ПЕРЕОФОРМЛЕНИЯ НА БОЛЕЕ\n ПОЗДНЮЮ(ЕЕ) ДАТУ(ВРЕМЯ).\n ПРИМЕЧАНИЕ:\n<i> СРОК ГОДНОСТИ ДЛЯ ИЗМЕНЕНИЙ-12 MEC:ДО ДАТЫ\n НАЧАЛА ПЕРЕВОЗКИ-С ДАТЫ ПРОДАЖИ; ПОСЛЕ НАЧАЛА\n ПЕРЕВОЗКИ-С ДАТЫ НАЧАЛА ПЕРЕВОЗКИ</i>\n<b>или</b> (Сборы при добровольном возврате) \n <i>ДОБРОВОЛЬНЫЙ</i> ВОЗВРАТ ЗАПРЕЩАЕТСЯ ПО ПОЛНОСТЬЮ НЕИСПОЛЬЗОВАННОМУ БИЛЕТУ ДО\n ОТПРАВЛЕНИЯ ВОЗДУШНОГО СУДНА.\n ПРИМЕЧАНИЕ:\n<i> ВРЕМЯ ДО ВЫЛЕТА СООТВЕТСТВУЕТ ВРЕМЕНИ ОКОНЧАНИЯ\n ОКОНЧАНИЯ\n РЕГИСТРАЦИИ.\n ---------------------- -------------------\n В СЛУЧАЕ КОМБИНАЦИИ ТАРИФОВ С РАЗНЫМИ УСЛОВИЯМИ\n ВОЗВРАТА НАИБОЛЕЕ ЖЕСТКИЕ УСЛОВИЯ ПРИМЕНЯЮТСЯ КО\n ВСЕЙ ЦЕНОВОЙ ЕДИНИЦЕ.\n --------------------------------------- ------\n СБОР YQ ЯВЛЯЕТСЯ ЧАСТЬЮ ТАРИФА, ВОЗВРАТ\n ПРОИЗВОДИТСЯ ПО ПРАВИЛУ ТАРИФА. СБОР YR ВОЗВРАТУ\n НЕ ПОДЛЕЖИТ.</i>\n<b>*unu*</b> (Сборы при добровольном возврате) \n <i>ДОБРОВОЛЬНЫЙ</i> ВОЗВРАТ ЗАПРЕЩАЕТСЯ В СЛУЧАЕ НЕЯВКИ НА РЕЙС ПО ПОЛНОСТЬЮ\n НЕИСПОЛЬЗОВАННОМУ БИЛЕТУ ПОСЛЕ ОТПРАВЛЕНИЯ ВОЗДУШНОГО СУДНА С ПОЛНОЙ ИЛИ\n НЕПОЛНОЙ КОММЕРЧЕСКОЙ ЗАГРУЗКОЙ.\n ПРИМЕЧАНИЕ:\n<i> В СЛУЧАЕ КОМБИНАЦИИ ТАРИФОВ С РАЗНЫМИ УСЛОВИЯМИ\n ВОЗВРАТА НАИБОЛЕЕ ЖЕСТКИЕ УСЛОВИЯ ПРИМЕНЯЮТСЯ КО\n ВСЕЙ ЦЕНОВОЙ ЕДИНИЦЕ.\n -------------------------------------------------\n  $-\nabla$ n СБОР YQ ЯВЛЯЕТСЯ ЧАСТЬЮ ТАРИФА, ВОЗВРАТ ПРОИЗВОДИТСЯ ПО ПРАВИЛУ ТАРИФА. СБОР YR ВОЗВРАТУ\n НЕ ПОДЛЕЖИТ.</i>\n<br/>>b>или</b> (Сборы при вынужденном возврате) \n <i>ВЫНУЖДЕННЫЙ</i> ВОЗВРАТ РАЗРЕШАЕТСЯ ДО ОТПРАВЛЕНИЯ И ПОСЛЕ ОТПРАВЛЕНИЯ ВОЗДУШНОГО\n СУДНА С НЕПОЛНОЙ КОММЕРЧЕСКОЙ ЗАГРУЗКОЙ.\n ПРИ ЭТОМ ВОЗВРАЩАЕТСЯ ТАРИФ НЕИСПОЛЬЗОВАННОГО УЧАСТКА МАРШРУТА ПЕРЕВОЗКИ.\n ПРИМЕЧАНИЕ:\n<i> СРОК ГОДНОСТИ ДЛЯ ВОЗВРАТА-12 МЕС С ДАТЫ НАЧАЛА\n ПЕРЕВОЗКИ</i>\n\n" }, { "number": 18, "title": "Важные уведомления на билете", "description": "<b>18. Важные уведомления на билете</b>\n<b>----- если</b> \n тариф применяется для '<i>РМГ</i>'-МЛАДЕНЕЦ БЕЗ ПРЕДОСТАВЛЕНИЯ МЕСТА от <i>0</i> до <i>2</i> лет.\n<br/>>b>то</b> \n

первоначальный и переоформленный билет должен содержать текст<i> \"ДЛЯ РМГ НОРМА\n БАГАЖА 1PC ДО 10КГ\"</i> (РУС) /<i> \"FOR INF BAG ALLOWANCE 1PC UP TO 10KG\"</i> (ЛАТ) в\n графе разрешается/запрещается.\n\n<b>---- если</b> \n Перевозка на тарифном компоненте в направлении туда может начаться с <i>11.07.\n 2022</i> по <i>31.05.2023</i>. Вся перевозка должна завершиться не позднее <i>2400</i> <i>31.05.\n 2023</i>.\n<br/>b>ro</b> \n первоначальный и переоформленный билет должен содержать текст<i> \"NONEND\"</i> (РУС)\n /<i> \"NONEND\"</i> (ЛАТ) в графе разрешается/запрещается.\n\n<b>----- если</b> \n Перевозка на тарифном компоненте в направлении туда может начаться с  $\langle i \rangle$ 01.06.\n 2023</i>.\n<br />b>TO</b> \n первоначальный и переоформленный билет должен содержать текст<i> \"НЕВОЗВРАТНЫЙ\"</i>\n (РУС) /<i> \"NEVOZVRATNIY\"</i> (ЛАТ) в графе разрешается/запрещается.\n\n" }, { "number": 19, "title": "Скидки для детей и младенцев", "description": "<b>19. Скидки для детей и младенцев</b>\n<b>-----</b> \n Применение скидки разрешается для пассажира '<i>PMT</i>'-'МЛАДЕНЕЦ БЕЗ\n ПРЕДОСТАВЛЕНИЯ МЕСТА' от <i>0</i> до <i>2</i> лет.\n Пассажир должен следовать в сопровождении пассажира <i>18</i> лет или старше.\n Скидка <i>100.00</i> процентов от примененного тарифа.\n<br/>b>или</b> \n Применение скидки разрешается для пассажира '<i>PBT</i>'-'МЛАДЕНЕЦ С ПРЕДОСТАВЛЕН\n MECTA ПО ПРОСЬБЕ РОДИТЕЛЕЙ А ТАКЖЕ 2 3 И Т Д МЛАДЕНЕЦ' от <i>0</i> до <i>2</i> лет. \n Пассажир должен следовать в сопровождении пассажира <i>18</i> лет или старше.\n Скидка <i>25.00</i> процентов от примененного тарифа.\n<br/>b> \n Применение скидки разрешается для пассажира '<i>PБГ</i>'-'РЕБЕНОК СОПРОВОЖДАЕМЫЙ C\n ПРЕДОСТАВЛЕНИЕМ МЕСТА' от <i>2</i> до <i>12</i> лет.\n Пассажир должен следовать в сопровождении пассажира <i>18</i> лет или старше.\n Скидка <i>25.00</i> процентов от примененного тарифа.\n В графе Базовый тариф/Fare basis указывается: /'<i>CH</i> плюс величина скидки.\n<br/>b>или</b> \n Применение скидки разрешается для пассажира '<i>АГА</i>'-'РЕБЕНОК НЕСОПРОВОЖДАЕМЫЙ'\n от *<i>5</i>* до *<i>12</i>* лет.\n Скидка *<i>0.00</i>* процентов от примененного тарифа.\n\n" }, { "number": 20, "title": "Скидки для руководителей групп", "description": "<b>20. Скидки для руководителей групп</b>\n<b>------</b> \n Применение скидки не разрешается.\n\n" }, { "number": 21, "title": "Скидки для агентов", "description": "<b>21. Скидки для агентов</b>\n<b>-----</b> \n Применение скидки не разрешается.\n\n" }, { "number": 22, "title": "Другие скидки", "description": "<b>22. Другие скидки</b>\n<b>----если</b> \n Перевозка на тарифном компоненте должна выполняться на <i>U6</i> с <i>4000</i> по <i>4999</i>.\n<br/>b>po</b> \n Применение скидки не разрешается.\n\n<b>-----</b> \n ПРИМЕНЕНИЕ СКИДКИ РАЗРЕШАЕТСЯ ДЛЯ ПАССАЖИРА '<i>ZZA</i>'-'MARKETING CAMPAIGN C1'.\n СКИДКА <i>5.00</i> ПРОЦЕНТОВ ОТ ПРИМЕНЕННОГО ТАРИФА.\n В ГРАФЕ БАЗОВЫЙ ТАРИФ/FARE BASIS

УКАЗЫВАЕТСЯ: /'<i>AD</i>' ПЛЮС ВЕЛИЧИНА СКИДКИ.\n ПРИМЕЧАНИЕ:\n<i> СКИДКА ПРИМЕНЯЕТСЯ ТОЛЬКО ДЛЯ КОРПОРАТИВНЫХ\n КЛИЕНТОВ.ТОЛЬКО УПОЛНОМОЧЕННЫМ АГЕНСТВАМ\n АВИАКОМПАНИИ УРАЛЬСКИЕ АВИАЛИНИИ.ОПЛАТА\n ПРОИЗВОДИТСЯ ПО МСО (ОРДЕРАМ РАЗНЫХ СБОРОВ)\n АВИАКОМПАНИИ УРАЛЬСКИЕ АВИАЛИНИИ,ЛИБО ПО\n ПЛАСТИКОВОЙ КАРТЕ АК 4ЕРЕЗ СИСТЕМУ ОБСЛУЖИВАНИЯ\n КК ИАСС.</i>\n<br/>>>или</b>>>>>>>>>>\n ПРИМЕНЕНИЕ СКИДКИ РАЗРЕШАЕТСЯ ДЛЯ ПАССАЖИРА '<i>ZZB</i>'-'MARKETING CAMPAIGN C2'.\n СКИДКА <i>7.00</i> ПРОЦЕНТОВ ОТ ПРИМЕНЕННОГО ТАРИФА.\n В ГРАФЕ БАЗОВЫЙ ТАРИФ/FARE BASIS УКАЗЫВАЕТСЯ: /'<i>AD</i>' ПЛЮС ВЕЛИЧИНА СКИДКИ.\n ПРИМЕЧАНИЕ:\n<i> СКИДКА ПРИМЕНЯЕТСЯ ТОЛЬКО ДЛЯ КОРПОРАТИВНЫХ\n КЛИЕНТОВ.ТОЛЬКО УПОЛНОМОЧЕННЫМ АГЕНСТВАМ\n АВИАКОМПАНИИ УРАЛЬСКИЕ АВИАЛИНИИ.ОПЛАТА\n ПРОИЗВОДИТСЯ ПО МСО (ОРДЕРАМ РАЗНЫХ СБОРОВ)\n АВИАКОМПАНИИ УРАЛЬСКИЕ АВИАЛИНИИ,ЛИБО ПО\n ПЛАСТИКОВОЙ КАРТЕ АК 4ЕРЕЗ СИСТЕМУ ОБСЛУЖИВАНИЯ\n КК ИАСС.</i>\n<br/>><sub>ИЛИ</b>>>>>>>>>> \n ПРИМЕНЕНИЕ СКИДКИ РАЗРЕШАЕТСЯ ДЛЯ ПАССАЖИРА</sub> '<i>ZZC</i>'-'MARKETING CAMPAIGN C3'.\n СКИДКА <i>10.00</i> ПРОЦЕНТОВ ОТ ПРИМЕНЕННОГО ТАРИФА.\n В ГРАФЕ БАЗОВЫЙ ТАРИФ/FARE BASIS УКАЗЫВАЕТСЯ: /'<i>AD</i>' ПЛЮС ВЕЛИЧИНА СКИДКИ.\n ПРИМЕЧАНИЕ:\n<i> СКИДКА ПРИМЕНЯЕТСЯ ТОЛЬКО ДЛЯ КОРПОРАТИВНЫХ\n КЛИЕНТОВ.ТОЛЬКО УПОЛНОМОЧЕННЫМ АГЕНСТВАМ\n АВИАКОМПАНИИ УРАЛЬСКИЕ АВИАЛИНИИ.ОПЛАТА\n ПРОИЗВОДИТСЯ ПО МСО (ОРДЕРАМ РАЗНЫХ  $C$ БОРОВ)\n  $ABUAKOMIIAHUU YPAJI bCKVIE ABUAJUHHUU, JUBO IIO\n$ ПЛАСТИКОВОЙ КАРТЕ АК 4ЕРЕЗ СИСТЕМУ ОБСЛУЖИВАНИЯ\n КК ИАСС.</i>\n\n" }, { "number": 26, "title": "Группы", "description": "<b>26. Группы</b>\n<b>------</b> \n ПРИМЕЧАНИЕ:\n<i> ГРУППЫ - НЕ РАЗРЕШЕНЫ, НЕЗАВИСИМО ОТ ПУНКТА\n ОТПРАВЛЕНИЯ.</i>\n\n" }, { "number": 31, "title": "Добровольные изменения", "description": "<b>31. Добровольные изменения</b>\n<b>-----</b> \n ДАТЫ ПОЛЕТА С 28.07.2022 00:00:00 ПО 31.05.2023 23:59:59\n УСЛОВИЯ ВЫПОЛНЕНИЯ ОБМЕНА: ДАТЫ ВЫЛЕТА ВСЕХ УЧАСТКОВ НОВОЙ ПЕРЕВОЗКИ\n УКЛАДЫВАЮТСЯ В СРОК ГОДНОСТИ ОБМЕНИВАЕМОГО БИЛЕТА.\n ПРАВИЛА ПЕРЕОФОРМЛЕНИЯ: \n УСЛОВИЯ ПРОВЕДЕНИЯ ТАРИФИКАЦИИ: ОБМЕН ЗАПРОШЕН НЕ ПОЗДНЕЕ, ЧЕМ ЗА <1>72 ЧАС</1>\n ДО ВЫЛЕТА ПО РАСПИСАНИЮ ПЕРВОГО НЕИСПОЛЬЗОВАННОГО ИЗМЕНЯЕМОГО СЕГМЕНТА\n ТАРИФНОГО КОМПОНЕНТА.\n ПРАВИЛА ТАРИФИКАЦИИ: ПРИМЕНЯТЬ ТЕКУЩИЕ ТАРИФЫ И ПРАВИЛА.\n ПРАВИЛА ТАРИФИКАЦИИ: НОВАЯ ОЦЕНКА ДОЛЖНА СОДЕРЖАТЬ ТАРИФНЫЙ КОМПОНЕНТ С\n ТЕМИ ЖЕ КОНЕЧНЫМИ ПУНКТАМИ И С ТОЙ ЖЕ НАПРАВЛЕННОСТЬЮ, ЧТО И ДАННЫЙ.\n ПРАВИЛА ТАРИФИКАЦИИ: ПРИ ПЕРЕОЦЕНКЕ ТРЕБУЕТСЯ ИСПОЛЬЗОВАТЬ ТАРИФЫ <i>РАВНЫЕ\n ИЛИ БОЛЬШИЕ</i> ПО ВЕЛИЧИНЕ.\n ПРАВИЛА ТАРИФИКАЦИИ: РАСЧЕТ ДЛЯ ПРОВЕРКИ СРОКА БРОНИРОВАНИЯ ВЕДЕТСЯ ОТ\n ДАТЫ ОБМЕНА<i>;</i> РАСЧЕТ ДЛЯ ПРОВЕРКИ СРОКА БРОНИРОВАНИЯ ВЕДЕТСЯ ДО ДАТЫ\n ОТПРАВЛЕНИЯ ИЗ НАЧАЛЬНОГО ПУНКТА ЦЕНОВОЙ ЕДИНИЦЫ.\n ПРОДОЛЖИТЬ ПРОВЕРКУ СЛЕДУЮЩЕЙ ЗАПИСИ ДЛЯ ТОГО ЖЕ МЕТОДА.\n Правила расчета сбора: сбор - <i>0.00 РУБ</i>; Сбор - максимальная величина среди\n сборов, рассчитанных по УПТ изменяемых тарифных компонент (в том числе  $c \n\cdot n$  измененной тарификацией). $\n\cdot n$ Применение скидки - для пассажира с категорией INF штраф не взимается.\n Уведомления - включать максимальную невозвращаемую сумму старого или нового\n билета.\n<b>или</b> \n УСЛОВИЯ ВЫПОЛНЕНИЯ ОБМЕНА: ДАТЫ ВЫЛЕТА ВСЕХ

УЧАСТКОВ НОВОЙ ПЕРЕВОЗКИ\n УКЛАДЫВАЮТСЯ В СРОК ГОДНОСТИ ОБМЕНИВАЕМОГО БИЛЕТА.\n ПРАВИЛА ПЕРЕОФОРМЛЕНИЯ: \n УСЛОВИЯ ПРОВЕДЕНИЯ ТАРИФИКАЦИИ:<br>ОБМЕН ЗАПРОШЕН НЕ ПОЗДНЕЕ, ЧЕМ ЗА <i>40 MИН</i>\n 10 ДО ВЫЛЕТА ПО ОБМЕН ЗАПРОШЕН НЕ ПОЗДНЕЕ, ЧЕМ ЗА <i>40 MMH</i>\n РАСПИСАНИЮ ПЕРВОГО НЕИСПОЛЬЗОВАННОГО ИЗМЕНЯЕМОГО СЕГМЕНТА\n ТАРИФНОГО КОМПОНЕНТА.\n ПРАВИЛА ТАРИФИКАЦИИ: ПРИМЕНЯТЬ ТЕКУЩИЕ ТАРИФЫ И ПРАВИЛА.\n ПРАВИЛА ТАРИФИКАЦИИ: НОВАЯ ОЦЕНКА МОЖЕТ НЕ СОДЕРЖАТЬ ТАРИФНОГО КОМПОНЕНТА\n С ТЕМИ ЖЕ КОНЕЧНЫМИ ПУНКТАМИ И С ТОЙ ЖЕ НАПРАВЛЕННОСТЬЮ, ЧТО И ДАННЫЙ.\n ПРАВИЛА ТАРИФИКАЦИИ: РАСЧЕТ ДЛЯ ПРОВЕРКИ СРОКА БРОНИРОВАНИЯ ВЕДЕТСЯ ОТ\n ДАТЫ ОБМЕНА<i>;</i> РАСЧЕТ ДЛЯ ПРОВЕРКИ СРОКА БРОНИРОВАНИЯ ВЕДЕТСЯ ДО ДАТЫ\n ОТПРАВЛЕНИЯ ИЗ НАЧАЛЬНОГО ПУНКТА ЦЕНОВОЙ ЕДИНИЦЫ.\n ПРАВИЛА ТАРИФИКАЦИИ: ТАРИФ (СУММА ТАРИФОВ) НОВОГО БИЛЕТА ДОЛЖЕН БЫТЬ\n РАВЕН ИЛИ БОЛЬШЕ ТАРИФА (СУММЫ ТАРИФОВ) ОБМЕНИВАЕМОГО БИЛЕТА.\n ПРОДОЛЖИТЬ ПРОВЕРКУ СЛЕДУЮЩЕЙ ЗАПИСИ ДЛЯ ТОГО ЖЕ МЕТОДА.\n Правила расчета сбора: сбор -  $\langle 1 \rangle$ 3000.00 РУБ $\langle 1 \rangle$ ; Сбор - максимальная величина среди\n сборов, рассчитанных по УПТ изменяемых тарифных компонент (в том числе с\n измененной тарификацией). \n Применение скидки - для пассажира с категорией INF штраф не взимается.\n Уведомления - включать максимальную невозвращаемую сумму старого или нового\n билета.\n<br/>>b>или</b> \n УСЛОВИЯ ВЫПОЛНЕНИЯ ОБМЕНА: ДАТЫ ВЫЛЕТА ВСЕХ УЧАСТКОВ НОВОЙ ПЕРЕВОЗКИ\n УКЛАДЫВАЮТСЯ В СРОК ГОДНОСТИ ОБМЕНИВАЕМОГО БИЛЕТА.\n ПРАВИЛА ПЕРЕОФОРМЛЕНИЯ: \n УСЛОВИЯ ПРОВЕДЕНИЯ ТАРИФИКАЦИИ: ОБМЕН ЗАПРОШЕН ДО ВЫЛЕТА ПО РАСПИСАНИЮ\n ПЕРВОГО НЕИСПОЛЬЗОВАННОГО ИЗМЕНЯЕМОГО СЕГМЕНТА ТАРИФНОГО КОМПОНЕНТА.\n ПРАВИЛА ТАРИФИКАЦИИ: ПРИМЕНЯТЬ ТЕКУЩИЕ ТАРИФЫ И ПРАВИЛА.\n ПРАВИЛА ТАРИФИКАЦИИ: НОВАЯ ОЦЕНКА МОЖЕТ НЕ СОДЕРЖАТЬ ТАРИФНОГО КОМПОНЕНТА\n С ТЕМИ ЖЕ КОНЕЧНЫМИ ПУНКТАМИ И С ТОЙ ЖЕ НАПРАВЛЕННОСТЬЮ, ЧТО И ДАННЫЙ.\n ПРАВИЛА ТАРИФИКАЦИИ: РАСЧЕТ ДЛЯ ПРОВЕРКИ СРОКА БРОНИРОВАНИЯ ВЕДЕТСЯ ОТ\n ДАТЫ ОБМЕНА<i>;</i> РАСЧЕТ ДЛЯ ПРОВЕРКИ СРОКА БРОНИРОВАНИЯ ВЕДЕТСЯ ДО ДАТЫ\n ОТПРАВЛЕНИЯ ИЗ НАЧАЛЬНОГО ПУНКТА ЦЕНОВОЙ ЕДИНИЦЫ.\n ПРАВИЛА ТАРИФИКАЦИИ: ТАРИФ (СУММА ТАРИФОВ) НОВОГО БИЛЕТА ДОЛЖЕН БЫТЬ\n РАВЕН ИЛИ БОЛЬШЕ ТАРИФА (СУММЫ ТАРИФОВ) ОБМЕНИВАЕМОГО БИЛЕТА.\n ПРОДОЛЖИТЬ ПРОВЕРКУ СЛЕДУЮЩЕЙ ЗАПИСИ ДЛЯ ТОГО ЖЕ МЕТОДА.\n \n УСЛОВИЯ ПРОВЕДЕНИЯ ТАРИФИКАЦИИ: ОБМЕН ЗАПРОШЕН ПОСЛЕ ВЫЛЕТА ПО РАСПИСАНИЮ\n ПЕРВОГО НЕИСПОЛЬЗОВАННОГО ИЗМЕНЯЕМОГО СЕГМЕНТА ТАРИФНОГО КОМПОНЕНТА.\n ПРАВИЛА ТАРИФИКАЦИИ: ПРИМЕНЯТЬ ТЕКУЩИЕ ТАРИФЫ И ПРАВИЛА.\n ПРАВИЛА ТАРИФИКАЦИИ: НОВАЯ ОЦЕНКА МОЖЕТ НЕ СОДЕРЖАТЬ ТАРИФНОГО КОМПОНЕНТА\n С ТЕМИ ЖЕ КОНЕЧНЫМИ ПУНКТАМИ И С ТОЙ ЖЕ НАПРАВЛЕННОСТЬЮ, ЧТО И ДАННЫЙ.\n ПРАВИЛА ТАРИФИКАЦИИ: РАСЧЕТ ДЛЯ ПРОВЕРКИ СРОКА БРОНИРОВАНИЯ ВЕДЕТСЯ ОТ\n ДАТЫ ОБМЕНА<i>;</i> РАСЧЕТ ДЛЯ ПРОВЕРКИ СРОКА БРОНИРОВАНИЯ ВЕДЕТСЯ ДО ДАТЫ\n ОТПРАВЛЕНИЯ ИЗ НАЧАЛЬНОГО ПУНКТА ЦЕНОВОЙ ЕДИНИЦЫ.\n ПРАВИЛА ТАРИФИКАЦИИ: ТАРИФ (СУММА ТАРИФОВ) НОВОГО БИЛЕТА ДОЛЖЕН БЫТЬ\n РАВЕН ИЛИ БОЛЬШЕ ТАРИФА (СУММЫ ТАРИФОВ) ОБМЕНИВАЕМОГО БИЛЕТА.\n ПРОДОЛЖИТЬ ПРОВЕРКУ СЛЕДУЮЩЕЙ ЗАПИСИ ДЛЯ ТОГО ЖЕ МЕТОДА.\n Правила расчета сбора: сбор - <i>5000.00 РУБ</i>; Сбор - максимальная величина среди\n сборов, рассчитанных по УПТ изменяемых тарифных компонент (в том числе с\n измененной тарификацией).\n Применение скидки - для пассажира с категорией INF штраф не взимается.\n Уведомления - включать максимальную невозвращаемую сумму старого или нового\n билета.\n\n" }, { "number": 33, "title": "Добровольные возвраты", "description": "<b>33. Добровольные возвраты</b>\n<b>-----</b> \n Возврат разрешен:\n в течение <i>1

года</i> с даты начала перевозки (если перевозка начата) или с даты\n оформления билета (если перевозка не начата).\n применять все доступные данные категории 5.\n При переоценке полностью использованных ТК используются тарифы, величина\n которых равна или превышает величину

```
первоначального тарифа.\n Сбор - 100 процентов. Сбор назначается за 
<i>ЦЕ</i> (при смешении на ТК возвращаемой\n ЦЕ правил расчета сбора (по 
ЦЕ/ТК) сбор для всех ТК рассчитывается от\n тарифа ЦЕ и выбирается 
максимальное значение).\n\n"
 }
 ]
 }
        ]
    },
    "errors": [],
    "success": true
}
```
#### **Метод GET flights/allFlightStatusesForDay**

**Описание:** позволяет получить все перелеты для направления на определенную дату для онлайн-табло рейсов.

**Формат запроса** /api/apiVersion/flights/allFlightStatusesForDay

#### **Параметры запроса**

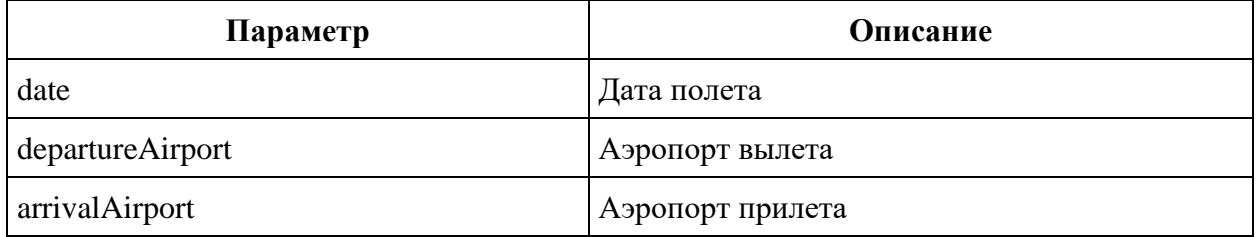

#### **Пример запроса**

```
/api/v2.3/flights/allFlightStatusesForDay?departureAirport=DME&arrivalAirport
=SVX&date=2021-10-27
```
#### **Тело ответа**

```
{
   "data": {
     "flightStatuses": [
       {
         "fnNumber": integer,
         "fnSuffix": string,
         "fnCarrier": string,
         "dayOfOrigin": datetime,
```

```
 "departureAirportActual": string,
         "arrivalAirportActual": string,
         "legState": string,
         "legType": string,
         "aircraftRegistration": string,
         "aircraftType": string,
         "departureAirportSched": string,
         "arrivalAirportSched": string,
         "departureDTSchedUTC": datetime,
         "arrivalDTSchedUTC": datetime,
         "departureDTSchedLocal": datetime,
         "arrivalDTSchedLocal": datetime,
         "estimatedArrivalDate": datetime,
         "offBlockDT": datetime,
         "airborneDT": datetime,
         "landingDT": datetime,
         "onBlockDT": datetime,
         "updateDT": datetime,
         "checkinSinceDTUTC": datetime,
         "checkinUntilDTUTC": datetime,
         "checkinSinceDTLocal": datetime,
         "checkinUntilDTLocal": datetime,
         "departureDTUTC": datetime,
         "departureDTLocal": datetime,
         "arrivalDTUTC": "2021-10-27T07:40:00",
         "arrivalDTLocal": "2021-10-27T12:40:00",
         "isFlightDelayed": boolean
       }
     ]
   },
   "errors": [
    {
       "ibeCode": integer,
       "description": string,
       "messages": [
         {
           "text": string
 }
       ]
     }
  ],
  "success": boolean
```
### **Параметры ответа**

}

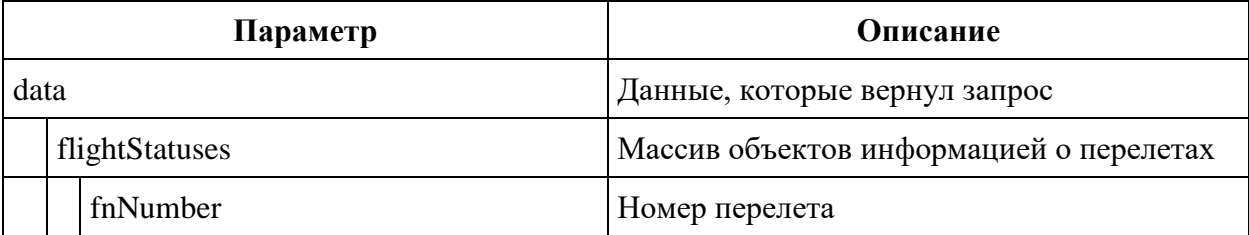

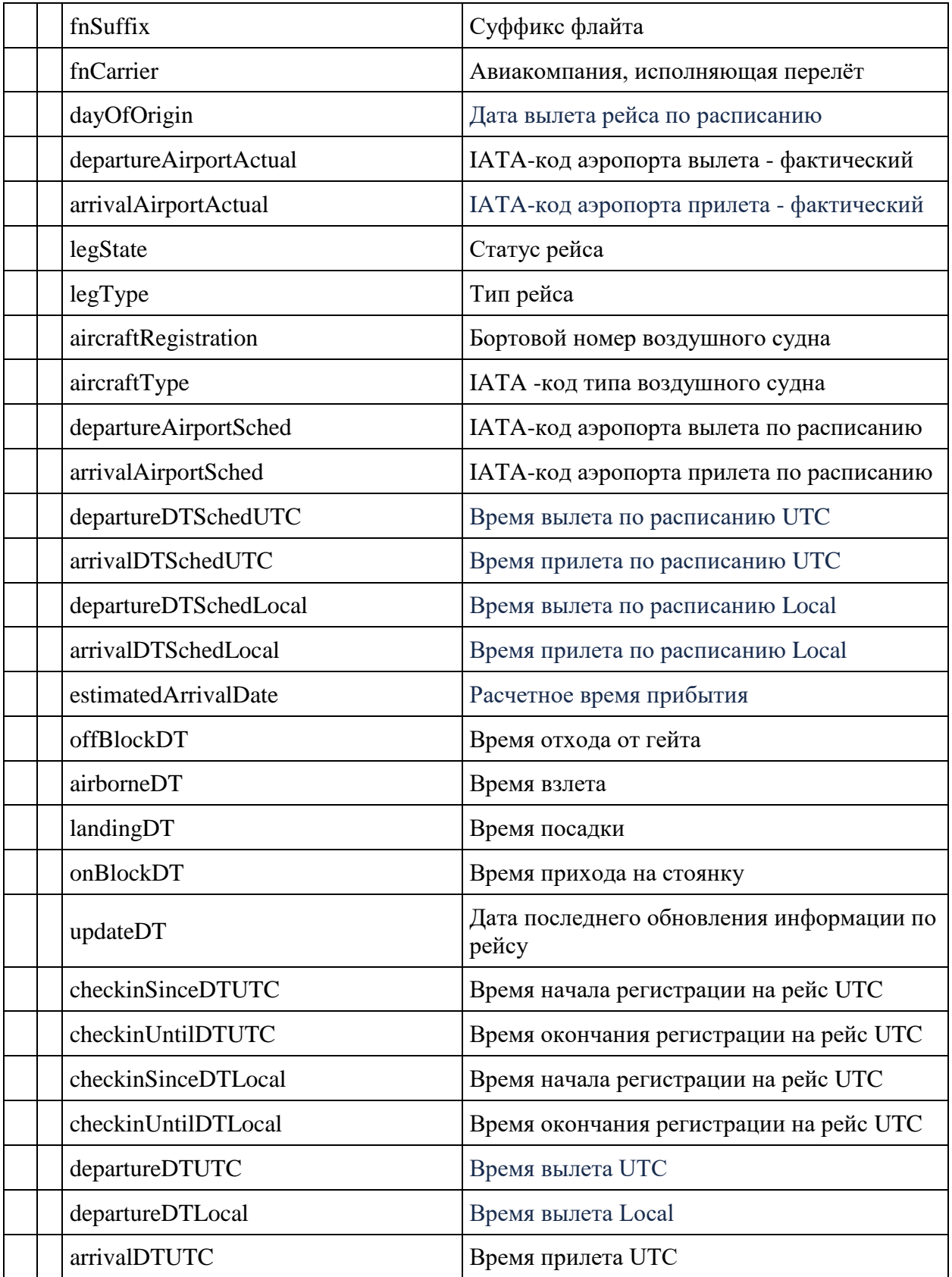

![](_page_59_Picture_153.jpeg)

### **Пример тела ответа**

```
{
  "data": {
     "flightStatuses": [
       {
         "fnNumber": 273,
         "fnSuffix": " ",
         "fnCarrier": "U6",
         "dayOfOrigin": "2021-10-27T00:00:00",
         "departureAirportActual": "DME",
         "arrivalAirportActual": "SVX",
         "legState": "SKD",
         "legType": "J",
         "aircraftRegistration": "XXXXX",
         "aircraftType": "7M8",
         "departureAirportSched": "DME",
         "arrivalAirportSched": "SVX",
         "departureDTSchedUTC": "2021-10-27T05:25:00",
         "arrivalDTSchedUTC": "2021-10-27T07:40:00",
         "departureDTSchedLocal": "2021-10-27T08:25:00",
         "arrivalDTSchedLocal": "2021-10-27T12:40:00",
         "estimatedArrivalDate": "2021-10-27T07:40:00",
         "offBlockDT": "0001-01-01T00:00:00",
         "airborneDT": "0001-01-01T00:00:00",
         "landingDT": "0001-01-01T00:00:00",
         "onBlockDT": "0001-01-01T00:00:00",
```

```
 "updateDT": "2021-03-23T06:57:00",
         "checkinSinceDTUTC": "2021-10-25T05:25:00",
         "checkinUntilDTUTC": "2021-10-27T04:45:00",
         "checkinSinceDTLocal": "2021-10-25T08:25:00",
         "checkinUntilDTLocal": "2021-10-27T07:45:00",
         "departureDTUTC": "2021-10-27T05:25:00",
         "departureDTLocal": "2021-10-27T08:25:00",
         "arrivalDTUTC": "2021-10-27T07:40:00",
         "arrivalDTLocal": "2021-10-27T12:40:00",
         "isFlightDelayed": false
       }
     ]
  },
  "errors": [],
  "success": true
}
```
#### **Метод POST flights/particularFlightsStatuses**

**Описание:** позволяет получить информацию о перелете для онлайн-табло рейсов.

**Формат запроса** /api/apiVersion/flights/particularFlightsStatuses

#### **Тело запроса**

```
{
   "requests": [
     {
       "departureAirport": string,
       "arrivalAirport": string,
       "date": datetime,
       "flightNumber": integer,
       "dateTimeRange": string
     }
  \mathbf{I}}
```
#### **Параметры тела запроса**

![](_page_60_Picture_125.jpeg)

![](_page_61_Picture_126.jpeg)

### **Пример тела запроса**

```
{
   "requests": [
     {
       "departureAirport": "DME",
       "arrivalAirport": "SVX",
       "date": "2021-08-03",
       "flightNumber": 261
    }
  ]
}
```
Ответ данного метода соответствует ответу метода GET flights/allFlightStatusesForDay.

### **Метод GET Flights**

**Описание:** позволяет получить все перелеты доступные для бронирования, в соответствии с указанными параметрами поиска. В ответе запроса добавлены параметры Discounts по направлениям.

**Формат запроса** /api/apiVersion/flights

**Параметры запроса:** Аналогичны реализации для get api/Flights v2.2

## **Пример запроса:**

Перелет туда: /api/apiVersion/flights?orig=LED&dest=MOW&dep=20220710&mode=Mono&adt=1&c hd=0&inf=0&src=0&yth=0&umnr=0&str=0&jnn=0&gcf=0&jcb=0

### **Тело ответа**

```
 "data": {
     "airShopSessionId": string,
     "currency": string,
     "outboundFlights": [flightGroup],
     "returnFlights": [flightGroup],
     "fareFamilies": [{
             "fareFamilyId": integer,
             "code": string,
              "shortCode": string,
            "category": string,
             "isSubsidized": boolean,
             "order": integer,
             "commercialFamily": string,
              "canRefund": boolean,
              "hasUpsale": boolean "options": [{
                     "code": string,
                     "category": string,
                     "order": integer,
                      "showInPopup": boolean,
                      "showInSummary": boolean,
                     "showInUpsell": boolean,
                     "showInFareIncluded": boolean,
                     "showForAdult": boolean,
                     "showForInfant": boolean
                 }
            ]
        }
    \vert,
     "foodOnBoards": [{
              "departureAirport": string,
              "arrivalAirport": string,
             "flightNumber": integer,
              "commercialFamily": string,
              "translation": {
                  "ru": string,
                 "en": string,
                 "zh": string
             }
        }
     ],
     "alternativeFlights": [{
              "departure": string,
              "arrival": string
        }
    \vert,
     "discountConstraints": [{
             "fareFamilies": [string],
             "flights": [string],
             "excludedFlights": [{
                      "flightNumber": integer,
                     "departureAirport": string,
                     "arrivalAirport": string
                 }
            ]
        }
     ],
```
{

63

```
 "recommendations": [{
                 "outboundFlightGroupId": integer,
                 "outboundFareFamilyId": integer,
                 "returnFlightGroupId": integer,
                 "returnFareFamilyId": integer,
                 "outboundFlightGroupHash": string,
                 "returnFlightGroupHash": string,
                 "outboundFareFamilyCode": string,
                 "returnFareFamilyCode": string,
                 "outboundPrice": integer,
                 "outboundTaxes": integer,
                              "outboundDiscount": integer,
                 "returnPrice": integer,
                 "returnTaxes": integer,
                              "returnDiscount": integer, 
                 "outboundSeatsLeft": integer,
                 "returnSeatsLeft": integer,
                 "totalPrice": integer,
                 "totalBaseFare": integer,
                 "totalDiscount": integer,
                 "outboundFareAndAmountDetails": [{
                         "bookingCode": string,
                        "fareBasis": string,
                        "isBreakpoint": boolean,
                        "paxType": integer,
                        "paxCount": integer,
                        "taxAmount": integer,
                        "totalAmount": integer,
                        "isSale": boolean,
                        "code": string 
 }
                ],
                 "totalBaseFare": integer,
                 "totalDiscount": integer,
                 "returnFareAndAmountDetails": [{
                         "bookingCode": string,
                         "fareBasis": string,
                        "isBreakpoint": boolean,
                        "paxType": integer,
                        "paxCount": integer,
                        "taxAmount": integer,
                        "totalAmount": integer,
                        "code": string 
 }
                 ],
                 "outboundBaggageAllowances": [{
                         "quantity": integer,
                         "weight": integer,
                         "passengerType": integer,
                                              "fareCode": string
 }
\frac{1}{2},
                 "returnBaggageAllowances": [{
                         "quantity": integer,
                        "weight": integer,
                        "passengerType": integer,
                                              "fareCode": string
```

```
 }
              ],
                         "outboundBonus": {
                                 "bonus": "string",
                                "replacedBonus": "string"
 },
                    "returnBonus": {
                                "bonus": "string",
                                "replacedBonus": "string"
 },
              "discount": {
                "id": string,
                "name": string,
                "amount": integer,
                 "discountType": integer,
                 "usageType": integer,
                "startDate": datetime,
                "endDate": datetime
              },
              "promotion": {
                 "number": string,
                 "amount": integer,
                 "promotionStatus": string,
                "promotionType": string,
                "description": string,
                "startFlightDate": datetime,
                "endFlightDate": datetime,
                "startDate": datetime,
                "endDate": datetime,
                "isUnique": boolean,
                "campaignId": string,
                "directions": [{
                       "id": string,
                        "origin": string,
                       "destination": string
 }
\frac{1}{2},
                "services": [{
                        "code": string
 }
\frac{1}{2},
                "families": [{
                        "code": string
 }
\frac{1}{2},
                "hasConflict": boolean,
                "excludedFlights": [{
                        "flightNumber": integer,
                       "departureAirport": string,
                       "arrivalAirport": string
 }
 ]
 }
 }
       "moneyWallCoefficient": integer,
       "containsInternationalFlights": bool
```
 $\vert$ ,

```
 },
     "errors": [{
             "ibeCode": integer,
             "description": string,
             "messages": [{
                     "code": string,
                     "text": string
 }
             ]
        }
    ],
    "success": boolean
}
```
## **Параметры ответа (в кратком формате)**

Описание параметров аналогичны реализации для get api/Flights v2.2 Массив recommendations [] расширен параметрами для каждой доступной комбинации сегментов бронирования:

![](_page_65_Picture_140.jpeg)

## **Сервис управления бронированием: api/reservation**

## **Сервис управления бронированием v2.2**

![](_page_67_Picture_124.jpeg)

#### **Метод POST reservation**

**Описание:** создание бронирования, добавление информации о перелётах, пассажирах и тарифах.

**Важно:** Возможен единственный вариант создания бронирования без предварительного бронирования, когда в запросе на создание бронирования передаются данные по перелетам, тарифам и пассажирские данные.

Ограничена возможность создания агентских бронирований с использованием субсидированных тарифов.

**Формат запроса** /api/apiVersion/reservation

**Тело запроса**

```
{
   "flights": {
     "outboundFlights": [reservationFlight],
     "returnFlights": [reservationFlight],
     "adults": integer,
     "children": integer,
     "infants": integer,
        "infantsWithSeats": integer,
     "pensioners": integer,
     "youths": integer,
     "subsidizedChildren": integer,
     "origin": string,
     "destination": string,
     "passengersCount": integer
   },
   "passengers": {
     "passengers": [passengerData],
     "userAgreement": boolean
   },
   "fares": {
      "accountCode": "string",
      "tourCode": "string",
     "outboundFareFamily": {
       "code": string,
       "category": string,
       "isSubsidized": boolean
     },
     "returnFareFamily": {
       "code": string,
      "category": string,
       "isSubsidized": boolean
     },
     "fares": [{
         "passengerType": "Adult",
         "flightIndex": integer,
         "flightDirection": integer,
         "fareBasis": string,
         "isBreakpoint": boolean
      }
    \frac{1}{2} "sessionMarker": string,
     "currency": string
   },
   "expectedPrice": ingeger,
   "searchPrice": ingeger,
   "airShopSessionId": string,
   "reservationContacts"[ {
                "email": string,
                "phone": string
        }
  ]
}
```
#### **Объект reservationFlight**

```
{
   "origin": string,
  "destination": string,
  "departureDate": datetime,
  "flightNumber": string,
  "classOfService": string }
```
#### **Объект passengerData**

```
{
  "id": integer,
  "firstName": string,
  "middleName": string,
  "surname": string,
  "passengerType": integer,
  "birthDate": datetime,
  "sex": integer,
  "nationality": string,
  "documentNumber": string,
  "documentExpiryDate": datetime,
  "loyaltyCard": string,
  "loyaltyCardValidTo": datetime,
  "serviceClassUpOrdered": boolean,
  "email": string,
  "phone": string,
  "documentType": integer,
  "disability": {
     "isDeaf": boolean,
     "isBlind": boolean,
     "hasGuideDog": boolean,
     "assistanceType": integer,
     "wheelchairType": integer,
     "commentary": string
  },
  "socialSecurityNumber": string,
   "endorsements": [{
    "endorsement": boolean,
    "isDisability": boolean,
     "endorsementDocNumber": string,
     "endorsementDocDate": datetime,
     "loyaltyPartnerCard": string
    }
 \frac{1}{2}"accompanimentBookingInfo": [{
     "endorsement": boolean,
     "isDisability": boolean
    }
 ] }
```
# **Параметры запроса**

![](_page_70_Picture_155.jpeg)

![](_page_71_Picture_147.jpeg)
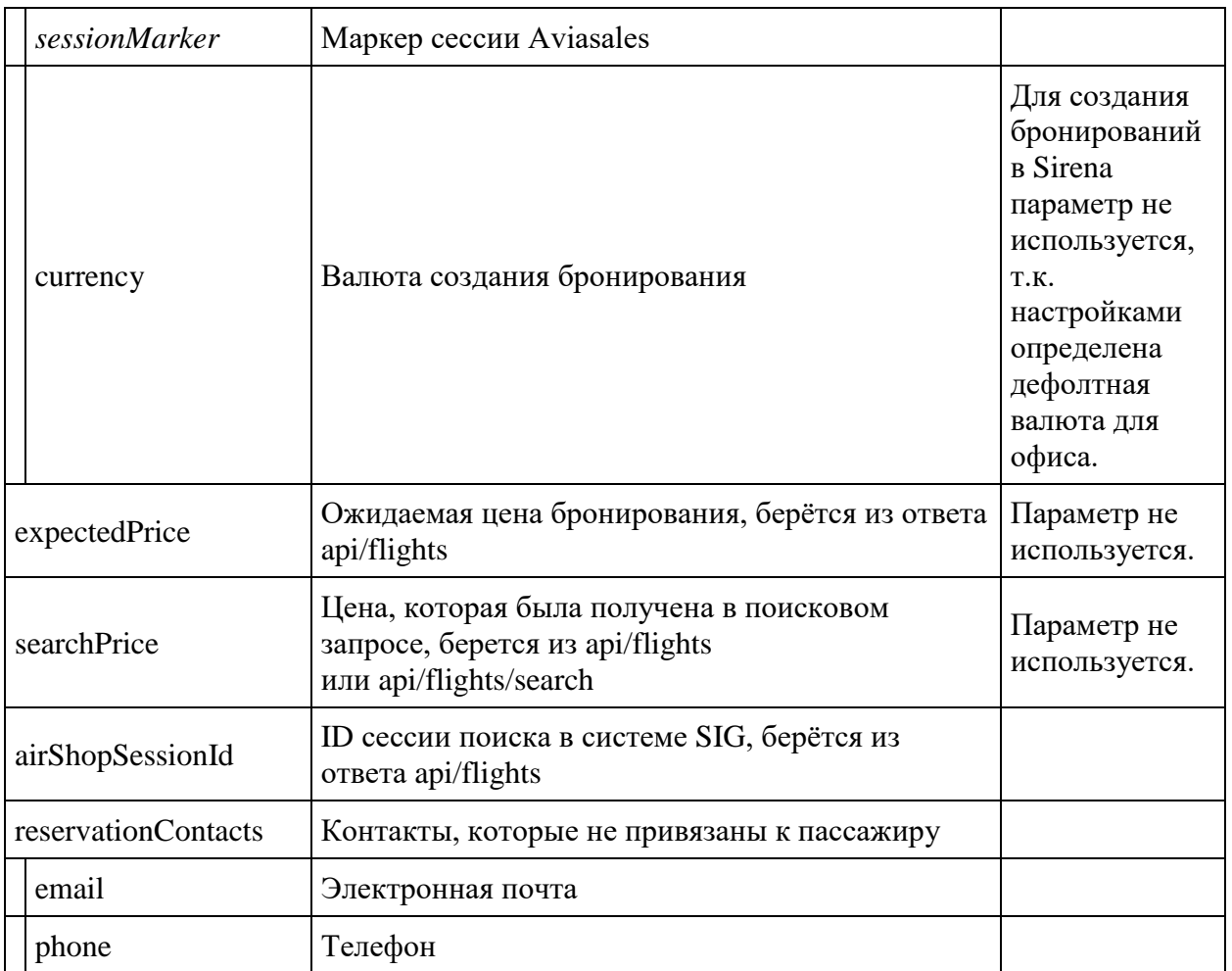

# **reservationFlight**

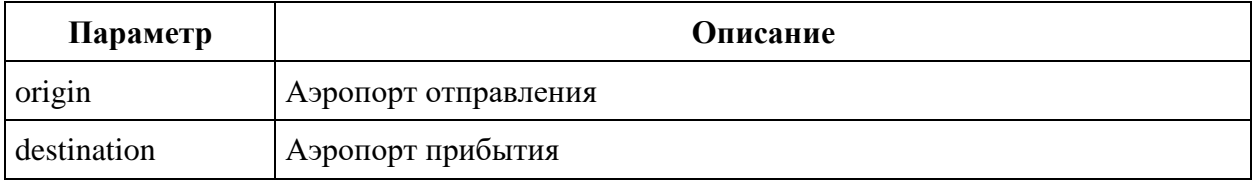

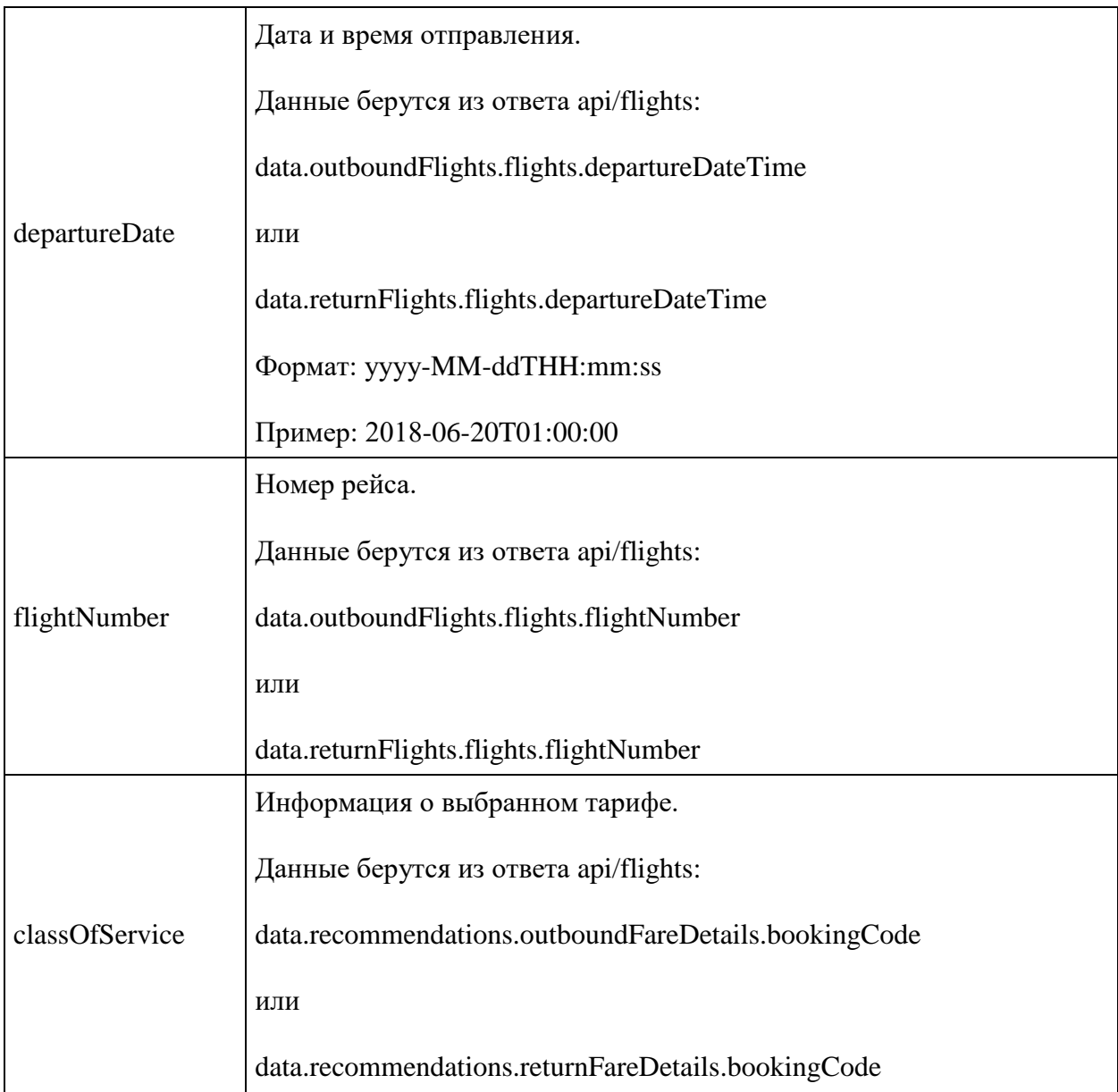

# **Объект passengerData Request**

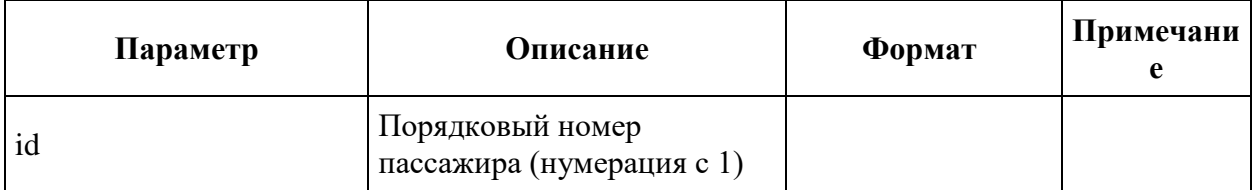

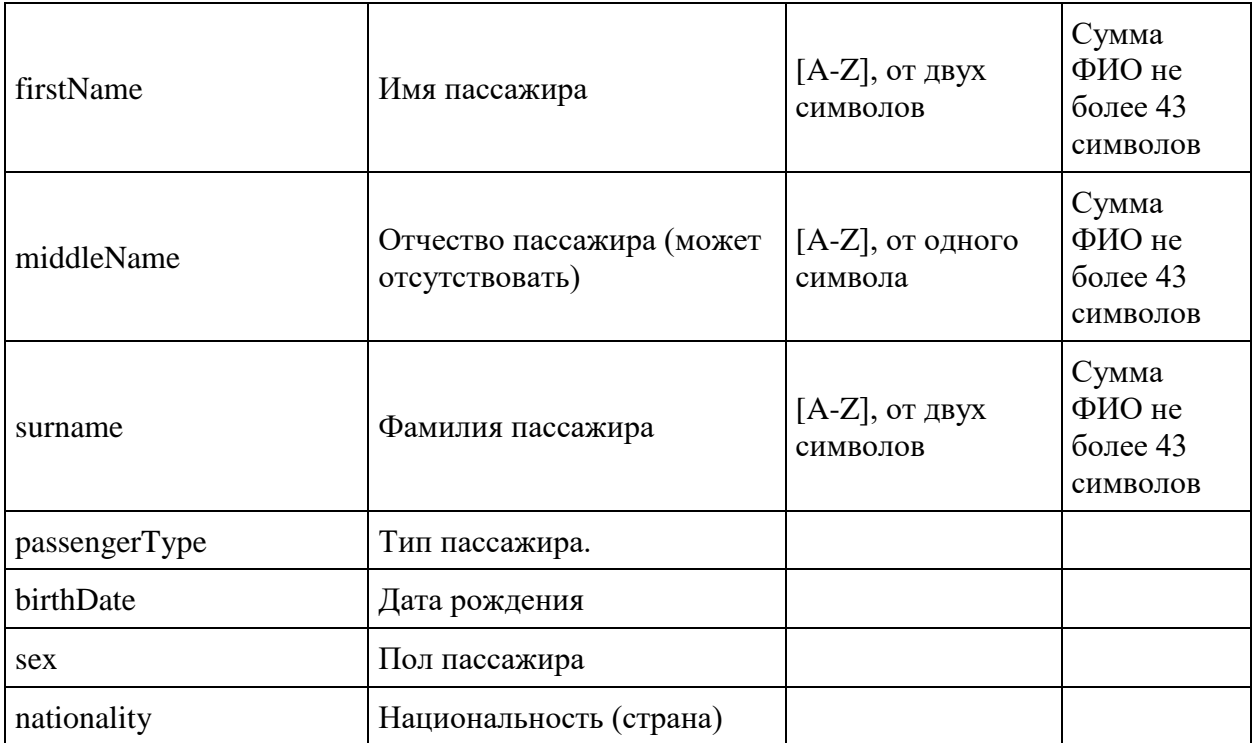

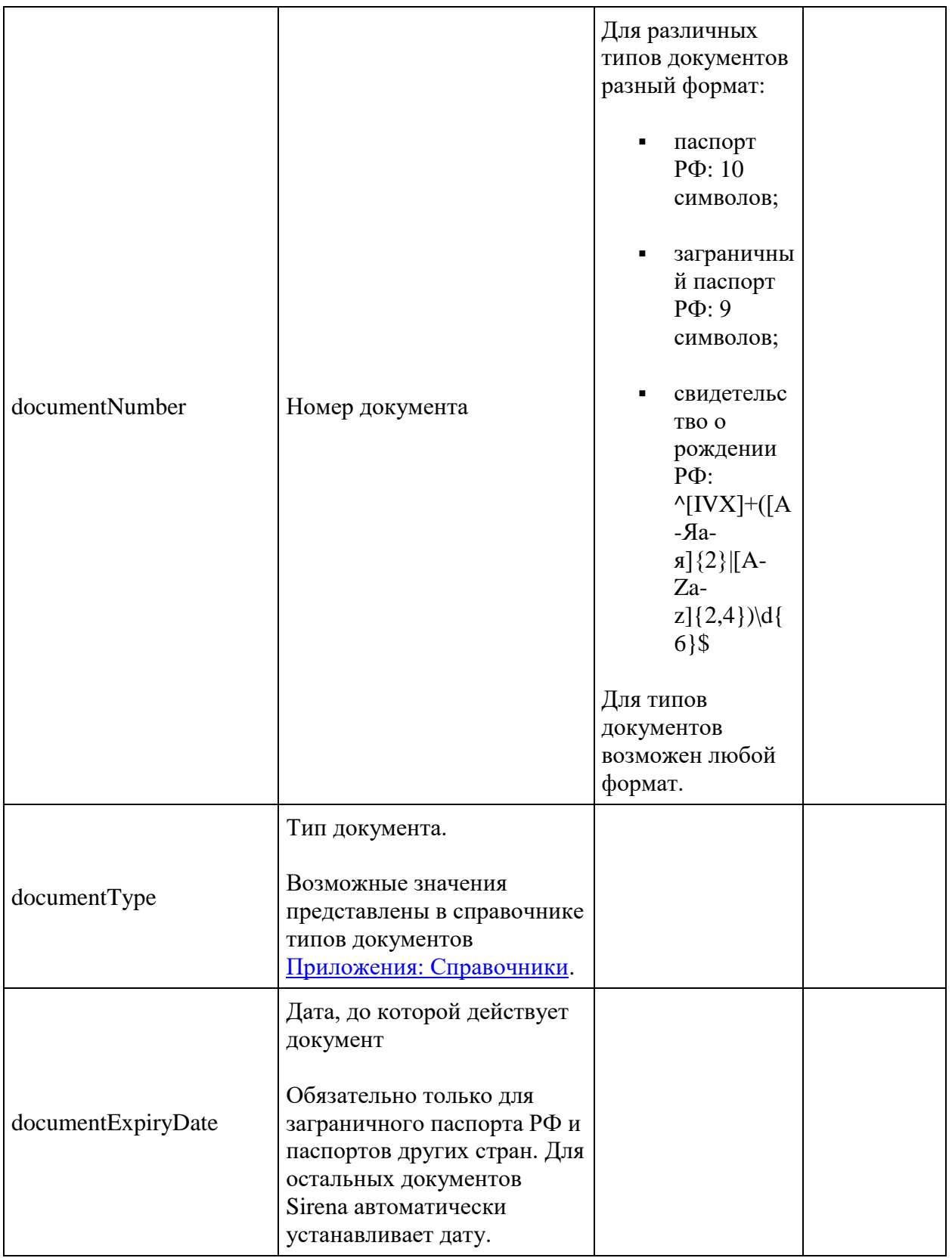

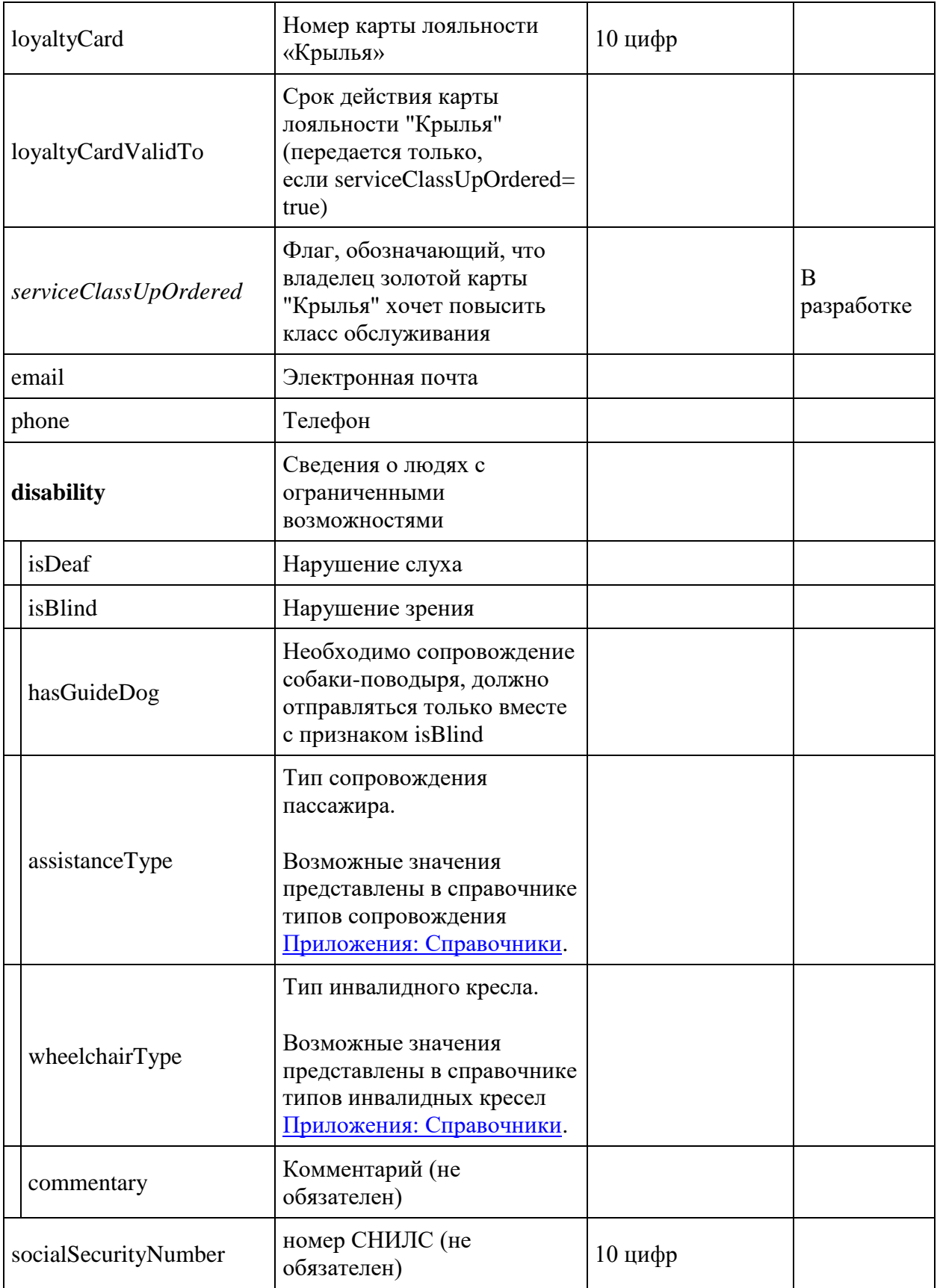

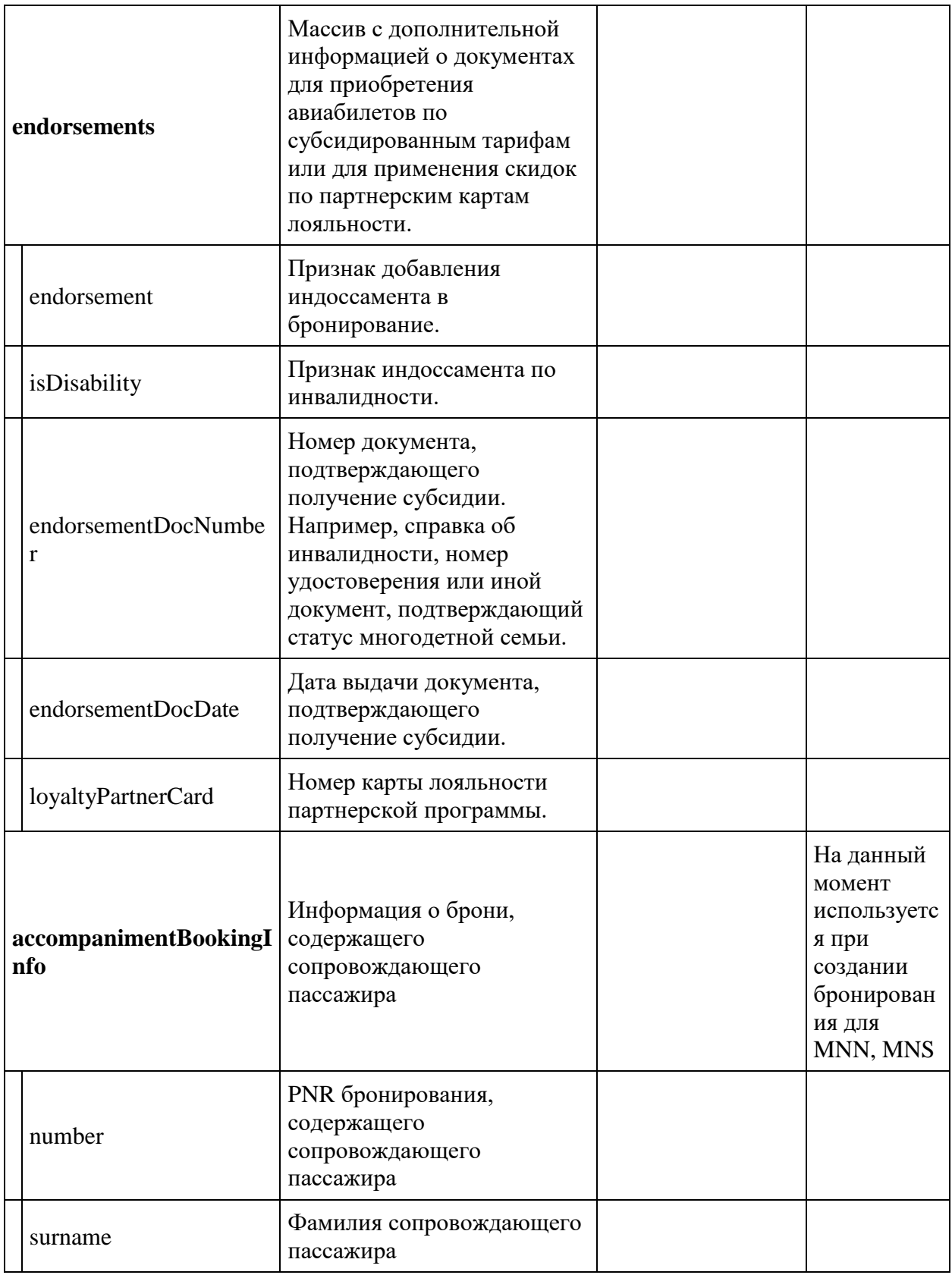

#### **Формат ответа**

{

```
 "data": {
   "journey": {
     "outboundFlights": [fullReservationFlight],
     "returnFlights": [fullReservationFlight],
         "separateFlights": [fullReservationFlight], 
         "outboundFareFamily": {
       "code": string,
     },
     "returnFareFamily": {
       "code": string,
     },
         "separateFareFamilies": {
       "code": string,
     }, 
         "origin": string,
     "destination": string,
     "departureDate": datetime,
     "returnDate": datetime
   },
   "number": string,
   "reservationDate": datetime,
   "passengers": [{
       "id": integer,
       "hasInfant": boolean,
       "referenceNumber": string,
              "relatedAdultReferenceNumber": string,
              "relatedInfantReferenceNumber": string,
              "relatedChildrenReferenceNumbers": [
         "string"
       ],
       "firstName": string,
       "middleName": string,
       "surname": string,
       "passengerType": string,
       "birthDate": datetime,
       "sex": integer,
       "nationality": string,
       "documentNumber": string,
       "documentExpiryDate": datetime,
       "email": string,
       "phone": string,
       "documentType": integer,
       "isAdult": boolean,
       "isChanged": boolean,
              "checkedIn": {
                      couponReference: boolean
              },
              "checkInHasStarted": {
                      couponReference: boolean
               },
       "checkedInSegment": {
```

```
flightReference: boolean
                              },
         "checkInHasStartedSegment": {
             flightReference: boolean
                              }, 
         "hasPassengersDataErrors": boolean,
         "passengerDataErrors": [{
            "key": string,
             "value": string
         }],
         "endorsements": [{
                         "endorsement": boolean,
                        "isDisability": boolean,
                        "loyaltyPartnerCard": string
 },
                    {
                         "endorsement": boolean,
                        "isDisability": boolean,
                         "endorsementDocNumber": string,
                         "endorsementDocDate": datetime
 }] 
        }],
       "outboundBonus": {
        "bonus": "string",
        "replacedBonus": "string"
    },
    "returnBonus": {
        "bonus": "string",
        "replacedBonus": "string"
    }, 
       "services": [],
    "seats": [],
    "insurance": {},
    "luggageSeats": [{
        "referenceNumber": string,
         "passengerReference": string
 }
   \vert,
       "partnerProducts": [],
       "ticketFares": [{
               "baseAmount": integer,
               "passengerReferences": [{
                       "referenceNumber": string,
                       "referenceQualifier": string
               }],
               "passengerType": integer,
               "referenceNumber": string
               "referenceQualifier": string
               "totalAmount": integer,
               "currency": string
       }],
       "ticketFaresWithoutZapOff": [{
               "baseAmount": integer,
               "passengerReferences": [{
                       "referenceNumber": string,
                       "referenceQualifier": string
               }],
```

```
"passengerType": integer,
                "referenceNumber": string
                "referenceQualifier": string
                "totalAmount": 10964,
                "currency": string
  \vert],
     "hasSpecialConditions": boolean,
     "isRefundAvailable": boolean,
     "annulUnavailabilityReason": integer,
     "isAnnulAvailable": boolean
},
   "errors": [{
       "ibeCode": string,
       "description": string,
       "messages": [{
           "code": string,
           "text": string
 }
       ]
     }
  \vert,
   "success": boolean
}
```
### **Объект fullReservationFlight**

```
{
     "aircraft": string,
     "aircraftIataCode": string,
     "referenceNumber": string,
     "origin": string,
     "destination": string,
     "departureDate": datetime,
     "arrivalDate": datetime,
     "arrivalDateUtc": datetime,
     "departureDateUtc": datetime,
     "flightNumber": string,
     "classOfService": string,
     "marketingCarrier": string,
     "operatingCarrier": string,
     "flightDuration": string,
     "stopDuration": string,
     "techStops": [{
              "arrivalDateTime": datetime,
              "departureDateTime": datetime,
              "airportCode": string,
              "stopDuration": string,
              "flightDurationUntilNextStop": string
         }
    \frac{1}{\sqrt{2}} "flightDurationUntilNextStop": string,
     "arrivalTerminal": string,
     "departureTerminal": string,
     "hash": string,
```

```
"statuses": [
            string
          ],
     "codeshare": string,
 "codeshareFlightNumber": string
        "isCancelledByAirline": boolean
}
```
## **Параметры ответа**

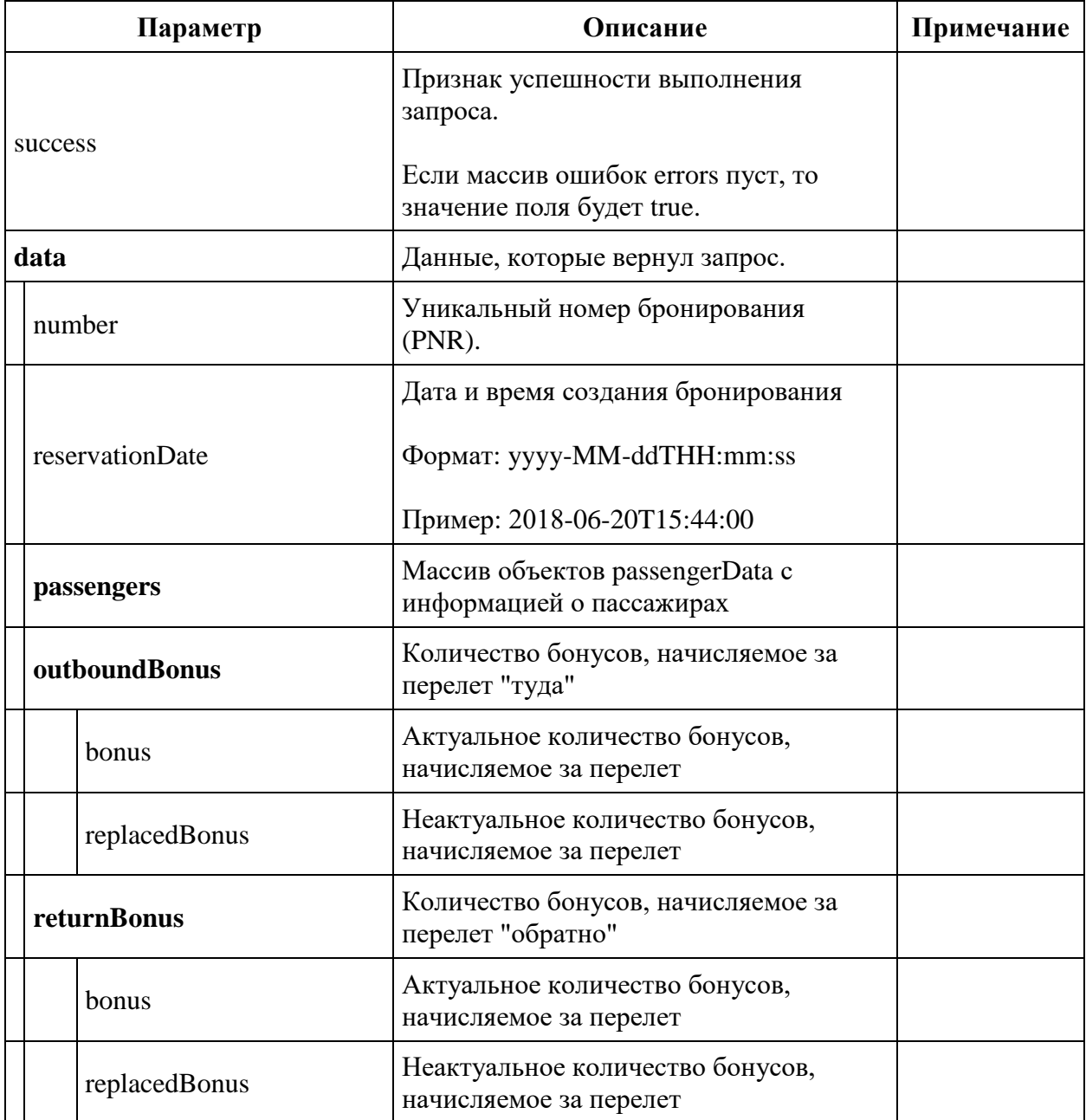

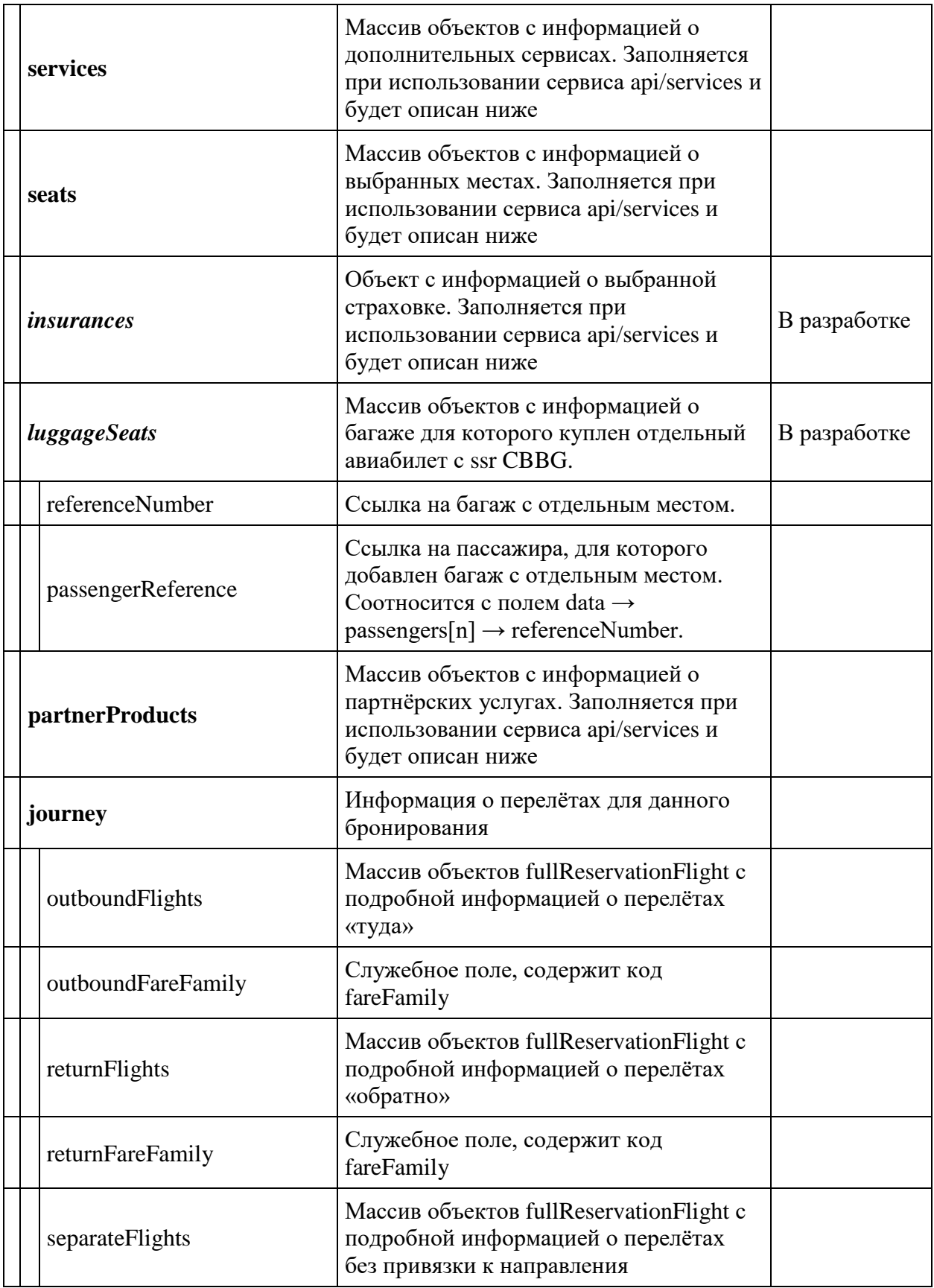

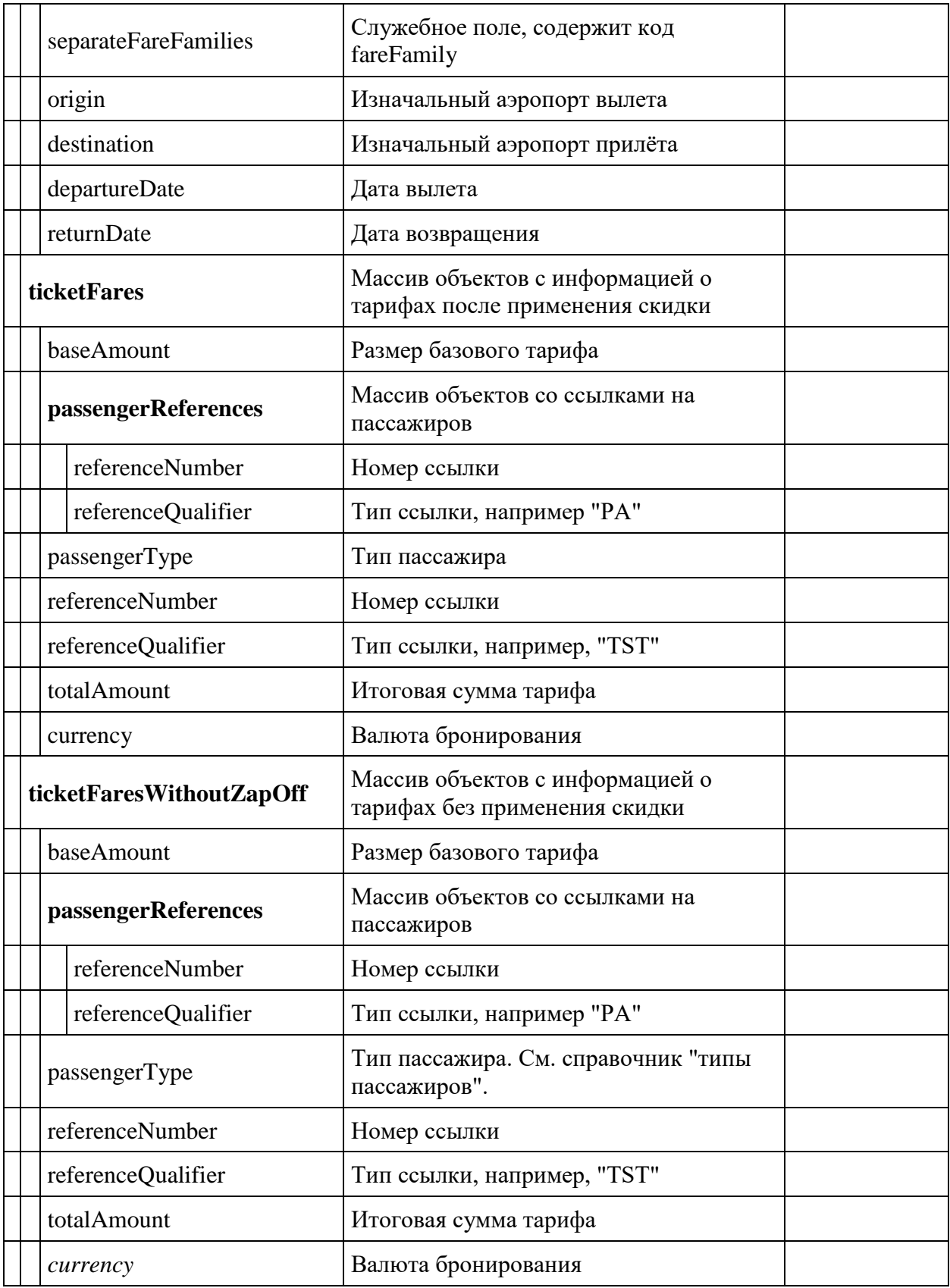

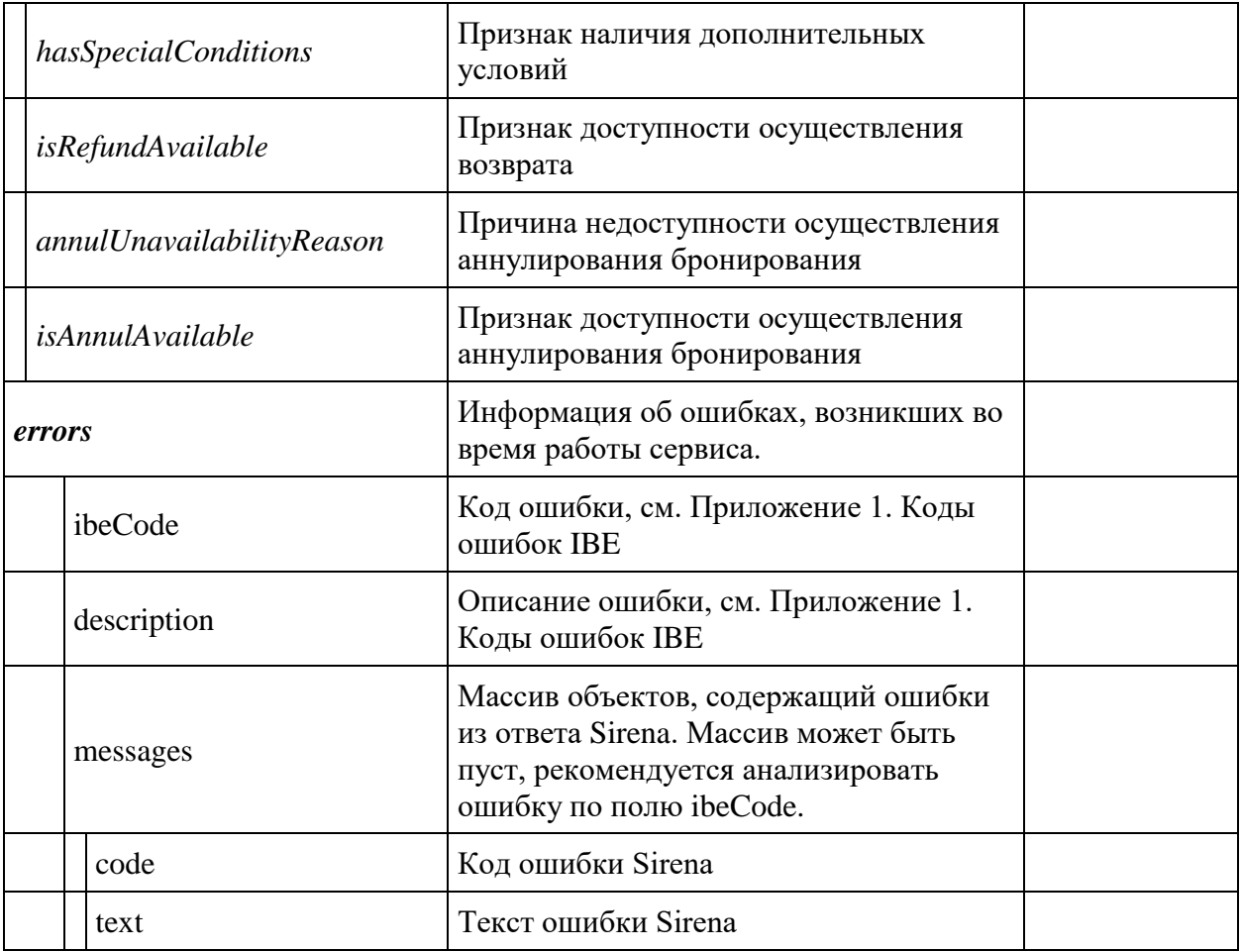

# **fullReservationFlight**

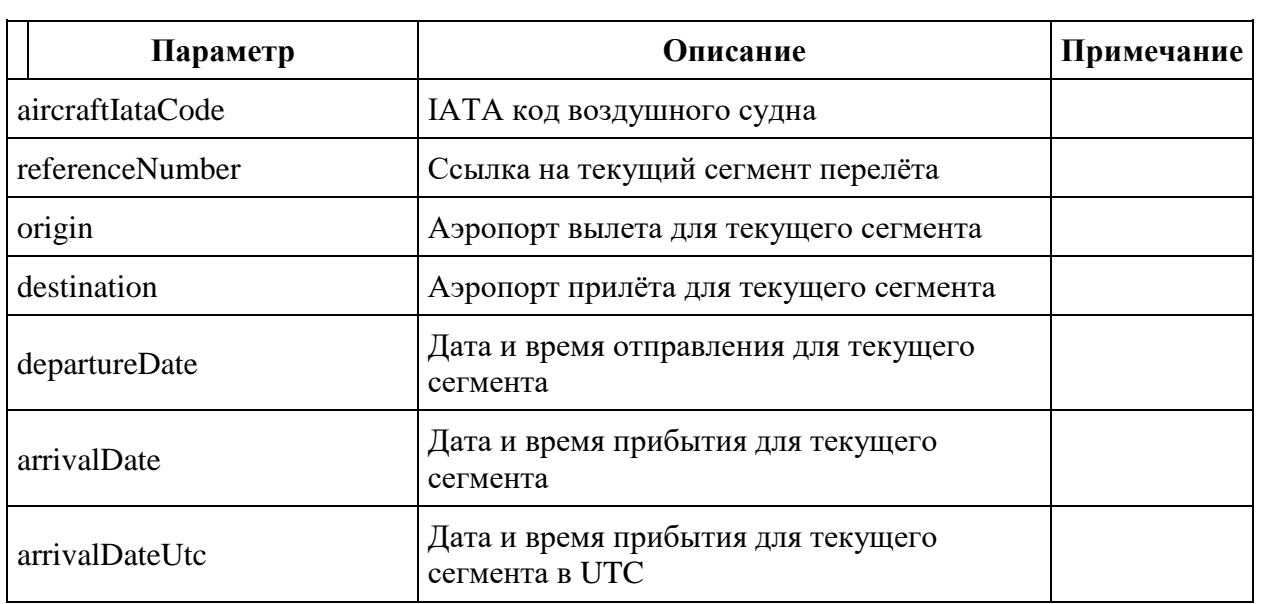

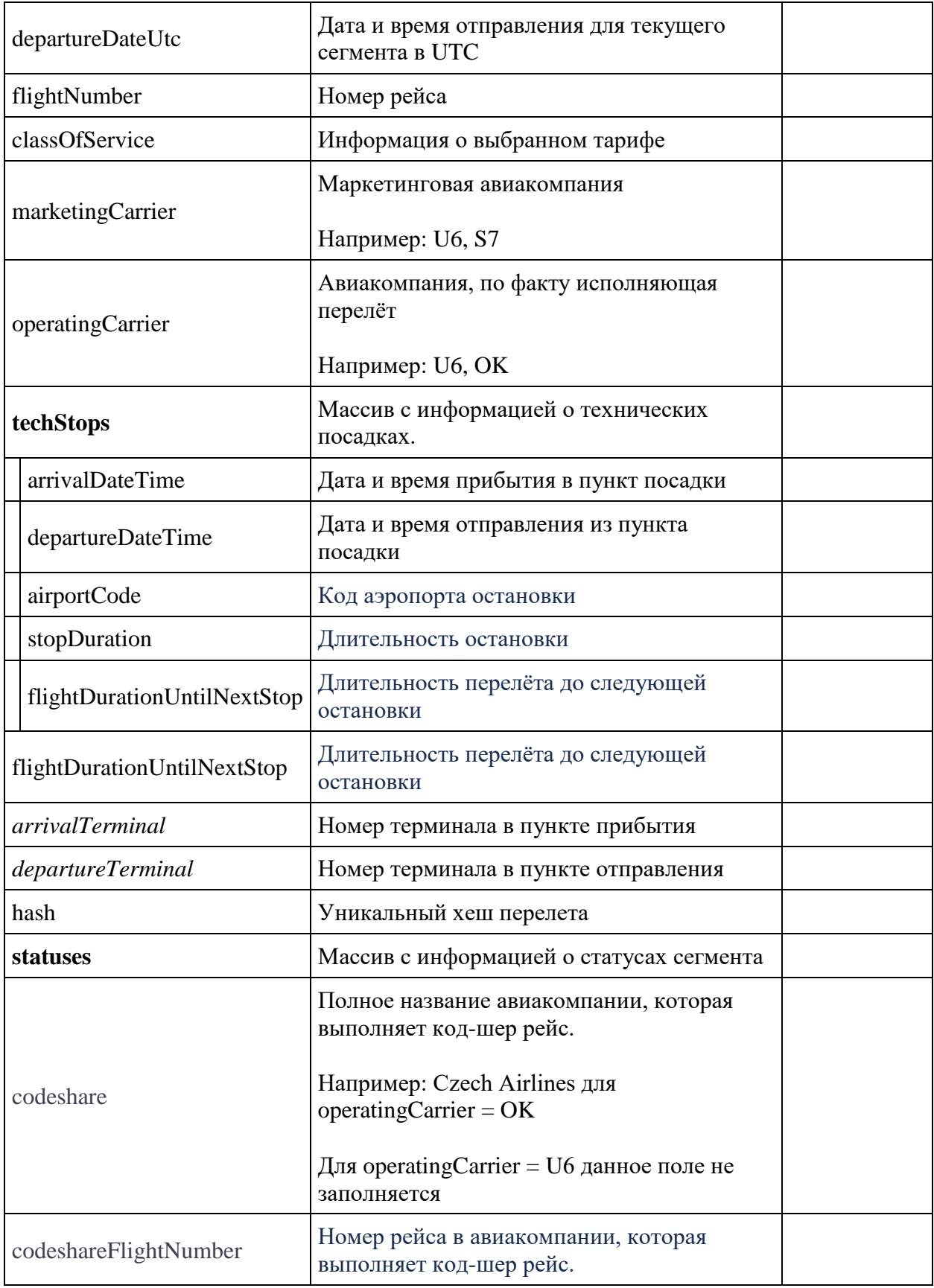

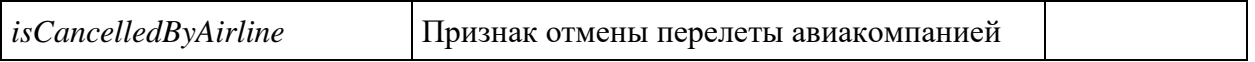

# **Объект passengerData Response**

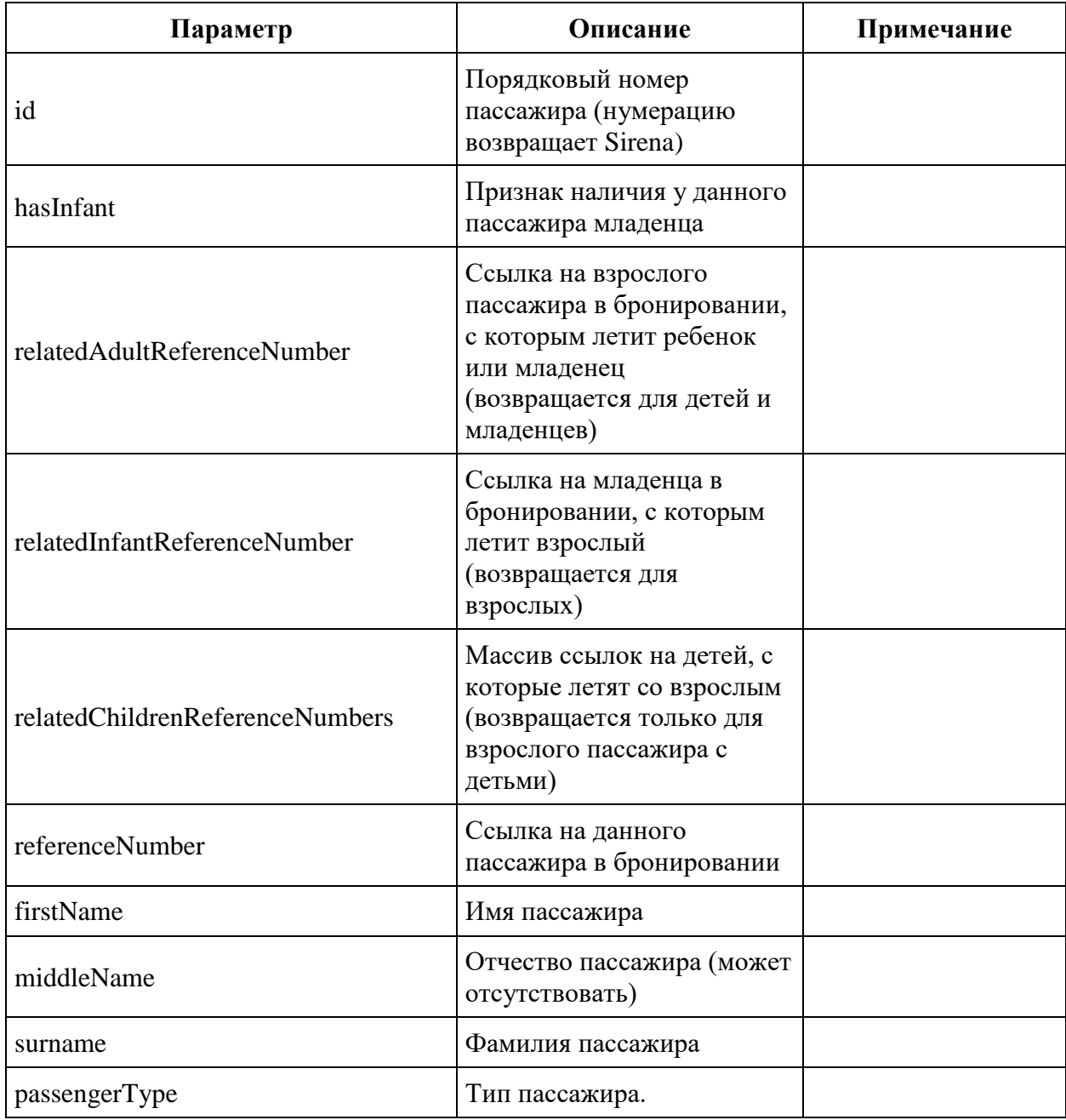

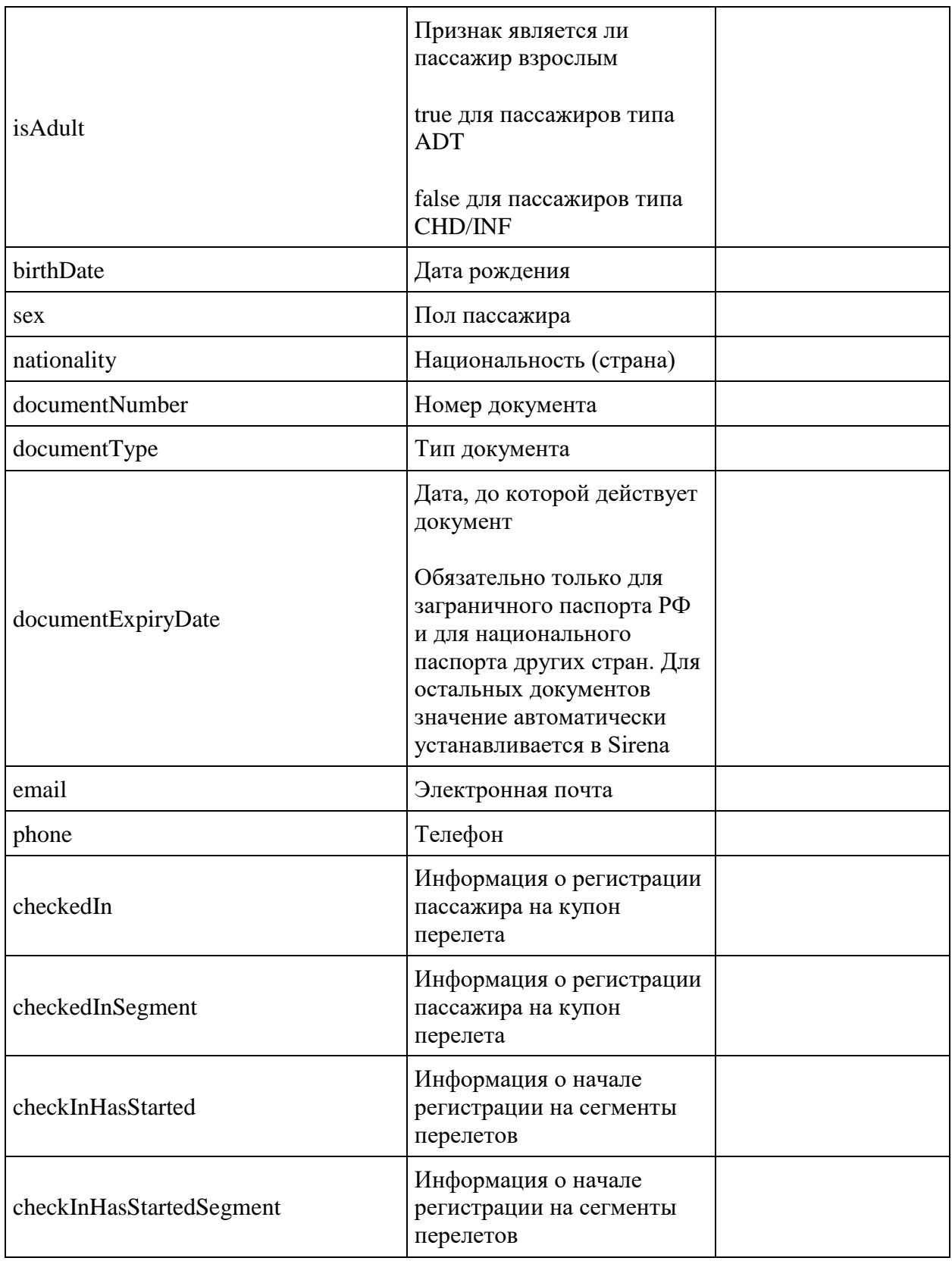

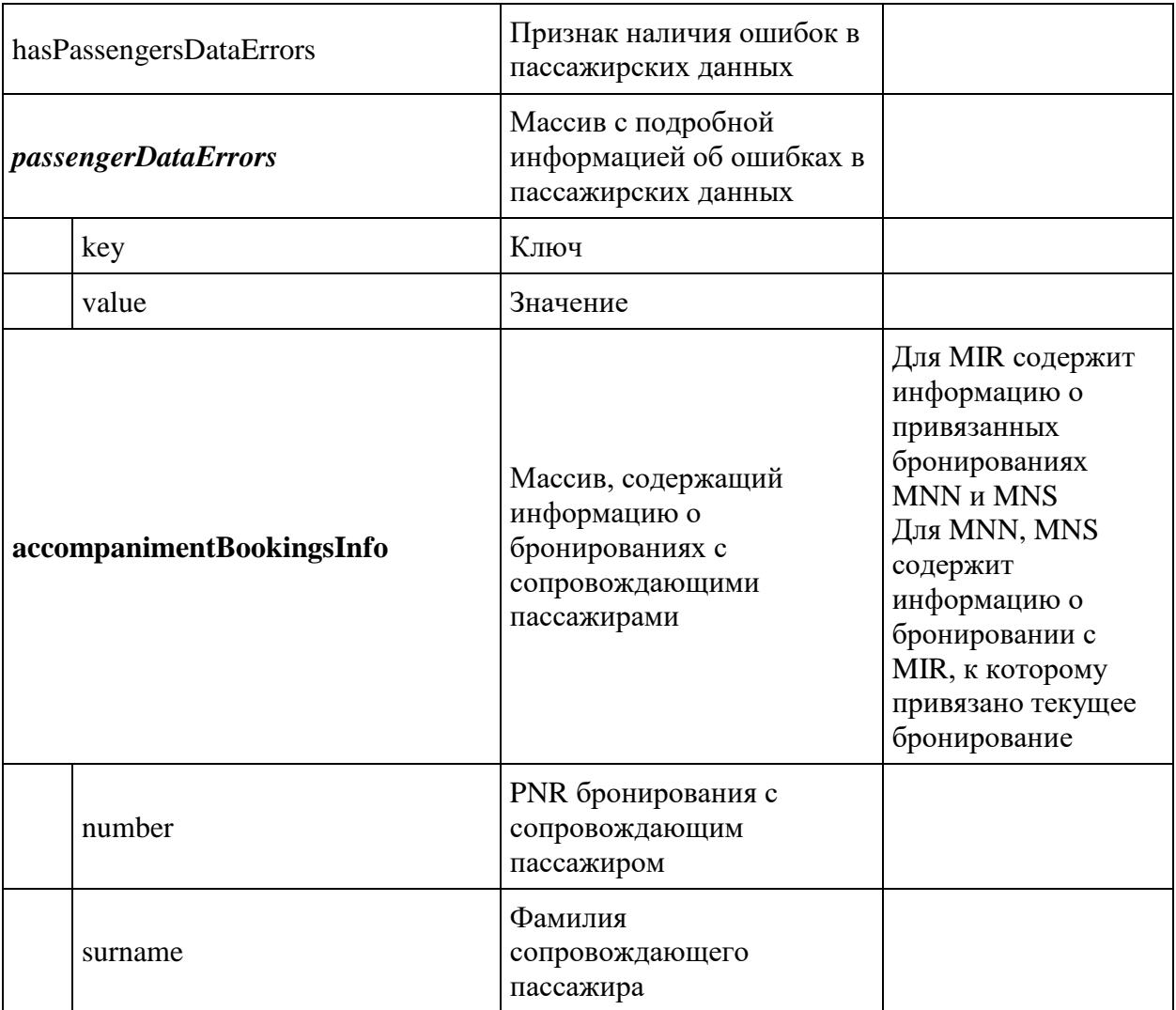

# **Примеры бронирований**

*1. Создание бронирования в одну сторону, без пересадок.*

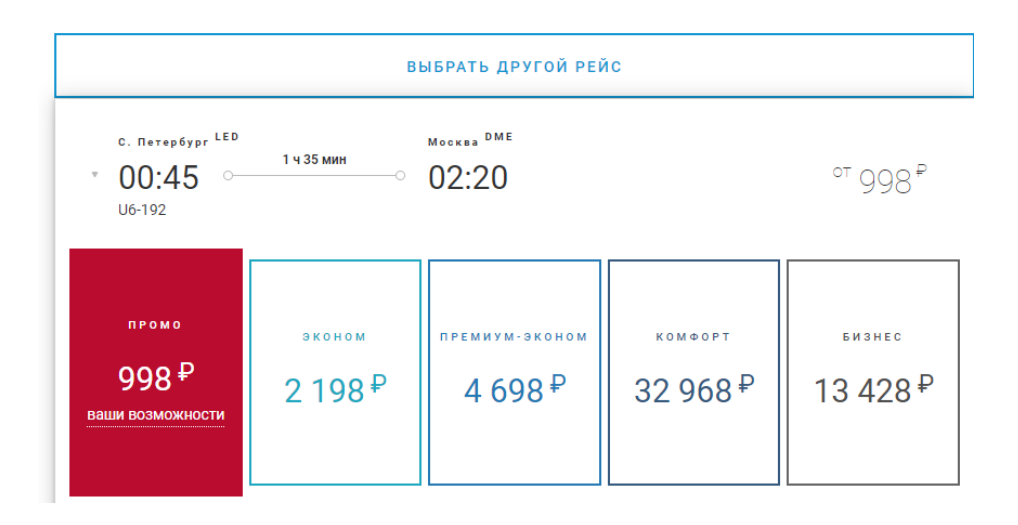

Берём из ответа api/flights конкретную рекомендацию: data -> recommendations:

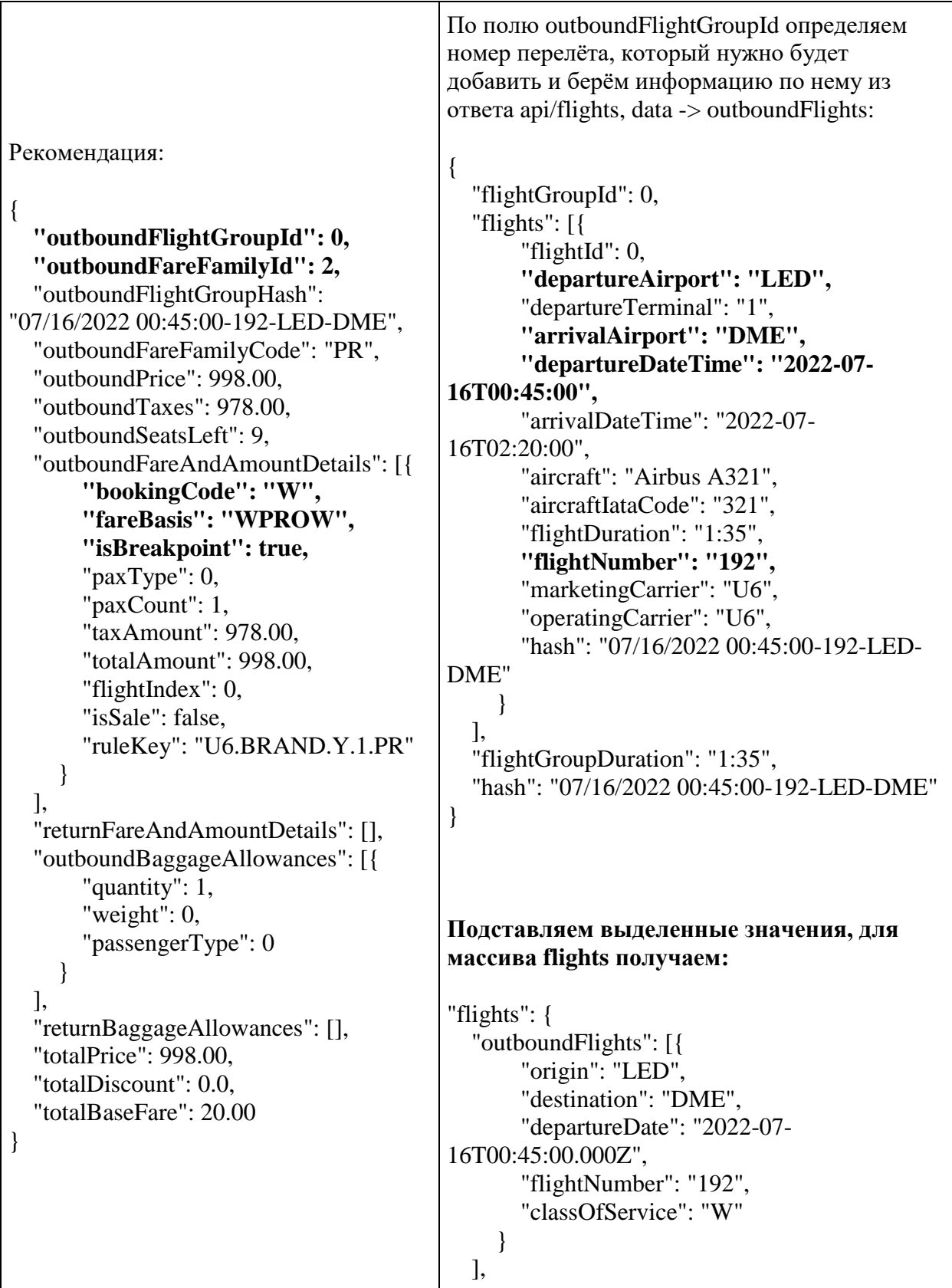

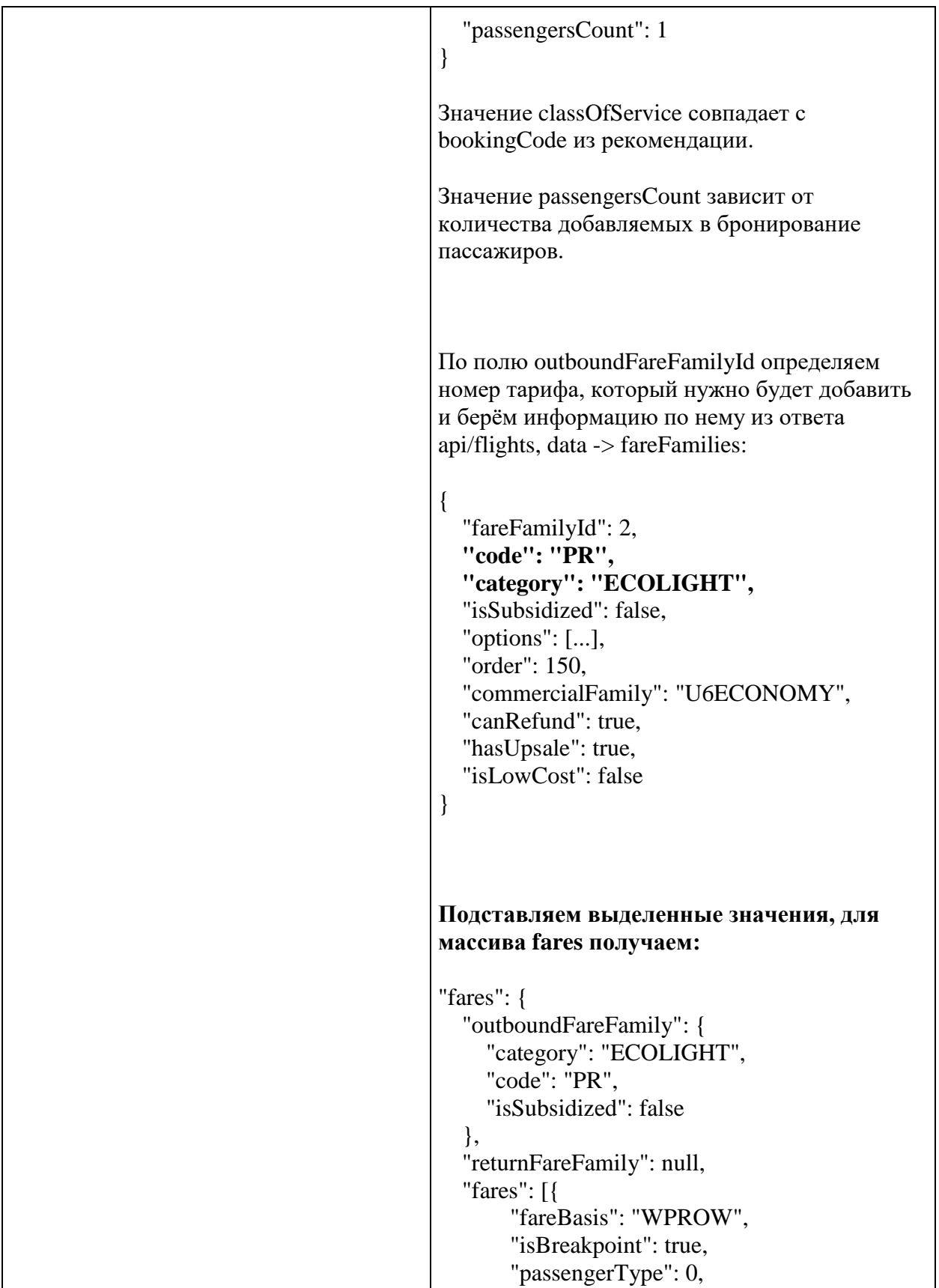

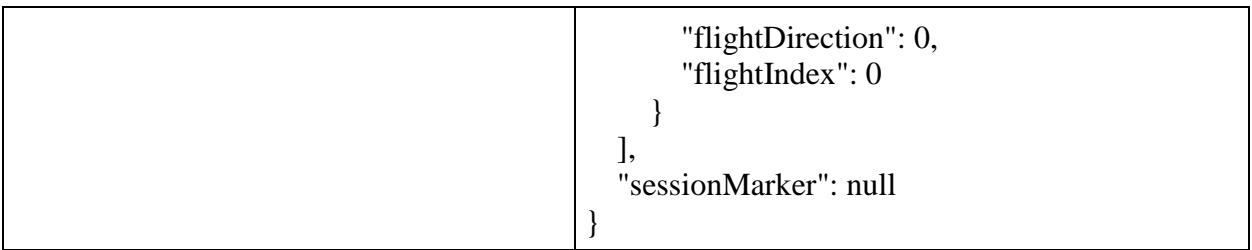

Добавляем пассажирские данные в бронирование произвольно по правилам.

*2. Создание бронирования в обе стороны, одна пересадка на сегменте «обратно».*

Направление туда

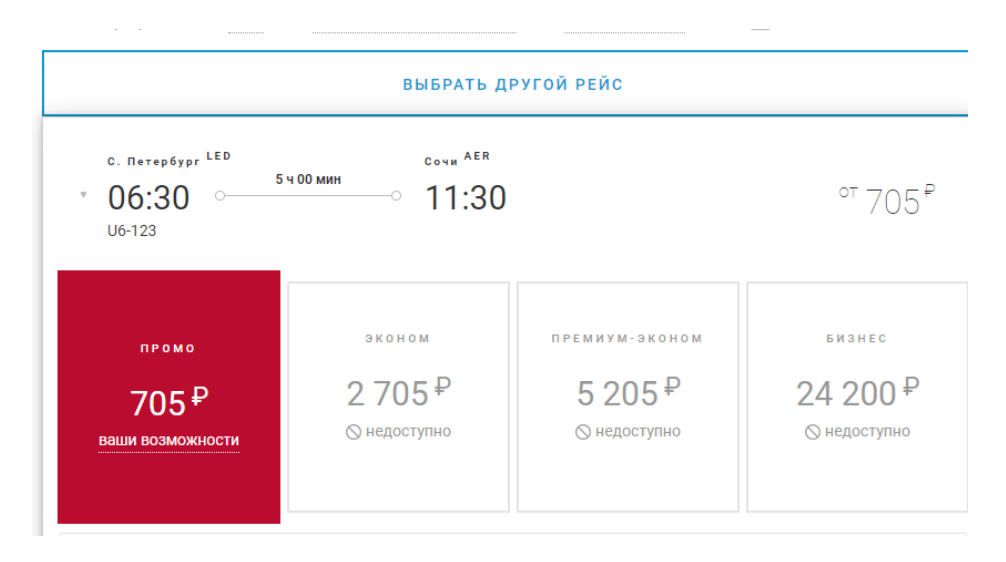

## Направление обратно

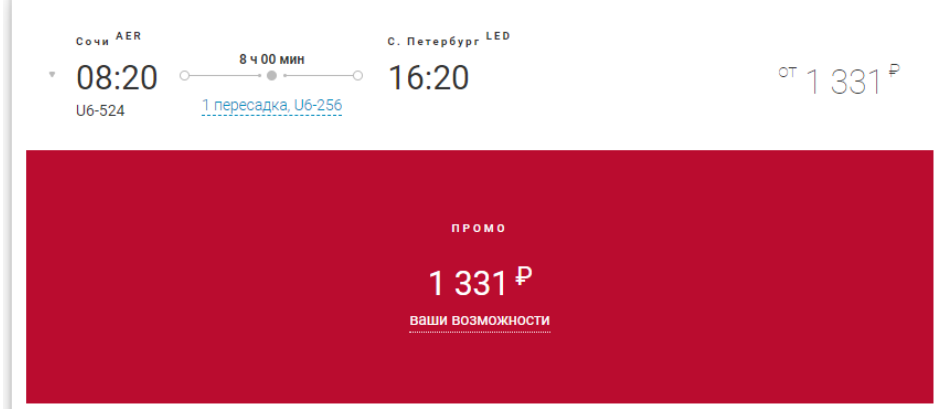

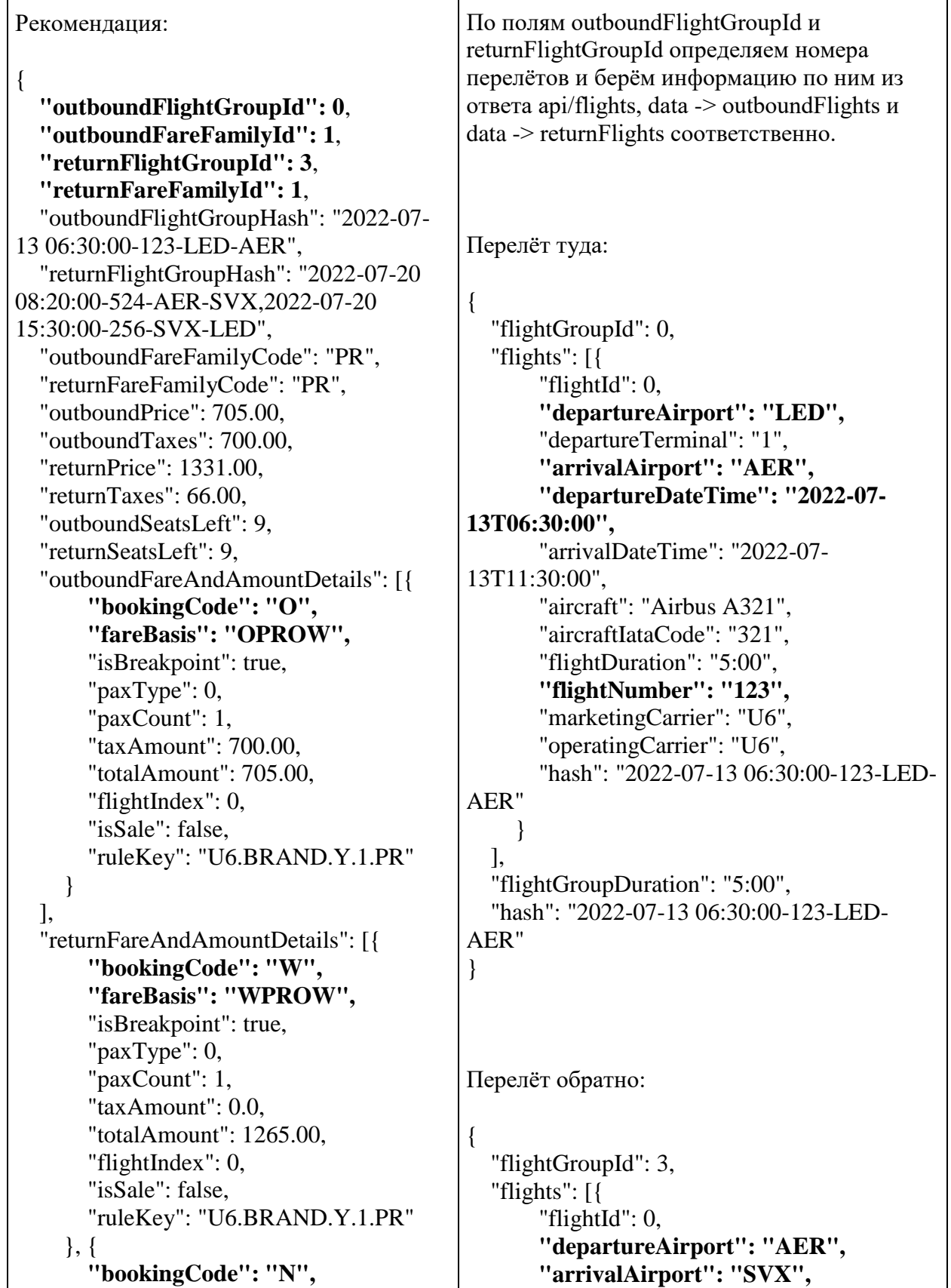

```
"fareBasis": "N",
       "isBreakpoint": true,
       "paxType": 0,
       "paxCount": 1,
       "taxAmount": 66.00,
       "totalAmount": 66.00,
       "flightIndex": 1,
       "isSale": false
    }
  ],
  "outboundBaggageAllowances": [{
       "quantity": 1,
       "weight": 0,
       "passengerType": 0
    }
  ],
  "returnBaggageAllowances": [{
       "quantity": 1,
       "weight": 23,
       "passengerType": 0
    }
  ],
  "totalPrice": 2036.00,
  "totalDiscount": 0.0,
  "totalBaseFare": 1270.00
}
                                                   "departureDateTime": "2022-07-
                                            20T08:20:00",
                                                   "arrivalDateTime": "2022-07-
                                            20T13:50:00",
                                                   "aircraft": "Airbus A320",
                                                   "aircraftIataCode": "320",
                                                   "flightDuration": "3:30",
                                                   "stopDuration": "1:40",
                                                   "flightNumber": "524",
                                                   "marketingCarrier": "U6",
                                                   "operatingCarrier": "U6",
                                                   "hash": "2022-07-20 08:20:00-524-AER-
                                            SVX"
                                                }, {
                                                   "flightId": 1,
                                                   "departureAirport": "SVX",
                                                   "arrivalAirport": "LED",
                                                   "arrivalTerminal": "1",
                                                   "departureDateTime": "2022-07-
                                            20T15:30:00",
                                                   "arrivalDateTime": "2022-07-
                                            20T16:20:00",
                                                   "aircraft": "Airbus A320",
                                                   "aircraftIataCode": "320",
                                                   "flightDuration": "2:50",
                                                   "flightNumber": "256",
                                                   "marketingCarrier": "U6",
                                                   "operatingCarrier": "U6",
                                                   "hash": "2022-07-20 15:30:00-256-SVX-
                                            LED"
                                                }
                                              ],
                                              "flightGroupDuration": "8:00",
                                              "hash": "2022-07-20 08:20:00-524-AER-
                                            SVX,2022-07-20 15:30:00-256-SVX-LED"
                                            }
                                            Подставляем выделенные значения, для 
                                            массива flights получаем:
                                            {
                                            "flights": {
                                              "outboundFlights": [{
                                                   "origin": "LED",
                                                   "destination": "AER",
```
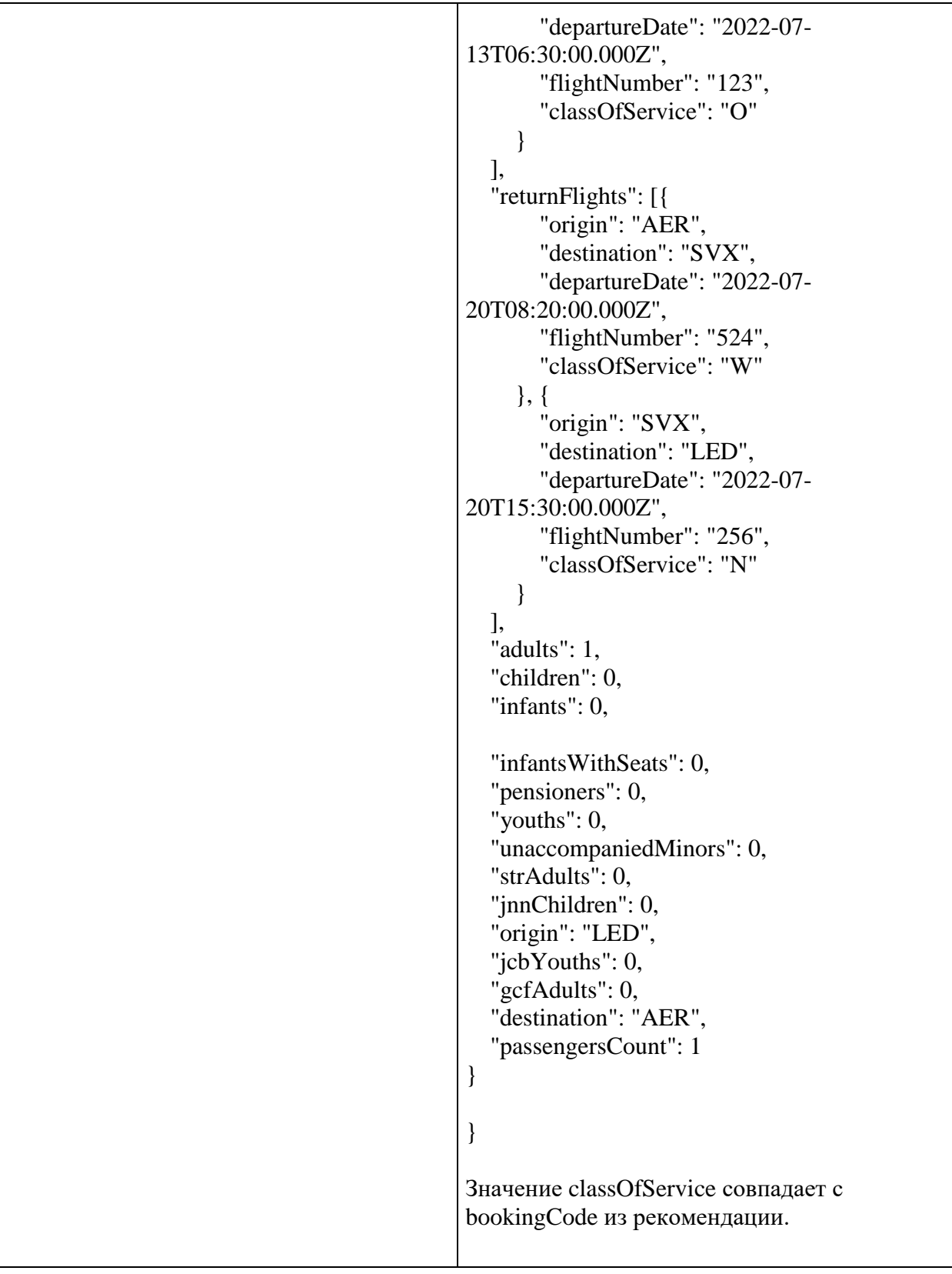

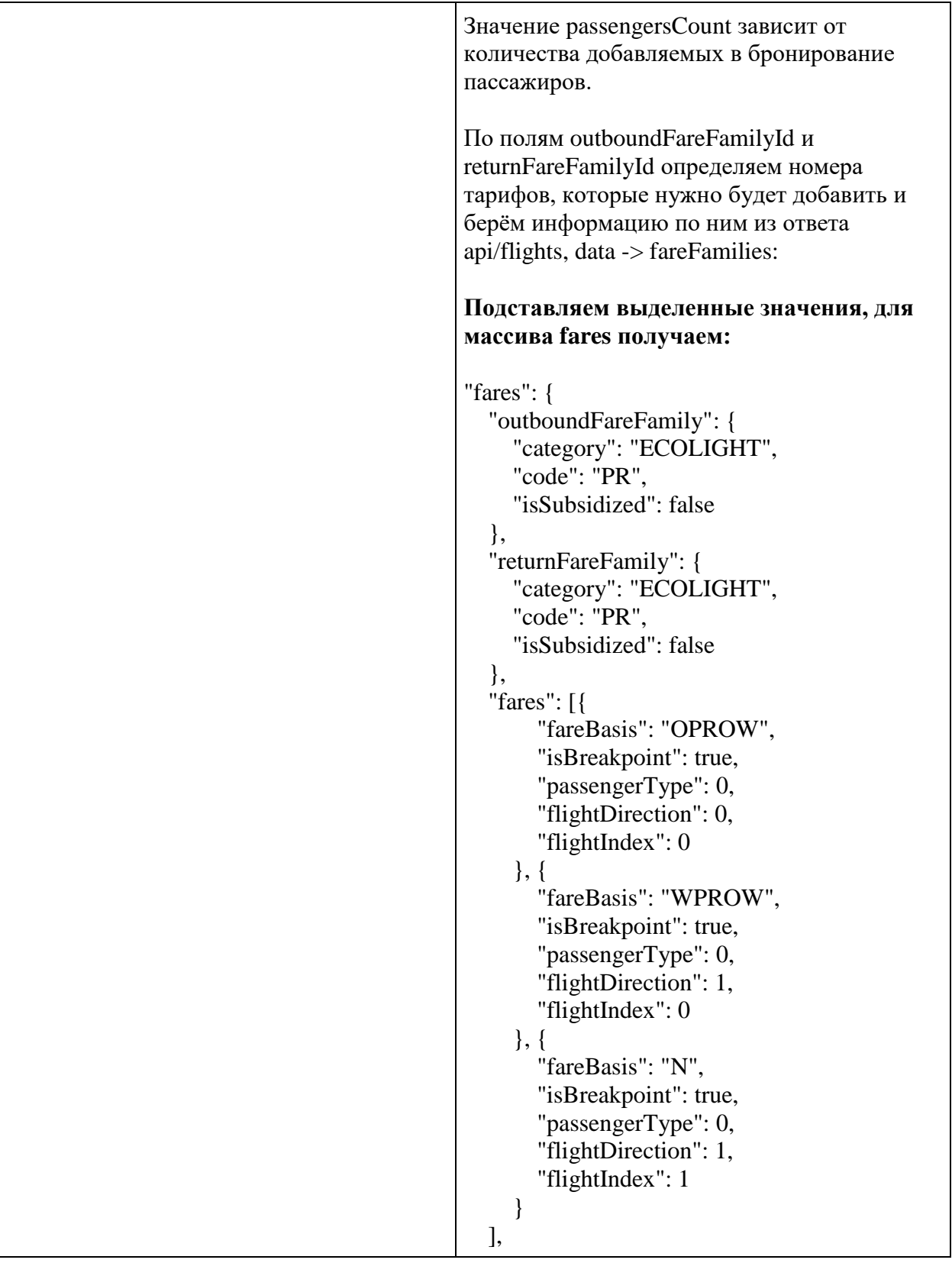

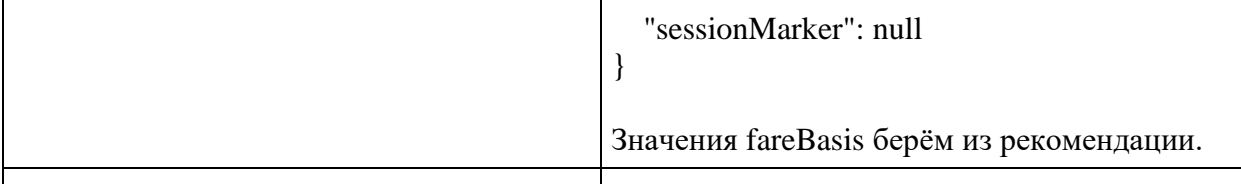

**Добавляем пассажирские данные в бронирование произвольно по правилам.**

**Метод GET reservation**

**Описание:** позволяет получить информацию об уже созданном бронировании.

**Формат запроса** /api/apiVersion/reservation

### **Примеры запросов**

/api/apiVersion/reservation?pnrNumber=AAEW5D&lastName=IVANOV

/api/apiVersion/reservation?ticketNumber=2622471403682&lastName=PETROV

#### **Параметры запроса**

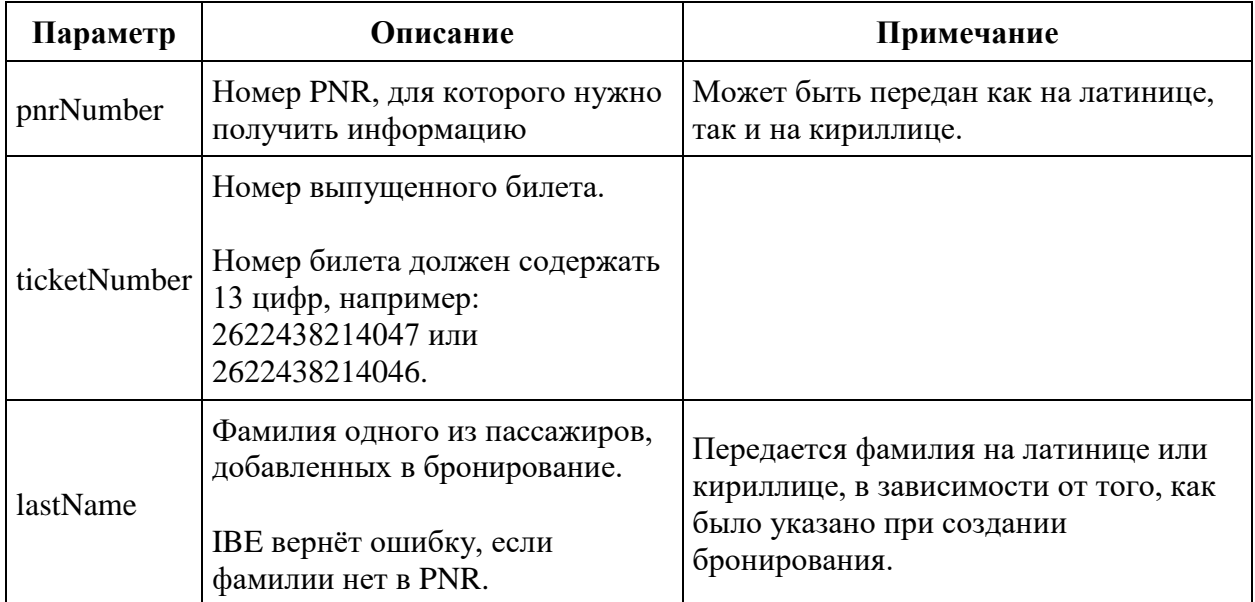

#### **Формат ответа**

{

```
 "data": {
   "tickets": [{
       "flightReferences": [
         "string"
      \vert,
      "number": string,
       "passengerReference": string,
       "isInfantTicket": boolean,
              "issueDate": datetime
   }
  ],
   "outboundFareFamily": fareFamilyObject,
   "returnFareFamily": fareFamilyObject,
      "separateFareFamilies": fareFamilyObject,
   "tsmData": [{
       "passengerReference": string,
       "price": number,
       "referenceType": string,
       "referenceNumber": string
    }
   ],
      "outboundBonus": {
     "bonus": "string",
     "replacedBonus": "string"
   },
     "returnBonus": {
     "bonus": "string",
     "replacedBonus": "string"
   },
   "appliedDiscounts": [{
       "flightReference": string,
       "amount": integer,
              "discountAmount": decimal,
       "id": string,
       "type": string,
       "passengerReference": string,
       "serviceCode": string,
       "promoNumber": string,
              "serviceReference": string,
              "usageType": integer,
       "promotionType": integer
    }
  \vert,
   "baseFarePrices": [{
       "currency": string,
       "flightReferences": [
         "string"
      \vert,
       "passengerReference": string,
       "isInfantFare": boolean,
       "totalPrice": number,
       "basePrice": number,
              "separatePrice": number,
              "outboundDiscount": integer,
               "returnDiscount": integer,
              "separateDiscount": integer,
              "priceHidden": boolean,
```

```
 "taxDetailsInformation": [{
                 "taxCategory": string,
                 "taxDetails": [{
                          "rate": string,
                         "currencyCode": string,
                         "type": string
                     }
                ]
            }
        ]
       }
    \frac{1}{2},
        "foodOnBoards": [{
                "departureAirport": string,
                "arrivalAirport": string,
                "flightNumber": string
                "commercialFamily": string,
                "ru": string,
                "en": string,
                "zh": string
        }],
        "reservationRetrieveStatus": integer,
     "ticketCouponStatuses": [{
             "ticketNumber": string,
             "couponStatuses": {
                couponReference: boolean
 },
             "couponStatusesBySegment": {
                flightReference: boolean
 } 
                              }
         ], "engineType": byte,
        "isGroupReservation": bool,
     "spentBonuses": {
       "amount": integer,
       "passengerReference": string
     },
     "spentBonusesByPassengers": [{
         "amount": integer,
         "passengerReference": string
      }
     ],
        "appliedCertificates": [{
         "amount": integer,
         "number": string
      }
    \frac{1}{\sqrt{2}} "originOfficeId": string,
     "originOfficeType": string,
        "journey": {
         "outboundFlights": [fullReservationFlight],
         "outboundFareFamily": {
                "code": string
        },
         "returnFareFamily": {
                 "code": string
         },
         "outboundDuration": string,
```

```
 "returnFlights": [fullReservationFlight],
     "returnDuration": string,
     "separateFareFamilies": {
             "code": string
    },
    "separateFlights": [fullReservationFlight],
    "separateDuration": string,
    "origin": string,
     "destination": string,
     "departureDate": datetime,
     "returnDate": datetime,
     "outboundBaggageAllowances": [{
            "quantity": integer,
         "weight": integer,
         "passengerType": integer,
                    "fareCode": "string"
       }
            \cdot "returnBaggageAllowances": [{
             "quantity": integer,
             "weight": integer,
         "passengerType": integer,
                    "fareCode": "string"
       }
    ]
,
            "separateBaggageAllowances": [{
             "quantity": integer,
             "weight": integer,
         "passengerType": integer,
                    "fareCode": "string"
       }
     ], 
    "containsInternationalFlights": bool
 },
 "number": string,
 "reservationDate": datetime,
 "passengers": [passengerObject],
 "services": [{
     "code": string,
     "status": string,
           "text": string,
     "petType": string,
     "category": string,
     "passengerReference": string,
     "flightReference": string,
     "referenceNumber": string,
     "packReferenceNumber": string,
     "price": number,
     "issueDate": datetime,
           "issuedByThirdPartyOffice": boolean
   }
 ],
 "seats": [{
    "number": integer,
     "title": string,
     "code": string,
     "status": string,
```

```
 "passengerReference": string,
         "flightReference": string,
         "referenceNumber": string,
         "packReferenceNumber": string,
         "issueDate": datetime,
                "issuedByThirdPartyOffice": boolean
       }
    ],
     "insurance": {
      "number": string,
       "code": string,
       "status": string,
       "referenceNumber": string,
       "packReferenceNumber": string,
       "issueDate": datetime,
           "issuedByThirdPartyOffice": boolean
     },
     "partnerProducts": [{
         "partnerId": integer,
         "partnerType": integer,
        "code": string,
         "amount": number,
         "currency": string,
         "passengerReference": string,
         "isInfantProduct": boolean
       }
    ],
     "hasSpecialConditions": boolean
     "errors": [{
         "ibeCode": integer,
         "description": string,
         "messages": [{
             "code": string,
             "text": string
 }
         ],
       }
     ]
     "success": boolean
  }
```
#### **Объект fareFamily**

}

```
{
   "fareFamilyId": integer,
  "code": string,
  "options": [{
       "code": string,
       "category": string,
       "order": integer,
       "showInPopup": boolean,
       "showInSummary": boolean,
       "showInUpsell": boolean,
```

```
 "showInFareIncluded": boolean,
       "showForAdult": boolean,
       "showForInfant": boolean,
           "showInBookingCart": boolean
     }
 \vert,
  "order": integer,
  "commercialFamily": string,
  "canRefund": boolean,
  "hasUpsale": boolean
}
```
### **Объект fullReservationFlight**

```
{
     "aircraft": string,
     "aircraftIataCode": string,
     "referenceNumber": string,
     "origin": string,
     "destination": string,
     "departureDate": datetime,
     "arrivalDate": datetime,
     "arrivalDateUtc": datetime,
     "departureDateUtc": datetime,
     "flightNumber": string,
     "classOfService": string,
     "marketingCarrier": string,
     "operatingCarrier": string,
     "flightDuration": string,
     "stopDuration": string,
     "techStops": [{
             "arrivalDateTime": datetime,
             "departureDateTime": datetime,
             "airportCode": string,
             "stopDuration": string,
             "flightDurationUntilNextStop": string
         }
     ],
     "flightDurationUntilNextStop": string,
     "arrivalTerminal": string,
     "departureTerminal": string,
     "hash": string,
        "statuses": [
             string
           ],
     "codeshare": string,
     "codeshareFlightNumber": string
        "isCancelledByAirline": boolean
}
```
#### **Объект passenger**

```
{
   "id": integer,
   "hasInfant": boolean,
   "referenceNumber": string,
   "relatedAdultReferenceNumber": string,
   "relatedInfantReferenceNumber": string,
   "relatedChildrenReferenceNumbers": [
      "string"
  \frac{1}{2},
  "firstName": string,
   "middleName": string,
   "surname": string,
   "passengerType": integer,
   "isAdult": boolean,
   "birthDate": datetime,
   "sex": integer,
   "nationality": string,
   "documentNumber": string,
   "documentExpiryDate": datetime,
   "email": string,
   "phone": string,
   "documentType": integer,
   "accompanimentBookingsInfo":[
                {
                        "number": string,
                         "surname": string
                }
        ]
}
```
### **Объект bonusObject**

```
{
        "bonus": "string",
        "replacedBonus": "string"
}
```
### **Параметры ответа**

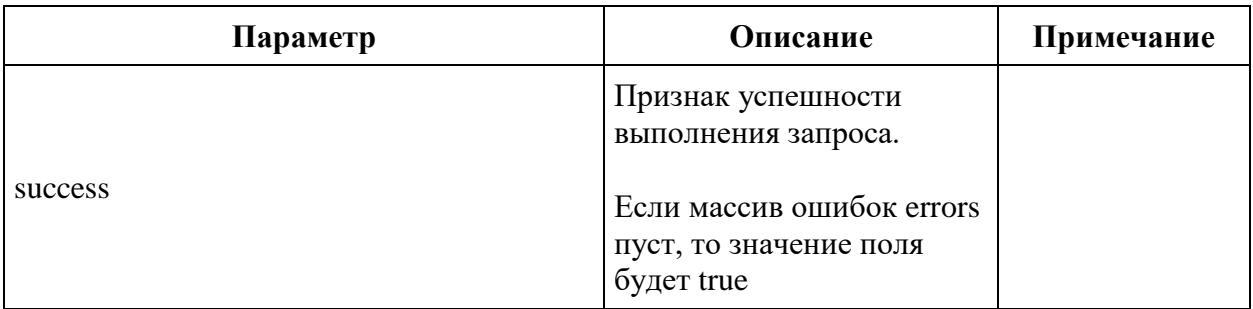

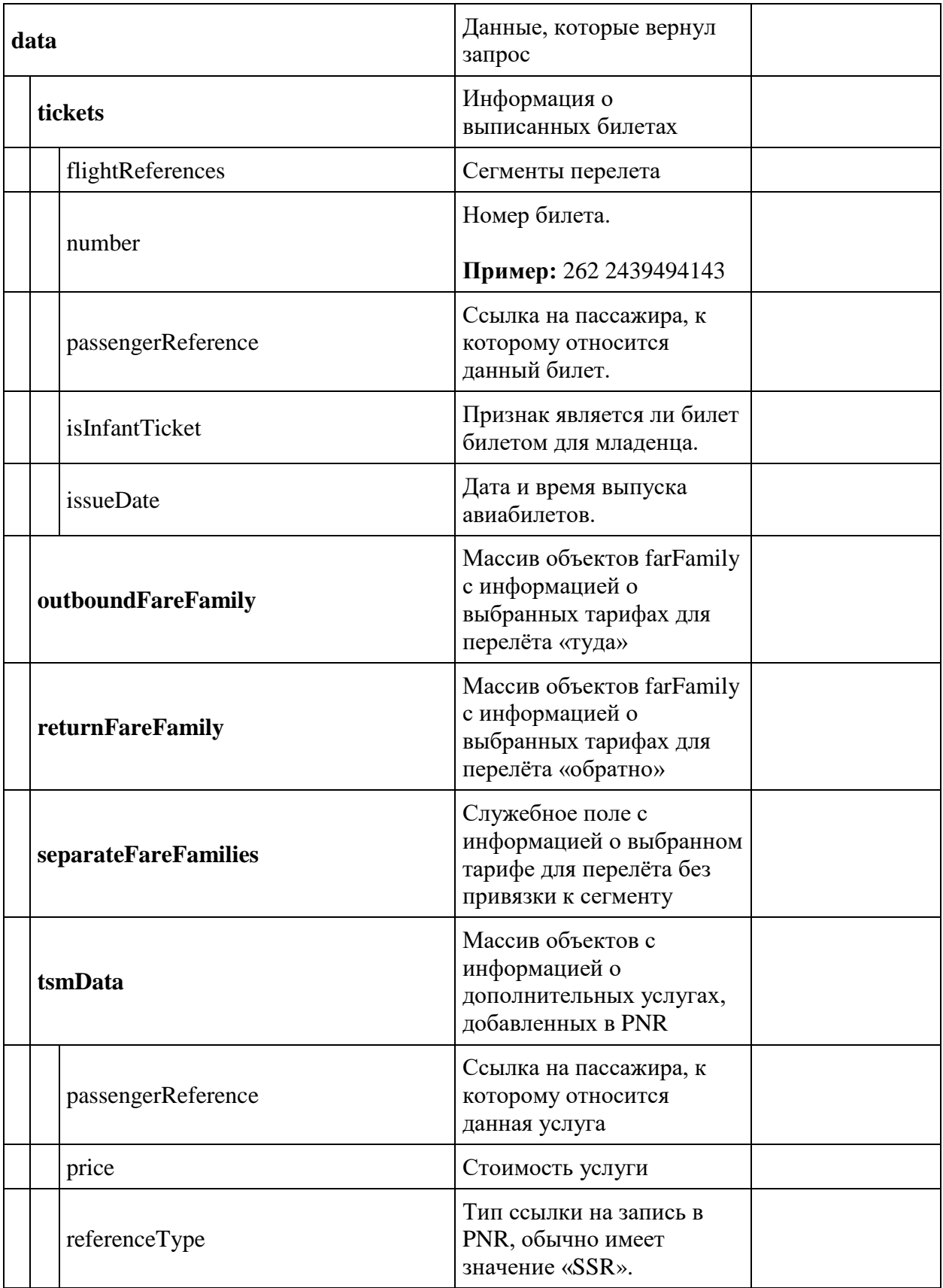

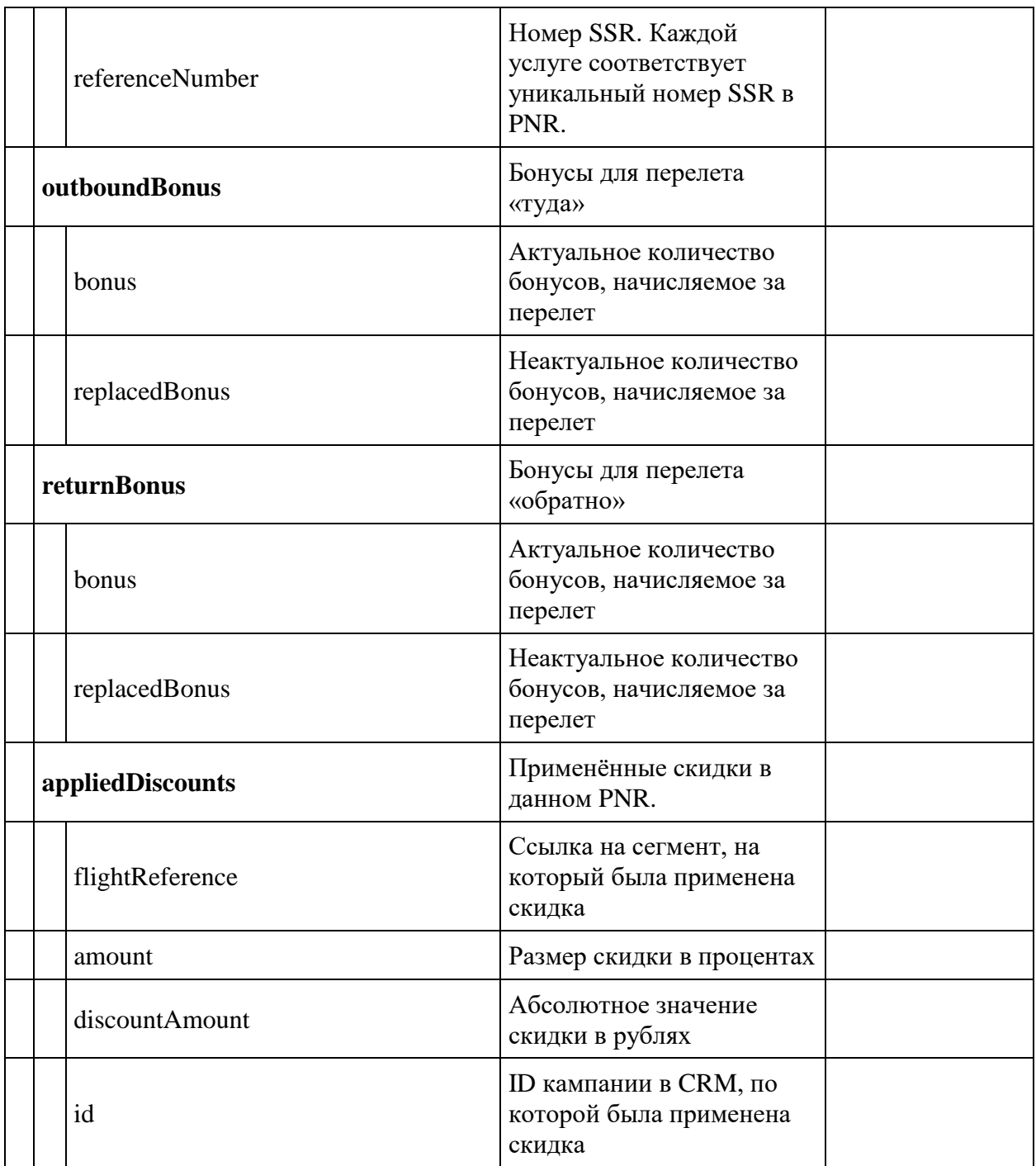

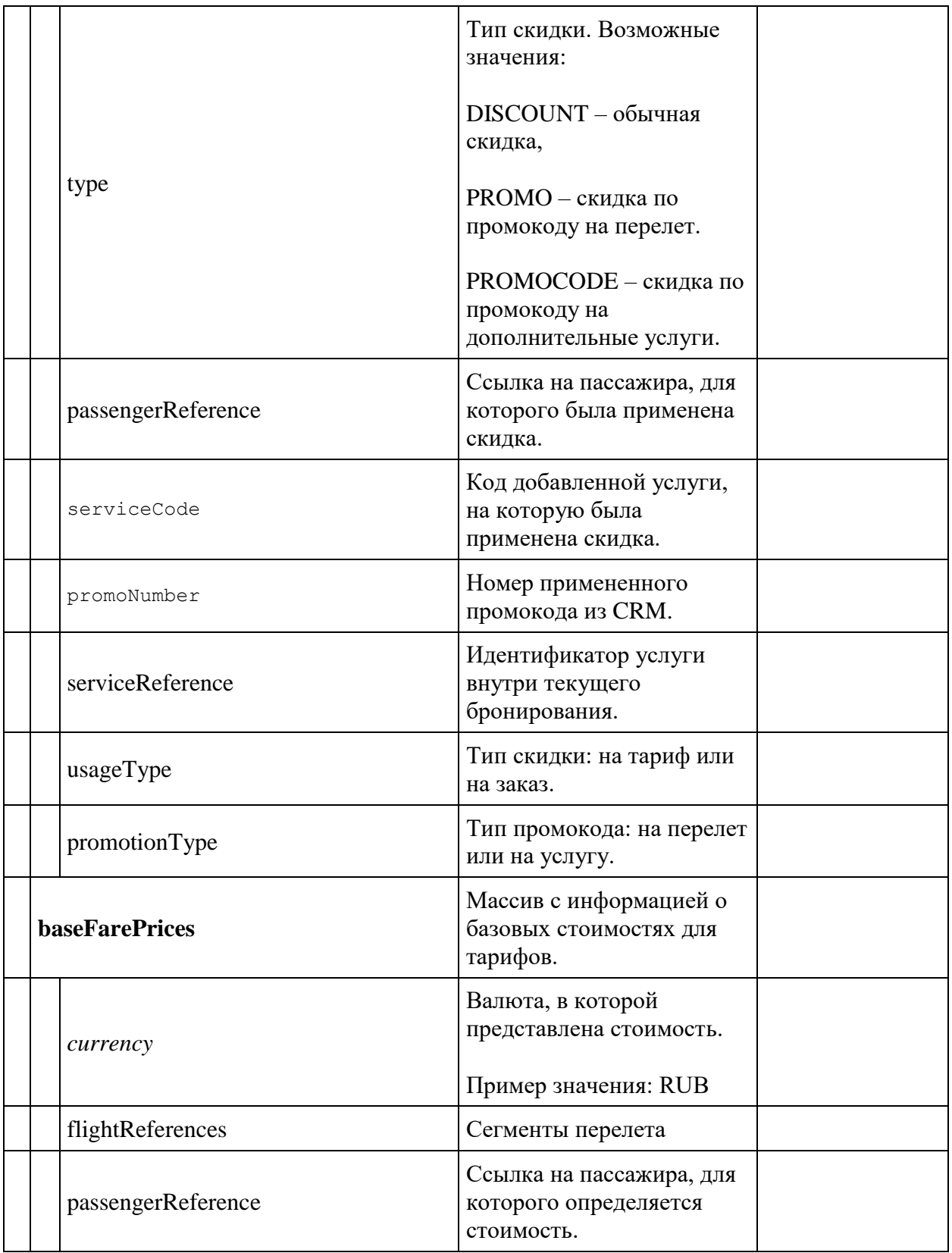

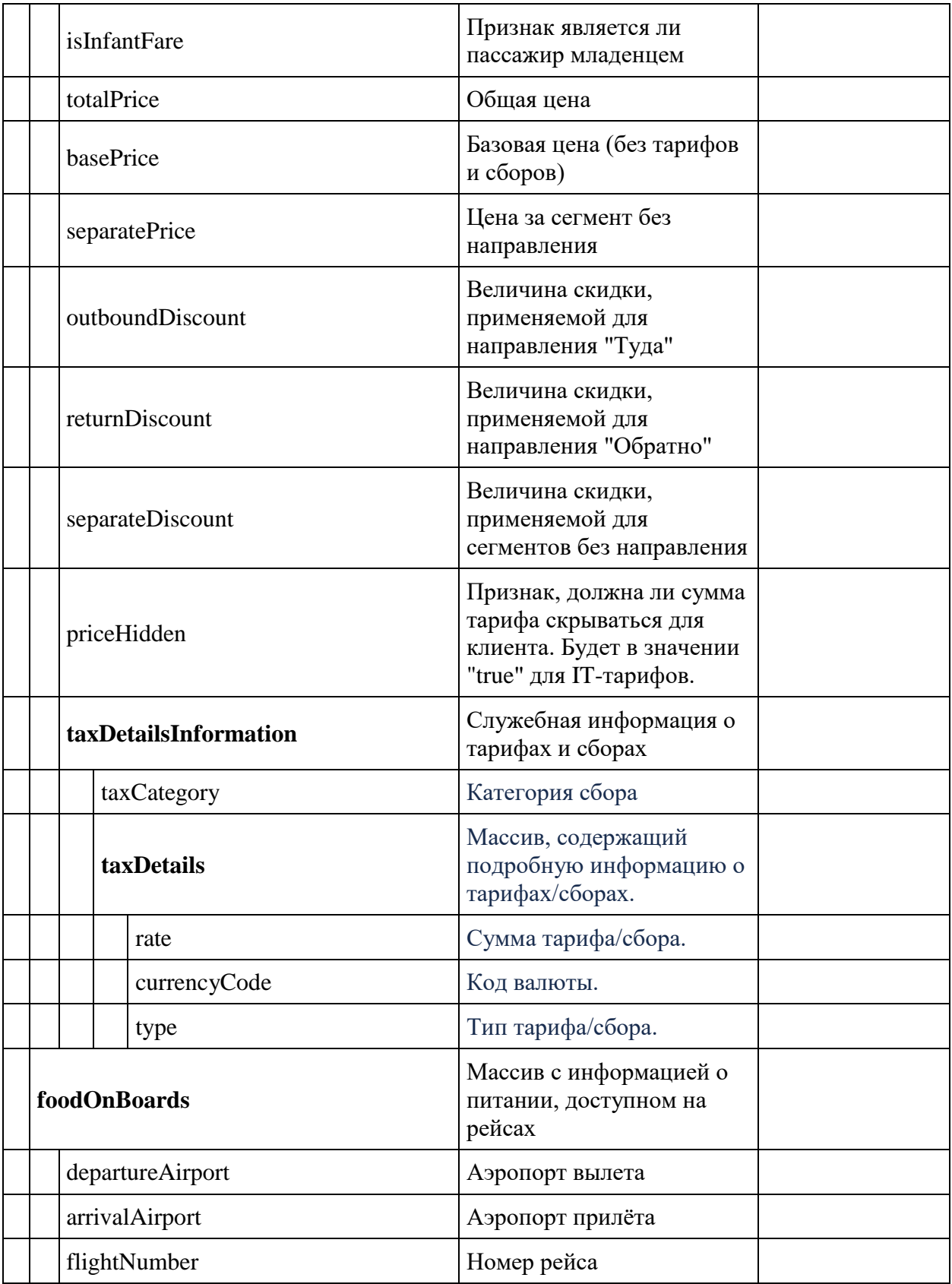
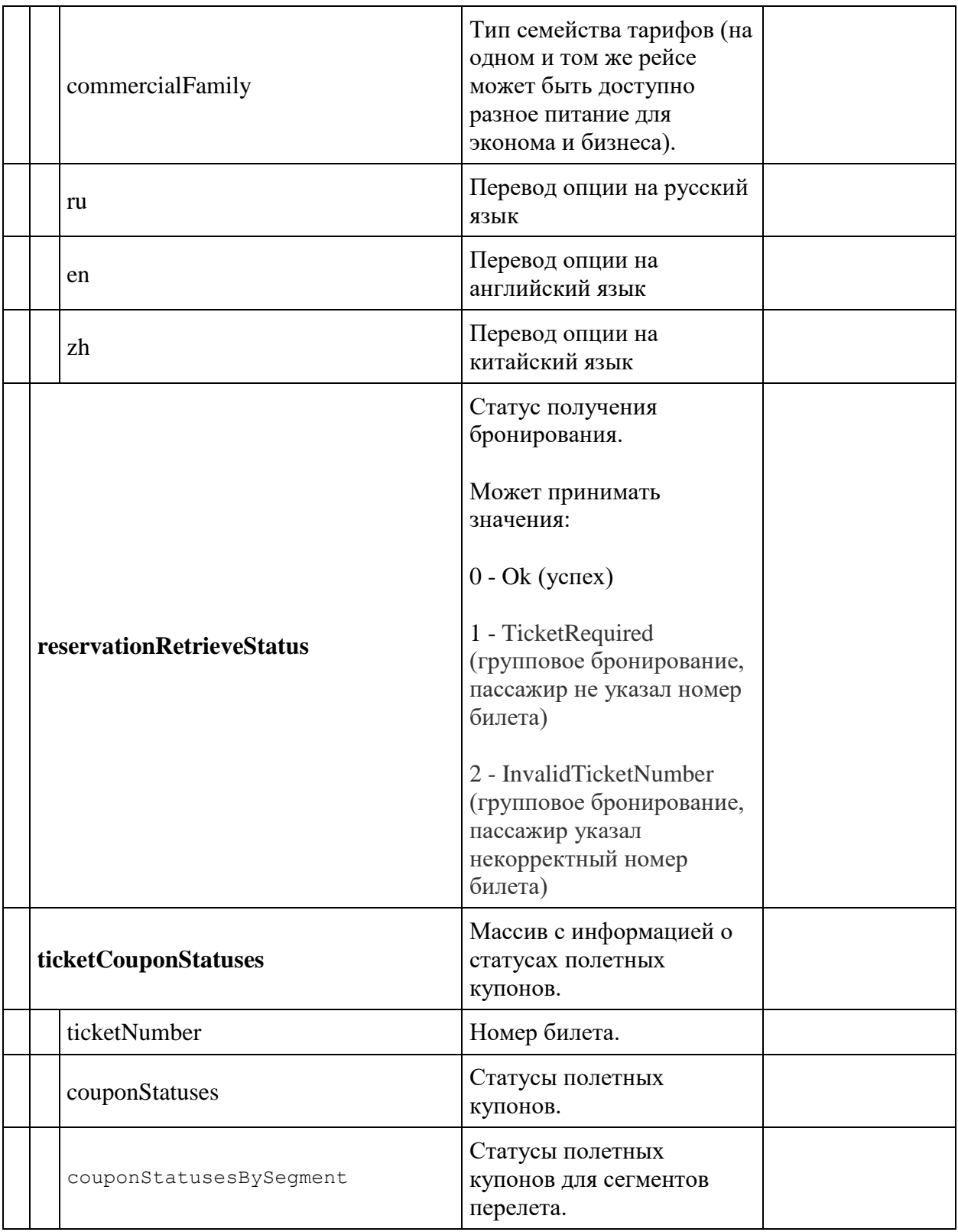

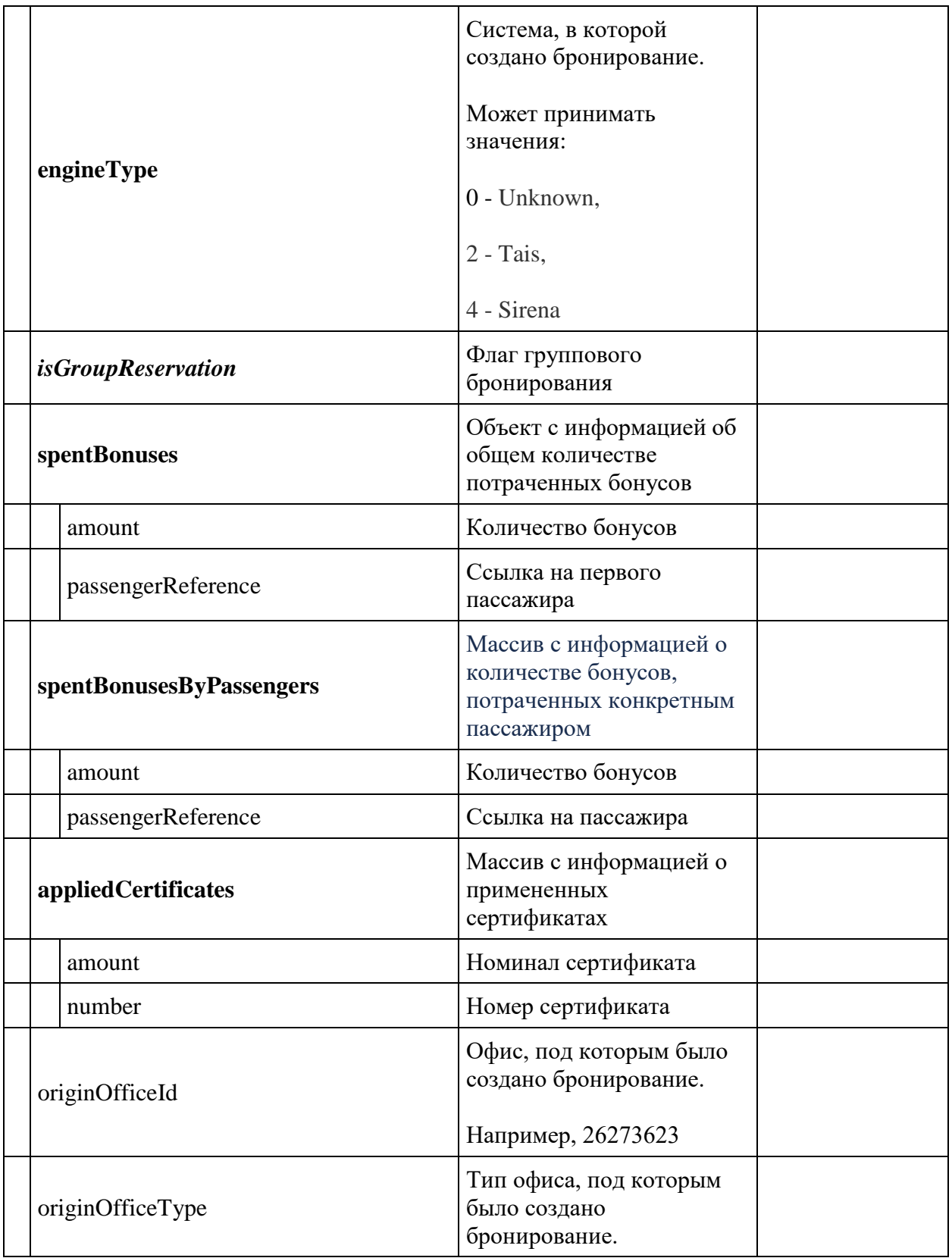

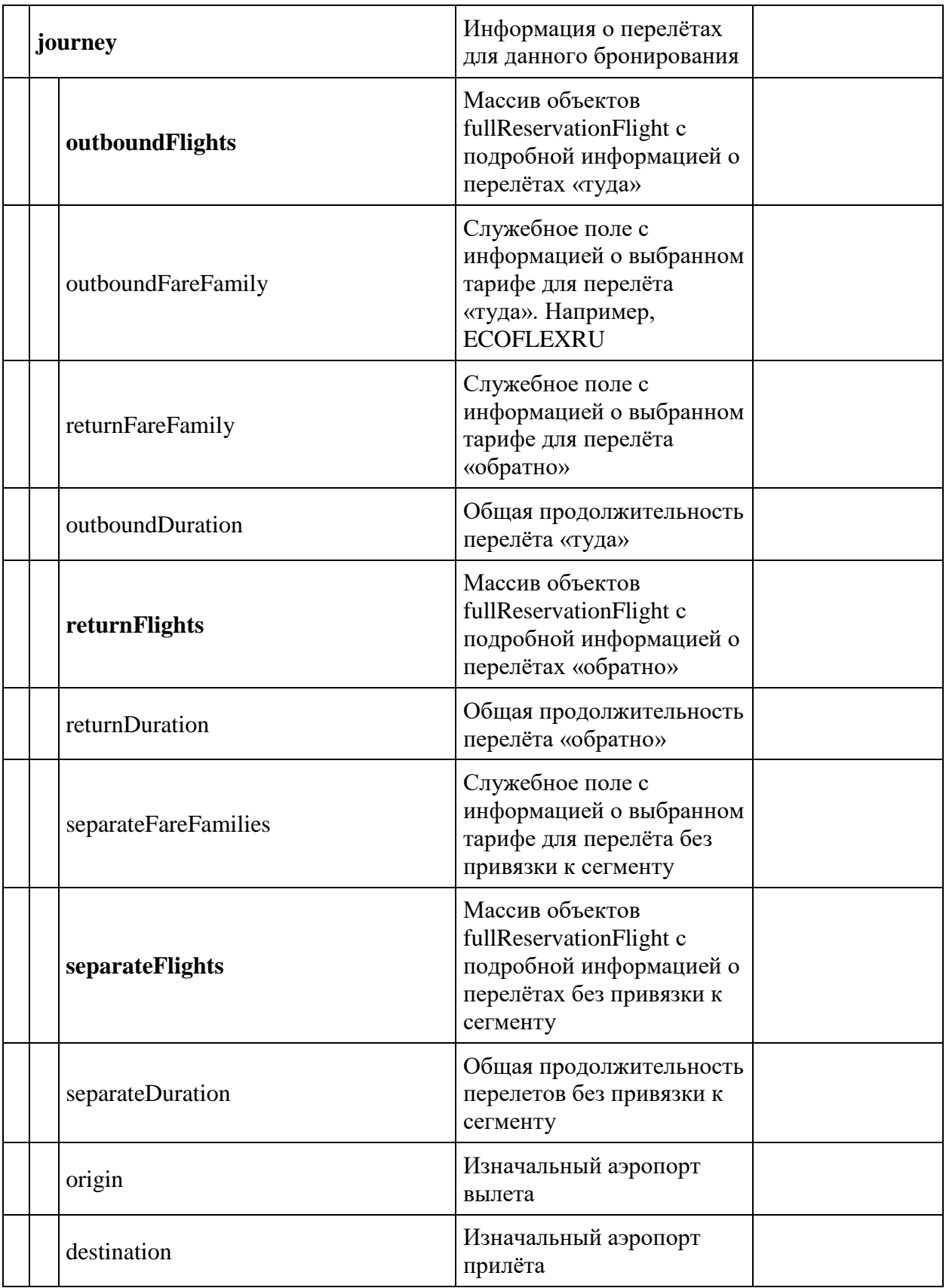

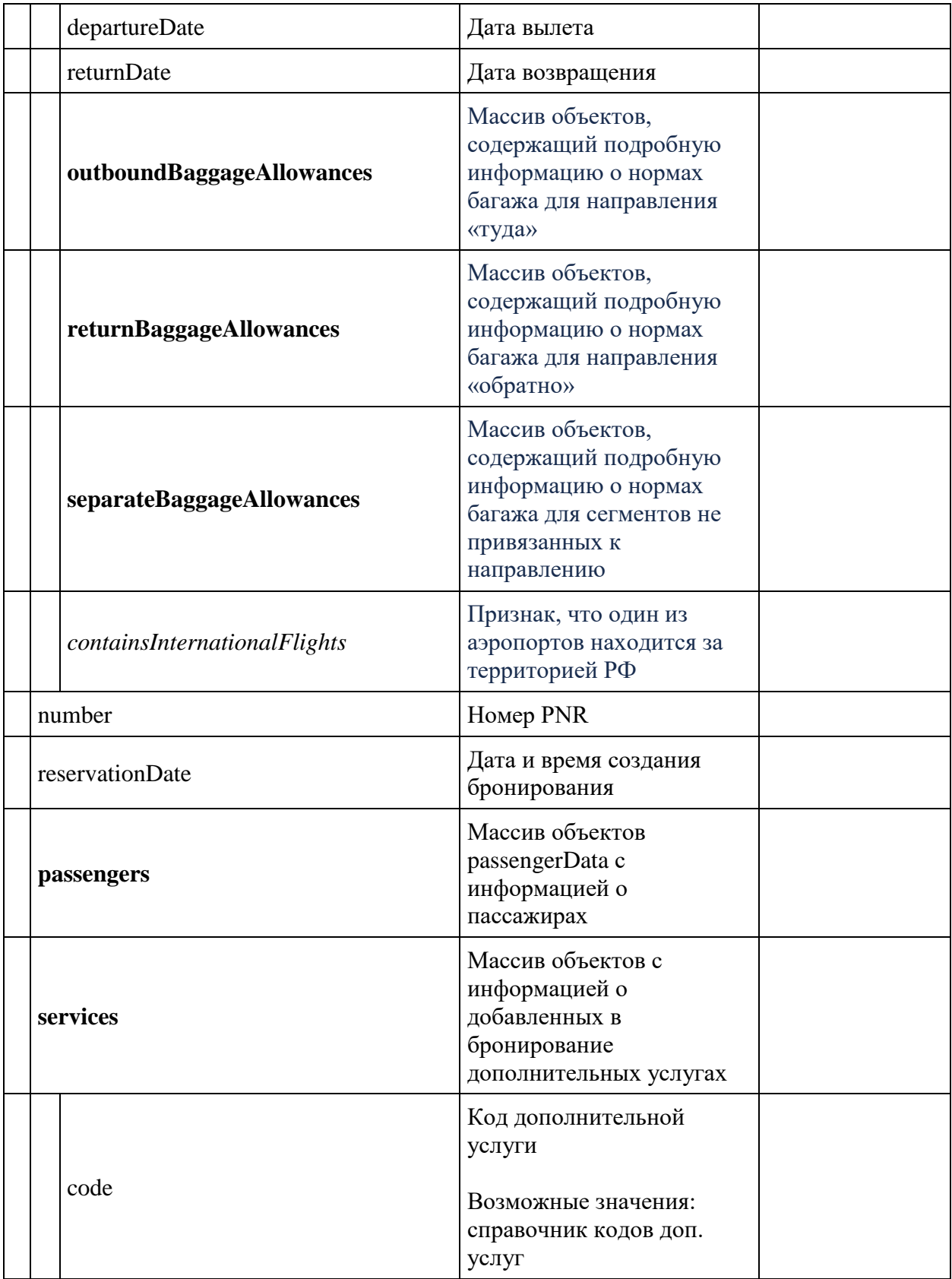

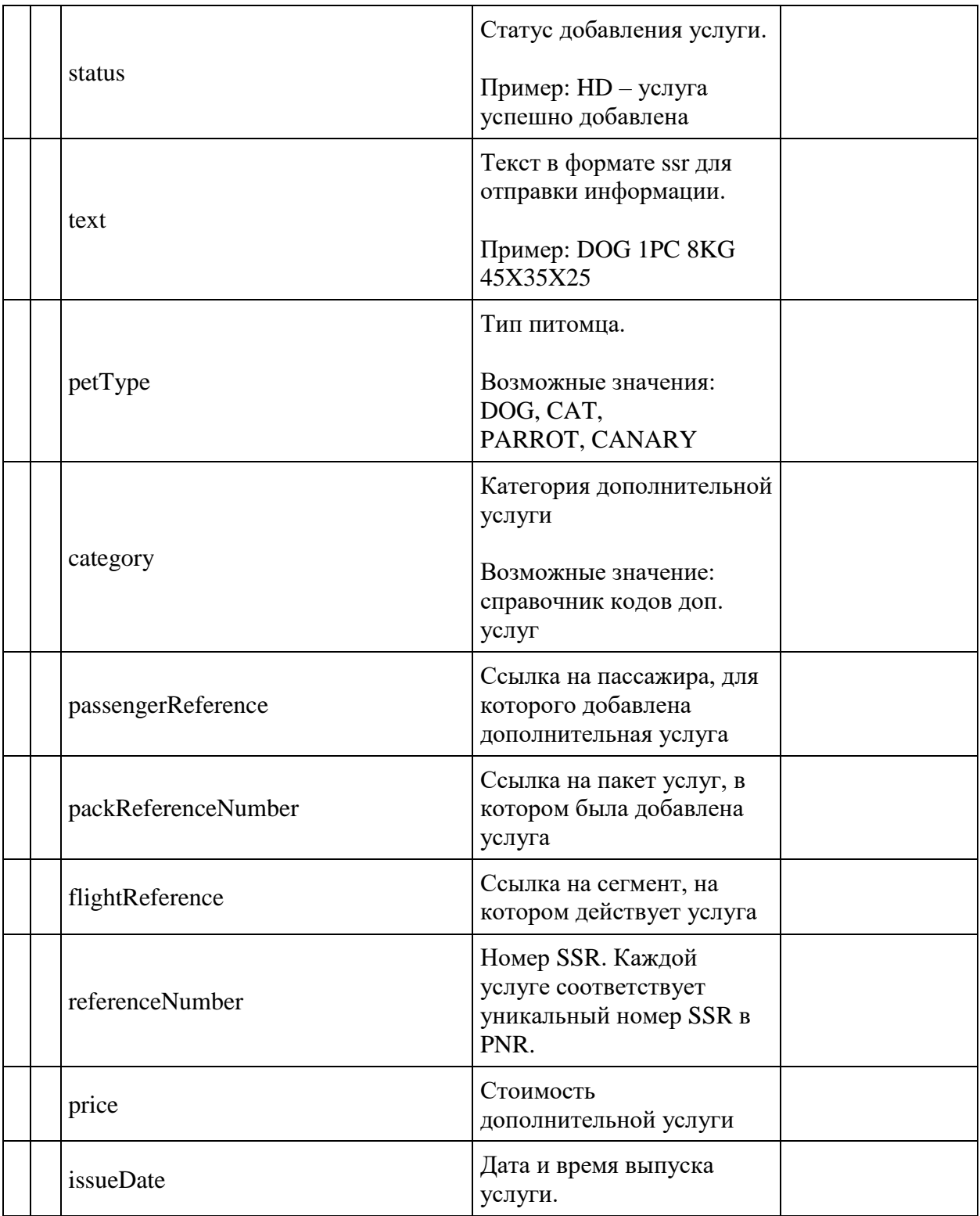

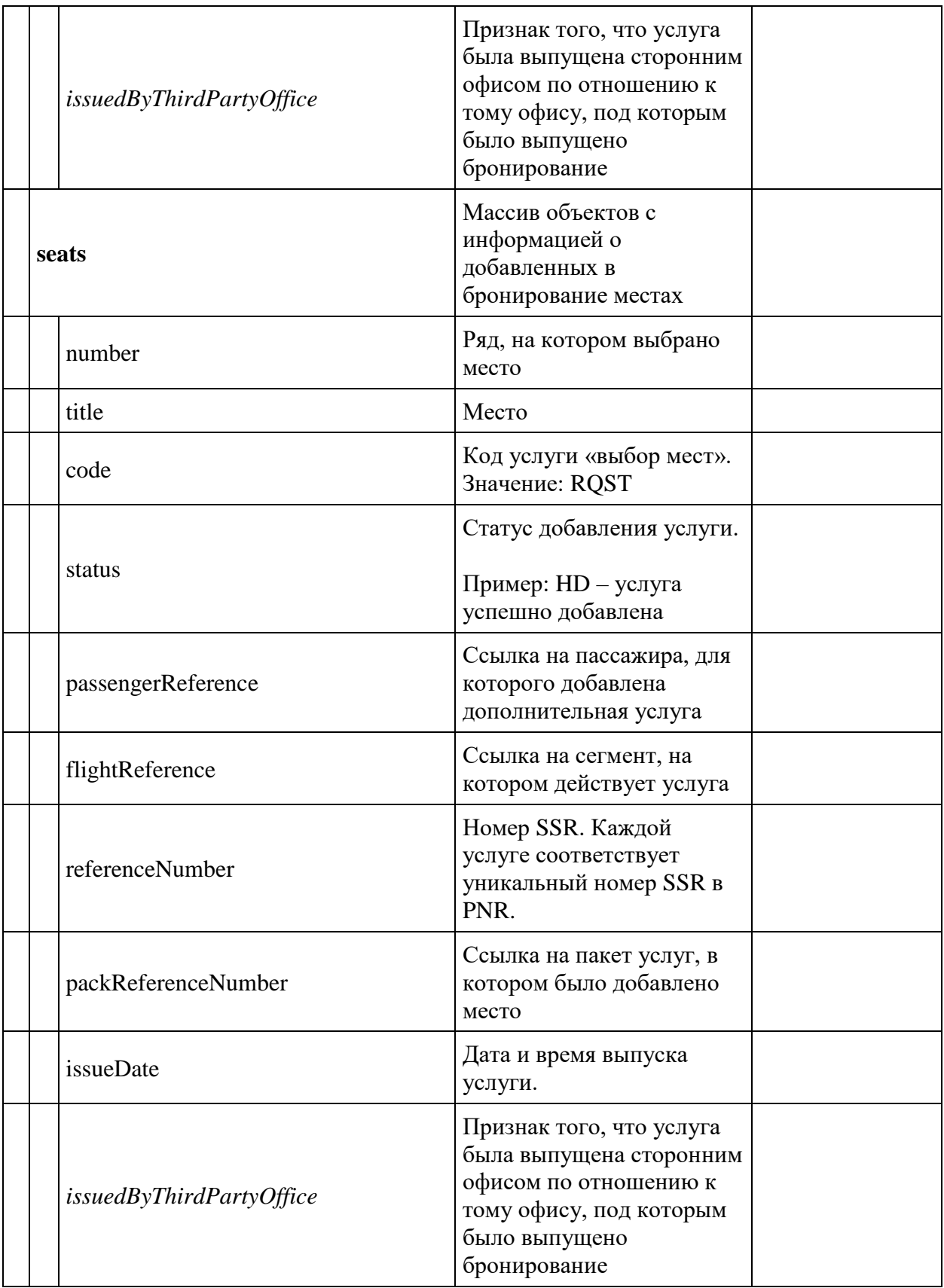

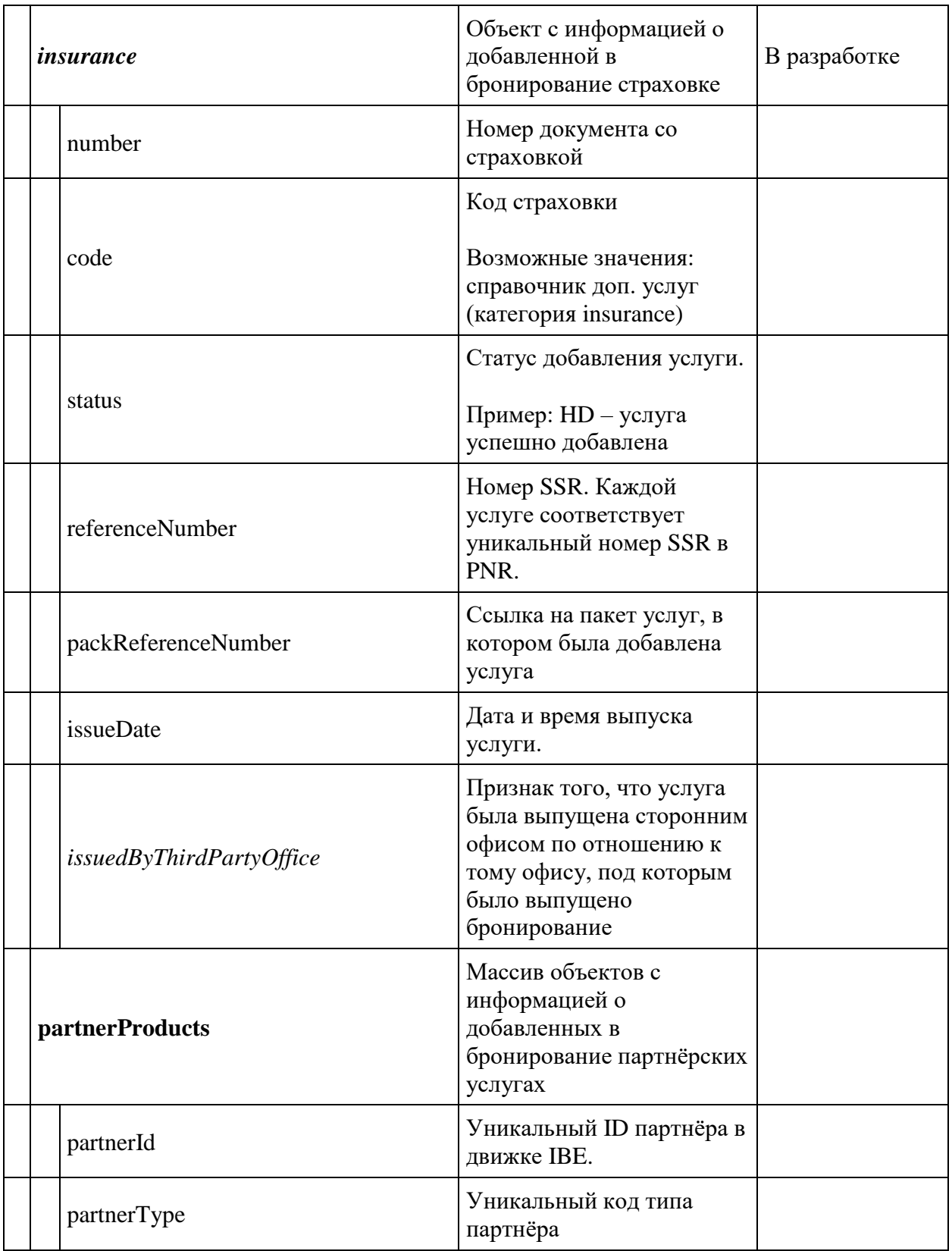

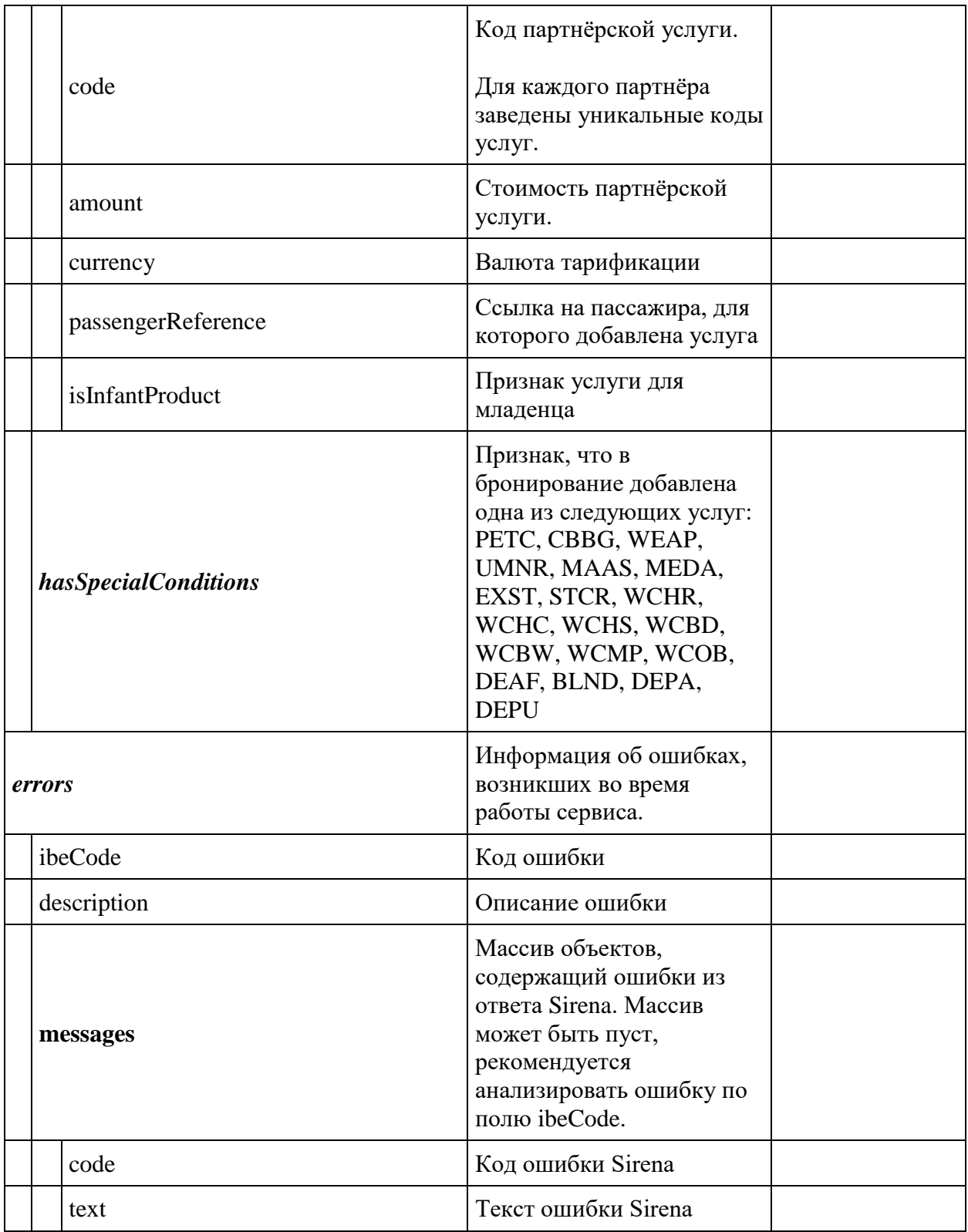

**fareFamily**

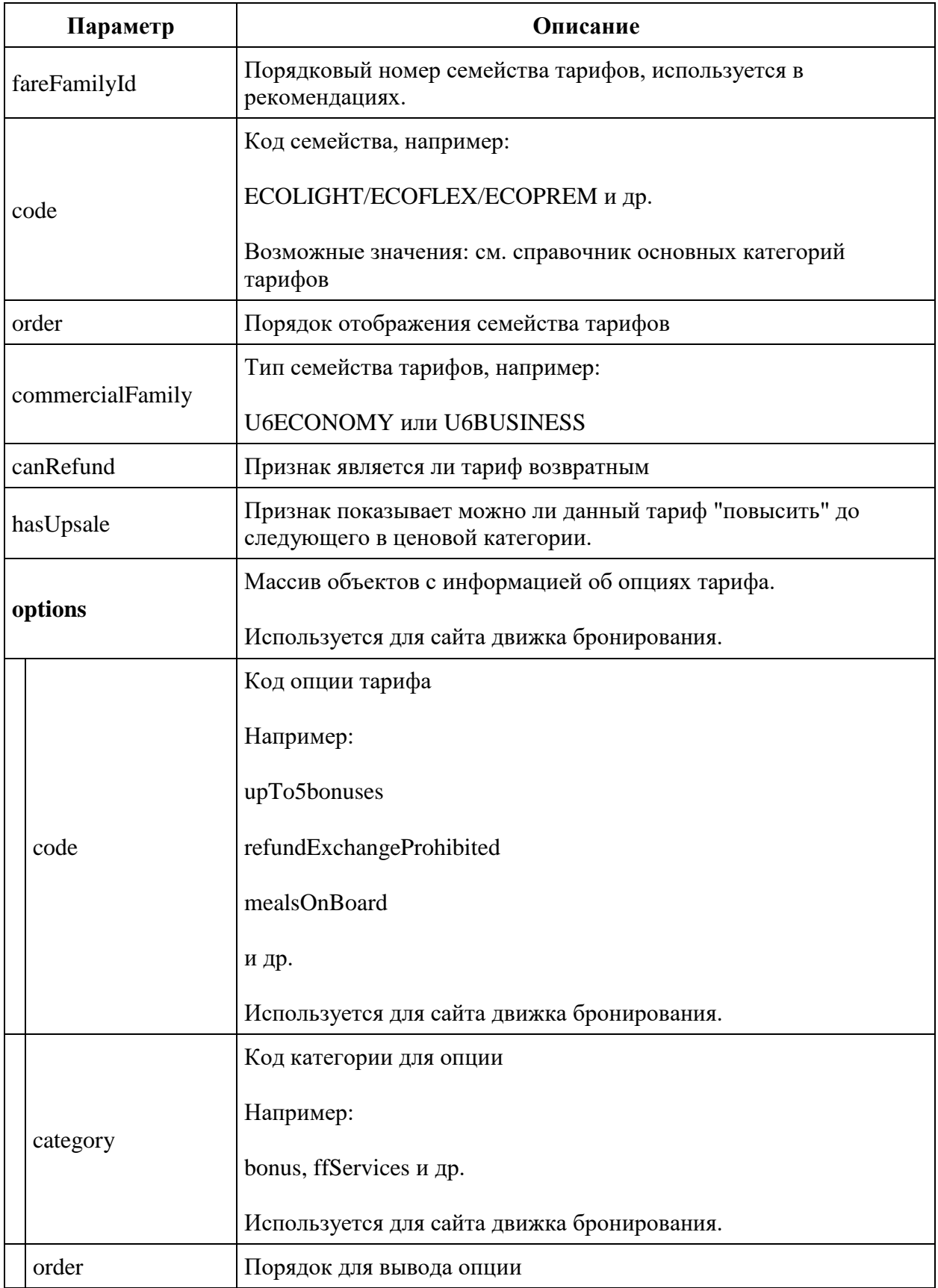

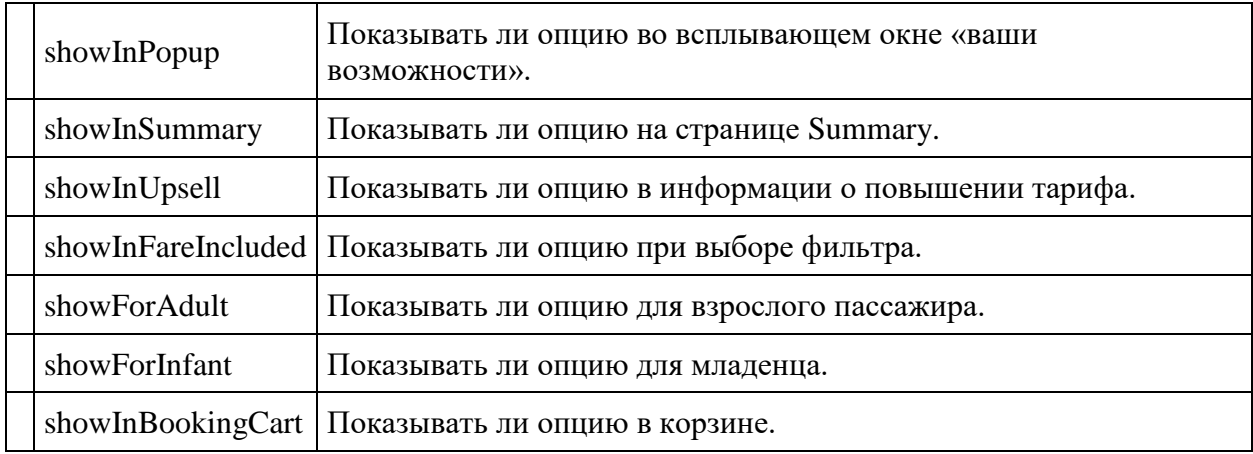

# **fullReservationFlight**

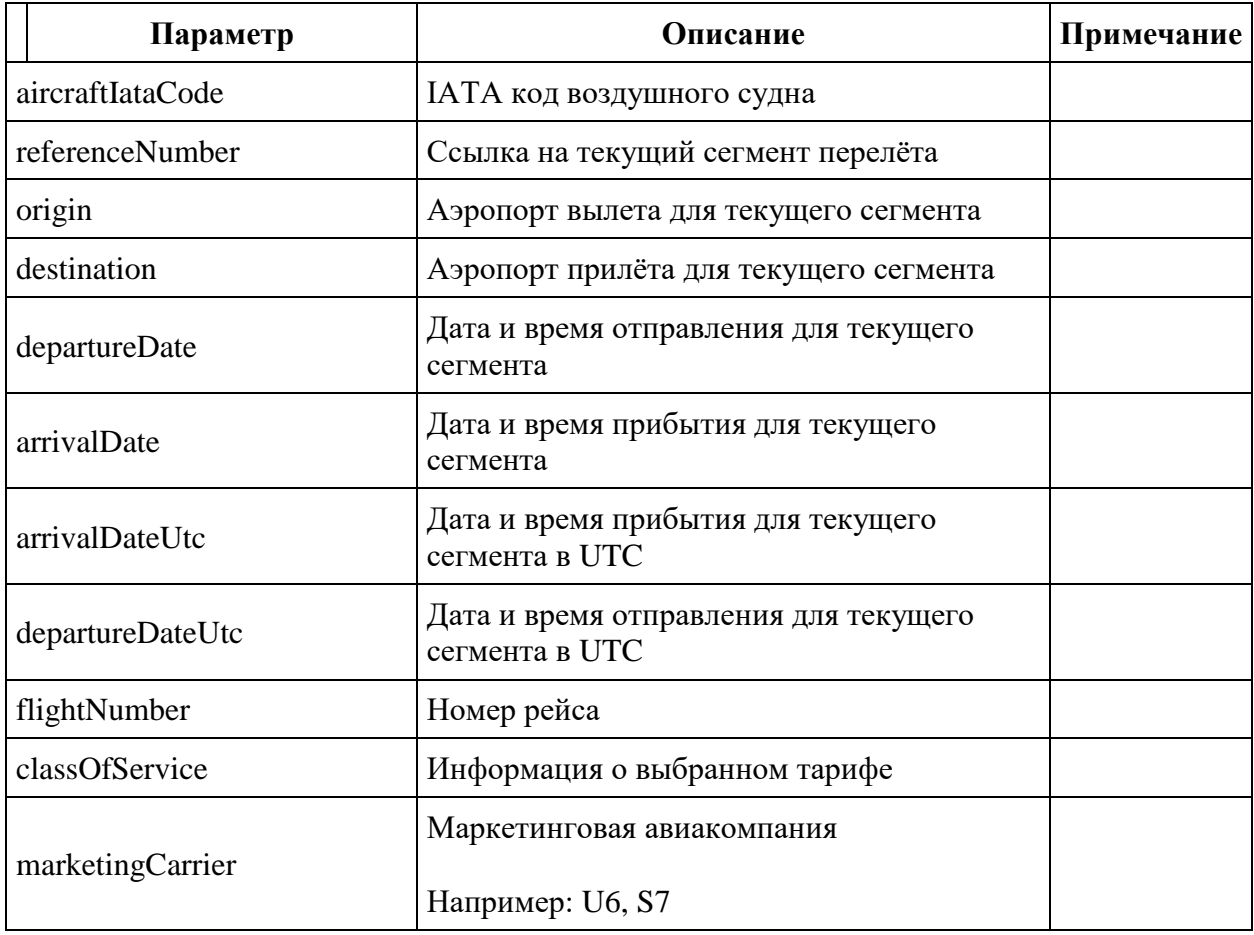

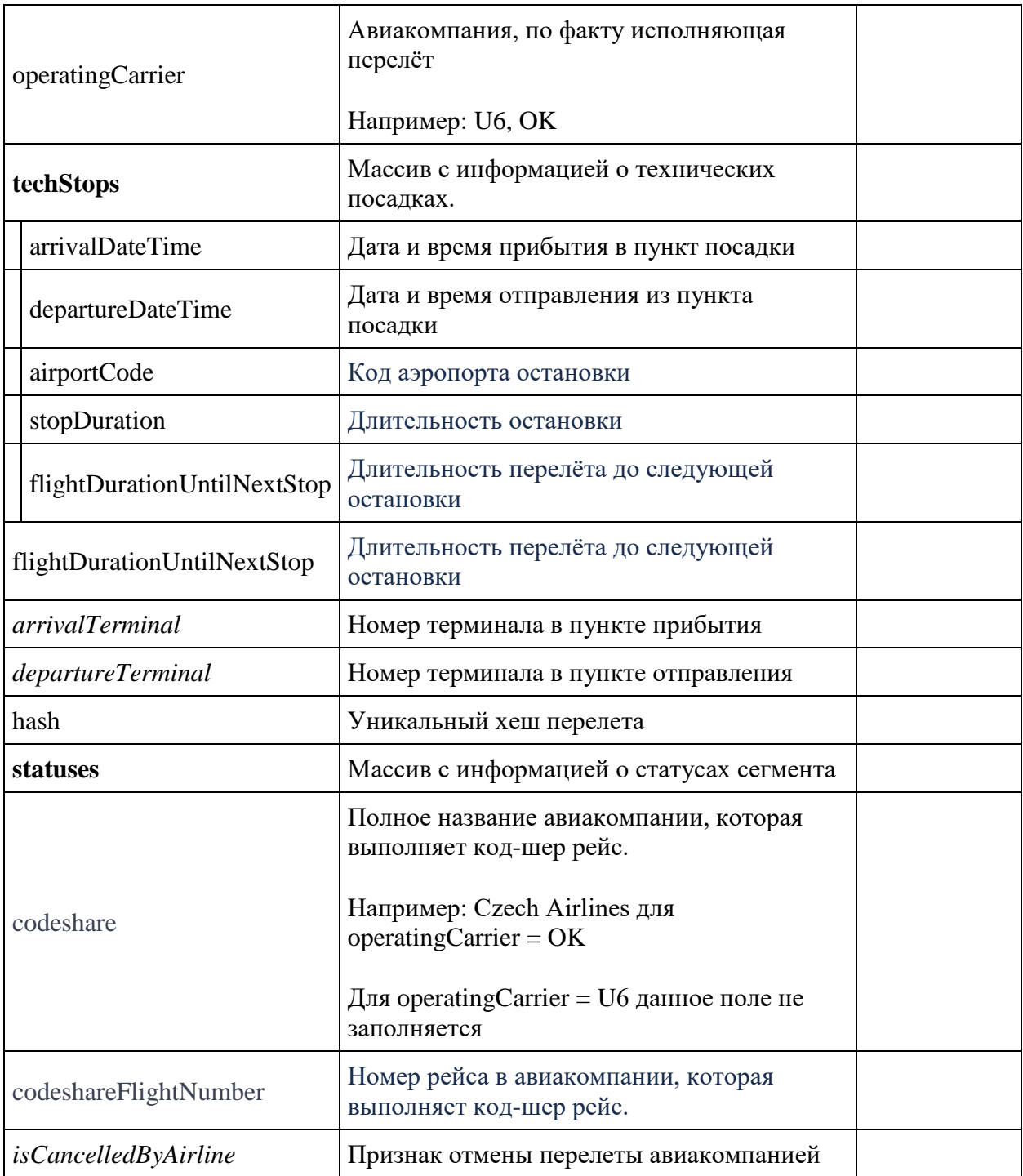

# **outboundBaggageAllowances, returnBaggageAllowances, separateBaggageAllowances**

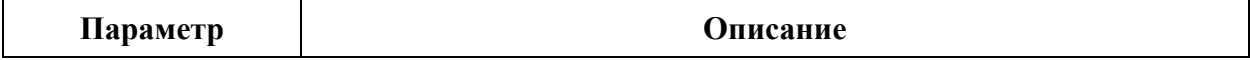

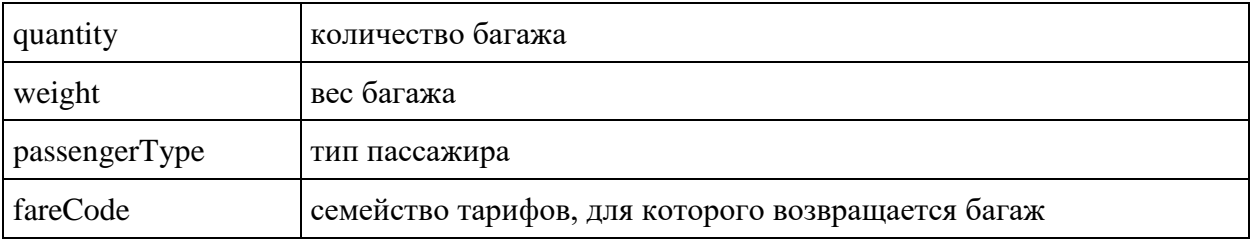

# **passengerData Response**

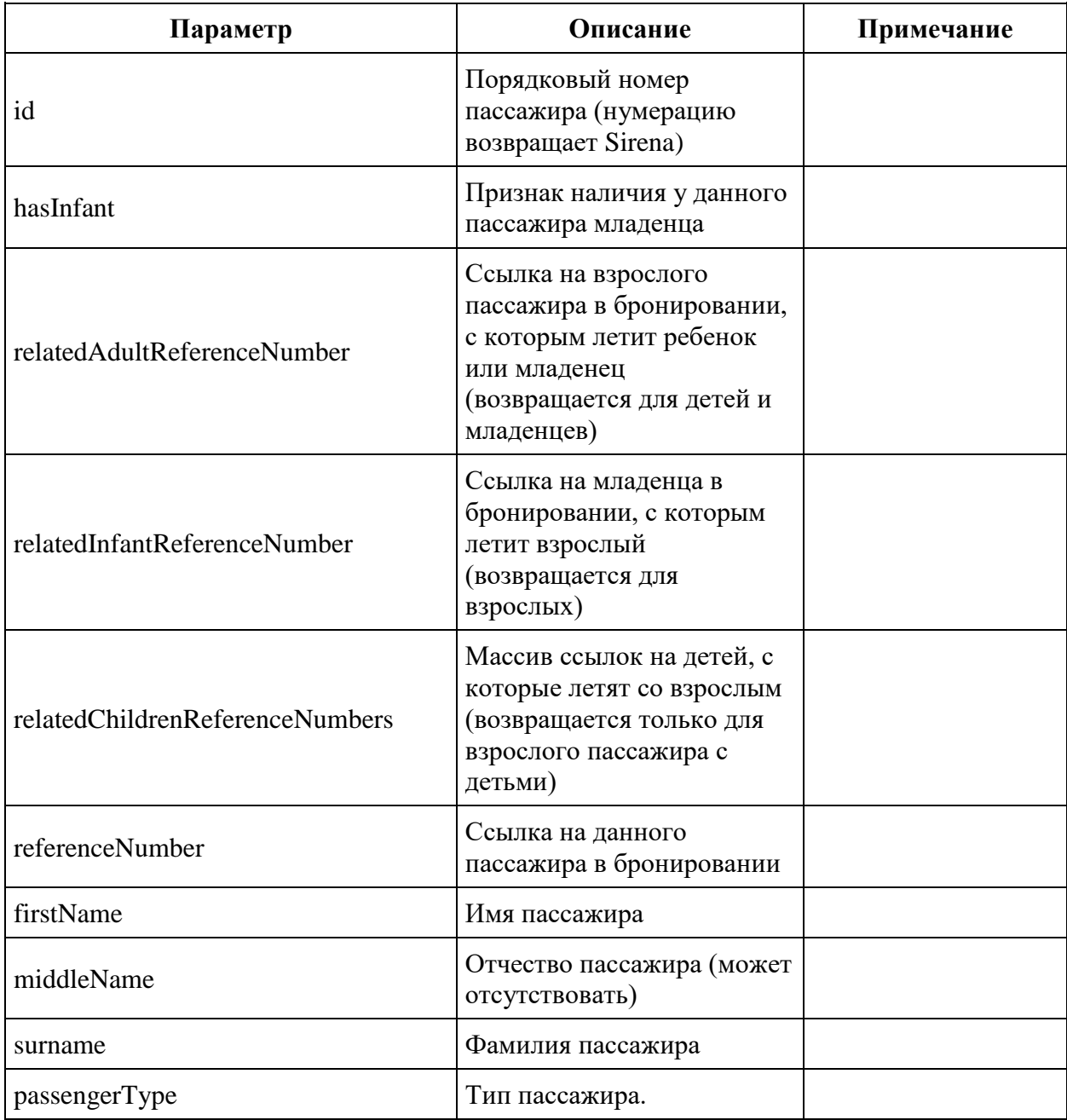

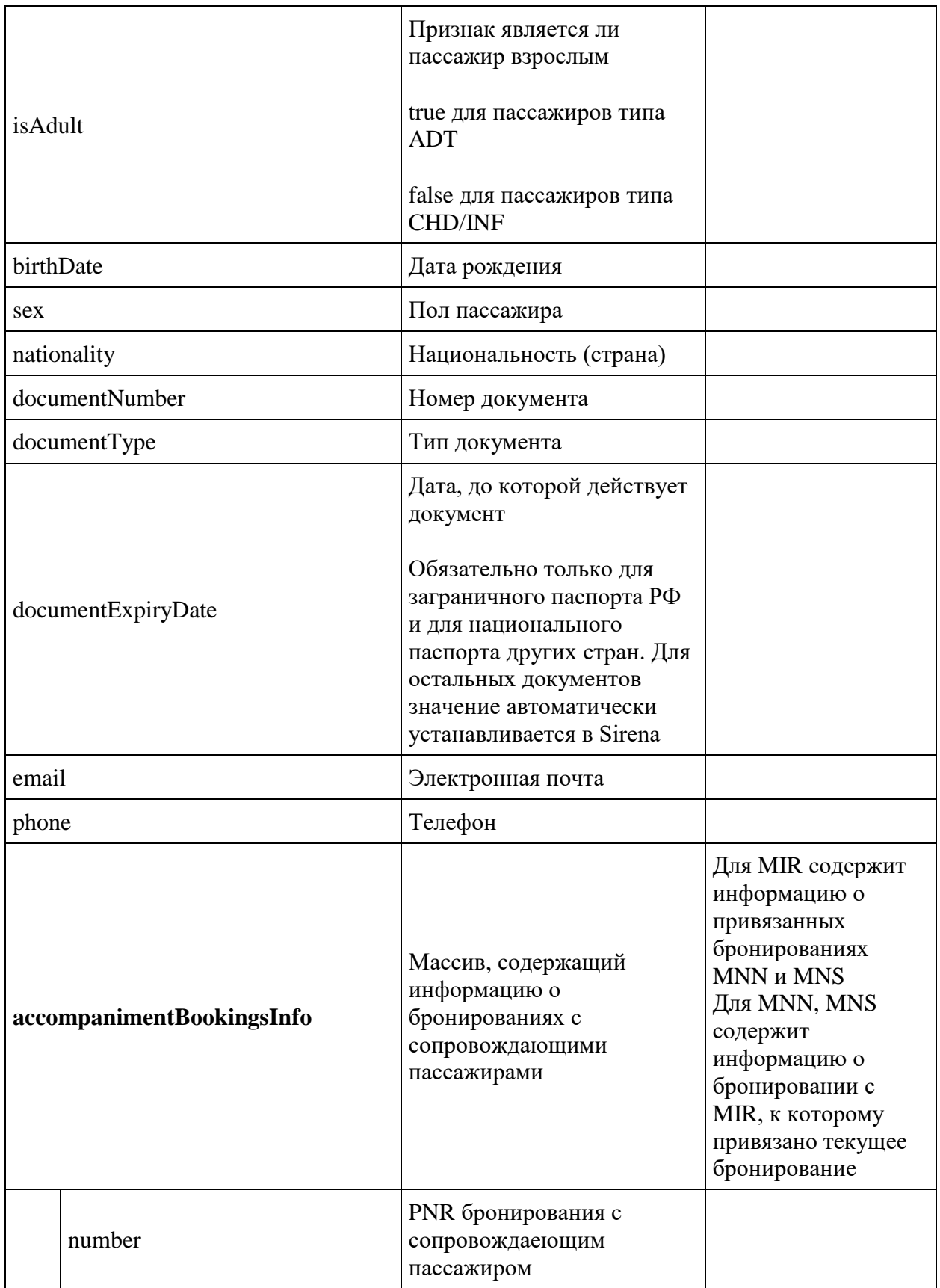

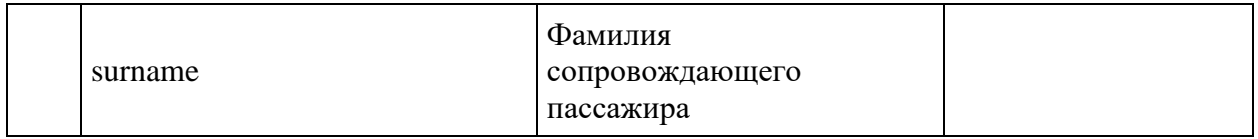

#### **Метод DELETE reservation**

**Описание:** метод позволяет удалять созданное бронирование, после успешного удаления все полетные сегменты в ответе GET api/reservation в массиве journey имеют статус XX.

**Формат запроса** /api/apiVersion/reservation

## **Параметры запроса**

Отсутствуют. Бронирование для отмены определяется по ID сессии, переданной в заголовке X-Session.

### **Формат ответа**

```
{
   "errors": [{
       "ibeCode": integer,
       "description": string,
       "messages": [{
           "code": string,
            "text": string
         }
       ],
     }
   ]
   "success": boolean
}
```
## **Параметры ответа**

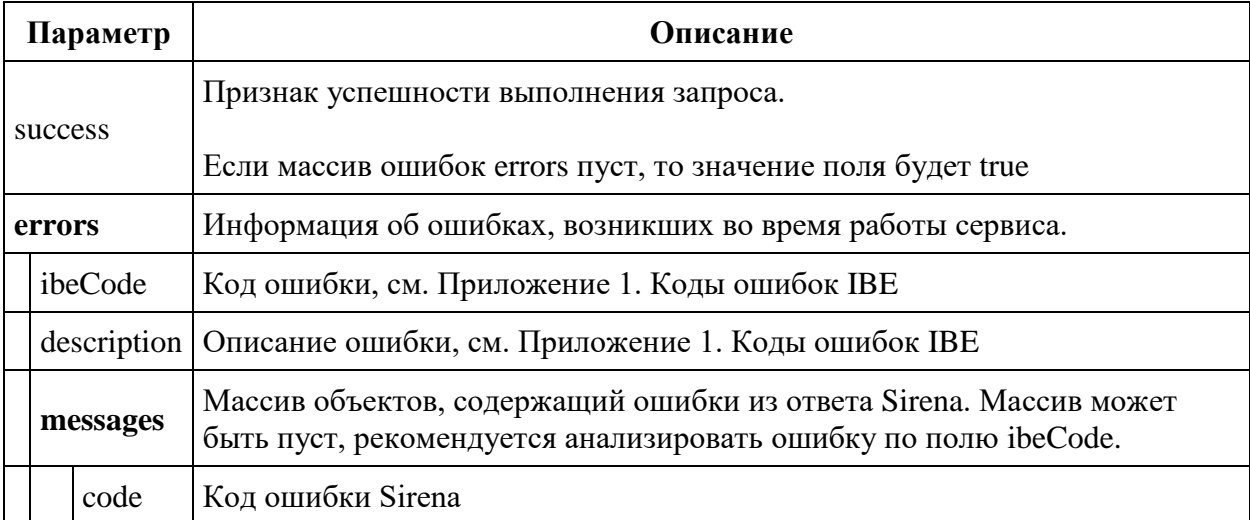

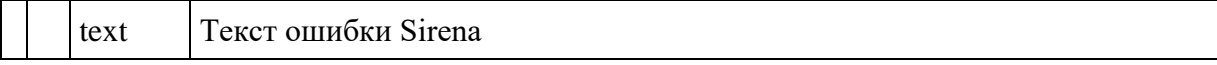

#### **Примеры неуспешных запросов и ответов**

Попытка удаления, если информация о бронировании не загружена в контекст.

```
{
     "errors": [
         {
             "ibeCode": 1001,
             "description": "Operation can not be performed due to invalid 
reservation state.",
             "messages": []
 }
     ],
     "success": false
}
```
## **Сервис управления бронированием v2.3**

## **Изменения в версии 2.3:**

В ответе сервиса GET reservation объект insurance был заменён на массив insurances.

## **Формат ответа**

```
{
   "data": {
        "isGroupReservation": boolean,
        "isCompanyGroupReservation": boolean,
       "summToPayForExchange": double,
     "journey": {
       "outboundFlights": [fullReservationFlight],
       "outboundFareFamily": {
         "code": string
       },
       "outboundDuration": string,
       "returnFlights": [fullReservationFlight],
       "returnDuration": string,
           "separateFareFamilies": {
          "code": string
        },
       "separateFlights": [fullReservationFlight],
       "separateDuration": string, 
           "origin": string,
       "destination": string,
       "departureDate": datetime,
       "returnDate": datetime
     },
           "baseFarePricesBySegment": [
```

```
 {
     "flightReference": string,
     "passengerReference": string,
     "totalPrice": string,
     "basePrice": string,
     "discountAmount": string,
     "passengerType": integer
   }
\vert,
    "fareBasisCodesFlightRefs" :{[fareBasisCodesFlightRefs object]},
 "number": string,
 "reservationDate": datetime,
   "bookingTimeLimit": datetime,
 "passengers": [{
     "id": integer,
     "hasInfant": boolean,
     "referenceNumber": string,
            "relatedAdultReferenceNumber": string,
            "relatedInfantReferenceNumber": string,
            "relatedChildrenReferenceNumbers": [
       "string"
    \vert,
    "firstName": string,
     "middleName": string,
     "surname": string,
     "passengerType": integer,
     "isAdult": boolean,
     "birthDate": datetime,
     "sex": integer,
     "nationality": string,
     "documentNumber": string,
     "documentExpiryDate": datetime,
     "email": string,
     "phone": string,
     "documentType": integer,
            "boardingPassRestrictedBySegment": {
                    flightReference: boolean
            }
  }
\vert,
 "services": array,
 "seats": array,
 "insurances": [{
     "number": string,
     "passengerType": integer,
     "code": string,
     "status": string,
            "passengerReference": string, 
            "price": double
   }
\frac{1}{2},
"isAgentReservation": boolean,
   "isPayForbiddenForAgency": boolean,
 "partnerProducts": array,
   "flightsWithOpenDateCount": integer
```

```
 },
```

```
 "errors": [{
        "ibeCode": integer,
        "description": string,
        "messages": [{
             "code": string,
            "text": string
          }
        ],
        "success": boolean
     }
  \mathbf{I}}
```
#### **fullReservationFlight object**

```
{
     "aircraft": string,
     "aircraftIataCode": string,
     "referenceNumber": string,
     "origin": string,
     "destination": string,
     "departureDate": datetime,
     "arrivalDate": datetime,
     "arrivalDateUtc": datetime,
     "departureDateUtc": datetime,
     "flightNumber": string,
     "classOfService": string,
     "marketingCarrier": string,
     "operatingCarrier": string,
     "flightDuration": string,
     "stopDuration": string,
     "techStops": [{
             "arrivalDateTime": datetime,
             "departureDateTime": datetime,
             "airportCode": string,
             "stopDuration": string,
             "flightDurationUntilNextStop": string
 }
     ],
     "flightDurationUntilNextStop": string,
     "arrivalTerminal": string,
     "departureTerminal": string,
     "hash": string,
     "statuses": [
             string
           ],
     "codeshare": string,
     "codeshareFlightNumber": string
     "isCancelledByAirline": boolean
```
#### }

#### **fareBasisCodesFlightRefs object**

```
{
   "fareBasis": string,
```

```
 "flightReferenceNumber": string,
 "passengerReferenceNumber": string,
 "expirationUtc": datetime
}
```
# **Параметры ответа (в кратком формате)**

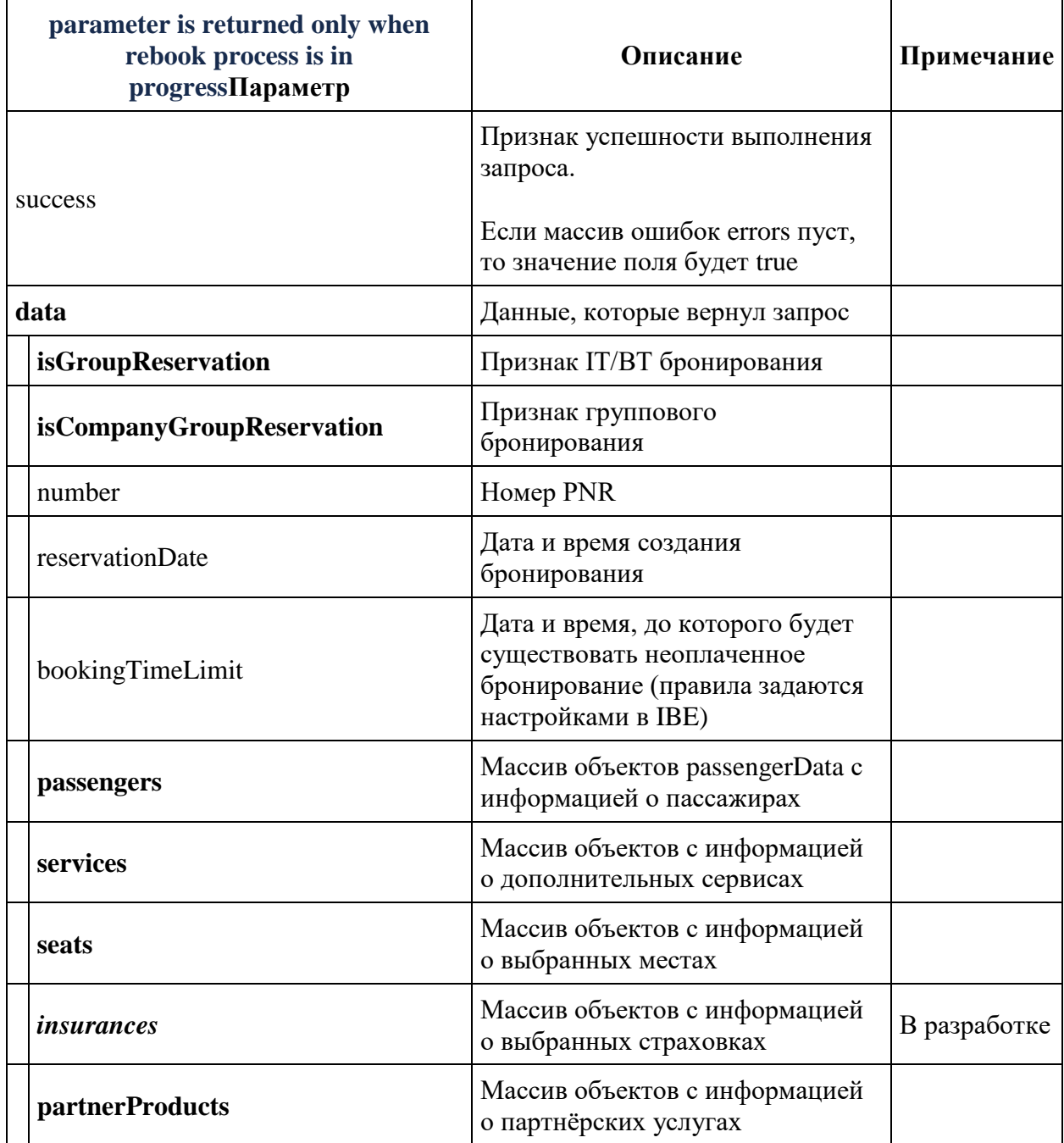

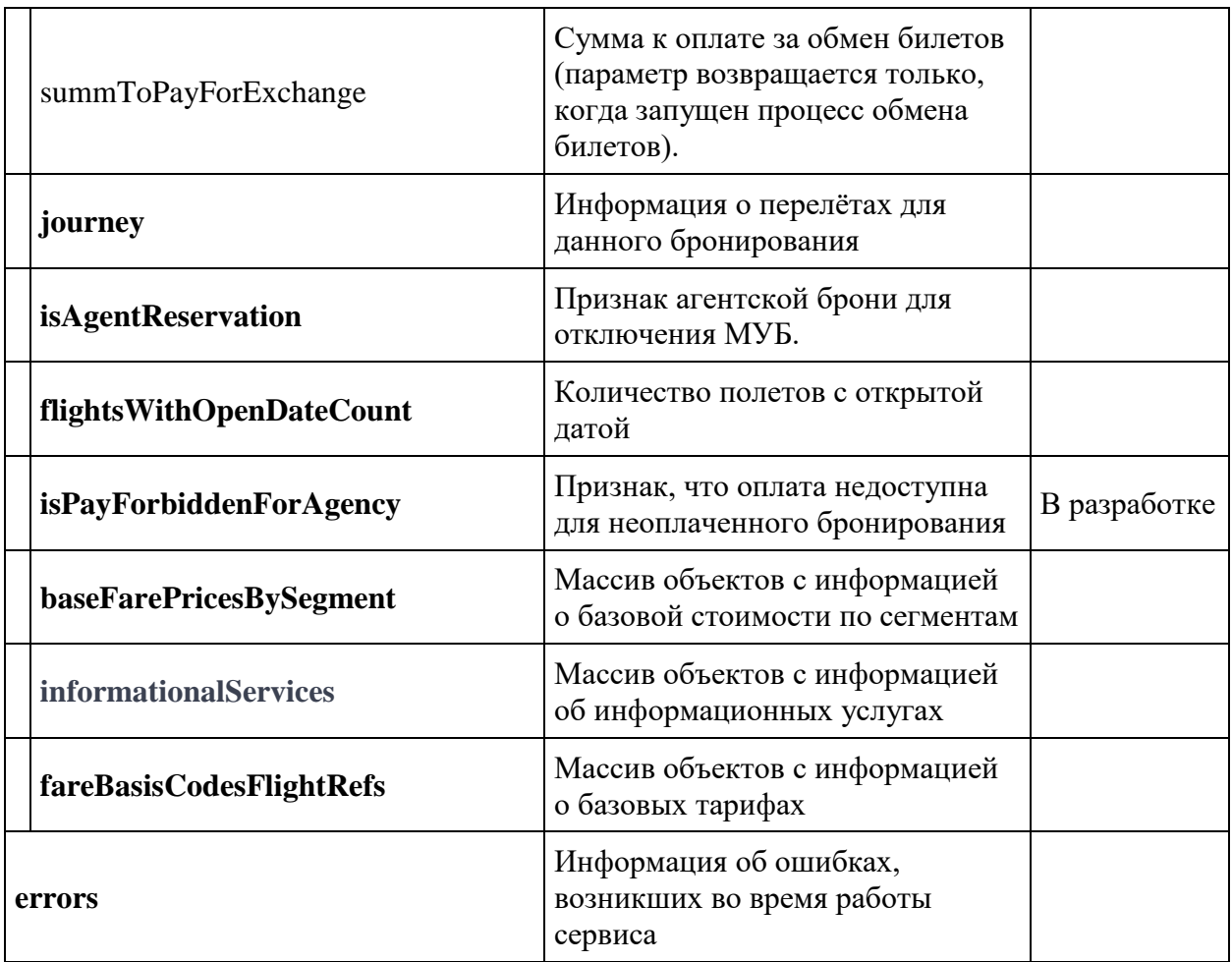

# **Описание структуры insurances**

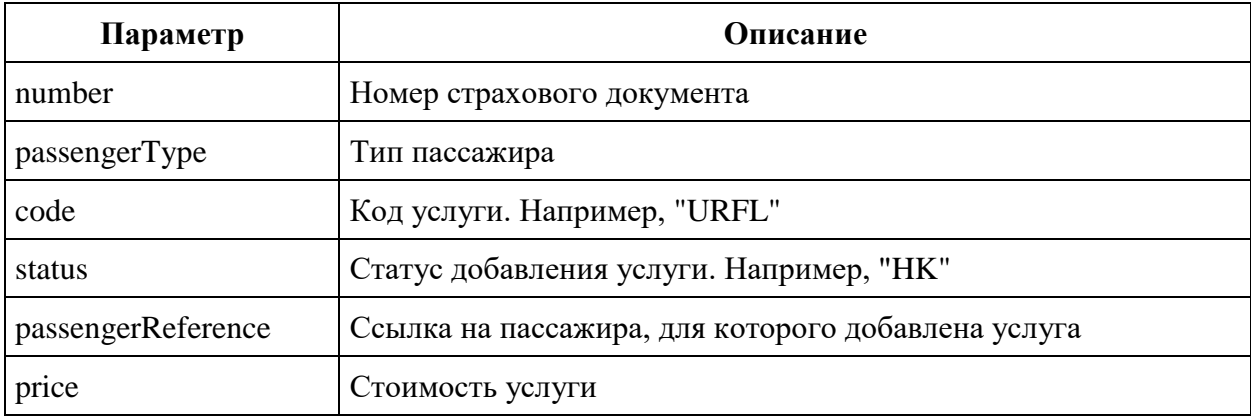

# **Описание объекта passengerData**

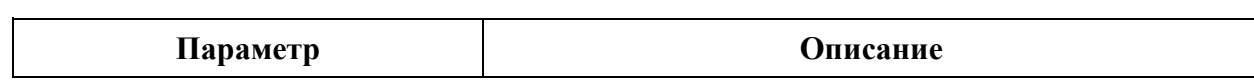

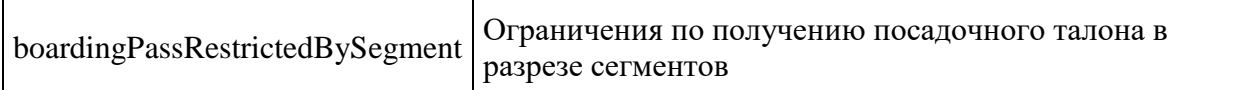

#### **Метод POST api/Reservation**

**Описание:** создание бронирования, добавление информации о перелётах, пассажирах и тарифах.

**Формат запроса** /api/apiVersion/Reservation

#### **Тело запроса**

Полностью соответствует реализации для post api/Reservation v2.2

#### **Формат ответа**

Аналогичен реализации для post api/Reservation v2.2. Объект **data** расширен данными массива baseFarePricesBySegment [], InformationalServices[].

## **baseFarePricesBySegment**

```
{
   "data": {
       "isGroupReservation": boolean,
       "isCompanyGroupReservation": boolean,
       "summToPayForExchange": double,
     "journey": {
       "outboundFlights": [fullReservationFlight],
       "outboundFareFamily": {
         "code": string
       },
       "outboundDuration": string,
       "returnFlights": [fullReservationFlight],
       "returnDuration": string,
       "separateFareFamilies": {
         "code": string
       },
       "separateFlights": [fullReservationFlight],
       "separateDuration": string, 
           "origin": string,
       "destination": string,
       "departureDate": datetime,
       "returnDate": datetime
     },
          "baseFarePricesBySegment": [
       {
         "flightReference": string,
         "passengerReference": string,
         "totalPrice": string,
         "basePrice": string,
         "discountAmount": string,
```

```
 "passengerType": integer
     }
   ],
      "fareBasisCodesFlightRefs" :{[fareBasisCodesFlightRefs object]},
   "number": string,
   "reservationDate": datetime,
      "bookingTimeLimit": datetime,
   "passengers": [{
       "id": integer,
       "hasInfant": boolean,
       "referenceNumber": string,
              "relatedAdultReferenceNumber": string,
              "relatedInfantReferenceNumber": string,
              "relatedChildrenReferenceNumbers": [
         "string"
      \vert,
      "firstName": string,
       "middleName": string,
       "surname": string,
       "passengerType": integer,
       "isAdult": boolean,
       "birthDate": datetime,
       "sex": integer,
       "nationality": string,
       "documentNumber": string,
       "documentExpiryDate": datetime,
       "email": string,
       "phone": string,
       "documentType": integer
     }
  \, \, \, "services": array,
   "seats": array,
   "insurances": [{
       "number": string,
       "passengerType": integer,
      "code": string,
       "status": string,
              "passengerReference": string, 
              "price": double
     }
  \frac{1}{2}"isAgentReservation": boolean,
      "isPayForbiddenForAgency": boolean,
   "partnerProducts": array,
      "flightsWithOpenDateCount": integer
 },
 "errors": [{
     "ibeCode": integer,
     "description": string,
     "messages": [{
         "code": string,
         "text": string
       }
    \frac{1}{2} "success": boolean
   }
```
# **Параметры ответа (в кратком формате, только расширение)**

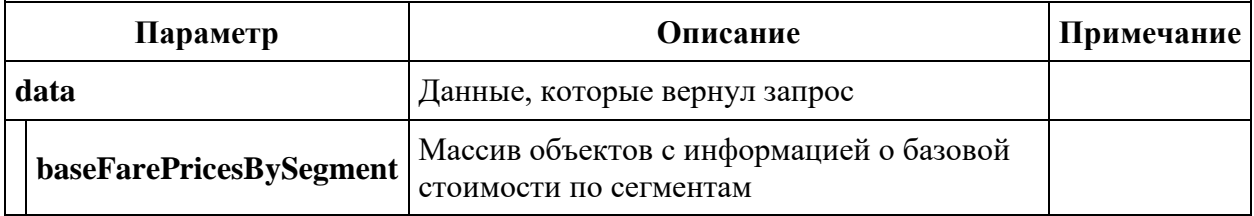

# **InformationalServices**

```
{
  "code": string,
  "status": string,
  "text": string,
   "petType": string,
  "category": string,
   "passengerReference": string,
  "flightReference": string,
  "referenceNumber": string,
  "price": number,
  "issueDate": datetime,
  "issuedByThirdPartyOffice": boolean
 }
```
## **Параметры ответа**

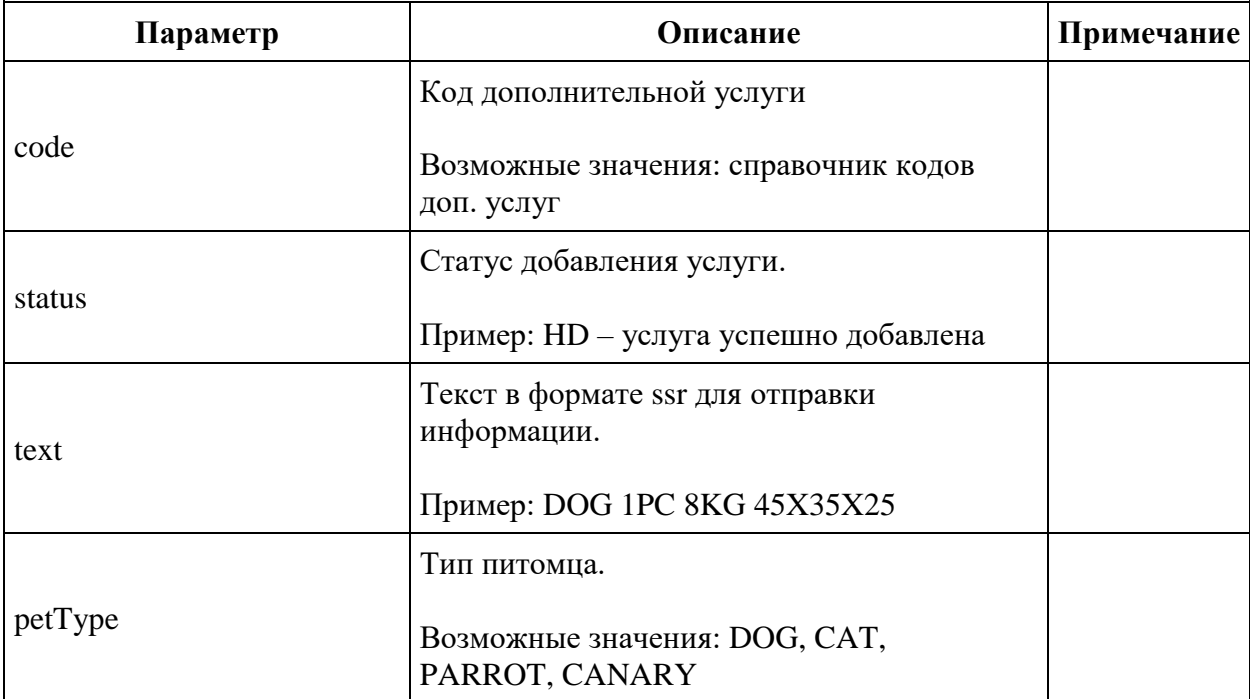

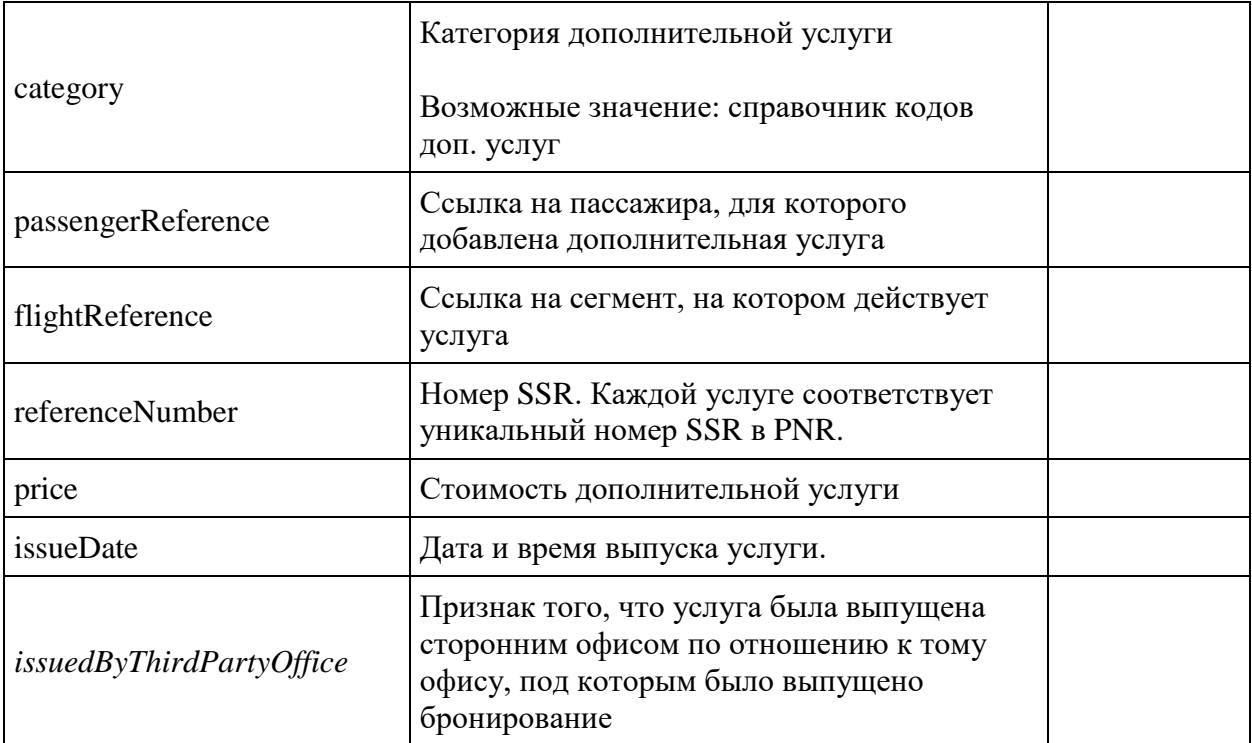

# **Сервисы управления дополнительными услугами: api/services, api/catalogue**

#### **Сервисы управления дополнительными услугами**

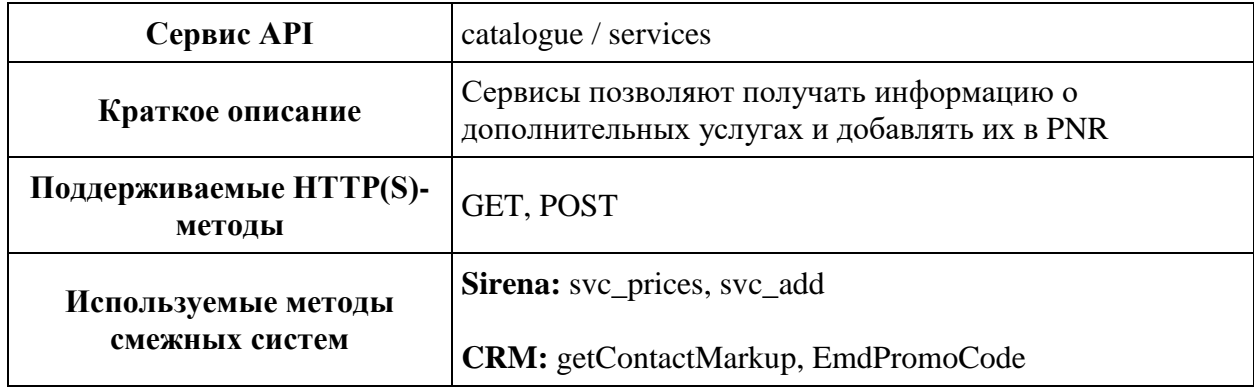

#### **Метод GET catalogue**

**Описание**: получение информации о дополнительных услугах, которые доступны для добавления к бронированию.

**Формат запроса** /api/apiVersion/catalogue

#### **Параметры запроса**

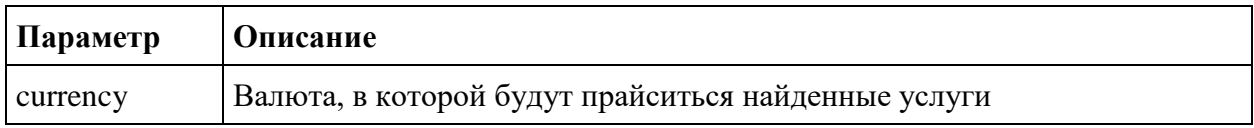

#### **Формат ответа**

```
{
 "data": {
   "services": [{
       "code": string,
       "flightReferences": [{
           "referenceNumber": string,
            "passengerPrices": [{
                "referenceNumber": string,
                "amount": number
             }
           ]
         }
       ]
     }
   ],
    "packs": [{
            "includedSeats": [string],
            "excludedSeats": [string],
            "includedServiceCode": string,
```

```
 "code": string,
              "flightReferences": [{
                       "referenceNumber": string,
                      "passengerPrices": [{
                           "referenceNumber": string,
                          "amount": decimal
                          }]
 }]
              }],
     "seatServices": [{
     "seatCharacteristics": [string],
         "code": string,
         "flightReferences": [{
              "referenceNumber": string,
              "passengerPrices": [{
                  "referenceNumber": string,
                  "amount": number
               }
             ]
          }
        ]
      }
    \frac{1}{2},
     "petsServiceConfiguration": [{
         "petsList": [string],
         "flightReferences": [string]
      }
    \frac{1}{\sqrt{2}} "partnerProducts": [{
         "partnerId": integer,
         "partnerType": integer,
        "code": string,
         "amount": number,
         "currency": string,
                "bookingStatus": integer,
         "passengerReference": string,
         "isInfantProduct": boolean,
         "bookingId": string,
         "internalError": integer,
         "internalErrorMessage": string
      }
    \frac{1}{2},
     "portions": [{
         "type": string,
         "number": string,
         "flightReferenceNumbers": [string]
      }
     ],
     "serviceCategories": [{
         "code": string,
         "category": string,
             "subCategory": string,
         "order": integer,
         "fullDirection": boolean,
         "onlyForRussianCitizens": true }
     ],
```

```
"serviceOptions": [{
               "code": string,
               "preselect": boolean,
               "category": string,
               "priority": integer,
               "flightReferences": [string],
               "passengerReferences": [string]
          }
   \vert,
       "crmEmdPromoCodes": [{
         "serviceType": string,
         "promo": string,
         "promoDescription": string,
        "discountLevel": integer,
         "expireDate": datetime
       }
    ]
    "moneyWallCoefficient": string
  },
  "errors": [{
      "ibeCode": integer,
       "description": string,
       "messages": [{
          "code": string,
           "text": string,
           "additionalInfo": {
                 "ssrType": string,
                 "info": string
 }
 }
      \, \, \, }
  ],
  "success": boolean
}
```
## **Параметры ответа**

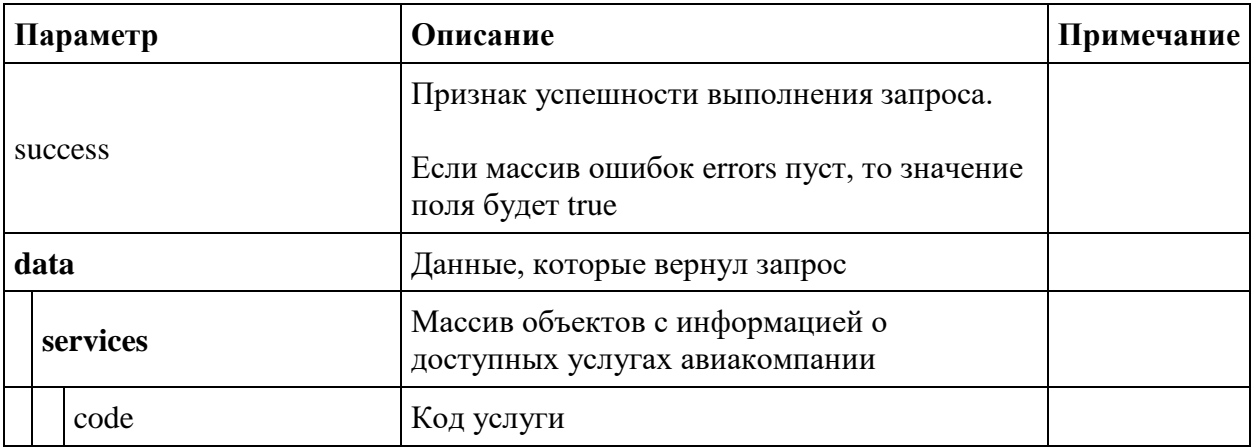

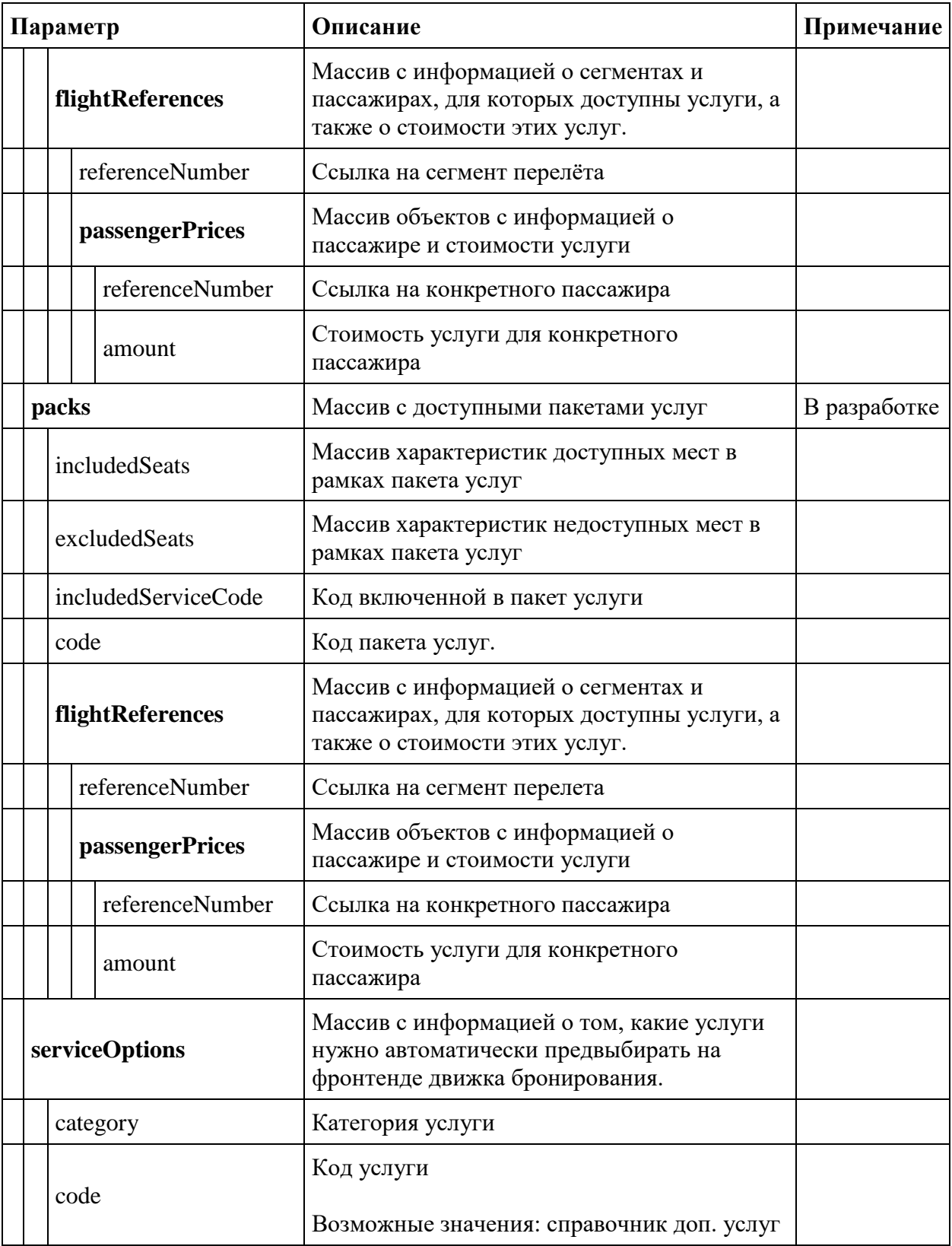

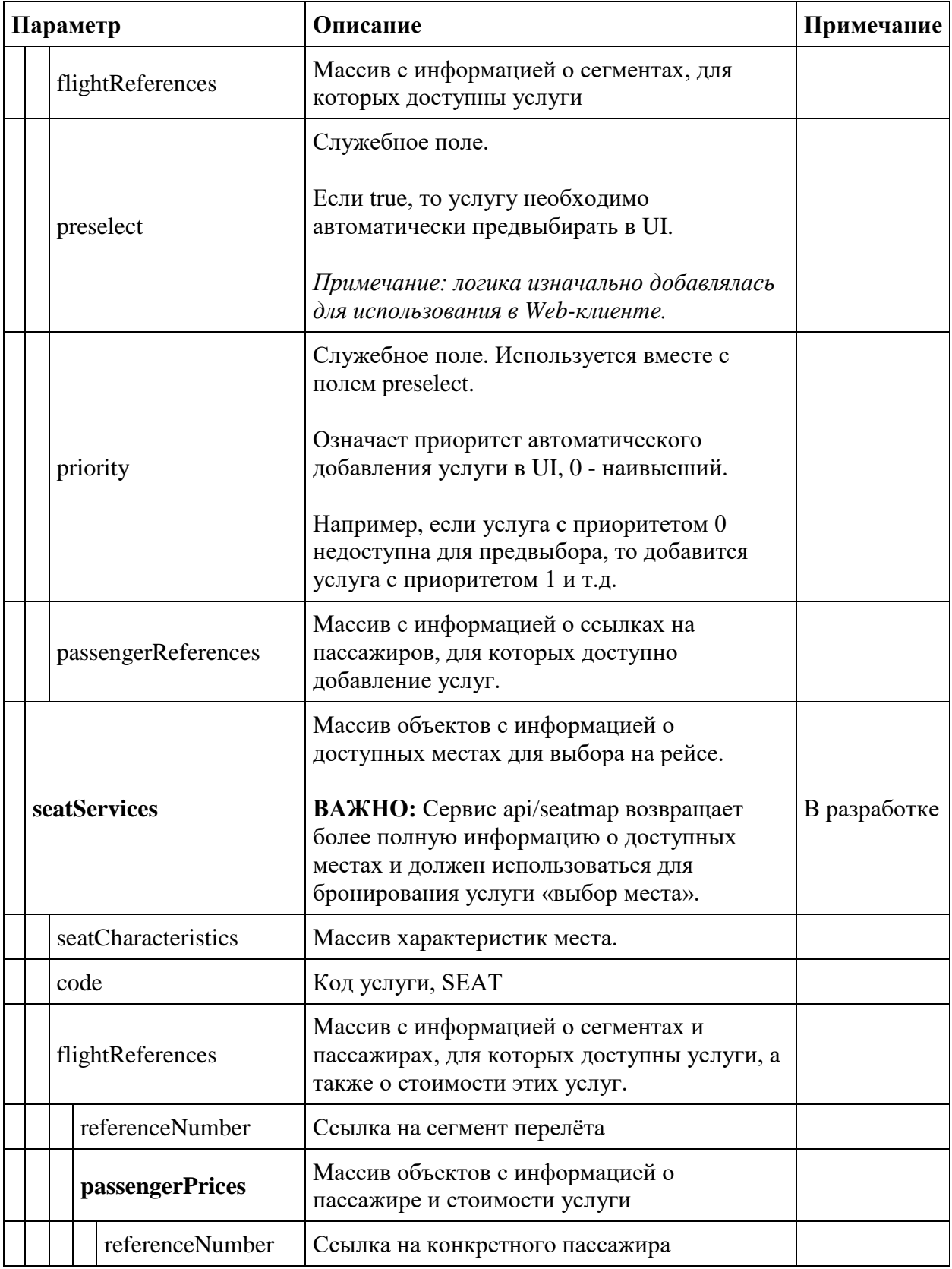

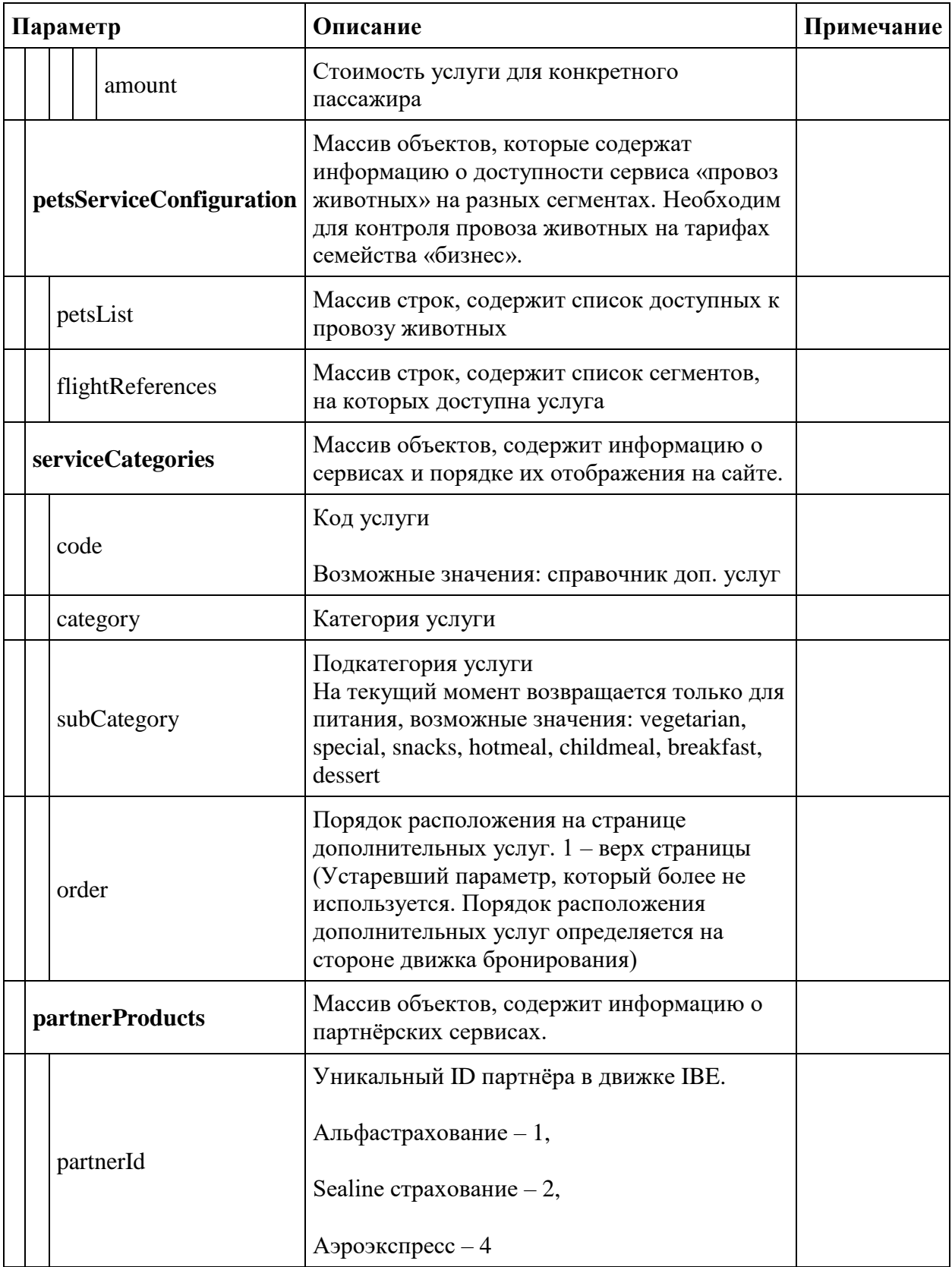

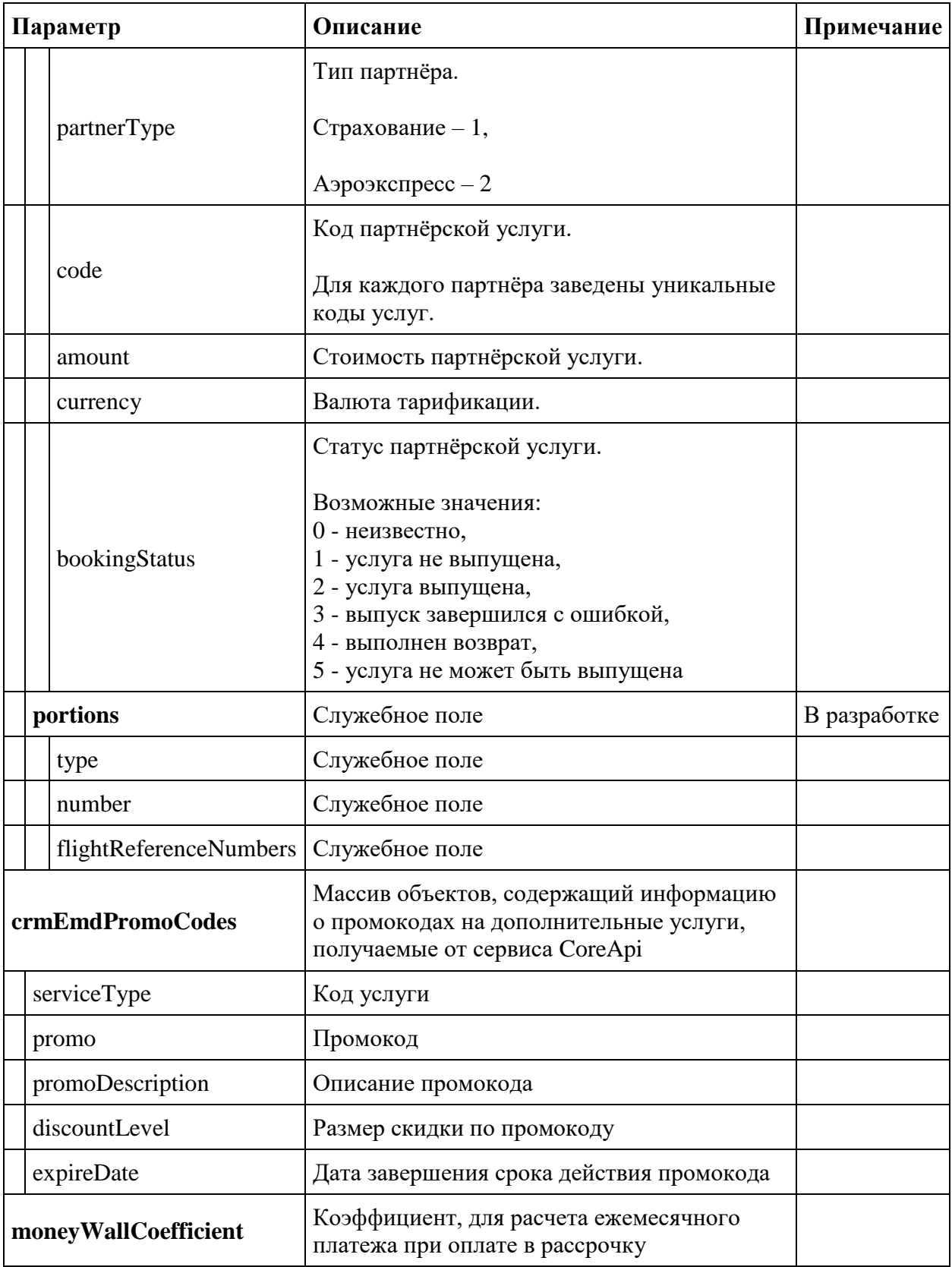

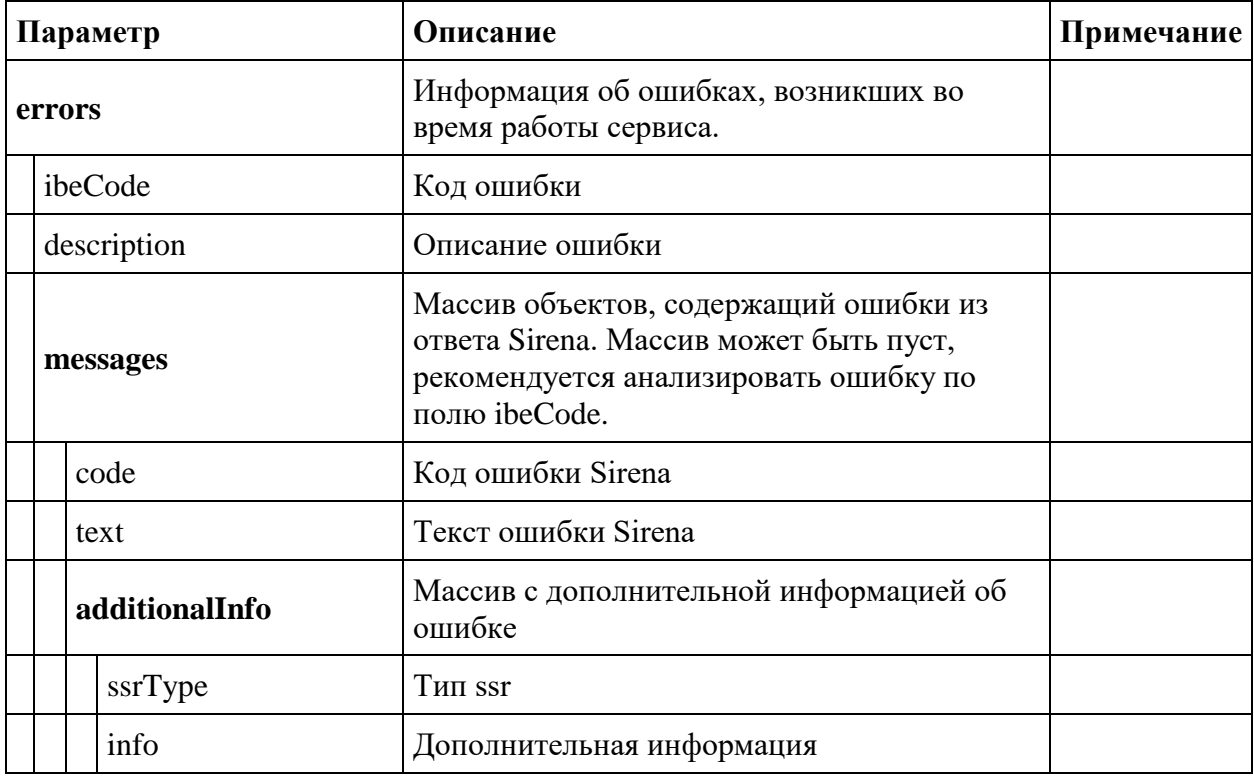

#### **Метод POST services**

**Описание:** позволяет добавлять услуги к бронированию.

**Формат запроса** /api/apiVersion/services

## **Тело запроса**

```
{
  "seats": [{
      "number": integer,
      "title": string,
      "code": string,
       "text": string,
      "passengerReference": string,
      "flightReference": string,
      "referenceNumber": "string"
    }
 ],
  "services": [{
      "code": string,
      "text": string,
      "passengerReference": string,
      "flightReference": string,
      "referenceNumber": string
     }
```

```
\Box,
 "currency": string
}
```
# **Параметры запроса:**

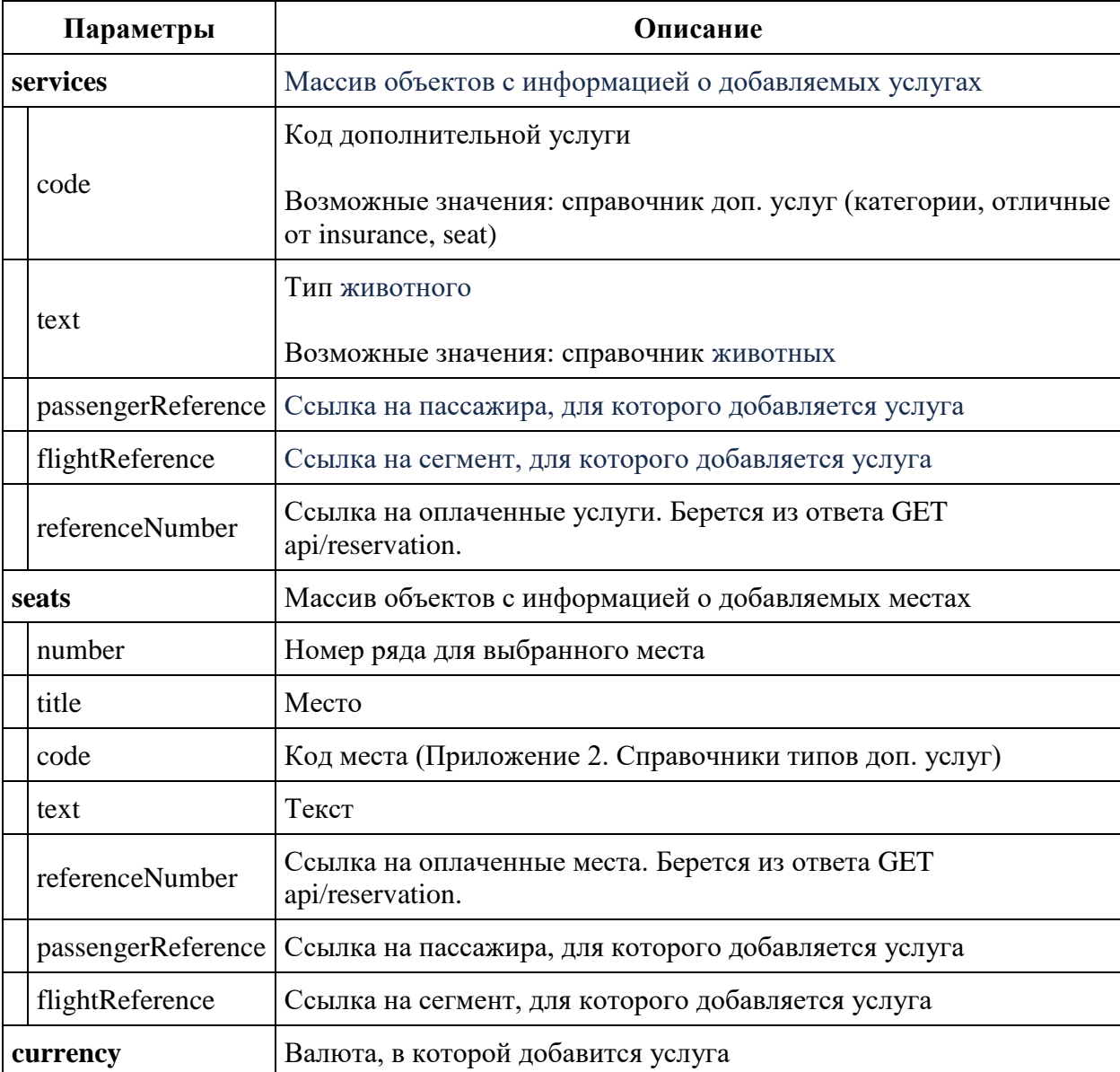

# **Примеры запросов с услугами Авиакомпании**

Добавить один дополнительный багаж

```
{
    "seats": [],
```

```
 "services": [
          {
               "code": "ABAG",
               "passengerReference": "12",
               "flightReference": "12"
          }
    \frac{1}{\sqrt{2}}"currency": "RUB"
}
```
## Добавить место

```
{
     "seats": [
         {
              "number": 7,
              "title": "A",
              "passengerReference": "12",
              "flightReference": "12"
          }
    \, \, \, "services": [],
       "currency": "RUB"
}
```
Добавить провоз животного

```
{
     "seats": [],
     "services": [
          {
               "code": "PETC",
               "text": "DOG",
               "passengerReference": "12",
               "flightReference": "12"
          }
    \frac{1}{\sqrt{2}}"currency": "RUB"
}
```
# **Логика добавления/удаления услуг в бронирование**

IBE всегда обновляет бронирование в части дополнительных услуг, основываясь на параметрах в запросе.

# **Например:**

Добавить багаж

```
{
  "seats": [],
```

```
 "services": [{
       "code": "ABAG",
        "passengerReference": "12",
       "flightReference": "12"
     }
  \frac{1}{\sqrt{2}} "currency": "RUB"
}
```
Чтобы удалить багаж из бронирования, нужно отправить следующий запрос

```
{
  "seats": [],
 "services": [],
 "currency": "RUB"
}
```
Данная логика реализована для всех типов услуг

# **Формат ответа**

Формат ответа в части добавления услуг совпадает с ответом метода GET api/reservation.

## **Сервис получения информации о дополнительных услугах v2.3**

## **Изменения в ответе метода GET api/catalogue версии 2.3:**

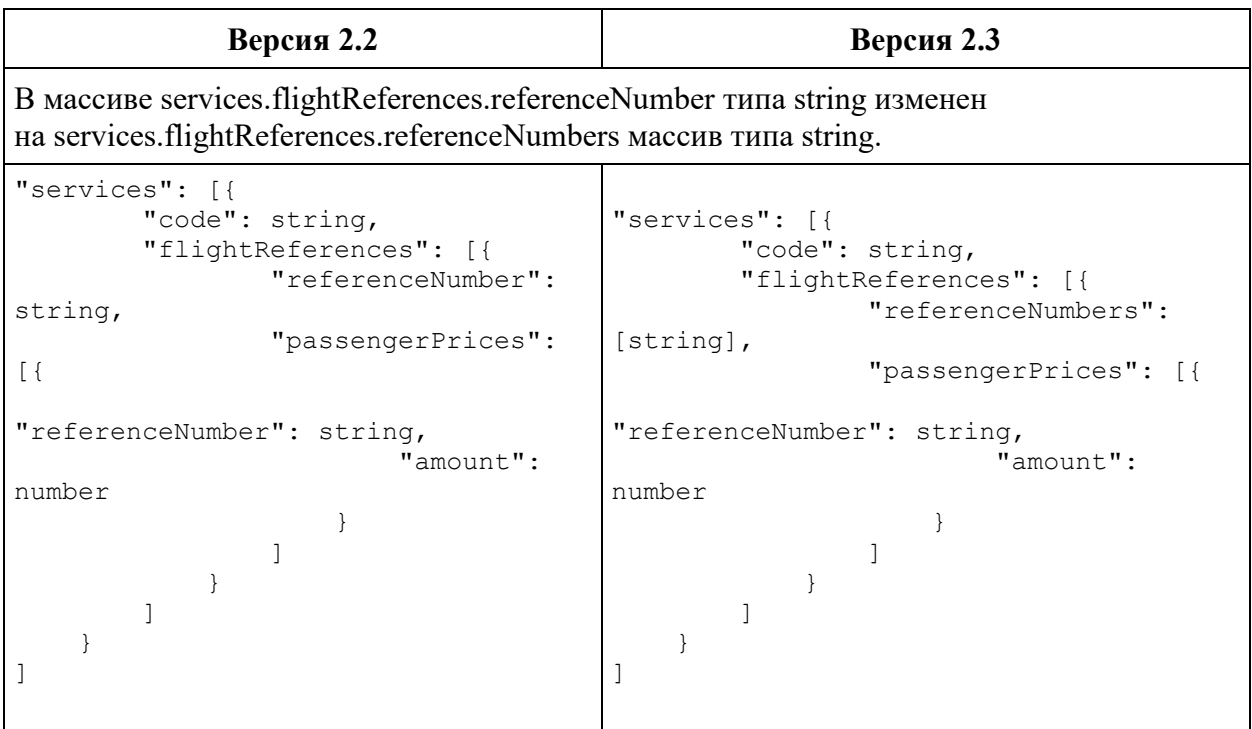

В массиве packs.flightReferences.referenceNumber типа string изменен на packs.flightReferences.referenceNumbers массив типа string.

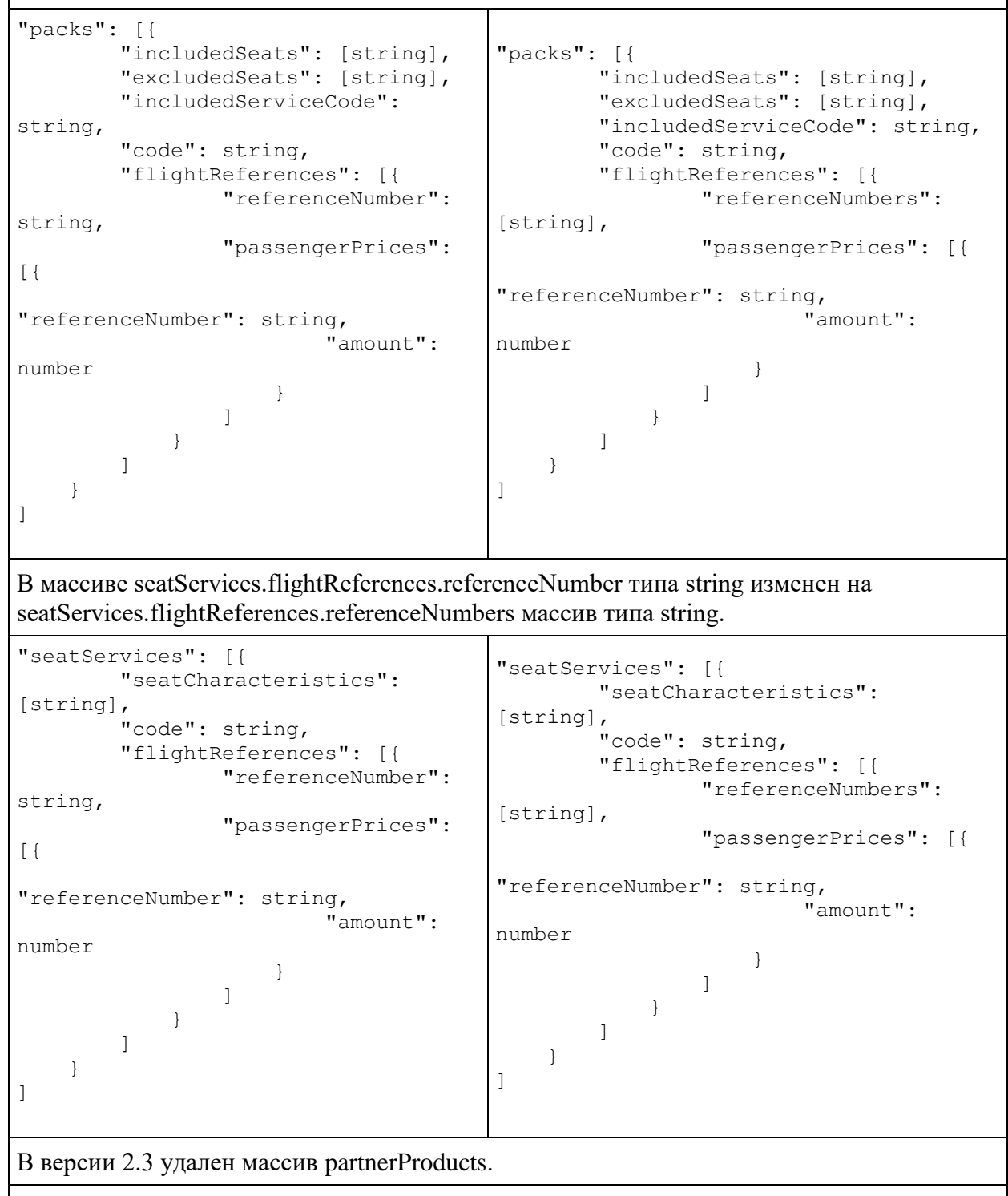

В массив services[].flightReferences[] добавлена информация о квотах на вернувшуюся услугу (возвращается только для услуги с code = "PETC").

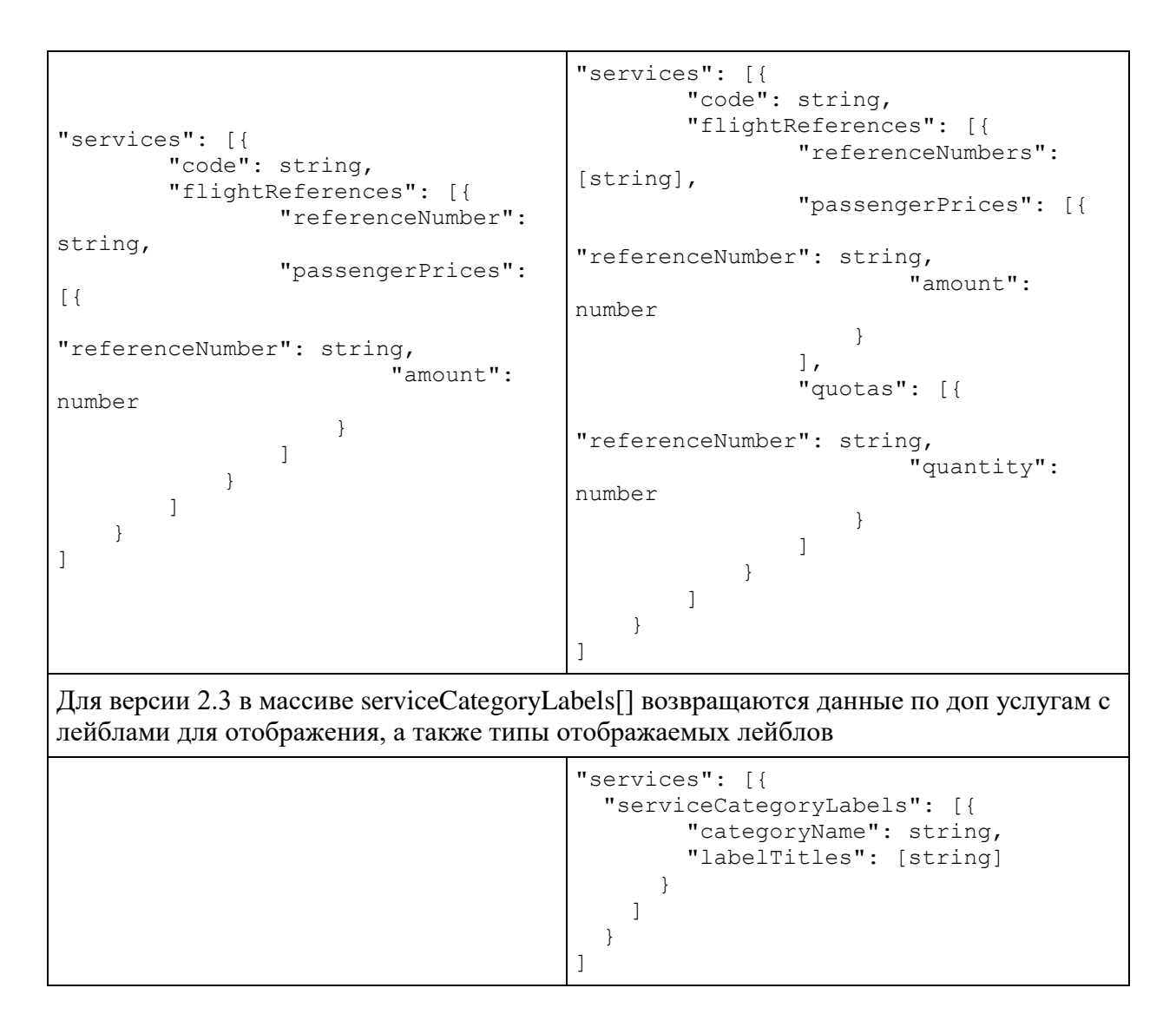

## **Сервис управления дополнительными услугами v2.3**

Структура метода описана в api/reservation версии 2.3.

## **Примеры запросов и ответов**

Ошибка при добавлении услуги авиакомпании (неверный код услуги)
```
{
     "seats": [],
     "insurance": null,
     "partnerProducts": [],
     "services": [
         {
              "code": "ABBB",
"passengerReference": "12",
              "flightReference": 
"12"
 }
     ]
}
                                  "errors": {
                                     "services": [{
                                         "code": "ABBB",
                                         "passengerReference": "12",
                                         "flightReference": "12",
                                         "internalError": 1001,
                                         "internalErrorMessage": "Invalid 
                                  passenger or flight reference."
                                       }
                                     ]
                                  }
```
Ошибка при добавлении услуги авиакомпании (неверная ссылка на пассажира)

```
{
     "seats": [],
     "insurance": null,
     "partnerProducts": [],
     "services": [
         {
             "code": "ABAG",
"passengerReference": "5",
              "flightReference": 
"12 "
 }
     ]
}
                                 "errors": {
                                     "services": [{
                                         "code": "ABAG",
                                         "passengerReference": "5",
                                         "flightReference": "12",
                                         "internalError": 1001,
                                         "internalErrorMessage": "Invalid 
                                 passenger or flight reference."
                                       }
                                     ]
                                 }
```
### **Метод добавления услуг в бронирование: api/services/add**

**Описание:** метод добавления новых услуг, позволяющий не передавать в параметрах уже существующие в заказе услуги

**Формат запроса** api/apiVersion/services/add

### **Тело запроса**

```
{
     "services": [{
             "code": string,
             "text": string,
             "passengerReference": string,
             "flightReference": string,
             "referenceNumber": string
 }
    \vert,
     "seats": [{
             "number": integer,
             "title": string,
            "code": string,
```

```
 "text": string,
           "passengerReference": string,
 "flightReference": string,
 "referenceNumber": string
        }
    ]
}
```
## **Параметры запроса:**

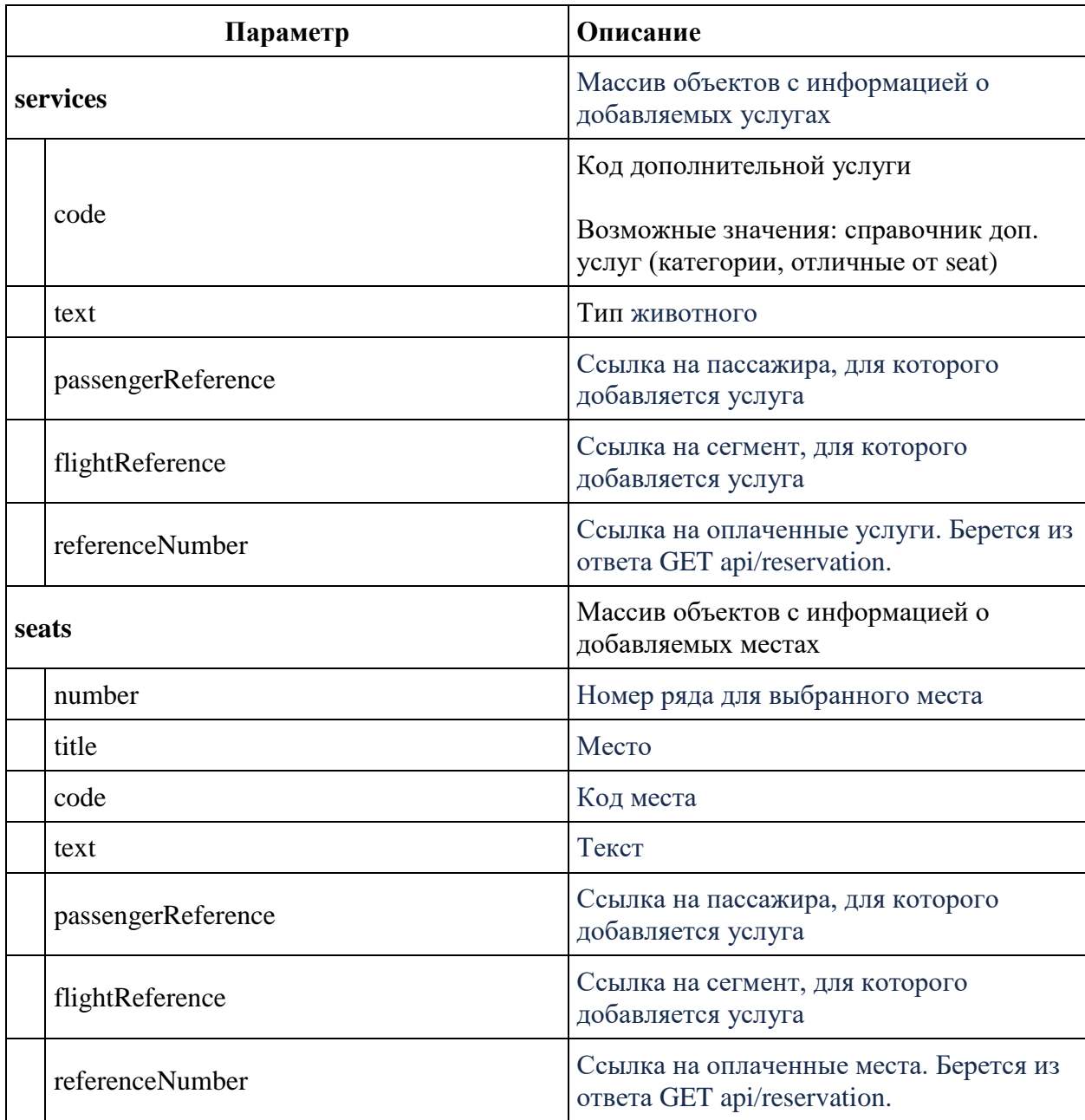

**Метод удаления услуг из бронирования api/services/remove**

**Описание:** метод удаления услуг из заказа, при условии, что на услугу не выпущено билета и сегмент перелета, на которую услуга была добавлена, еще не вылетел

**Формат запроса** api/apiVersion/services/remove

**Тело запроса** аналогично телу запроса api/services/add

### **Метод удаления услуг из бронирования api/services/removeByReferences**

**Описание:** метод удаления услуг из заказа (более оптимальный аналог POST api/services/remove), при условии, что на услугу не выпущено билета и сегмент перелета, на которую услуга была добавлена, еще не вылетел.

**Примечание:** в теле запроса требуется передать только те услуги, которые необходимо удалять.

**Формат запроса** api/apiVersion/services/removeByReferences

### **Тело запроса:**

```
{
     "services": [{
              "referenceNumber": string
          }
    \vert,
     "seats": [{
              "referenceNumber": string
         }
     ]
}
```
### **Параметры запроса:**

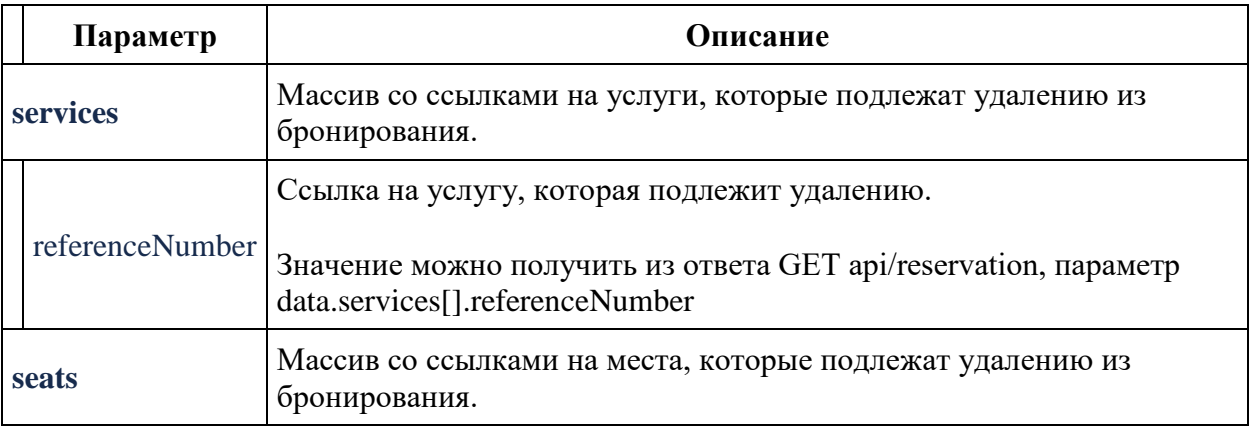

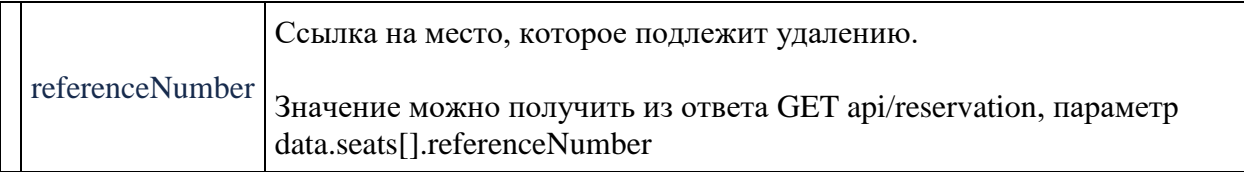

### **Формат ответа**

Формат ответа в части удаления услуг совпадает с ответом метода GET api/reservation.

#### **Метод POST api/services/favorite**

**Описание:** позволяет получить любимое услуги для пассажиров

**Формат запроса** /api/apiVersion/services/favorite

## **Параметры запроса**

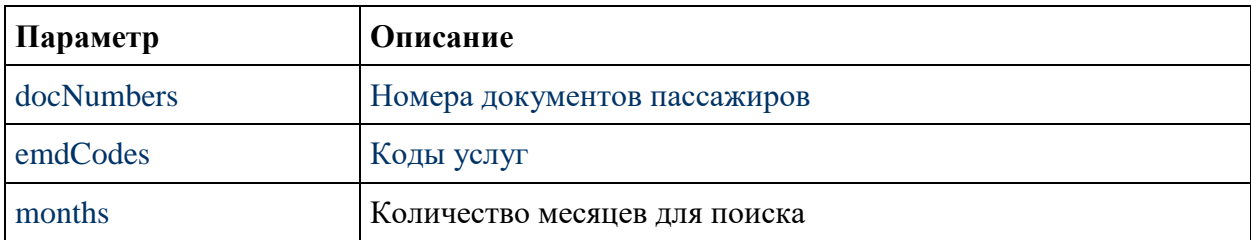

### **Пример тела запроса**

```
{
   "DocNumbers": [
     string
  ] ,
   "EmdCodes": [
     string
 \frac{1}{2} "Months": integer
}
```
### **Тело ответа**

```
{
  "data": [
     {
       "docNum": string,
```

```
 "emdCode": string,
      "value": string
   }
  ],
  "errors": [],
  "success": boolean
}
```
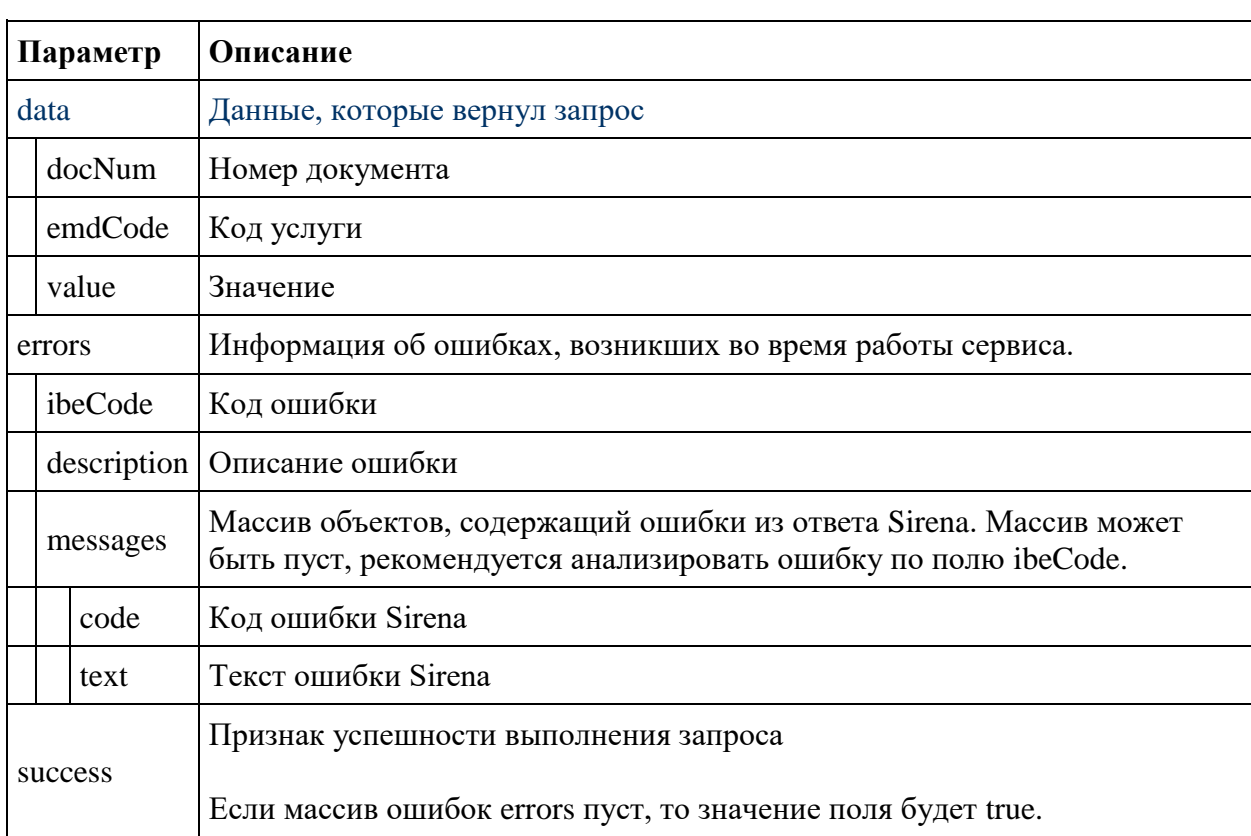

## **Пример тела ответа**

```
{
  "data": [
   \{ "docNum": "3344112121",
 "emdCode": "RQST",
 "value": "6A"
   }
  ],
  "errors": [],
  "success": true
}
```
## **Сервис получения каталога услуг без PNR**

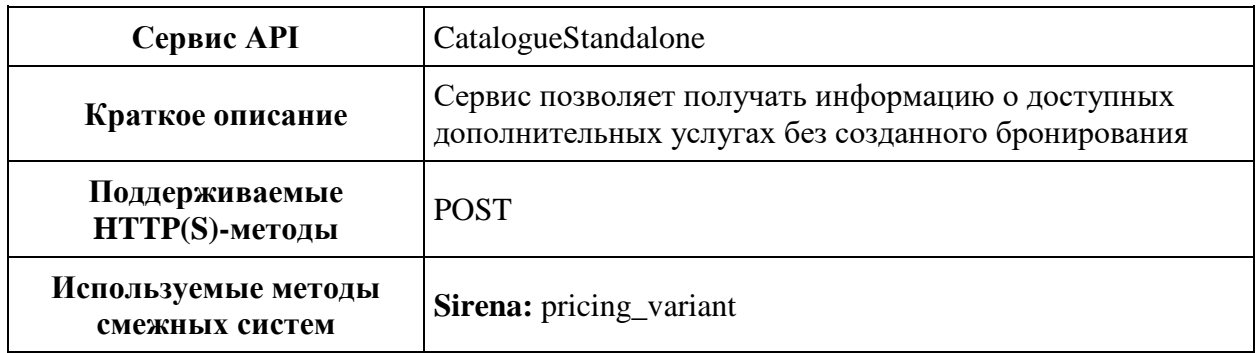

### **Метод POST CatalogueStandalone**

**Описание:** получает информацию о каталоге доступных дополнительных услуг без предварительно созданного бронирования

**Формат запроса:** api/apiVersion/CatalogueStandalone

### **Тело запроса**

```
{
     "flights": {
         "outboundFlights": [{
                 "origin": string,
                 "destination": string,
                 "departureDate": datetime,
                 "arrivalDate": datetime,
                 "flightNumber": string,
                 "classOfService": string,
                 "marketingCarrier": string,
                 "operatingCarrier": string,
                 "flightIndex": integer
 }
        \cdot "returnFlights": [{
                 "origin": string,
                 "destination": string,
                 "departureDate": datetime,
                 "arrivalDate": datetime,
                 "flightNumber": string,
                 "classOfService": string,
                 "marketingCarrier": string,
                 "operatingCarrier": string,
                 "flightIndex": integer
 }
         ]
     },
     "fares": {
         "outboundFareFamily": {
             "code": string,
```

```
 "category": string,
             "isSubsidized": boolean
         },
         "returnFareFamily": {
             "code": string,
             "category": string,
             "isSubsidized": boolean
         },
         "fares": [{
                 "passengerType": string,
                 "flightIndex": integer,
                 "fareBasis": string,
                 "isBreakpoint": boolean
 }
        \, ]
     },
     "passengers": [{
             "id": integer,
             "firstName": string,
             "middleName": string,
             "surname": string,
             "passengerType": string,
             "birthDate": datetime,
             "sex": string,
             "loyaltyCard": string,
             "disability": {
                 "isDeaf": boolean,
                 "isBlind": boolean,
                 "hasGuideDog": boolean,
                 "assistanceType": integer,
                 "wheelchairType": integer,
                 "commentary": string
             },
             "hasInfant": boolean,
                        "nationality": string,
                        "relatedInfantWithSeats": integer
 }
    \cdot "currency": string
```
### **Параметры запроса**

}

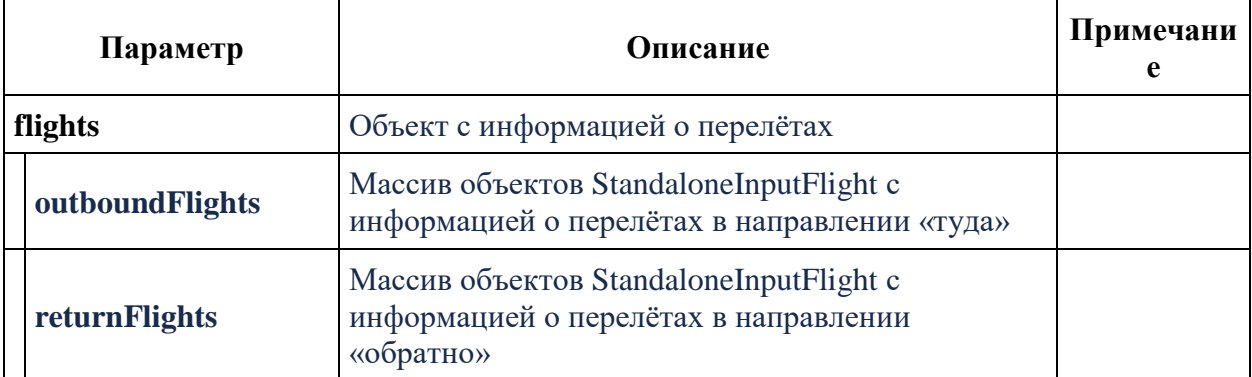

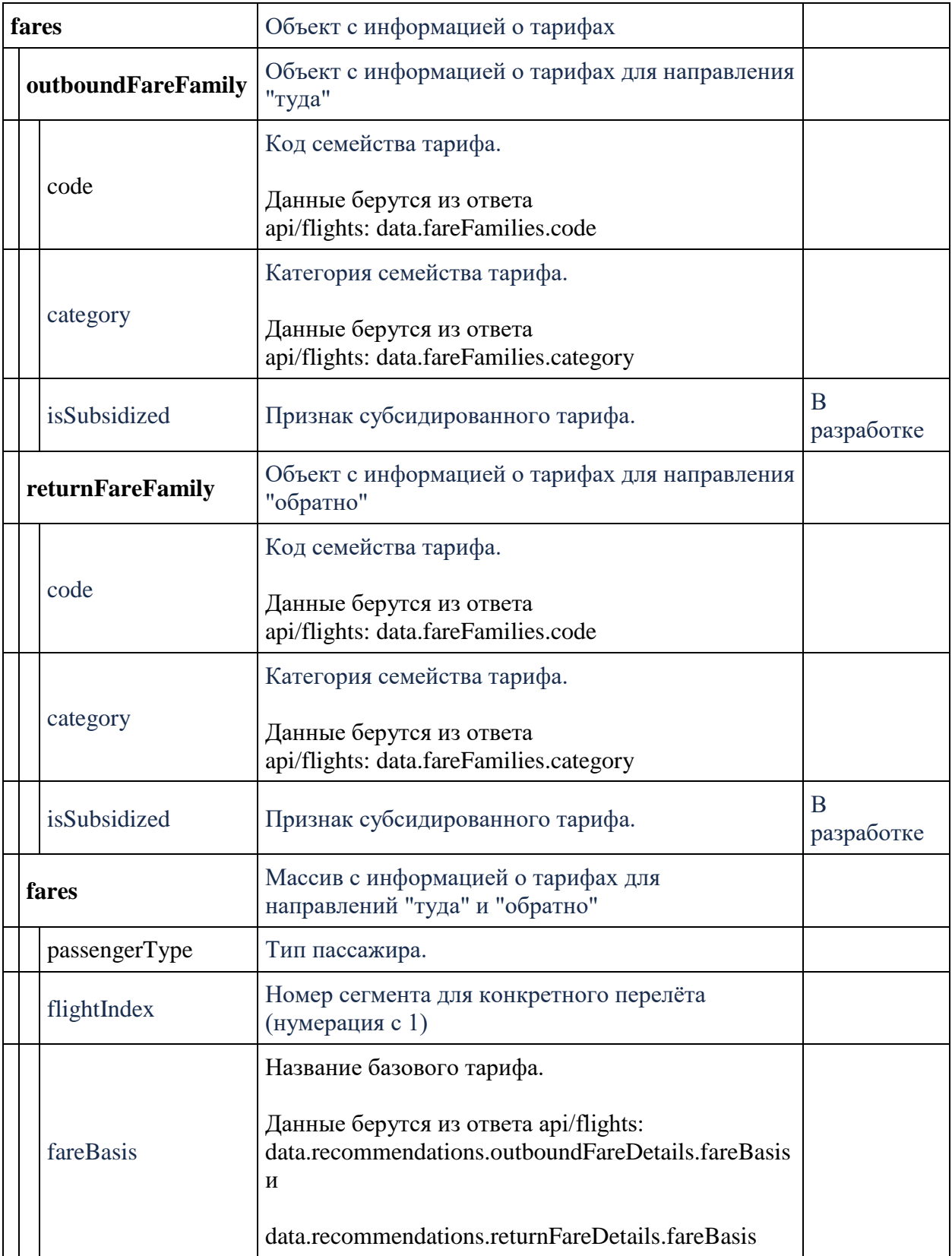

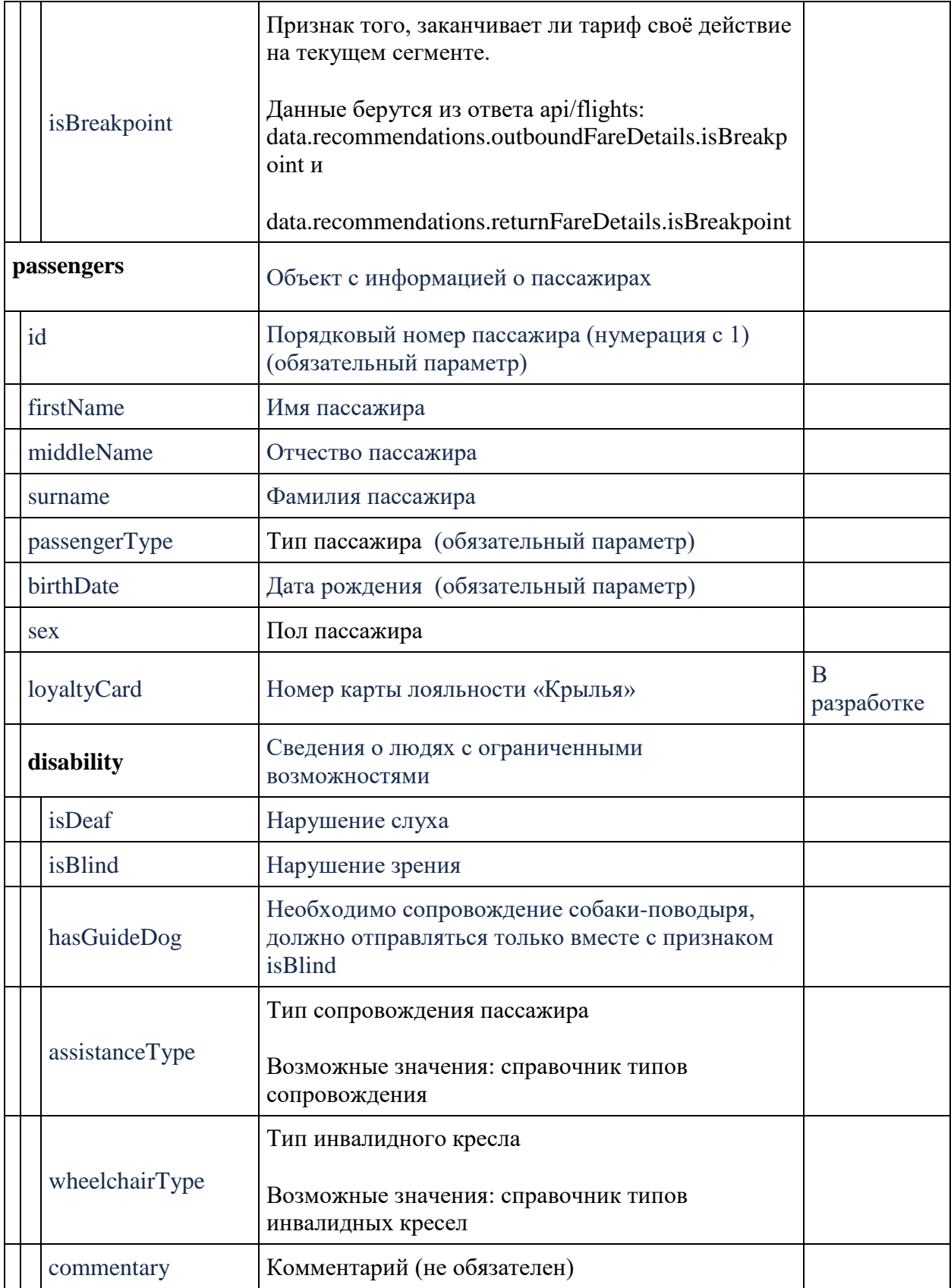

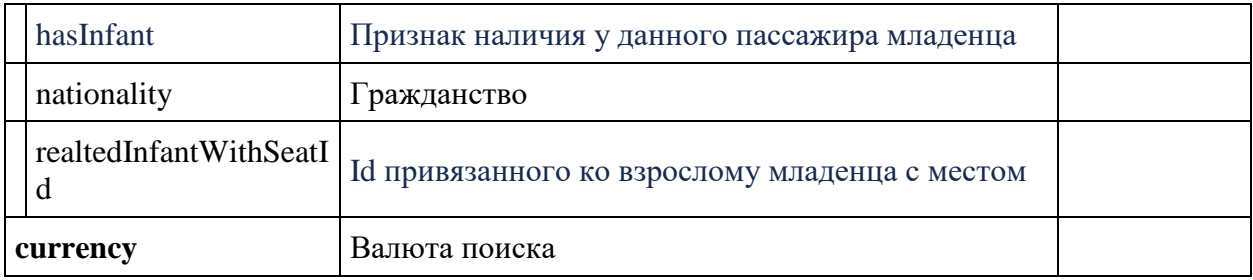

# **StandaloneInputFlight**

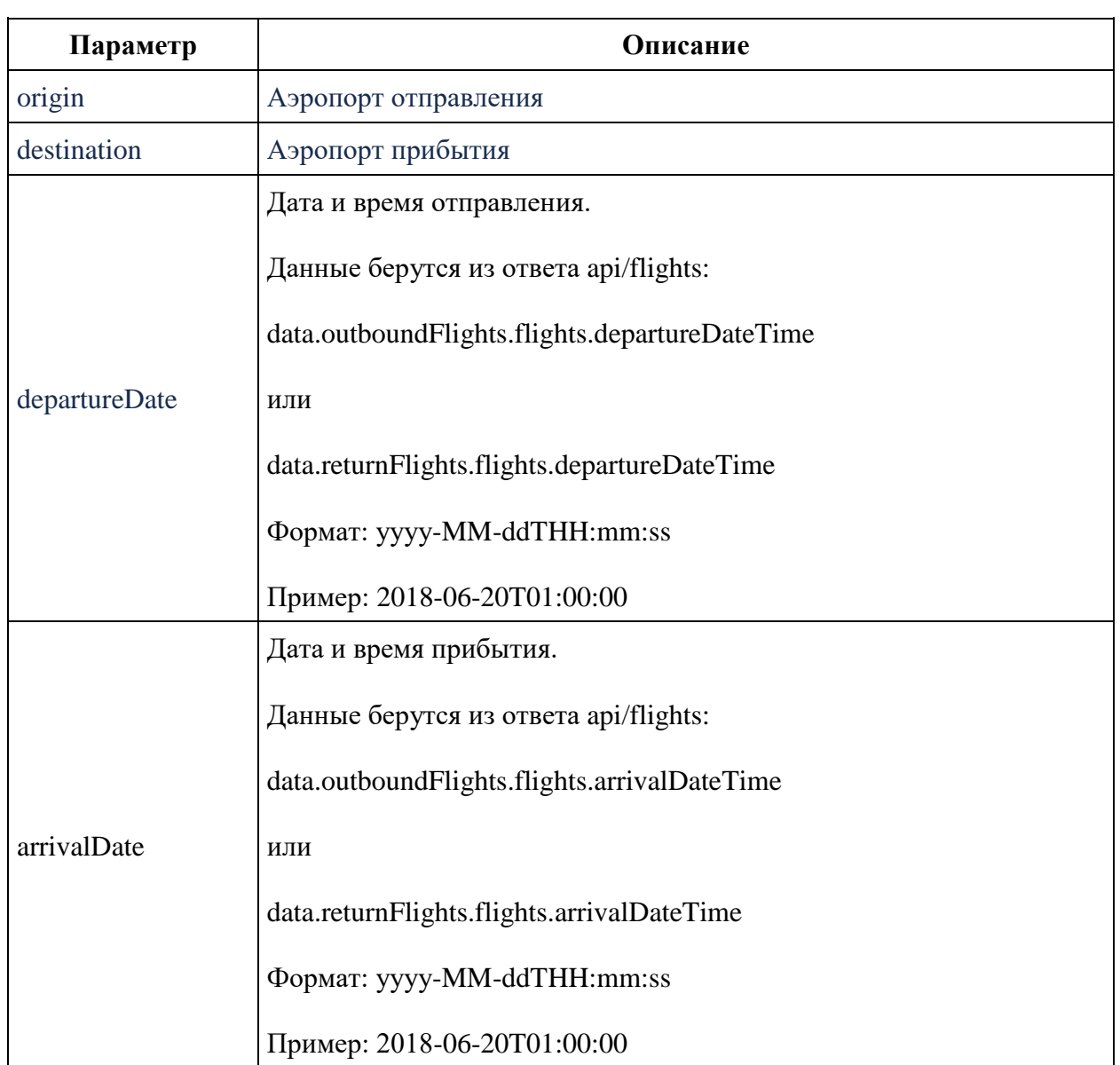

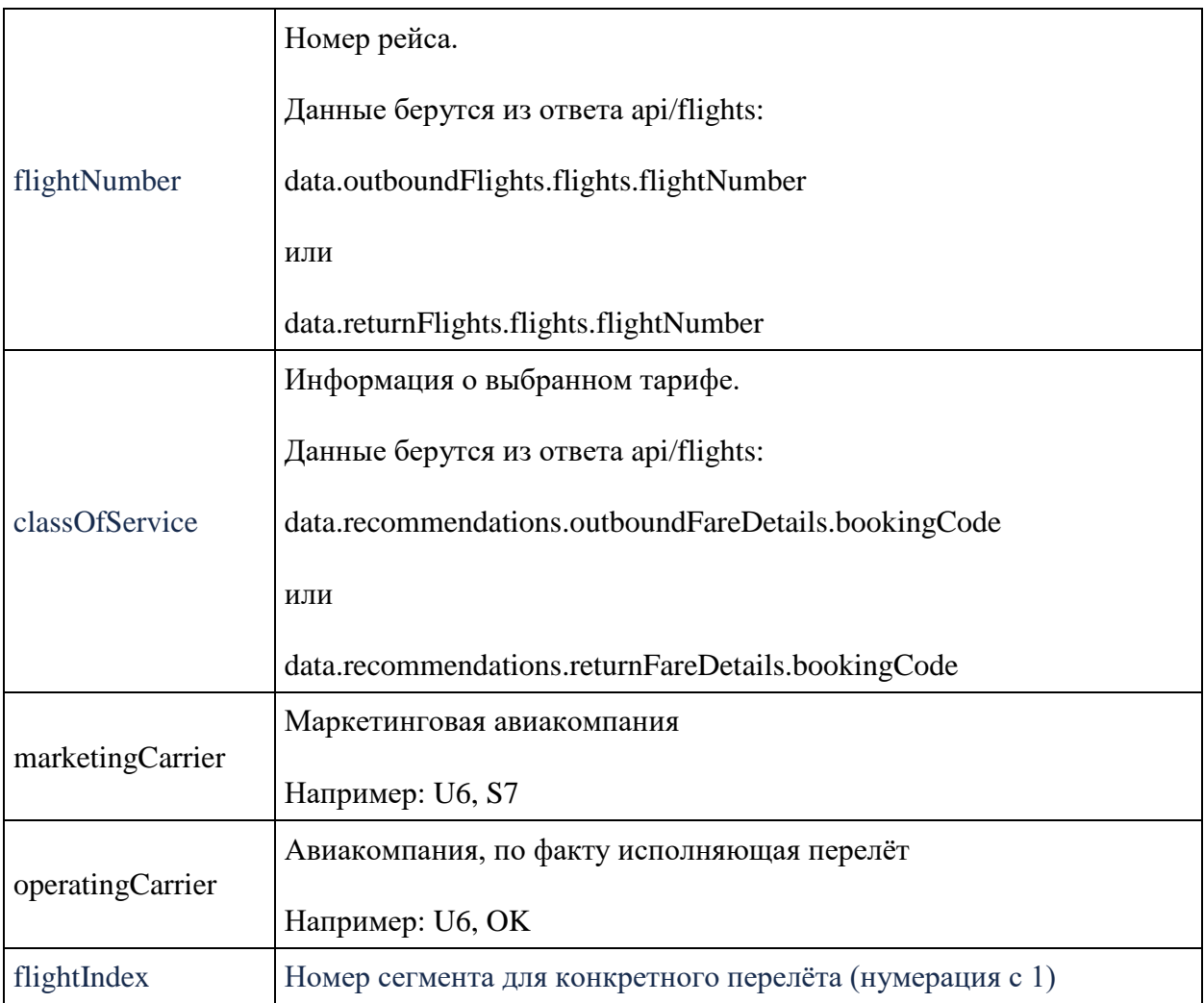

```
{
   "data": {
     "services": [{
         "code": string,
 "flightReferences": [{
 "referenceNumber": string,
              "passengerPrices": [{
                    "referenceNumber": string,
                   "amount": number
 }
\frac{1}{2},
                            "quotas": [{
 "referenceNumber": string,
                    "quantity": number
 }
 ] }
          ]
        }
     ],
```

```
 "packs": [{
                     "includedSeats": [string],
                     "excludedSeats": [string],
                     "includedServiceCode": string,
                     "code": string,
                     "flightReferences": [{
                                "referenceNumber": string,
                               "passengerPrices": [{
                                          "referenceNumber": string,
                                         "amount": decimal
 }
\sim 100 \sim 100 \sim 100 \sim 100 \sim 100 \sim 100 \sim 100 \sim 100 \sim 100 \sim 100 \sim 100 \sim 100 \sim 100 \sim 100 \sim 100 \sim 100 \sim 100 \sim 100 \sim 100 \sim 100 \sim 100 \sim 100 \sim 100 \sim 100 \sim 
 }
 ]
                }
          \vert,
           "seatServices": [{
                     "seatCharacteristics": [string],
                     "code": string,
                     "flightReferences": [{
                                "referenceNumber": string,
                               "passengerPrices": [{
                                          "referenceNumber": string,
                                          "amount": number
 }
\sim 100 \sim 100 \sim 100 \sim 100 \sim 100 \sim 100 \sim 100 \sim 100 \sim 100 \sim 100 \sim 100 \sim 100 \sim 100 \sim 100 \sim 100 \sim 100 \sim 100 \sim 100 \sim 100 \sim 100 \sim 100 \sim 100 \sim 100 \sim 100 \sim 
 }
 ]
                }
          \vert,
           "petsServiceConfiguration": [{
                     "petsList": [string],
                     "flightReferences": [string]
 }
          \vert,
           "insuranceProducts": [{
                     "code": string,
                     "amount": number
 }
          \frac{1}{2},
           "partnerProducts": [{
                     "partnerId": "Unknown",
                     "partnerType": "Unknown",
                     "bookingStatus": "Unknown",
                     "code": string,
                     "amount": number,
                     "currency": string,
                     "passengerReference": string,
                     "isInfantProduct": boolean,
                     "bookingId": string,
                     "internalError": integer,
                     "internalErrorMessage": string
 }
          \vert,
           "portions": [{
                     "type": string,
                     "number": string,
```

```
 "flightReferenceNumbers": [string]
             }
        \frac{1}{2} "serviceCategories": [{
                 "code": string,
                 "category": string,
                 "order": integer,
                 "fullDirection": boolean,
                 "onlyForRussianCitizens": true
             }
         ],
         "serviceOptions": [{
                 "code": string,
                 "preselect": boolean,
                 "flightReferences": [string],
                 "category": string,
                 "priority": integer, 
             }
        \frac{1}{2},
         "moneyWallCoefficient": string
    },
     "errors": [{
             "ibeCode": integer,
             "description": string,
             "messages": [{
                     "code": string,
                    "text": string,
                    "additionalInfo": {
                         "ssrType": string,
                        "info": string
 }
 }
 ]
        }
   \vert,
    "success": boolean
```
}

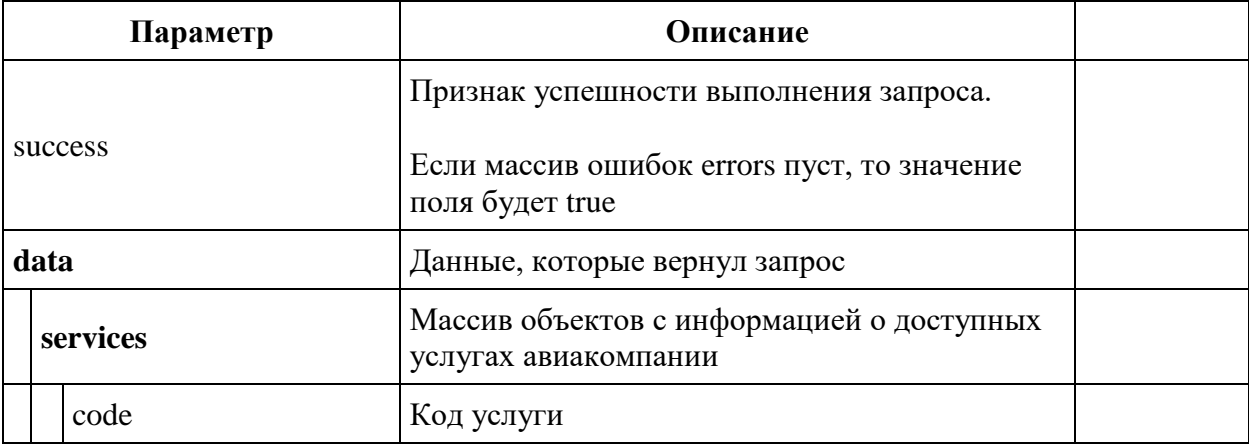

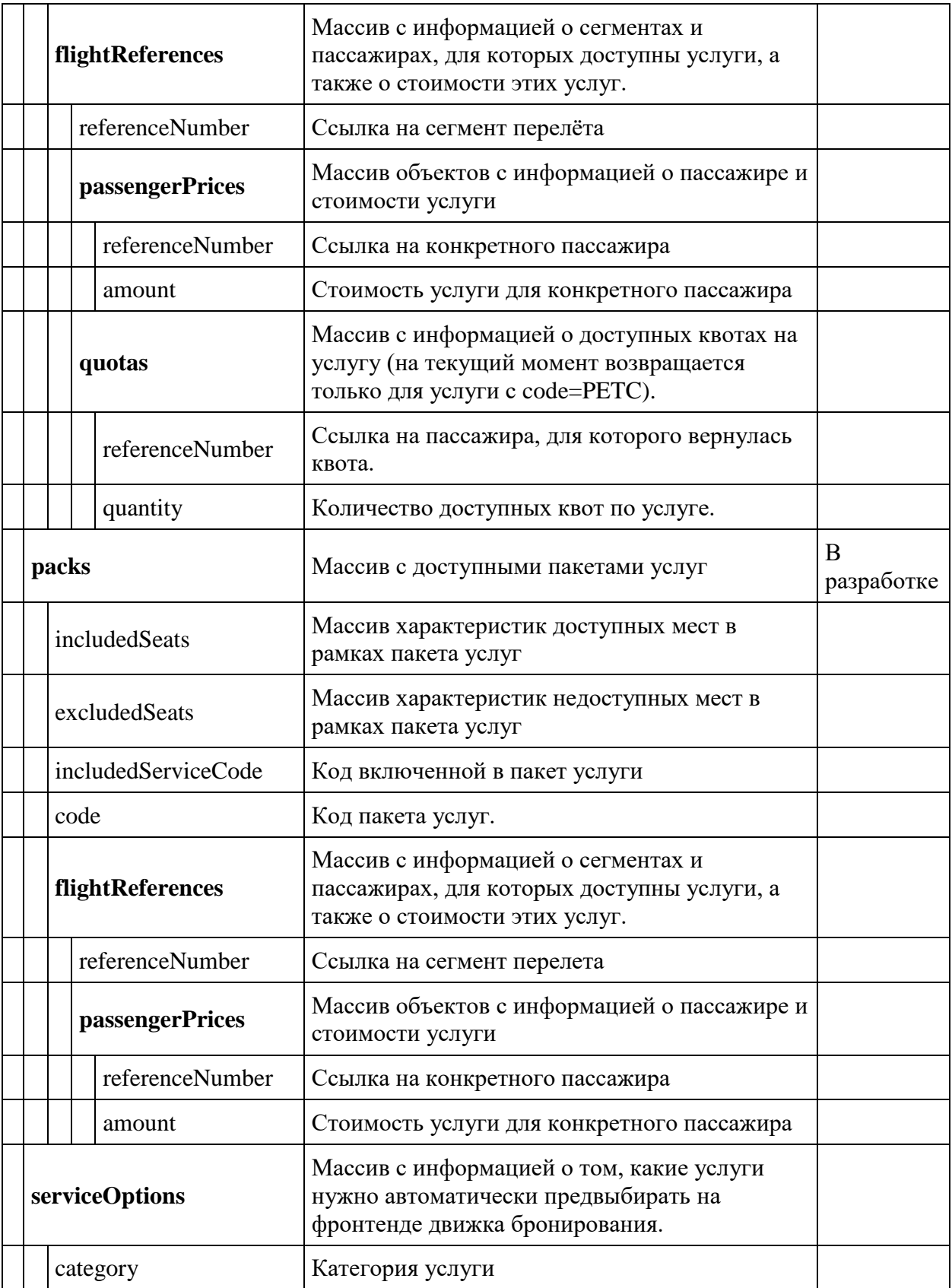

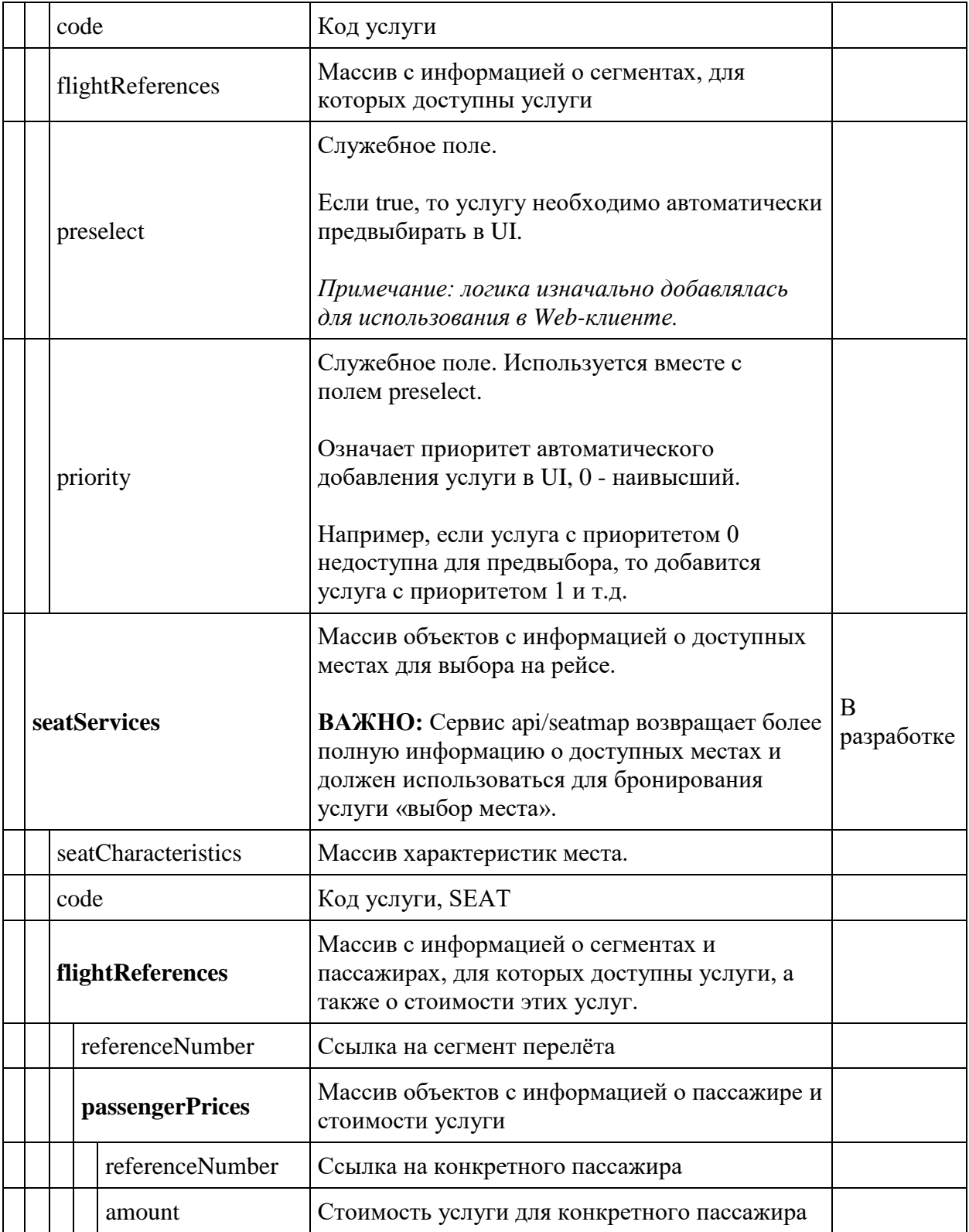

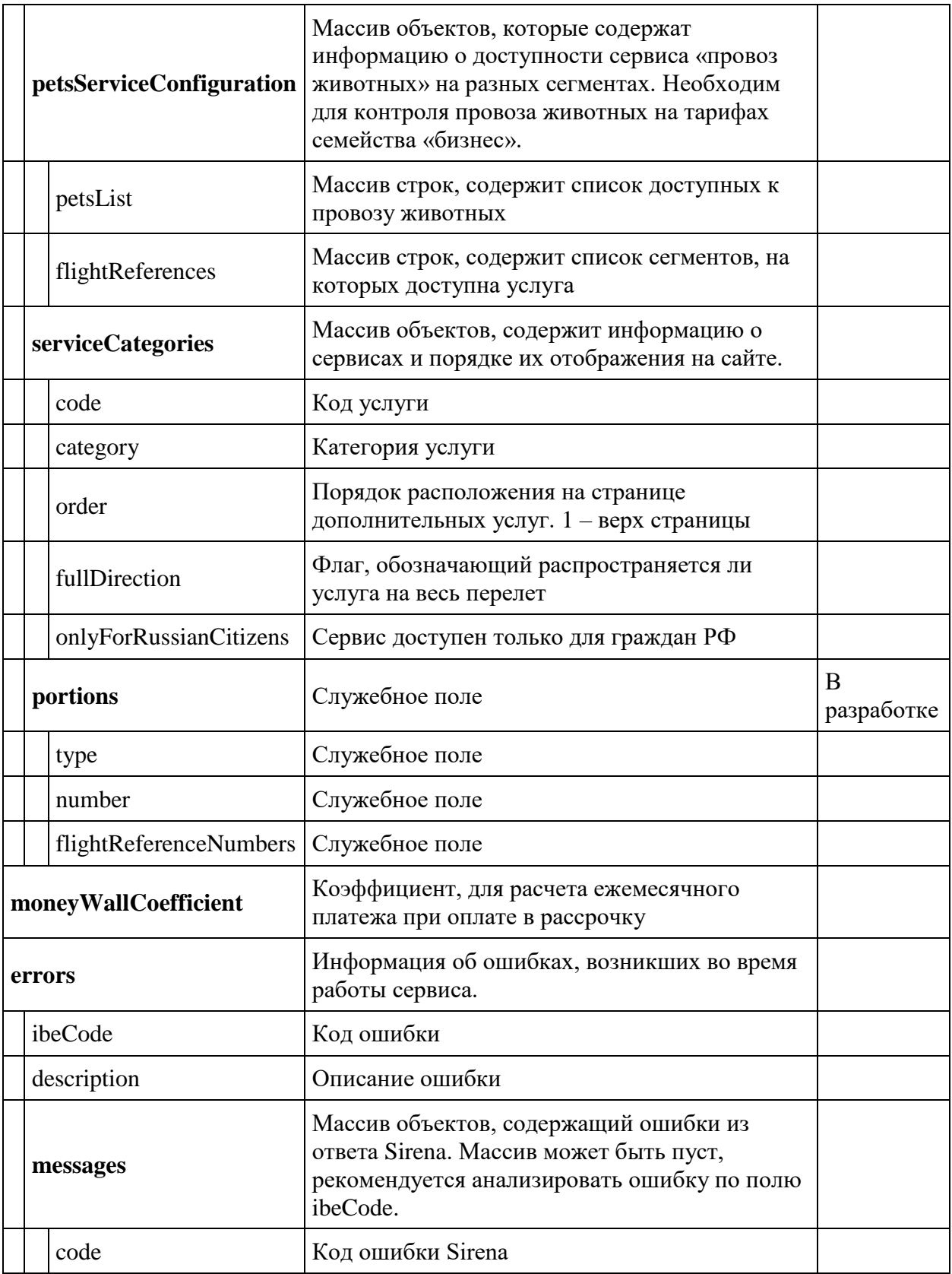

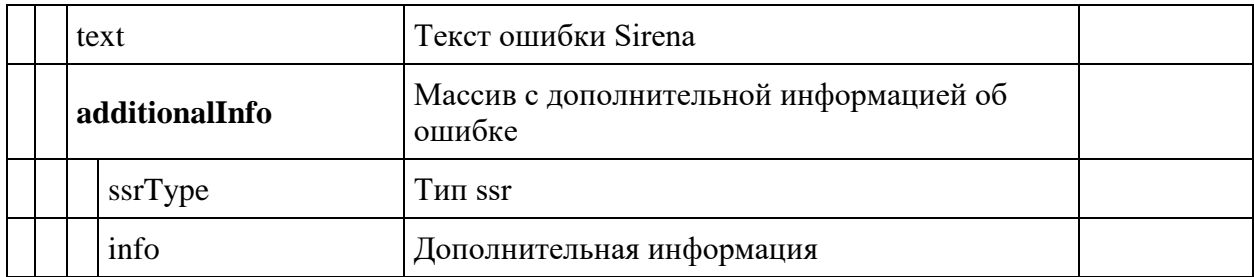

## **Сервис получения схемы мест в самолёте**

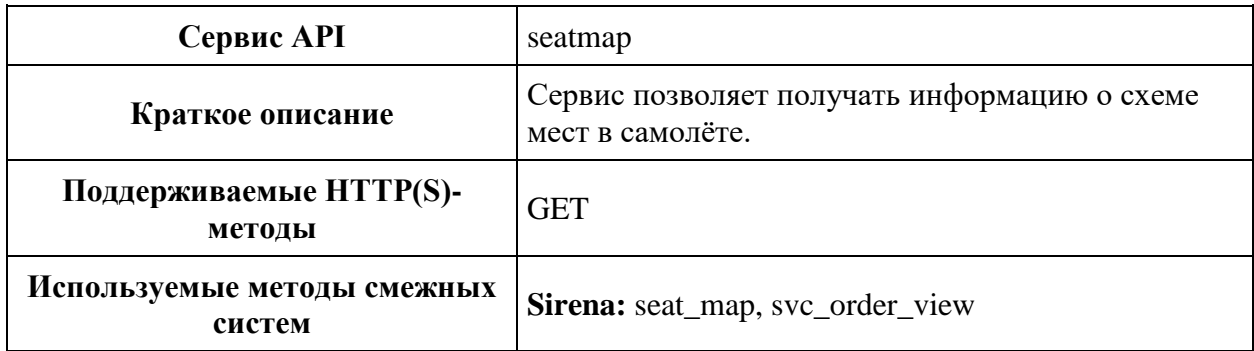

### **Метод GET seatmap**

**Описание:** получает информацию о схеме мест в самолёте.

**Формат запроса:** api/apiVersion/seatmap

## **Пример запроса**

api/apiVersion/seatmap?referenceNumber=1&origin=LED&destination=DME&departureDate= 20220723&flightNumber=80&classOfService=E&commercialFamily=U6ECONOMY

### **Параметры запроса**

Информация о рейсе, для которого необходимо получить рассадку мест

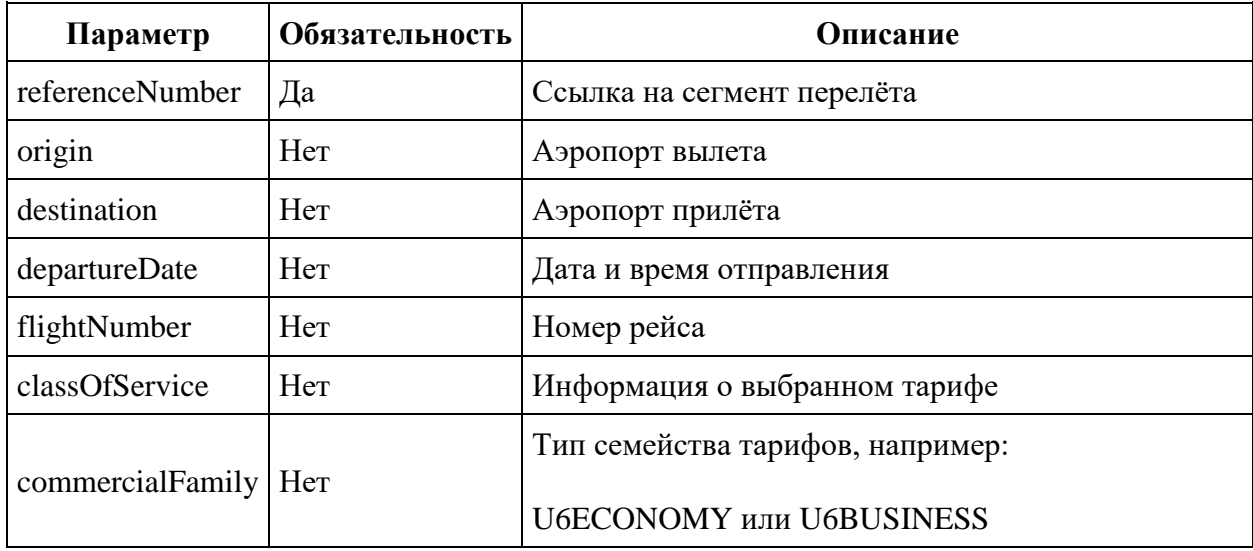

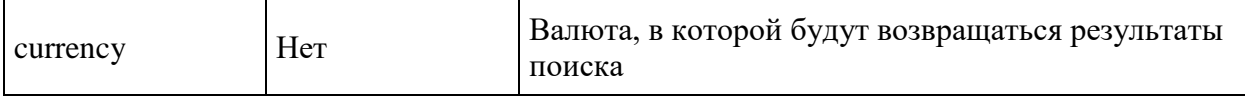

```
{
  "data": {
     "isEmpty": boolean,
     "compartmentDetails": [{
         "number": integer,
         "seats": [{
             "seat": string,
             "number": integer,
             "description": string,
             "characteristics": [string],
             "occupation": string,
             "passengerRelatedPrice": [{
                "name": string,
                 "type": string,
                 "uniqueCustomerIdentifier": string,
                 "seatPrice": number,
                 "isSeatUnavailable": boolean,
                 "hasInfant": boolean
 }
            \, \, \, \, "classDesignator": string
 }
        ]
      }
    ]
  },
     "passengersTotalData": [{
         "passengerReference": string,
         "passengerPriceLevels": [{
                 "price": decimal,
                 "priceLevel": integer
 }
 ]
         }
    ],
       "preselectedSeats": [{
               "flightReference": string,
               "passengerReference": string,
               "title": string,
               "number": integer
 }
      ] 
       "errors": [{
       "ibeCode": integer,
       "description": string,
       "messages": [{
           "code": string,
```

```
 "text": string
         }
      ]
     }
\Box,
 "success": boolean
}
```
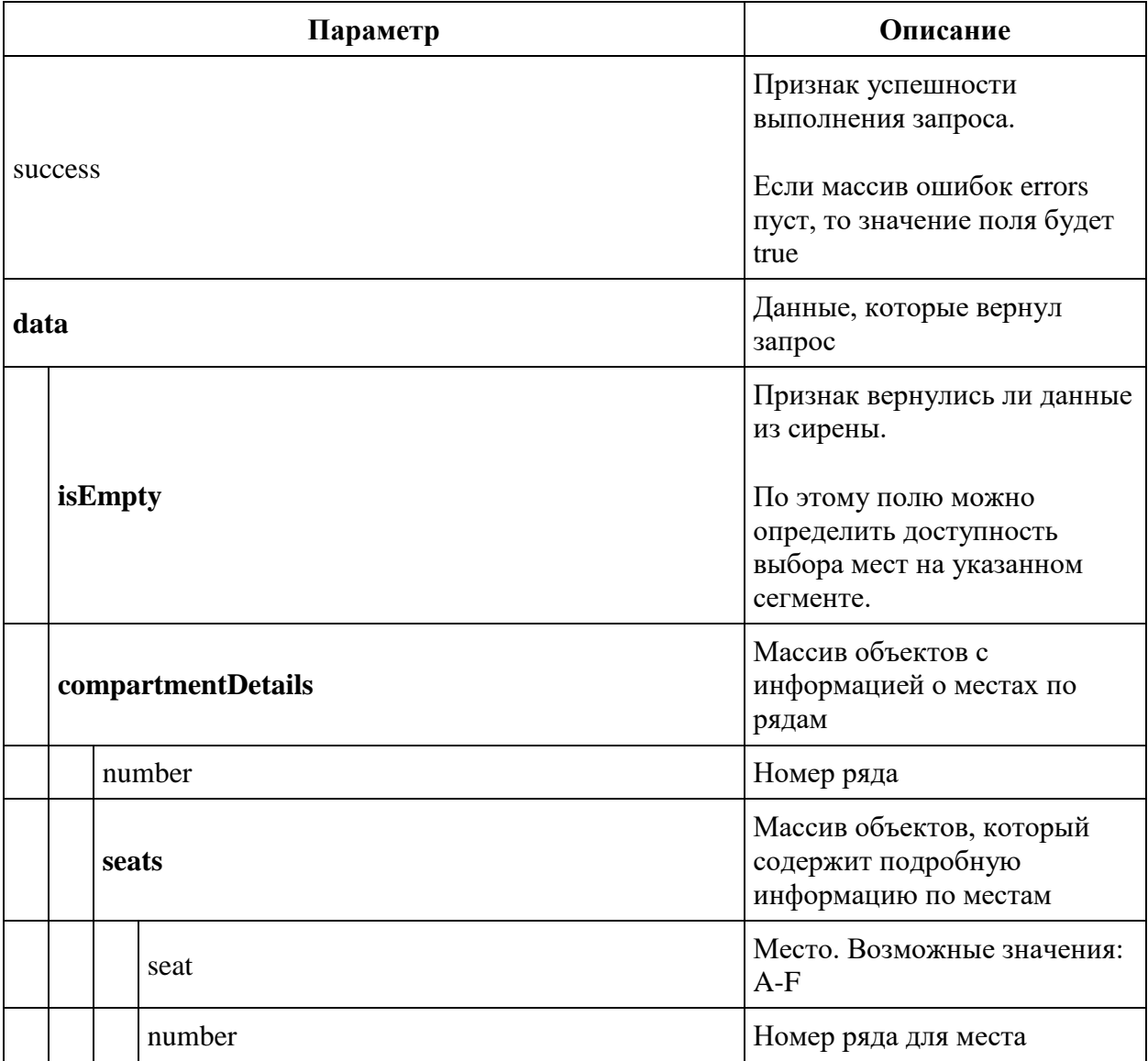

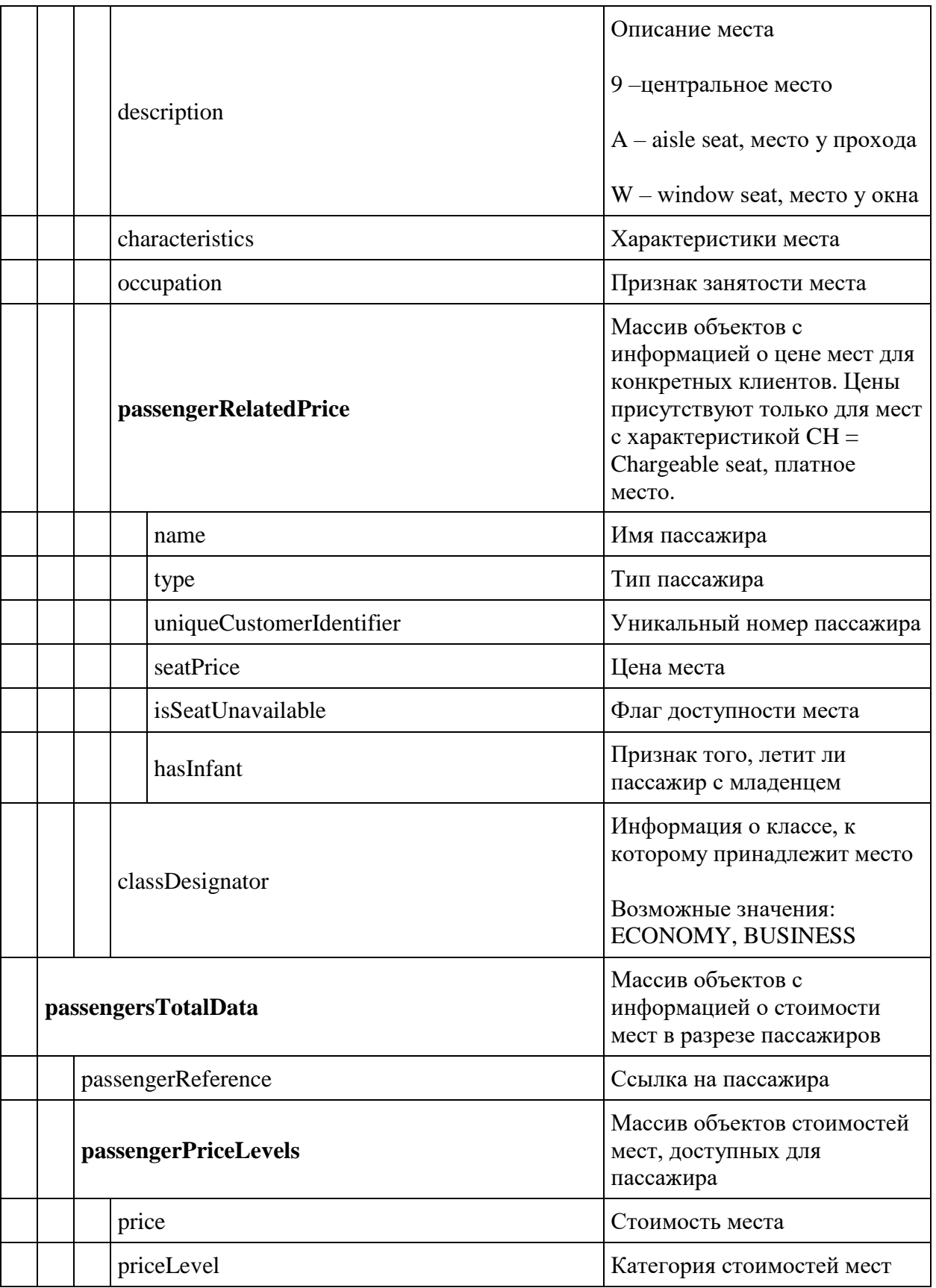

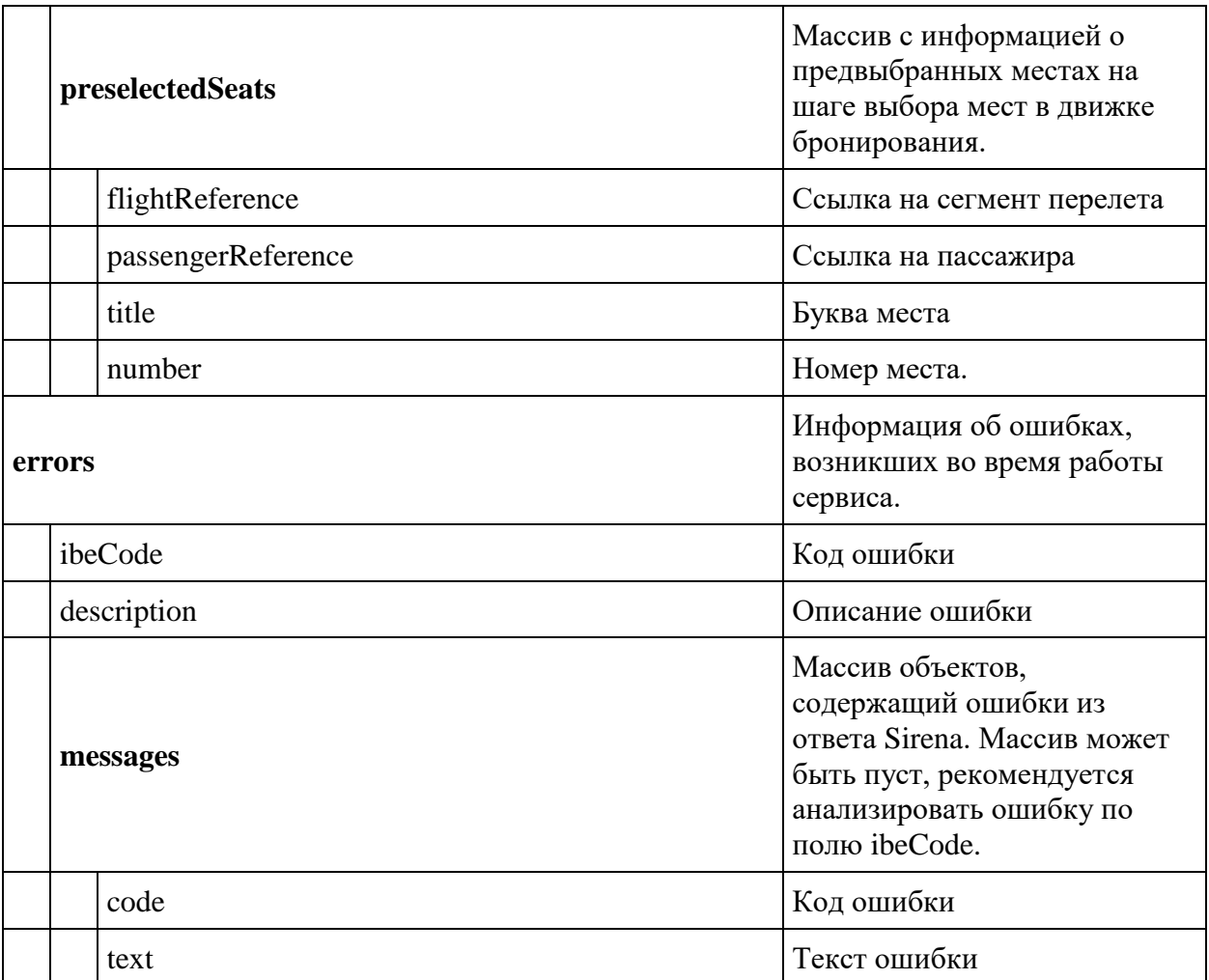

### **Сервис получения схемы мест в самолете без PNR**

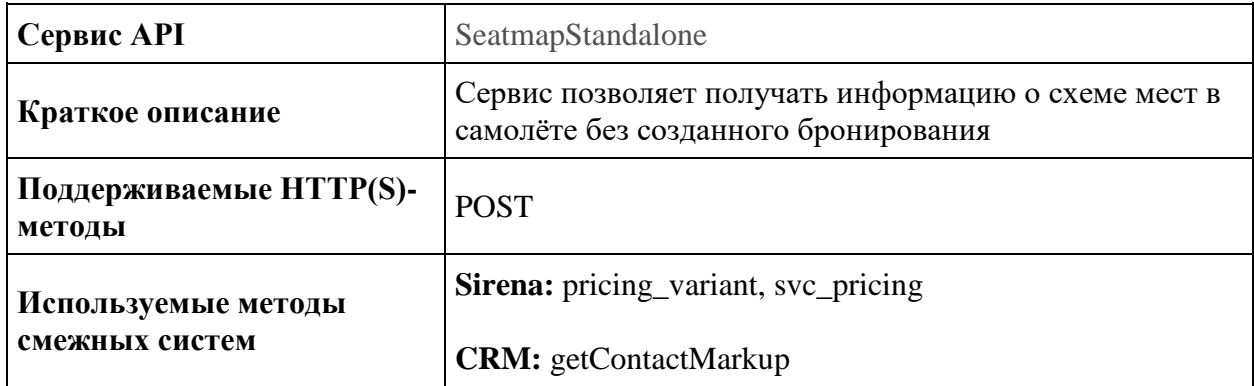

### **Метод POST SeatmapStandalone**

**Описание:** получает информацию о схеме мест в самолёте без предварительно созданного бронирования.

**Формат запроса:** api/apiVersion/SeatmapStandalone

### **Тело запроса**

```
{
   "passengers": [
    \left\{ \right. "id": integer,
       "firstName": string,
       "middleName": string,
       "surname": string,
       "passengerType": string,
       "birthDate": datetime,
       "sex": integer,
       "loyaltyCard": string,
       "disability": {
         "isDeaf": boolean,
         "isBlind": boolean,
         "hasGuideDog": boolean,
         "assistanceType": integer,
         "wheelchairType": integer,
         "commentary": string
       },
       "hasInfant": boolean
       "nationality": string,
           "relatedInfantWithSeatId": integer
     }
 \vert,
  "origin": string,
  "destination": string,
  "departureDate": datetime,
  "flightNumber": string,
  "classOfService": string,
```

```
 "commercialFamily": string,
 "currency": string
}
```
## **Параметры запроса**

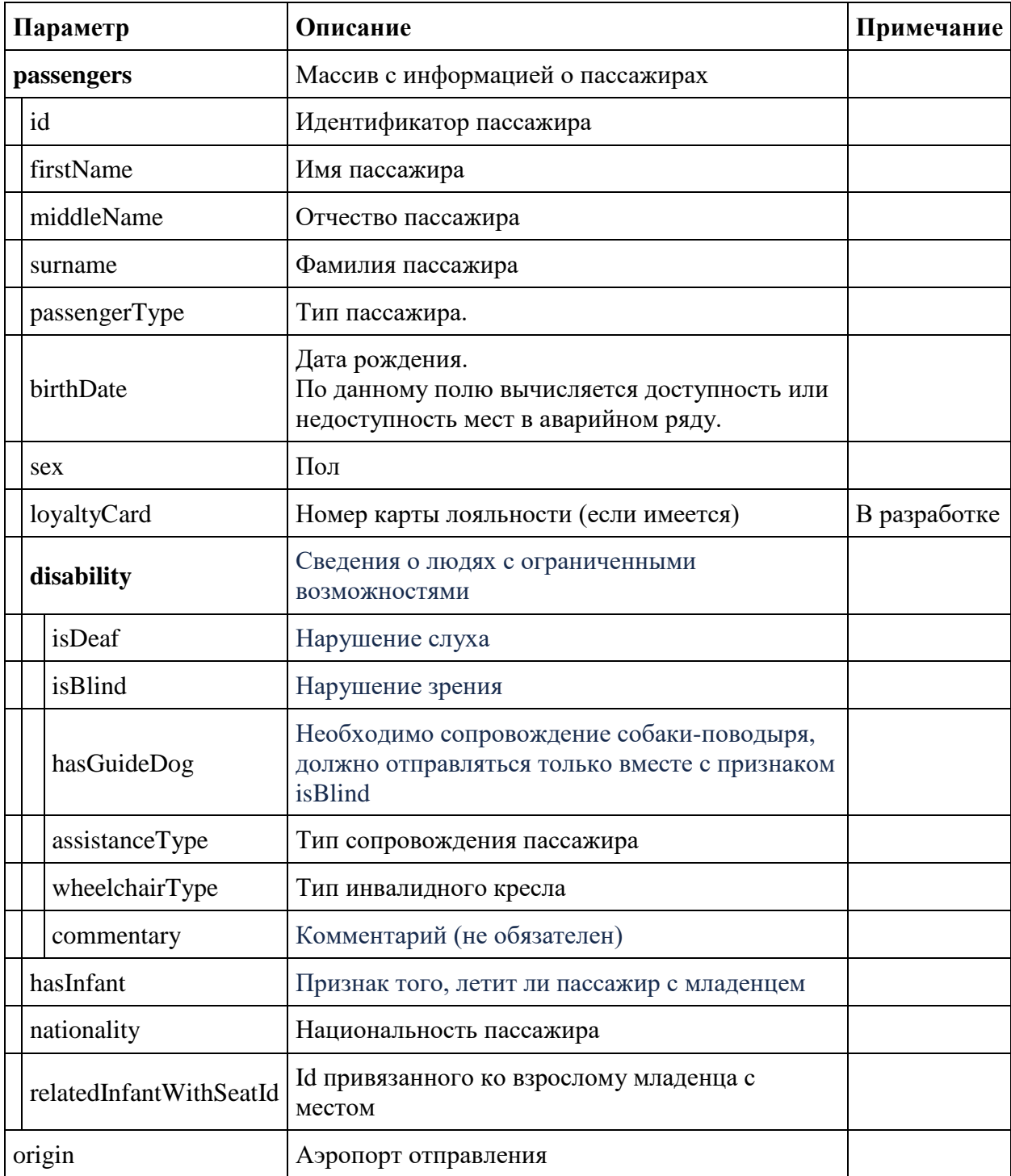

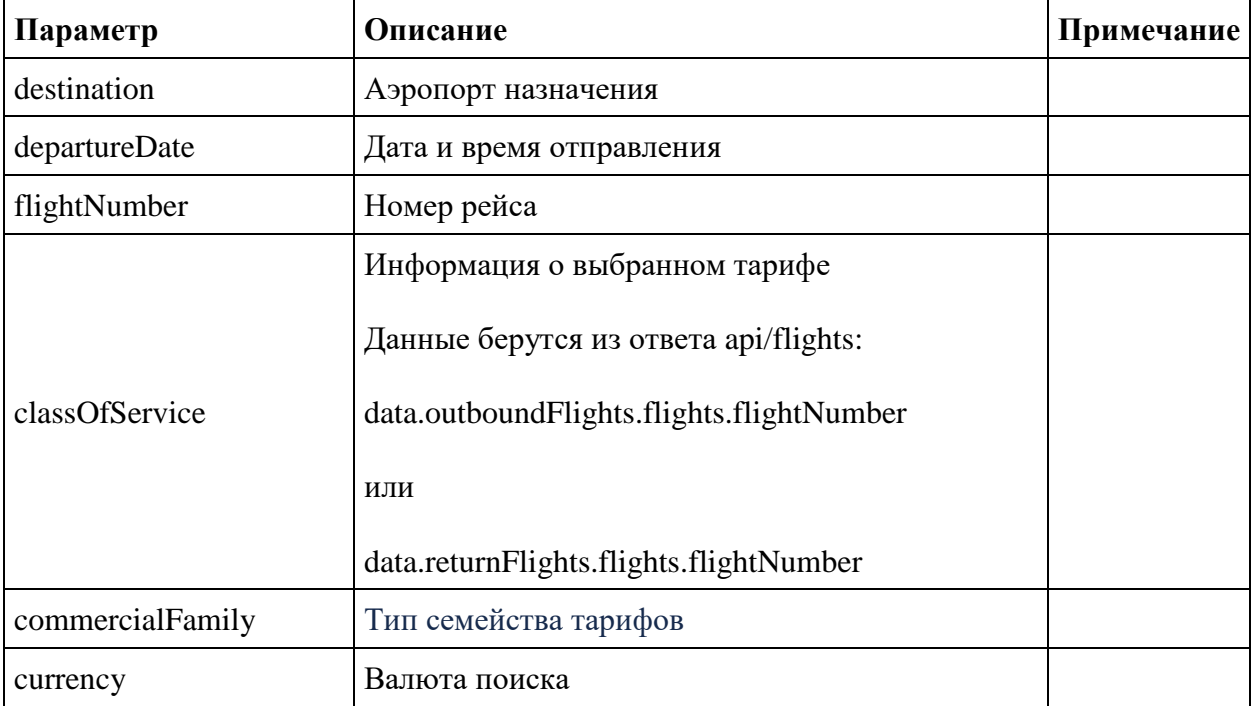

```
{
    "data": {
        "compartmentDetails": [{
               "number": integer,
               "seats": [{
                       "seat": string,
                      "number": integer,
                      "description": string,
                      "characteristics": [string],
                      "occupation": string,
                      "passengerRelatedPrice": [{
                              "name": string,
                             "type": string,
                             "uniqueCustomerIdentifier": string,
                              "seatPrice": number,
                              "isSeatUnavailable": boolean,
                             "hasInfant": boolean
 }
\frac{1}{2},
                      "classDesignator": string
 }
 ]
            }
       \vert,
        "isEmpty": boolean,
        "passengersTotalData": [{
                "passengerReference": string,
                "passengerPriceLevels": [{
                       "price": decimal,
                      "priceLevel": integer
```

```
 }
            ]
          }
      ]
    },
    "errors": [{
          "ibeCode": integer,
          "description": string,
 "messages": [{
 "code": string,
               "text": string,
               "additionalInfo": {
 "ssrType": string,
                  "info": string
 }
 }
         \, ]
       }
    ],
    "success": boolean
}
```
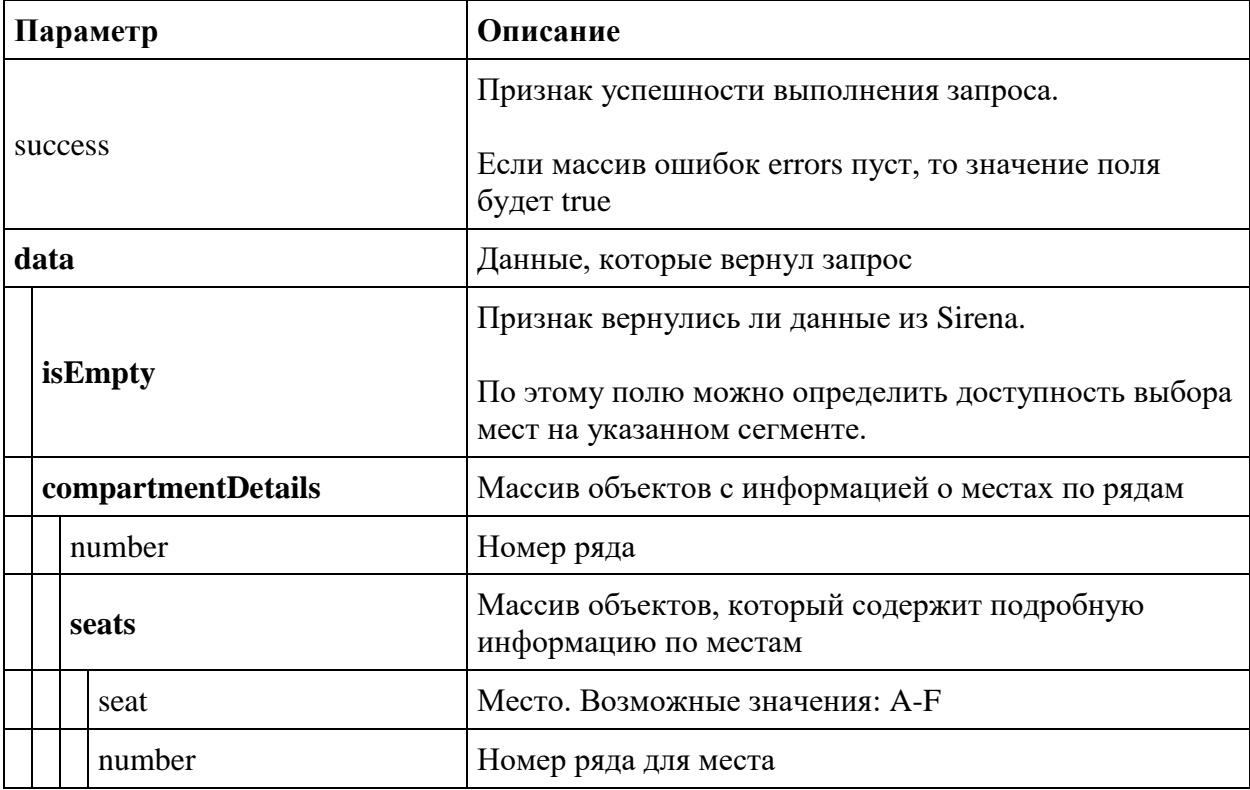

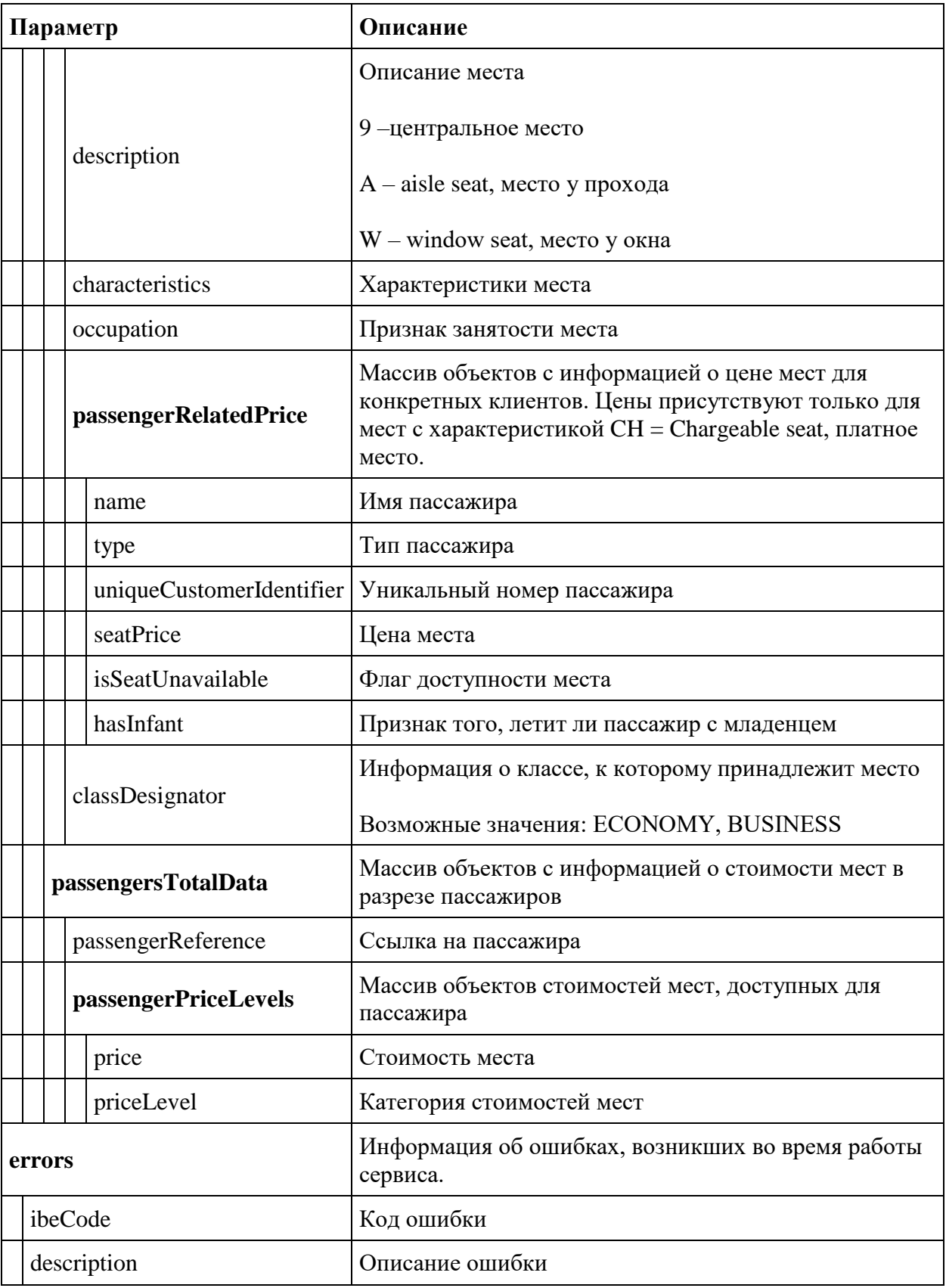

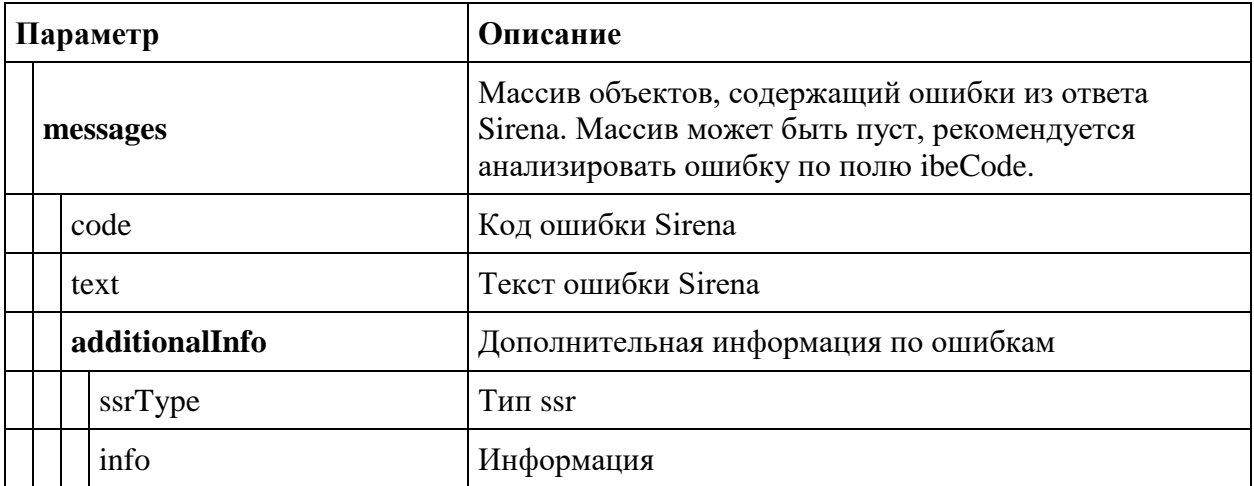

## **Сервис аннулирования билетов**

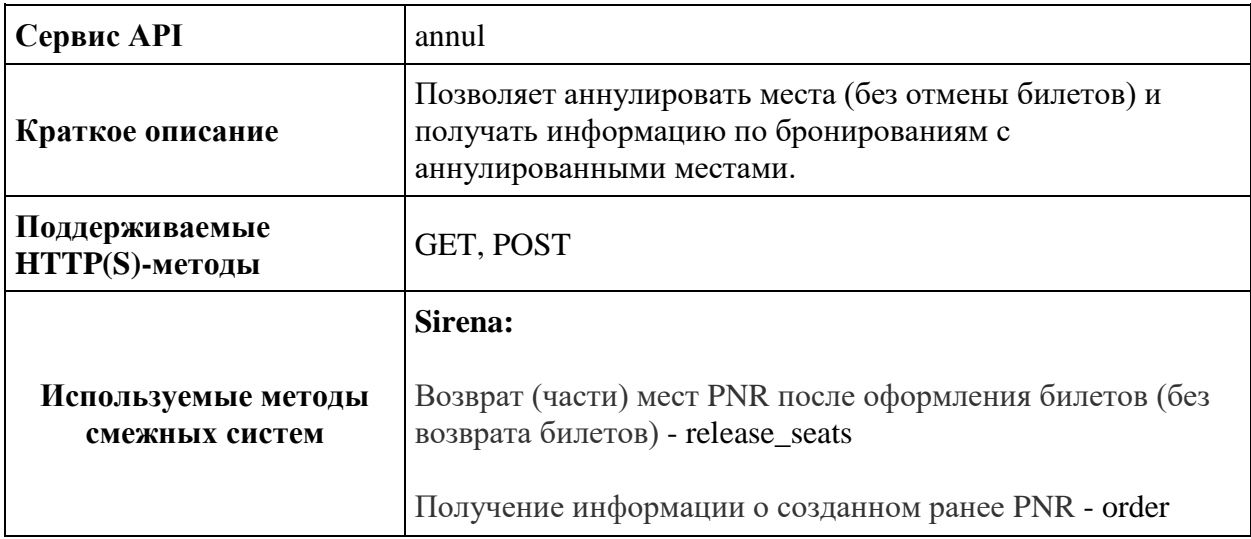

## **Метод POST api/annul**

**Описание:** позволяет аннулировать места для всех пассажиров в бронировании

**Формат запроса:** /api/apiVersion/Annul

**Параметры запроса:** в хедере передается X-Session

## **Формат ответа:**

```
{
    "errors": [{
            "ibeCode": number,
            "description": string,
            "messages": [{
                    "code": string,
                   "text": string
 }
            ]
        }],
    "success": boolean
}
```
### **Параметры ответа:**

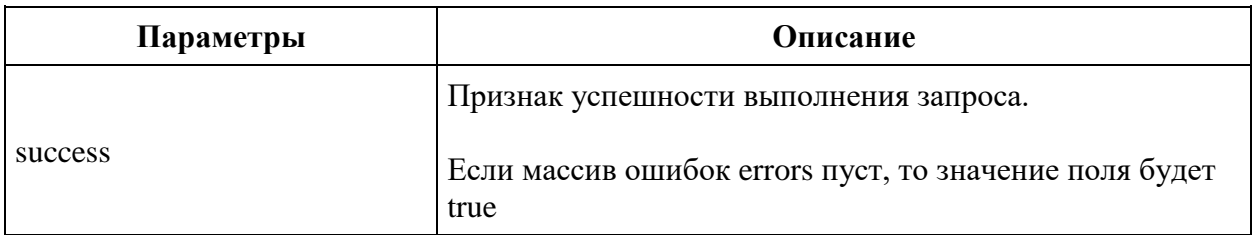

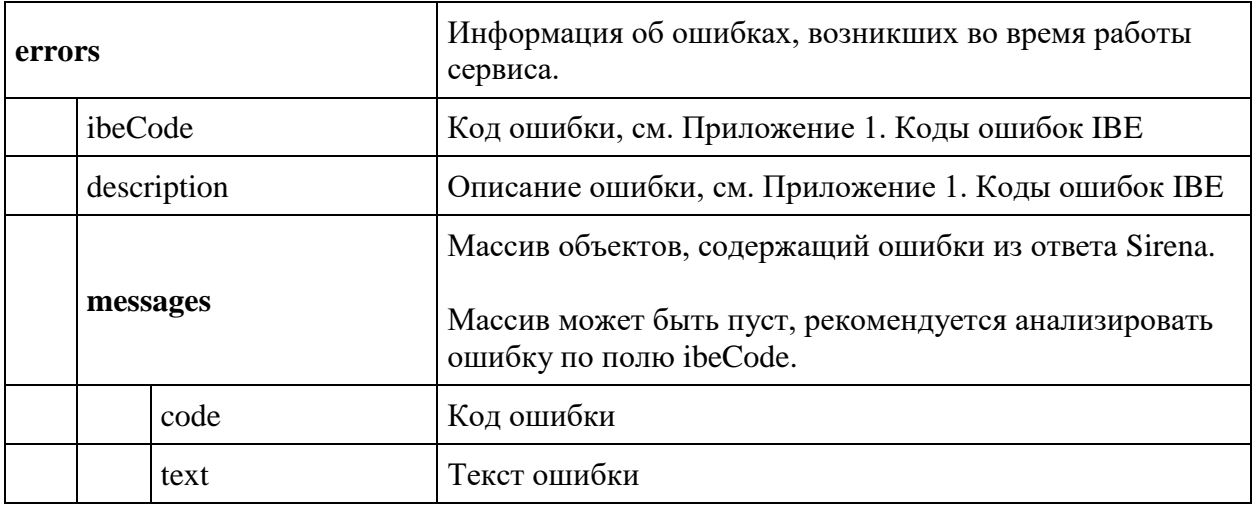

## **Метод GET api/annul**

**Описание:** позволяет получить информацию по бронированию с аннулированными местами

### **Параметры запроса:** в хедере передается X-Session

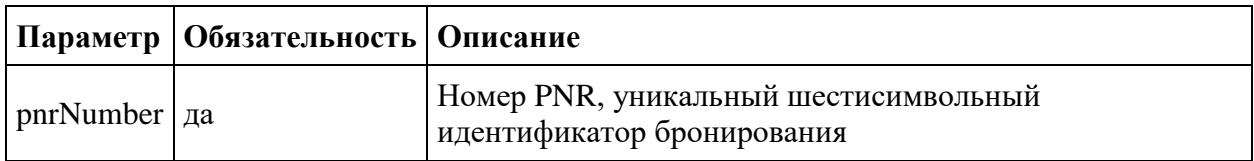

### **Формат ответа:**

```
{
    "data": [{
            "pnrNumber": string,
            "createdDate": datetime
        }
   \vert,
    "errors": [{
            "ibeCode": number,
           "description": string,
            "messages": [{
 "code": string,
                   "text": string
 }
            ]
        }],
    "success": boolean
}
```
### **Параметры ответа:**

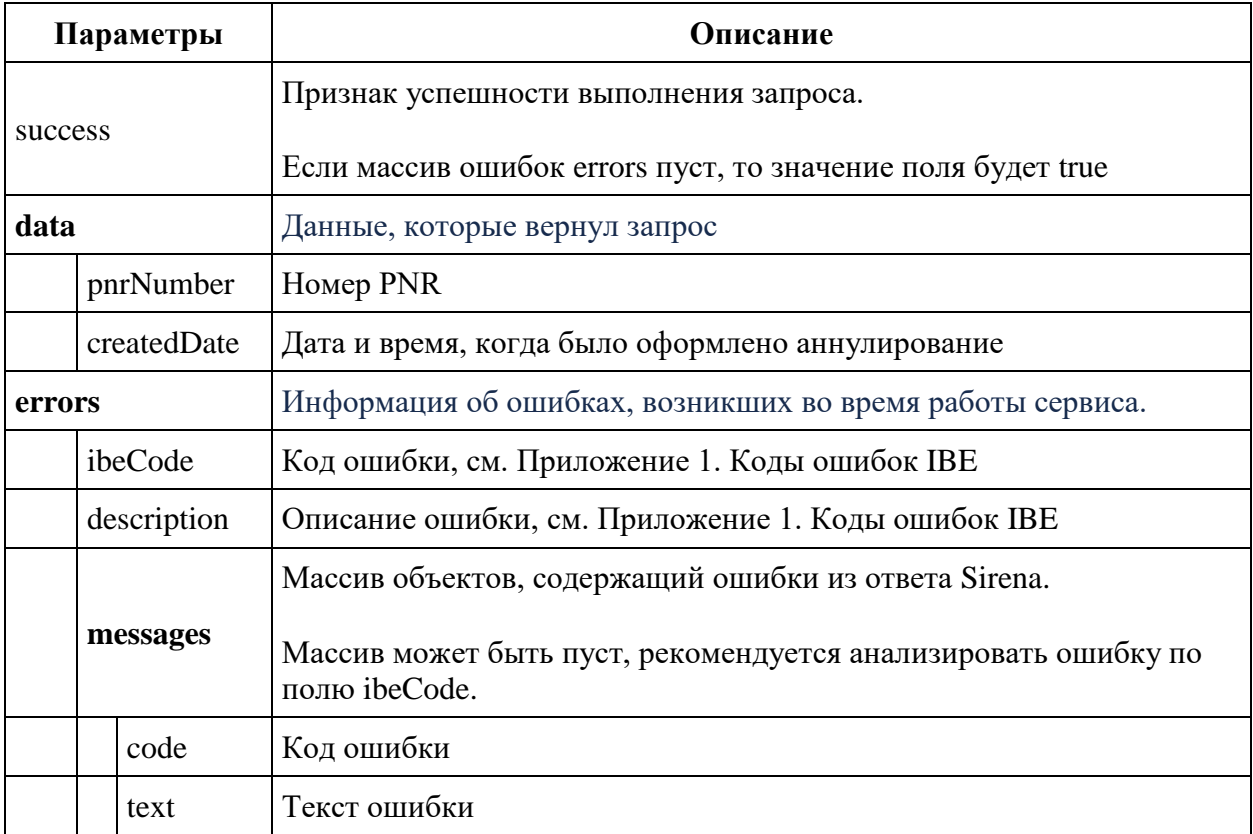

## **Сервис частичного аннулирования билетов**

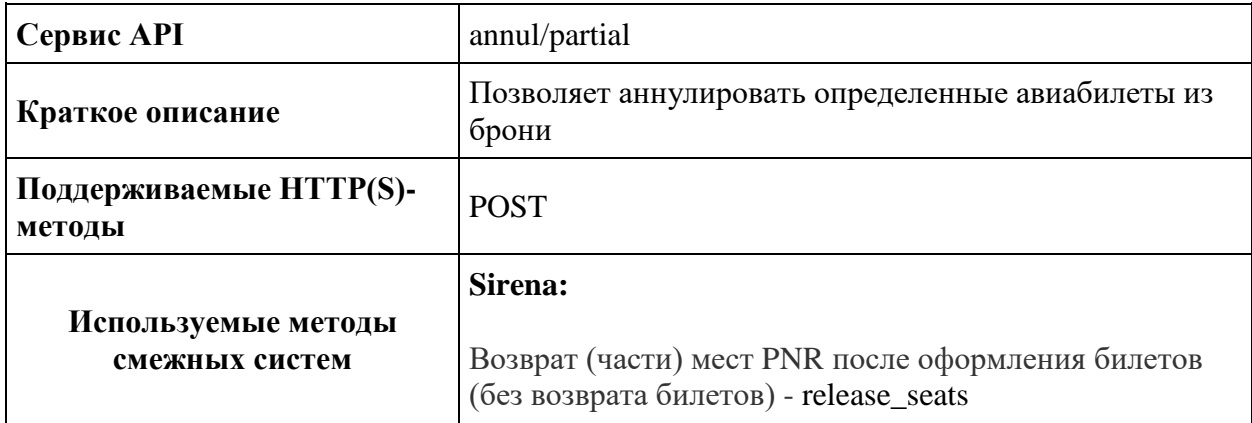

## **Метод POST api/annul**

**Описание:** позволяет аннулировать билеты для конкретных пассажиров в бронировании

**Формат запроса:** /api/apiVersion/Annul/Partial

**Параметры запроса:** в хедере передается X-Session

```
Тело запроса
```

```
{
 "passengerReferences": [
```
"string"

]

}

```
{
    "errors": [{
           "ibeCode": number,
           "description": string,
           "messages": [{
                   "code": string,
                  "text": string
 }
 ]
        }],
    "success": boolean
}
```
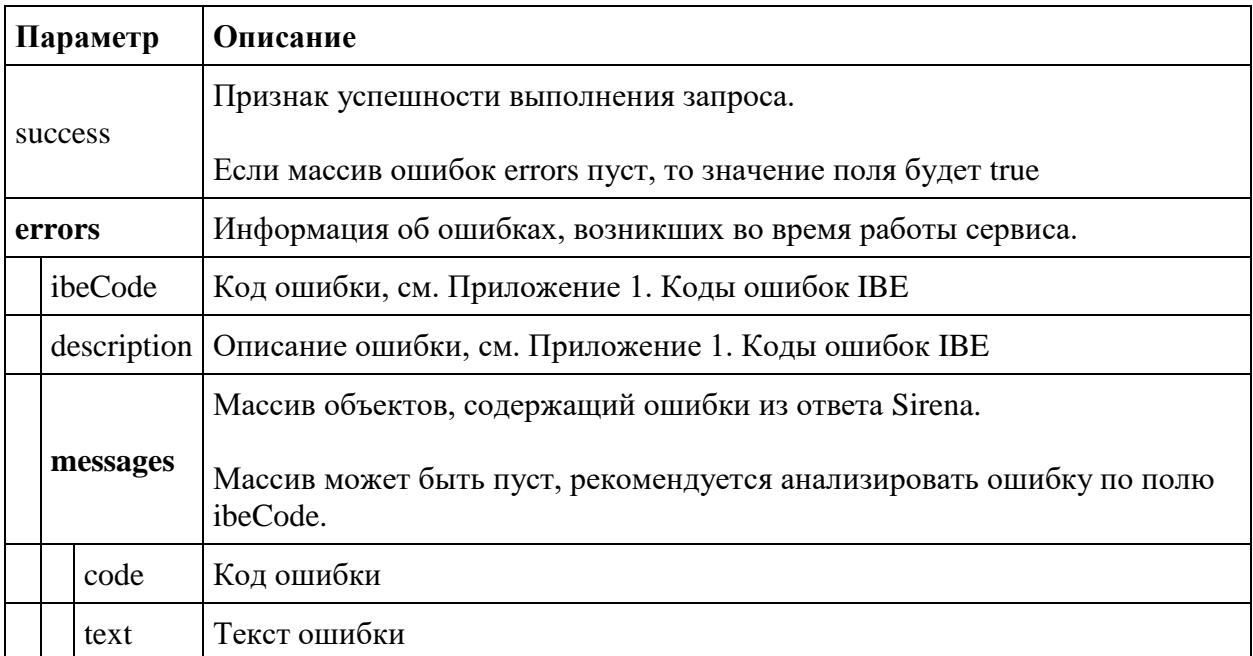

## **Сервис управления партнёрскими услугами**

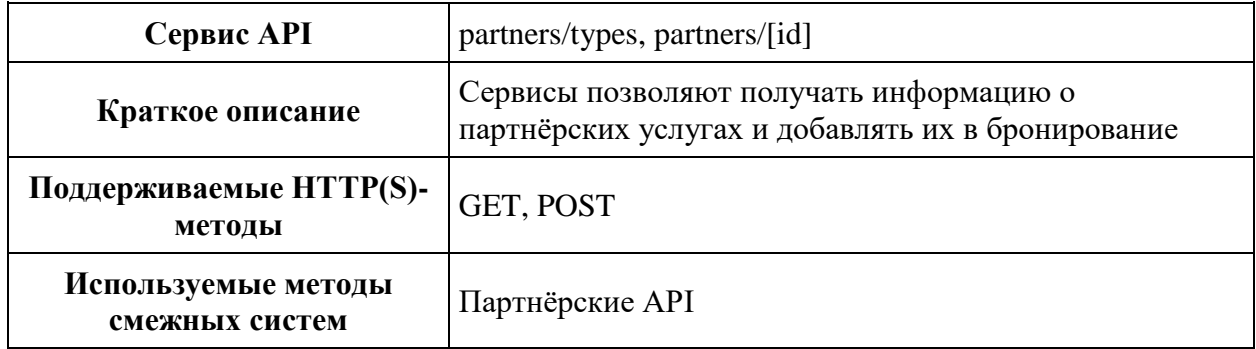

### **Метод GET partners/types**

**Описание**: сервис позволяет получает список партнёрских сервисов, которые доступны для бронирования для данного типа приложения.

Контроль осуществляется на основе переданного в метод API-key.

**Формат запроса** /api/apiVersion/partners/types

**Заголовки запроса** для вызова не нужно передавать X-session, никакие данные не берутся из контекста бронирования

**Параметры запроса** отсутствуют

```
{
   "data": [{
       "partnerId": integer,
        "name": string
     }
  \frac{1}{2},
   "errors": [{
        "ibeCode": integer,
        "description": string,
        "messages": [{
             "code": string,
            "text": string
          }
        ]
     }
  \frac{1}{2},
   "success": boolean
}
```
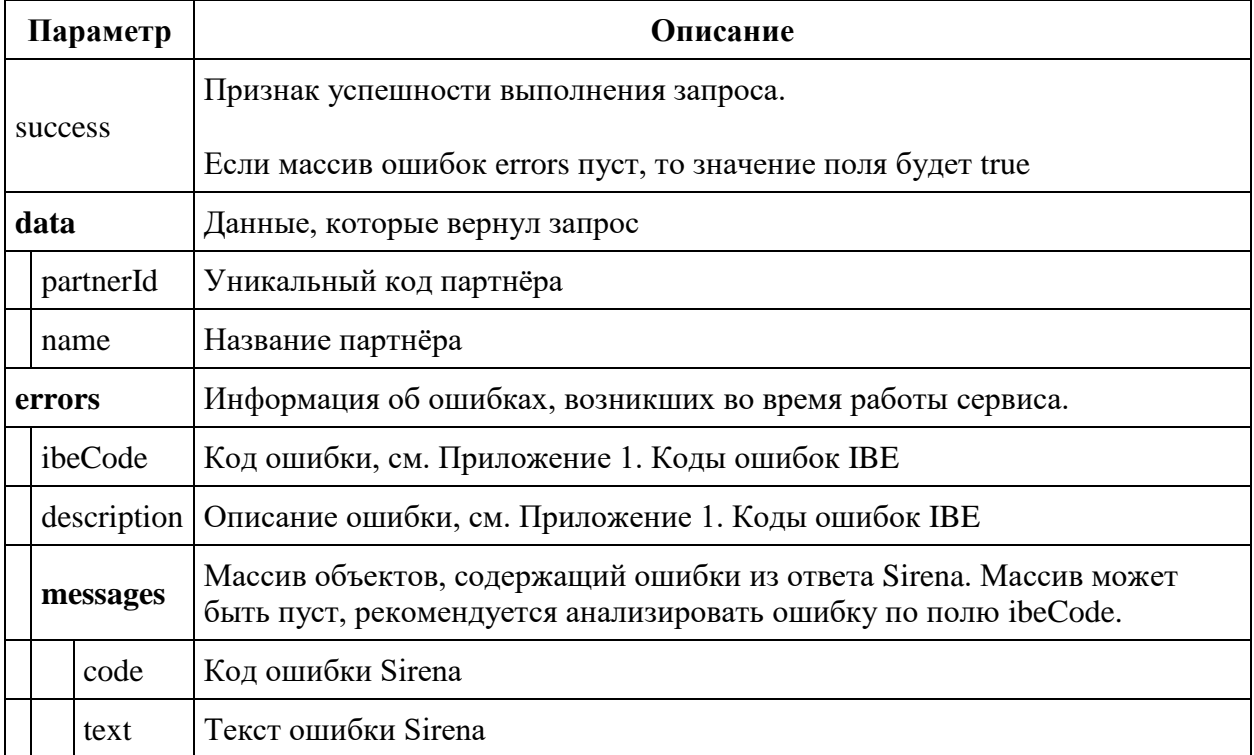

## **Пример ответа (приложение типа Website)**

```
{
     "data": [
          {
              "partnerId": 4,
              "name": "Aeroexpress"
          },
          {
              "partnerId": 1,
              "name": "AlfaInsurance"
          }
     ],
     "errors": [],
     "success": true
}
```
## **Пример ответа (приложение типа Mobile)**

```
{
     "data": [
         {
```

```
 "partnerId": 4,
               "name": "Aeroexpress"
          },
          {
               "partnerId": 2,
               "name": "SealineInsurance"
          }
    \frac{1}{2},
     "errors": [],
     "success": true
}
```
## **Метод GET partners/id**

**Описание**: сервис позволяет получает список услуг для конкретного партнёра.

```
Формат запроса /api/apiVersion/partners/id
```
**Пример запроса** /api/apiVersion/partners/1 - для получения услуг Альфастрахования

**Заголовки запроса** для вызова **нужно** передавать X-session, так как информация о партнёрских услугах зависит от состава пассажиров, направлений перелёта и др.

Вся информация будет браться из контекста бронирования.

### **Параметры запроса**

id - код партнёра

```
{
    "data": [{
            "partnerId": integer,
            "partnerType": integer,
            "bookingStatus": integer,
            "code": string,
            "amount": nubmer,
            "preselectedOption": {
                "preselect": boolean,
                "passengers": [{
                        "referenceNumber": string,
                       "passengerType": string,
                              "flightReferences": [
                                                   string
\overline{\phantom{a}} }
 ]
            },
            "compatibleProductCodes": [
                string
           \cdot
```
```
 "internalError": integer,
           "internalErrorMessage": string,
                    "passengerAmounts": [
{
                           "referenceNumber": string,
                           "amount": number,
                           "currency": string
 }
 ]
       }
   \frac{1}{\sqrt{2}} "errors": [{
           "ibeCode": integer,
           "description": string,
           "messages": [{
 "code": string,
                 "text": string,
                 "additionalInfo": {
                      "ssrType": string,
                      "info": string
 }
 }
           ]
       }
   \frac{1}{\sqrt{2}} "success": boolean
```
}

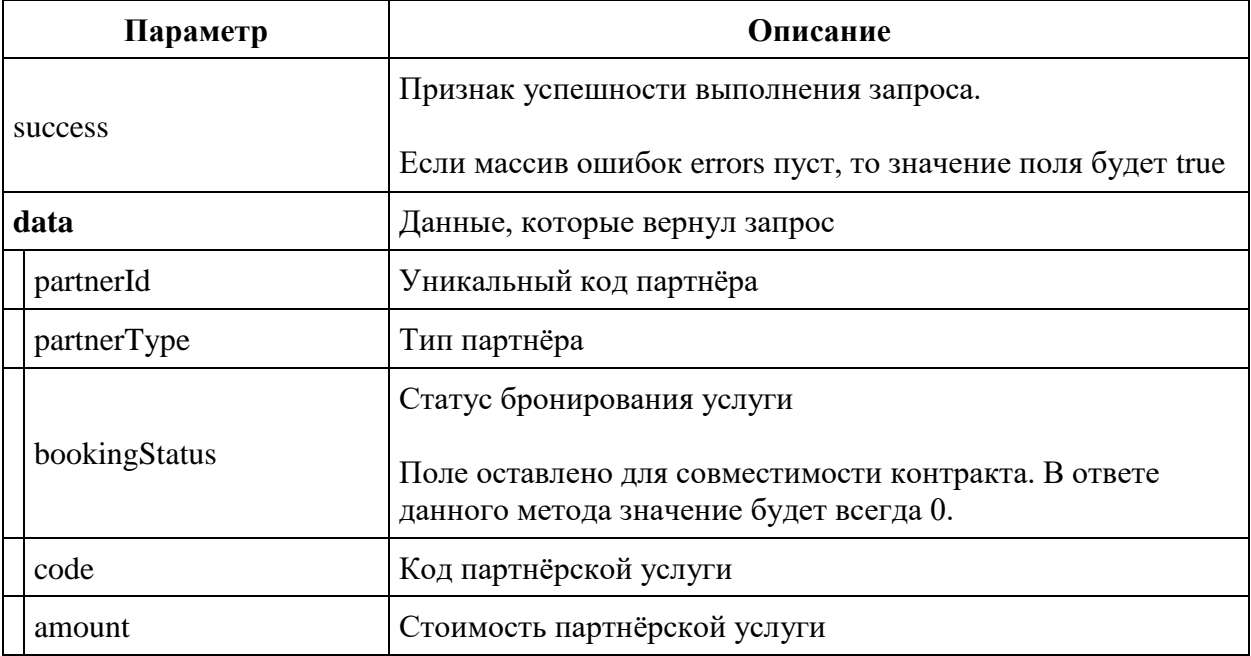

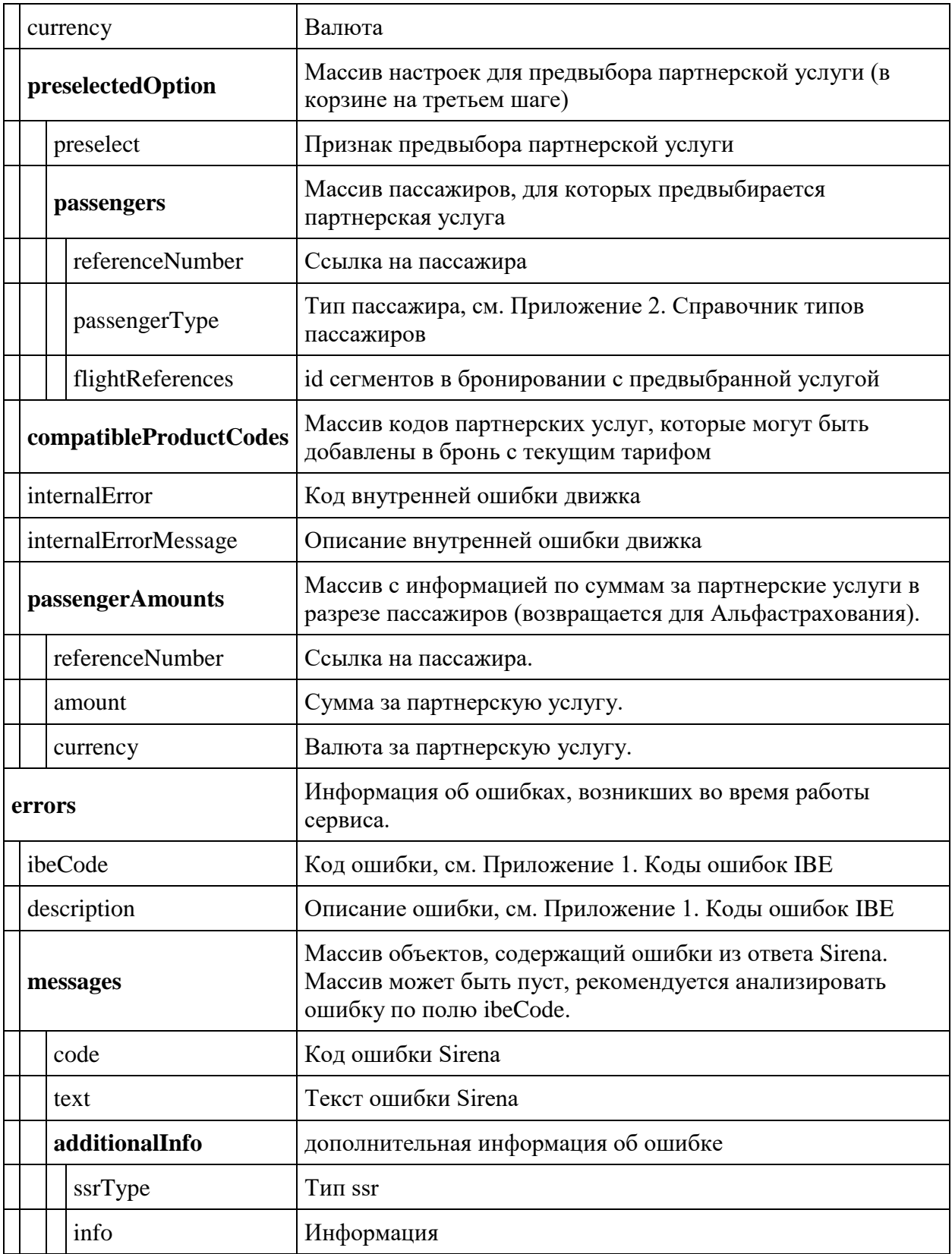

**Запрос** /api/apiVersion/partners/4

```
{
   "data": [{
       "partnerId": 4,
       "partnerType": 2,
       "bookingStatus": 0,
       "code": "STANDARTOW",
       "amount": 500.0,
       "currency": "RUB"
    }, { } "partnerId": 4,
       "partnerType": 2,
       "bookingStatus": 0,
       "code": "ADVSTANDART",
       "amount": 450.0,
       "currency": "RUB"
     }
  ],
  "errors": [],
  "success": true
}
```
## **Пример ответа, Телемедицина**

```
Запрос /api/apiVersion/partners/7
```

```
{
    "data": [{
             "partnerId": 7,
             "partnerType": 3,
             "bookingStatus": 0,
             "code": "SBERDOC",
             "amount": 300.00,
             "currency": "RUB",
             "preselectedOption": {
                 "preselect": true,
                 "passengers": [{
                         "referenceNumber": "2",
                        "passengerType": 0,
                                       "flightReferences": [
                                             "12"
                                       ] 
                     }
 ]
 }
        }, { } "partnerId": 7,
             "partnerType": 3,
             "bookingStatus": 0,
             "code": "SBERVET",
             "amount": 300.00,
             "currency": "RUB"
 }
    ],
```

```
 "errors": [],
     "success": true
}
```
## **Метод POST partners**

**Описание**: сервис позволяет добавлять партнёрские услуги в бронирование.

**Формат запроса** /api/apiVersion/partners

**Заголовки запроса** для вызова **нужно** передавать X-session, так как информация услуги добавляются для конкретного бронирования.

## **Формат запроса**

```
{
     "products": [{
              "partnerId": integer,
              "code": string,
             "amount": decimal,
             "passengerReference": string,
                        "isInfantProduct": boolean,
                        "flightReference": string
         }
     ]
}
```
## **Параметры запроса**

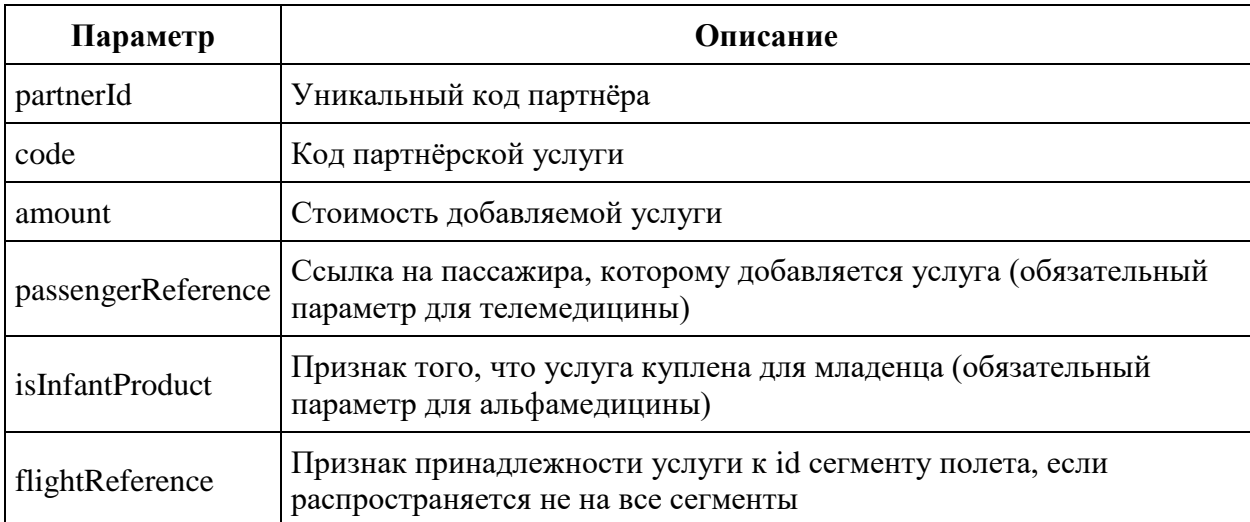

### **Формат ответа** совпадает с ответом метода GET api/reservation.

#### **Пример ответа**

{

```
 "data": {
   "journey": {
     "outboundFlights": [{
         "aircraft": "32N",
         "referenceNumber": "1",
         "origin": "LED",
         "destination": "DME",
         "departureDate": "2020-01-22T14:35:00",
         "arrivalDate": "2020-01-22T16:25:00",
         "flightNumber": "60",
         "classOfService": "E",
         "operatingCarrier": "U6",
         "marketingCarrier": "U6"
       }
    \frac{1}{2},
     "outboundFareFamily": {
       "code": "ECOFLEXRU"
     },
     "origin": "LED",
     "destination": "DME",
     "departureDate": "2020-01-22T14:35:00"
   },
   "number": "VY9NCD",
   "passengers": [{
       "id": 1,
       "hasInfant": false,
       "referenceNumber": "2",
       "firstName": "TEST",
       "middleName": "TESTOVICH",
       "surname": "TESTOV",
       "passengerType": 0,
       "birthDate": "1988-08-11T00:00:00",
      "sex": 0,
       "nationality": "RUS",
       "documentNumber": "14001232244",
       "documentExpiryDate": "2029-12-25T00:00:00",
       "email": "TEST@YANDEX.RU",
       "phone": "79510002233",
       "documentType": 0,
       "isAdult": true,
       "isChanged": false
     }
  \vert,
   "services": [],
   "seats": [],
   "partnerProducts": [{
       "partnerId": 1,
       "partnerType": 1,
       "bookingStatus": 1,
       "code": "TRAVEL",
       "amount": 847.00,
       "currency": "RUB",
       "passengerReference": "2",
       "isInfantProduct": false,
       "bookingId": "94cf3c93-b6aa-49c5-8de1-f3fa2749b5e2"
     }, {
       "partnerId": 4,
```

```
 "partnerType": 2,
         "bookingStatus": 1,
         "code": "STANDARTOW",
         "amount": 500.00,
         "currency": "RUB",
         "passengerReference": "2",
         "isInfantProduct": false,
         "bookingId": "abf3bf5c-acc3-442d-98fa-df317ab439e2",
         "orderId": string
      }
    ],
     "hasSpecialConditions": false
   },
   "errors": [],
   "success": true
}
```
#### **Примеры некорректных запросов и ответов**

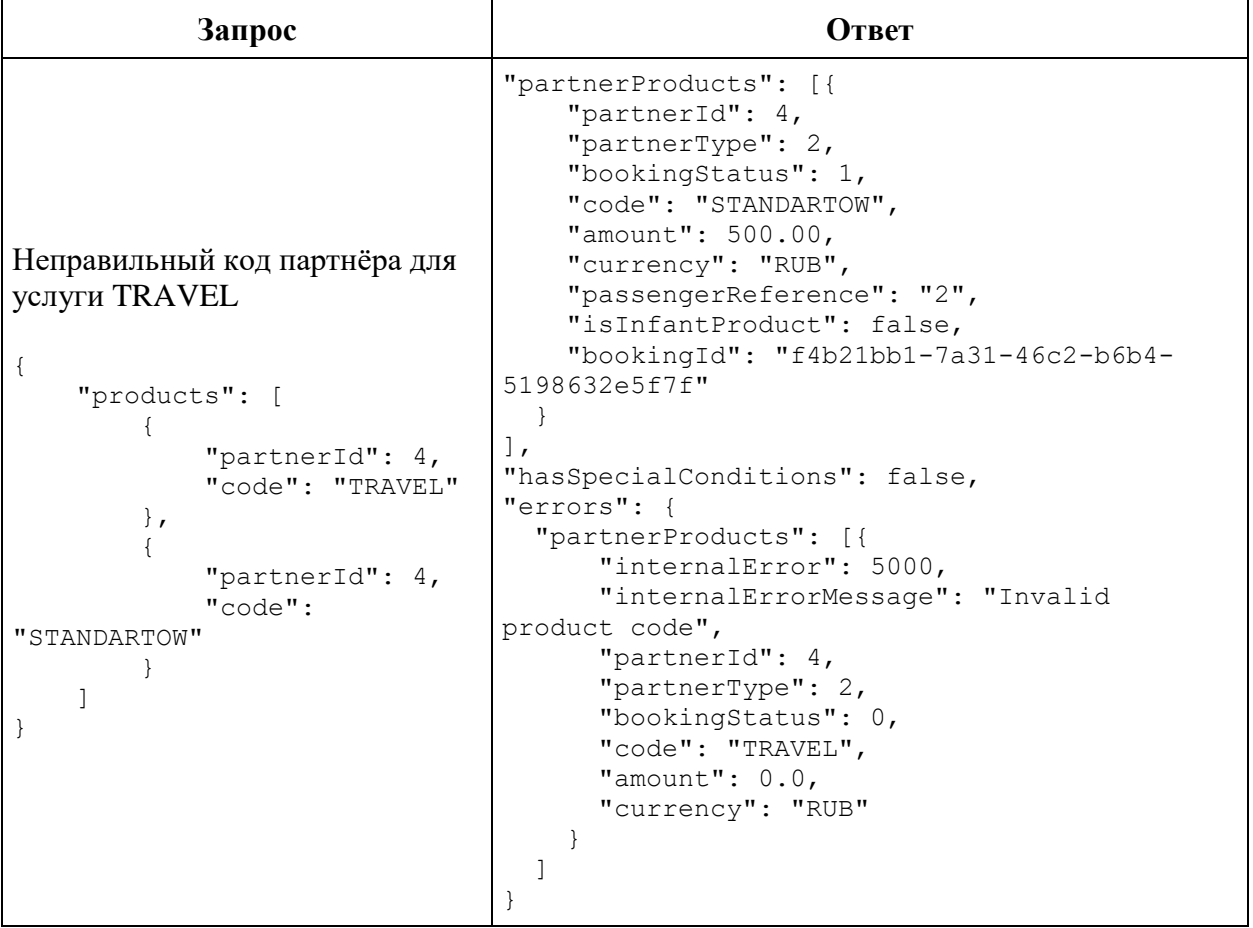

```
Неправильный код услуги для 
партнёра Sealine
{
     "products": [
          {
              "partnerId": 2,
              "code": "AVIAPL"
          },
\overline{\mathcal{L}} "partnerId": 4,
              "code": 
"STANDARTOW"
          }
     ]
}
                                  "partnerProducts": [{
                                        "partnerId": 4,
                                        "partnerType": 2,
                                        "bookingStatus": 1,
                                        "code": "STANDARTOW",
                                        "amount": 500.00,
                                        "currency": "RUB",
                                        "passengerReference": "2",
                                        "isInfantProduct": false,
                                        "bookingId": "f4b21bb1-7a31-46c2-b6b4-
                                  5198632e5f7f"
                                     }
                                  ],
                                  "hasSpecialConditions": false,
                                  "errors": {
                                      "partnerProducts": [{
                                          "internalError": 5000,
                                          "internalErrorMessage": "Invalid 
                                  product code",
                                          "partnerId": 2,
                                          "partnerType": 1,
                                          "bookingStatus": 0,
                                          "code": "AVIAPL",
                                          "amount": 0.0,
                                          "currency": "RUB"
                                        }
                                    \lceil}
```
## **Сервис войдирования авиабилетов и услуг**

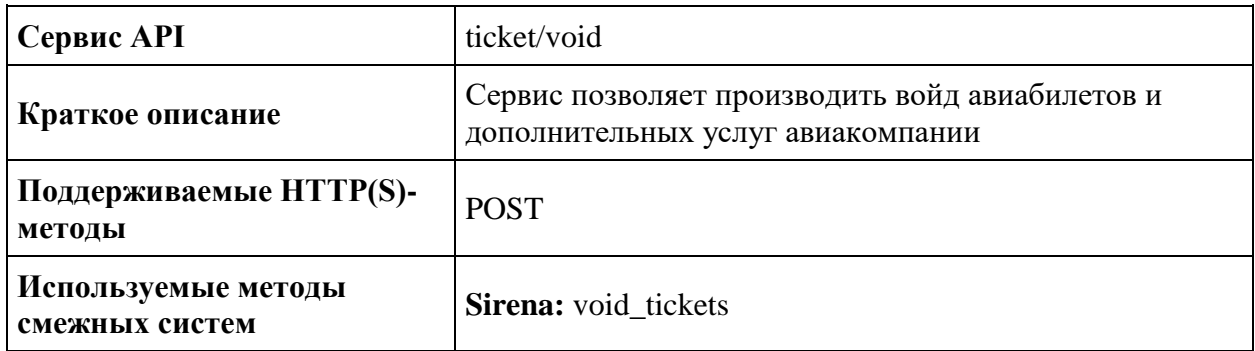

#### **Метод POST ticket/void**

**Описание:** войдирование авиабилетов и дополнительных услуг авиакомпании.

**Примечание:** при войде не всех билетов из бронирования производится сплит, и все билеты, которые подвергаются войду, переносятся в отдельное бронирование, PNR которого возвращается в ответе POST /ticket/void. Билеты, которые не были завойдированы, остаются в изначальном бронировании. При попытке отсплитовать младенца (или оставить в изначальном бронировании) без взрослого возвращается ошибка.

## **Формат запроса** /api/apiVersion/ticket/void

### **Тело запроса**

```
{
     "TicketNumbers": [string],
     "NeedReturnSeats": boolean
}
```
## **Параметры запроса**

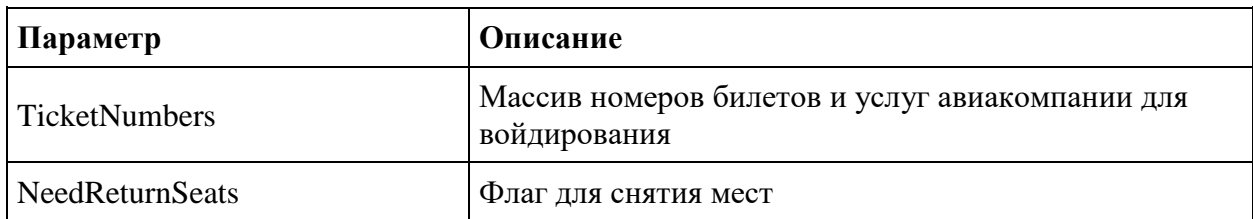

## **Тело ответа**

```
{
     "data": {
         "voidedTicketNumbers": [string],
         "notVoidedTicketNumbers": [string],
               "notVoidReason": string,
```

```
 "separatedPnr": string
 },
 "errors": [{
"ibeCode": string,
      "description": string,
      "messages": [{
          "code": string,
          "text": string
        }
      ]
     }],
     "success": boolean
}
```
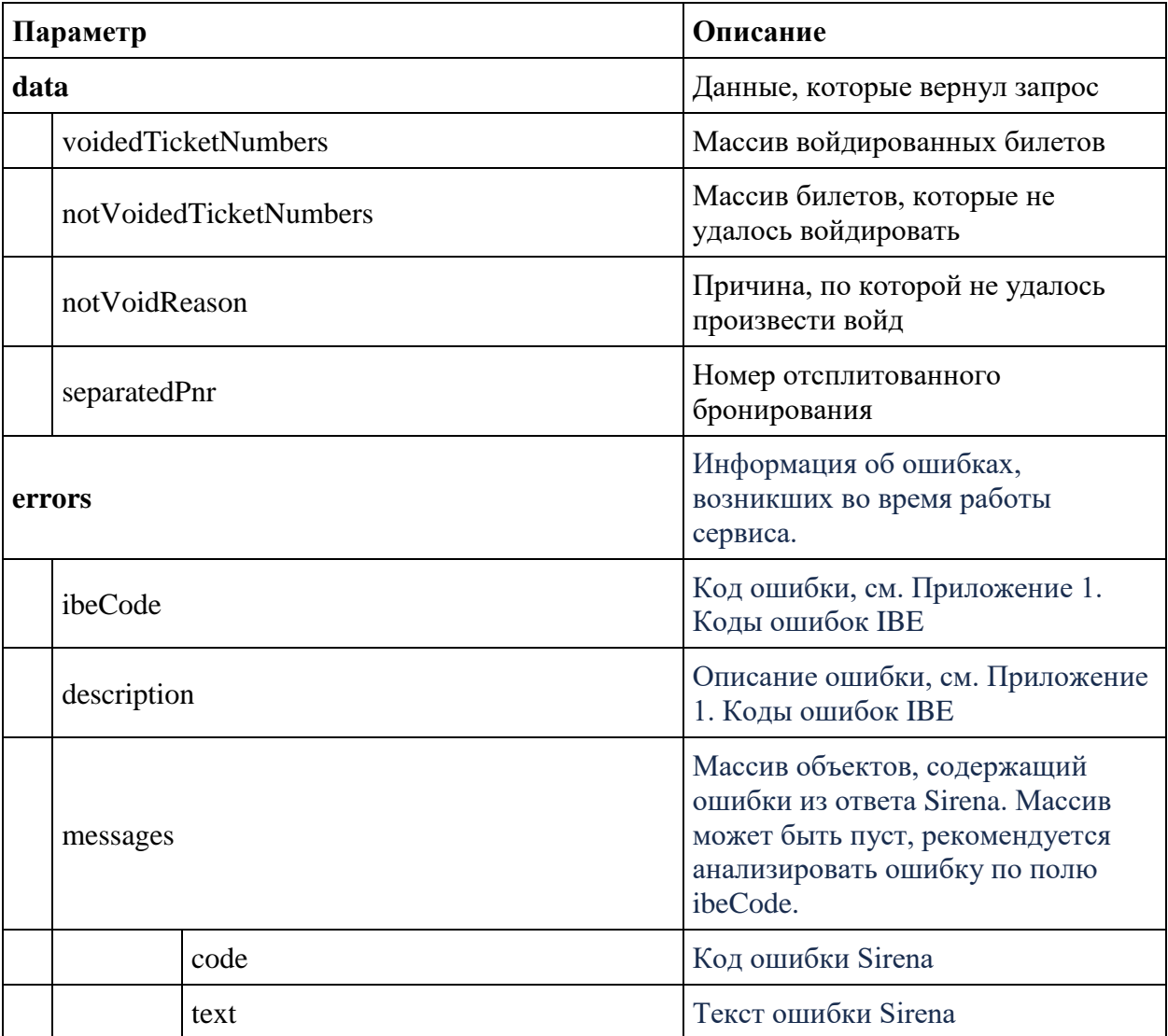

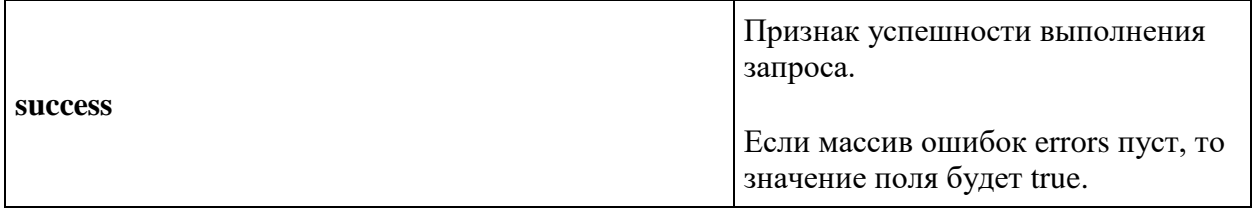

## **Сервисы работы с очередями (для агентов)**

## **Сервис добавления бронирования в очередь**

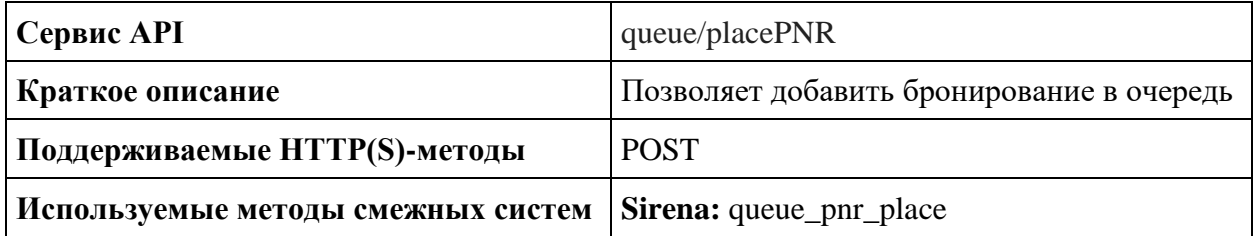

**Метод POST queue/placePNR**

**Описание** добавление бронирования в очередь (работает только для контура ADP)

**Формат запроса** /api/apiVersion/queue/placePNR

### **Параметры запроса:**

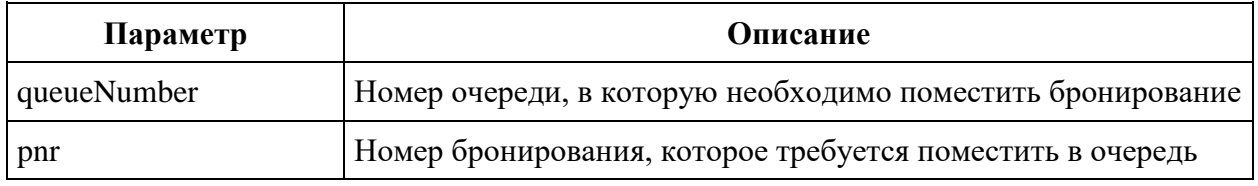

### **Формат ответа**

```
{
    "data": [{}],
    "errors": [{
           "ibeCode": integer,
           "description": string,
            "messages": [{
                   "code": string,
                  "text": string,
                  "additionalInfo": {
                      "ssrType": string,
                      "info": string
 }
 }
 ]
        }
   \vert,
    "success": boolean
}
```
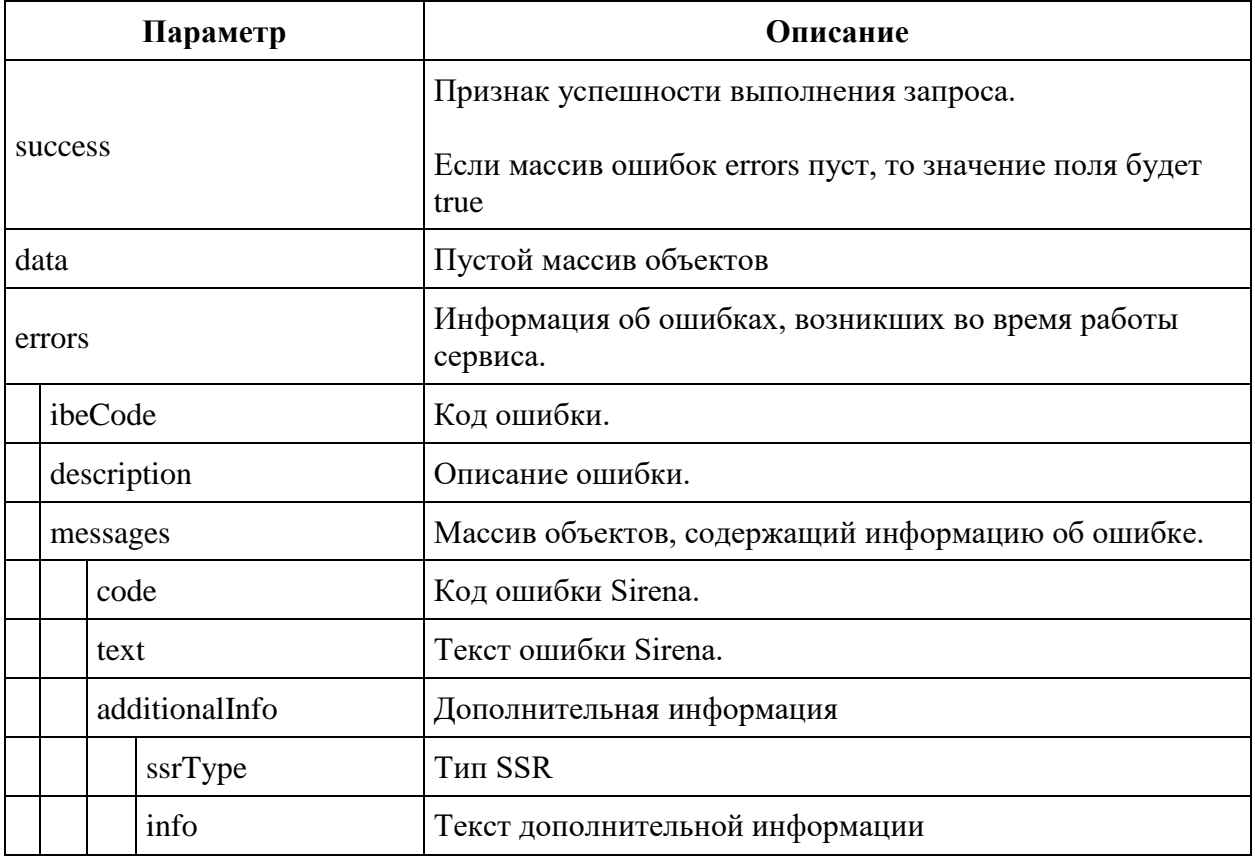

## **Примеры успешных запросов и ответов**

```
Запрос
```

```
{
     "queueNumber": 1,
     "pnr": "1Z9RR1"
}
Ответ
{
     "data": {},
     "errors": [],
     "success": true
}
```
## **Примеры неуспешных запросов и ответов**

Пример попытки добавления в очередь бронирования, которое недоступно для ключа офиса, под которым осуществляется добавление

```
Ответ
```
{

```
 "errors": [{
         "ibeCode": 36001,
         "description": "Pnr access error",
         "messages": []
```

```
 }
    \cdot "success": false
}
```
Пример попытки добавления в недоступную очередь для ключа офиса, под которым осуществляется добавление

## **Ответ**

```
{
     "errors": [{
              "ibeCode": 36002,
              "description": "Queue access error",
              "messages": []
          }
    \vert,
     "success": false
}
```
## **Сервис получения список бронирований из очереди**

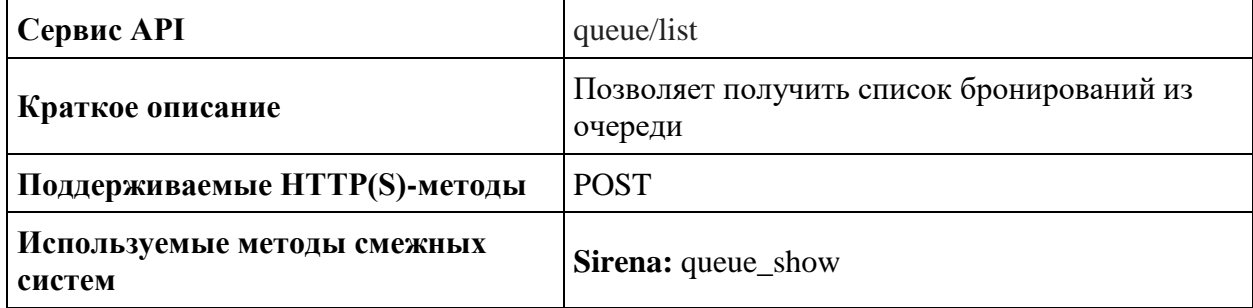

#### **Метод POST queue/list**

**Описание** получение списка бронирований из очереди (работает только для контура ADP)

**Формат запроса** /api/apiVersion/queue/list

#### **Параметры запроса**

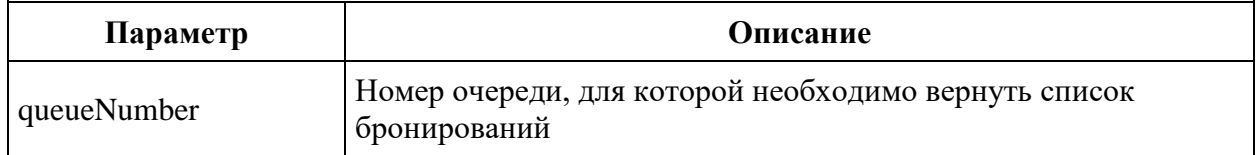

## **Формат ответа**

```
{
     "data": [{
             "queuedPnrs": [{
                      "number": string,
```

```
 "passengers": [{
                       "name": string,
                       "surname": string
 }
 ]
              }
          \, ]
       }
\Box,
 "errors": [{
           "ibeCode": integer,
           "description": string,
           "messages": [{
                "code": string,
                "text": string,
                "additionalInfo": {
                     "ssrType": string,
                     "info": string
 }
 }
           ]
       }
    ],
    "success": boolean
}
```
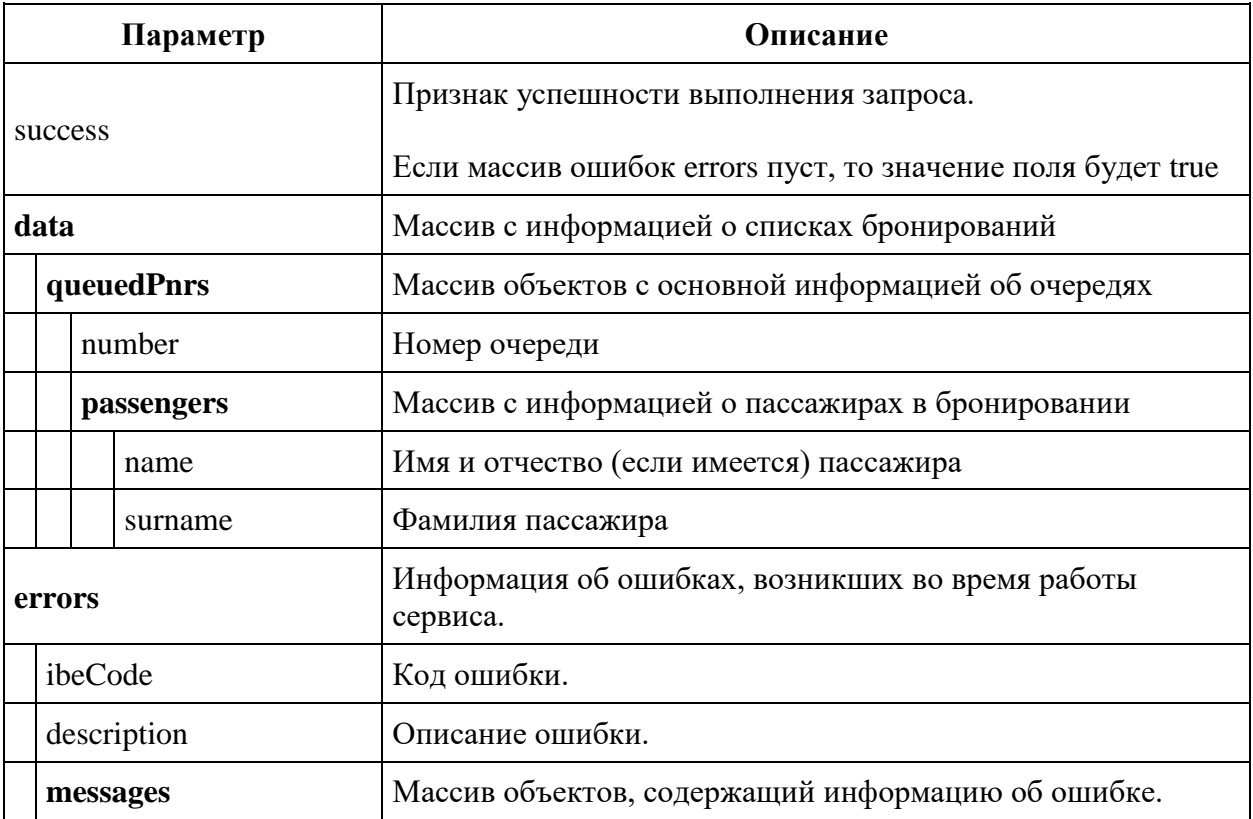

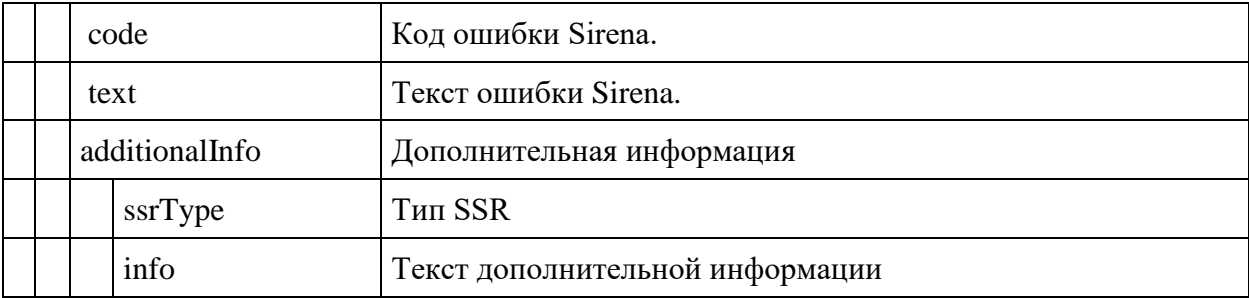

### **Примеры успешных запросов и ответов**

#### **Запрос**

```
{
    "queueNumber": 1
}
Ответ
{
    "data": {
        "queuedPnrs": [{
               "number": "1Z29X1",
               "passengers": [{
                      "name": "IVAN IVANOVICH",
                     "surname": "IVANOV"
 }
 ]
 }
        ]
    },
    "errors": [],
    "success": true
}
```
## **Примеры неуспешных запросов и ответов**

Запрос несуществующей очереди

## **Ответ**

```
{
     "errors": [{
             "ibeCode": 36000,
             "messages": [{
                     "code": "33065",
                    "text": "No such queue"
 }
 ]
        }
   \frac{1}{\sqrt{2}} "success": false
}
```
**Сервис получения количества записей в очереди**

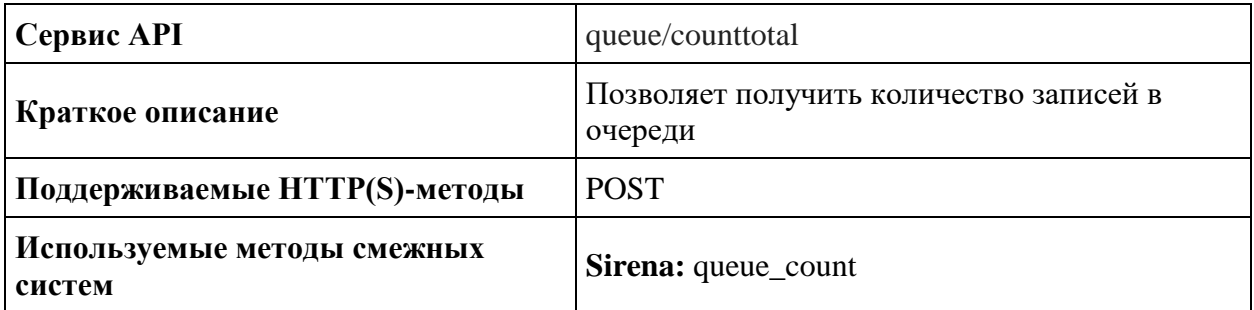

#### **Метод POST queue/counttotal**

**Описание** получение количества записей в очереди (работает только для контура ADP)

**Формат запроса** /api/apiVersion/queue/counttotal

**Параметры запроса** отсутствуют

#### **Формат ответа**

```
{
    "data": [{
            "queuesInfo": [{
                   "queueNumber": integer,
                  "queueName": string,
                  "count": integer
 }
           ]
        }],
    "errors": [{
            "ibeCode": integer,
           "description": string,
            "messages": [{
                   "code": string,
                  "text": string,
                  "additionalInfo": {
                       "ssrType": string,
                       "info": string
 }
 }
 ]
        }
    ],
    "success": boolean
```
}

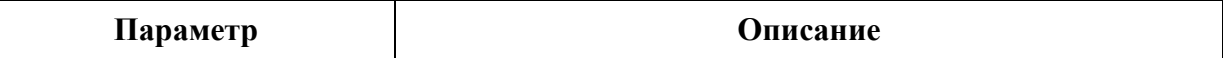

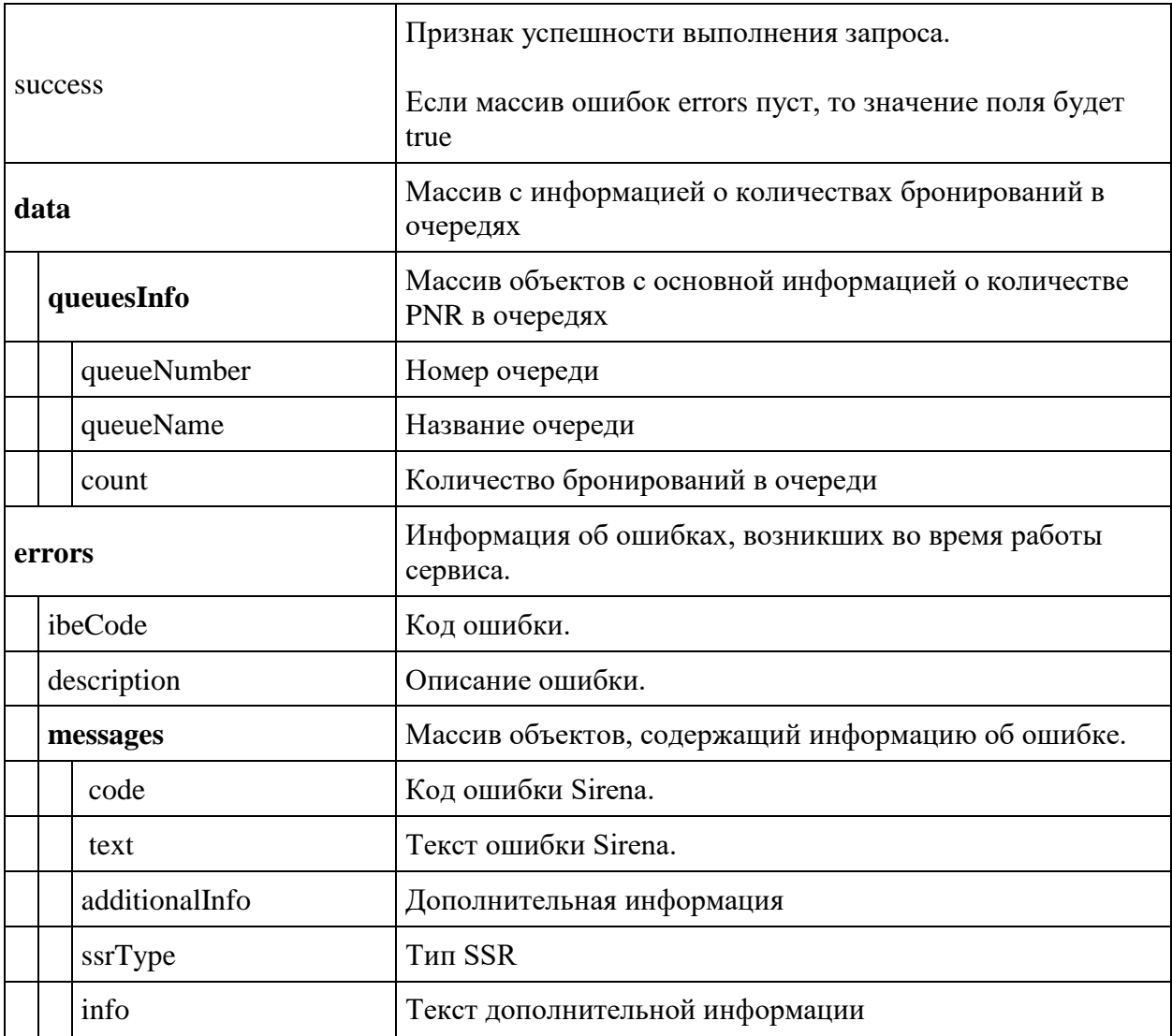

## **Примеры успешных ответов**

## **Ответ**

```
{
   "data": {
      "queuesInfo": [{
            "queueNumber": 1,
            "queueName": "CONFOS",
            "count": 7
        }, {
 "queueNumber": 2,
 "queueName": "NOT SOLD PTA",
            "count": 4
\}, {
 "queueNumber": 7,
 "queueName": "SCH CHD",
 "count": 36
 }
```

```
 ]
     },
     "errors": [],
     "success": true
}
```
**Сервис удаления бронирования из очереди**

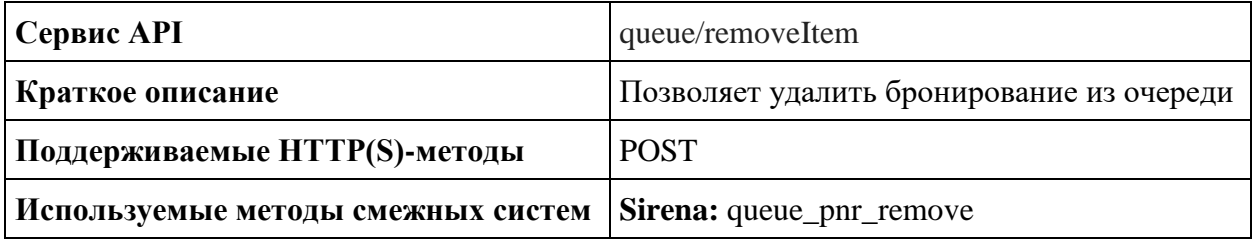

**Метод POST queue/removeItem**

**Описание** удаление бронирований из очереди (работает только для контура ADP)

**Формат запроса** /api/apiVersion/queue/removeItem

#### **Параметры запроса**

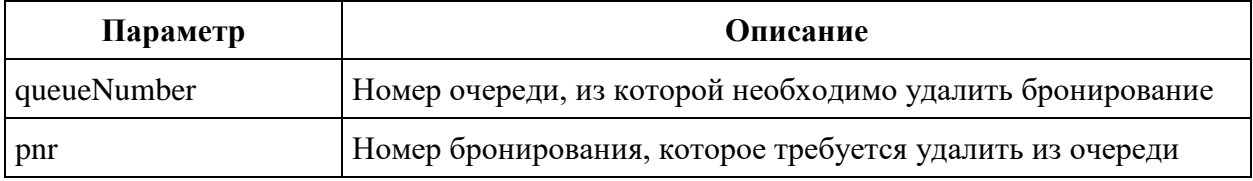

#### **Формат ответа**

```
{
    "data": [{}
   \frac{1}{\sqrt{2}} "errors": [{
            "ibeCode": integer,
            "description": string,
            "messages": [{
                   "code": string,
                  "text": string,
                  "additionalInfo": {
                       "ssrType": string,
                       "info": string
 }
 }
 ]
       }
    ],
```

```
 "success": boolean
```

```
}
```
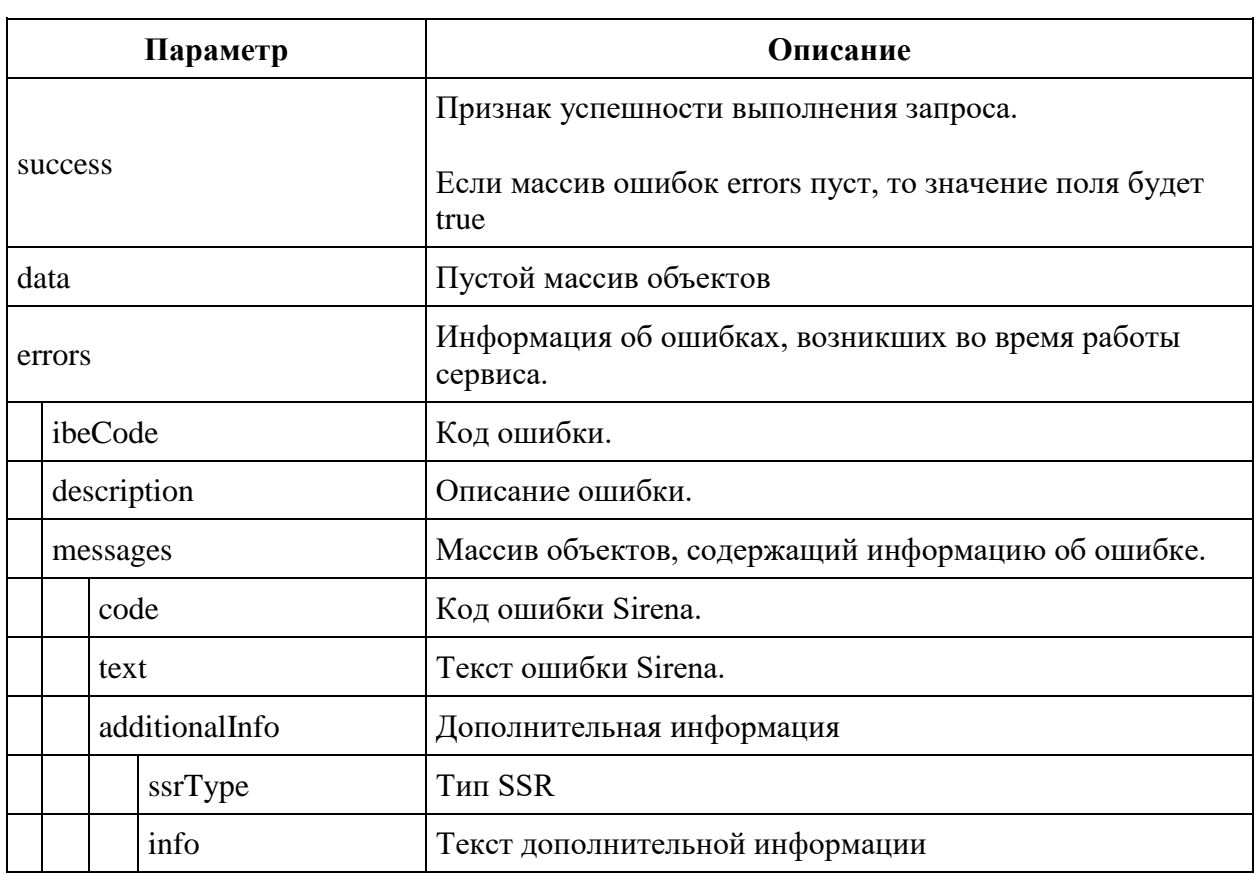

## **Примеры успешных запросов и ответов**

```
Запрос
{
     "queueNumber": 111,
     "pnr": "1Z9S18"
}
Ответ
{
     "data": {},
     "errors": [],
     "success": true
}
```
**Примеры неуспешных запросов и ответов** аналогичны примерам на добавление бронирований в очередь

# **Сервис поиска рекомендаций для обмена /api/Exchange/Search v2.3**

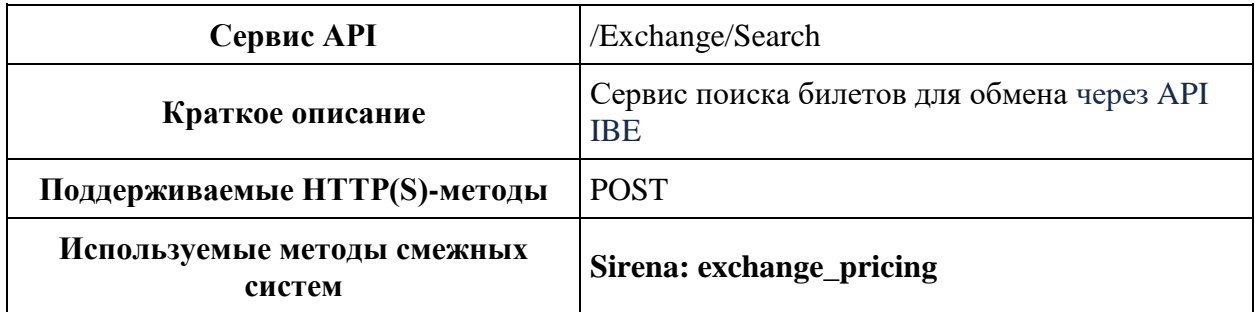

## **Метод POST Exchange/Search**

**Описание:** позволяет получить информацию о наиболее недорогом варианте обмена билета с неотрицательной величиной доплаты

**Формат запроса:** api/apiVersion/Exchange/Search

## **Заголовки запроса**

X-Api-Key - уникальный GUID для систем, использующих IBE API.

## **Тело запроса**

```
{
     "pnrNumber": string,
     "lastName": string,
     "originDestinations": [
         {
              "origin": string,
              "destination": string,
                        "flightNumber": integer,
                        "classOfService": string,
              "departureDate": datetime,
              "segmentReference": string
         }
     ],
     "passengerReferences": [
       string
    \vert,
     "searchPeriod": string
```
#### }

### **Параметры запроса**

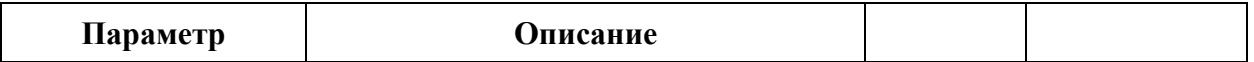

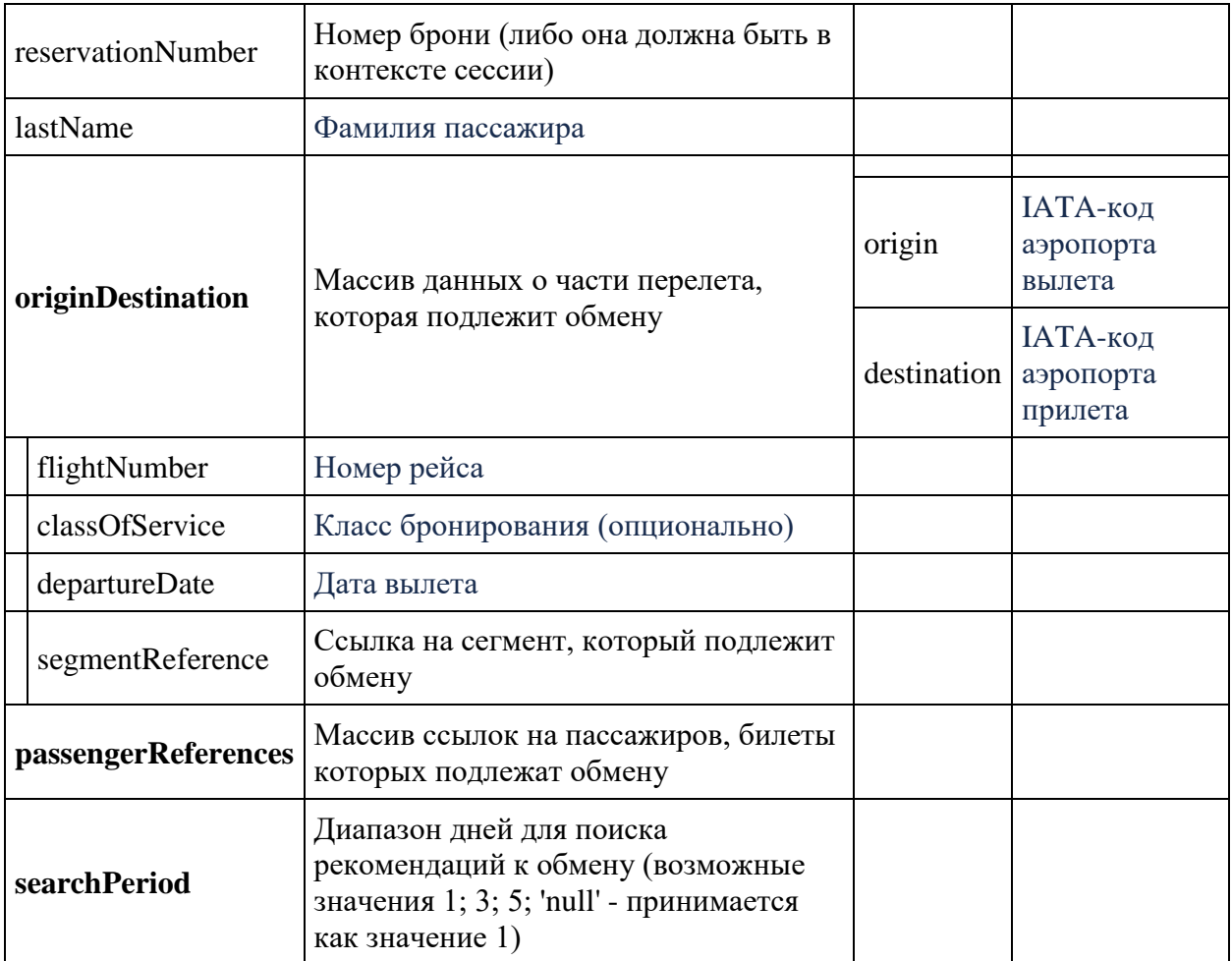

## **Формат ответа**

```
{
    "data": {
        "flights": [flightGroup],
        "fareFamilies": [
\{ "fareFamilyId": integer,
                "code": string,
                "category": string,
                "isSubsidized": boolean,
                "options": [
 {
                       "code": string,
                       "category": string,
                       "order": integer,
                       "showInPopup": boolean,
                       "showInSummary": boolean,
                       "showInUpsell": boolean,
                       "showInFareIncluded": boolean,
                       "showForAdult": boolean,
                       "showForInfant": boolean,
                       "showInBookingCart": boolean
```

```
 }
             \cdot "order": integer,
              "commercialFamily": string,
              "canRefund": boolean,
              "hasUpsale": boolean,
              "isLowCost": boolean
 }
      \vert,
       "recommendations": [
\{ "totalPrice": float,
              "totalAddCollectPrice": float,
              "breakdowns": [
 {
                    "ticketNumber": string,
                   "passengerReference": string,
                   "paxType": integer,
                   "baseFareAmount": float,
                   "taxAmount": float,
                   "totalAmount": float,
                    "addCollectAmount": float
 }
              ],
              "flightGroupDetails": [
 {
                    "flightGroupId": integer,
                   "fareFamilyId": integer,
                    "isExchange": boolean,
                                      "seatsLeft": integer,
                   "baggageAllowances": [
 {
                           "quantity": integer,
                          "weight": integer,
                           "passengerType": integer,
                       }
\frac{1}{2},
                   "fareDetails": [
 {
                           "bookingCode": string,
                          "fareBasis": string,
                          "isBreakpoint": boolean,
                          "paxType": integer,
                          "paxCount": integer,
                          "flightIndex": integer,
                          "ruleKey": string
 }
 ],
                   "flightGroupHash": string
 }
 ]
 }
       ],
      "currency": string,
       "foodOnBoards": [{
              "departureAirport": string,
              "arrivalAirport": string,
```

```
 "flightNumber": string,
                              "commercialFamily": string,
                 "translation": {
                     "ru": string,
                     "en": string,
                     "zh": string
 }
 }
               \cdot"airShopSessionId": string,
       "moneyWallCoefficient": float,
               "containsInternationalFlights": boolean
   },
    "errors": [{
            "ibeCode": integer,
            "description": string,
            "messages": [{
                    "code": string,
                   "text": string,
                                      "additionalInfo": {
                               "ssrType": string,
                               "info": string
                      }
 }
         ]
        }
       \vert,
    "success": true
```
## **flightGroup object**

}

```
{
   "flightGroupId": integer,
   "flights": [{
       "flightId": integer,
       "departureAirport": string,
       "departureTerminal": string,
       "arrivalAirport": string,
       "arrivalTerminal": string,
       "departureDateTime": datetime,
       "excludedNationalities": [
           string
      \mathbf{I} "arrivalDateTime": datetime,
       "aircraft": string,
       "aircraftIataCode": string,
       "techStops": [{
           "arrivalDateTime": datetime,
           "departureDateTime": datetime,
           "airportCode": string,
           "stopDuration": string,
           "flightDurationUntilNextStop": string
         }
      \vert,
       "flightDuration": string,
```

```
 "flightDurationUntilNextStop": string,
 "stopDuration": string,
 "flightNumber": string,
 "marketingCarrier": string,
      "operatingCarrier": string,
     "codeshareName": string,
      "hash": string,
      "originalFlightReferenceNumber": string
    }
\Box,
 "flightGroupDuration": string,
  "hash": string
}
```
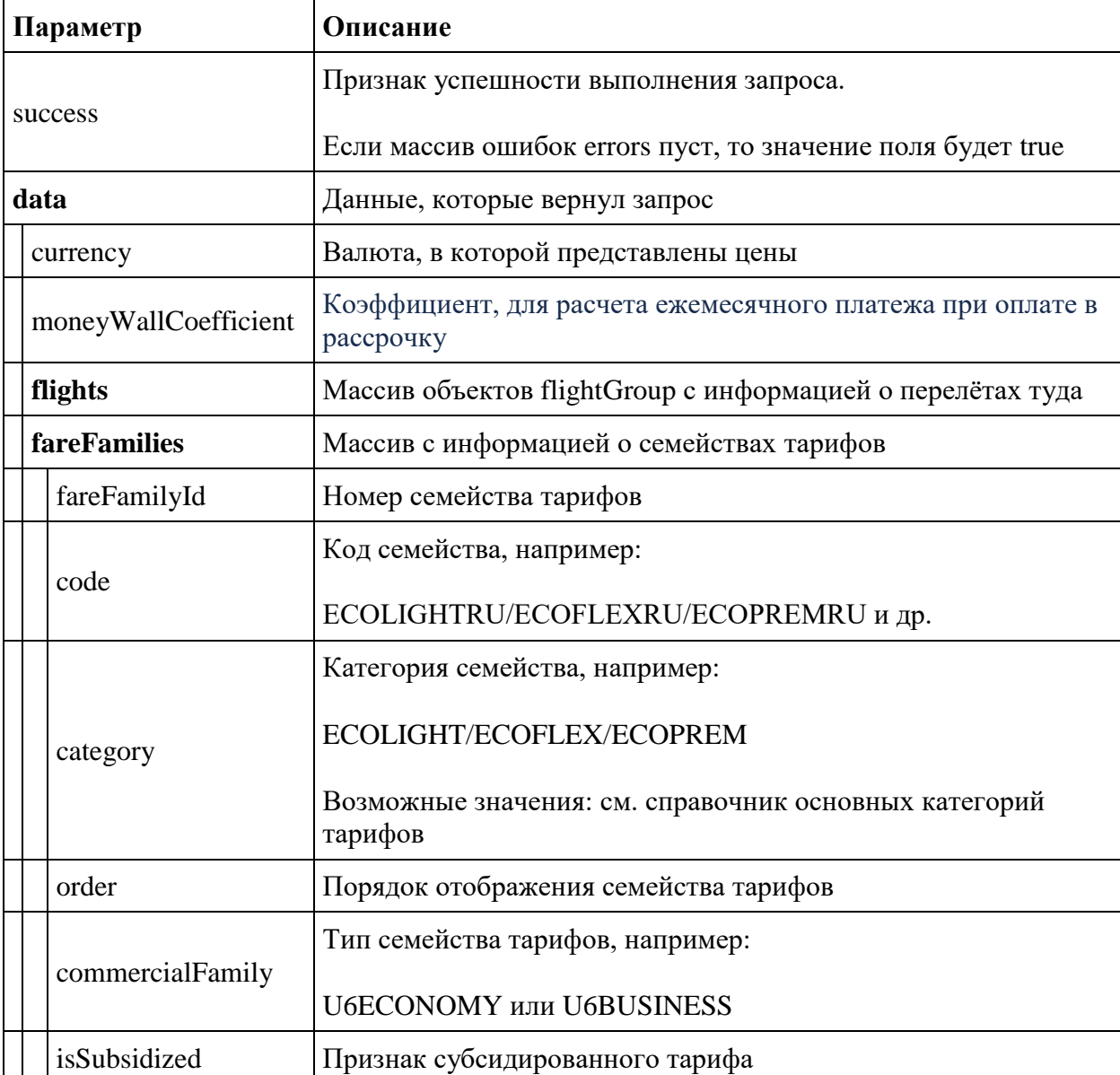

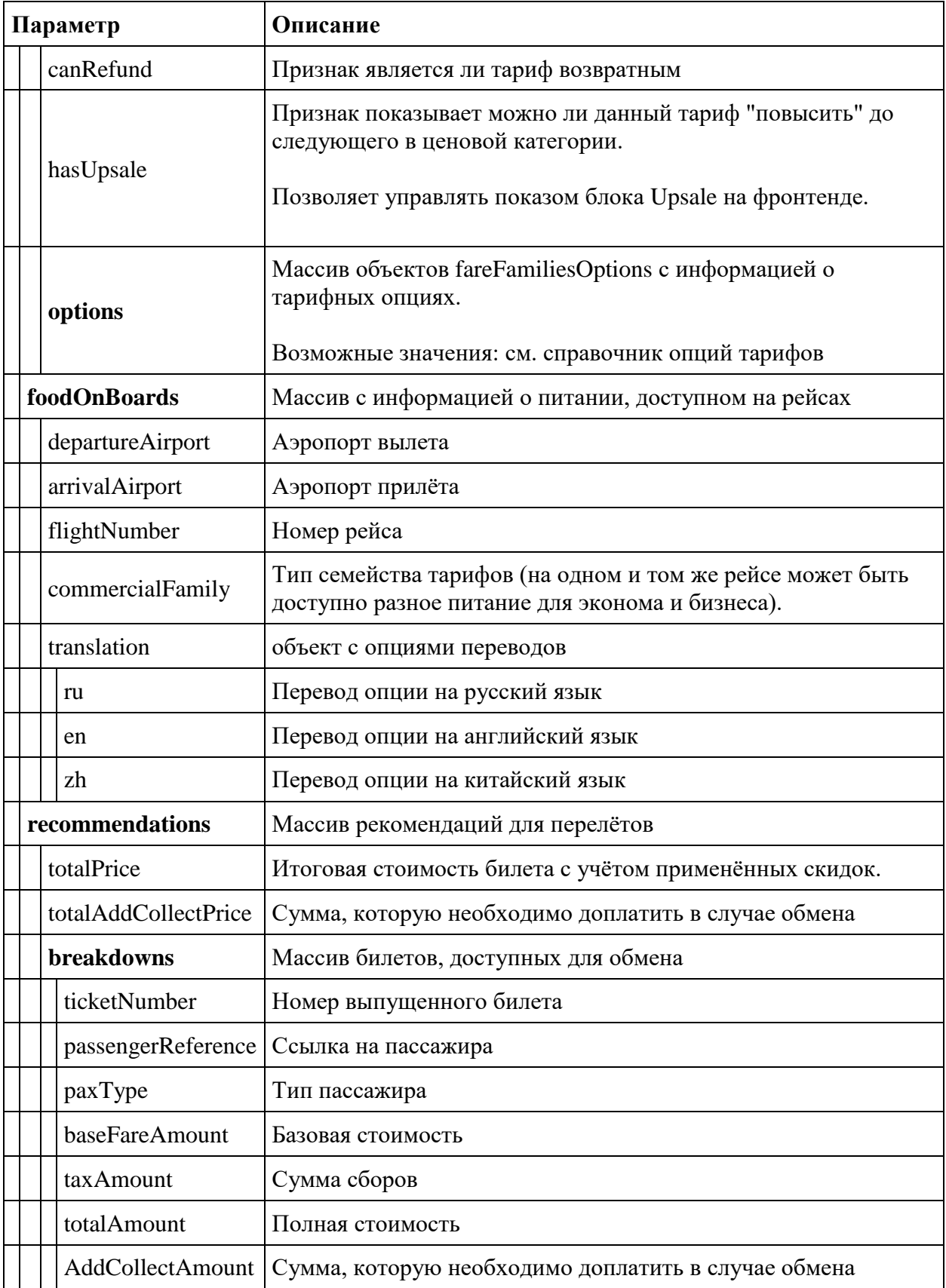

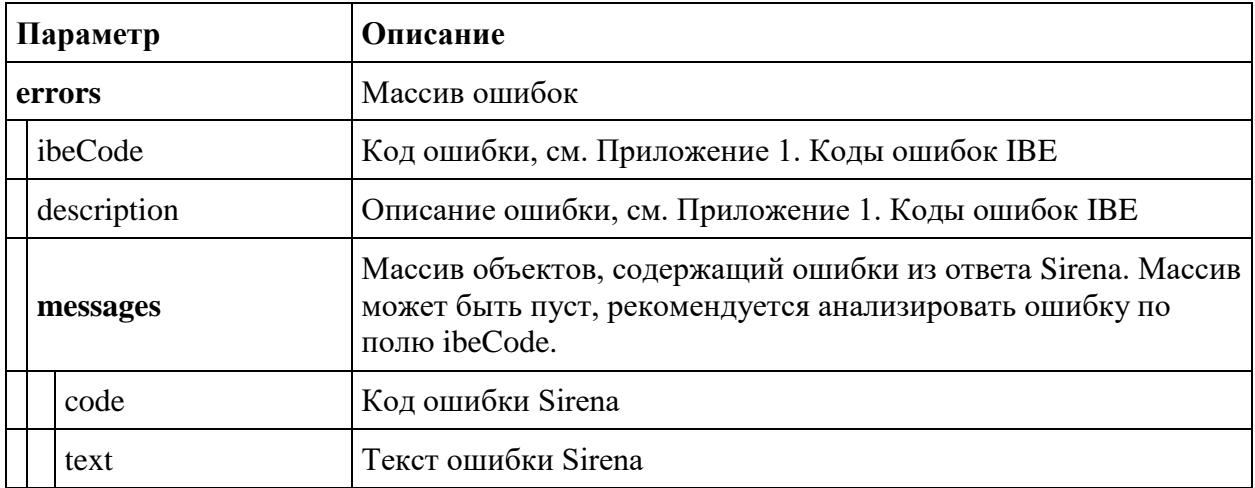

# **Объект flightGroup**

Содержит информацию о перелётах

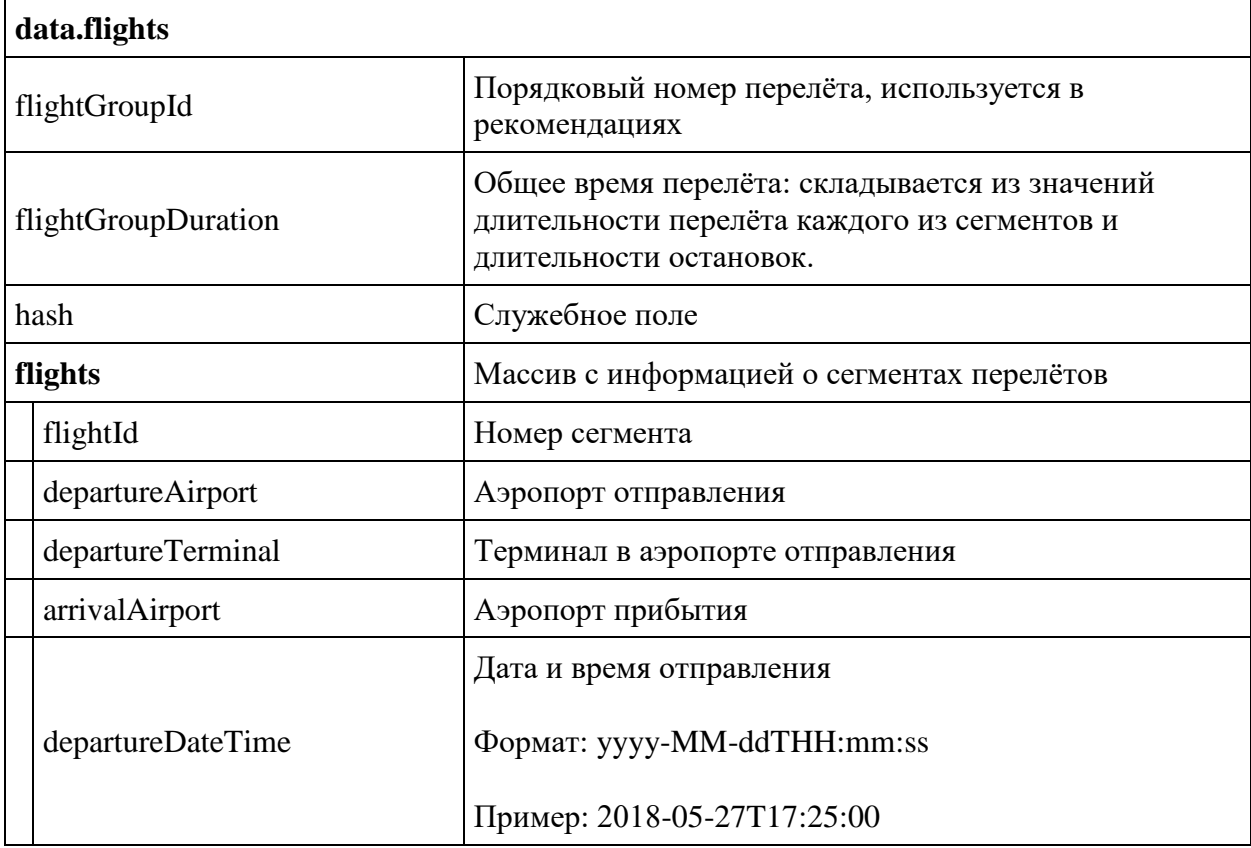

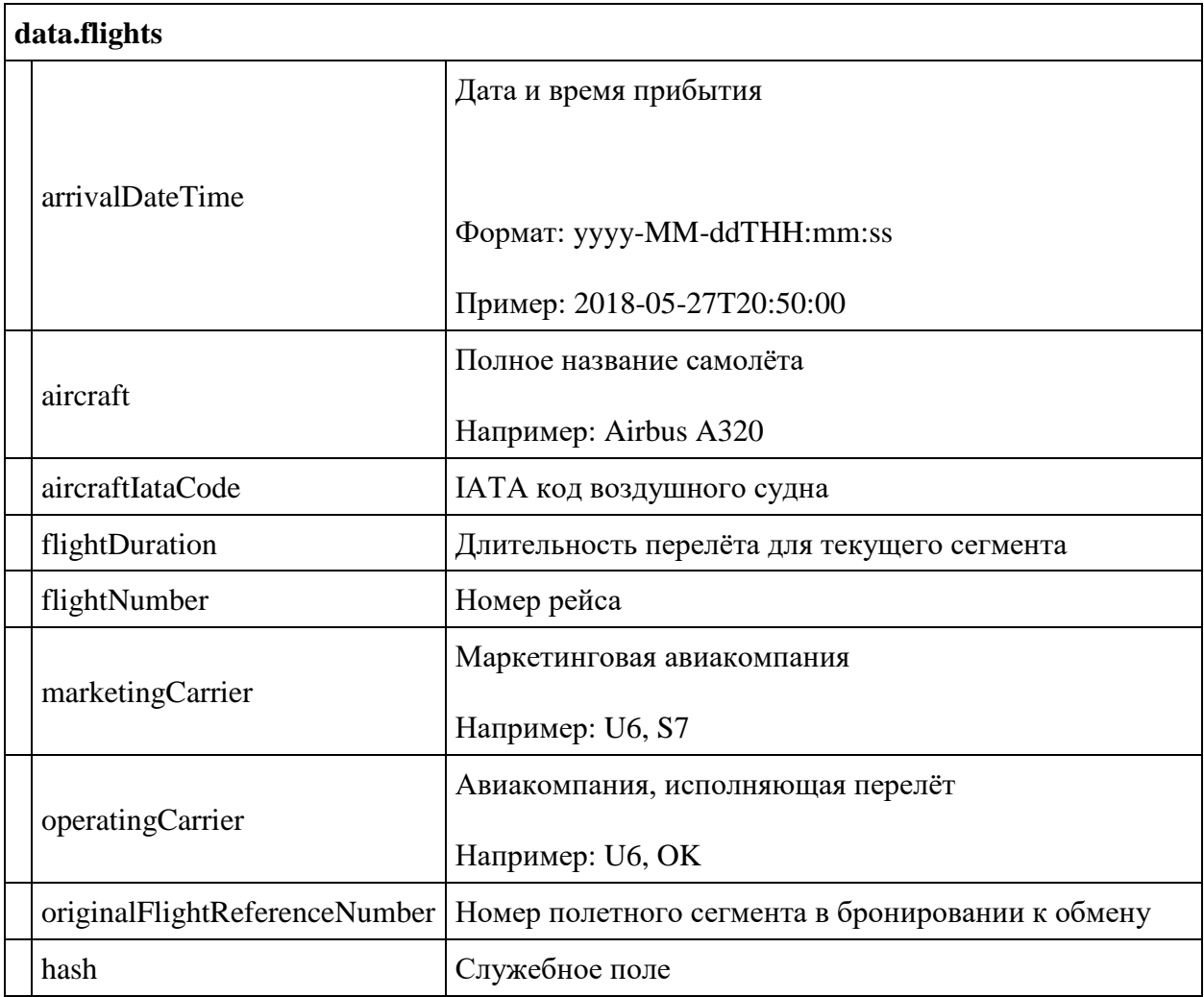

# **Сервис вынужденного возврата билетов для использования агентами.**

## **Метод POST involuntaryRefund/moneyless**

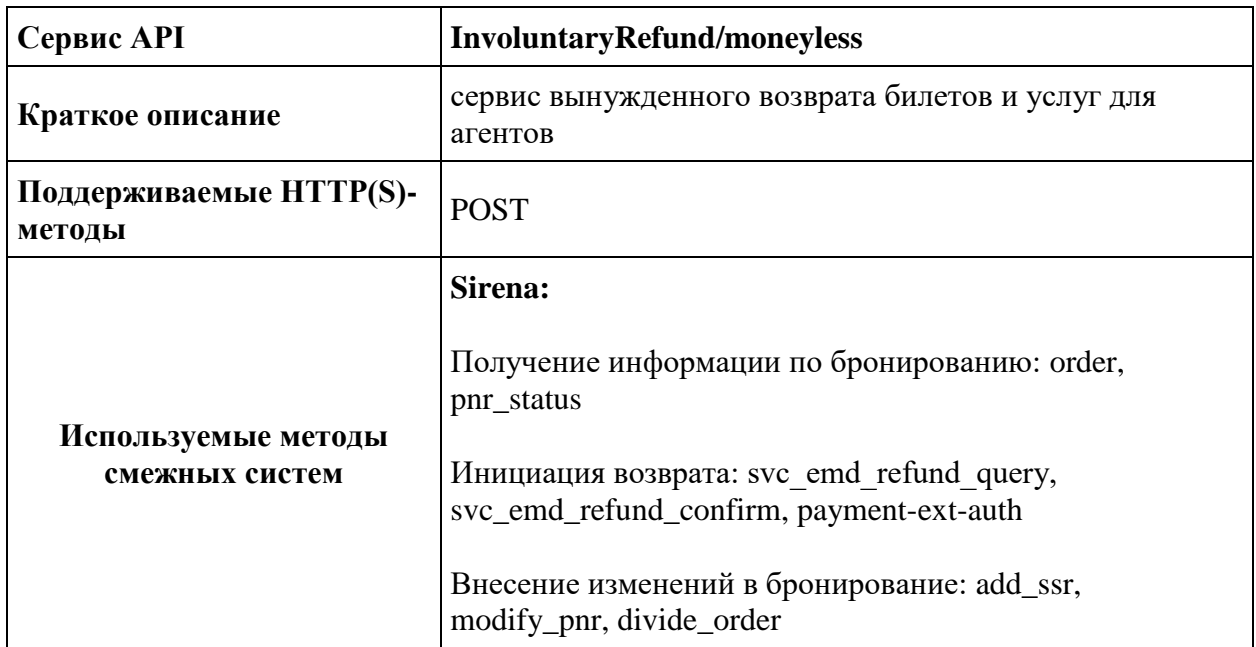

**Описание**: предназначенный для агентов сервис, который позволяет выполнить вынужденный возврат билетов и услуг в PSS системе без взаимодействия с платежным модулем Авиакомпании.

## **Формат запроса**: /api/apiVersion/InvoluntaryRefund/Moneyless

## **Параметры запроса:**

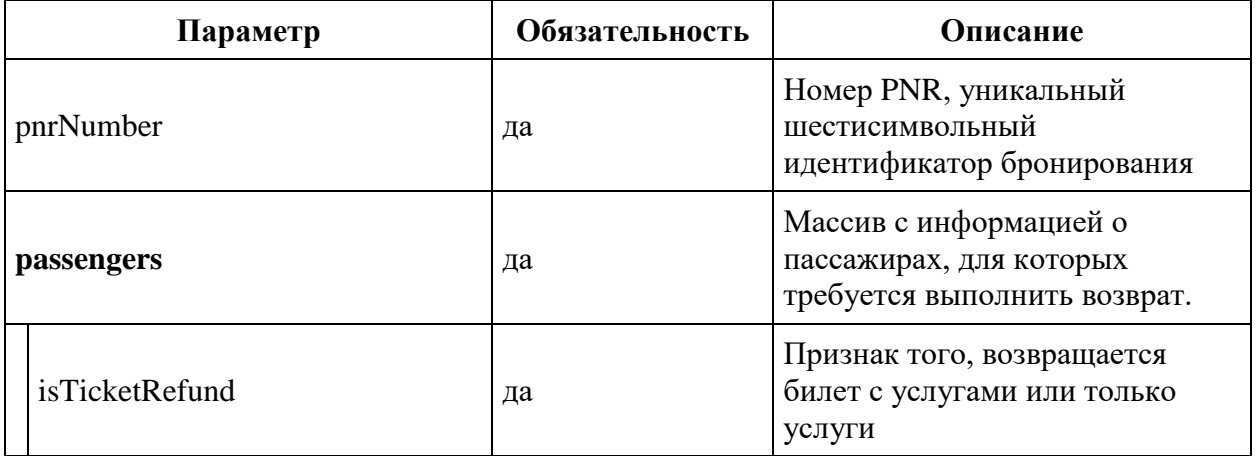

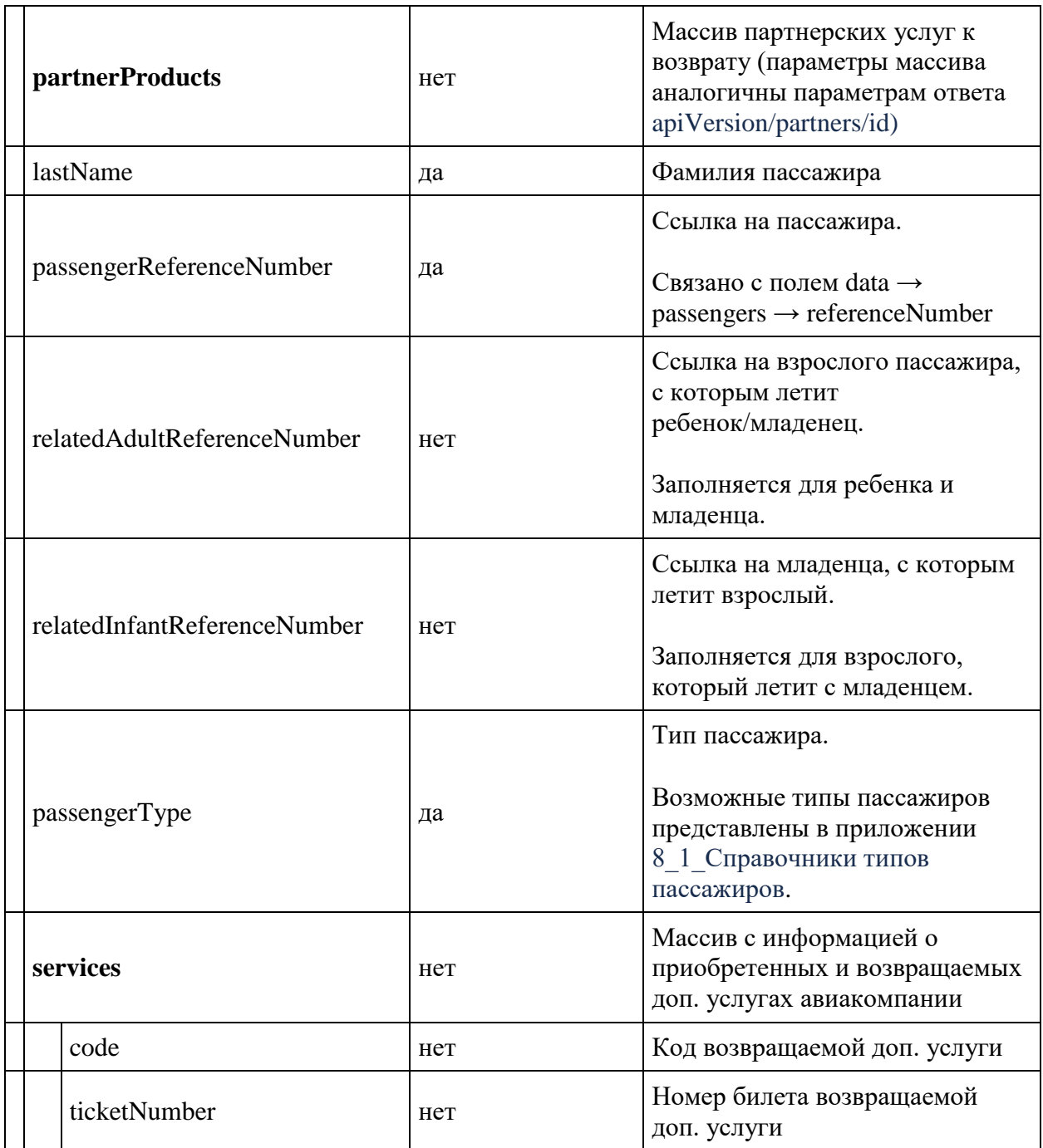

**Формат и параметры ответа** совпадают с ответом метода POST api/refund/partial.

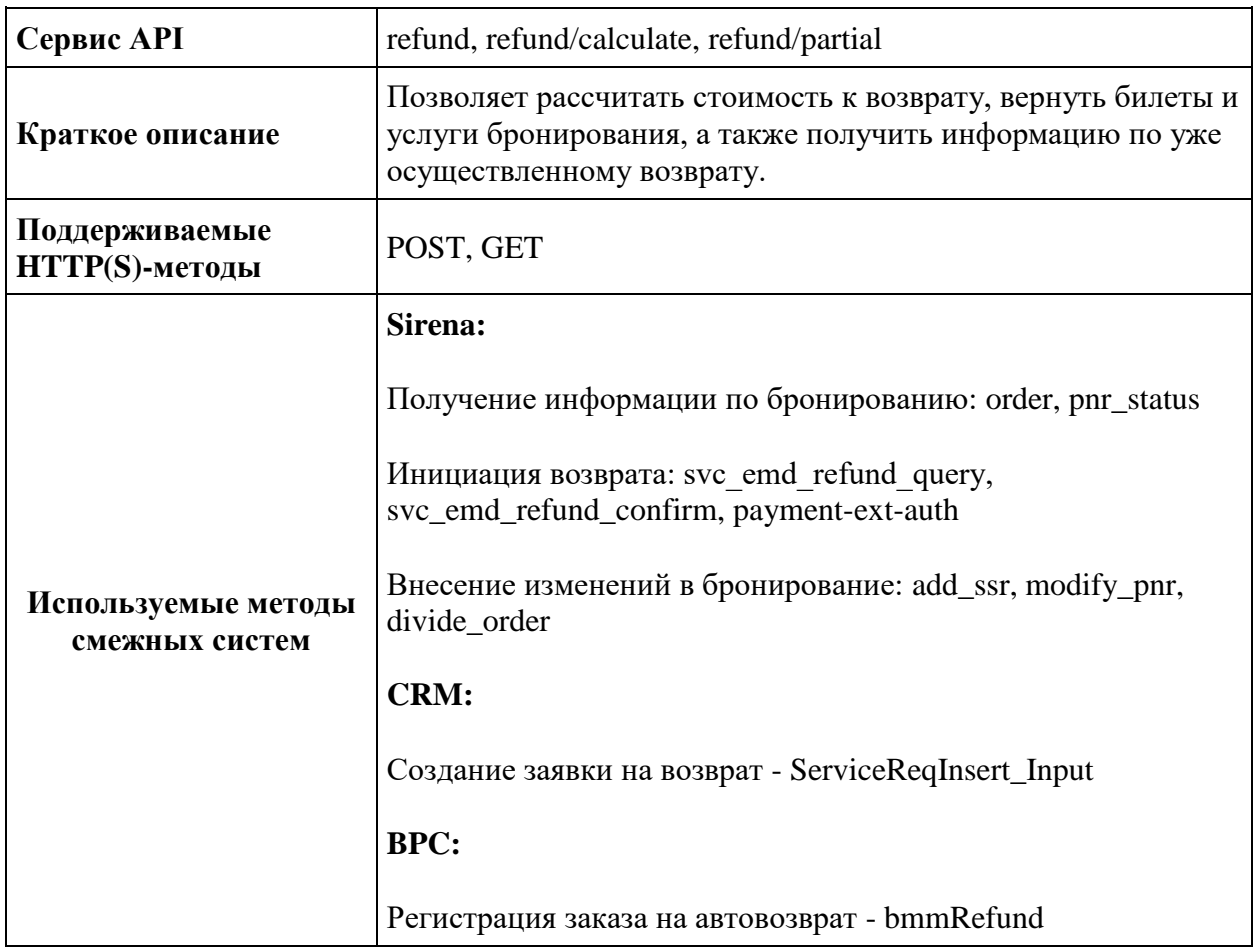

# **Сервис добровольного возврата билетов и услуг**

## **Метод POST refund/calculate**

**Описание**: позволяет получить разбивку по ценам к возврату для бронирования в разрезе пассажиров.

**Формат запроса**: /api/apiVersion/refund/calculate

## **Параметры запроса:**

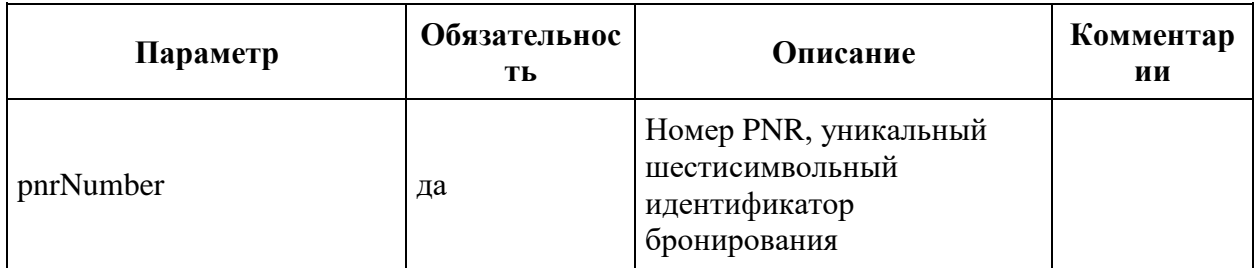

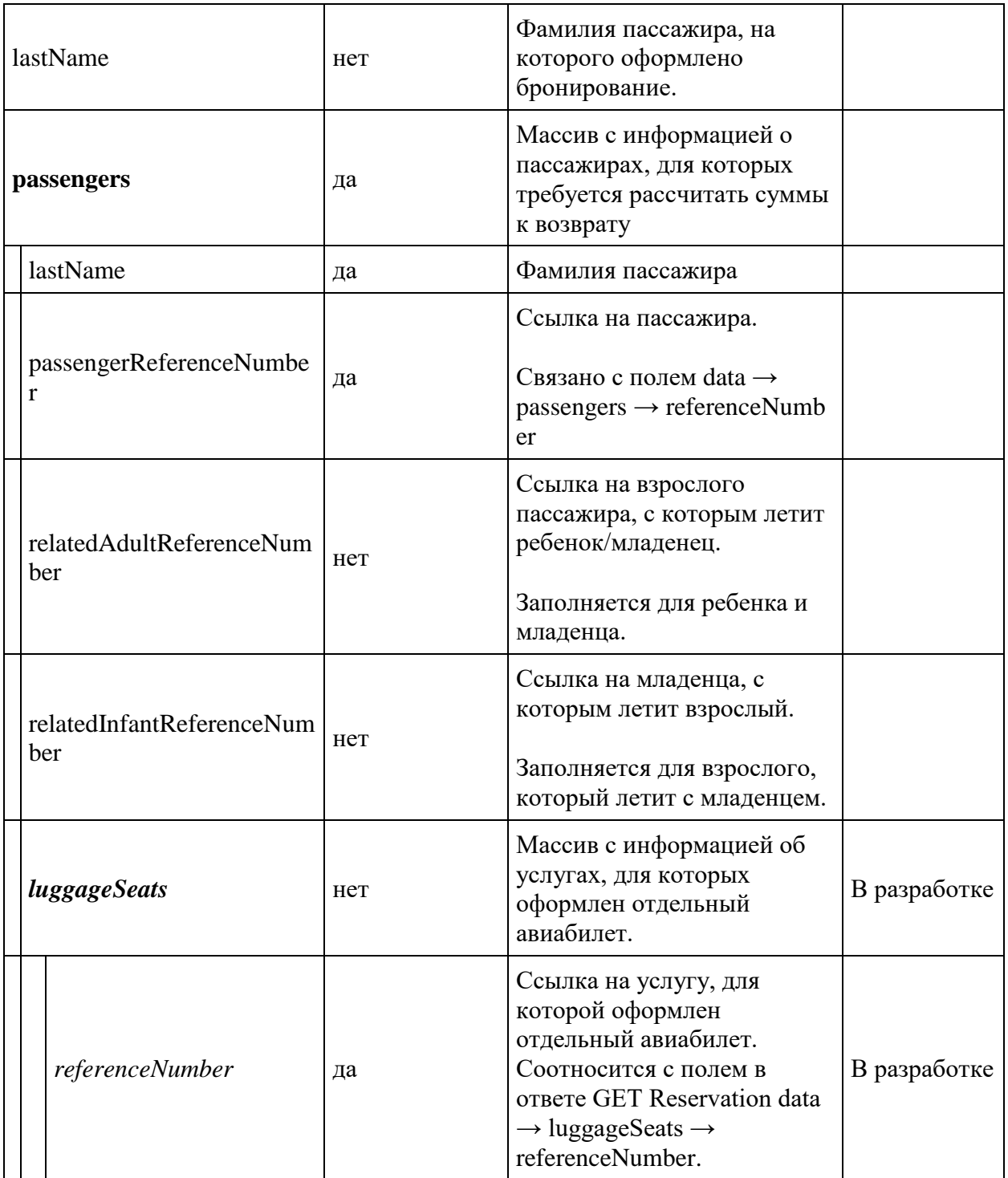

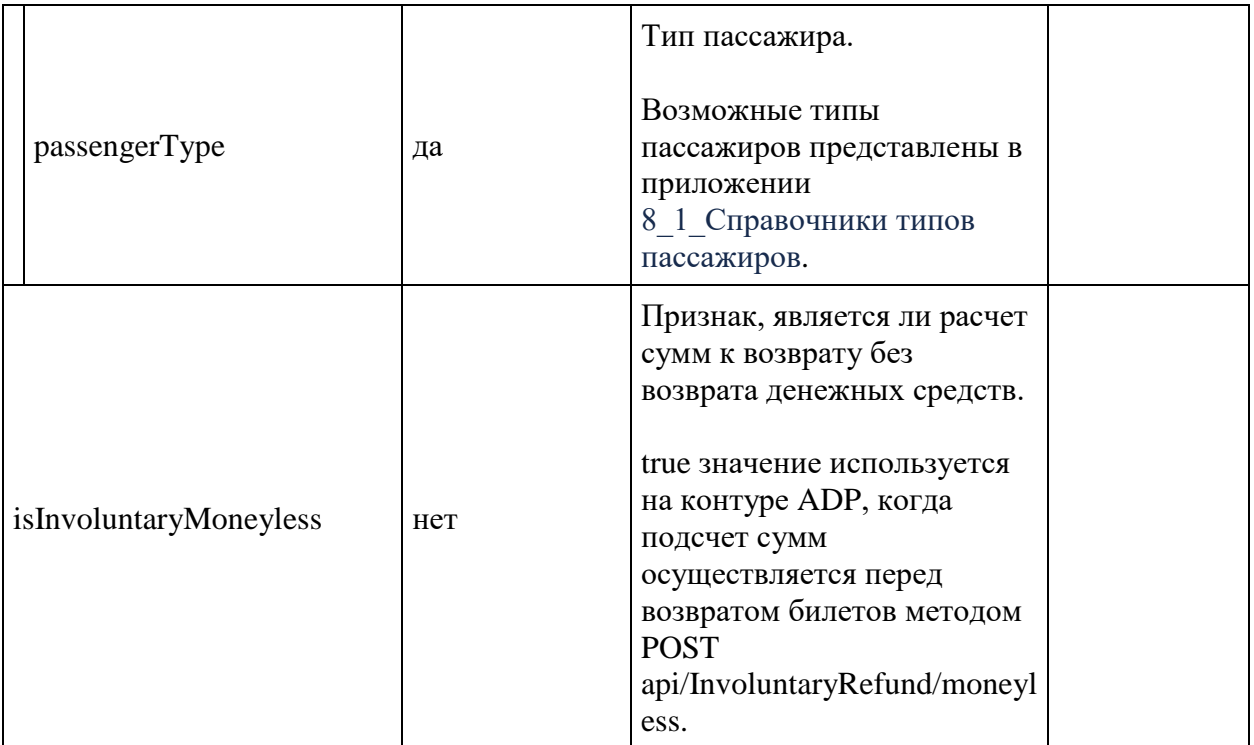

## **Примеры запросов**

Возврат взрослого пассажира

```
{
     "pnrNumber": "1ZGDLS",
       "isInvoluntaryMoneyless": false,
     "passengers": [{
             "lastName": "CHEREPANOV",
              "passengerType": 0,
             "passengerReferenceNumber": "12",
             "luggageSeats": []
         }
     ]
}
```
Возврат взрослого и ребёнка

```
{
     "pnrNumber": "1ZGDWS",
     "passengers": [{
             "lastName": "BYKOV",
             "passengerType": 0,
             "passengerReferenceNumber": "12",
```

```
 "luggageSeats": []
        }, {
             "lastName": "BARABANOV",
             "passengerType": 5,
             "passengerReferenceNumber": "14",
             "luggageSeats": [],
             "relatedAdultReferenceNumber": "12"
 }
    ]
}
```
#### **Формат ответа**

```
{
    "data": [{
            "passengerRefundDetails": [{
                   "hasInfant": boolean,
                  "passengerType": integer,
                  "referenceNumber": string,
                  "surname": string,
                  "ticketRefundDetails": {
                       "isInfantTicket": boolean,
                      "commissionAmount": integer,
                      "refundBonuses": integer,
                      "refundCurrency": integer,
                      "refundTotal": integer,
                      "taxDetailsInformation": [{
                              "taxCategory": string,
                             "taxDetails": [{
                                      "rate": string,
                                     "currencyCode": string,
                                     "type": string
 }
                             ]
 }
\frac{1}{2},
                      "ticketNumber": string
 },
                  "luggageSeatsRefundDetails": [],
                  "serviceRefundDetails": [{
                          "code": string,
                         "text": string,
                         "commissionAmount": integer,
                         "refundBonuses": integer,
                         "refundCurrency": integer,
                         "refundTotal": integer,
                          "taxDetailsInformation": [{
                                  "taxCategory": string,
                                 "taxDetails": [{
                                         "rate": string,
                                         "currencyCode": string,
                                        "type": string
 }
\mathbb{R}^2 ) and the contract of the contract of \mathbb{R}^2
```

```
 }
\frac{1}{2},
                        "ticketNumber": string
 }
\frac{1}{2},
                 "partnerProducts": [{
                         "document": string,
                         "refundAmount": integer,
                         "isRefundAmountUnknown": boolean,
                        "partnerId": integer,
                        "partnerType": integer,
                        "bookingStatus": integer,
                        "code": string,
                        "amount": integer,
                        "currency": string,
                        "passengerReference": string,
                        "flightReference": string,
                        "isInfantProduct": boolean,
                        "bookingId": string,
                        "orderId": string,
                        "compatibleProductCodes": [string]
 }
 ]
 }
          \vert,
           "refundWithTicketOnlyServices": [string]
       }
    ],
    "errors": [{
           "ibeCode": number,
           "description": string,
           "messages": [{
                 "code": string,
                 "text": string
 }
           ]
       }
   \, \, \, \, "success": boolean
}
```
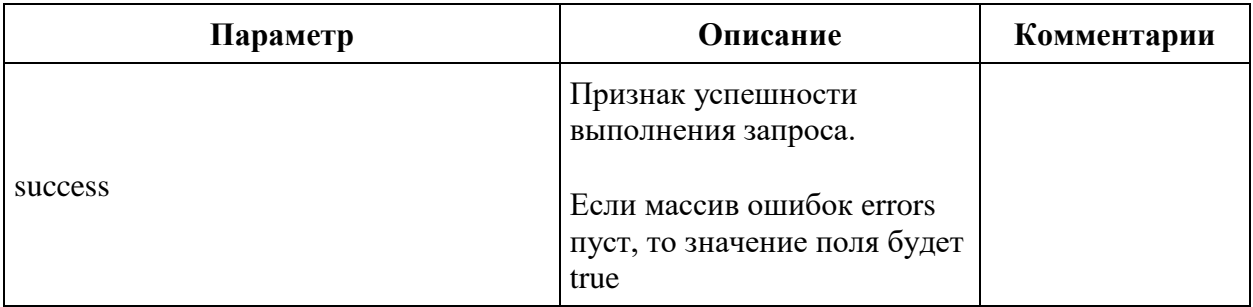

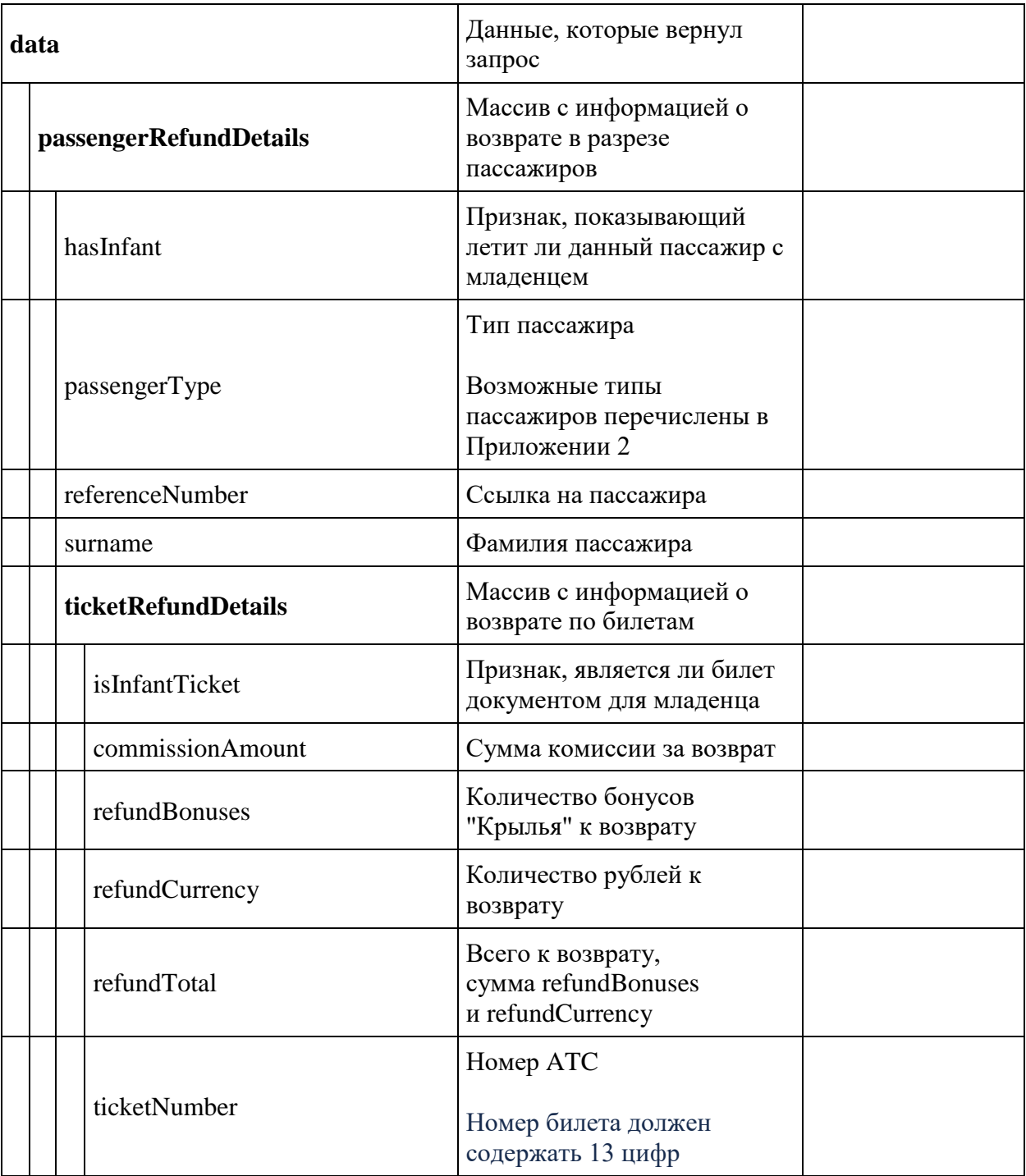

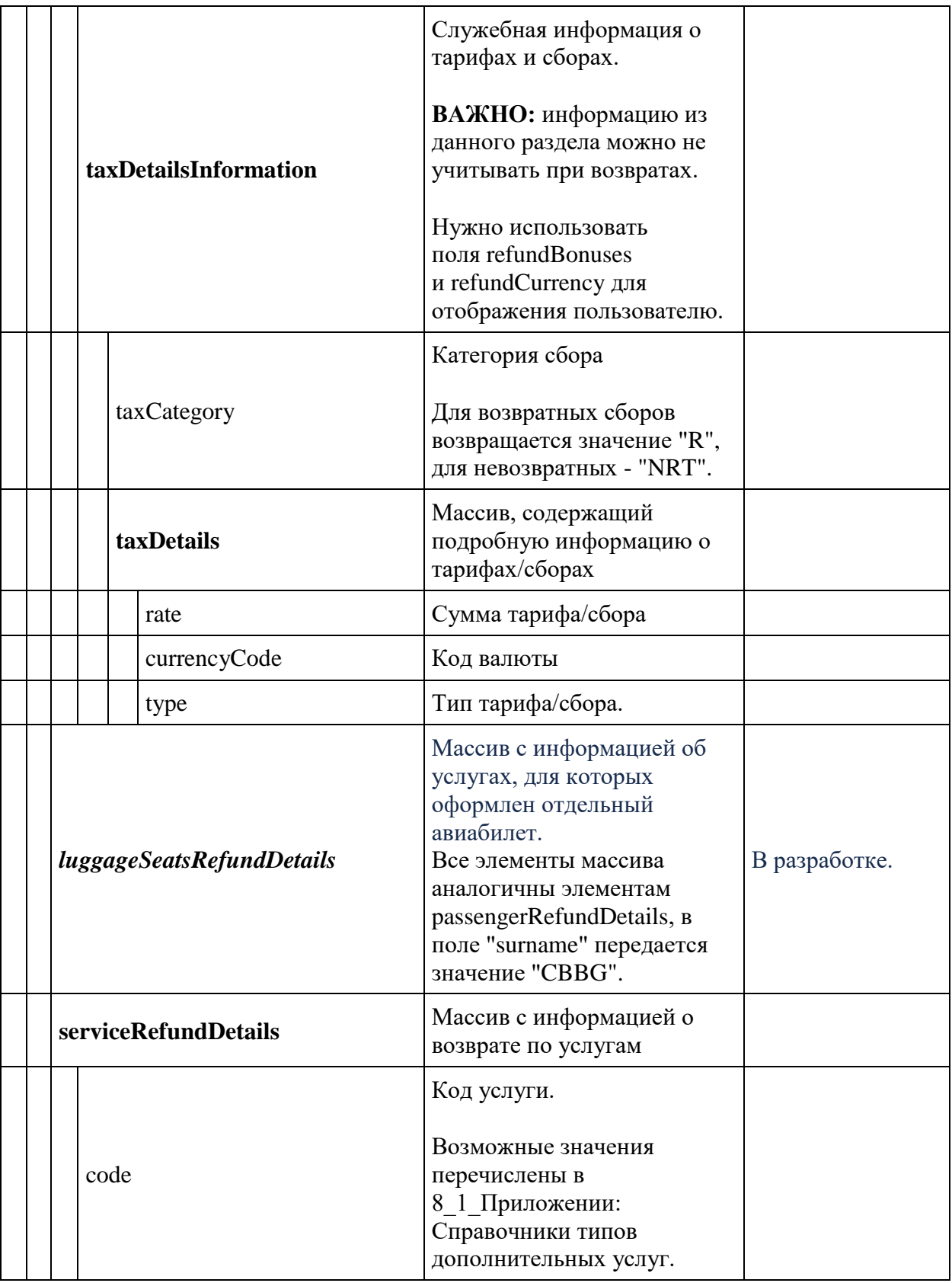
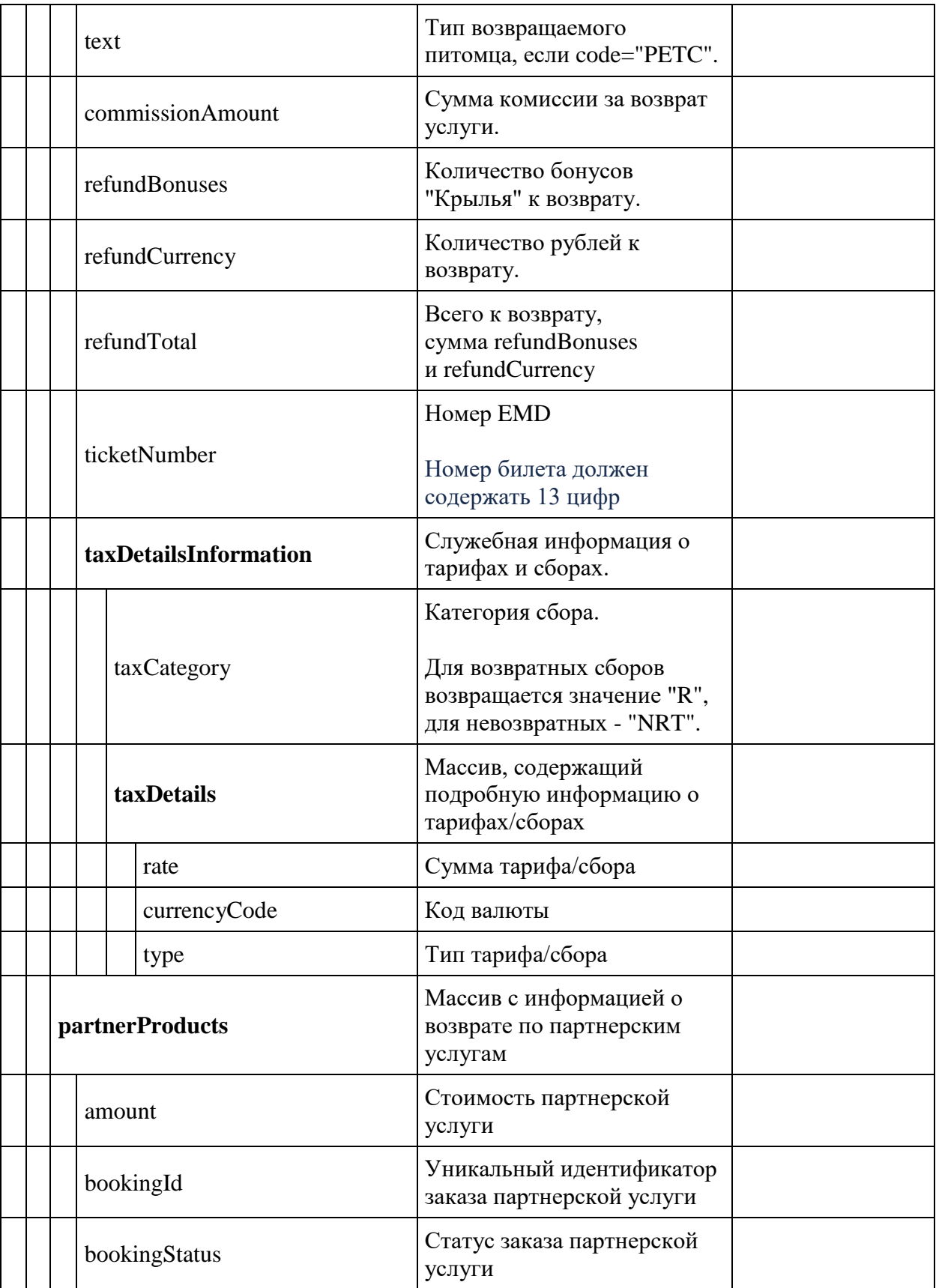

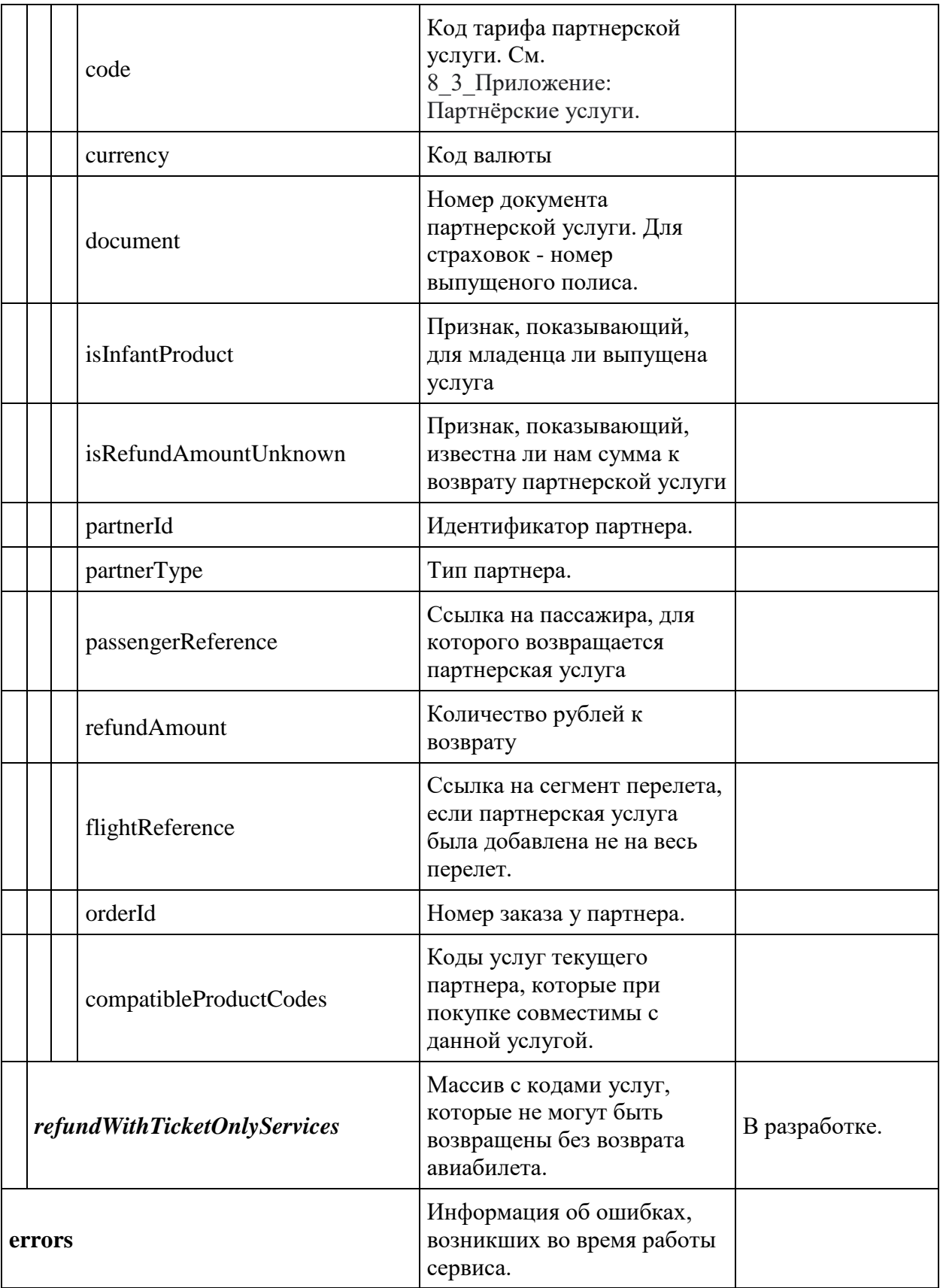

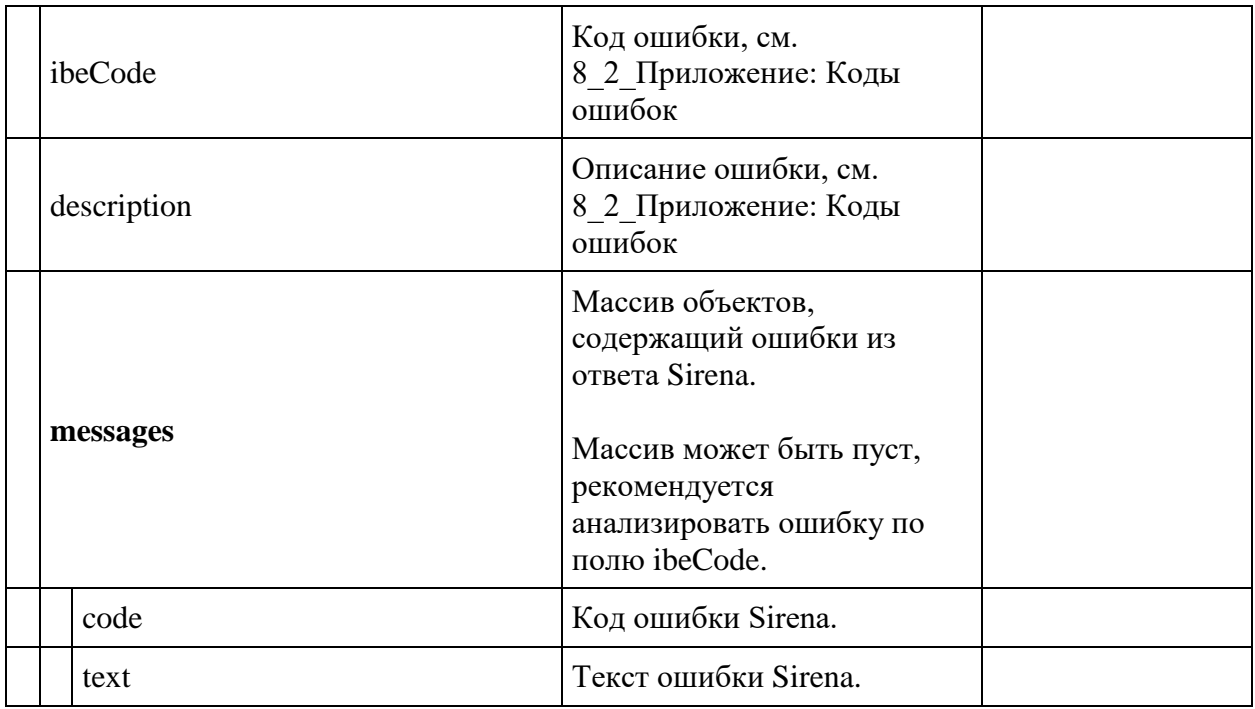

# **Метод POST refund/partial**

**Описание**: позволяет выполнить возврат билетов для бронирования в разрезе пассажиров.

**Формат запроса**: /api/apiVersion/refund/partial

## **Параметры запроса:**

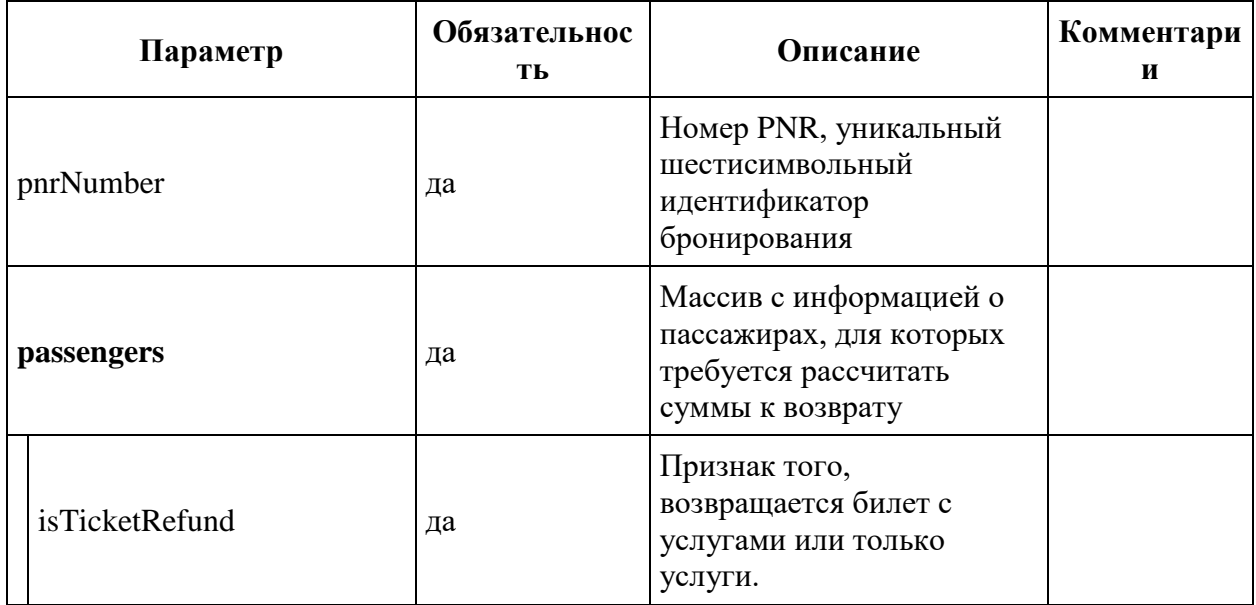

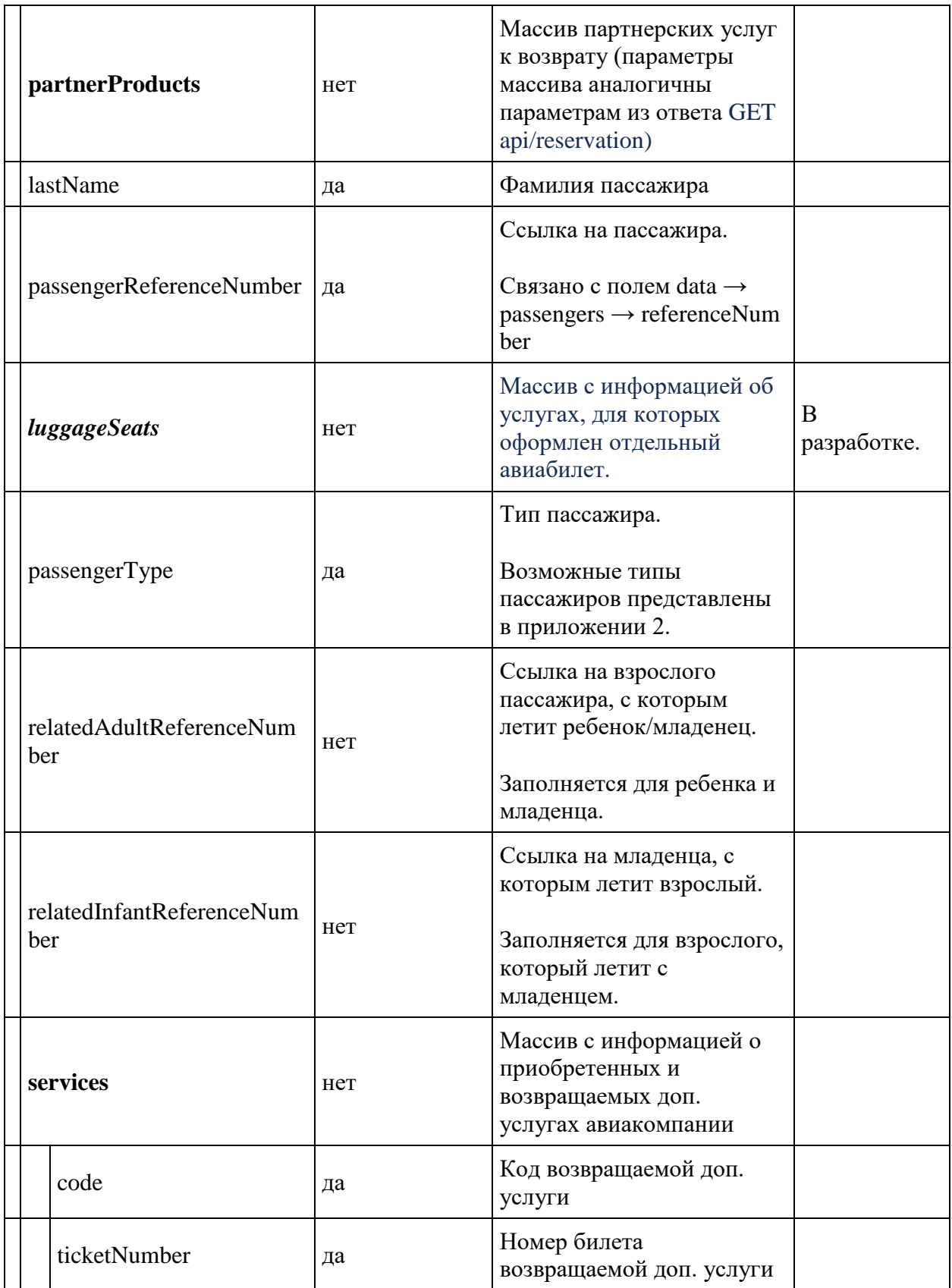

**Формат ответа:** совпадает с методом refund/calculate, добавляется поле crmRefundRequestId с номером созданной заявки на возврат в CRM, если автовозврат прошел неуспешно.

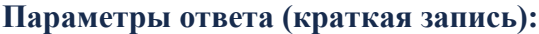

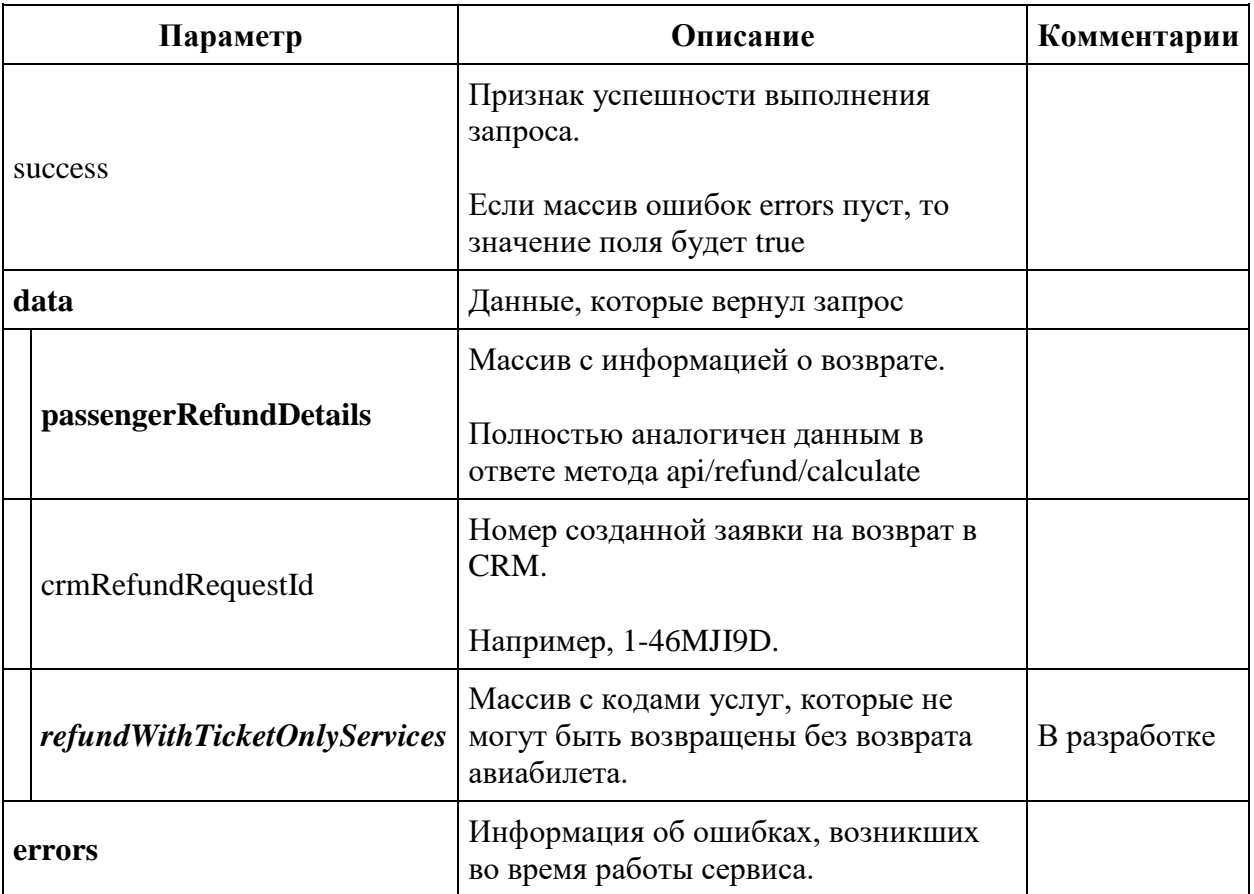

#### **Примеры запросов**

Пример запроса полного возврата билета с услугами авиакомпании и партнерскими услугами.

{

```
 "pnrNumber": "1ZGLB0",
 "lastName": "KUZNETSOV",
 "passengers": [{
         "lastName": "KUZNETSOV",
         "passengerType": 0,
         "passengerReferenceNumber": "12",
         "luggageSeats": [],
         "isTicketRefund": true,
         "partnerProducts": [{
                  "partnerId": 7,
                 "partnerType": 3,
```

```
 "bookingId": "36a0173b-aee6-40e6-8d80-aaf3b154904b",
                    "code": "SBERDOC"
               }, { } "partnerId": 1,
                   "partnerType": 1,
                   "bookingId": "49753312-18df-4ac0-a68e-7c15ea8fe8b8",
                    "code": "AVIADYNAMIC"
 }
           \frac{1}{2},
            "services": [{
                    "ticketNumber": "2624500003235",
                   "code": "HTML"
 }
 ]
        }
   \mathbf{I}}
```
Пример запроса возврата партнерских услуг без билета

```
{
     "pnrNumber": "1ZROML",
     "lastName": "TESTOV",
     "passengers": [{
             "lastName": "TESTOV",
             "passengerType": 0,
             "passengerReferenceNumber": "12",
             "isTicketRefund": false,
             "partnerProducts": [{
                     "partnerId": 1,
                     "partnerType": 1,
                    "bookingId": "9940f823-4bb8-4c7c-a485-7341551c3285",
                     "code": "AVIADYNAMIC"
 }
 ]
         }
     ]
}
```
Пример запроса возврата доп. услуг авиакомпании без билета

```
{
    "pnrNumber": "1ZRTVO",
    "lastName": "TESTOV",
    "passengers": [{
            "lastName": "TESTOV",
            "passengerType": 0,
            "passengerReferenceNumber": "12",
            "isTicketRefund": true,
            "partnerProducts": [],
            "services": [{
                    "ticketNumber": "2624552270079",
                   "code": "PETC"
 }
 }
```
 $\Box$ }

#### **Описание процесса добровольного возврата**

Добровольный возврат - возврат по собственному желанию клиента авиакомпании.

Краткое описание бизнес-процесса добровольного возврата.

- 1. Клиент заходит в МУБ (модуль управления бронированием) с использованием номера бронирования и фамилии.
- 2. Выбирает опцию "Оформить возврат", открывается окно с информацией о пассажирах, имеющихся в бронировании.
- 3. Выбирает Добровольный возврат.
- 4. Выбирает пассажиров, для которых нужно выполнить возврат, и опцию "Рассчитать сумму" (к возврату).
- 5. Выполняется запрос api/refund/calculate, сервис IBE рассчитывает суммы к возврату и клиенту показываются суммы к возврату (бонусов и рублей) и штрафы за возврат. Фактического возврата на данном шаге не происходит.
- 6. Клиент выбирает опцию "Подтвердить возврат" и выполняется запрос api/refund/partial.
- 7. Сервис IBE выполняет возврат услуг и/или авиабилета в АПИ партнеров и в Sirena.
- 8. Сервис IBE валидирует возможность регистрации заказа на автовозврат.
- 9. Сервис IBE регистрирует заказ к возврату (с помощью отдельного метода для регистрации заказа на возврат в ПМ. Регистрация всегда на исходный PNR, по которому была оплата) .
- 10. ПМ проверяет возможность автовозврата для текущего заказа: запрашивает GET api/refund (сервис GOI), проводит валидацию состава заказа и сумм к возврату.
- 11. ПМ отправляет запрос на возврат в банк.
- 12. ПМ отправляет статус запроса на возврат: вариант А заказ принят банком к возврату вариант B - заказ не принят к возврату, либо получена ошибка от ПМ
- 13. Далее вариант А:
	- 1. Сервис IBE информирует пользователя об успешно выполненном запросе на возврат с информацией о том, что денежные средства поступят на карту в течение некоторого времени в зависимости от банка.
	- 2. ПМ фискализирует чек на возврат. Чек отправляется клиенту.
	- 3. При повторном входе в МУБ отображается информация о том, что на заказ оформлен возврат.
- 14. Далее вариант B:
	- 1. Сервис IBE формирует заявку на возврат денежных средств в CRM.
	- 2. В случае неуспешного возврата показывается одно из возможных сообщений об ошибке.
	- 3. Сервис IBE информирует пользователя об успешно созданной заявке на возврат с информацией о номере заявки.
- 4. В течение 30 дней заявка в CRM обрабатывается вручную оператором, при этом из движка запрашиваются суммы к возврату.
- 5. После возврата средств операция подтверждается в IBE (в базу данных сохраняется информация о том, что возврат средств был выполнен).
- 6. Возврат считается выполненным.

Общая техническая информация.

- 1. Для каждого возврата по бронированию (при вызове метода api/refund) в базе данных IBE создаётся запись с уникальным ID сессии возврата.
- 2. С этой сессией могут быть связаны 3 сущности: а) сущность с информацией о возврате билетов б) о возврате услуг авиакомпании в) о возврате партнёрских услуг.
- 3. Сессия возврата имеет несколько состояний. При возврате движок бронирования переводит сессию из одного состояния в другое, выполняя соответствующие операции:
	- 1. Initiated сессия возврата создана;
	- 2. VatCalculated рассчитана информация о НДС по возврату;
	- 3. PartnerServicesCanceled выполнена отмена по партнёрским услугам, если это необходимо;
	- 4. PnrSplitted бронирование разделено на несколько (в случае частичного возврата, когда бронирование возвращается не полностью);
	- 5. CrmRequestCreated создана заявка в CRM на добровольный возврат (в случае, если невозможно оформить автовозврат);
	- 6. PnrCanceled бронирование и билеты отменены (операцию невозможно отменить). В случае частичного возврата выполняется отмена дочернего PNR и соответствующих ему билетов.
	- 7. ManualAnalysis не удалось докатить сессию добровольного возврата в случае ошибки. См. пункт 5.
	- 8. AutoRefundCompleted отправлена заявка на автовозврат в BPC.
	- 9. ServicesCanceled выполнена отмена по услугам АК, если это необходимо.
- 4. Сущности с информацией о билетах, услугах АК и партнёрских услугах также имеют несколько состояний:
	- 1. NotAvailable сущность недоступна для получения информации о суммах к возврату;
	- 2. Available можно запросить информацию о суммах к возврату по билету/услуге;
	- 3. Processed возврат средств подтверждён;
	- 4. ManualProcessingRequired необходим ручной разбор ситуации с возвратом средств;
	- 5. Failed подтверждение возврата средств завершилось с ошибкой.
- 5. Докат сессии возврата (в разработке).

Если в процессе возврата возникает ошибка и операция зависает в одном из промежуточных статусов (до PnrCanceled), то специальное задание по докату периодически пытается завершить этот процесс.

Если по истечению времени, отведённого на докат, сессия возврата не перешла в конечное состояние, движок логирует ошибку и переводит сессию в состояние ManualAnalysis.

Для получении информации о сессии возврата и подтверждения возврата средств используются методы GOI GET refund/pnr и PUT refund/pnr.

Эти методы описаны отдельно в документации GOI.

#### **Примеры ошибочных запросов и ответов**

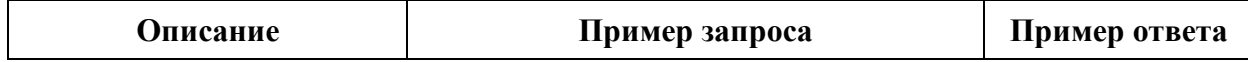

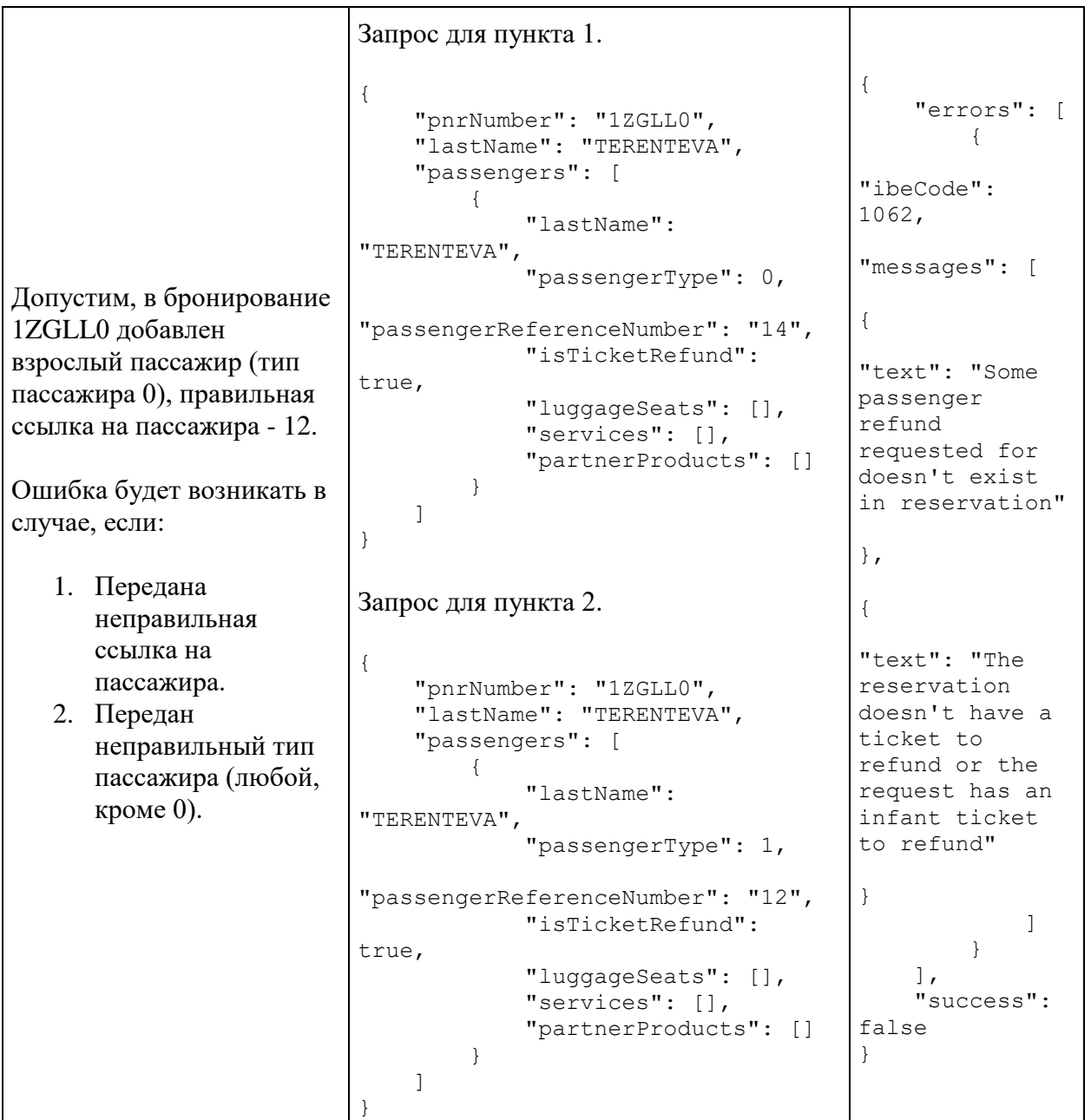

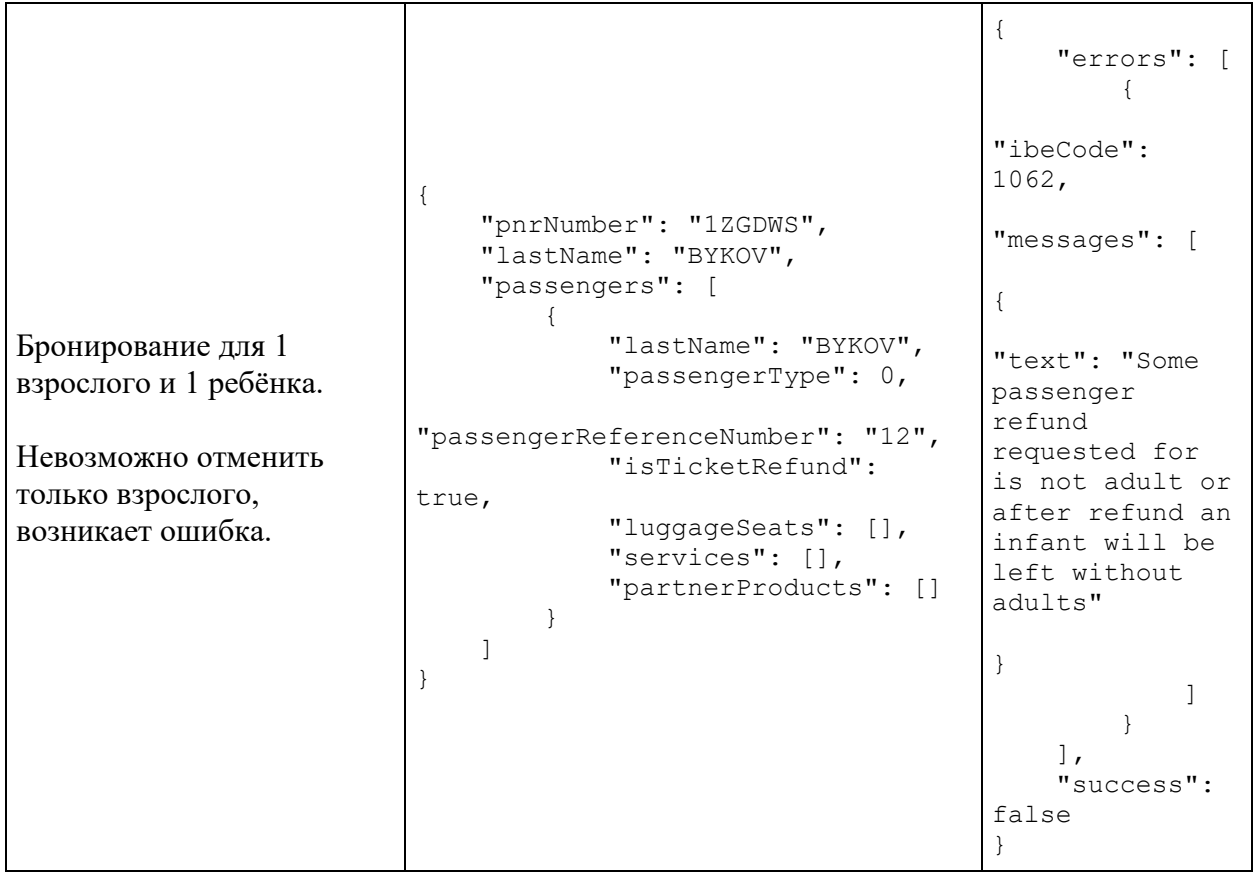

# **Метод GET refund**

**Описание**: позволяет получить информацию по осуществленному возврату.

# **Формат запроса**: /api/refund

# **Параметры запроса:**

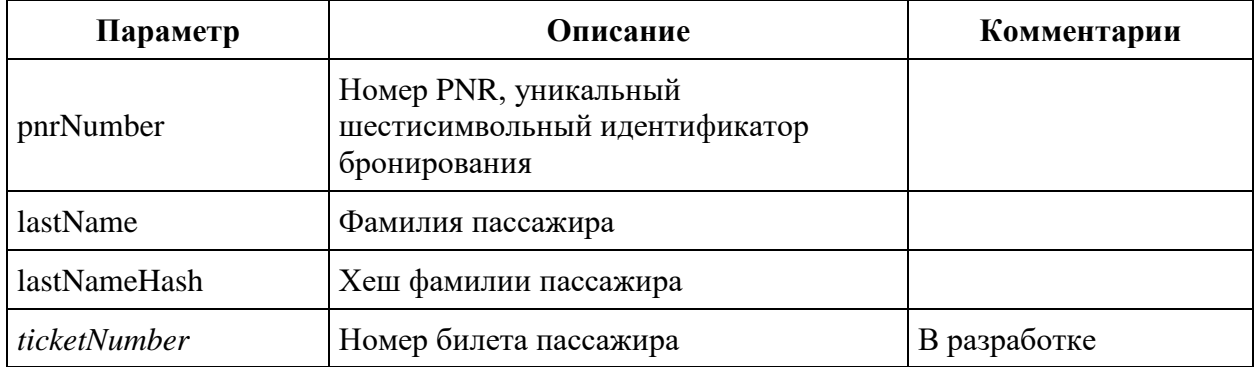

## **Формат ответа**

```
 "data": {
            "pnrNumber": string,
 "createdDate": datetime,
 "crmRefundRequestId": string
   },
   "errors": [{
          "ibeCode": number,
          "description": string,
 "messages": [{
 "code": string,
 "text": string
 }
          ]
       }
  \vert,
   "success": true
```
## **Параметры ответа:**

}

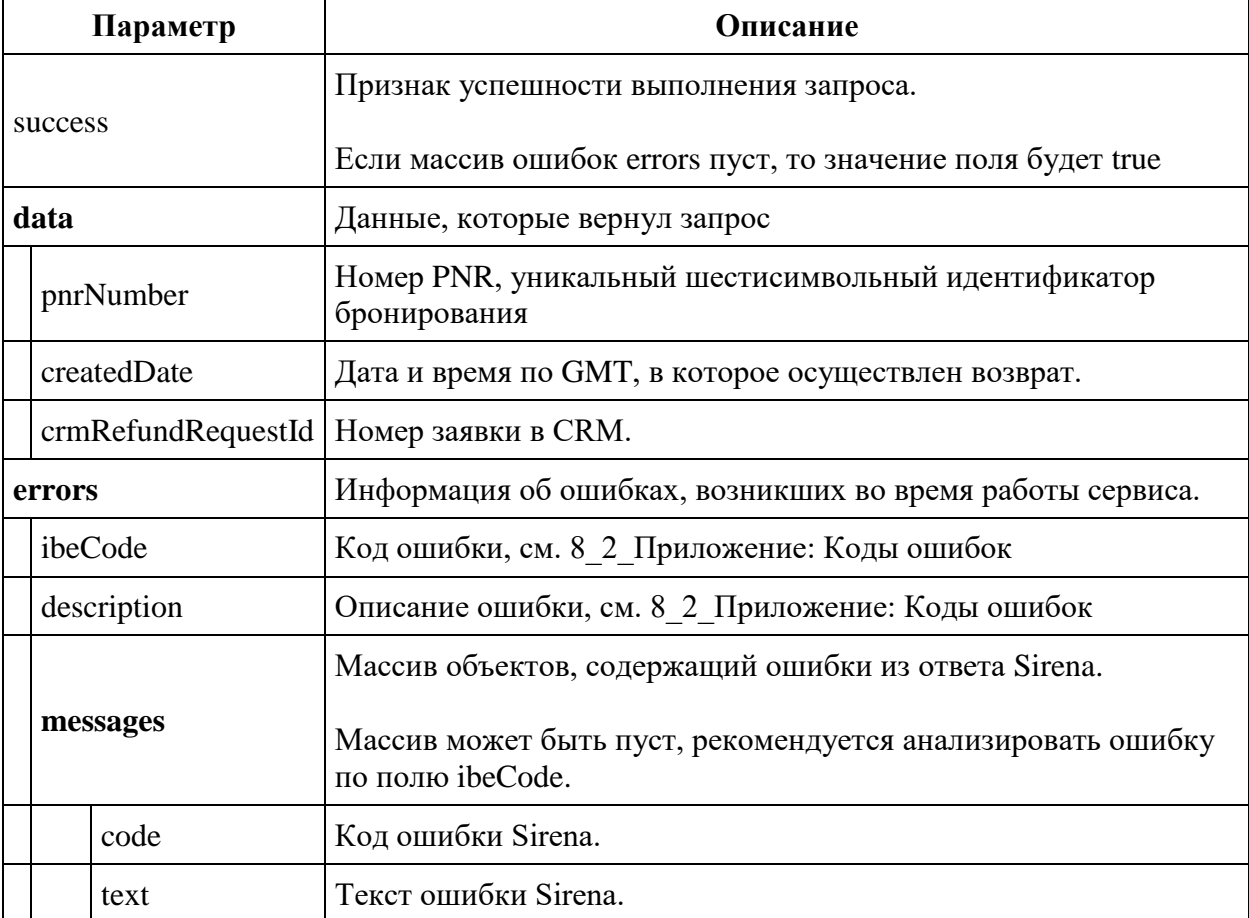

#### **Пример успешного ответа:**

```
{
     "data": [{
```

```
 "pnrNumber": "1ZGK8W",
 "createdDate": "2022-08-23T11:31:54.279264",
           "crmRefundRequestId": "1-5KYKNCR"
       }
    ],
    "errors": [],
    "success": true
}
```
# **Сервисы онлайн-регистрации api/checkin**

Сервисы получения информации о состоянии регистрации, резервации мест на онлайн регистрации, проведении регистрации и ее отмены.

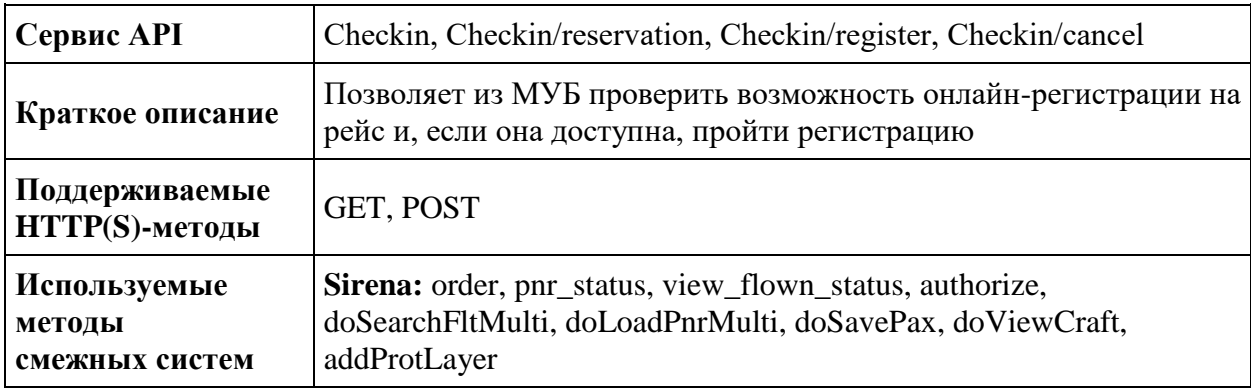

## **Метод GET Checkin**

**Описание:** позволяет получить данные о возможности регистрации и о текущем статусе регистрации.

Возвращает время начала и окончания регистрации, а также время, оставшееся до начала или до окончания регистрации.

# **Формат запроса** /api/apiVersion/checkin

## **Параметры запроса**

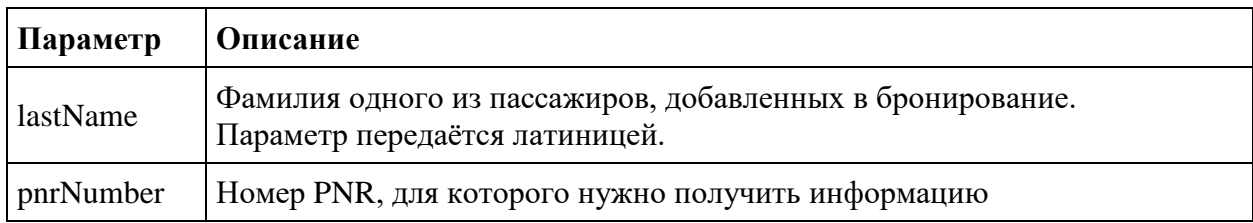

#### **Формат ответа**

```
{
  "data": [
     {
       "segments": [
         {
           "canRegister": boolean,
           "flightReference": string,
           "webCheckinEndDate": datetime,
           "webCheckinEndDateUtc": datetime,
           "webCheckinStartDate": datetime,
           "webCheckinStartDateUtc": datetime,
           "webCheckinEndRemainingTime": integer,
           "webCheckinStartRemainingTime": integer
```

```
 }
       ],
       "passengers": [
         {
           "canRegister": boolean,
           "passengerReference": string,
           "flightReference": string,
                   "isBoardingPassAvailable": boolean,
           "ticketNumber": string,
           "registered": boolean,
           "registrationUnavailableMessage": string,
           "registrationUnavailableCode": integer
         }
       ],
       "passengerSeats": [
         {
           "seatCheckinStatus": string,
           "flightReference": string,
           "passengerReference": string,
           "title": string,
           "number": integer
         }
       ]
     }
  ],
  "errors": [
     {
       "ibeCode": string,
       "description": string,
       "messages": [
         {
          "code": string,
           "text": string,
           "additionalInfo": {
              "ssrType": string,
             "info": string
 }
 }
       ]
    }
 \frac{1}{2} "success": boolean
```
#### **Параметры ответа**

}

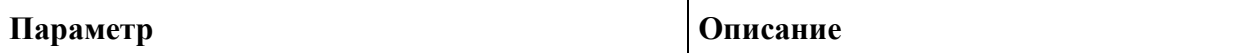

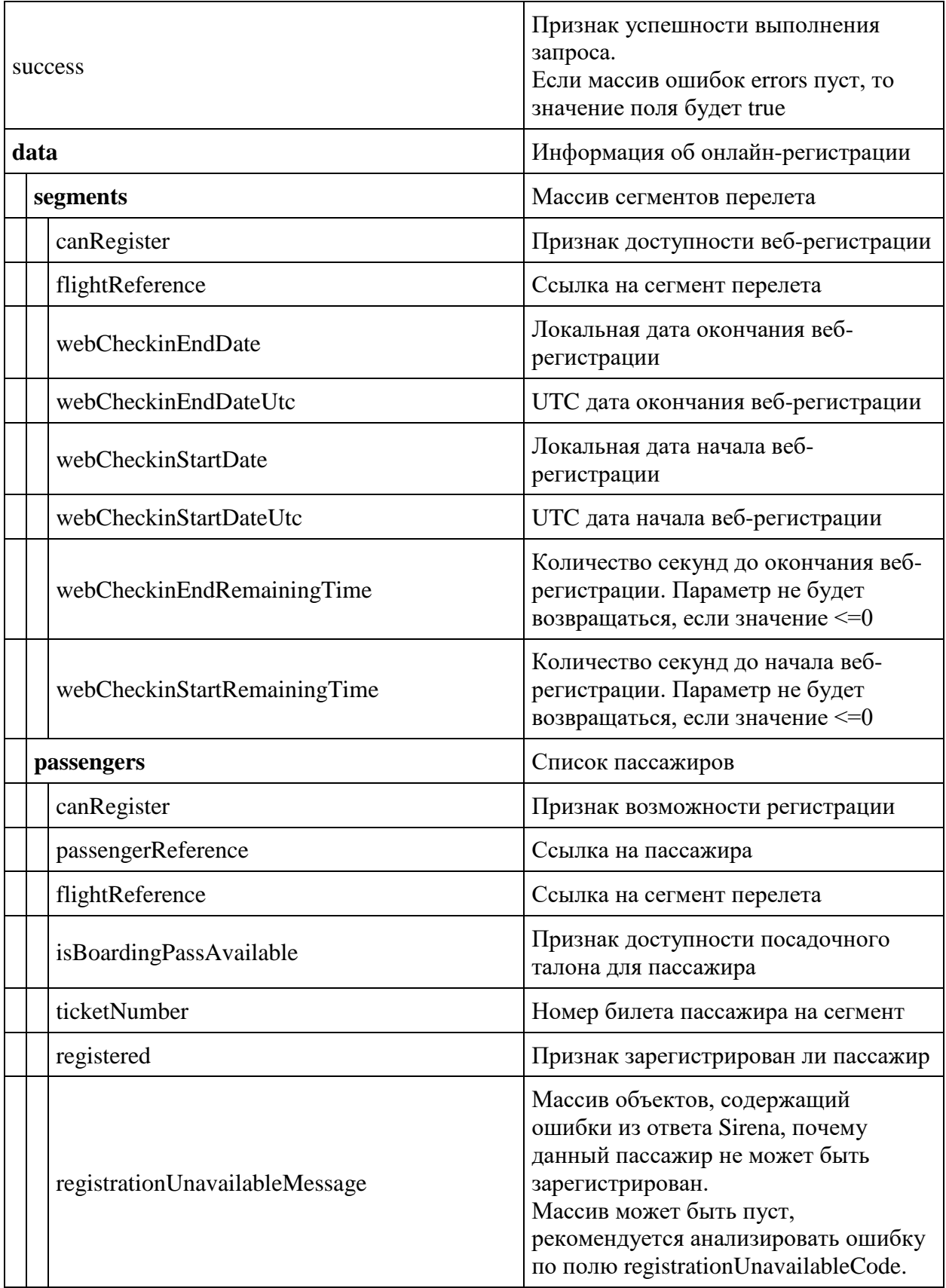

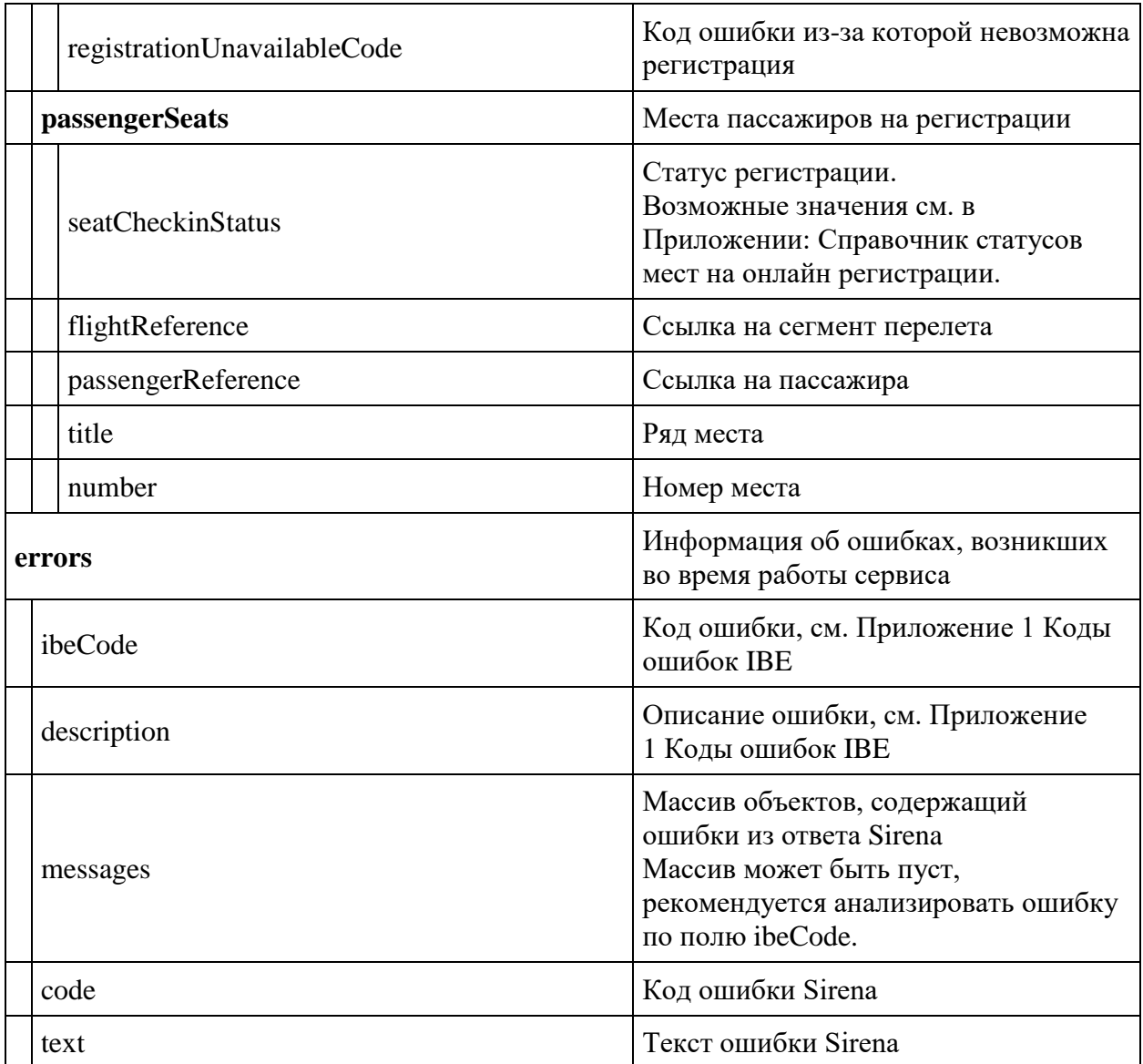

## **Примеры успешных ответов**

Ответ, когда регистрация открыта и пассажир не зарегистрирован

```
{
    "data": {
        "segments": [
 {
               "canRegister": true,
               "flightReference": "12",
               "webCheckinEndDate": "2023-04-15T09:50:00",
 "webCheckinEndDateUtc": "2023-04-15T04:50:00Z",
 "webCheckinStartDate": "2023-04-13T11:50:00",
               "webCheckinStartDateUtc": "2023-04-13T06:50:00Z",
               "webCheckinEndRemainingTime": 48932
 }
```

```
\vert,
         "passengers": [
 {
                 "canRegister": true,
                 "passengerReference": "12",
                 "flightReference": "12",
                 "ticketNumber": "2622400030362",
                 "registered": false
 }
        \, \, \, "passengerSeats": []
     },
     "errors": [],
     "success": true
}
```
Ответ, когда регистрация пройдена

```
{
    "data": {
        "segments": [
 {
                "canRegister": true,
                "flightReference": "12",
                "webCheckinEndDate": "2023-04-15T06:50:00",
                "webCheckinEndDateUtc": "2023-04-15T01:50:00Z",
                "webCheckinStartDate": "2023-04-13T08:50:00",
                "webCheckinStartDateUtc": "2023-04-13T03:50:00Z",
                "webCheckinEndRemainingTime": 39211
 }
       \, \, \, "passengers": [
 {
                "canRegister": true,
                "passengerReference": "12",
                "flightReference": "12",
                "ticketNumber": "2622400030311",
                "registered": true
 }
       \vert,
        "passengerSeats": [
 {
                "seatCheckinStatus": 4,
                "flightReference": "12",
                "passengerReference": "12",
                "title": "C",
                "number": 19
 }
        ]
    },
    "errors": [],
    "success": true
}
```
Ответ, когда регистрация еще не открыта:

```
{
    "data": {
        "segments": [
 {
                "canRegister": false,
                "flightReference": "12"
 }
        ],
        "passengers": [
\{ "canRegister": false,
                "passengerReference": "12",
                "flightReference": "12",
                "ticketNumber": "2622400030358",
                "registered": false,
                "registrationUnavailableMessage": "No requested flight in 
reservation",
                "registrationUnavailableCode": 401161
 }
        ]
    },
    "errors": [],
     "success": true
}
```
## **Метод GET Seatmap/checkin**

**Описание:** позволяет получить карту мест для онлайн-регистрации

**Формат запроса** /api/apiVersion/Seatmap/checkin

#### **Пример запроса**

api/apiVersion/seatmap/checkin?referenceNumber=1&origin=LED&destination=DME&departu reDate=20220723&flightNumber=80&classOfService=E&commercialFamily=U6ECONOMY

#### **Параметры запроса**

Информация о рейсе, для которого необходимо получить рассадку мест

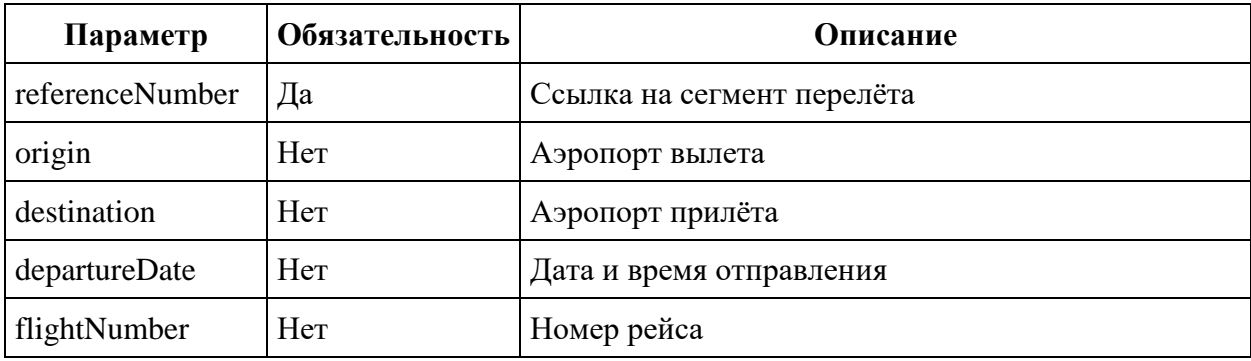

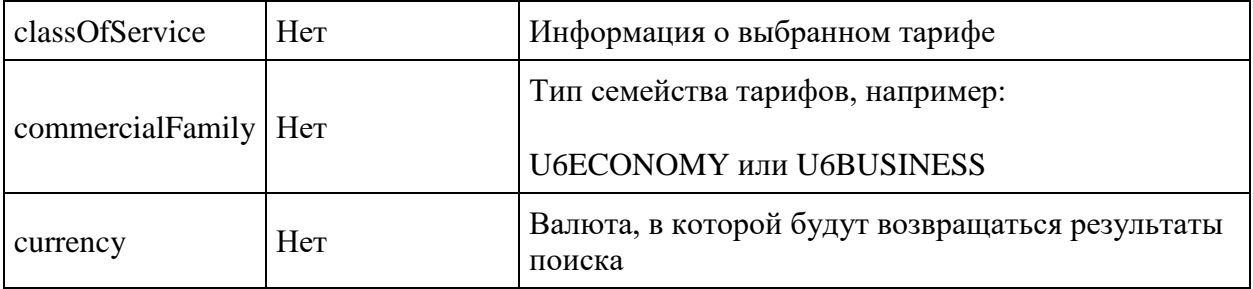

#### **Формат ответа**

```
{
  "data": {
     "compartmentDetails": [
       {
         "number": integer,
         "seats": [
           {
             "seat": string,
             "number": integer,
             "description": string,
             "characteristics": [
               string
            \, ] _{\prime} "occupation": string,
             "passengerRelatedPrice": [
\{"name": string,
                  "type": string,
                  "uniqueCustomerIdentifier": string,
                  "seatPrice": double,
                 "isSeatUnavailable": boolean,
                 "hasInfant": boolean,
                  "autoSeating": boolean
 }
            \vert,
             "classDesignator": string
 }
         ]
       }
    \frac{1}{\sqrt{2}} "isEmpty": boolean,
     "passengersTotalData": [
       {
         "passengerReference": string,
         "passengerPriceLevels": [
           {
             "price": double,
             "priceLevel": integer
 }
         ]
       }
```

```
 ],
     "passengerSeats": [
       {
         "seatCheckinStatus": string,
         "flightReference": string,
         "passengerReference": string,
         "title": string,
         "number": integer
       }
    \vert,
     "preselectedSeats": [
       {
         "flightReference": string,
         "passengerReference": string,
         "title": string,
          "number": integer
       }
     ]
   },
   "errors": [
   \left\{ \right."ibeCode": string,
       "description": string,
       "messages": [
         {
            "code": string,
            "text": string,
            "additionalInfo": {
              "ssrType": string,
              "info": string
 }
          }
       ]
     }
 \frac{1}{\sqrt{2}} "success": boolean
```
# **Параметры ответа**

}

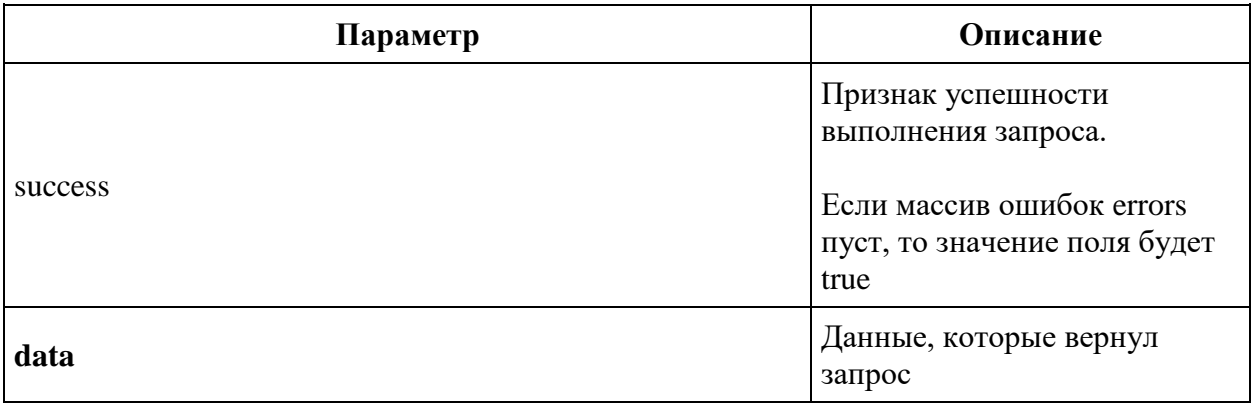

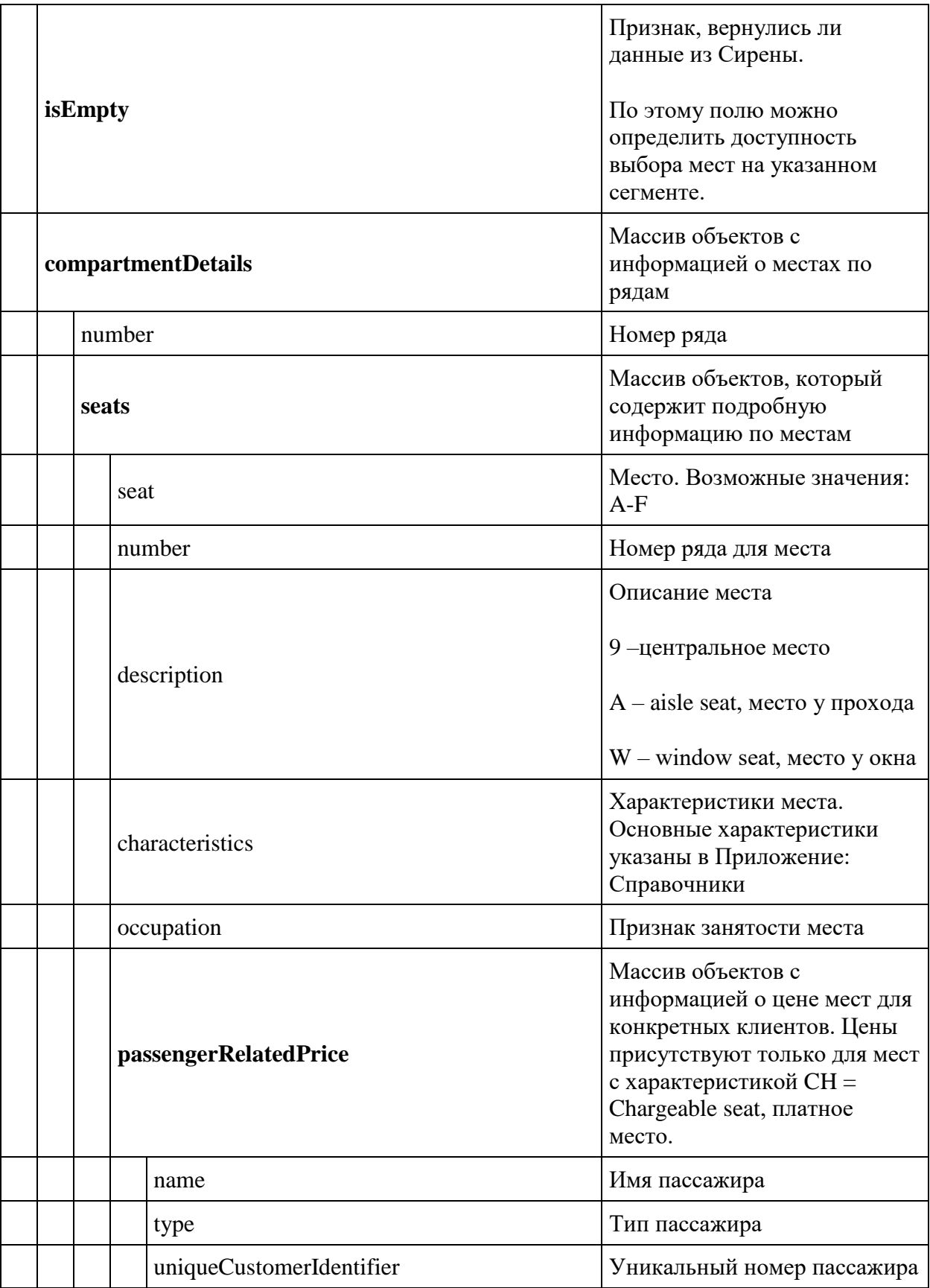

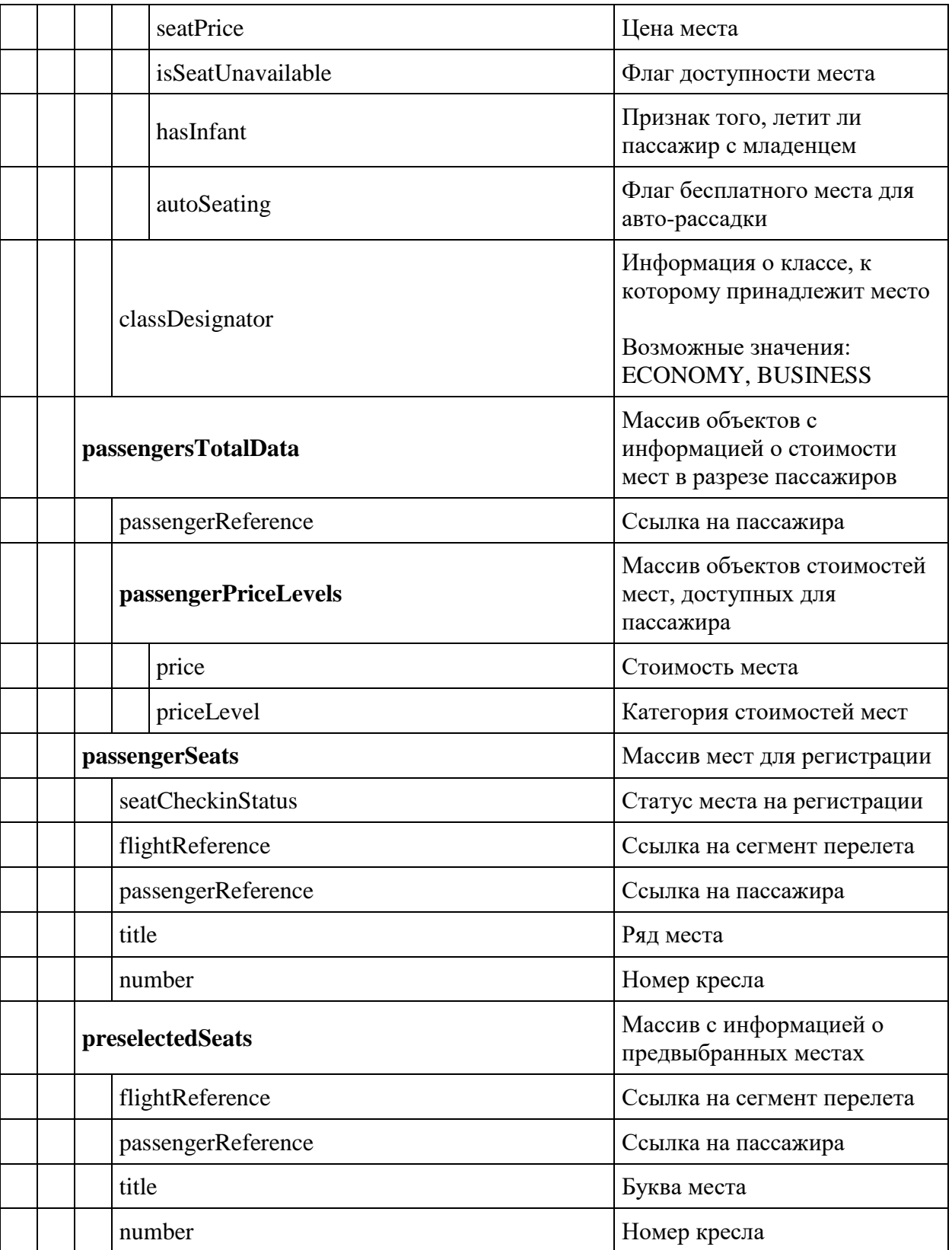

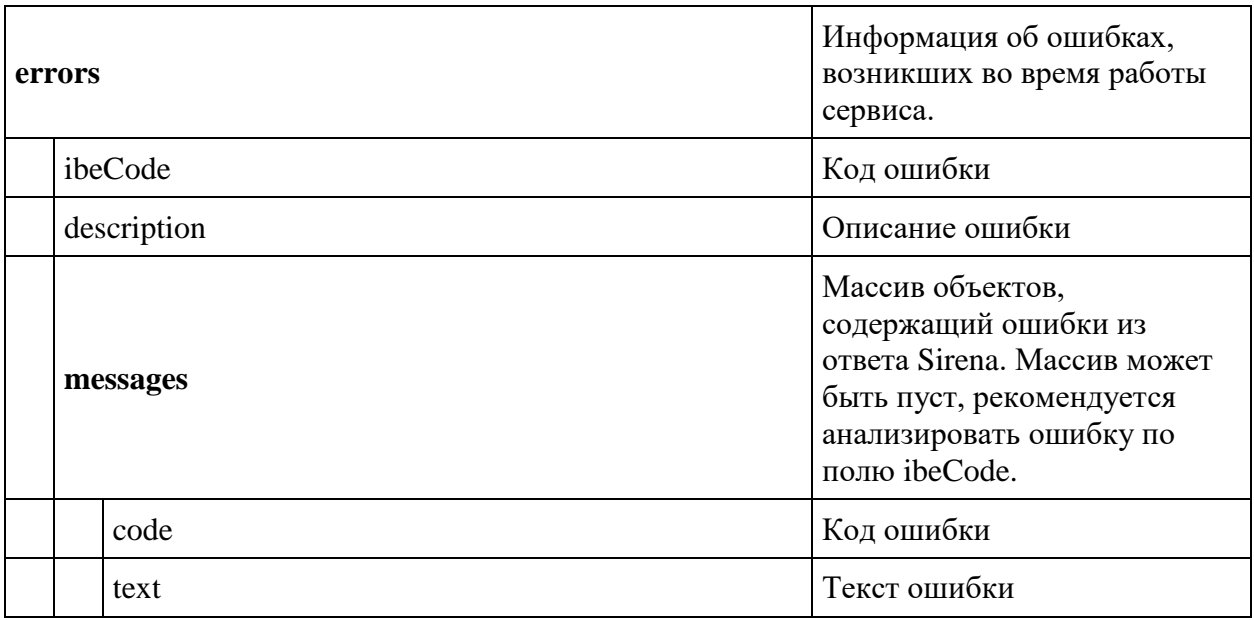

## **Метод POST Checkin/reservation**

**Описание:** Метод позволяет зарезервировать место для онлайн регистрации

**Формат запроса** /api/apiVersion/checkin/reservation

## **Тело запроса**

```
{
     "seats": [{
             "number": integer,
             "title": string,
              "passengerReference": string,
              "flightReference": string
         }
     ],
     "boardingPassEmail": string
}
```
## **Параметры запроса**

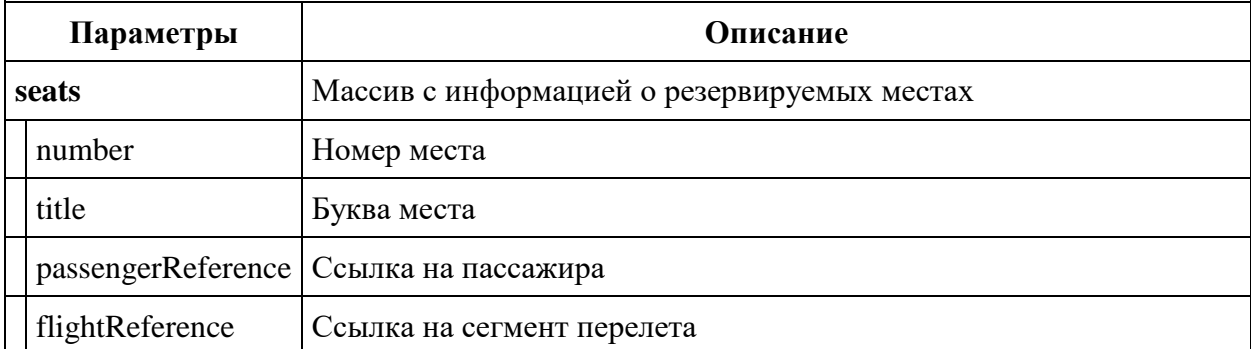

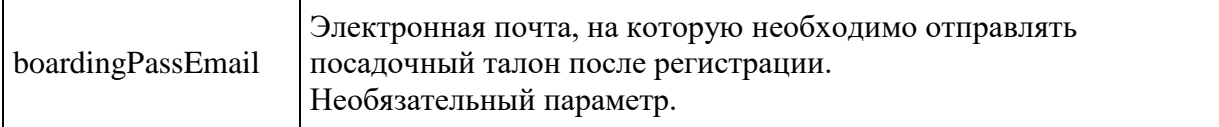

#### **Пример запроса**

```
{
     "seats": [{
               "passengerReference": "12",
               "flightReference": "12",
               "number": 25,
               "title": "A"
          }
    \frac{1}{\sqrt{2}} "boardingPassEmail": "test@test.ru"
}
```
#### **Формат ответа**

```
{
   "data": {
     "passengers": [
       {
          "flightReference": string,
         "passengerReference": string,
         "number": integer,
         "title": string,
          "reserveFree": boolean
       }
     ]
   },
   "errors": [
     {
       "ibeCode": string,
       "description": string,
       "messages": [
          {
            "code": string,
            "text": string,
            "additionalInfo": {
              "ssrType": string,
              "info": string
 }
          }
       ]
     }
  \frac{1}{2},
   "success": boolean
}
```
## **Параметры ответа**

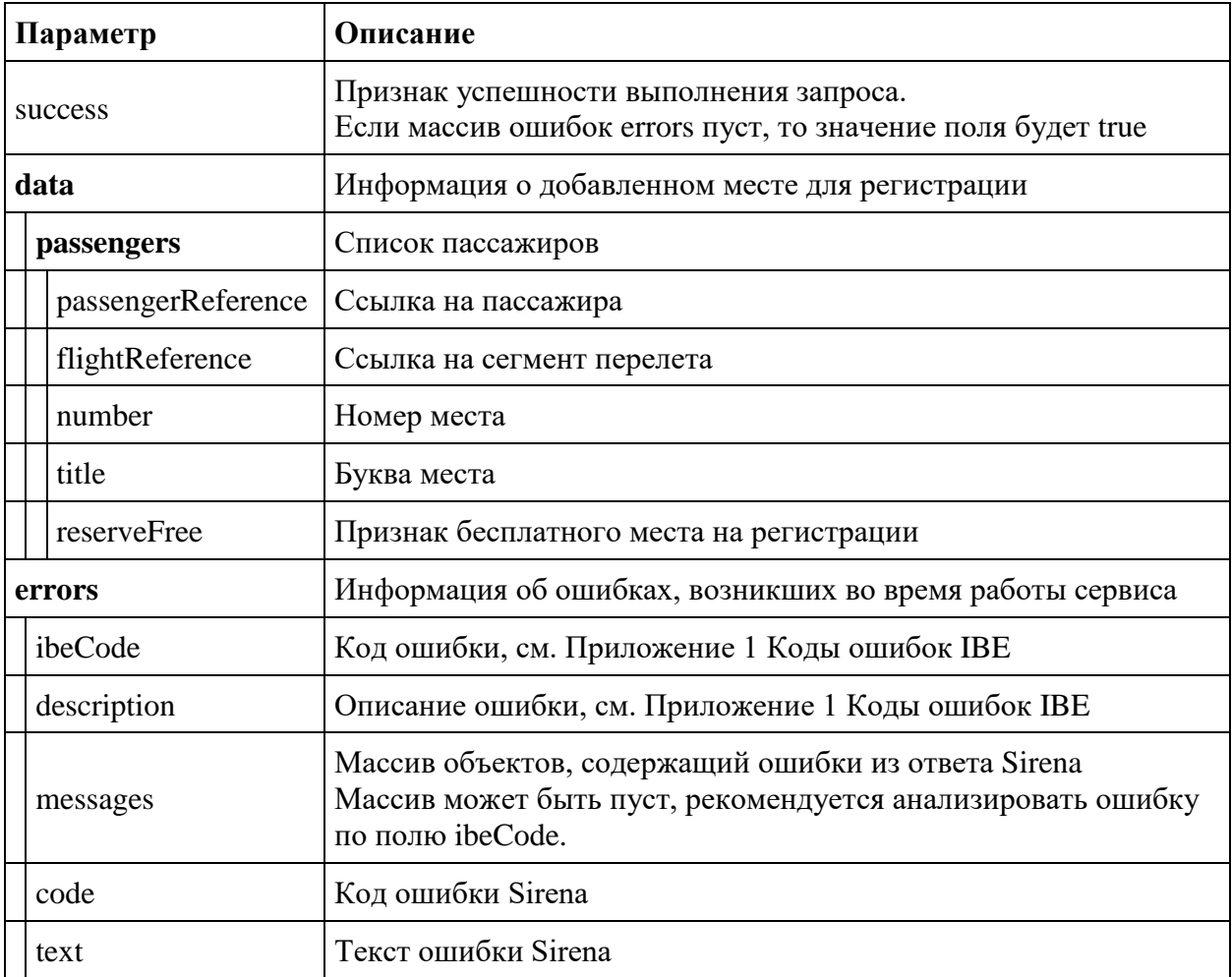

## **Пример ответа**

```
{
    "data": {
        "passengers": [
            {
               "flightReference": "12",
               "passengerReference": "12",
 "number": 12,
 "title": "C",
               "reserveFree": false
            }
        ]
    },
    "errors": [],
    "success": true
}
```
**Метод POST Checkin/register**

**Описание:** Метод позволят зарегистрировать пассажира на бесплатное место

**Формат запроса** /api/apiVersion/checkin/register

## **Тело запроса**

```
{
     "references": [{
             "passengerReference": string,
             "flightReference": string
 }
    ]
}
```
## **Параметры запроса**

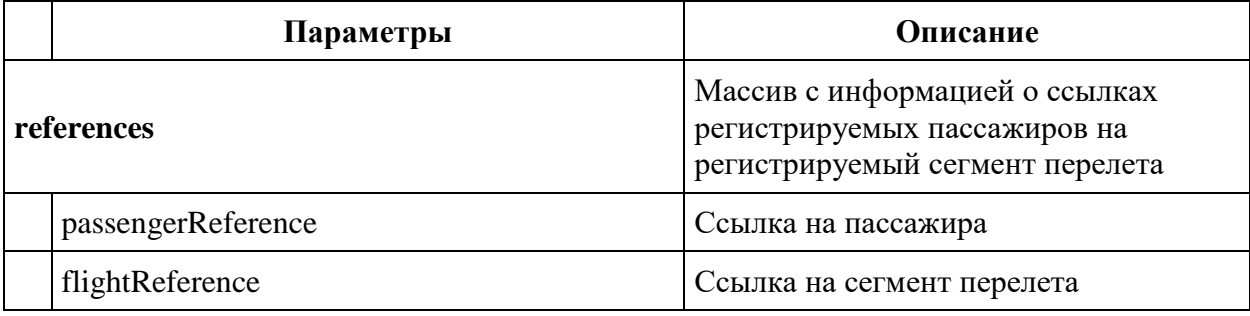

## **Пример запроса**

```
{
     "references": [{
             "passengerReference": 12,
             "flightReference": 12
 }
    ]
}
```
## **Тело ответа**

```
{
  "data": {
     "flights": [
       {
         "pnrNumber": string,
        "aircraft": string,
         "aircraftIataCode": string,
         "referenceNumber": string,
         "origin": string,
         "destination": string,
         "departureDate": datetime,
         "arrivalDateUtc": datetime,
         "departureDateUtc": datetime,
         "arrivalDate": datetime,
```

```
 "flightNumber": string,
       "classOfService": string,
       "commercialFamily": string,
       "operatingCarrier": string,
       "marketingCarrier": string,
       "codeshareName": string,
       "flightDuration": string,
       "stopDuration": string,
       "techStops": [
        {
            "arrivalDateTime": datetime,
            "departureDateTime": datetime,
            "airportCode": string,
           "stopDuration": string,
            "flightDurationUntilNextStop": string
        }
      \, \, \, "flightDurationUntilNextStop": string,
       "arrivalTerminal": string,
       "departureTerminal": string,
       "hash": string,
       "statuses": [
         string
       ],
       "isCancelledByAirline": true
    }
  \vert,
   "passengers": [
    {
       "flightReference": string,
       "passengerReference": string,
       "number": integer,
       "title": string,
       "emd": string,
       "registered": boolean
    }
  \mathbf{1},
   "passengersErrors": [
    {
       "flightReference": string,
       "referenceNumber": string,
       "code": integer,
       "text": string
    }
  ]
 "errors": [
  {
     "ibeCode": string,
     "description": string,
     "messages": [
      {
         "code": string,
         "text": string,
         "additionalInfo": {
           "ssrType": string,
           "info": string
```
},

```
 }
 }
     ]
   }
\Box,
 "success": boolean
}
```
# **Параметры ответа**

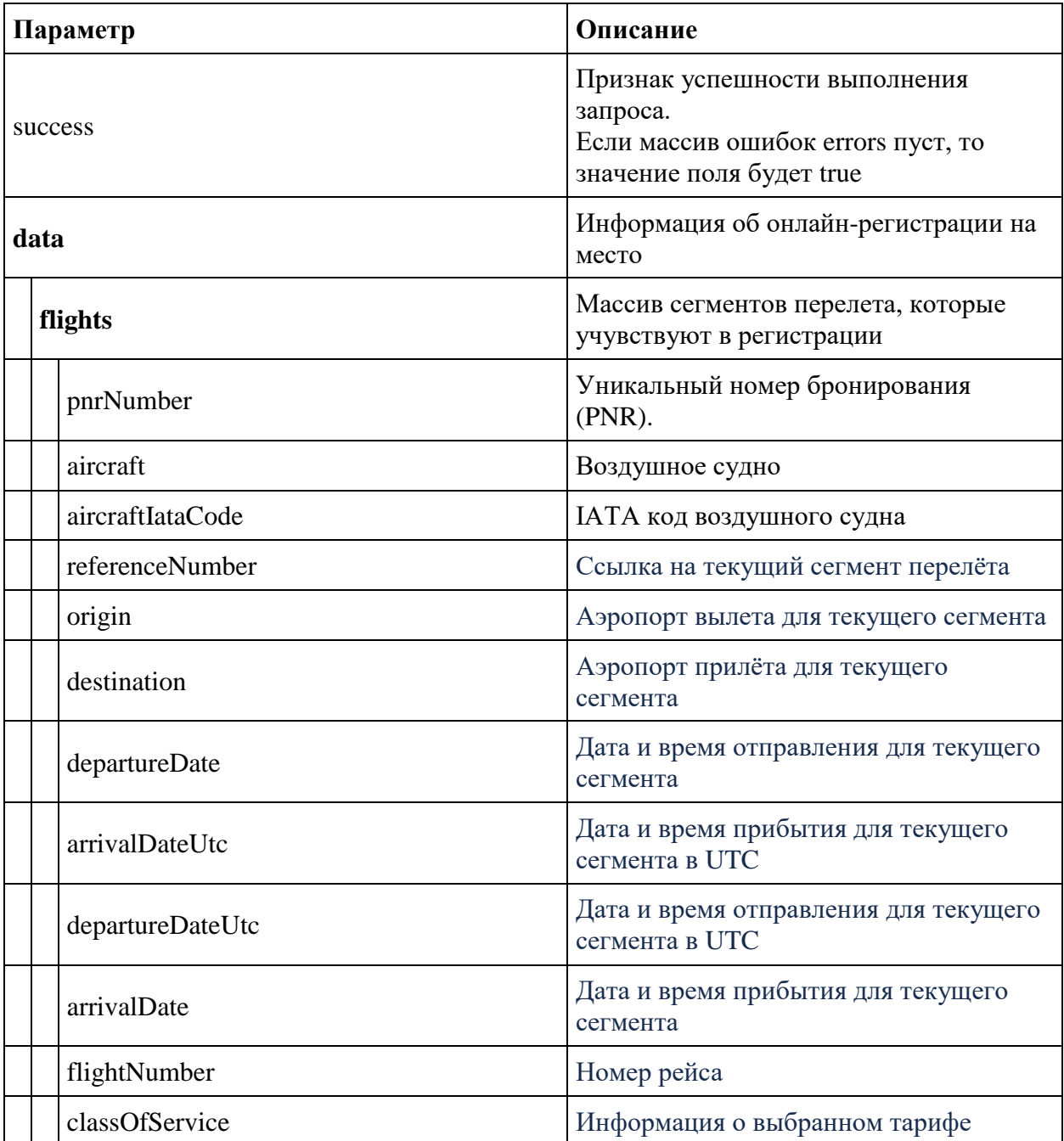

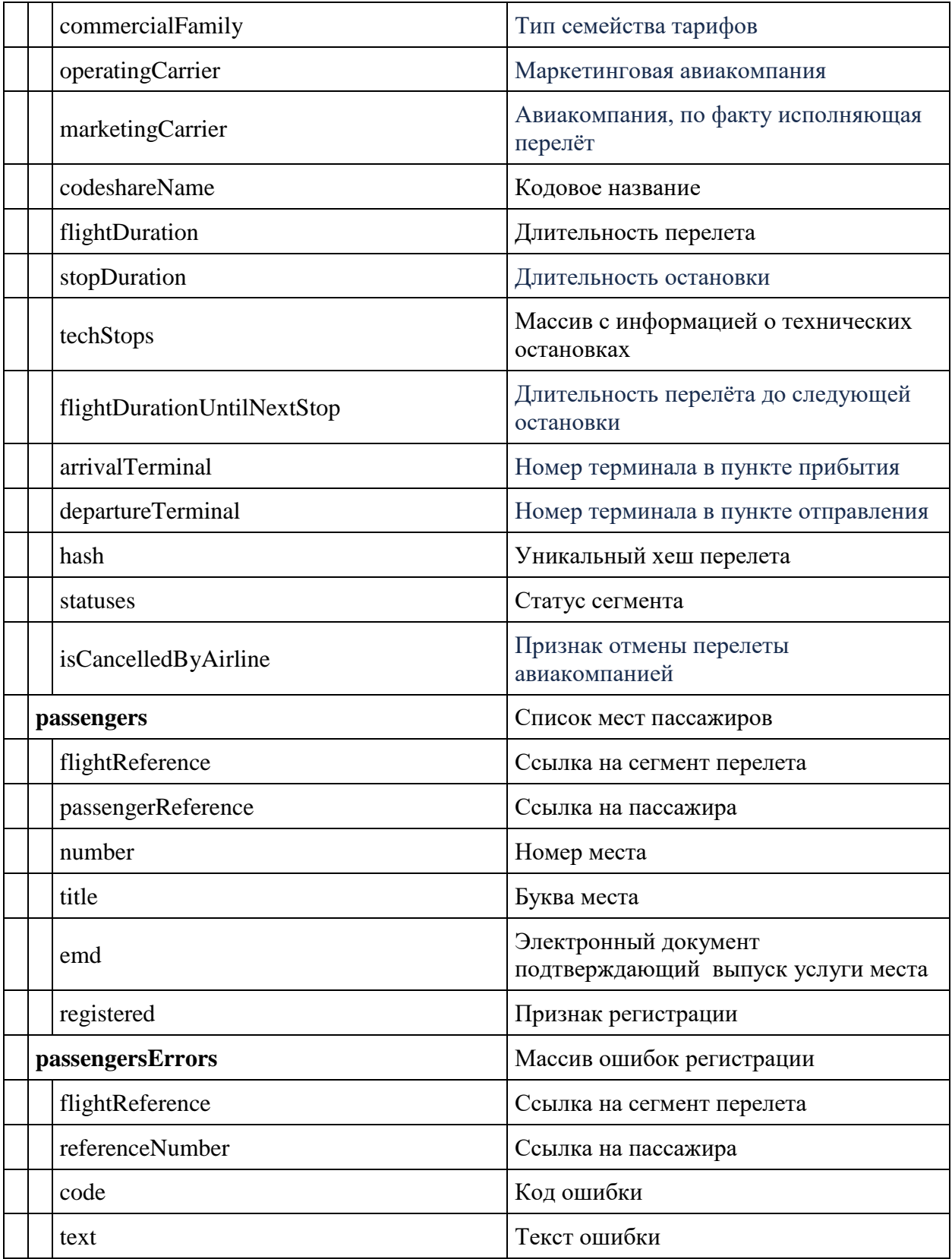

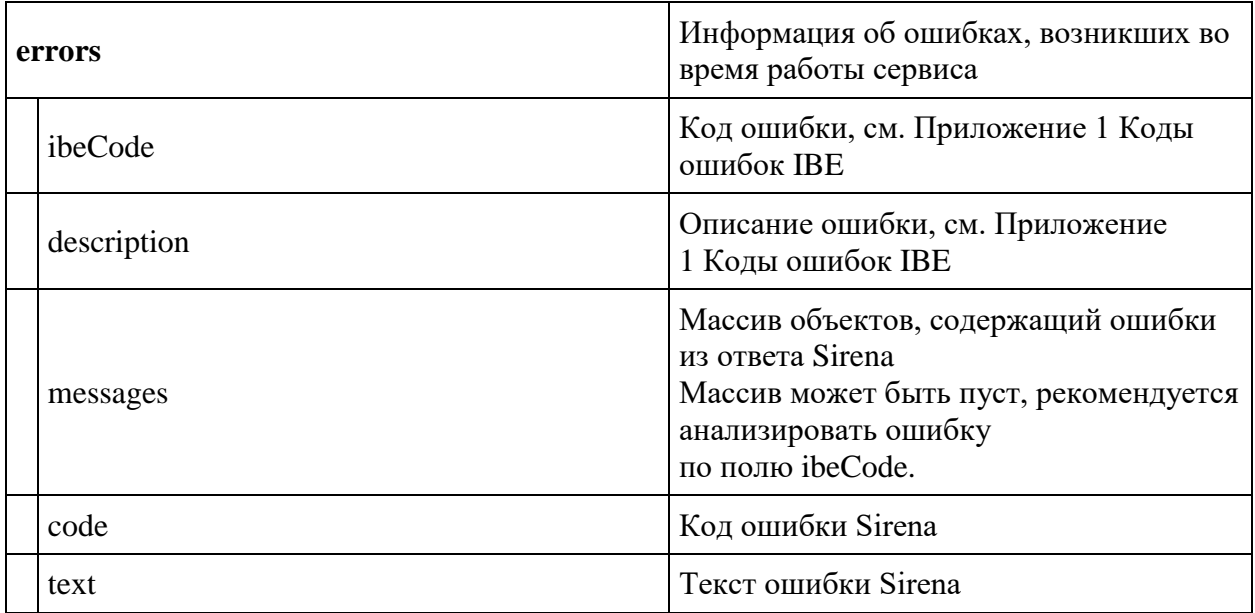

## **Пример ответа**

```
{
     "data": {
         "flights": [
 {
                 "pnrNumber": "217MSL",
                 "aircraft": "Airbus A319",
                 "aircraftIataCode": "319",
                 "referenceNumber": "12",
                 "origin": "SVX",
                 "destination": "DME",
                 "departureDate": "2023-04-18T06:50:00",
                 "arrivalDateUtc": "2023-04-18T04:15:00Z",
                 "departureDateUtc": "2023-04-18T01:50:00Z",
 "arrivalDate": "2023-04-18T07:15:00",
 "flightNumber": "264",
                 "classOfService": "A",
                 "commercialFamily": "U6ECONOMY",
                 "operatingCarrier": "U6",
                 "marketingCarrier": "U6",
                 "flightDuration": "2:25",
                 "techStops": [],
                 "hash": "2023-04-18 06:50:00-264-SVX-DME",
                 "statuses": [
                     "HK"
                \vert,
                 "isCancelledByAirline": false
             }
        \left.\right] ,
         "passengers": [
\{ "flightReference": "12",
                 "passengerReference": "12",
                 "number": 24,
```

```
 "title": "A",
                 "registered": true
 }
         ],
         "passengersErrors": []
     },
     "errors": [],
     "success": true
}
```
#### **Пример ответа при ошибки в регистрации**

```
{
     "data": {
         "flights": [
\{ "pnrNumber": "217D9K",
                 "aircraft": "Airbus A319",
                 "aircraftIataCode": "319",
                 "referenceNumber": "12",
                 "origin": "SVX",
                 "destination": "DME",
                 "departureDate": "2023-04-18T06:50:00",
                 "arrivalDateUtc": "2023-04-18T04:15:00Z",
                 "departureDateUtc": "2023-04-18T01:50:00Z",
                 "arrivalDate": "2023-04-18T07:15:00",
                 "flightNumber": "264",
                 "classOfService": "A",
                 "commercialFamily": "U6ECONOMY",
                 "operatingCarrier": "U6",
                 "marketingCarrier": "U6",
                 "flightDuration": "2:25",
                 "techStops": [],
                 "hash": "2023-04-18 06:50:00-264-SVX-DME",
                 "statuses": [
                     "HK"
                \frac{1}{2} "isCancelledByAirline": false
 }
        \vert,
         "passengers": [],
         "passengersErrors": [
 {
                 "flightReference": "12",
                 "referenceNumber": "12",
                 "code": 401166,
                 "text": "Passenger seat not reserved."
 }
         ]
     },
     "errors": [],
     "success": true
}
```
## **Метод POST Checkin/cancel**

**Описание:** Метод позволяет отменить бесплатную регистрацию пассажира

**Примечание:** После снятия регистрации возможно зарегистрироваться на другое место, если до этого была регистрация на бесплатное место

**Формат запроса** /api/apiVersion/checkin/cancel

#### **Тело запроса**

```
{
     "references": [{
              "passengerReference": string,
              "flightReference": string
          }
     ]
}
```
#### **Параметры запроса**

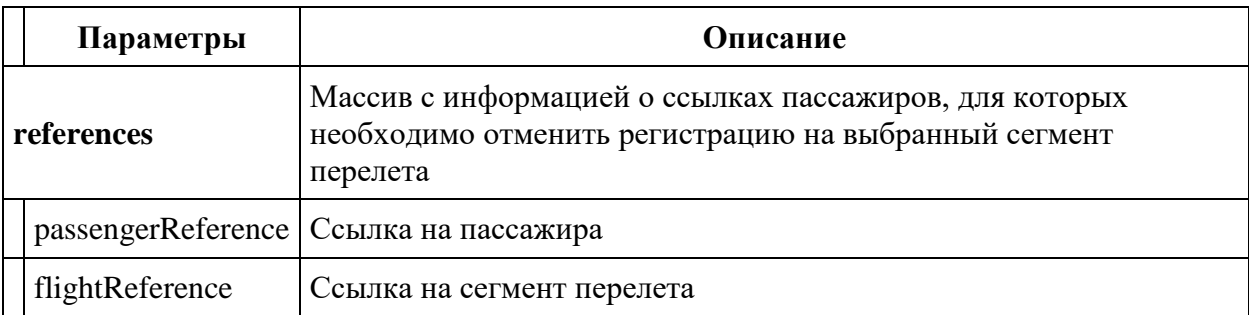

#### **Пример запроса**

```
{
     "references": [{
             "passengerReference": 12,
             "flightReference": 12
 }
    ]
}
```
#### **Тело ответа**

```
{
   "data": {
     "flights": [
       {
         "pnrNumber": string,
         "aircraft": string,
         "aircraftIataCode": string,
         "referenceNumber": string,
```

```
 "origin": string,
       "destination": string,
       "departureDate": datetime,
       "arrivalDateUtc": datetime,
       "departureDateUtc": datetime,
       "arrivalDate": datetime,
       "flightNumber": string,
       "classOfService": string,
       "commercialFamily": string,
       "operatingCarrier": string,
       "marketingCarrier": string,
       "codeshareName": string,
       "flightDuration": string,
       "stopDuration": string,
       "techStops": [
         {
            "arrivalDateTime": datetime,
            "departureDateTime": datetime,
            "airportCode": string,
            "stopDuration": string,
            "flightDurationUntilNextStop": string
        }
      \frac{1}{2},
       "flightDurationUntilNextStop": string,
       "arrivalTerminal": string,
       "departureTerminal": string,
       "hash": string,
       "statuses": [
         string
      \frac{1}{2},
       "isCancelledByAirline": true
    }
   ],
   "passengers": [
    {
       "flightReference": string,
       "passengerReference": string,
       "number": integer,
       "title": string,
       "emd": string,
       "registered": boolean
    }
  \vert,
   "passengersErrors": [
    \left\{ \right. "flightReference": string,
       "referenceNumber": string,
       "code": integer,
       "text": string
    }
  ]
 "errors": [
  {
     "ibeCode": string,
     "description": string,
     "messages": [
```
},

```
 {
 "code": string,
 "text": string,
 "additionalInfo": {
 "ssrType": string,
 "info": string
        }
      }
     ]
   }
  ],
  "success": boolean
}
```
## **Параметры ответа**

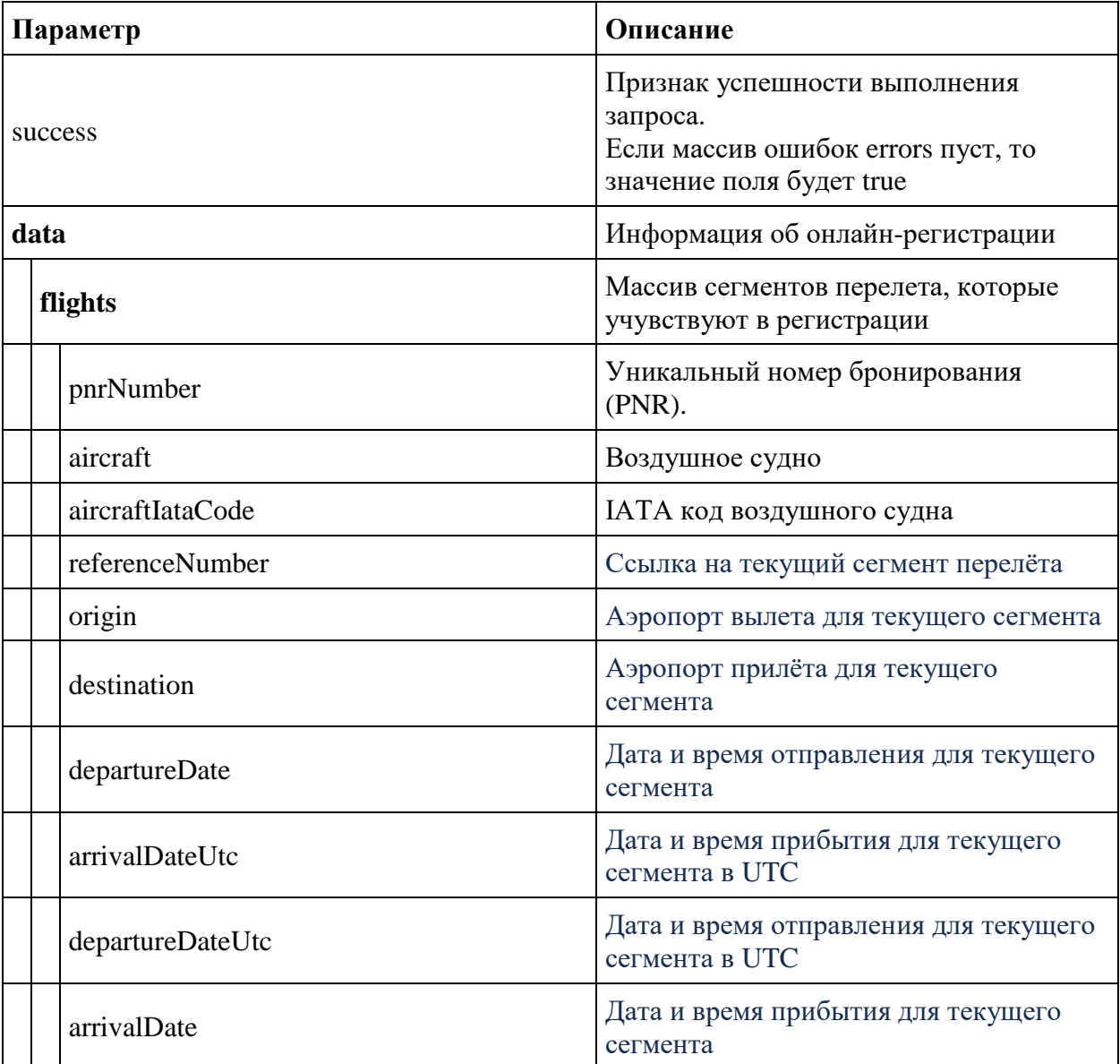

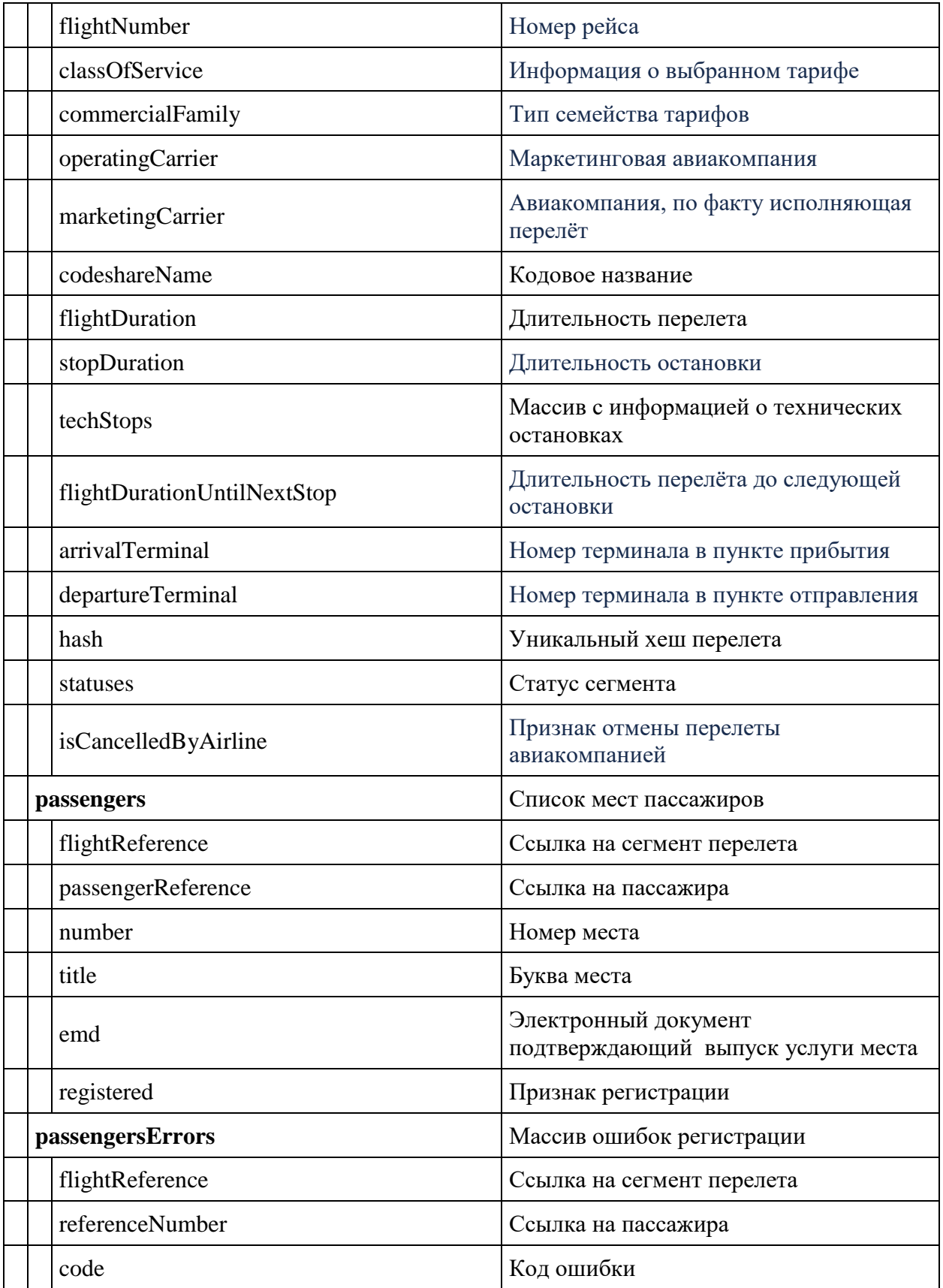
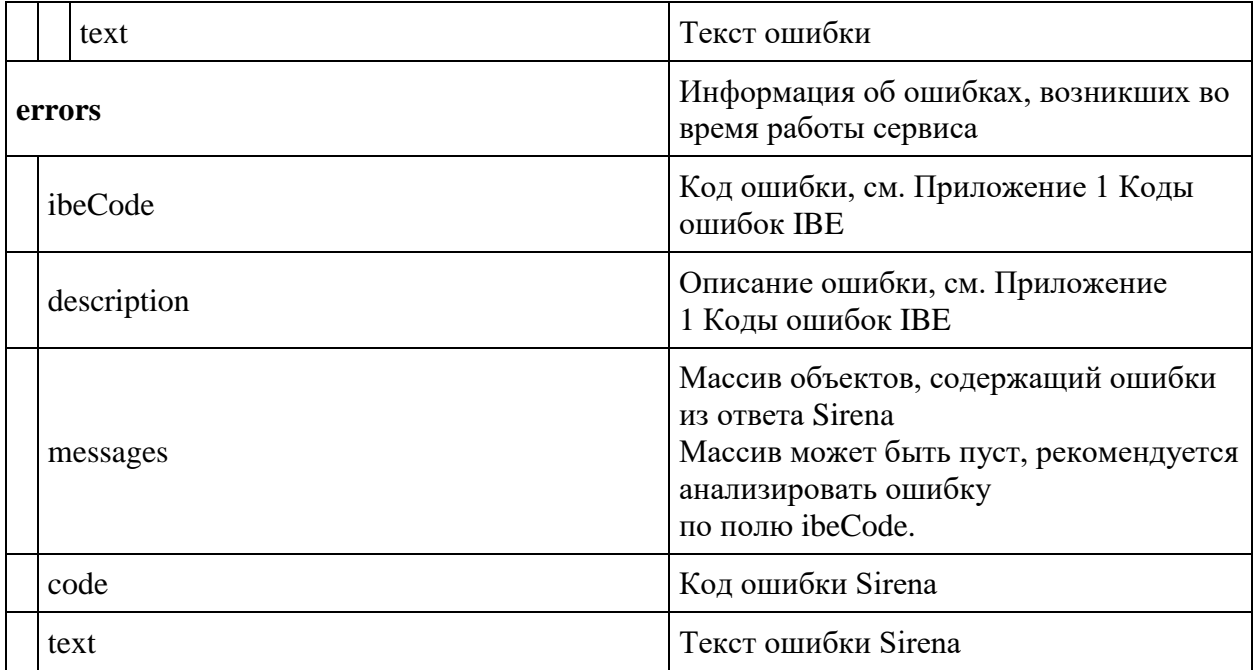

#### **Пример ответа**

```
{
    "data": {
         "flights": [
\{ "aircraft": "Airbus A319",
                 "aircraftIataCode": "319",
                 "referenceNumber": "12",
                 "origin": "SVX",
                 "destination": "DME",
                 "departureDate": "2023-04-18T06:50:00",
                 "arrivalDateUtc": "2023-04-18T04:15:00Z",
                 "departureDateUtc": "2023-04-18T01:50:00Z",
 "arrivalDate": "2023-04-18T07:15:00",
 "flightNumber": "264",
                 "classOfService": "A",
                 "commercialFamily": "U6ECONOMY",
                 "operatingCarrier": "U6",
                 "marketingCarrier": "U6",
                 "flightDuration": "2:25",
                 "techStops": [],
                 "hash": "2023-04-18 06:50:00-264-SVX-DME",
                 "statuses": [
                     "HK"
                \frac{1}{\sqrt{2}} "isCancelledByAirline": false
 }
        \left.\right] ,
         "passengers": [
 {
                 "flightReference": "12",
                 "passengerReference": "12",
```

```
 "registered": false
         }
 ],
 "passengersErrors": []
   },
 "errors": [],
 "success": true
}
```
### **Сервис изменения данных о пассажире**

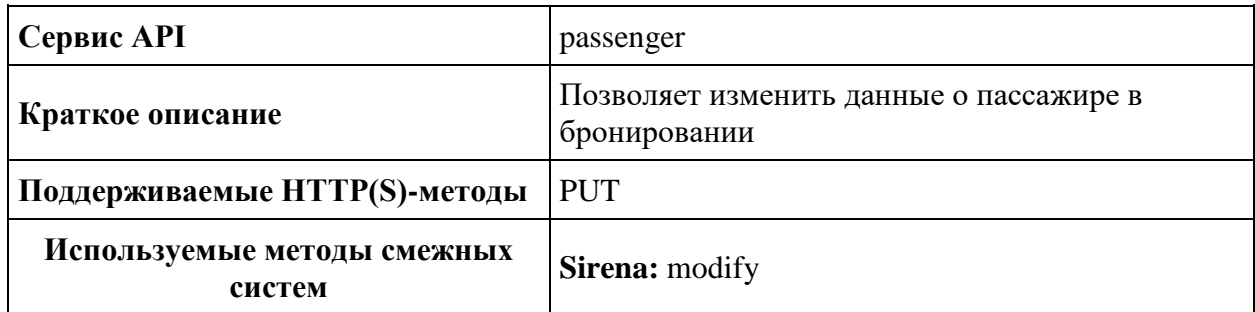

### **Метод PUT passenger**

**Описание**: позволяет изменять данные о пассажире в бронировании

Реализованная логика по изменению данных:

- 1. Поля "Фамилия", "Имя", "Отчество", "Пол", "Дата рождения", "Серия, номер документа" менять не разрешено.
- 2. Поля "Электронная почта" и "Телефон" разрешено менять один раз каждому пассажиру.

## **Формат запроса**: /api/apiVersion/passenger

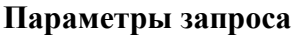

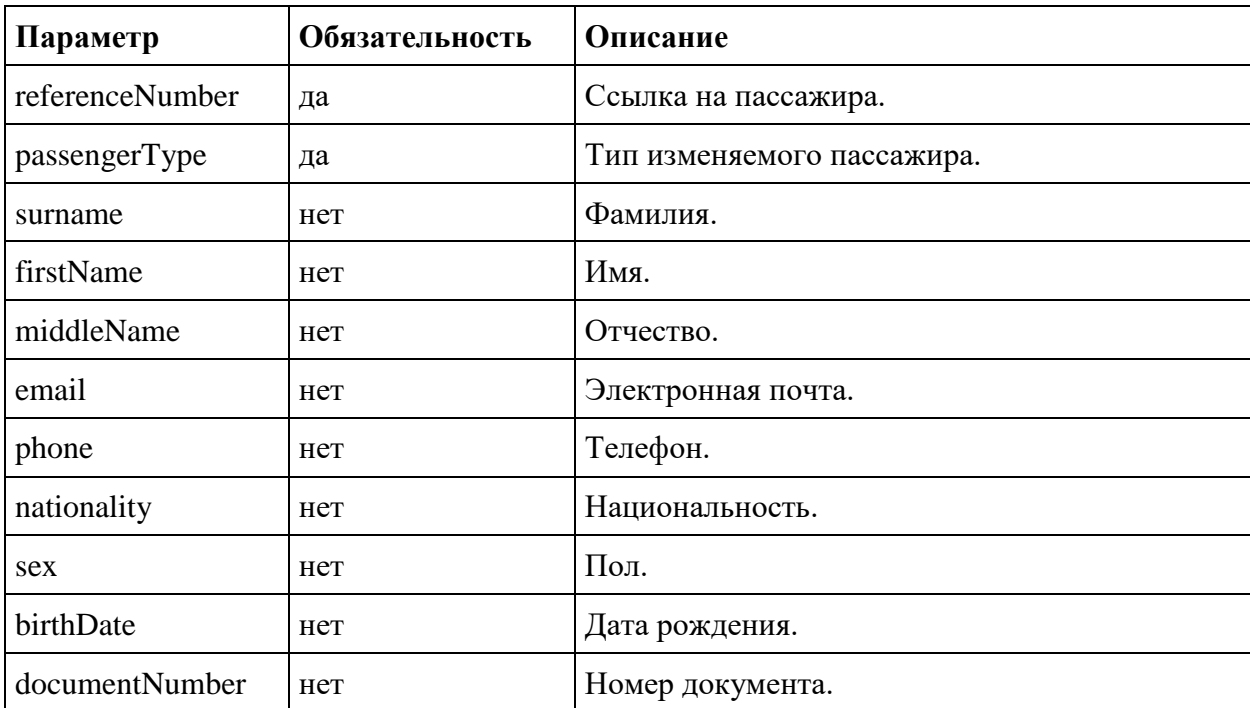

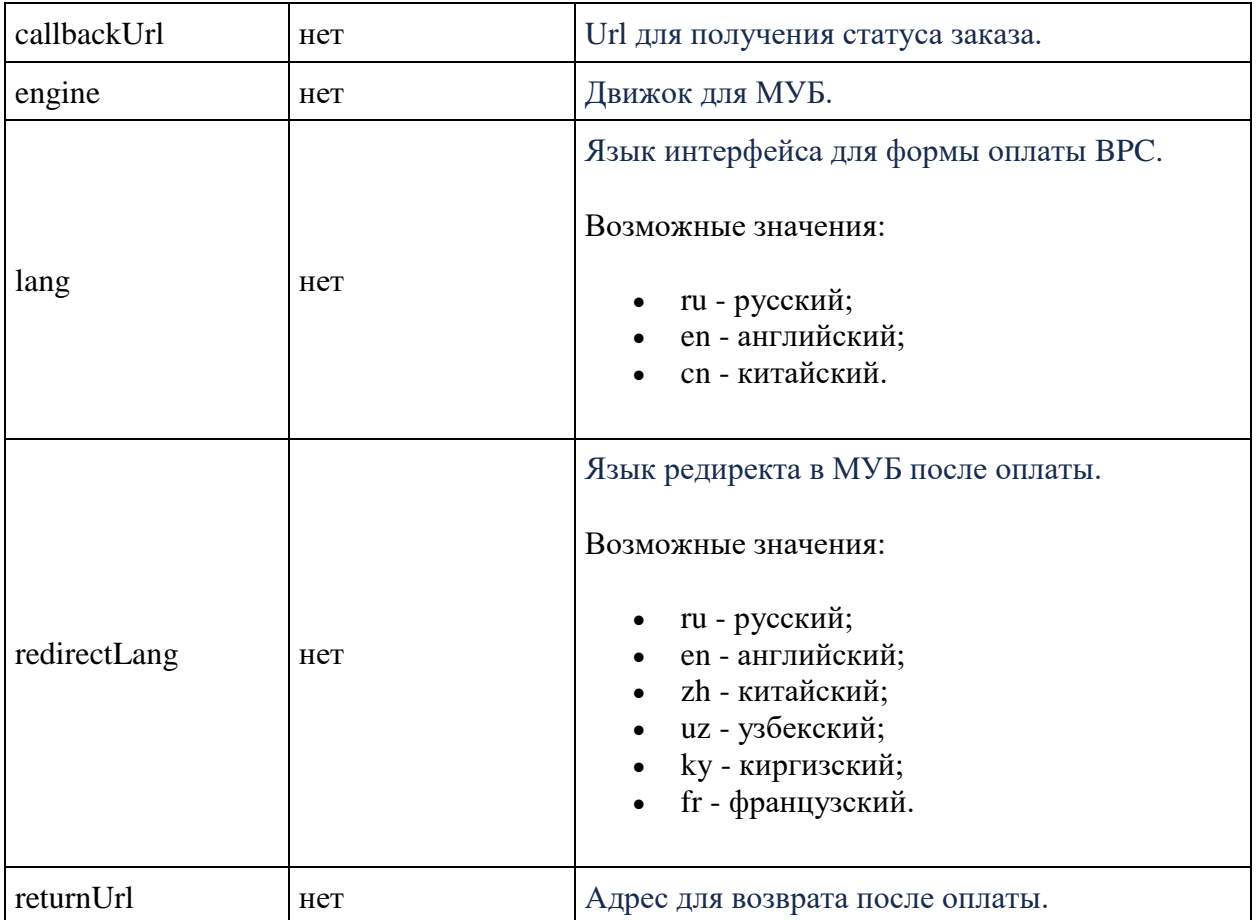

### **Формат ответа**

```
{
    "data": {
        "orderId": string,
              "paymentFormURL": string,
    },
    "errors": [{
        "ibeCode": number,
            "description": string,
 "messages": [{
 "code": string,
              "text": string
            }]
    }],
    "success": boolean
}
```
### **Параметры ответа**

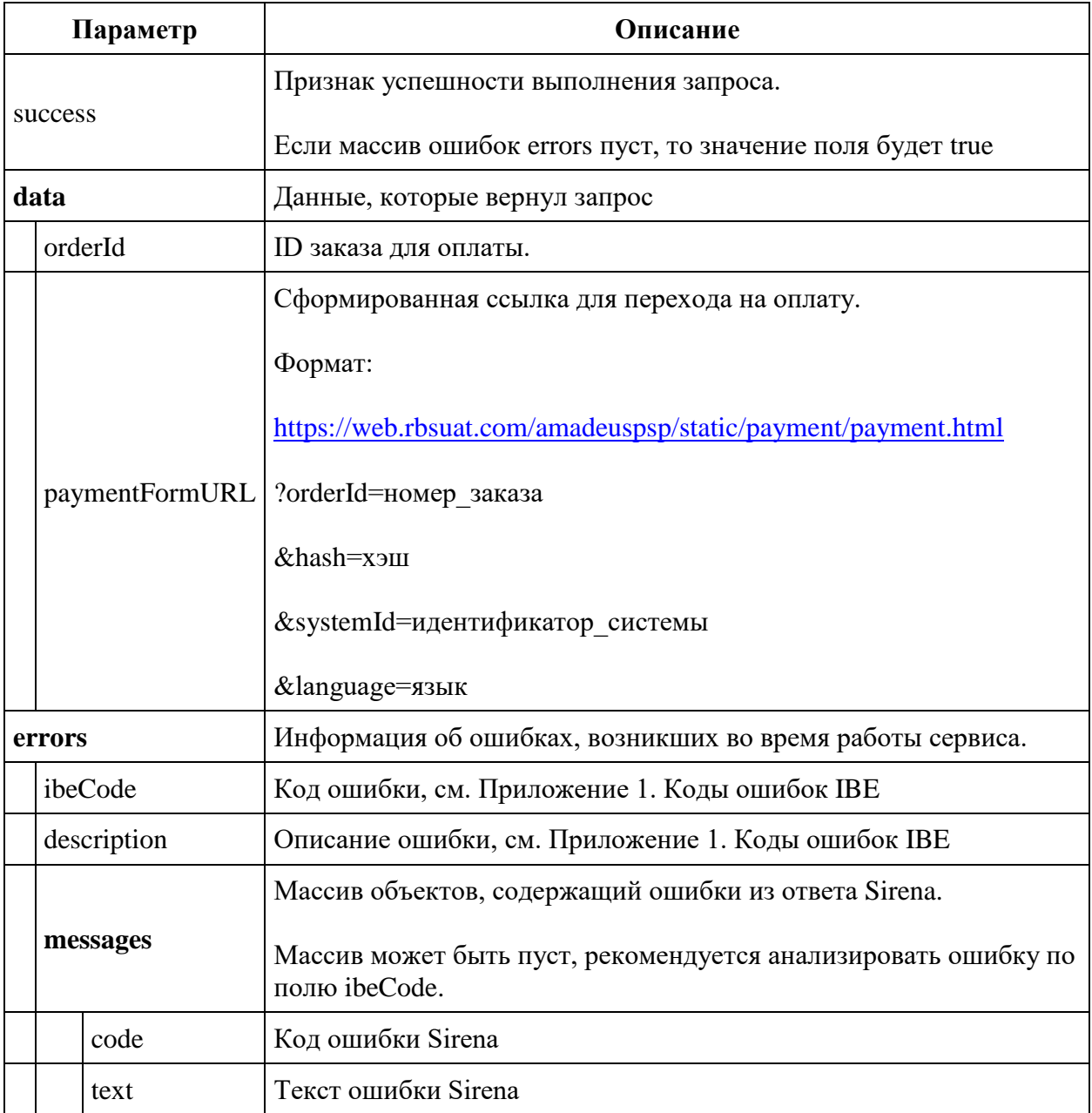

# **Пример ответа**

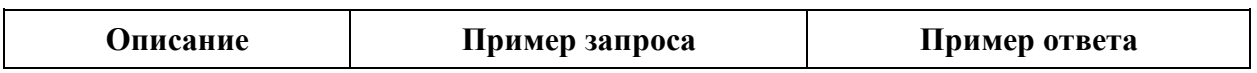

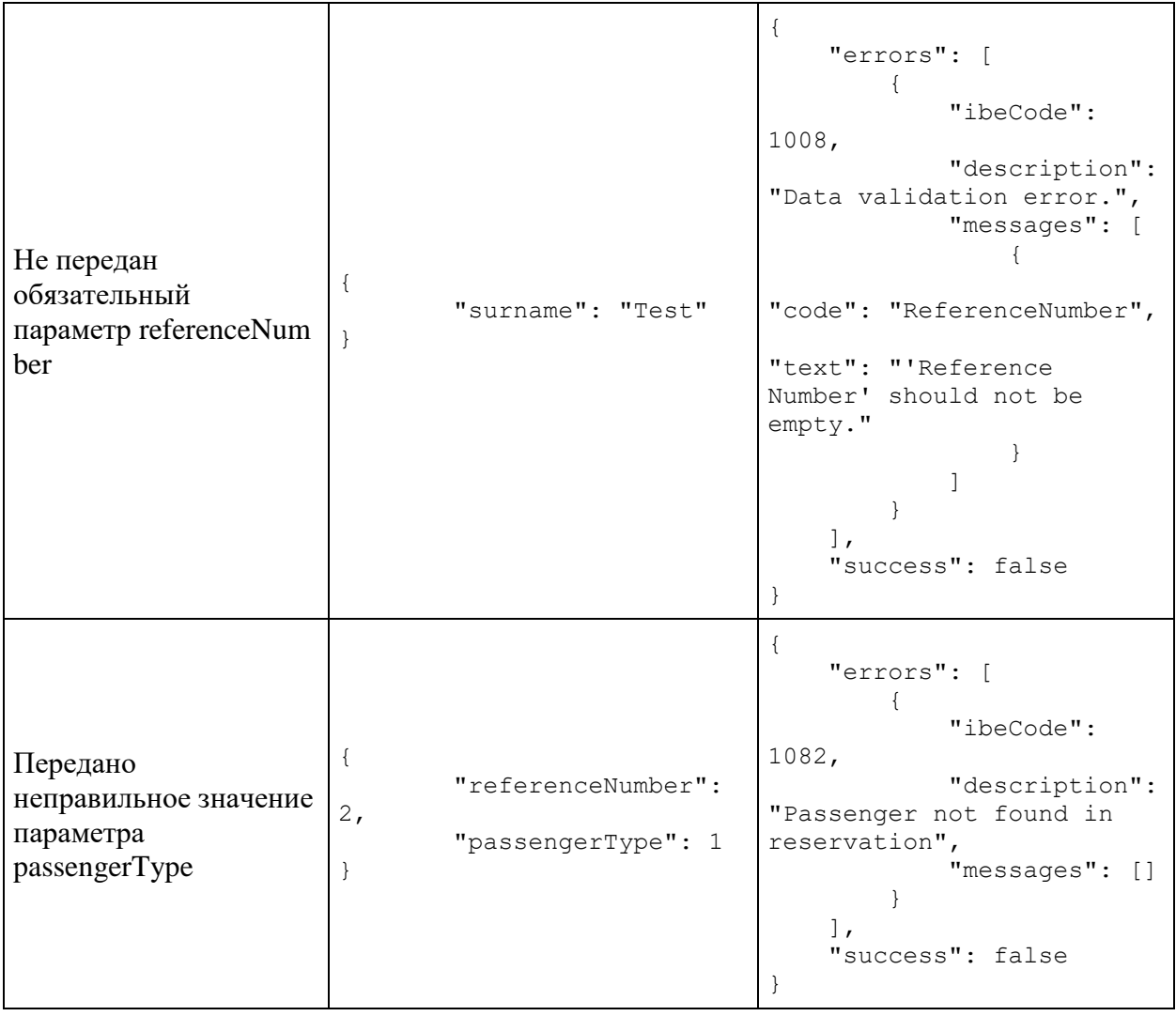

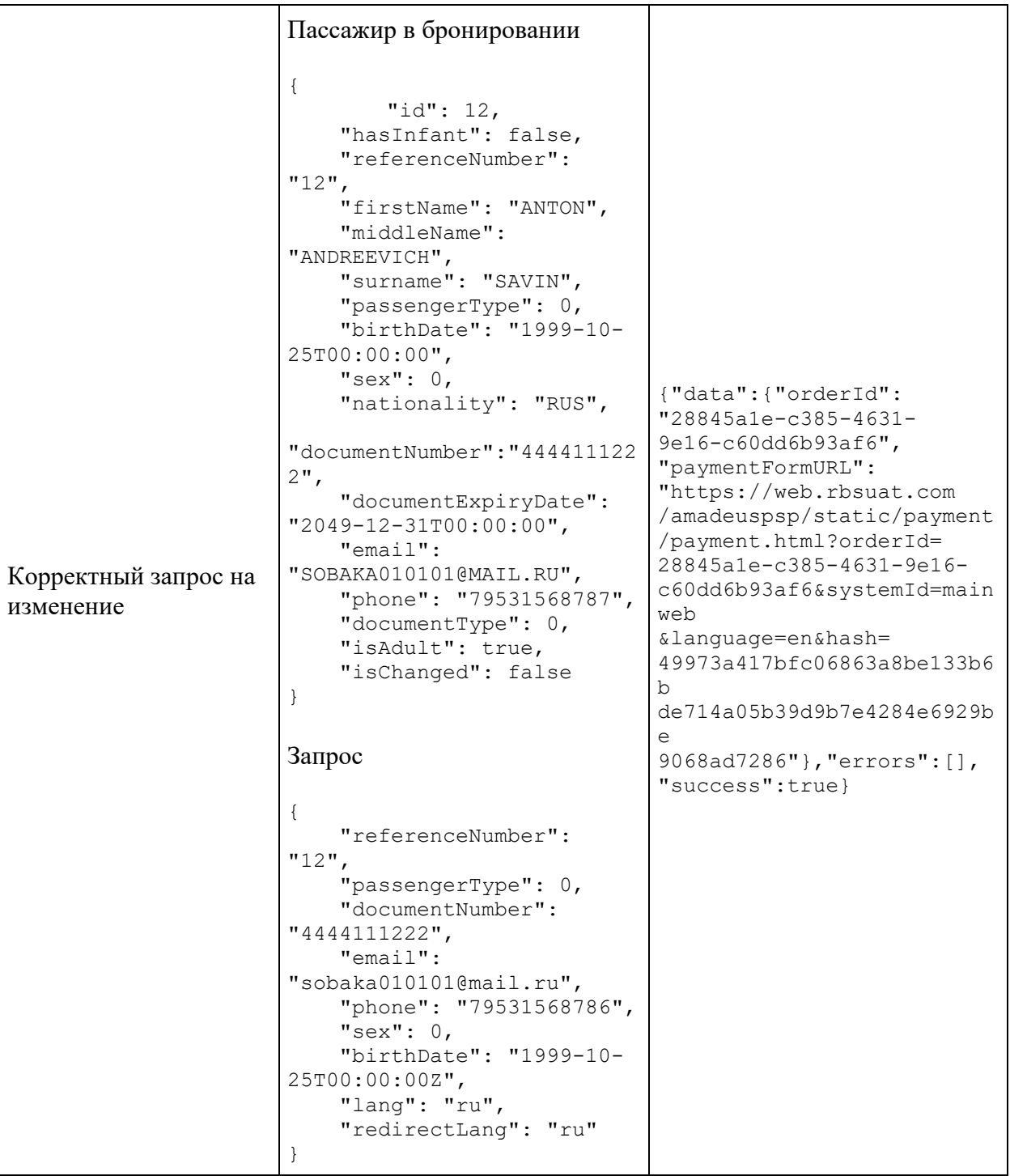

## **Сервис добавления контактных данных в бронирование api/Reservation/AddContactInfo (для агентов)**

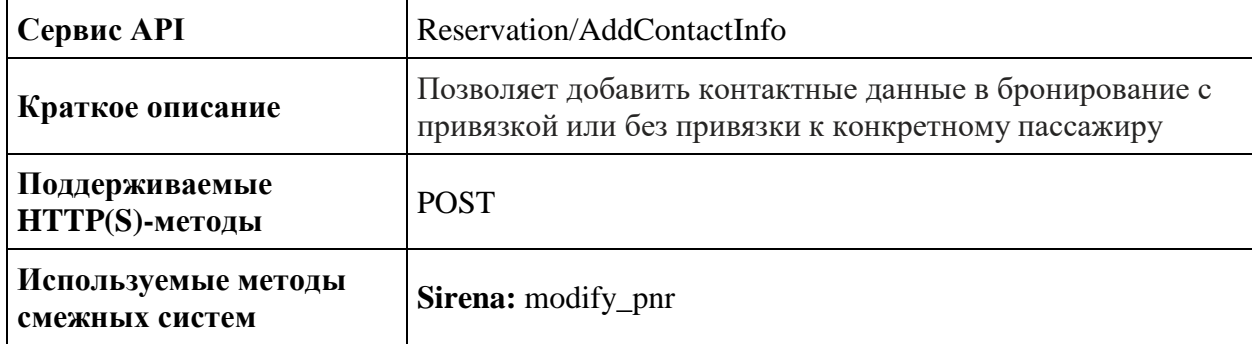

### **Метод POST Reservation/AddContactInfo**

**Описание**: Позволяет добавить почту или телефон пассажиру, либо добавить данные без привязки к конкретному пассажиру

Добавленные контактные данные можно посмотреть в ответе запроса GET Reservation/Advanced

**Формат запроса**: /api/apiVersion/Reservation/AddContactInfo

#### **Параметры запроса**

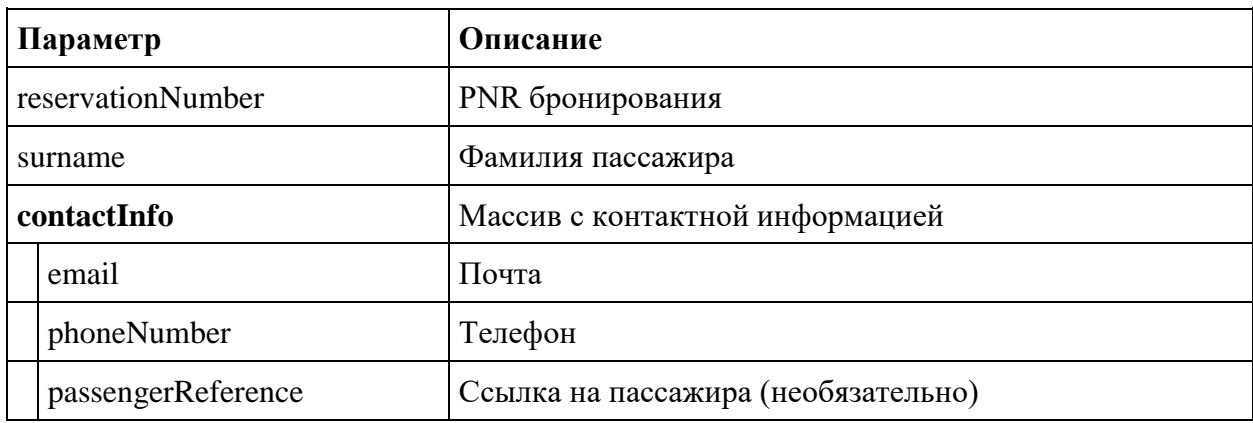

**Формат ответа**

```
{
    "errors": [{
        "ibeCode": number,
"description": string,
 "messages": [{
             "code": string,
             "text": string
           }]
    }],
    "success": boolean
}
```
## **Параметры ответа**

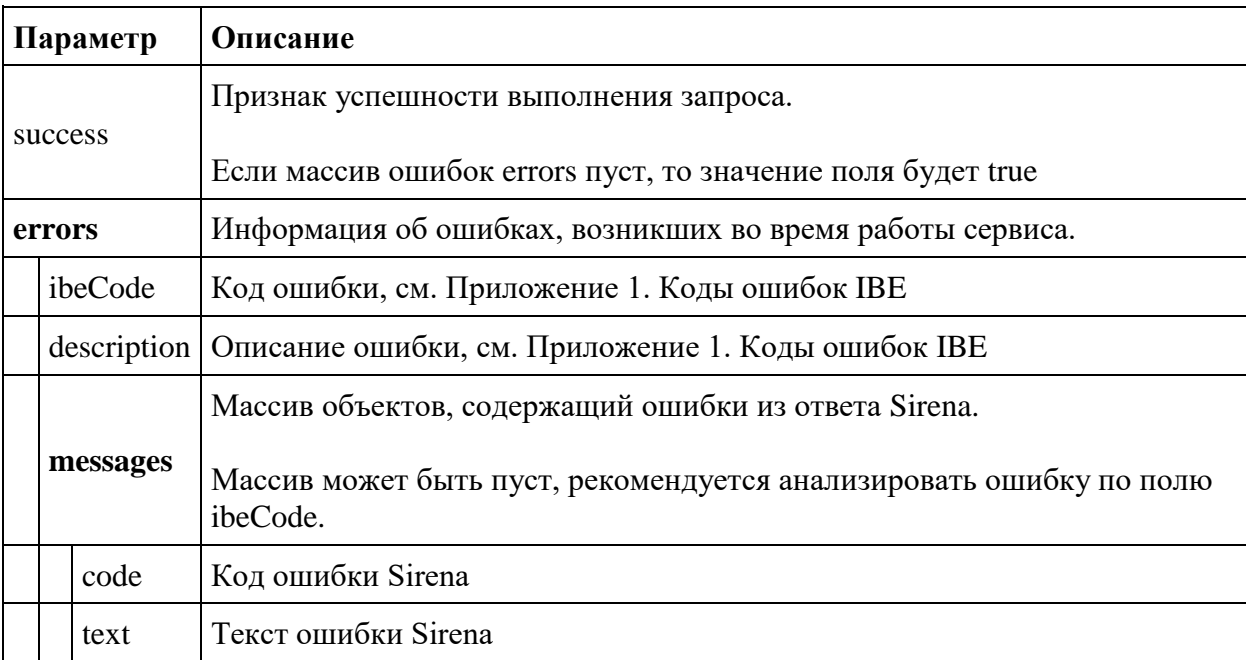

## **Сервис получения информации об SSR и ремарках, которые есть в бронировании (для агентов)**

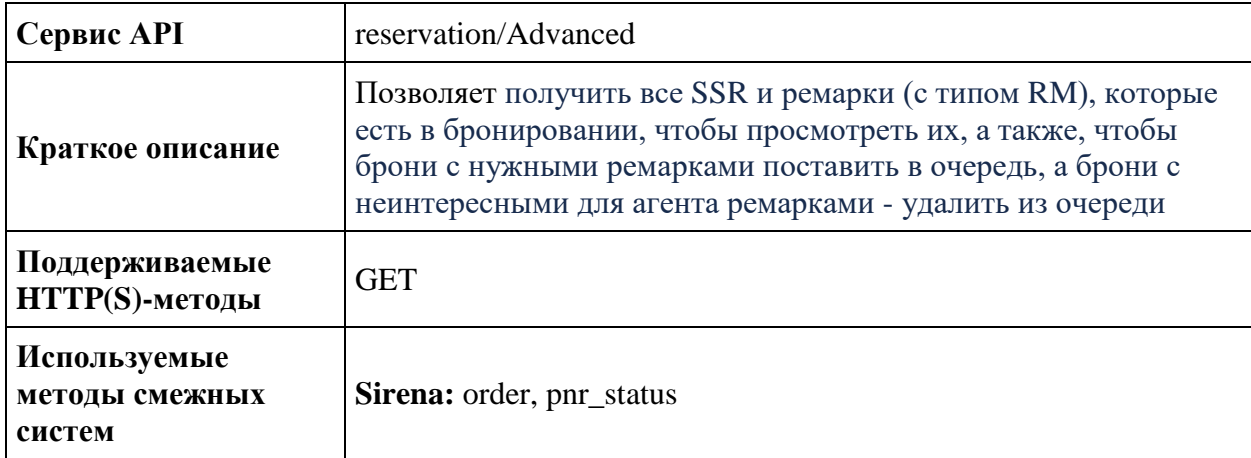

### **Метод GET api/reservation/Advanced**

**Примечание:** метод доступен на ADP-контуре

**Описание**: позволяет получить информацию о партнёрской услуге в бронировании

**Формат запроса** /api/apiVersion/reservation/Advanced

### **Параметры запроса**

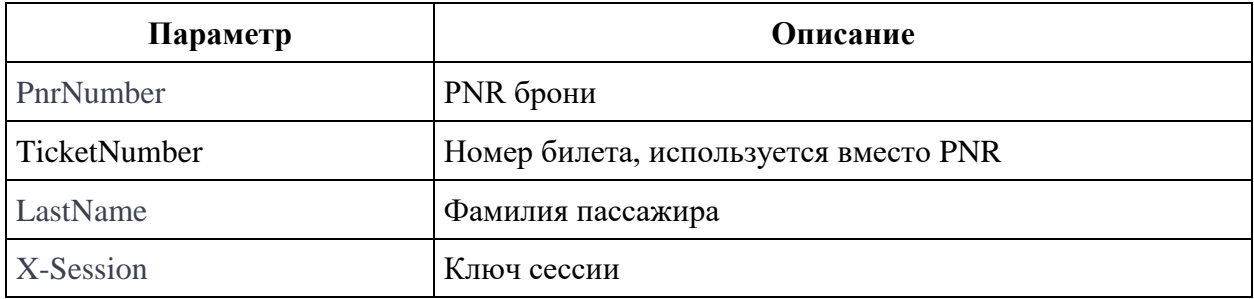

### **Формат ответа**

```
{
  "data": {
     "remarks": [
       {
         "type": "string",
        "text": "string",
```

```
 "referenceNumber": "string",
     "passengerReferences": [
        "string"
    \frac{1}{\sqrt{2}} "flightReferences": [
       "string"
    ]
  }
\vert,
 "specialServiceRequests": [
  {
     "code": "string",
     "status": "string",
     "text": "string",
     "referenceNumber": "string",
     "passengerReferences": [
       "string"
    \,, \, "flightReferences": [
       "string"
    ]
  }
\frac{1}{2},
 "contacts": [
  {
     "email": "string",
     "phoneNumber": "string",
     "passengerReference": "string"
  }
\vert,
 "tickets": [
 {
     "number": "string",
     "passengerReference": "string",
     "flightReferences": [
      "string"
    \frac{1}{\sqrt{2}} "isInfantTicket": "true",
     "issueDate": "datetime"
  }
\frac{1}{2},
 "outboundFareFamily": {
   "fareFamilyId": "integer",
   "code": "string",
   "shortCode": "string",
   "category": "string",
   "isSubsidized": "bool",
   "options": [
    {
       "code": "string",
        "category": "string",
       "order": "integer",
       "showInPopup": "bool",
       "showInSummary": "bool",
       "showInUpsell": "bool",
        "showInFareIncluded": "bool",
        "showForAdult": "bool",
```

```
 "showForInfant": "bool",
       "showInBookingCart": "bool"
    }
  \frac{1}{2} "order": "integer",
   "commercialFamily": "string",
   "canRefund": "bool",
   "hasUpsale": "bool",
   "isLowCost": "bool"
 },
 "returnFareFamily": {
  "fareFamilyId": "integer",
   "code": "string",
   "shortCode": "string",
   "category": "string",
   "isSubsidized": "bool",
   "options": [
    {
       "code": "string",
       "category": "string",
       "order": "integer",
       "showInPopup": "bool",
       "showInSummary": "bool",
       "showInUpsell": "bool",
       "showInFareIncluded": "bool",
       "showForAdult": "bool",
       "showForInfant": "bool",
       "showInBookingCart": "bool"
    }
  \frac{1}{2},
   "order": "integer",
   "commercialFamily": "string",
   "canRefund": "bool",
   "hasUpsale": "bool",
   "isLowCost": "bool"
 },
  "separateFareFamily": {
   "fareFamilyId": "integer",
   "code": "string",
   "shortCode": "string",
   "category": "string",
   "isSubsidized": "bool",
   "options": [
    {
       "code": "string",
       "category": "string",
       "order": "integer",
       "showInPopup": "bool",
       "showInSummary": "bool",
       "showInUpsell": "bool",
       "showInFareIncluded": "bool",
       "showForAdult": "bool",
       "showForInfant": "bool",
       "showInBookingCart": "bool"
    }
  \frac{1}{2},
   "order": "integer",
```

```
 "commercialFamily": "string",
   "canRefund": "bool",
   "hasUpsale": "bool",
   "isLowCost": "bool"
 }, 
 "tsmData": [
  {
     "passengerReference": "string",
     "price": "integer",
     "referenceType": "string",
     "referenceNumber": "string"
  }
\frac{1}{2},
   "outboundBonus": {
     "bonus": "string",
     "replacedBonus": "string"
    },
 "returnBonus": {
     "bonus": "string",
    "replacedBonus": "string"
    },
 "appliedDiscounts": [
  {
     "flightReference": "string",
     "amount": "integer",
     "discountAmount": "integer",
     "id": "string",
     "type": "string",
     "passengerReference": "string",
     "serviceCode": "string",
     "promoNumber": "string",
     "serviceReference": "string",
     "usageType": "string",
     "promotionType": "string"
  }
\vert,
 "baseFarePrices": [
  {
     "currency": "string",
     "passengerReference": "string",
     "flightReferences": [
       "string"
    \frac{1}{2},
     "isInfantFare": "bool",
     "totalPrice": "integer",
     "basePrice": "integer",
            "separatePrice": "integer",
     "outboundPrice": "integer",
     "returnPrice": "integer",
     "discountAmount": "integer",
            "separateDiscount": "integer",
     "outboundDiscount": "integer",
     "returnDiscount": "integer",
     "priceHidden": "bool",
     "taxDetailsInformation": [
      {
         "taxCategory": "string",
```

```
 "taxDetails": [
          {
              "rate": "string",
              "currencyCode": "string",
              "type": "string"
          }
        ]
      }
    ]
  }
\vert,
 "spentBonusesByPassengers": [
 {
     "amount": "integer",
     "commissionAmount": "integer",
     "passengerReference": "string"
  }
\vert,
 "appliedCertificates": [
  {
     "amount": "integer",
     "number": "string"
  }
 ],
 "fareBasisCodesFlightRefs": [
  {
     "fareBasis": "string",
     "flightReferenceNumber": "string",
     "passengerReferenceNumber": "string",
            "expirationUtc": "datetime"
  }
 ],
 "familyTrip": "bool",
 "originOfficeId": "string",
 "originOfficeType": "string",
 "isPayForbiddenForAgency": "bool",
 "foodOnBoards": [
  {
     "flightNumber": "string",
     "departureAirport": "string",
     "arrivalAirport": "string",
     "commercialFamily": "string",
     "translations": {
       "additionalProp1": "string",
       "additionalProp2": "string",
       "additionalProp3": "string"
     },
     "ru": "string",
     "en": "string",
     "zh": "string"
  }
 ],
 "reservationRetrieveStatus": "string",
 "ticketCouponStatuses": [
  {
     "ticketNumber": "string",
     "couponStatuses": {
```

```
 "additionalProp1": "string",
       "additionalProp2": "string",
       "additionalProp3": "string"
     },
     "couponStatusesBySegment": {
       "additionalProp1": "string",
       "additionalProp2": "string",
       "additionalProp3": "string"
    }
  }
\, \, \, "engineType": "string",
 "isGroupReservation": "bool",
 "isCompanyGroupReservation": "bool",
 "isReceiptAvailable": "bool",
 "isInvoluntaryRefundAvailable": "bool",
 "isVoluntaryRefundAvailable": "bool",
 "informationalServices": [
  {
     "code": "string",
     "status": "string",
     "text": "string",
     "petType": "string",
     "category": "string",
     "fareAmount": integer,
     "passengerQualifier": "string",
     "passengerReference": "string",
     "flightReference": "string",
     "referenceNumber": "string",
     "packReferenceNumber": "string",
     "ticketNumber": "string",
     "finalPrice": integer,
     "price": integer,
     "discountAmount": integer,
     "amadeusErrorCode": "string",
     "amadeusErrorMessage": "string",
     "internalError": "string",
     "internalErrorMessage": "string",
     "issueDate": "datetime",
     "issuedByThirdPartyOffice": "bool",
     "serviceDuration": integer,
     "expireDateUtc": "datetime"
  }
\, \, \, \,"journey": {
   "outboundFlights": [
    {
       "aircraft": "string",
       "aircraftIataCode": "string",
       "referenceNumber": "string",
       "origin": "string",
       "destination": "string",
       "departureDate": "datetime",
       "arrivalDateUtc": "datetime",
       "departureDateUtc": "datetime",
       "arrivalDate": "datetime",
       "flightNumber": "string",
```

```
 "classOfService": "string",
     "commercialFamily": "string",
     "operatingCarrier": "string",
     "marketingCarrier": "string",
     "codeshareName": "string",
     "flightDuration": "string",
     "stopDuration": "string",
     "techStops": [
      {
         "arrivalDateTime": "datetime",
         "departureDateTime": "datetime",
         "airportCode": "string",
         "stopDuration": "string",
         "flightDurationUntilNextStop": "string"
      }
    \vert,
     "flightDurationUntilNextStop": "string",
     "arrivalTerminal": "string",
     "departureTerminal": "string",
     "hash": "string",
     "statuses": [
       "string"
    \frac{1}{2},
     "isCancelledByAirline": "bool"
  }
\vert,
 "returnFlights": [
  {
     "aircraft": "string",
     "aircraftIataCode": "string",
     "referenceNumber": "string",
     "origin": "string",
     "destination": "string",
     "departureDate": "datetime",
     "arrivalDateUtc": "datetime",
     "departureDateUtc": "datetime",
     "arrivalDate": "datetime",
     "flightNumber": "string",
     "classOfService": "string",
     "commercialFamily": "string",
     "operatingCarrier": "string",
     "marketingCarrier": "string",
     "codeshareName": "string",
     "flightDuration": "string",
     "stopDuration": "string",
     "techStops": [
      {
         "arrivalDateTime": "datetime",
         "departureDateTime": "datetime",
         "airportCode": "string",
         "stopDuration": "string",
         "flightDurationUntilNextStop": "string"
      }
    \frac{1}{2},
     "flightDurationUntilNextStop": "string",
     "arrivalTerminal": "string",
     "departureTerminal": "string",
```

```
"hash": "string",
           "statuses": [
             "string"
          \frac{1}{2},
           "isCancelledByAirline": "bool"
        }
      \frac{1}{2},
        "separateFlights": [
        {
           "aircraft": "string",
           "aircraftIataCode": "string",
           "referenceNumber": "string",
           "origin": "string",
           "destination": "string",
           "departureDate": "datetime",
           "arrivalDateUtc": "datetime",
           "departureDateUtc": "datetime",
           "arrivalDate": "datetime",
           "flightNumber": "string",
           "classOfService": "string",
           "commercialFamily": "string",
           "operatingCarrier": "string",
           "marketingCarrier": "string",
          "codeshareName": "string",
           "flightDuration": "string",
           "stopDuration": "string",
           "techStops": [
            {
                "arrivalDateTime": "datetime",
                "departureDateTime": "datetime",
 "airportCode": "string",
 "stopDuration": "string",
               "flightDurationUntilNextStop": "string"
            }
          \frac{1}{\sqrt{2}} "flightDurationUntilNextStop": "string",
           "arrivalTerminal": "string",
           "departureTerminal": "string",
           "hash": "string",
           "statuses": [
             "string"
           ],
           "isCancelledByAirline": "bool"
        }
      \frac{1}{\sqrt{2}}"outboundFareFamily": {
         "code": "string",
         "category": "string",
         "isSubsidized": "bool",
         "isLowCost": "bool",
         "isUnaccompaniedMinor": "bool"
       },
 "returnFareFamily":
{
         "code": "string",
         "category": "string",
         "isSubsidized": "bool",
         "isLowCost": "bool",
```

```
 "isUnaccompaniedMinor": "bool"
       },
       "separateFareFamily": {
         "code": "string",
         "category": "string",
         "isSubsidized": "bool",
         "isLowCost": "bool",
         "isUnaccompaniedMinor": "bool"
       }, 
       "outboundDuration": "string",
       "returnDuration": "string",
           "separateDuration": "string"
       "origin": "string",
       "destination": "string",
       "departureDate": "datetime",
       "returnDate": "datetime",
       "outboundBaggageAllowances": [
        {
           "quantity": "integer",
           "weight": "integer",
           "passengerType": "string",
                   "fareCode": "string"
        }
       ],
       "returnBaggageAllowances": [
        {
           "quantity": "integer",
           "weight": "integer",
           "passengerType": "string",
                   "fareCode": "string"
         }
      \vert,
        "separateBaggageAllowances": [
        {
           "quantity": "integer",
           "weight": "integer",
           "passengerType": "string",
                   "fareCode": "string"
         }
      \frac{1}{2},
        "containsInternationalFlights": "bool"
     },
 "number": "string",
 "reservationDate": "datetime",
     "bookingTimeLimit": "datetime",
     "passengers": [
      {
         "id": "integer",
         "hasInfant": "bool",
         "referenceNumber": "string",
         "relatedAdultReferenceNumber": "string",
         "relatedInfantReferenceNumber": "string",
                "relatedChildrenReferenceNumbers": [
           "string"
        ] ,
        "disability": {
           "isDeaf": "bool",
```

```
 "isBlind": "bool",
   "hasGuideDog": "bool",
   "assistanceType": "string",
   "wheelchairType": "string",
   "commentary": "string"
 },
 "firstName": "string",
 "middleName": "string",
 "surname": "string",
 "passengerType": "string",
 "birthDate": "datetime",
 "sex": "string",
 "nationality": "string",
 "documentNumber": "string",
 "documentExpiryDate": "datetime",
 "loyaltyCard": "string",
 "email": "string",
 "phone": "string",
 "documentType": "string",
 "isAdult": "bool",
 "isChanged": "bool",
 "checkedIn": {
   "additionalProp1": "bool",
   "additionalProp2": "bool",
   "additionalProp3": "bool"
 },
 "checkInHasStarted": {
   "additionalProp1": "bool",
   "additionalProp2": "bool",
   "additionalProp3": "bool"
 },
 "checkedInSegment": {
   "additionalProp1": "bool",
   "additionalProp2": "bool",
   "additionalProp3": "bool"
 },
 "checkInHasStartedSegment": {
   "additionalProp1": "bool",
   "additionalProp2": "bool",
   "additionalProp3": "bool"
 },
 "hasPassengersDataErrors": "bool",
 "passengerDataErrors": [
  {
    "key": "string",
     "value": "string"
  }
\, \, \, \, "endorsements": [
  {
     "endorsement": "bool",
     "isDisability": "bool",
     "endorsementDocNumber": "string",
     "endorsementDocDate": "datetime",
     "loyaltyPartnerCard": "string"
  }
 ],
```

```
"accompanimentBookingsInfo":[
                        {
                         "number": string,
                         "surname": string
                        }
 ] }
    \cdot "services": [
      {
         "code": "string",
         "status": "string",
         "text": "string",
         "petType": "string",
         "category": "string",
         "fareAmount": "integer",
         "passengerQualifier": "string",
         "passengerReference": "string",
         "flightReference": "string",
         "referenceNumber": "string",
         "packReferenceNumber": "string",
         "ticketNumber": "string",
         "finalPrice": "integer",
         "price": "integer",
         "discountAmount": "integer",
         "amadeusErrorCode": "string",
         "amadeusErrorMessage": "string",
         "internalError": "string",
         "internalErrorMessage": "string",
         "issueDate": "datetime",
         "issuedByThirdPartyOffice": "bool"
      }
     ],
     "seats": [
      {
         "number": "integer",
         "title": "string",
         "code": "string",
         "status": "string",
         "text": "string",
         "petType": "string",
         "category": "string",
         "fareAmount": "integer",
         "passengerQualifier": "string",
         "passengerReference": "string",
         "flightReference": "string",
         "referenceNumber": "string",
         "packReferenceNumber": "string",
         "ticketNumber": "string",
         "finalPrice": "integer",
         "price": "integer",
         "discountAmount": "integer",
         "amadeusErrorCode": "string",
         "amadeusErrorMessage": "string",
         "internalError": "string",
         "internalErrorMessage": "string",
         "issueDate": "datetime",
```

```
 "issuedByThirdPartyOffice": "bool"
  }
\frac{1}{2},
 "luggageSeats": [
 {
     "referenceNumber": "string",
     "passengerReference": "string"
  }
\cdot "insurances": [
  {
     "number": "string",
     "passengerType": "string",
     "code": "string",
     "status": "string",
     "text": "string",
     "petType": "string",
     "category": "string",
     "fareAmount": "integer",
     "passengerQualifier": "string",
    "passengerReference": "string",
     "flightReference": "string",
     "referenceNumber": "string",
     "packReferenceNumber": "string",
     "ticketNumber": "string",
     "finalPrice": "integer",
     "price": "integer",
     "discountAmount": "integer",
     "amadeusErrorCode": "string",
     "amadeusErrorMessage": "string",
     "internalError": "string",
     "internalErrorMessage": "string",
     "issueDate": "datetime",
     "issuedByThirdPartyOffice": "bool"
  }
\vert,
 "partnerProducts": [
  {
     "partnerId": "string",
     "partnerType": "string",
     "bookingStatus": "string",
     "code": "string",
     "amount": "integer",
     "currency": "string",
     "passengerReference": "string",
     "flightReference": "string",
     "isInfantProduct": "bool",
     "bookingId": "string",
     "orderId": "string",
     "preselectedOption": {
       "preselect": ""bool,
       "passengers": [
        {
           "referenceNumber": "string",
            "passengerType": "string"
        }
      ]
```

```
 },
        "compatibleProductCodes": [
          "string"
       \frac{1}{\sqrt{2}} "internalError": "string",
       "internalErrorMessage": "string"
    }
  \vert,
   "ticketFares": [
    {
       "referenceNumber": "string",
       "referenceQualifier": "string",
       "baseAmount": "integer",
        "totalAmount": "integer",
        "currency": "string",
        "passengerReferences": [
         {
            "referenceNumber": "string",
            "referenceQualifier": "string"
         }
       \vert,
        "passengerType": "string"
    }
   ],
   "ticketFaresWithoutZapOff": [
    {
       "referenceNumber": "string",
       "referenceQualifier": "string",
       "baseAmount": "integer",
        "totalAmount": "integer",
        "currency": "string",
        "passengerReferences": [
         {
            "referenceNumber": "string",
            "referenceQualifier": "string"
         }
       \mathbf{1},
        "passengerType": "string"
    }
  \frac{1}{2},
   "hasSpecialConditions": "bool",
   "isRefundAvailable": "bool",
   "annulUnavailabilityReason": "string",
   "isAnnulAvailable": true,
   "isAgentReservation": true,
   "accountCode": "string",
   "tourCode": "string"
 },
 "errors": [
  {
     "ibeCode": "integer",
     "description": "string",
     "messages": [
       {
          "code": "string",
          "text": "string",
          "additionalInfo": {
```

```
 "ssrType": "string",
 "info": "string"
         }
       }
    \blacksquare ]
    }
  ],
  "success": "bool"
}
```
## **Блок contacts**

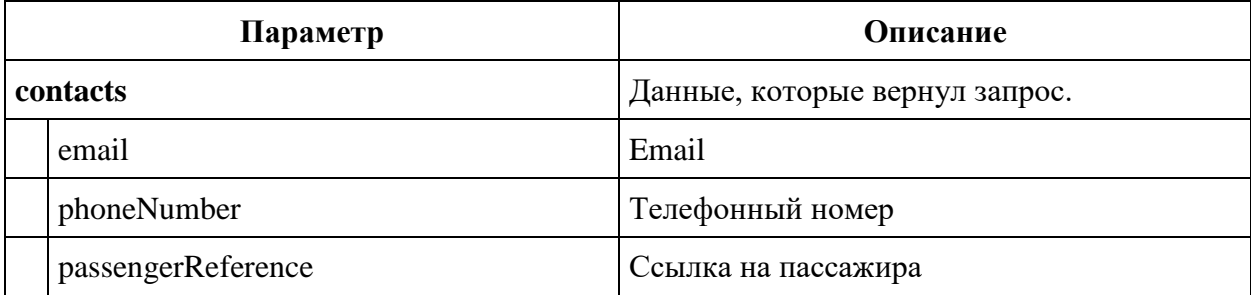

### **Блок Remarks**

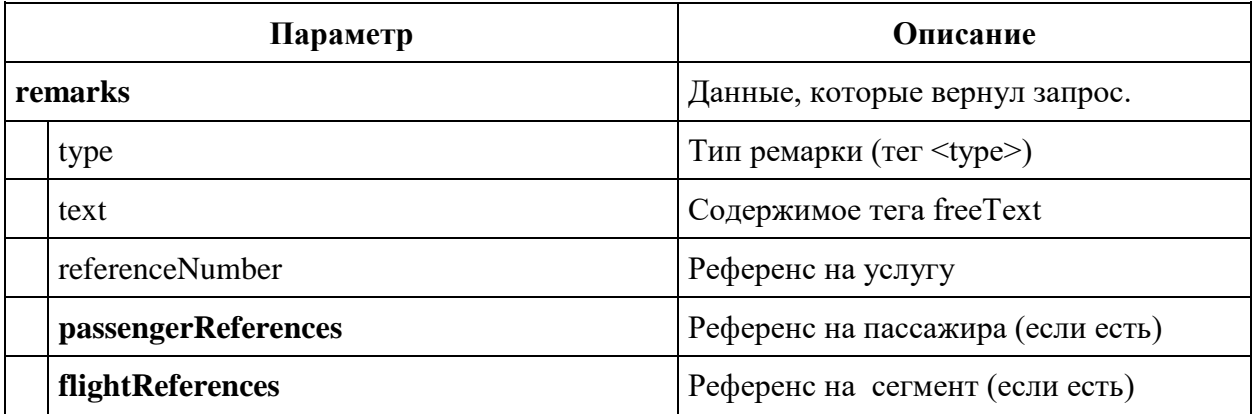

## **Блок specialServiceRequests**

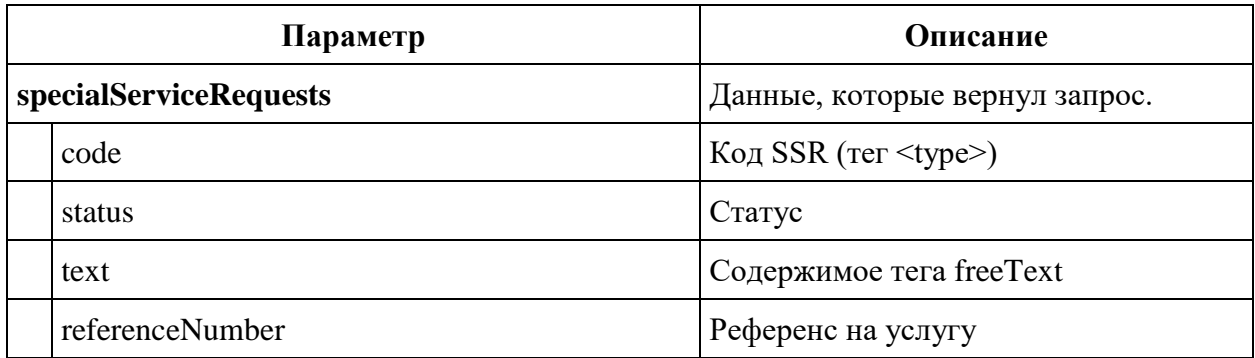

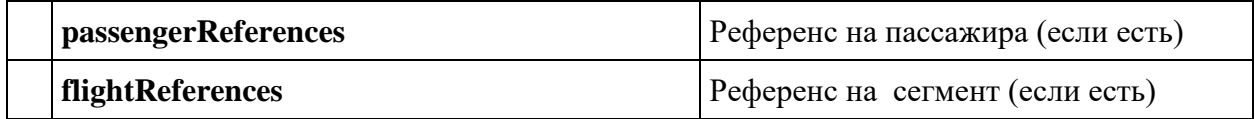

## **Блок informationalServices**

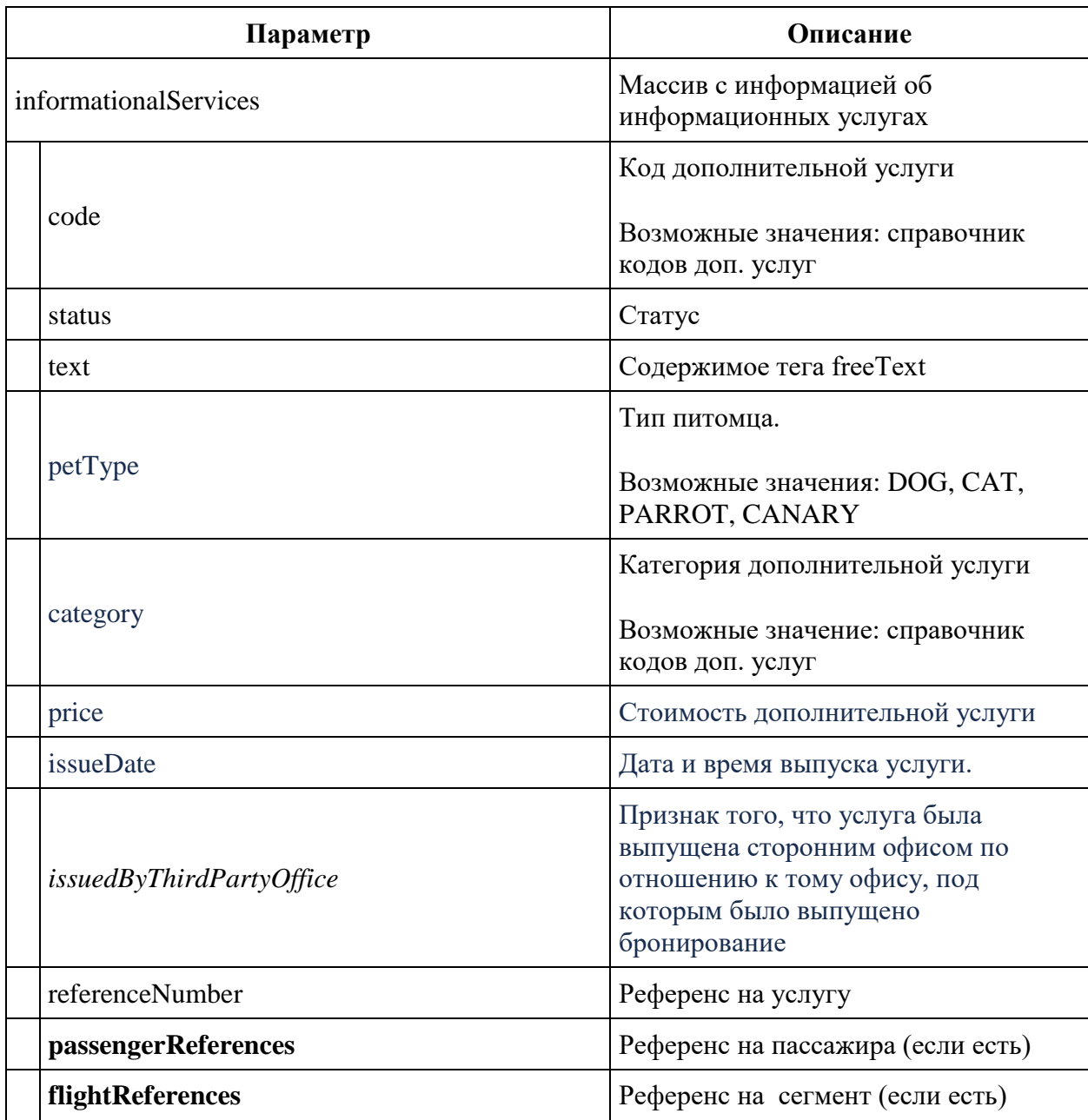

## **Сервис добавления SSR в бронь /api/version/Reservation/AddSSR (для агентов)**

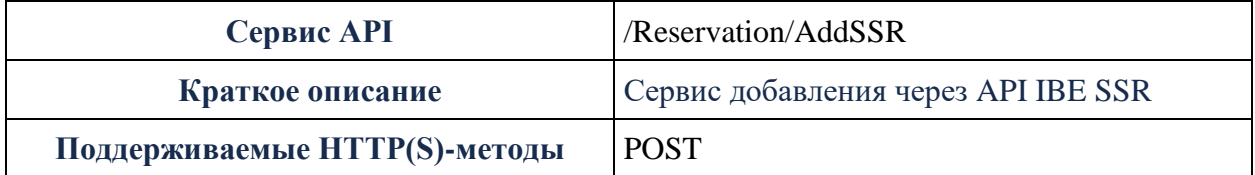

### **Метод POST AddSSR**

### **Примечание: метод доступен на ADP-контуре**

**Описание:** добавляет в бронь SSR

Посмотреть добавленные SSR можно в ответе GET Reservation/Advanced

**Формат запроса:** api/apiVersion/Reservation/AddSSR

#### **Заголовки запроса**

X-Api-Key - уникальный GUID для систем, использующих IBE API.

#### **Тело запроса**

```
{
  "reservationNumber": "string",
  "surname": "string",
  "ssrs": [
     {
       "code": "string",
       "passengerReference": "string",
       "segmentReference": "string",
       "freeText": "string"
     }
 \, \, \,}
```
### **Параметры запроса**

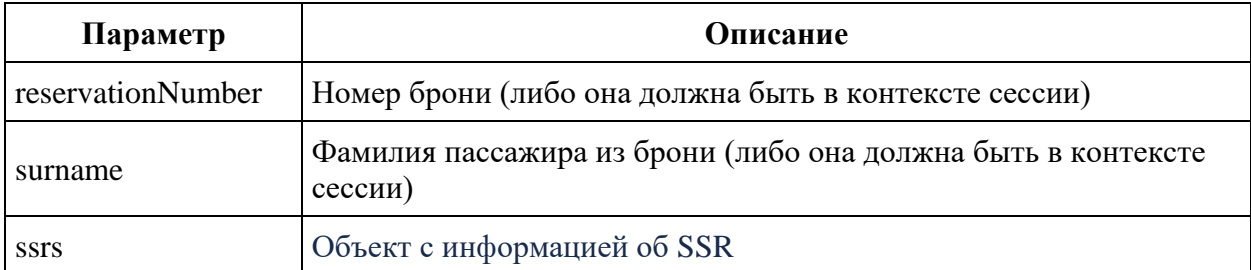

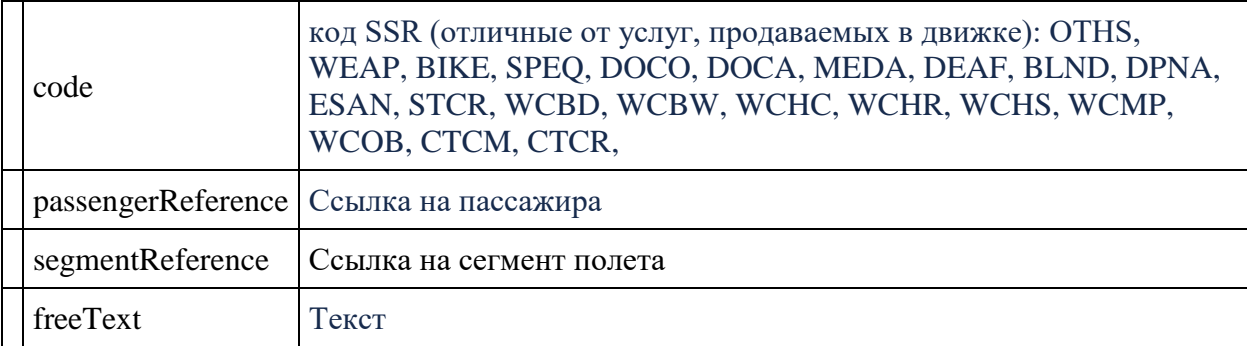

### **Формат ответа**

```
{
    "data": {
       "ssr": [
 {
              "code": string,
 "status": string,
 "text": string,
              "referenceNumber": string,
              "passengerReferences": [
                  string
             \, ] _{\prime} "flightReferences": [
                  string
 ]
           }
       ]
    },
    "errors": [
       {
           "ibeCode": integer,
           "description": string,
           "messages": [
\{\} "code": string,
                 "text": string
 }
 ]
       }
      ],
    "success": bool
}
```
#### **Response parameter**

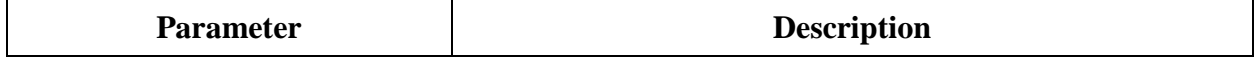

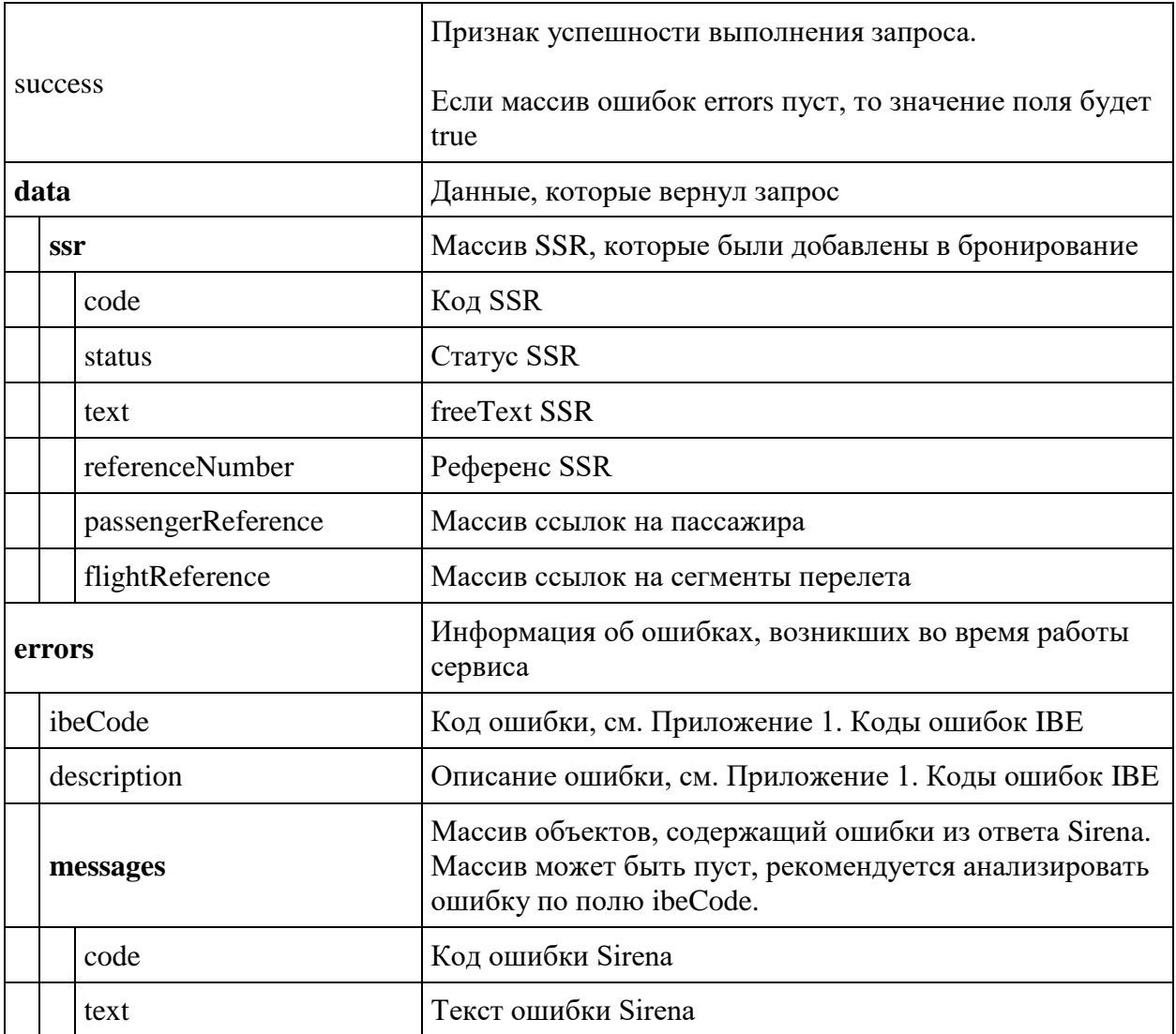

# **Сервис обмена билетов /api/Exchange (для агентов)**

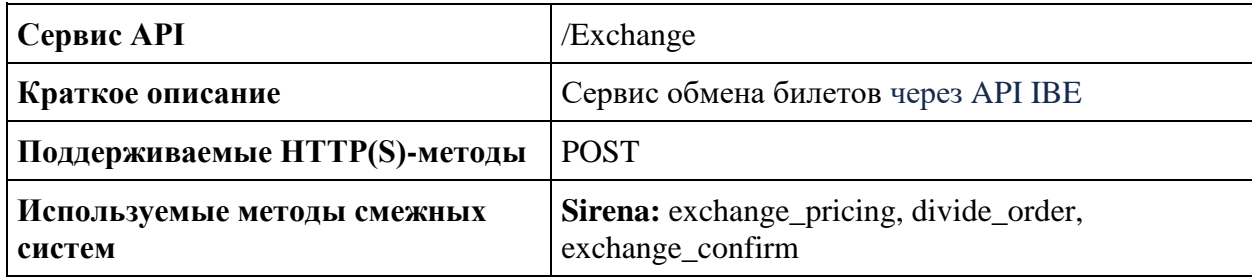

### **Метод POST Exchange**

**Примечание:** метод доступен на ADP-контуре

**Описание:** позволяет произвести обмен билета

**Формат запроса:** api/apiVersion/Exchange

### **Заголовки запроса**

X-Api-Key - уникальный GUID для систем, использующих IBE API.

**Тело запроса**

```
{
    "pnrNumber": string,
   "lastName": string,
    "travelParts": [
        {
            "segmentReference": string,
            "segmentReferenceLast": string,
            "fareFamily": {
                "code": string,
                "category": string,
                "isLowCost": boolean,
                "isUnaccompaniedMinor": boolean
            },
            "addFlights": [
 {
                    "origin": string,
                   "destination": string,
                   "departureDate": datetime,
                   "arrivalDate": datetime,
                   "flightNumber": string,
                    "classOfService": string,
                    "fares": [
{
                            "fareBasis": string,
                           "isBreakpoint": boolean,
                           "paxType": string
 }
                   ]
               }
            ]
        }
    ],
    "passengerReferences": [
        string
   \, ]
}
```
### **Параметры запроса**

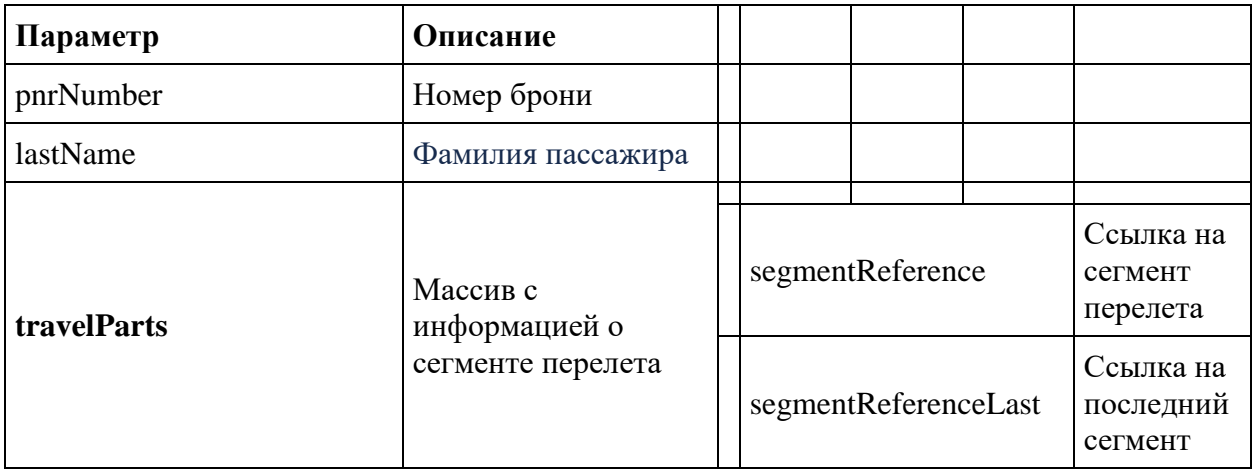

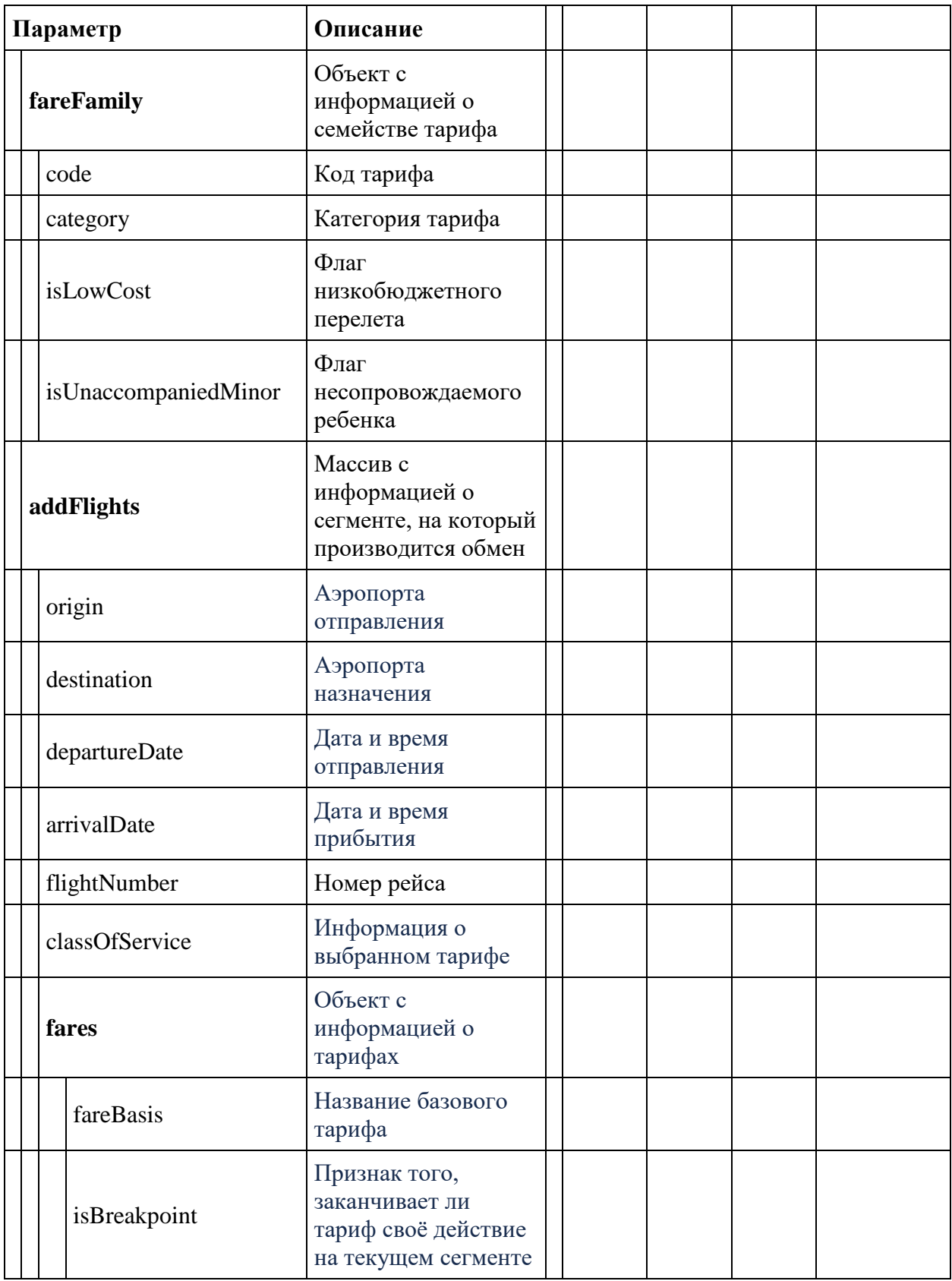

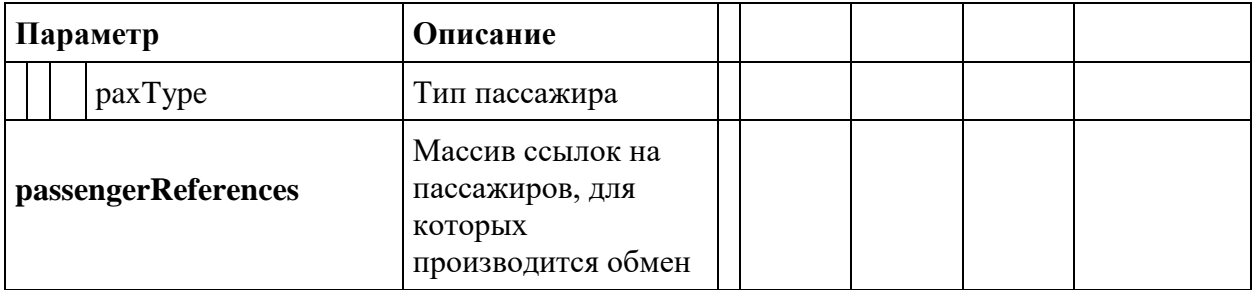

## **Формат ответа**

```
{
```

```
 "data": {
```

```
 "journey": {
```
"outboundFlights": [fullReservationFlight],

"returnFlights": [fullReservationFlight],

```
 "outboundFareFamily": {
```
"code": "string",

"category": "string",

"isSubsidized": "boolean",

"isLowCost": "boolean",

"isUnaccompaniedMinor": "boolean"

},

"returnFareFamily": {

"code": "string",

"category": "string",

"isSubsidized": "boolean",

"isLowCost": "boolean",

"isUnaccompaniedMinor": "boolean"

# },

"outboundDuration": "string",

"returnDuration": "string",

"origin": "string",

"destination": "string",

```
 "departureDate": "datetime",
```
"returnDate": "datetime",

```
 "outboundBaggageAllowances": [
```

```
 {
     "quantity": "integer",
     "weight": "integer",
      "passengerType": "string"
   }
 ],
 "returnBaggageAllowances": [
   {
     "quantity": "integer",
     "weight": "integer",
      "passengerType": "string"
   }
 ],
 "containsInternationalFlights": "boolean"
```
# },

```
 "number": "string",
```
"reservationDate": "datetime",

```
 "bookingTimeLimit": "datetime",
```
"passengers": [

{

"id": "integer",

"hasInfant": "boolean",

"referenceNumber": "string",

"relatedAdultReferenceNumber": "string",

"relatedInfantReferenceNumber": "string",

"disability": {

"isDeaf": "boolean",

"isBlind": "boolean",

"hasGuideDog": "boolean",

"assistanceType": "string",

"wheelchairType": "string",

"commentary": "string"

},

"firstName": "string",

"middleName": "string",

"surname": "string",

"passengerType": "string",

"birthDate": "datetime",

"sex": "string",

"nationality": "string",

"documentNumber": "string",

"documentExpiryDate": "datetime",

"loyaltyCard": "string",

"email": "string",

"phone": "string",

"documentType": "string",

"isAdult": "boolean",

"isChanged": "boolean",

"checkedIn": {

"additionalProp1": "boolean",

"additionalProp2": "boolean",

"additionalProp3": "boolean"

## },

 "checkInHasStarted": { "additionalProp1": "boolean", "additionalProp2": "boolean", "additionalProp3": "boolean"

},

"checkedInSegment": {

"additionalProp1": "boolean",

"additionalProp2": "boolean",

"additionalProp3": "boolean"

```
 },
```

```
 "checkInHasStartedSegment": {
            "additionalProp1": "boolean",
            "additionalProp2": "boolean",
            "additionalProp3": "boolean"
          },
          "hasPassengersDataErrors": "boolean",
          "passengerDataErrors": [
            {
             "key": "string",
              "value": "string"
            }
          ],
          "endorsements": [
\{ "endorsement": "boolean",
              "isDisability": "boolean",
              "endorsementDocNumber": "string",
              "endorsementDocDate": "datetime",
              "loyaltyPartnerCard": "string"
 }
         ]
```
```
 }
 ],
 "services": [
   {
     "code": "string",
      "status": "string",
     "text": "string",
      "petType": "string",
     "category": "string",
      "fareAmount": "integer",
      "passengerQualifier": "string",
      "passengerReference": "string",
      "flightReference": "string",
      "referenceNumber": "string",
      "packReferenceNumber": "string",
      "ticketNumber": "string",
      "finalPrice": "integer",
      "price": "integer",
      "discountAmount": "integer",
      "amadeusErrorCode": "string",
      "amadeusErrorMessage": "string",
      "internalError": "string",
```

```
 "internalErrorMessage": "string",
      "issueDate": "datetime",
      "issuedByThirdPartyOffice": true
    }
 ],
 "seats": [
    {
      "number": "integer",
     "title": "string",
     "code": "string",
      "status": "string",
     "text": "string",
      "petType": "string",
     "category": "string",
      "fareAmount": "integer",
      "passengerQualifier": "string",
      "passengerReference": "string",
      "flightReference": "string",
      "referenceNumber": "string",
      "packReferenceNumber": "string",
      "ticketNumber": "string",
      "finalPrice": "integer",
```

```
 "price": "integer",
      "discountAmount": "integer",
      "amadeusErrorCode": "string",
      "amadeusErrorMessage": "string",
     "internalError": "string",
      "internalErrorMessage": "string",
      "issueDate": "datetime",
      "issuedByThirdPartyOffice": "boolean"
   }
 ],
 "luggageSeats": [
   {
      "referenceNumber": "string",
      "passengerReference": "string"
   }
 ],
 "insurances": [
   {
      "number": "string",
      "passengerType": "string",
     "code": "string",
      "status": "string",
```
"text": "string",

"petType": "string",

"category": "string",

"fareAmount": "integer",

"passengerQualifier": "string",

"passengerReference": "string",

"flightReference": "string",

"referenceNumber": "string",

"packReferenceNumber": "string",

"ticketNumber": "string",

"finalPrice": "integer",

"price": "integer",

"discountAmount": "integer",

"amadeusErrorCode": "string",

"amadeusErrorMessage": "string",

"internalError": "string",

"internalErrorMessage": "string",

"issueDate": "datetime",

"issuedByThirdPartyOffice": "boolean"

```
 ],
```
}

"partnerProducts": [

{

"partnerId": "string",

"partnerType": "string",

"bookingStatus": "string",

"code": "string",

"amount": "integer",

"currency": "string",

"passengerReference": "string",

"flightReference": "string",

"isInfantProduct": "boolean",

"bookingId": "string",

"orderId": "string",

"preselectedOption": {

"preselect": "boolean",

"passengers": [

### $\{$

]

"referenceNumber": "string",

"passengerType": "string"

# }

},

"compatibleProductCodes": [

```
 "string"
      ],
      "internalError": "string",
      "internalErrorMessage": "string"
    }
 ],
 "ticketFares": [
    {
      "referenceNumber": "string",
      "referenceQualifier": "string",
      "baseAmount": "integer",
      "totalAmount": "integer",
     "currency": "string",
      "passengerReferences": [
         {
           "referenceNumber": "string",
           "referenceQualifier": "string"
         }
      ],
      "passengerType": "string"
    }
 ],
```
"ticketFaresWithoutZapOff": [

{

"referenceNumber": "string",

"referenceQualifier": "string",

"baseAmount": "integer",

"totalAmount": "integer",

"currency": "string",

"passengerReferences": [

### {

"referenceNumber": "string",

"referenceQualifier": "string"

# ],

}

}

"passengerType": "string"

# ], "fareBasisCodesFlightRefs": [

{

"fareBasis": "string",

"flightReferenceNumber": "string",

"passengerReferenceNumber": "string",

"expirationUtc": "datetime"

```
 }
```
],

```
 "hasSpecialConditions": "boolean",
   "isRefundAvailable": "boolean",
   "annulUnavailabilityReason": "string",
   "isAnnulAvailable": "boolean",
   "isAgentReservation": "boolean",
   "accountCode": "string",
   "tourCode": "string"
 },
 "errors": [
   {
      "ibeCode": "string",
     "description": "string",
      "messages": [
        {
          "code": "string",
          "text": "string",
           "additionalInfo": {
             "ssrType": "string",
             "info": "string"
           }
```

```
 }
          ]
       }
   ],
    "success": "boolean"
}
```
#### **Объект fullReservationFlight**

```
{
     "aircraft": string,
     "aircraftIataCode": string,
     "referenceNumber": string,
     "origin": string,
     "destination": string,
     "departureDate": datetime,
     "arrivalDate": datetime,
     "arrivalDateUtc": datetime,
     "departureDateUtc": datetime,
     "flightNumber": string,
     "classOfService": string,
     "marketingCarrier": string,
     "operatingCarrier": string,
     "flightDuration": string,
     "stopDuration": string,
     "techStops": [{
             "arrivalDateTime": datetime,
             "departureDateTime": datetime,
             "airportCode": string,
             "stopDuration": string,
             "flightDurationUntilNextStop": string
         }
    \vert,
     "flightDurationUntilNextStop": string,
     "arrivalTerminal": string,
     "departureTerminal": string,
     "hash": string,
     "isCancelledByAirline": boolean
}
```
#### **Параметры ответа**

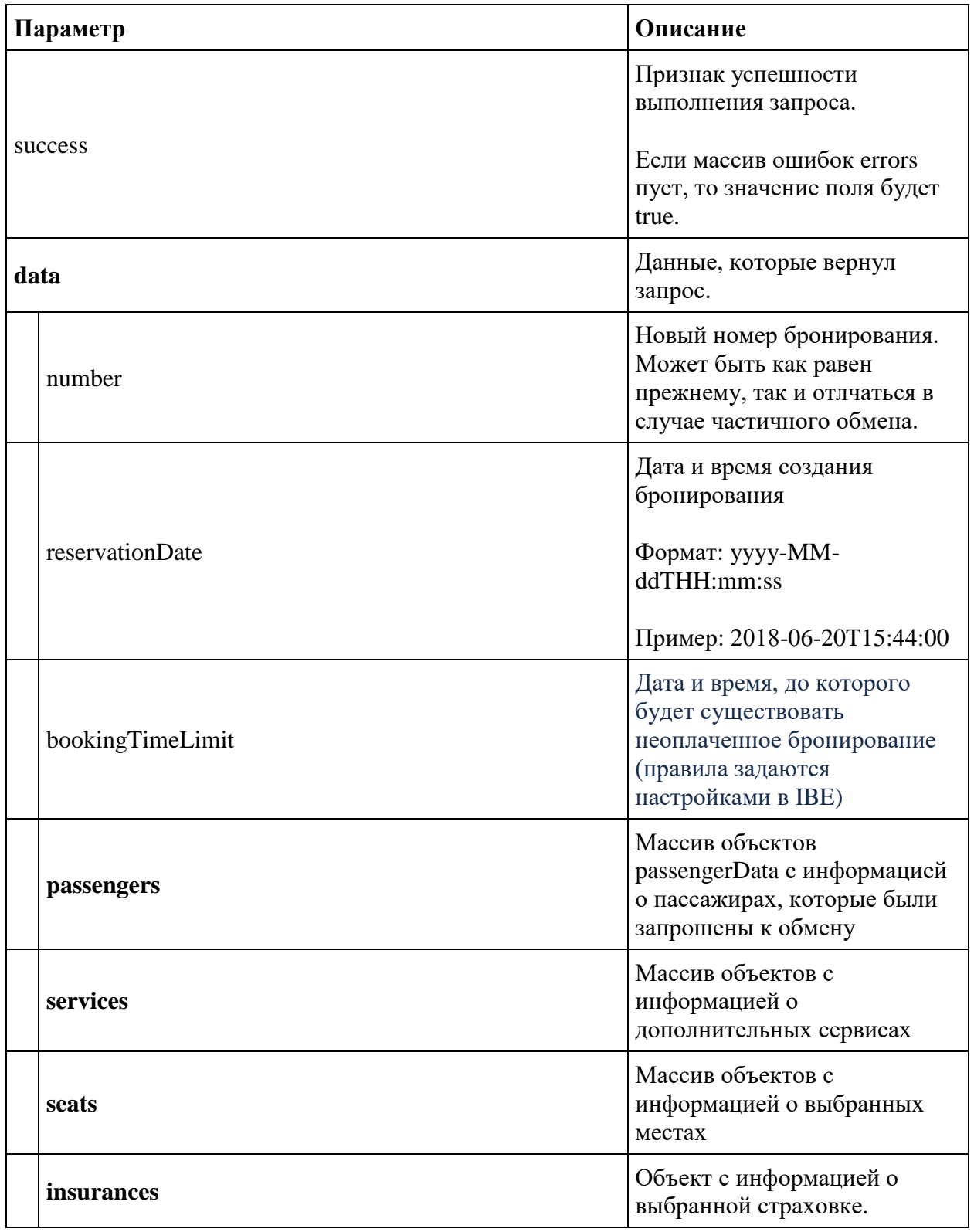

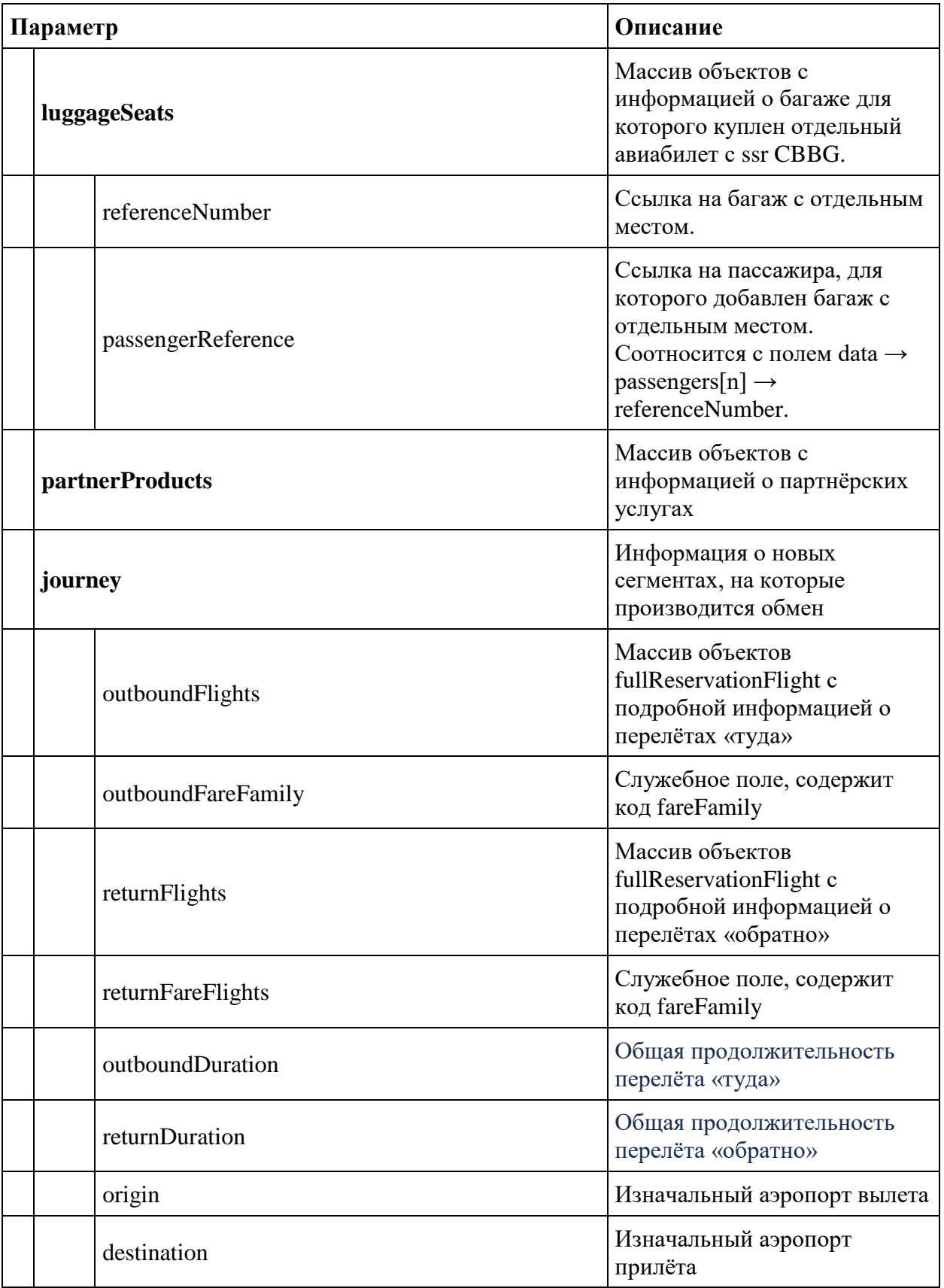

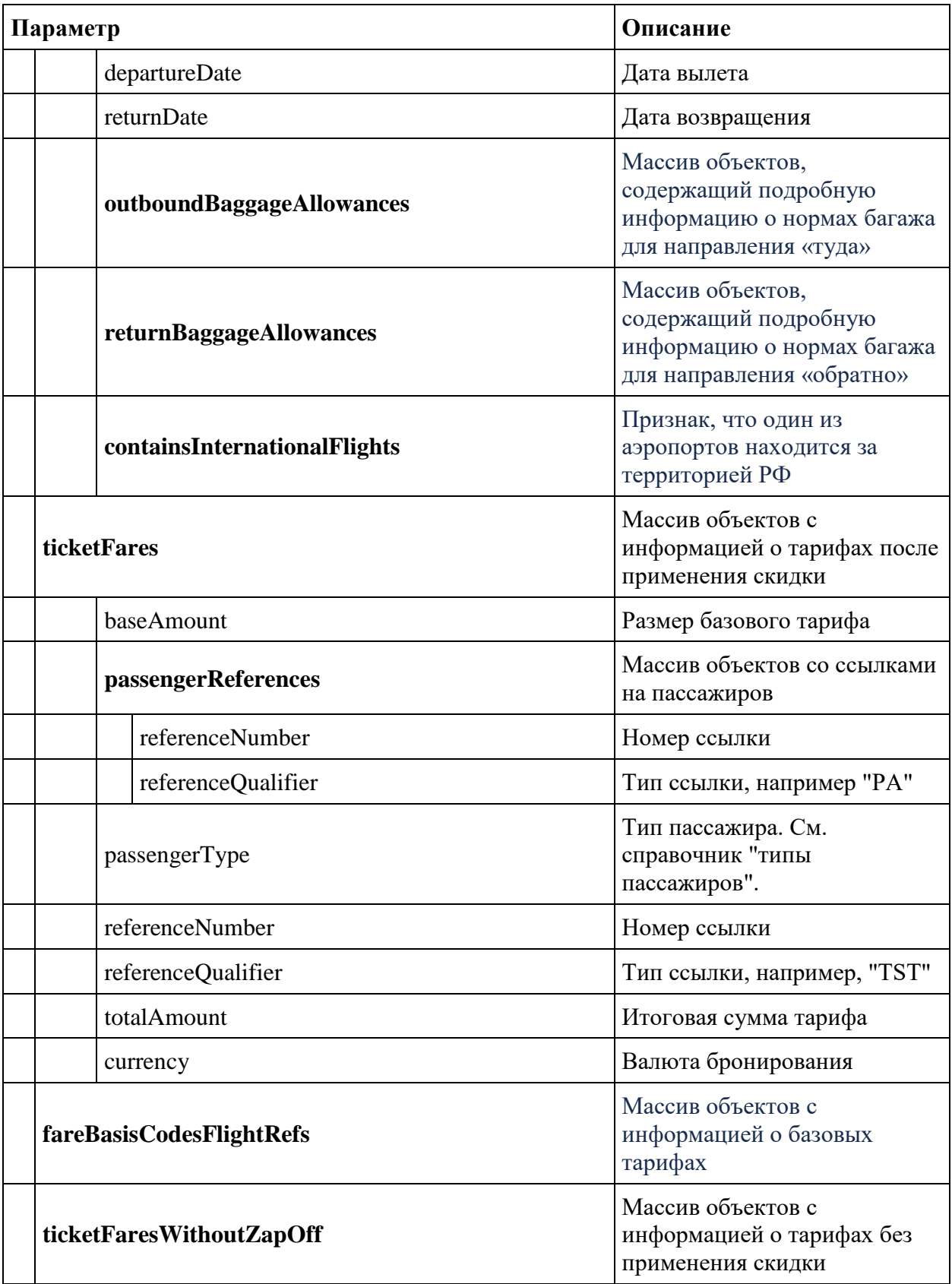

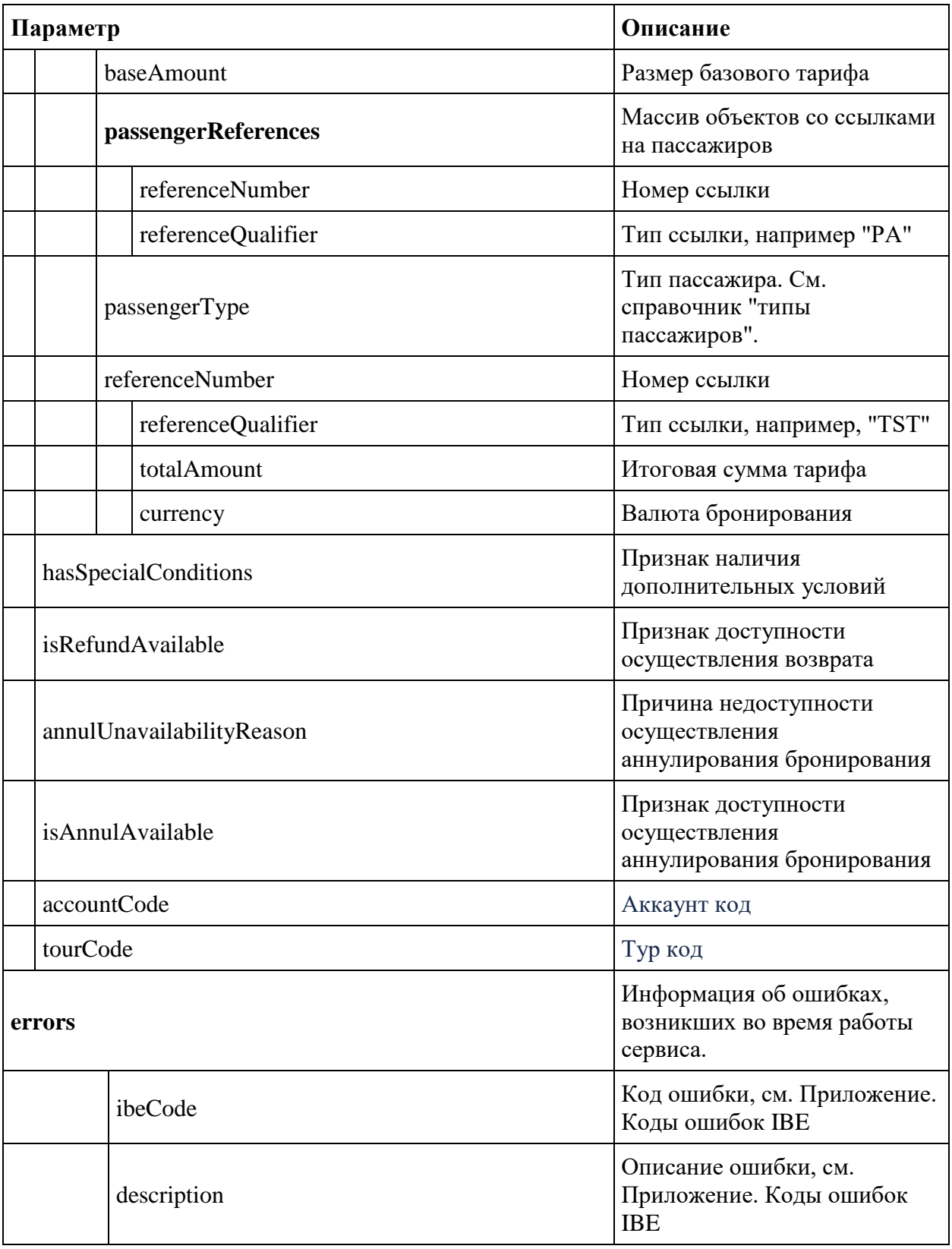

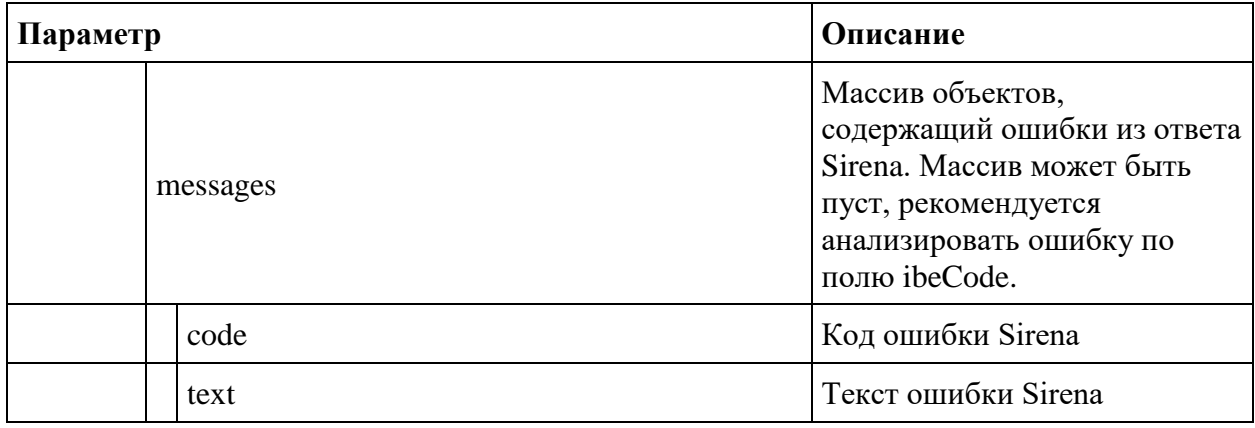

#### **fullReservationFlight**

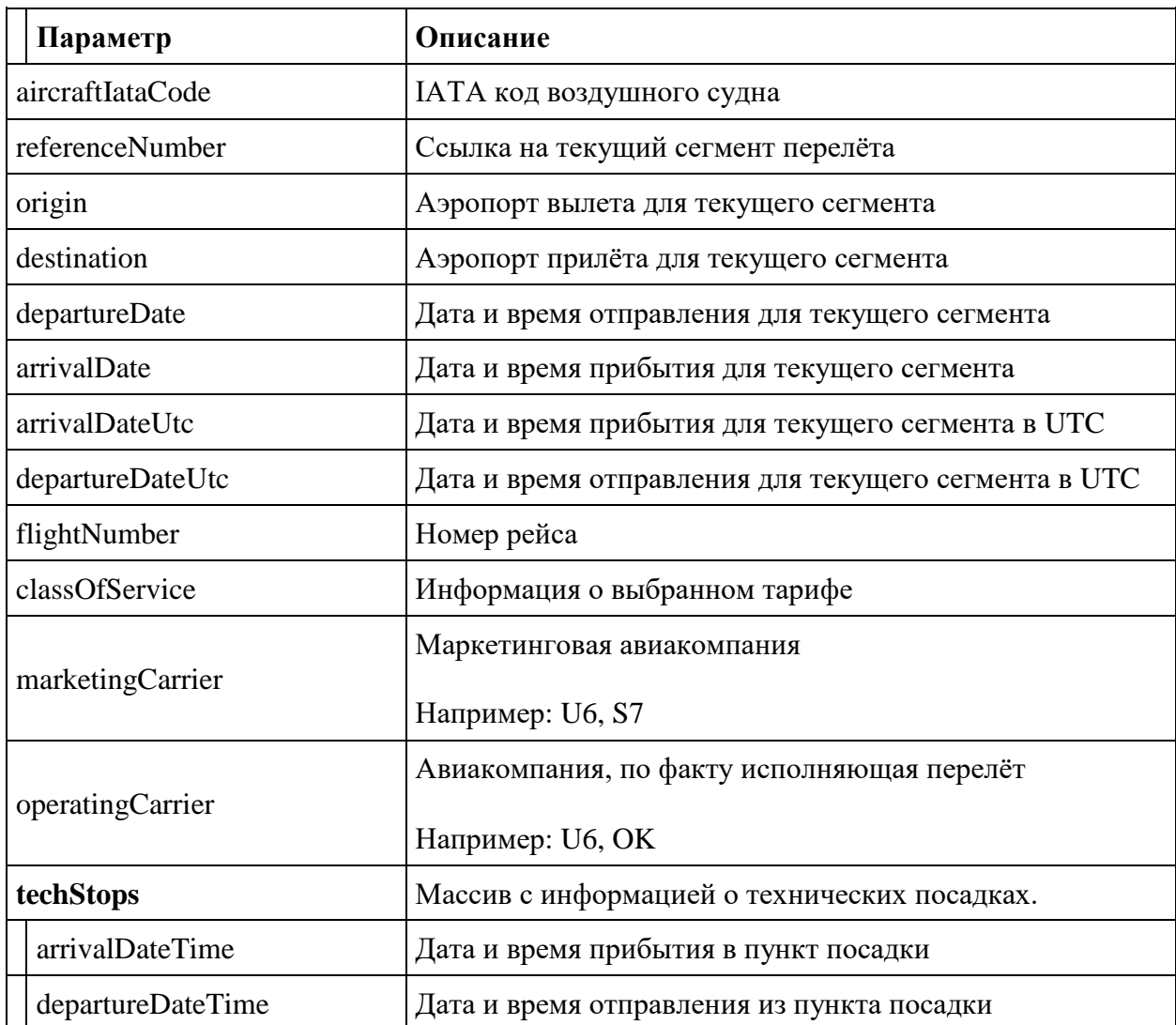

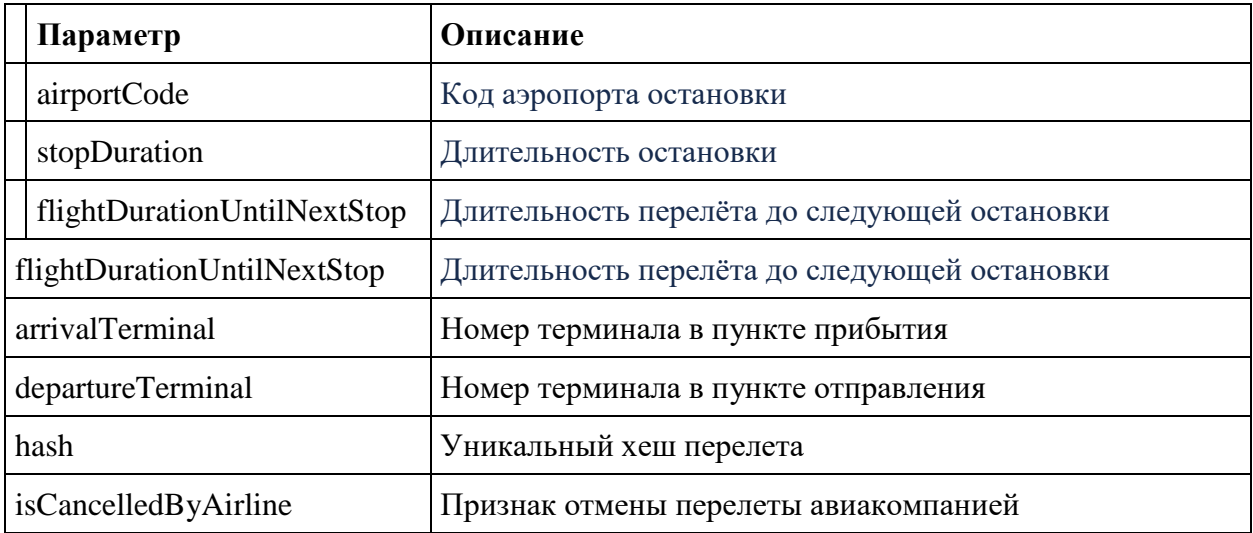

#### **Объект passengerData Response**

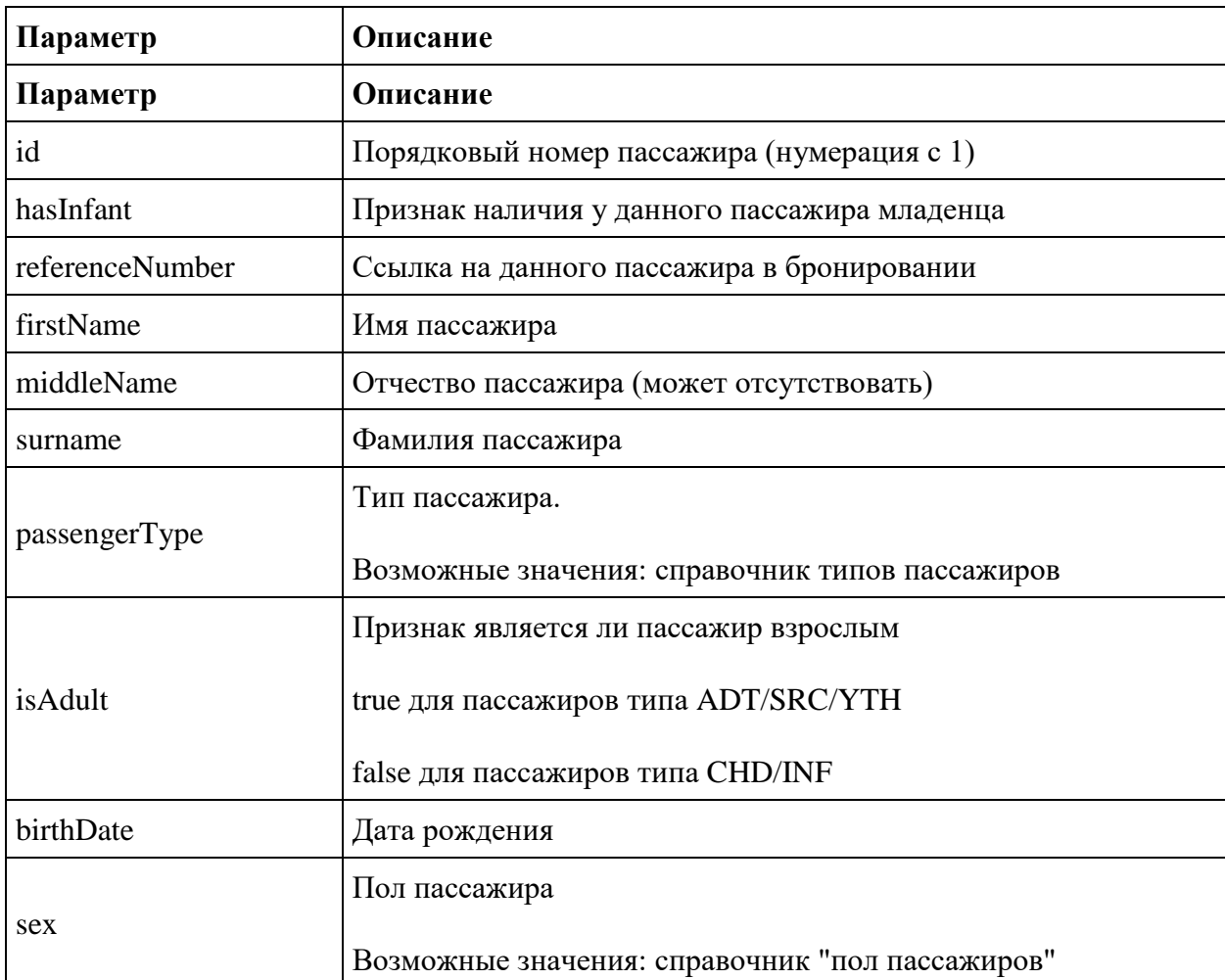

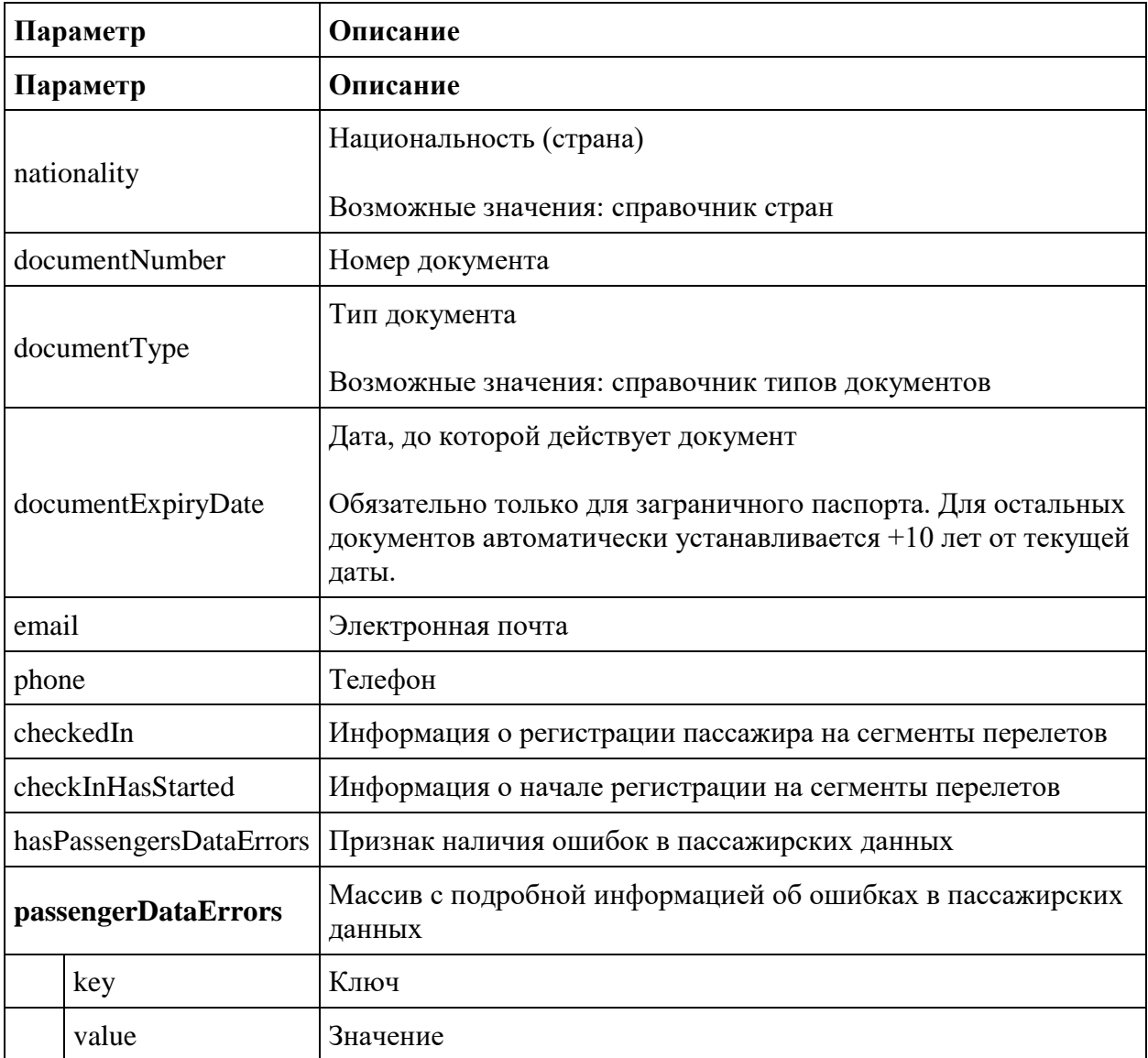

# **Приложения**

## **Приложение: Справочники**

#### **Типы пассажиров (другие типы пассажиров находятся в разработке)**

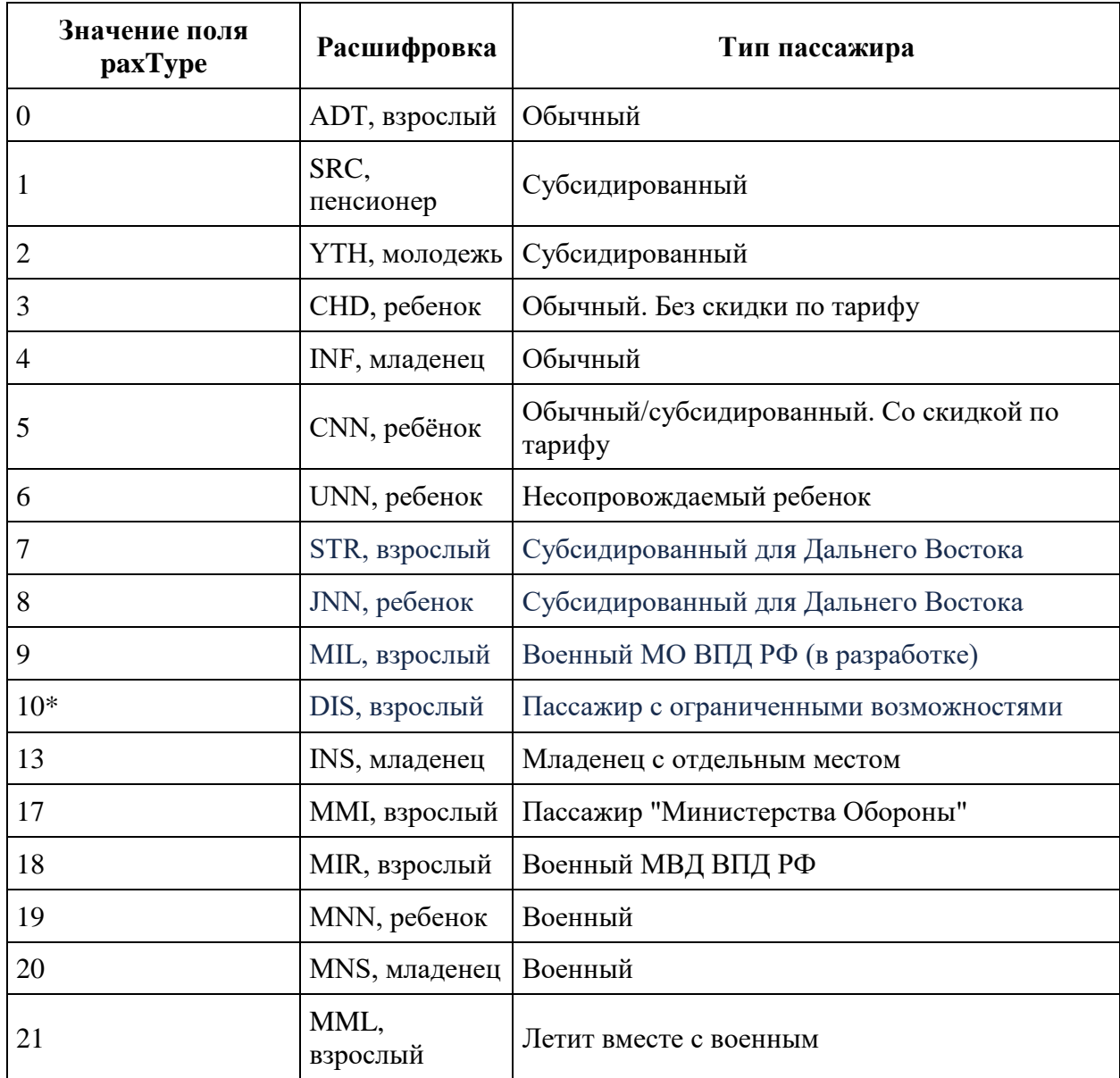

**\* данный тип не используются при создании бронирования, может возвращаться в ответе GET /reservation**

**Пол пассажиров**

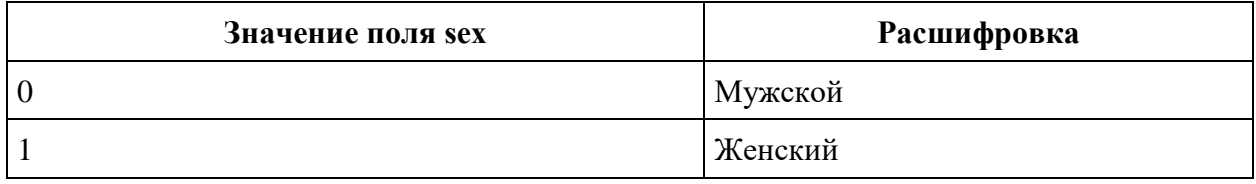

#### **Типы документов**

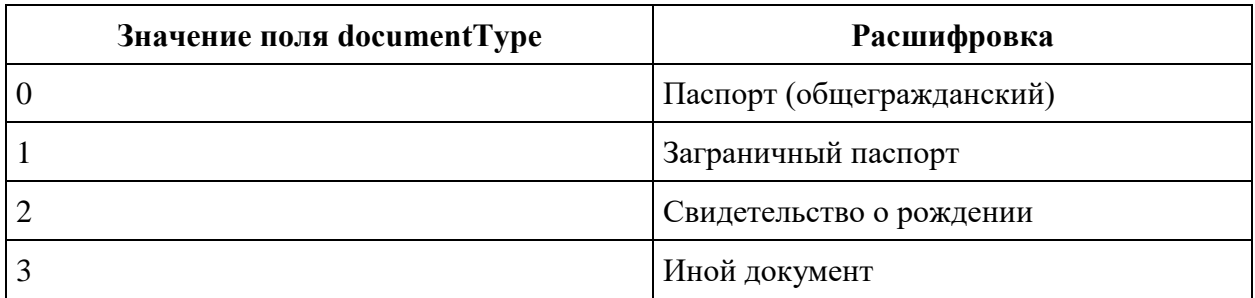

#### **Типы сопровождения пассажиров**

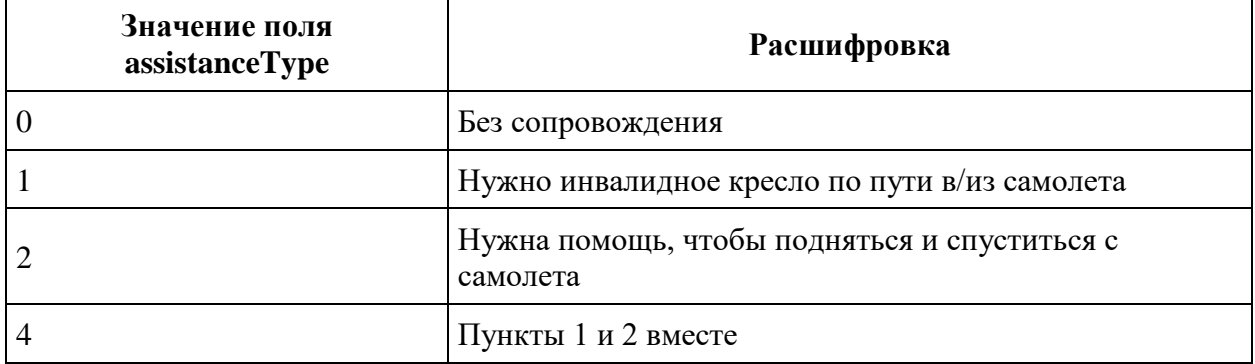

#### **Типы инвалидных кресел**

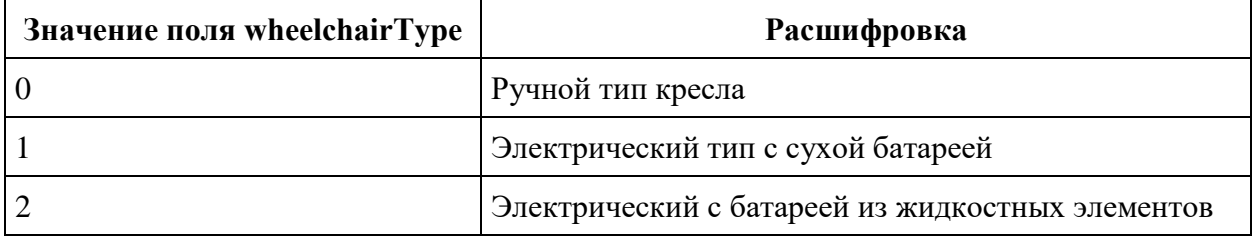

# **Типы дополнительных услуг (часть услуг в разработке)**

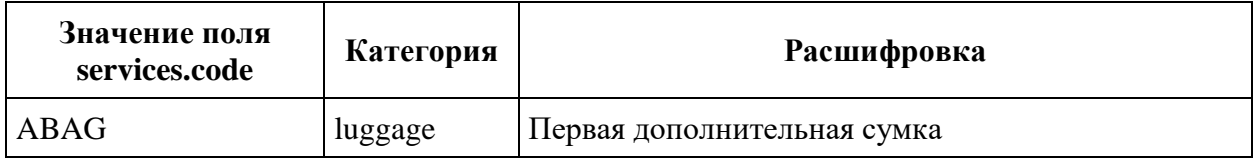

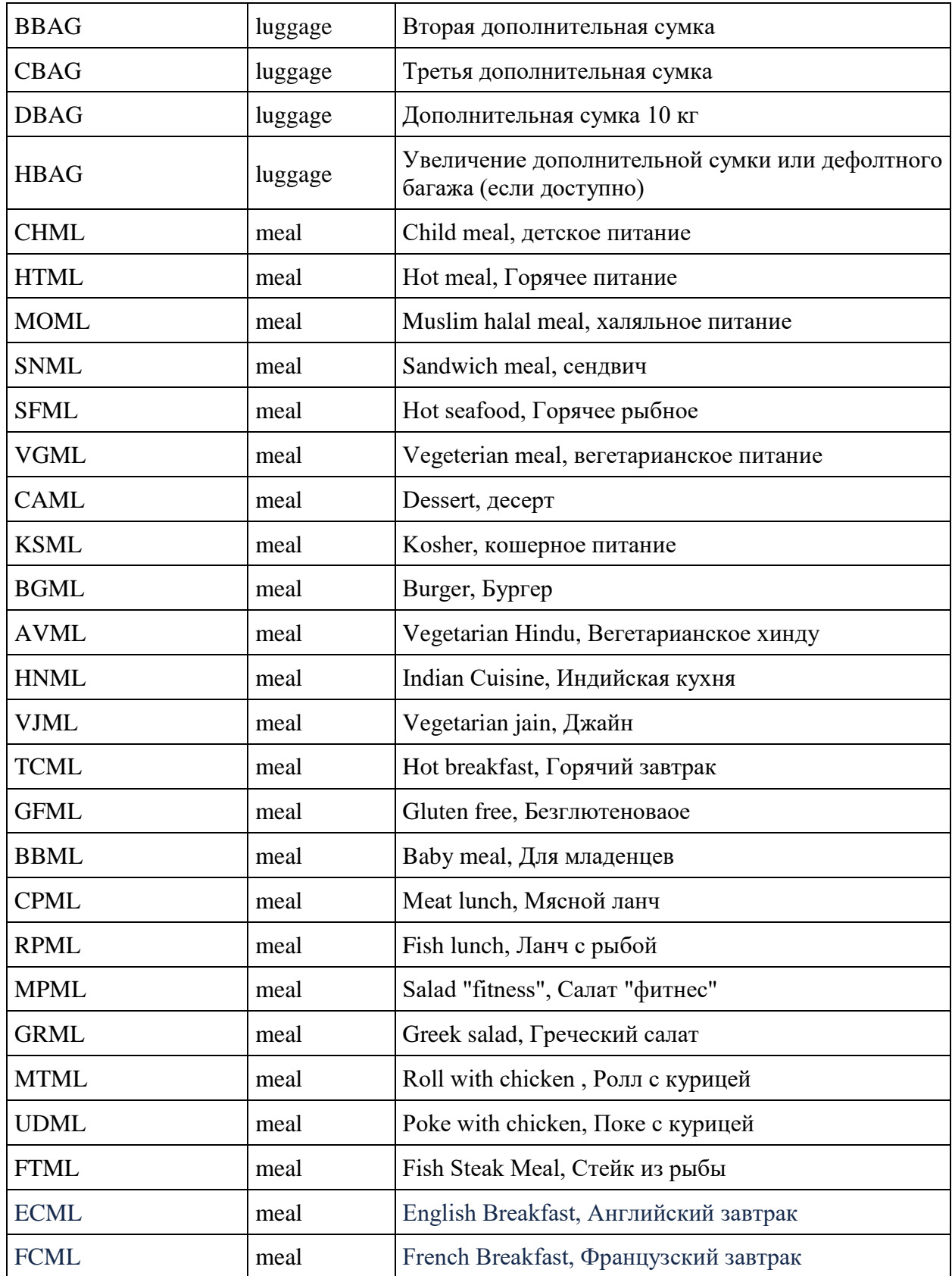

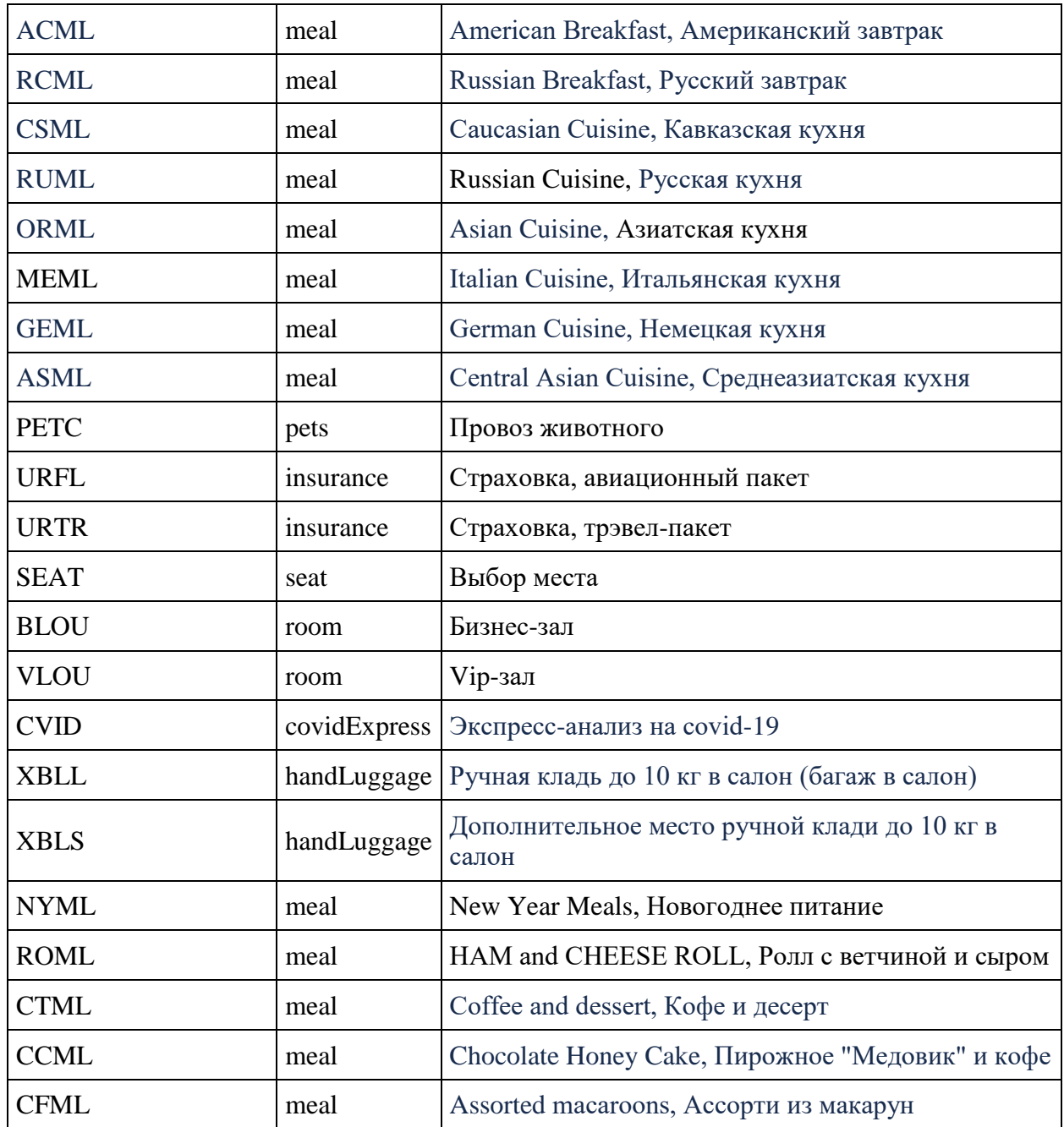

#### **Типы дополнительных услуг, поддерживаемые движком (не продаются в движке) (в разработке)**

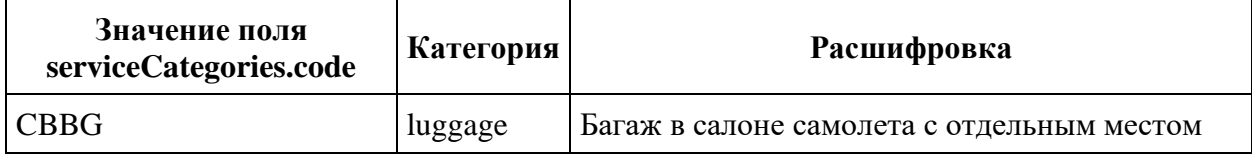

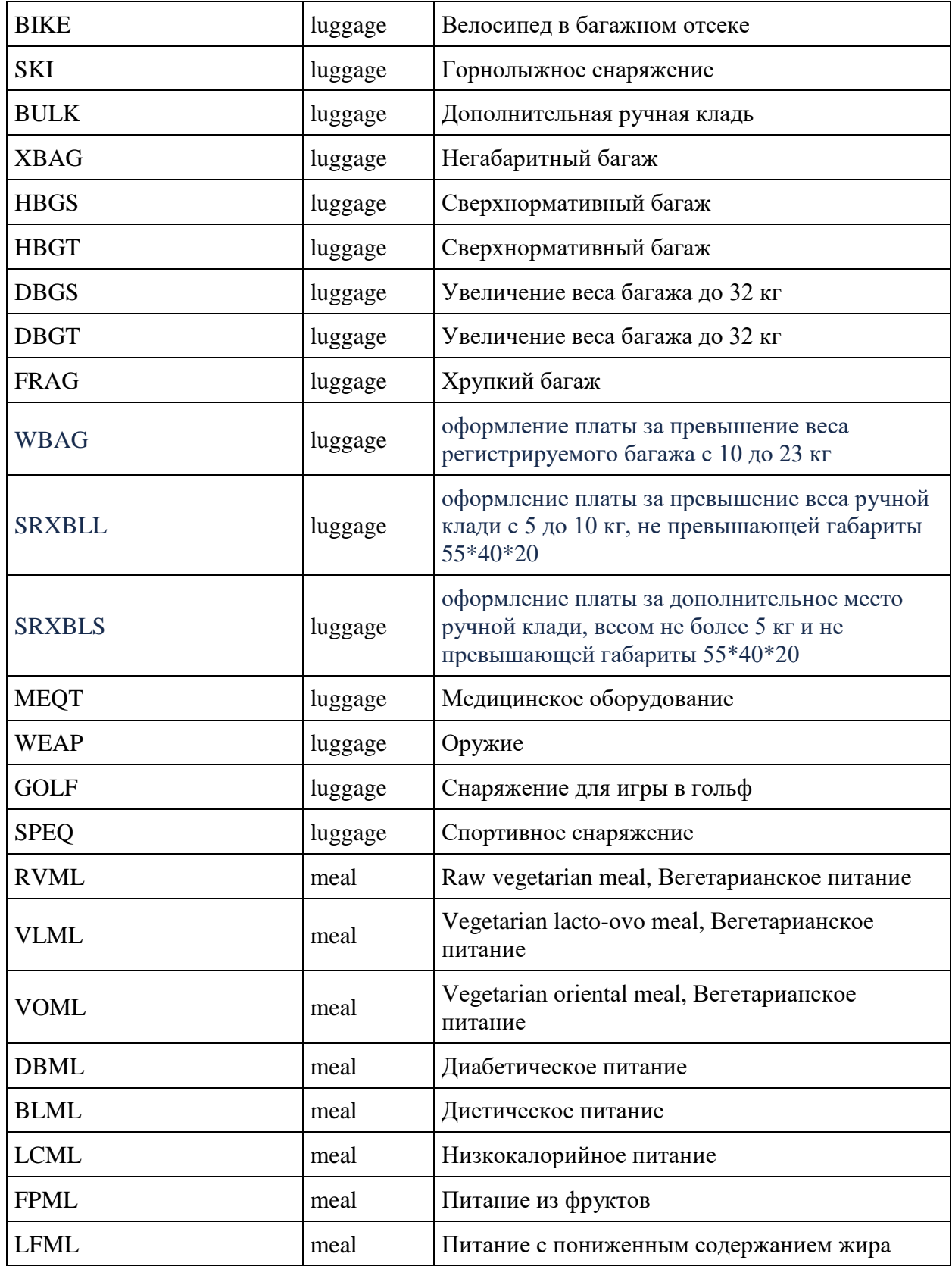

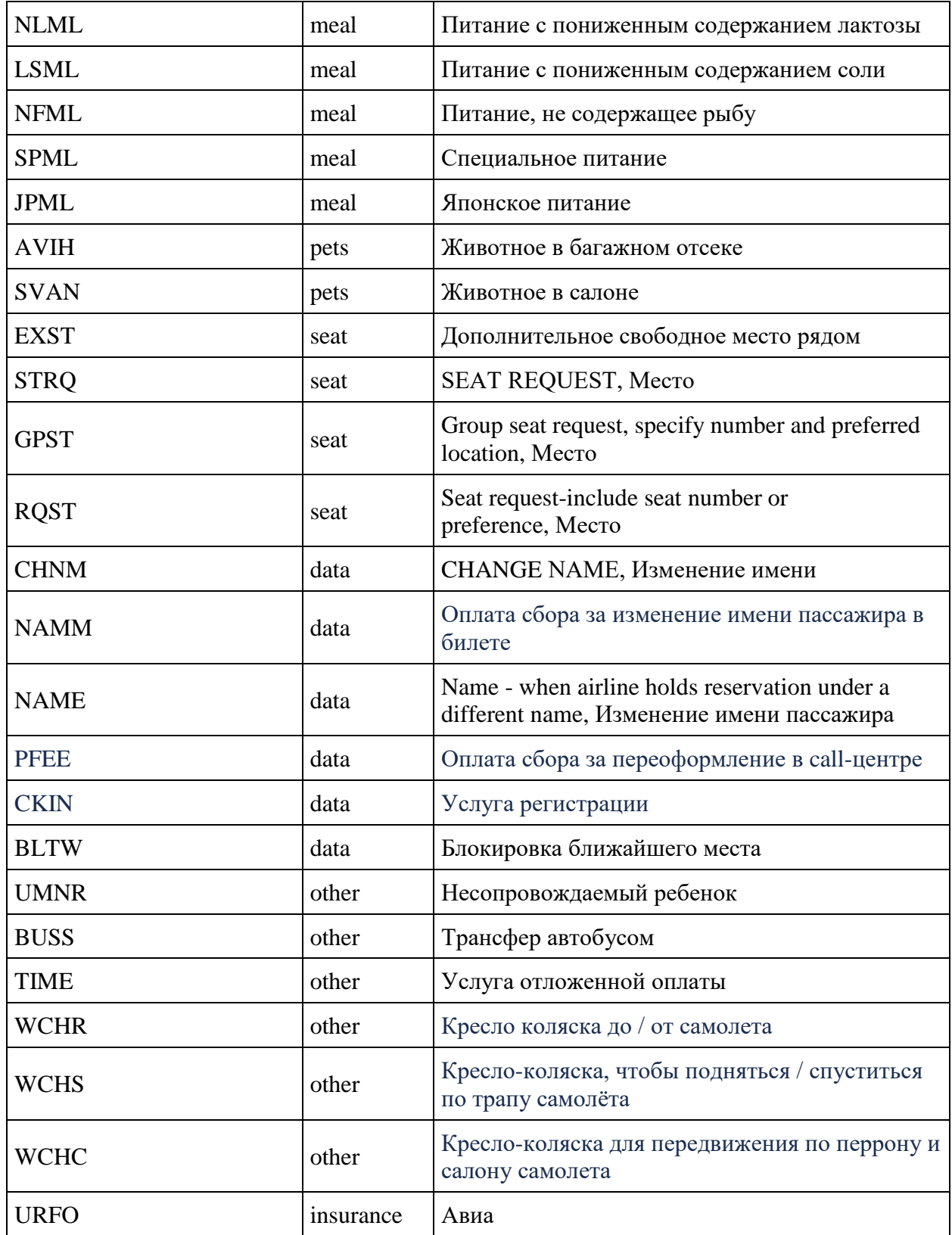

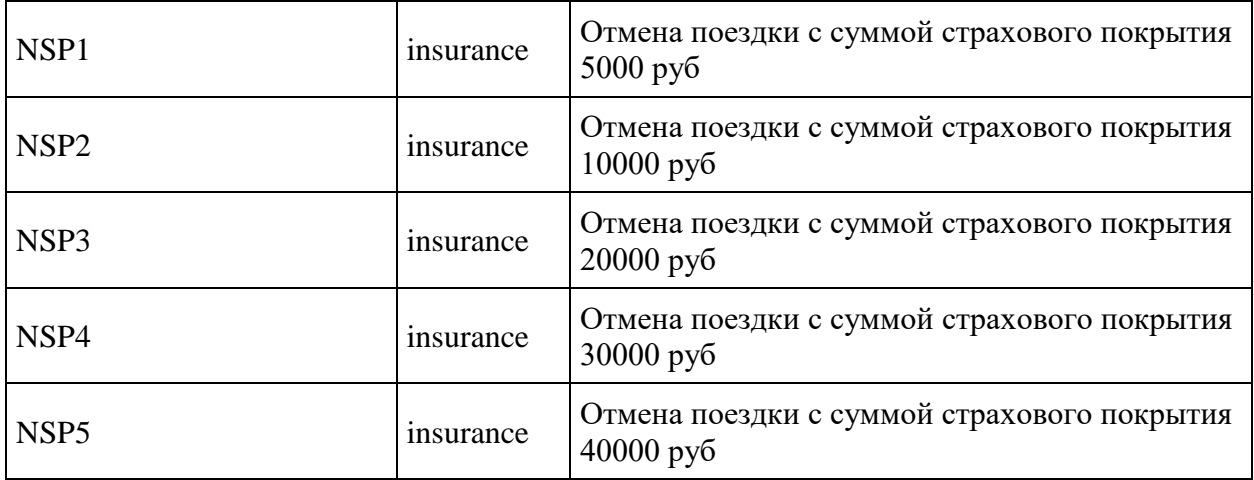

#### **Типы животных**

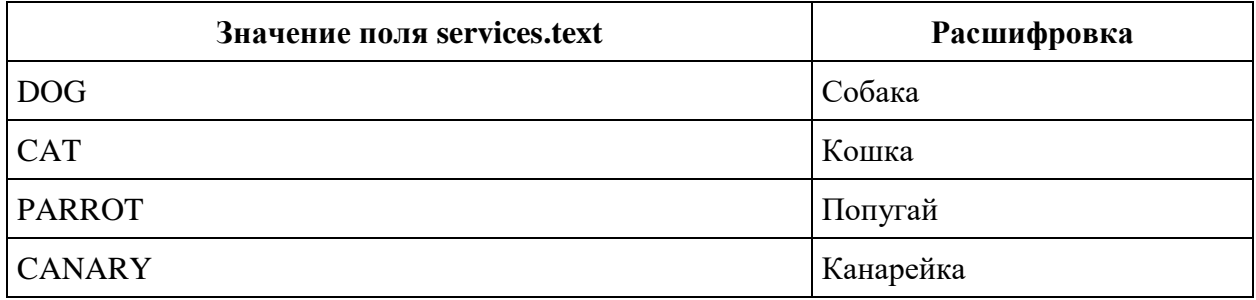

# **Наиболее частые характеристики мест для Seatmap (в разработке)**

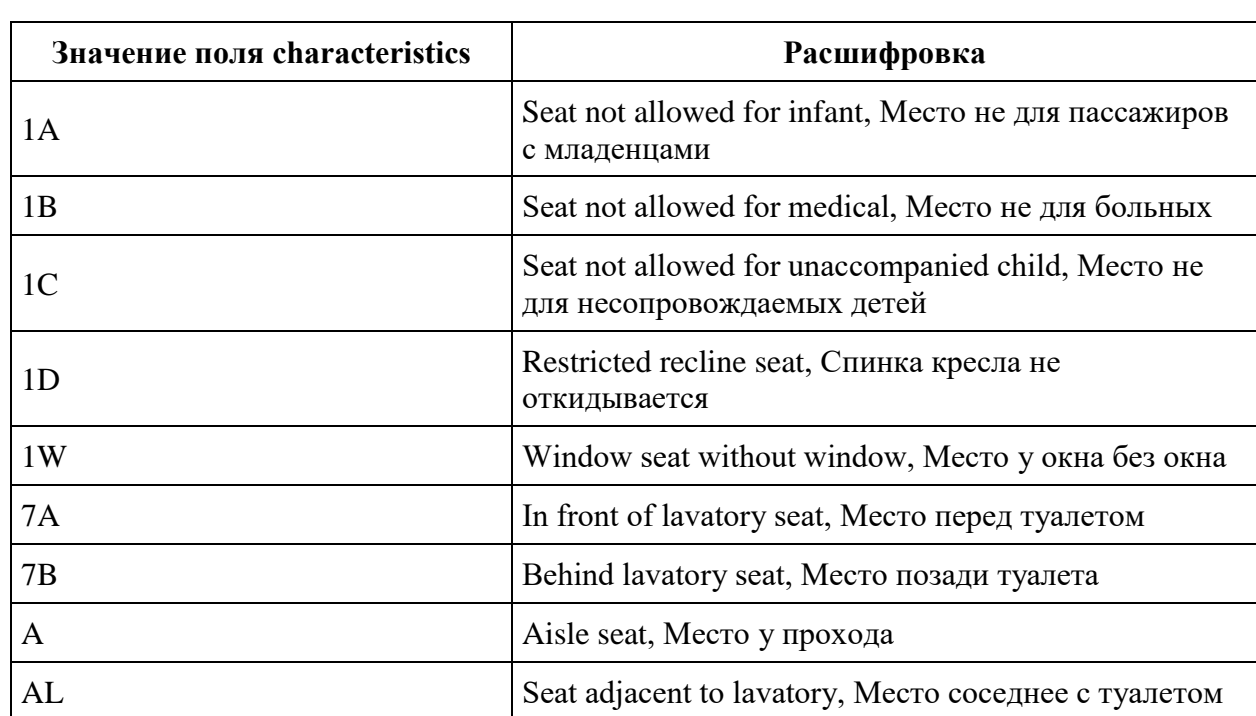

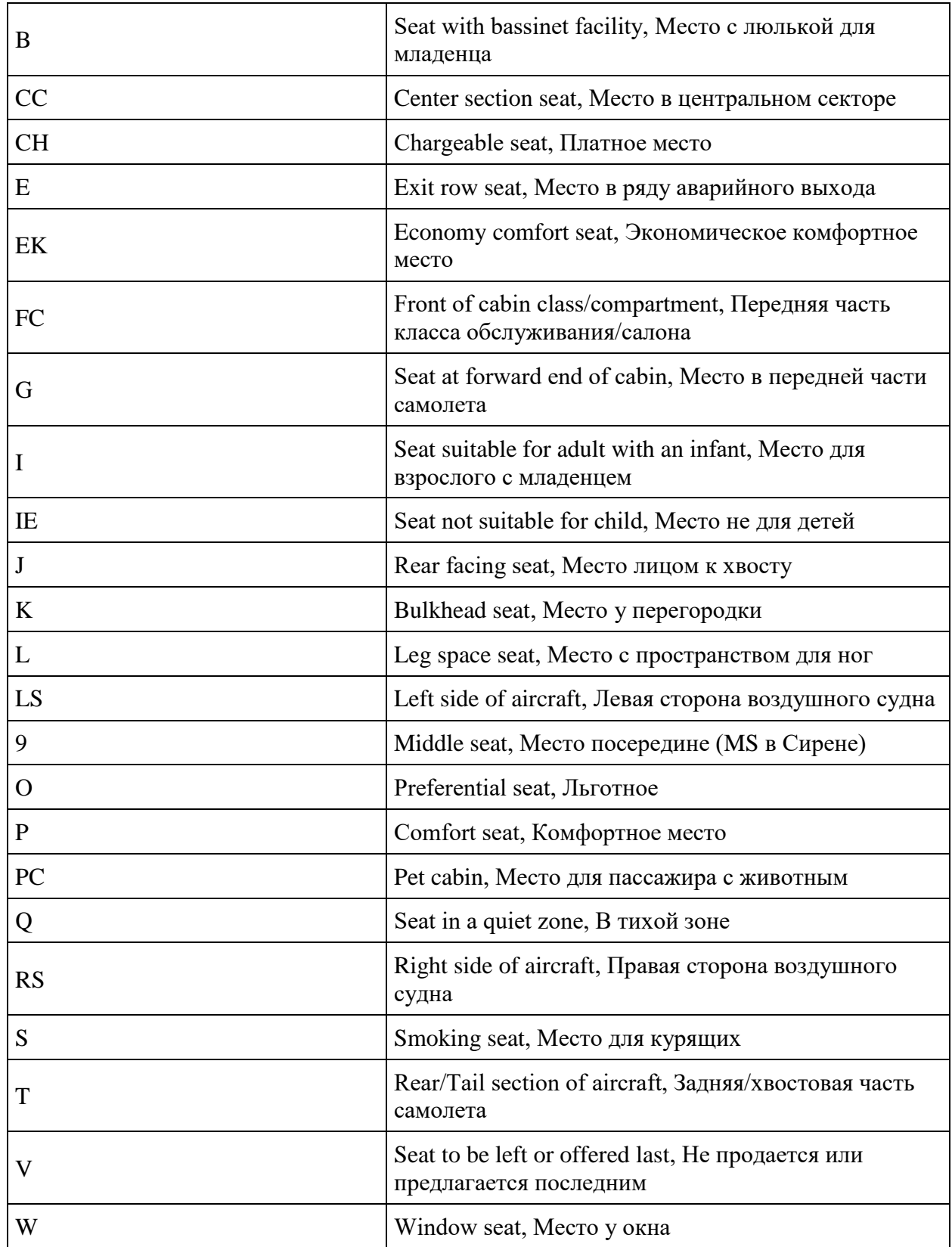

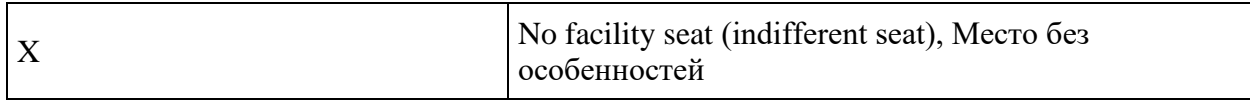

# **Статусы услуг**

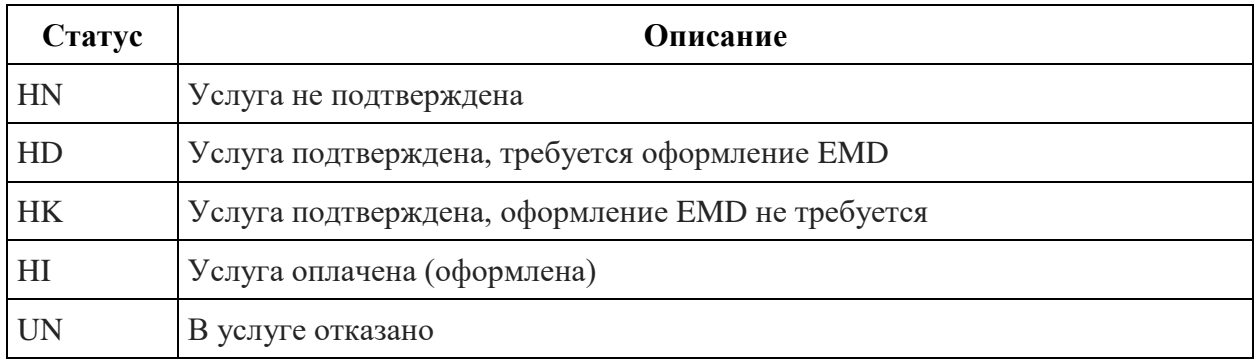

# **Справочник статусов промокодов (в разработке)**

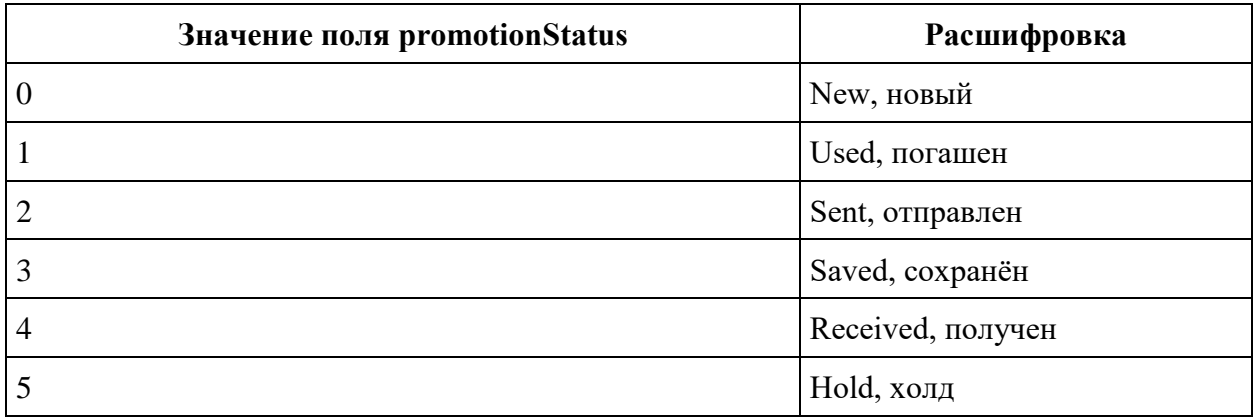

## **Опции тарифов**

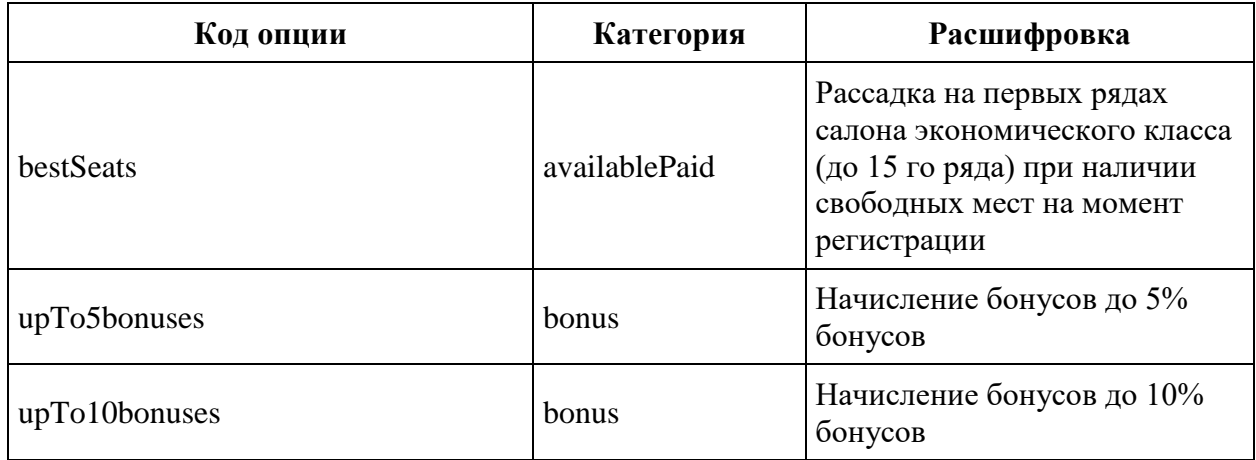

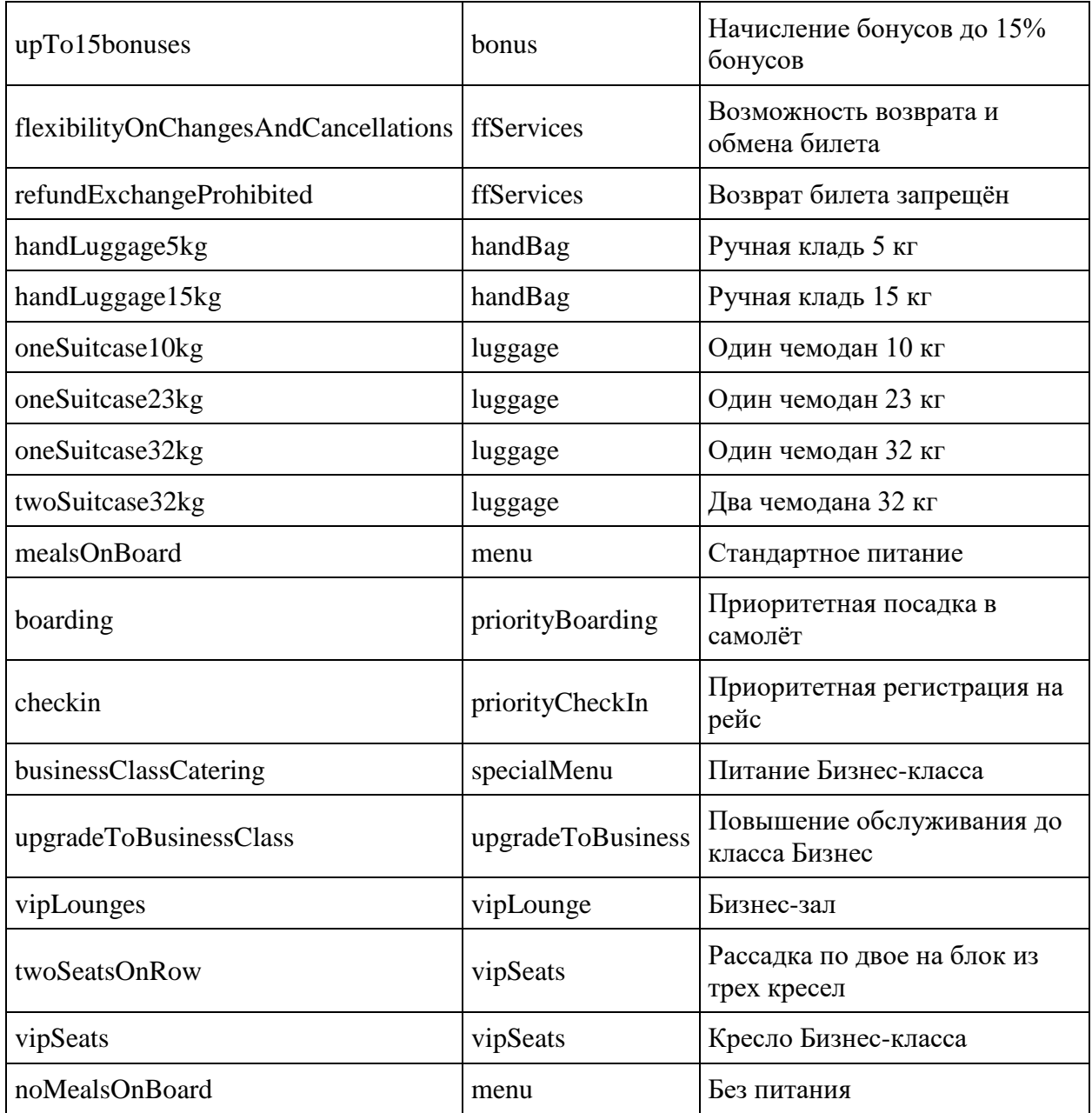

## **Основные категории семейств тарифов**

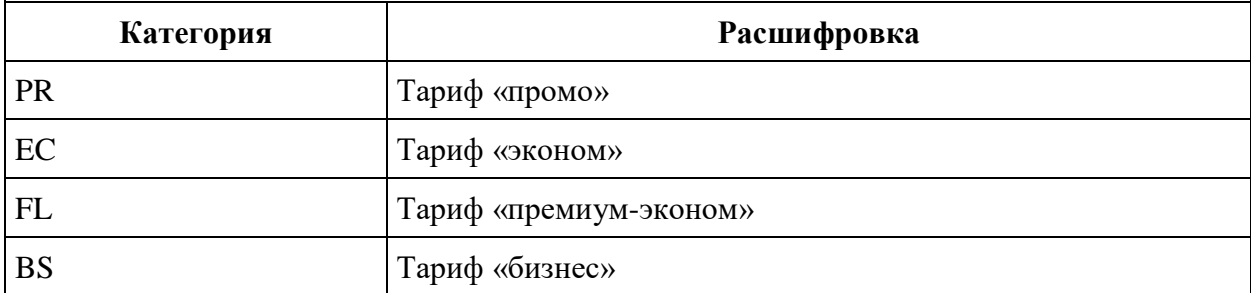

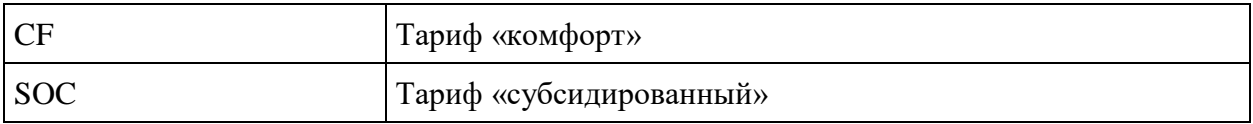

#### **Статусы мест на онлайн регистрации**

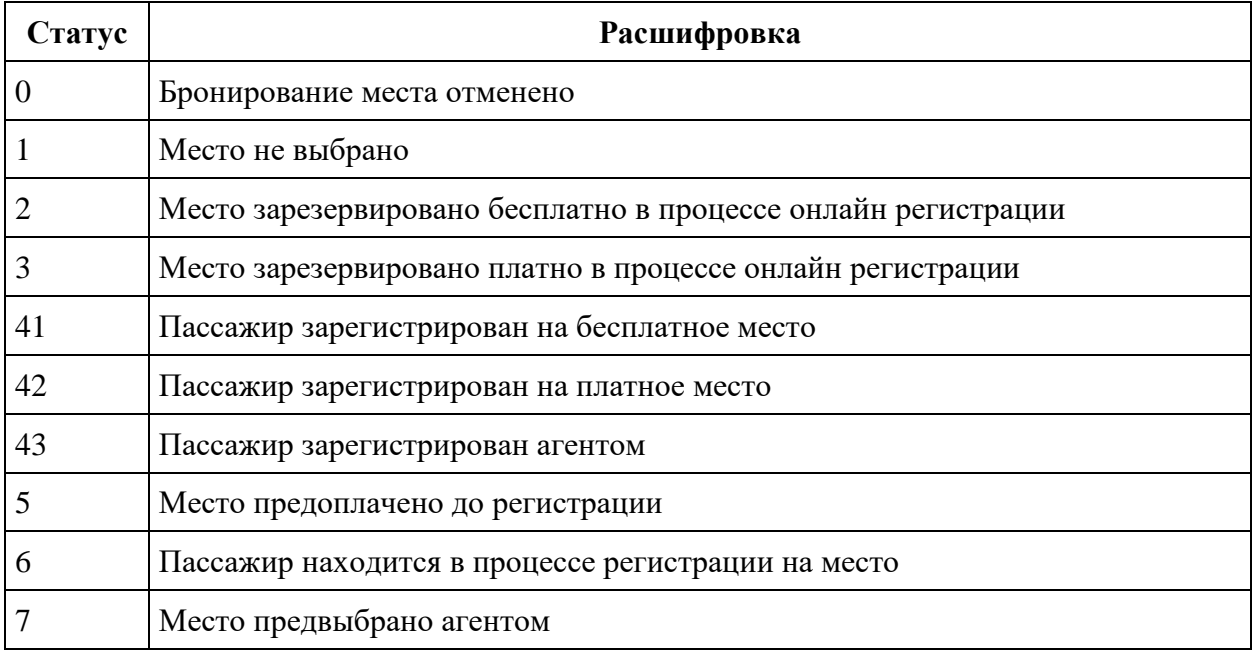

## **Страны**

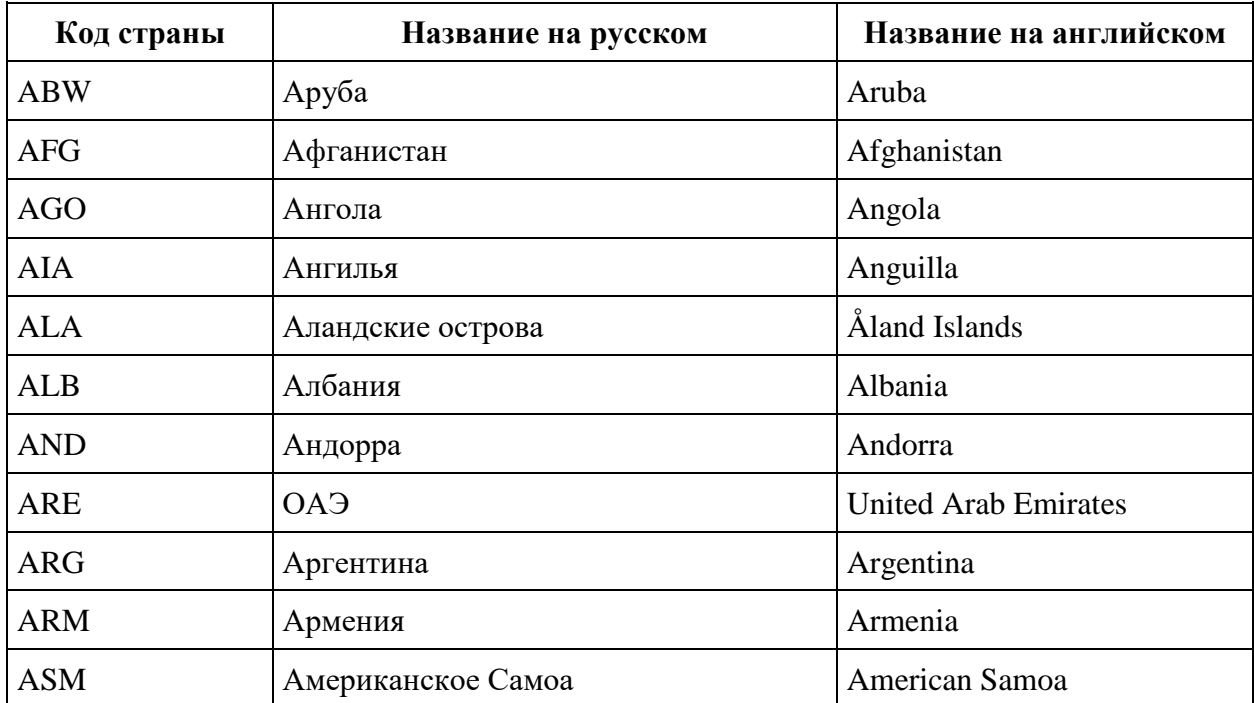

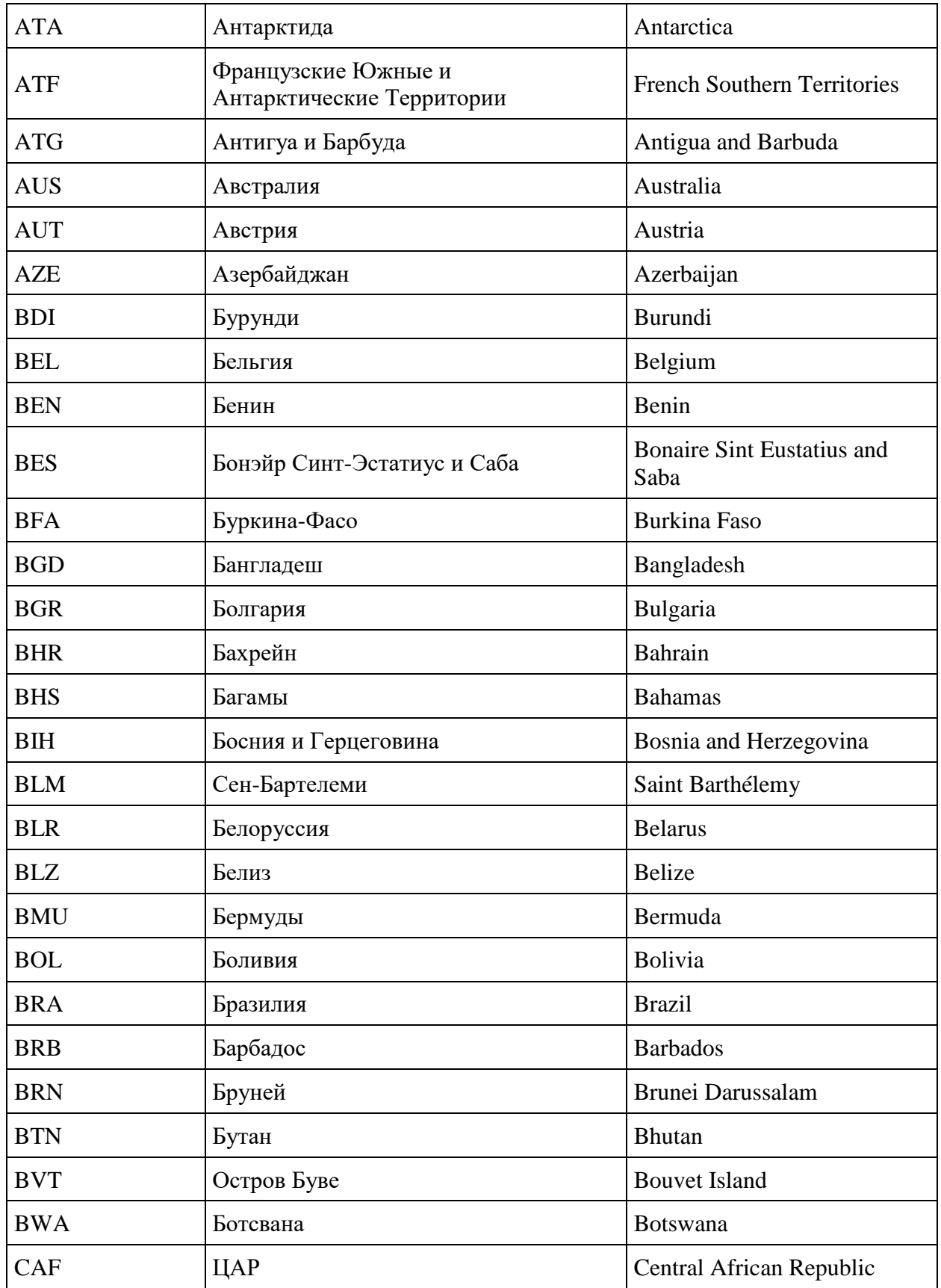

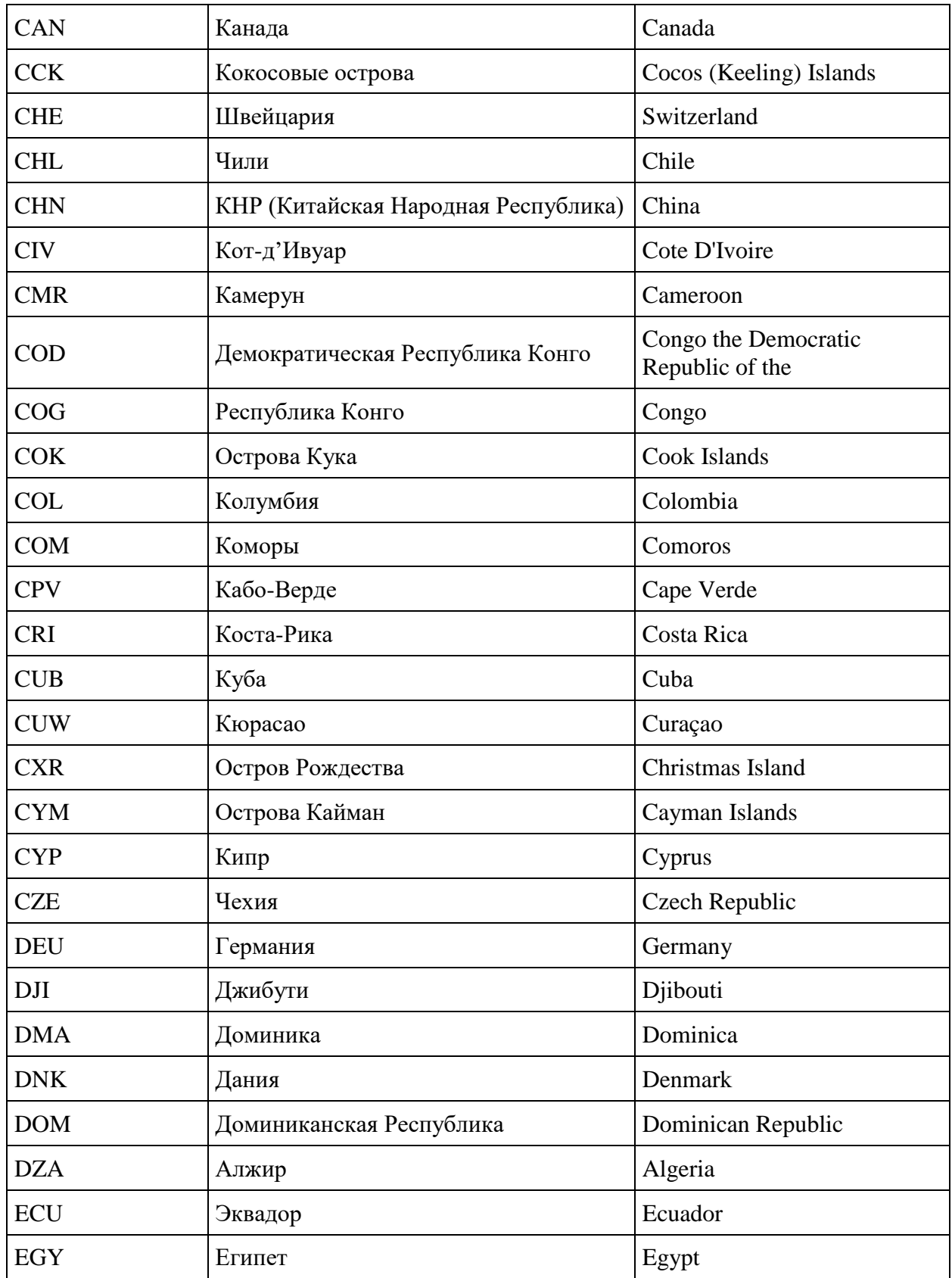

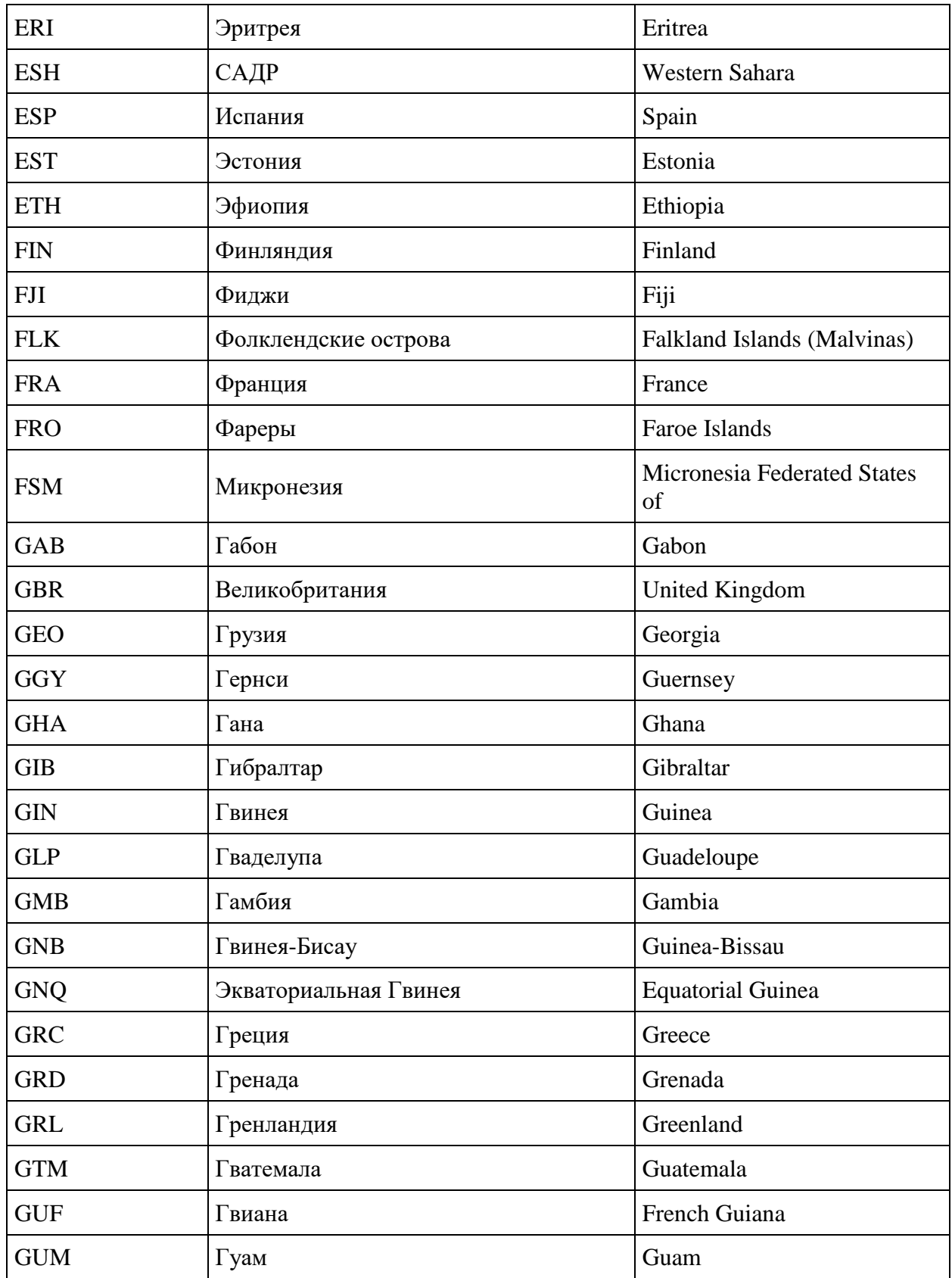

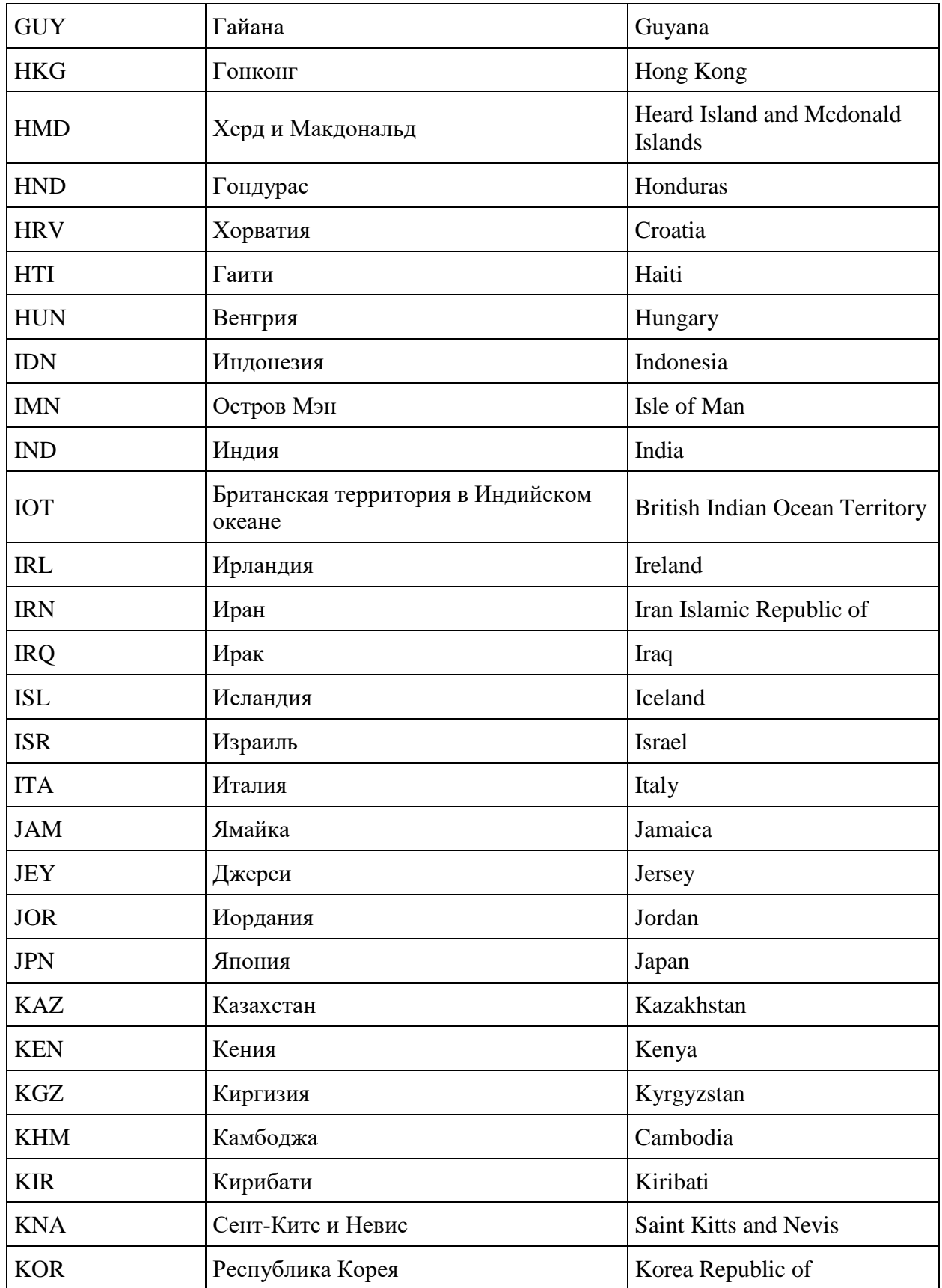

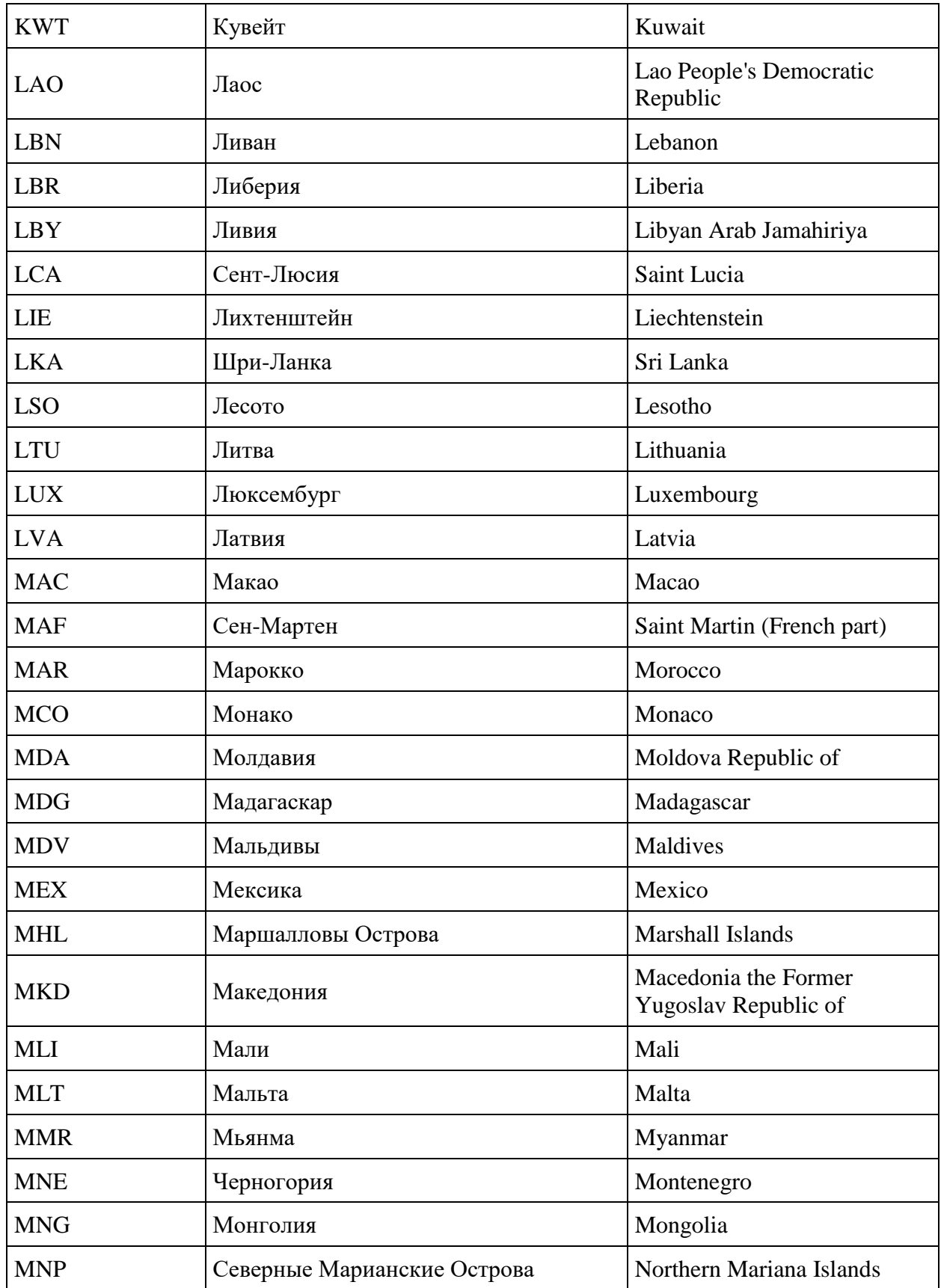

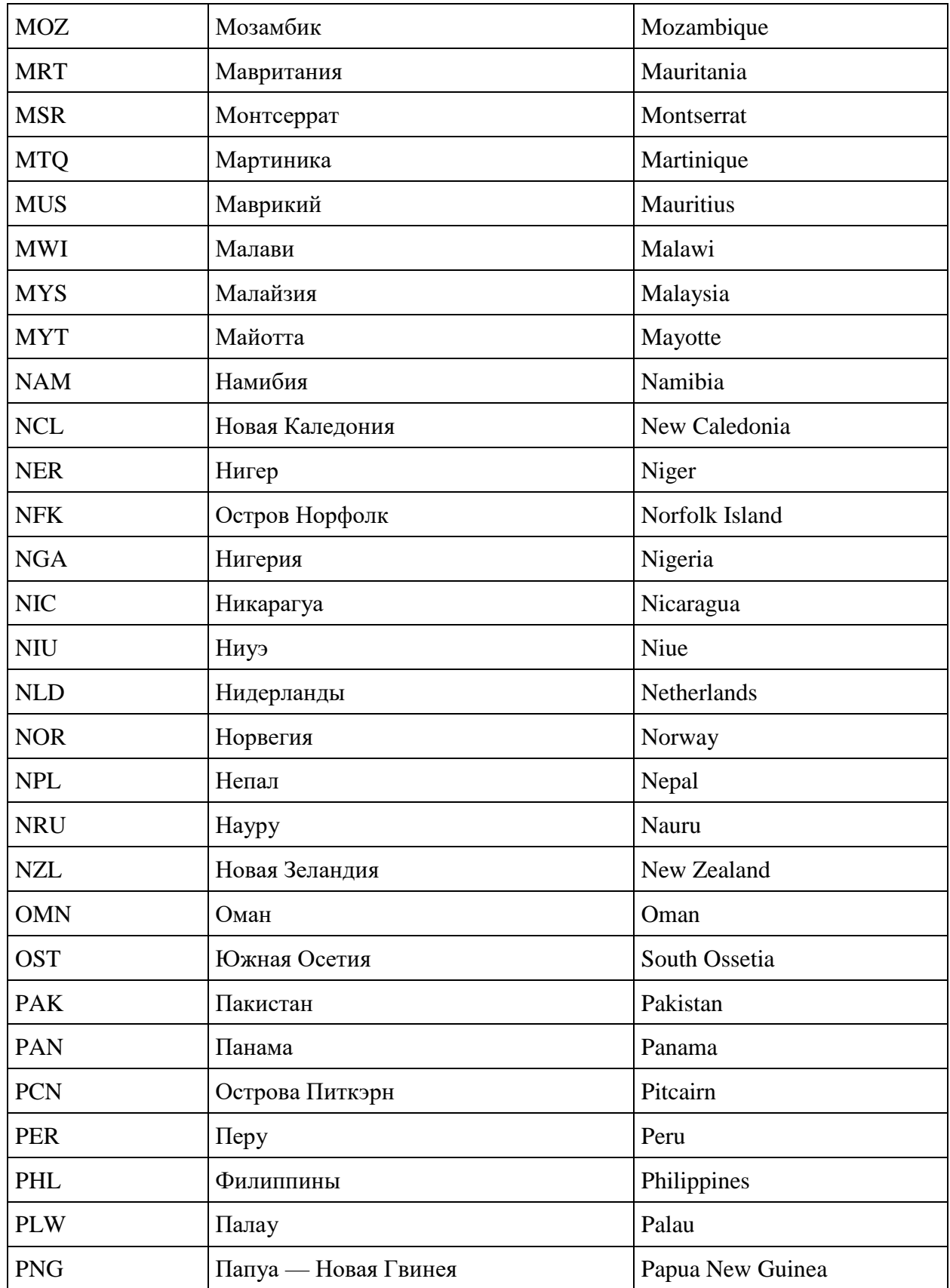

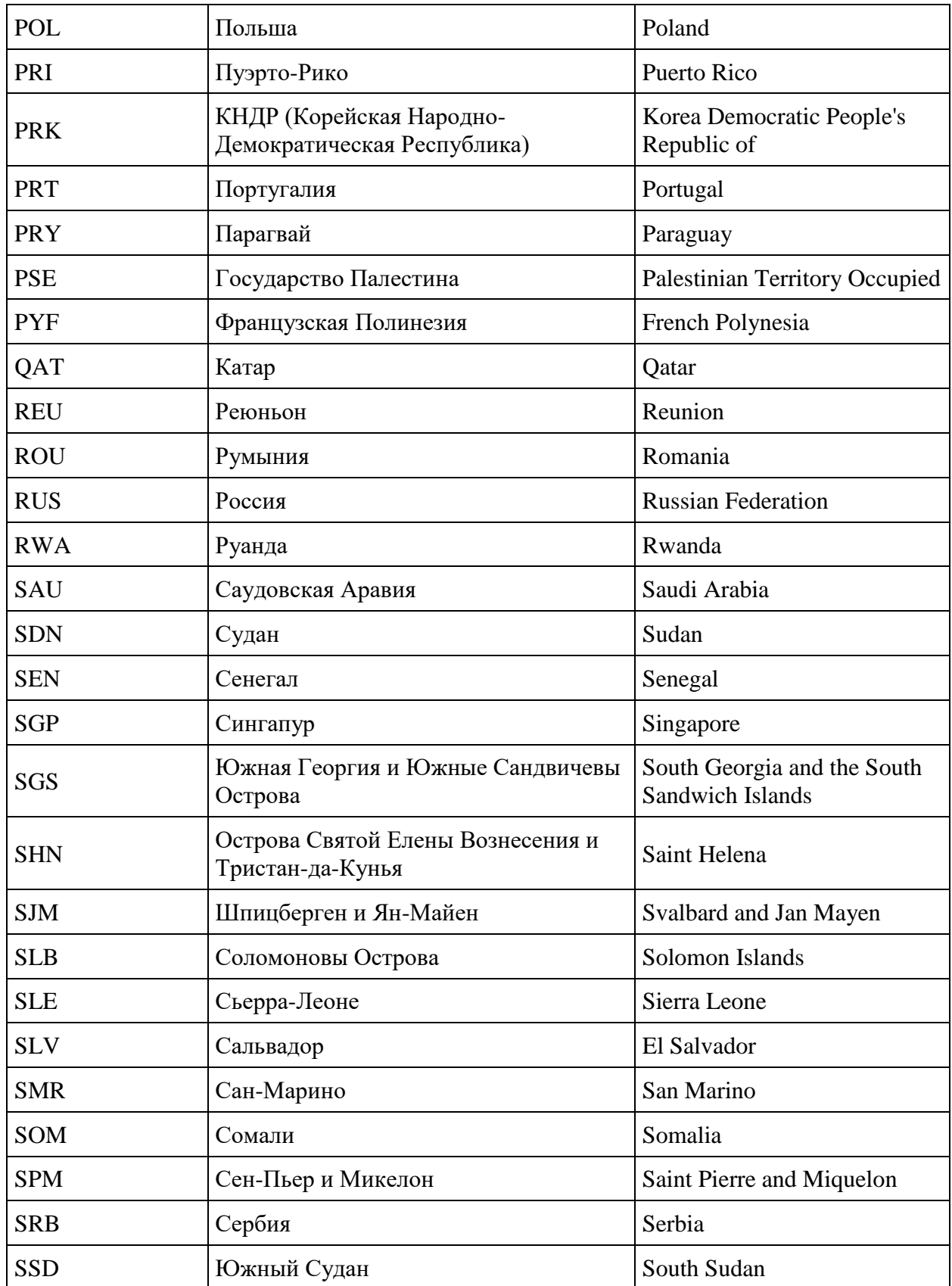

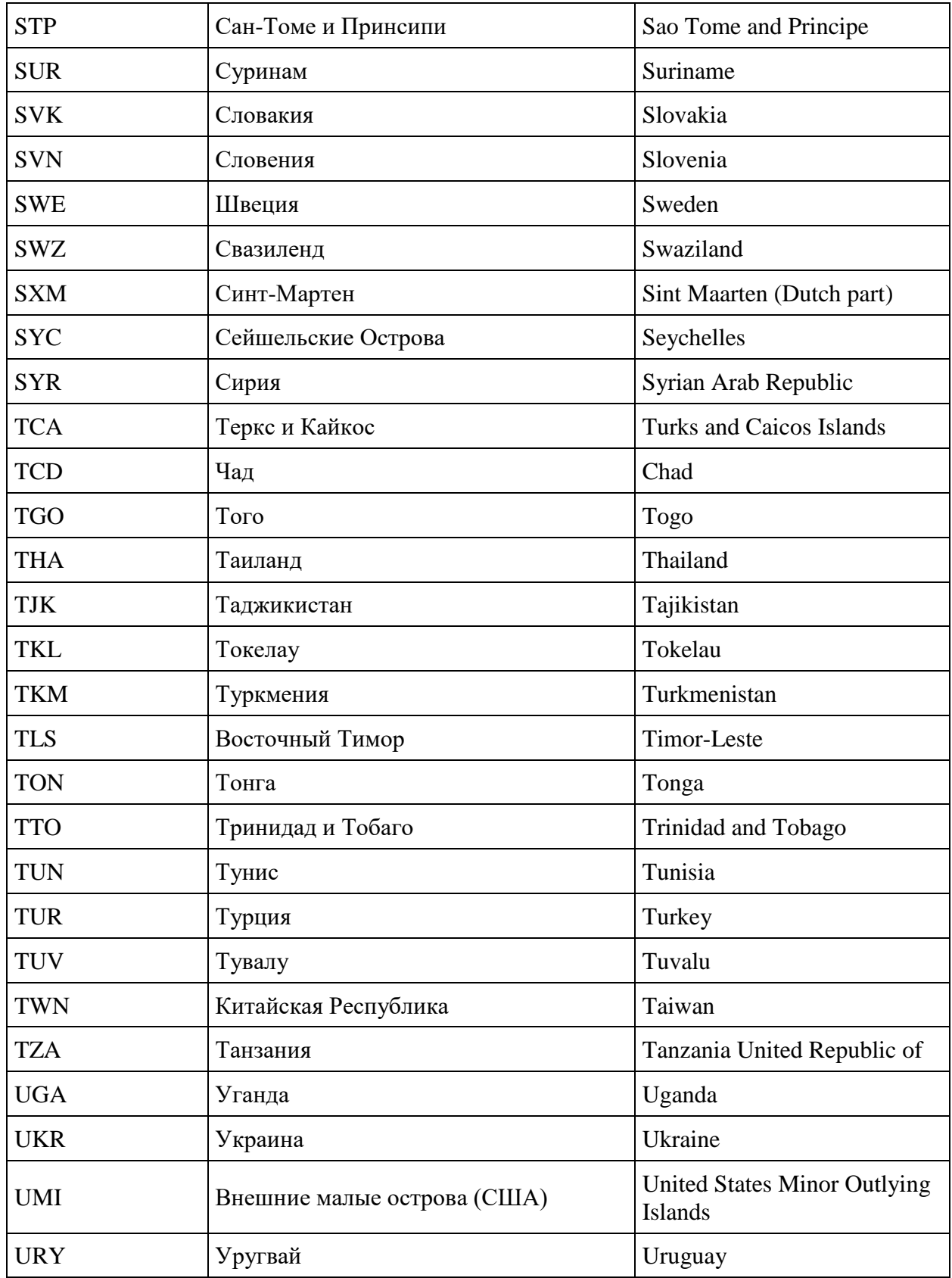

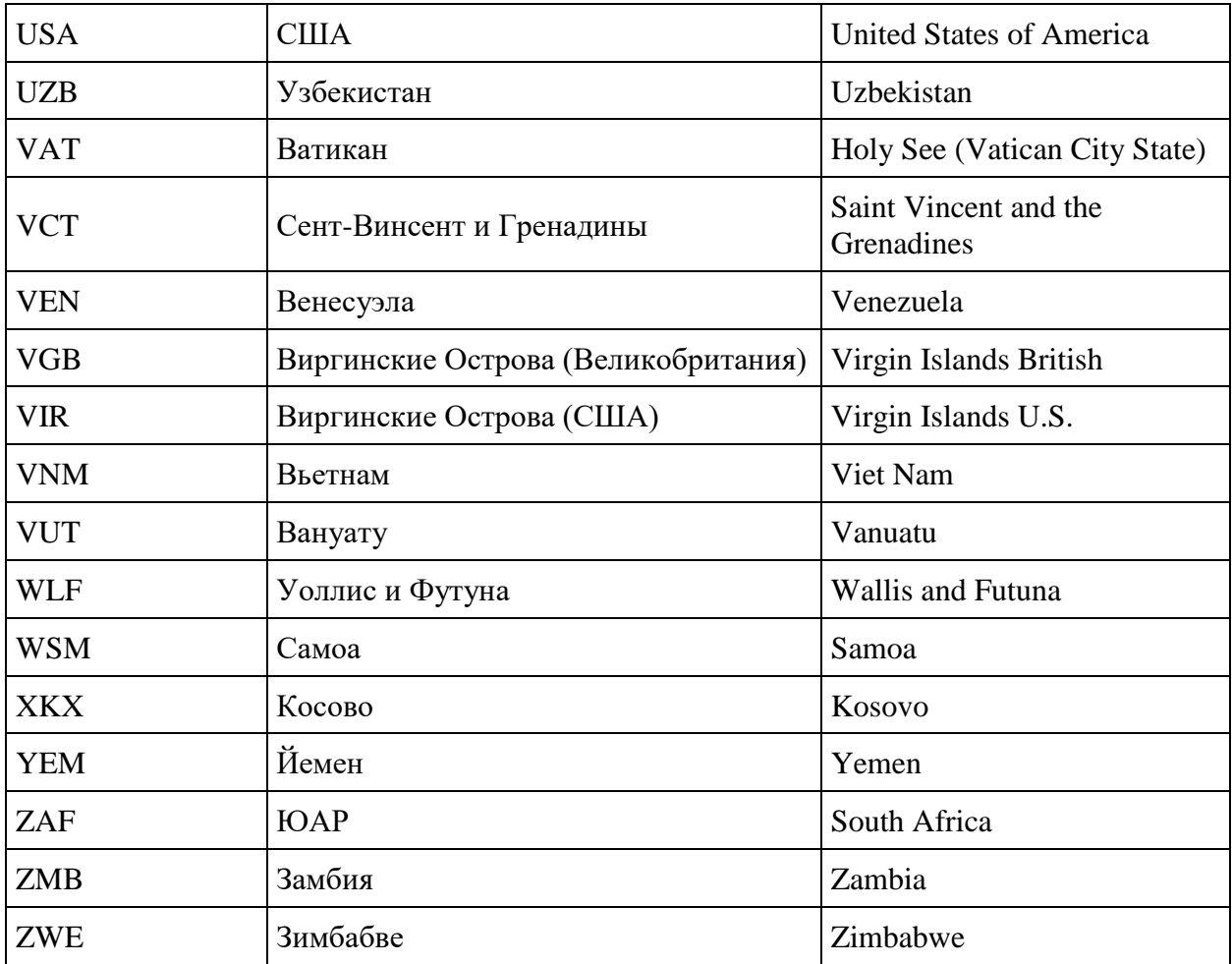
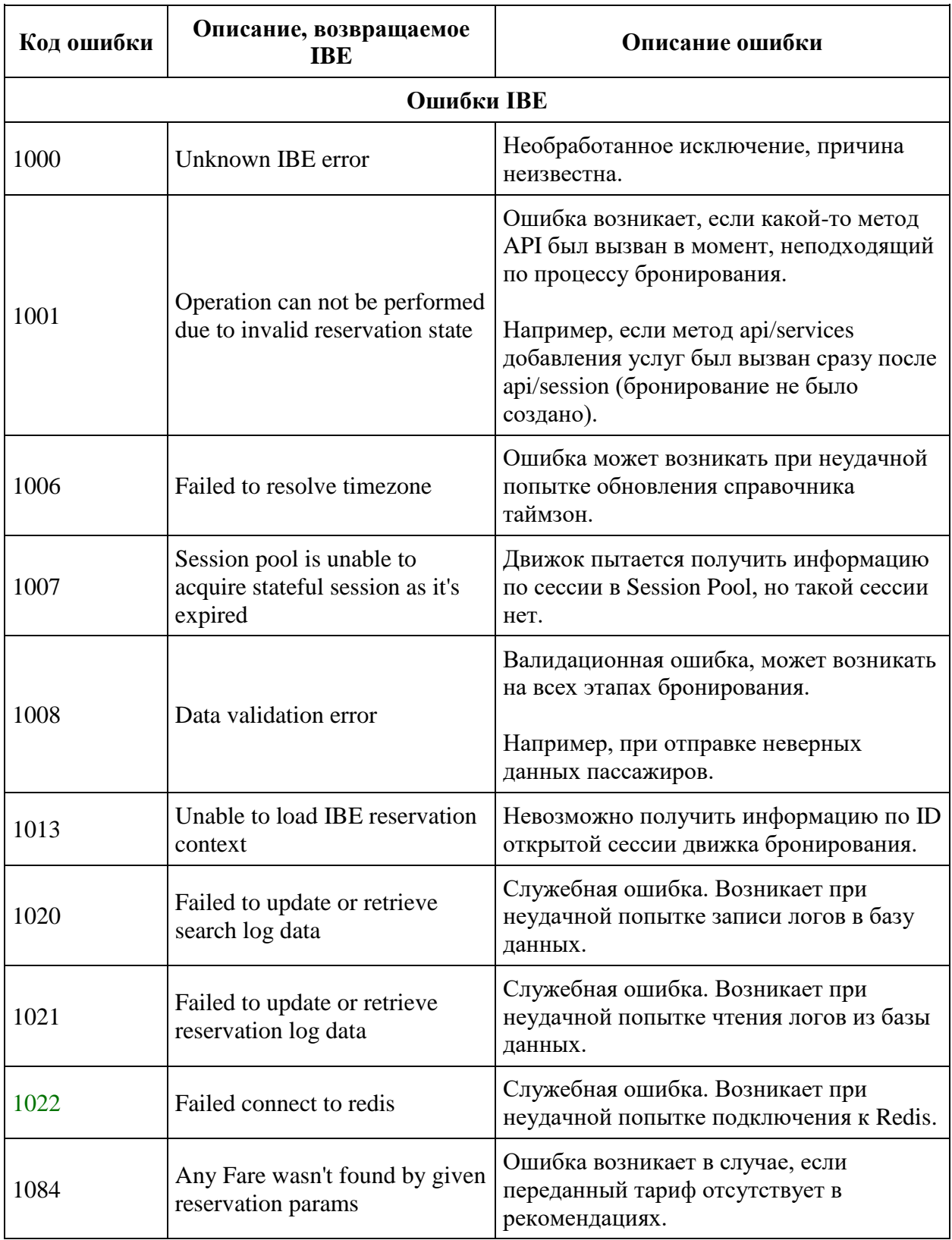

# **Приложение: Основные коды ошибок IBE**

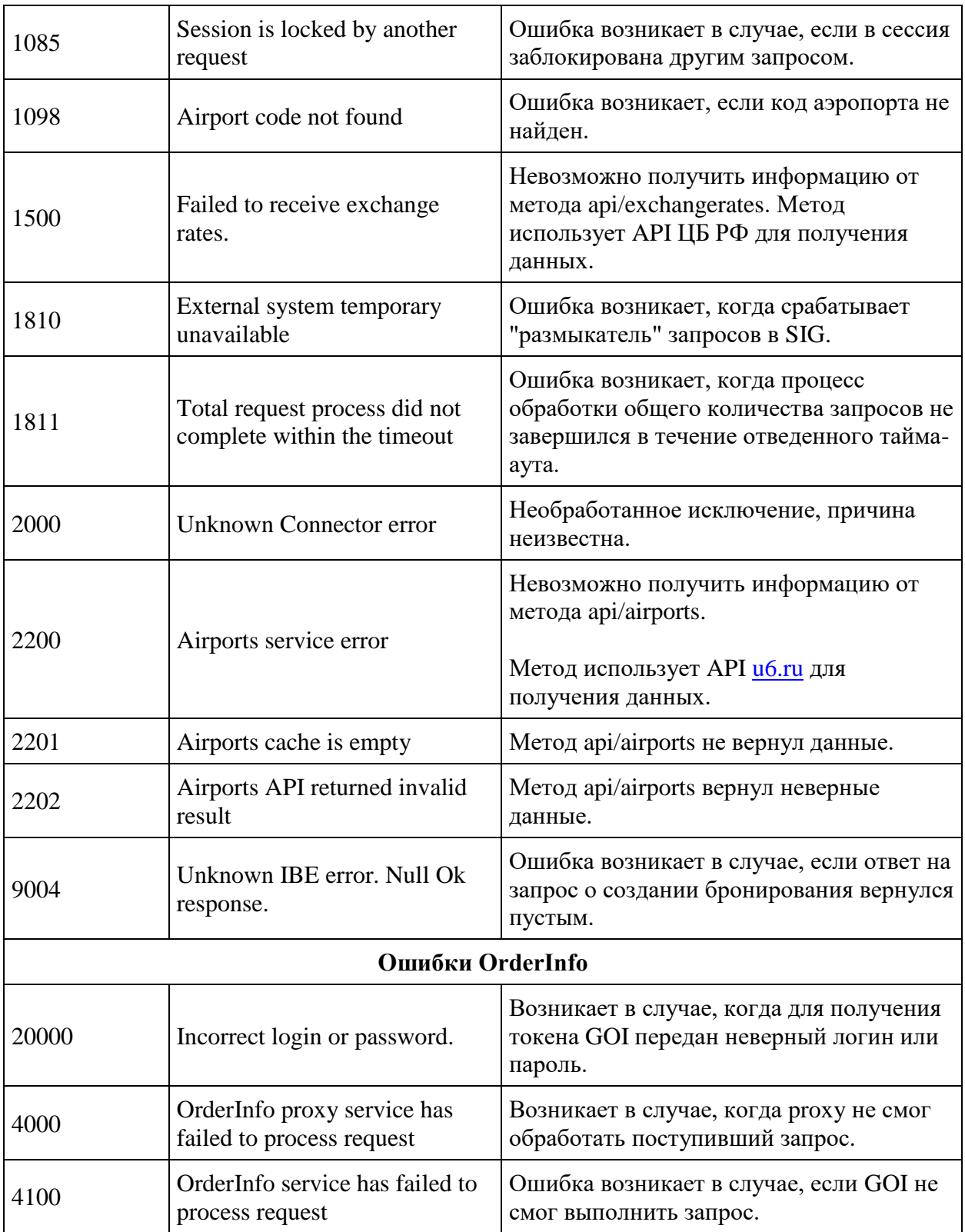

### **Основные коды ошибок при добавлении услуг в бронирование**

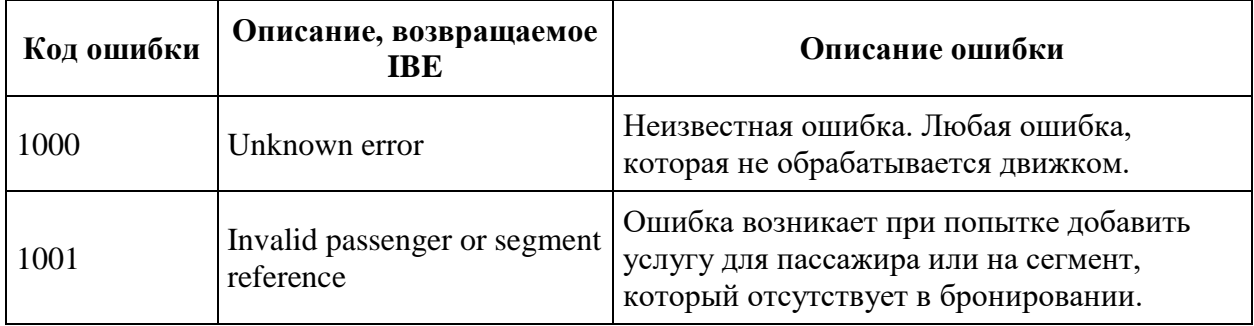

## **Приложение: Партнёрские услуги.**

### **Коды партнёров**

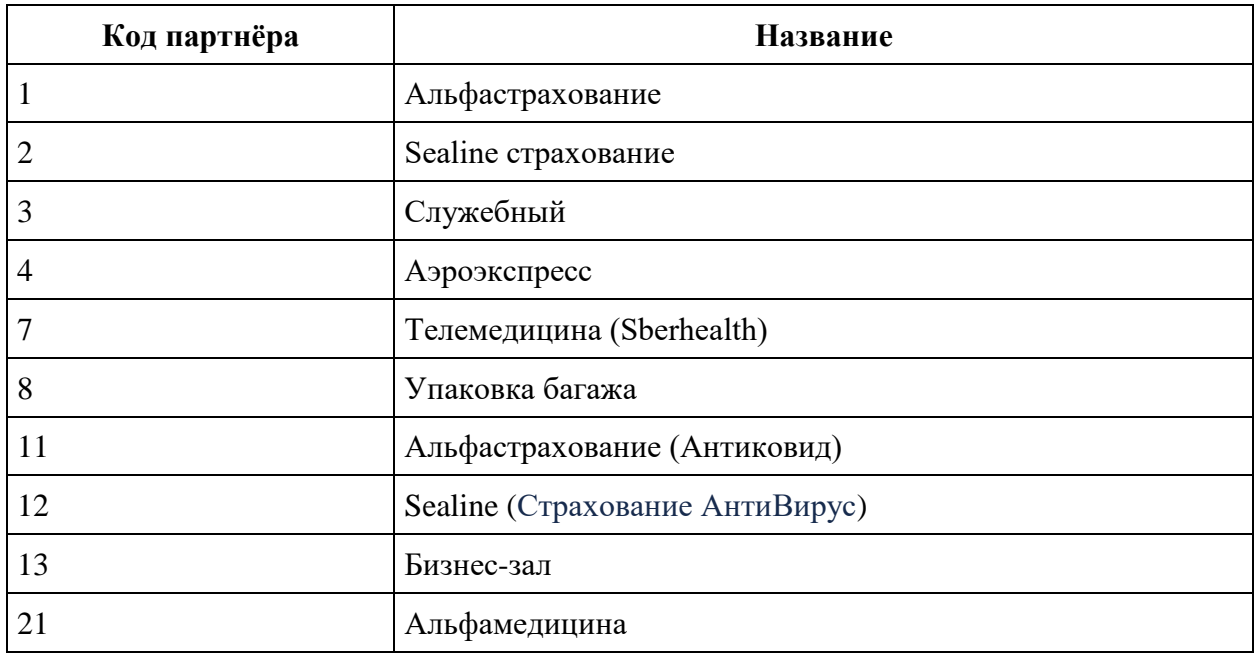

### **Типы партнёров**

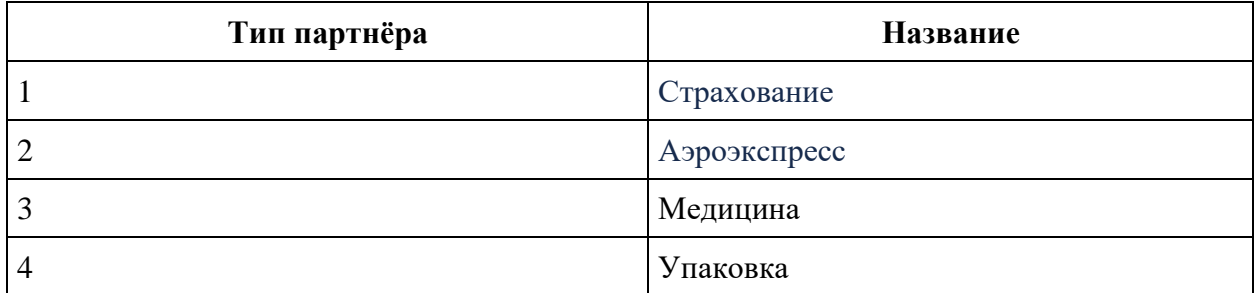

### **Коды услуг Аэроэкспресс**

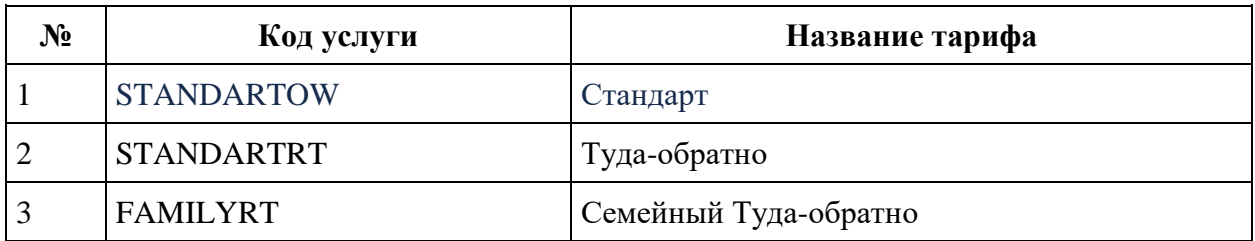

Описание тарифов можно найти на официальном сайте Аэроэкспресс: <https://aeroexpress.ru/aero/prices.html>

### **Коды услуг Альфастрахование**

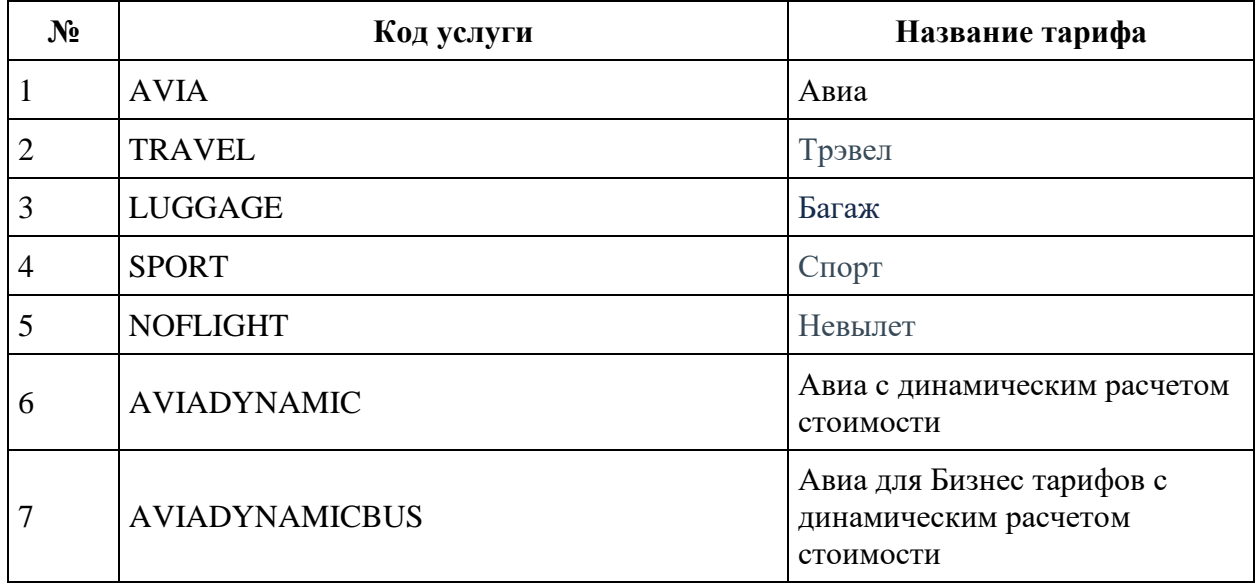

Описание тарифов <https://www.uralairlines.ru/passengers-info/partner-services/insurance/>

### **Коды услуг Альфастрахование (Антиковид)**

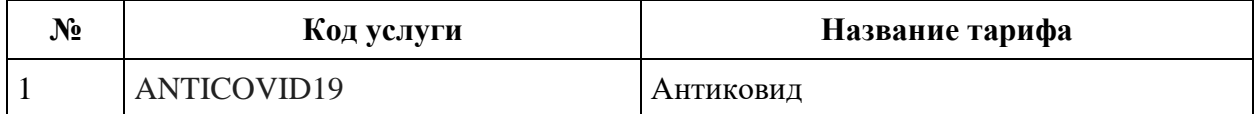

### **Коды услуг Sealine**

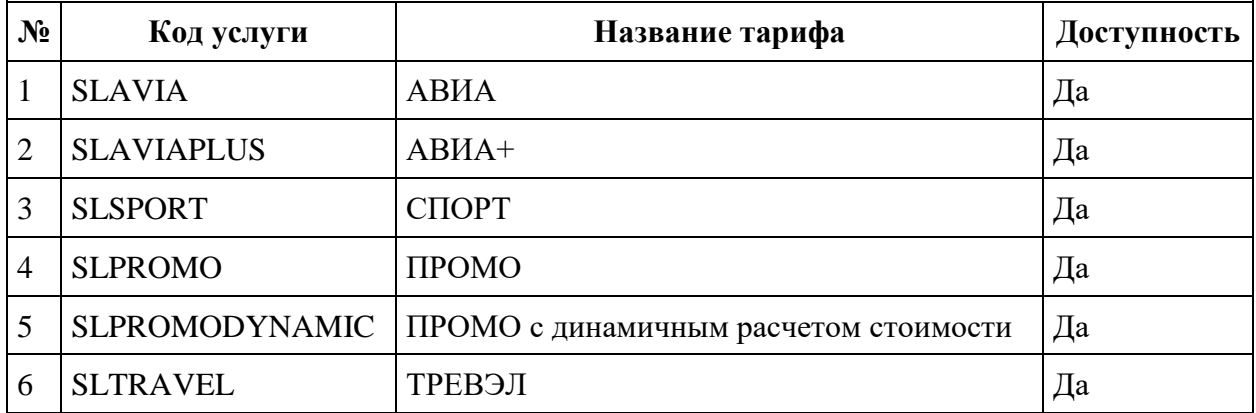

### **Коды услуг Sealine (Страхование от COVID)**

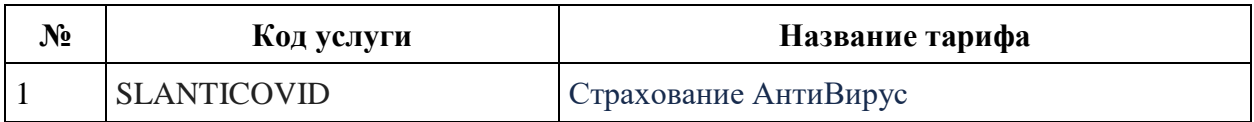

### **Коды услуг Sberhealth**

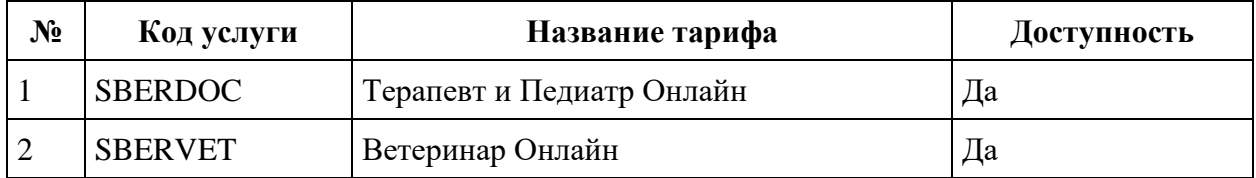

### **Коды услуг AlfaHealth**

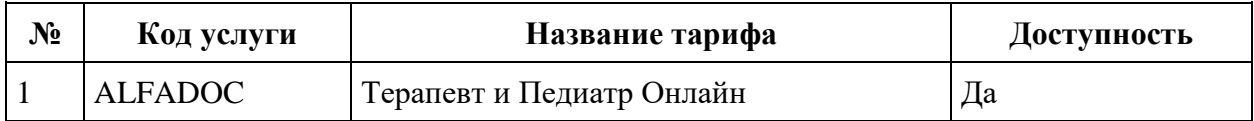

### **Коды услуг Упаковки багажа**

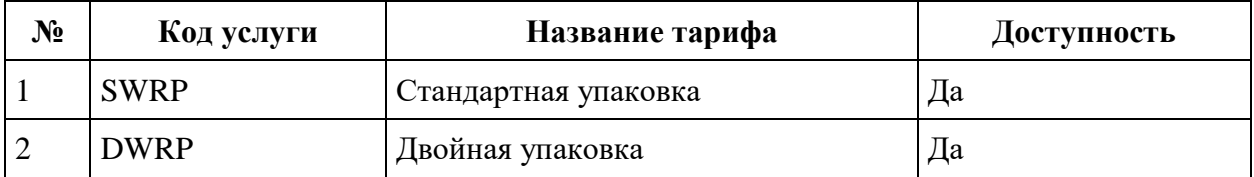

### **Коды услуг Бизнес-залы**

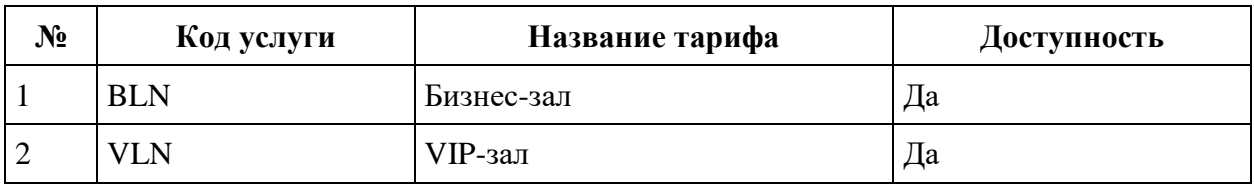

### **Приложение: Cлужебные SSR**

Движок бронирования для технических целей добавляет в PNR ssr. Ниже перечислены типы, формат ssr и их назначение.

**Служебные SSR для скидок**

#### **SSR с информацией о применённой скидке.**

**Описание:** SSR добавляются при бронировании тарифа со скидкой

**Формат:** DISCOUNT/DSNN/UsageType/CampaignId/LESSX.XXXX/SegmentRefernece/Pass engerReference

#### **Примеры:**

#### DISCOUNT/DS20/1/1-5KYLTGV/LESS34.6741/S12/P12

#### DISCOUNT/DS07/0/1-4NJKZL1/LESS6.9954/S12/P12

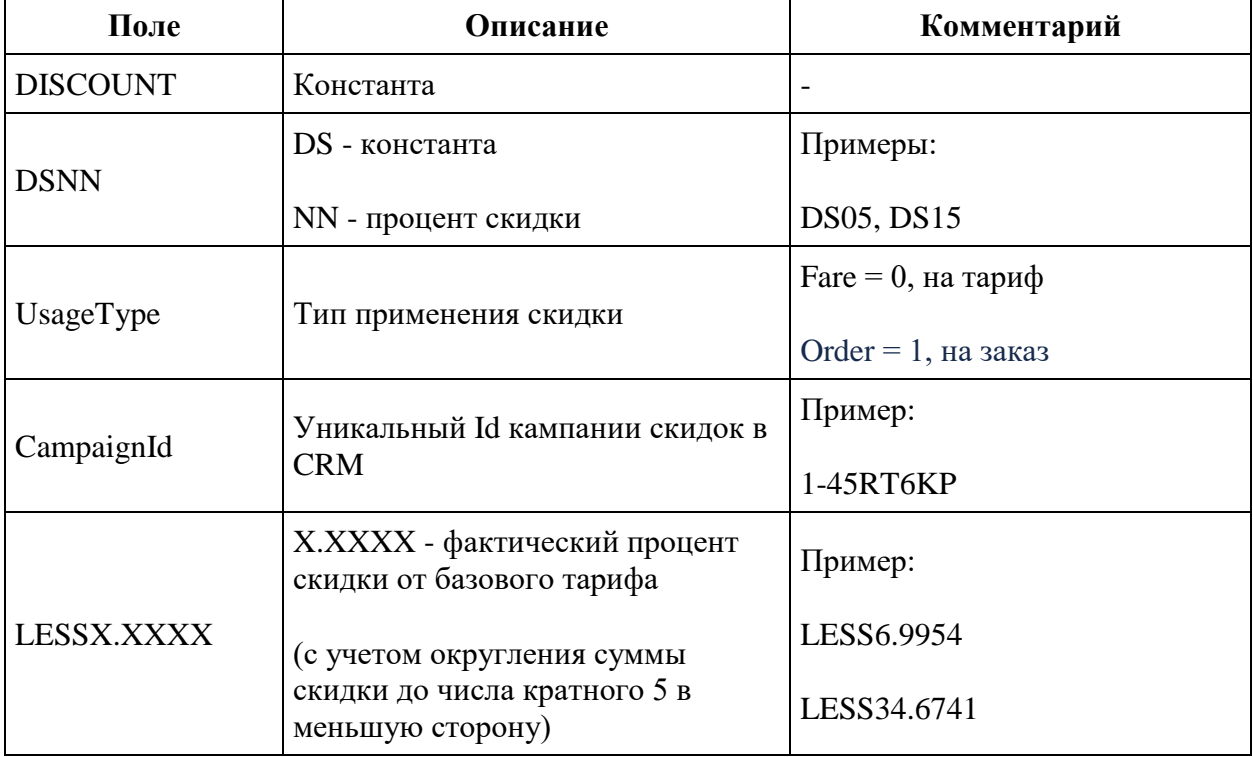

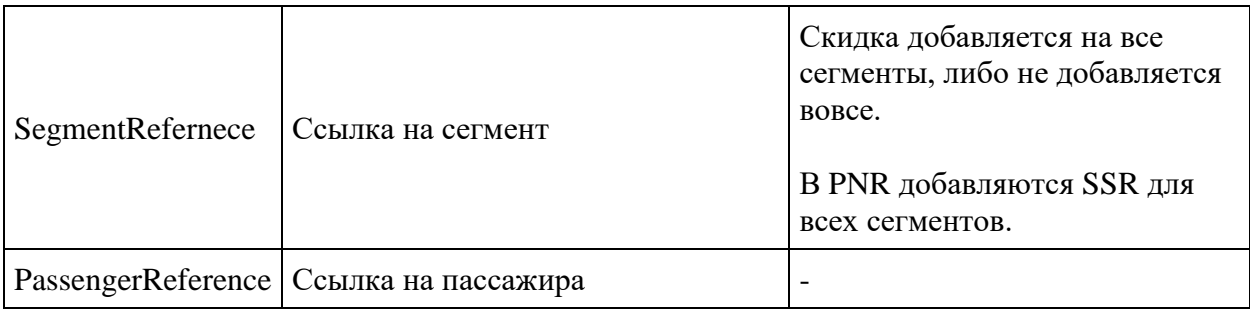

#### **SSR с информацией о фактической сумме скидки от базового тарифа**

#### **Формат:** PREVBASEDIFF/XXX

#### **Пример:**

#### PREVBASEDIFF/305

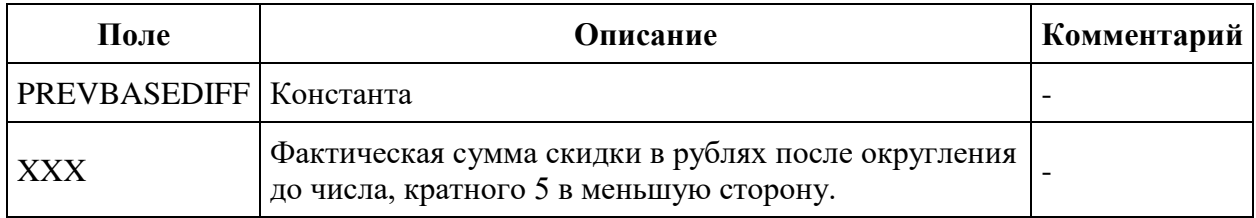

#### **SSR с информацией о карте "Крылья"**

**Описание:** SSR добавляются при оформлении бронирования с картой "Крылья".

**Формат:**  $type = "FQTV", text="U6XXXXXXXXX"$  (максимальная длина поля text = 18) символам)

**Пример:** text **=** U61000761775

**Служебные SSR для промокодов**

**Описание:** SSR добавляется при применении промокода

#### **Формат SSR для промокода на**

**перелёт:** PROMO/Promocode/CampaignId/DSNN/LESSX.XXXX/SegmentRefernece/Passenge rReference

#### **Пример:** PROMO/WWJ0MTMV/1-48MLQR4/DS04/LESS3.7344/S12/P12

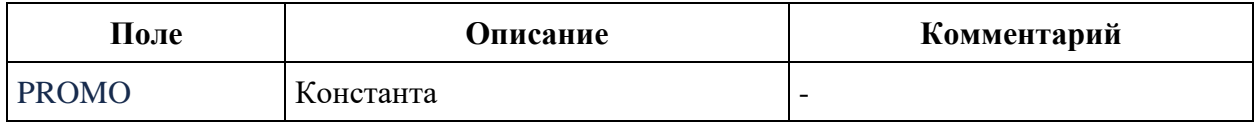

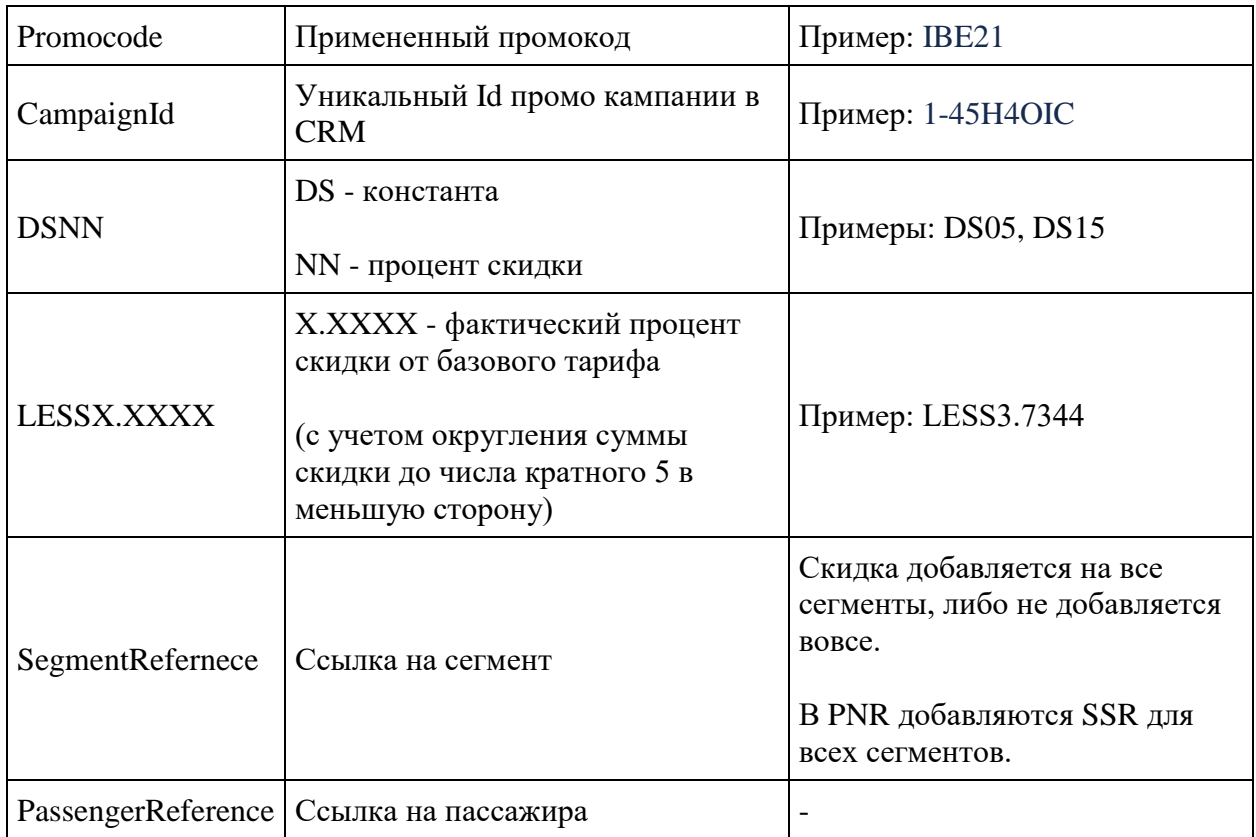

#### **Служебные SSR для партнёрских услуг**

**Описание:** SSR добавляется при добавлении партнерской услуги в бронирование для отправки информации по партнёрской услуге в sbr файле

#### **Формат:**

PTR/PartnerId/ServiceId/Code/OrderId/Currency/Amount/Status/RefundAmount/PassengerRefe rence/InfantFlag/SegmentRefernece/ppr

### **Пример (Аэроэкспресс):**

"PTR/4/65241A17717E4BEEB378B82763795A03/STANDARTOW/520501/RUB/500.00/1/0.0 0/P2///26250311"

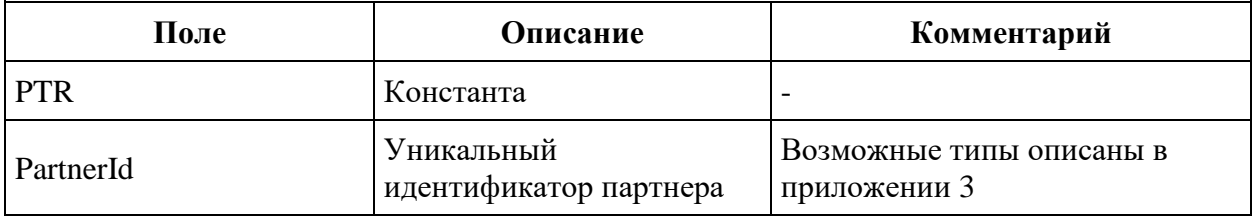

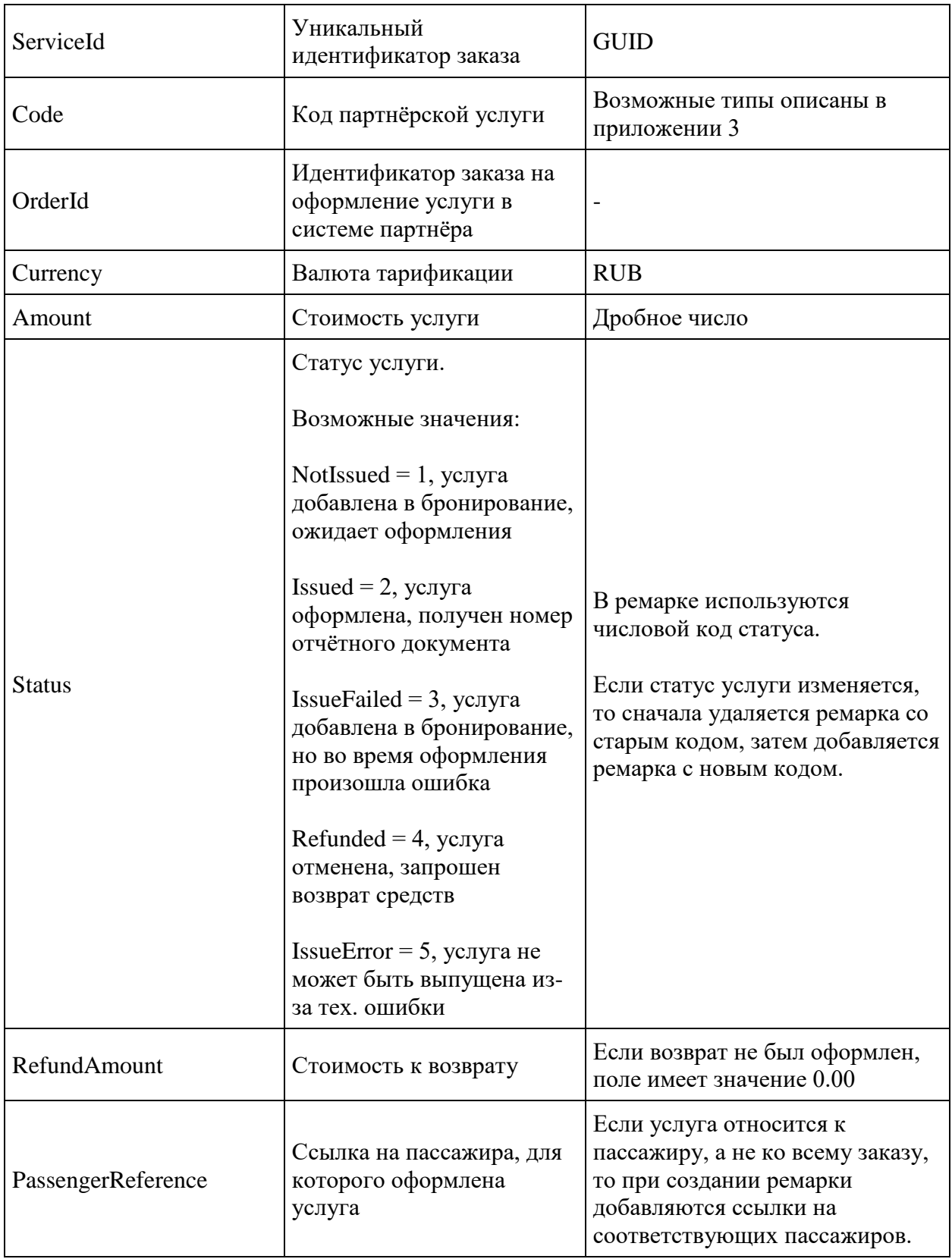

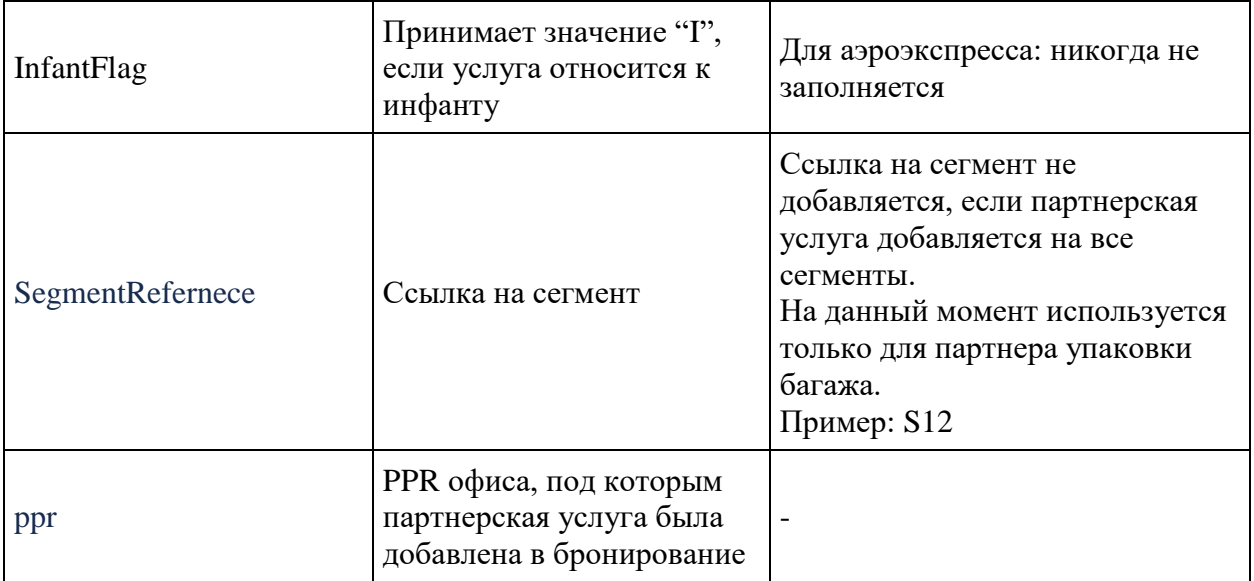

### **Служебные SSR для субсидированных тарифов**

**Описание:** SSR добавляются при бронировании по субсидированным тарифам

**Формат:** type = "SPAX", text="SUBSIDIZED TARIFF"